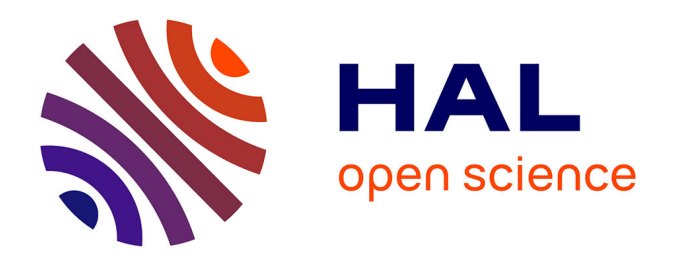

# **Etude théorique et expérimentale des techniques d'assemblage et de mise en boitier pour l'intégration de microsystèmes radio-fréquences**

David Peyrou

## **To cite this version:**

David Peyrou. Etude théorique et expérimentale des techniques d'assemblage et de mise en boitier pour l'intégration de microsystèmes radio-fréquences. Mécanique [physics.med-ph]. Université Paul Sabatier - Toulouse III, 2006. Français.  $NNT: . . . . . . . . . . . . . . . . . . . . .$ 

## **HAL Id: tel-00129546 <https://theses.hal.science/tel-00129546>**

Submitted on 8 Feb 2007

**HAL** is a multi-disciplinary open access archive for the deposit and dissemination of scientific research documents, whether they are published or not. The documents may come from teaching and research institutions in France or abroad, or from public or private research centers.

L'archive ouverte pluridisciplinaire **HAL**, est destinée au dépôt et à la diffusion de documents scientifiques de niveau recherche, publiés ou non, émanant des établissements d'enseignement et de recherche français ou étrangers, des laboratoires publics ou privés.

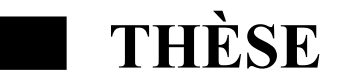

Préparée au Laboratoire d'Analyse et d'Architecture des Systèmes du CNRS

En vue de l'obtention du Doctorat de l'Université Paul Sabatier de TOULOUSE

Spécialité : Mécanique et microsystèmes

Par :

## **DAVID PEYROU**

# **ETUDE THEORIQUE ET EXPERIMENTALE DES TECHNIQUES D'ASSEMBLAGE ET DE MISE EN BOITIER POUR L'INTEGRATION DE MICROSYSTEMES RADIO-FREQUENCES**

Soutenue le 8 décembre 2006 devant le jury :

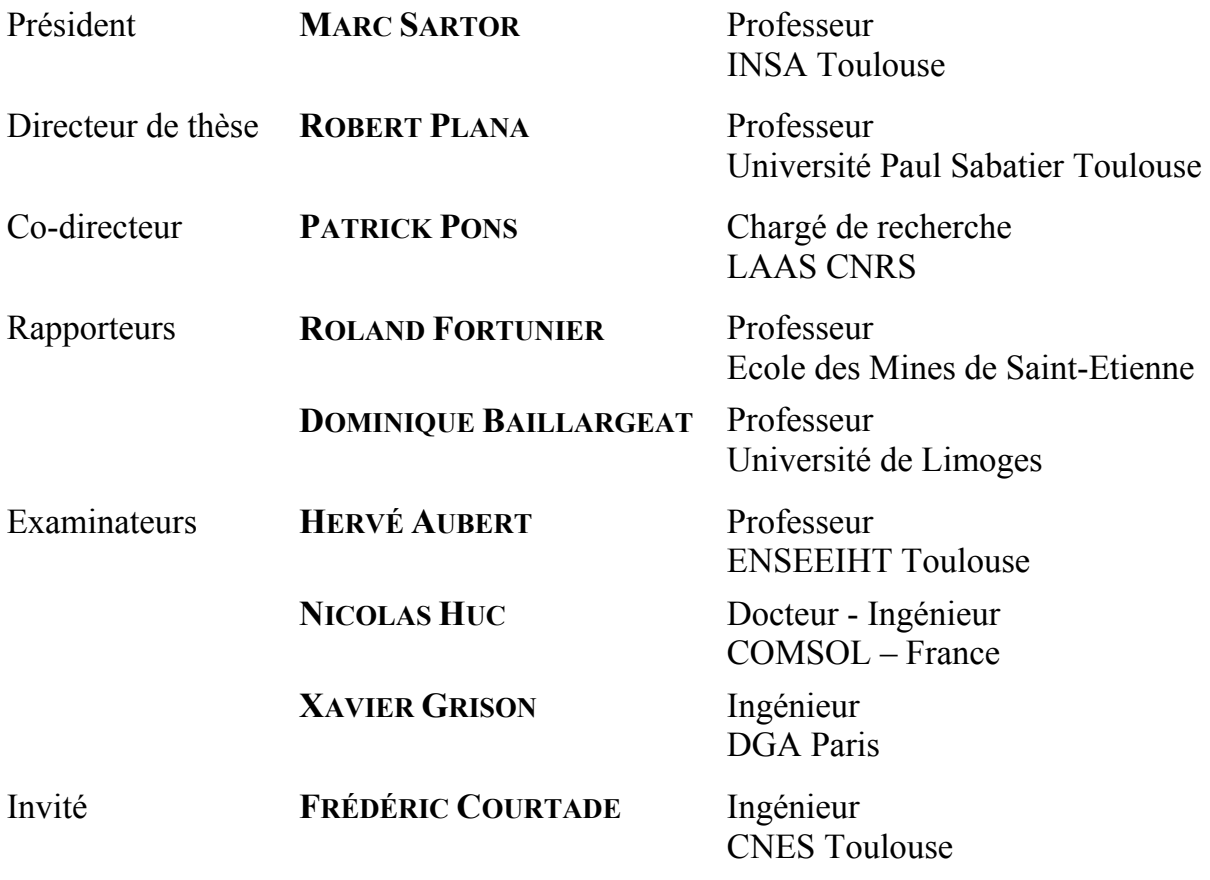

*Your manuscript is both good and original, but the part that is good is not original and the part that is original is not good.* 

*Samuel Johnson 1709-1784, Auteur Britanique* 

*A ma femme Elise et mon fils Lucas,* 

 *A mon grand père Georges … A mes grands parents Odile et Jacques, A ma grand-mère Yvette et Patrick, A mes parents, Mireille et Gérard, A ma sœur Sandra et Olivier, A tous mes amis et à ceux qu'on oublie.*

# **AVANT-PROPOS**

Le travail présenté dans ce mémoire a été effectué au Laboratoire d'Analyse et d'Architecture des Systèmes (LAAS) du Centre National de la Recherche Scientifique (CNRS) de Toulouse, au sein du groupe Microdispositif et Microsystèmes de Détection (M2D) puis du groupe MIcro et Nanosystèmes pour les Communications sans fils (MINC).

Je tiens tout d'abord à remercier Monsieur Malik GHALLAB, Directeur du LAAS pour m'avoir accueilli dans le laboratoire et également pour la bienveillance qu'il m'a manifestée. Je remercie également Monsieur Pierre TEMPLE-BOYER, Directeur de recherche et responsable du groupe Microdispositif et Microsystèmes de Détection.

Je remercie vivement Monsieur Roland FORTUNIER, Professeur à Ecole des Mines de Saint-Etienne, et Monsieur Dominique BAILLARGEAT, Professeur à l'Université de Limoges, pour l'intérêt qu'ils ont porté à ce mémoire en acceptant d'être les rapporteurs de mes travaux.

J'exprime également ma reconnaissance à Messieurs Hervé Aubert, Professeur de l'ENSEEIHT Toulouse, Nicolas Huc, Docteur-Ingénieur COMSOL, Xavier Grison, Ingénieur DGA et Frédéric COURTADE, Ingénieur CNES, pour avoir accepté d'examiner mes travaux de thèse et de participer au jury de thèse.

J'exprime ma gratitude à Monsieur Marc SARTOR, Professeur à l'Institut National des Sciences Appliquées de Toulouse, pour l'honneur qu'il a bien voulu nous faire en acceptant à la fois de juger mes travaux et de présider notre jury.

Je tiens à exprimer ma profonde reconnaissance à Monsieur Patrick PONS, Chargé de recherche au CNRS ainsi qu'à Monsieur Robert Plana, Professeur à l'Université Paul Sabatier de Toulouse, pour la confiance qu'ils m'ont témoignée en acceptant la direction de mes travaux ainsi que pour leurs soutiens, leurs conseils, leurs disponibilités et les échanges scientifiques que nous avons eu.

Je remercie également l'ensemble du personnel du LAAS pour son aide et plus spécialement les membres du groupe M2D et MINC, les membres du service TEAM, les membres du service Sysadmin, Madame Nicole HIGOUNET et Monsieur Christian BERTY pour leur sympathie et leur disponibilité.

Je n'oublie pas également mes amis et collègues de bureau qui m'ont aidé en créant une ambiance agréable et amicale tout au long de ces années de thèse : Mohamed SAADAOUI (momo), Younes LAMRANI (Jonas), Mohamad AL BAHRI, Iryna HUMENYUK, Benoît TORBIERO (torboyau), Mohamed LAMHAMDI, Hikmat ACHKAR (le blond), Fabienne PENNEC, Michal OLSZACKI, Cesary MAJ, Jean François LE NEAL, Christine MOLLIET, Taoufik EL MASTOULI, Mohamed Mehdi JATLAOUI, Pierre PENNARUN, Fabio COCCETTI, Gustavo Adolfo ARDILA RODRIGUEZ, Fadi KHALIL, Karim YACINE, Alain SALLES, Marie Laure POURCIEL-GOUZY, William SANT, Jérome LAUNAY Frédéric FLOURENS, ….

# **INTRODUCTION GENERALE**

La loi de Moore énoncée il y a plus de quarante ans par Gordon Moore, ingénieur de Fairchild Semiconductor (co-fondateur d'Intel), indiquait que la densité des transistors doublerait tous les deux ans. A ce jour, cette prédiction s'est révélée étonnamment exacte, avec pour conséquences l'apparition sur le marché de systèmes électroniques de moins en moins coûteux et de plus en plus performants.

Cette évolution quasi-exponentielle est le fruit de progrès fulgurants de la recherche en microélectronique tant aux niveaux des procédés, des techniques de conception que des architectures. Dans un contexte de marché de plus en plus compétitif avec des technologies avancées et des temps de cycle réduits, la technologie ne peut s'offrir le luxe d'une pause.

Aussi, dans le domaine des télécommunications, cette course à l'innovation impose une mutation des circuits traditionnels basses fréquences, pour tendre vers de nouveaux objectifs :

- Utilisation de fréquences plus élevées (0,1-100 GHz) pour cause d'encombrement du spectre fréquentiel
- Hautes performances électriques (réduction de la consommation, bonne linéarité, faibles pertes, puissance élevée en transmission…)
- Forte compacité
- Faible coût de production

L'augmentation des fréquences de fonctionnement des circuits actifs à base de SiGe permet d'envisager aujourd'hui l'intégration des circuits passifs sur silicium. Ce matériau, avec d'excellentes propriétés thermiques et mécaniques, s'avère un bon candidat pour la réalisation de circuits passifs.

L'ordonnancement cristallin du silicium a permis de développer des techniques de microusinage du silicium très reproductibles. Le silicium utilisé jusqu'à présent comme substrat sur lequel les circuits micro-ondes sont fabriqués est partiellement ou entièrement gravé. L'apparition de cette sphère technologique a révolutionné le monde de la fabrication des circuits micro-ondes puisqu'elle a permis une montée spectaculaire en fréquence. Elle a aussi permis d'approcher et de lier le domaine de la conception et la fabrication des circuits microondes avec celui des microsystèmes et microtechnologies.

Les Micro Systèmes Electro Mécaniques Radio-Fréquences (MEMS RF) bouleversent le paysage en laissant entrevoir des possibilités vertigineuses : exceptionnelles performances hyperfréquences, grande linéarité et faible consommation.

ii

Ainsi pour répondre aux nouvelles exigences des systèmes de communications modernes, deux principales pistes d'investigation font l'objet de recherches intensives :

- La réalisation de circuits intégrés monolithiques micro-onde (MMIC). Il s'agit d'une technologie permettant la réalisation simultanée sur un même substrat des circuits numériques, analogiques, hyperfréquences ainsi que certains éléments passifs innovants à bases de composants MEMS.
- La réalisation de circuits intégrés hybride (HIC). Il s'agit de l'intégration de circuits passifs et actifs sur un substrat hôte par report flip-chip, wire bonding ou par les technologies classiques de la microélectronique.

Chacune de ces solutions amènent ses lots d'avantages et d'inconvénients, ainsi il n'existe pas de solution idéale mais plutôt deux possibilités offertes au concepteur face au cas particulier auquel il est confronté.

Les activités menées au sein du LAAS-CNRS, s'inscrivent dans cette démarche d'optimisation en développant des circuits passifs à base de MEMS RF ayant de faibles pertes, de faibles consommations, une haute compacité et une excellente linéarité. Les MEMS RF peuvent être utilisés en tant que capacités variables, filtres accordables, commutateurs résistif et capacitif.

Malgré les avantages indéniables des MEMS RF, les industriels attendent que ces technologies montrent plus de maturité et soient moins coûteuses en terme de développement. Concernant les micro-commutateurs RF, ceci passe principalement par la résolution des problèmes de mise en boîtier (packaging), de fiabilité ou encore de prototypage afin qu'ils obtiennent le succès escompté.

En effet, la non standardisation des procédés de report et d'encapsulation demande au concepteur d'envisager de nouvelles solutions respectueuses de l'intégrité du MEMS sans en affaiblir les performances, sans lesquelles tous ces microsystèmes resteraient de belles réalisations vaines et inutiles.

De plus, la conception des MEMS bute sur de nombreux écueils : la coexistence de nombreux phénomènes physiques couplés (électrostatique, électromagnétisme, thermique, mécanique, fluidique), des non-linéarités fortes (matérielles et géométriques) et des incertitudes importantes sur les dimensions géométriques des MEMS (dispersions), sur certains paramètres assujettis aux procédés de fabrication (contraintes résiduelles), voire sur les

propriétés des matériaux utilisés (constante diélectrique, module de Young, coefficient de poisson, CTE etc…).

Ces travaux de thèse initiés par le professeur Robert PLANA, le chargé de recherche Patrick PONS et financés par la Délégation Générale de l'Armement, ont porté sur les techniques d'assemblage et de mise en boîtier pour l'intégration de micro-commutateurs RF opérant en bande X (10 GHz). Les résultats de ces travaux réalisés au LAAS sont ainsi présentés dans ce mémoire et correspondent à l'état de l'art en la matière.

L'objectif de cette thèse est double, présenter une solution d'encapsulation définie théoriquement par les outils de conception microsystèmes et validée expérimentalement.

Afin de répondre à ce double défi, il est nécessaire dans un premier temps de faire un tour d'horizon sur les techniques d'assemblages et de mise en boîtier, de développer des outils ou des méthodes de conception pour les microsystèmes. Puis dans un second temps, d'appliquer ces techniques de modélisations pour la conception d'une solution d'encapsulation adaptée aux micro-commutateurs RF. Pour aboutir finalement à la réalisation et la caractérisation électrique de cette solution de mise en boîtier.

Le premier chapitre introductif, présente les composants MEMS en exposant leurs domaines d'applications ainsi que leurs formidables potentialités, avant de finir par un tour d'horizon des diverses techniques de mises en boîtier et des moyens de caractérisations indispensables pour évaluer la qualité de l'encapsulation.

Le second chapitre permet de fixer le cahier des charges de cette thèse par une analyse de la valeur de la solution de mise en boîtier adaptée aux commutateurs MEMS RF électrostatiques à contact capacitif réalisés au Laboratoire d'Analyse et d'Architecture des Systèmes. Après une description du principe de fonctionnement et des techniques de fabrication des commutateurs MEMS RF, nous exposerons les principaux verrous technologiques liés aux performances électriques en termes d'isolation, de tenue mécanique ainsi que de fiabilité. Ensuite nous proposerons une solution de mise en boîtier, appuyée par une analyse du besoin, compatible avec les exigences spécifiques des commutateurs. Pour finir, nous discuterons des enjeux de la conception multi-physique en traçant le plus exhaustivement possible un panorama des outils dédiés à la conception des microsystèmes.

Le troisième chapitre est focalisé sur l'évaluation de logiciels Eléments Finis permettant de modéliser plusieurs physiques, principalement la mécanique, la thermique, l'électrostatique et l'électromagnétisme mais également capables de proposer des modèles comportementaux afin de modéliser le MEMS à différents niveaux d'abstraction (composant – système). Le but de ce chapitre est de définir un environnement dans lequel une conception quasi-complète de microsystèmes puisse être achevée de façon systématique.

Le dernier chapitre est consacré à une mise en application des choix et des techniques de conception décrites dans le second et troisième chapitre pour la conception d'une mise en boîtier d'un commutateur MEMS RF. Après une brève description de la réalisation technologique, réalisée en collaboration avec la société MEMSCAP, les résultats issus de la caractérisation électrique sont confrontés aux données de simulation. Enfin, nous conclurons sur la qualité de la solution adoptée.

# **TABLE DES MATIERES**

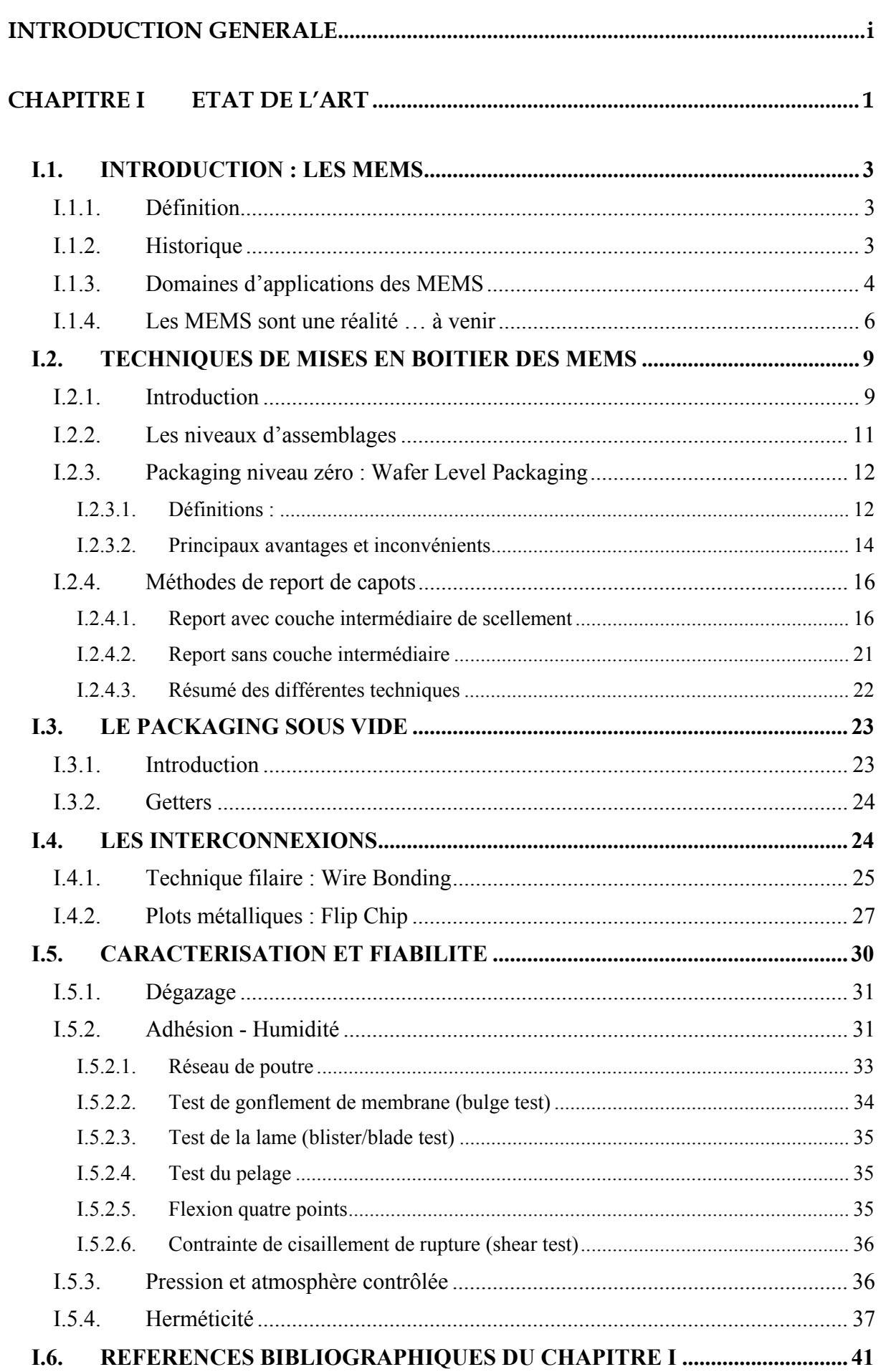

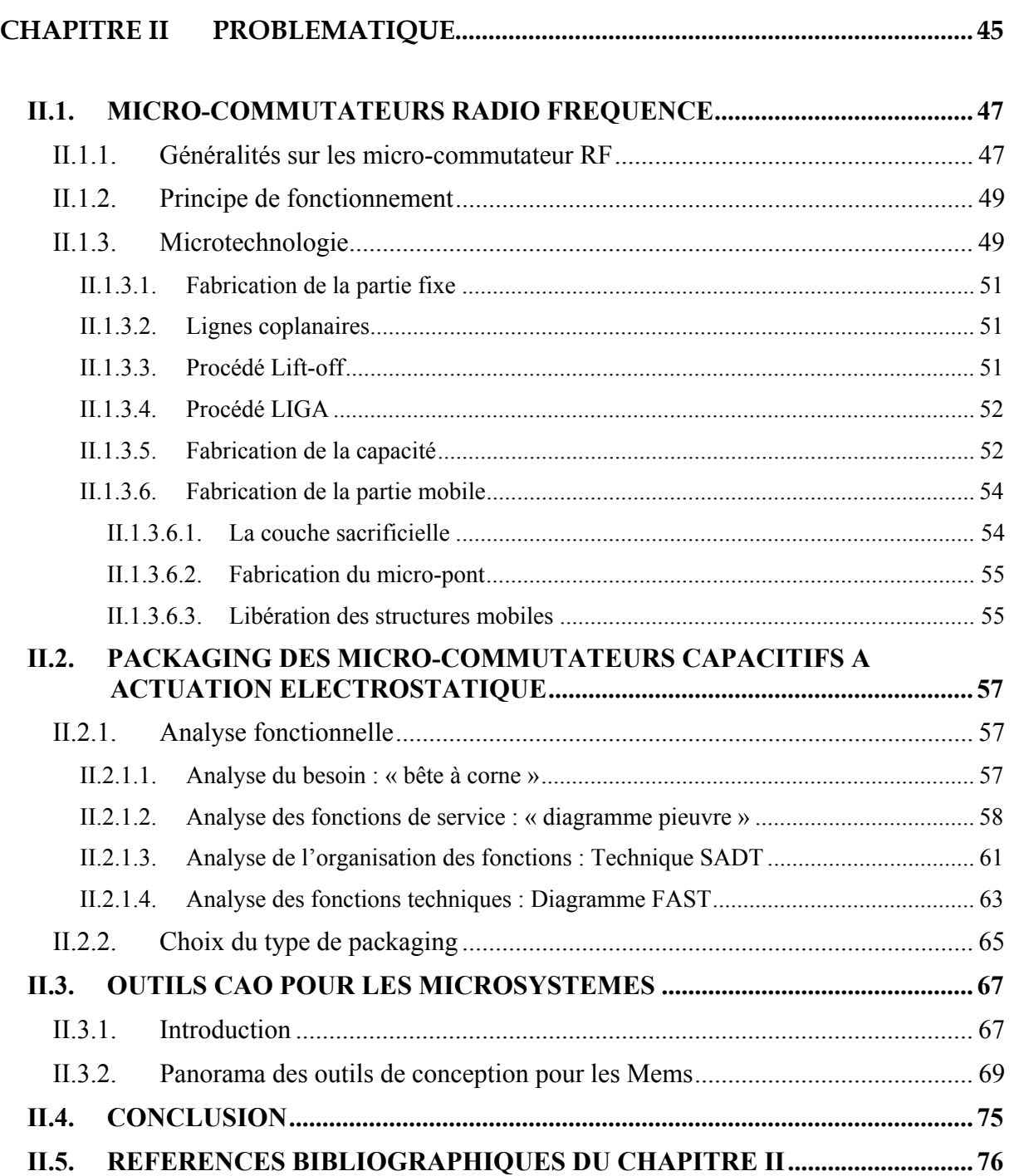

## **CHAPITRE III EVALUATION DES LOGICIELS MULTI-PHYSIQUES ............. 81**

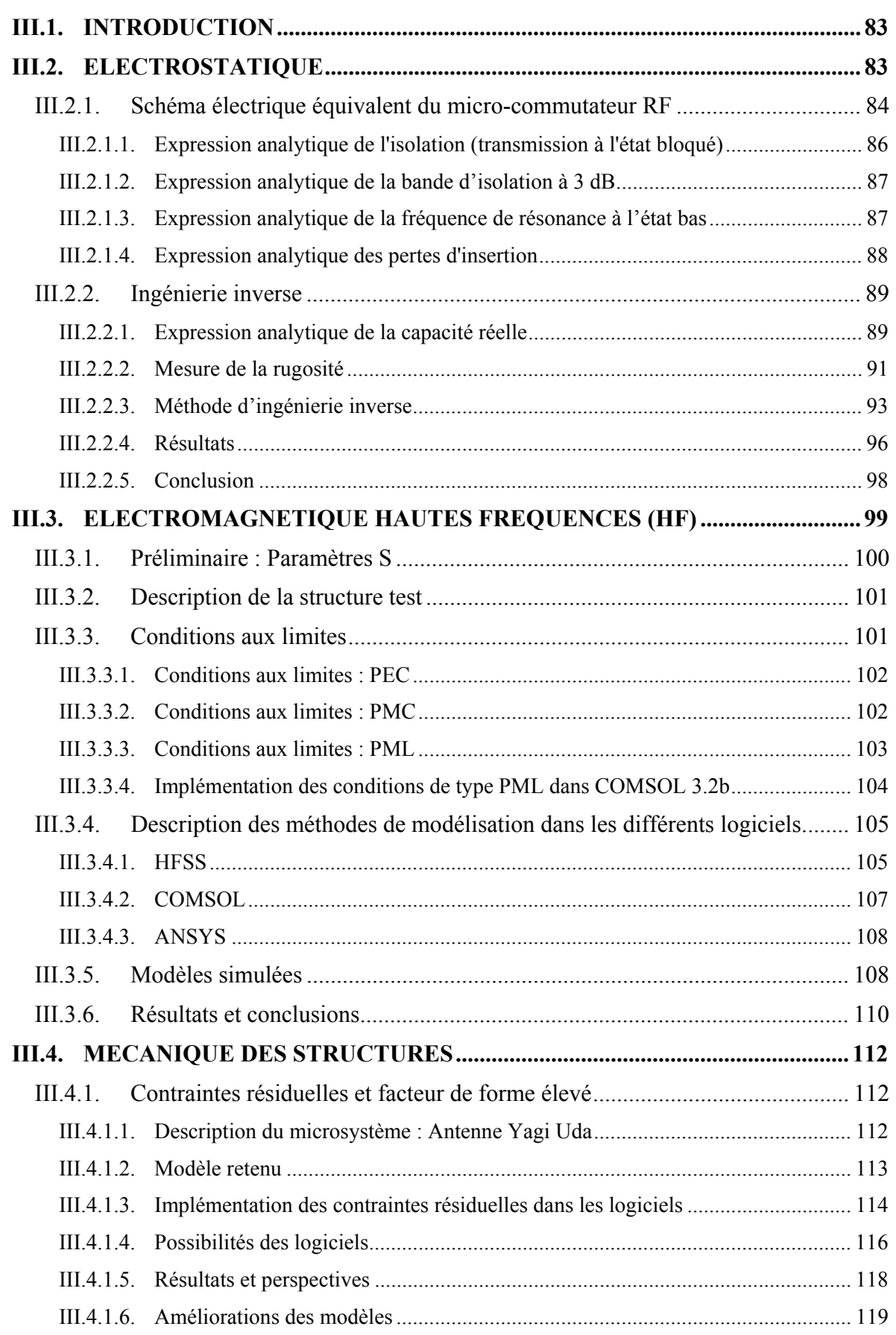

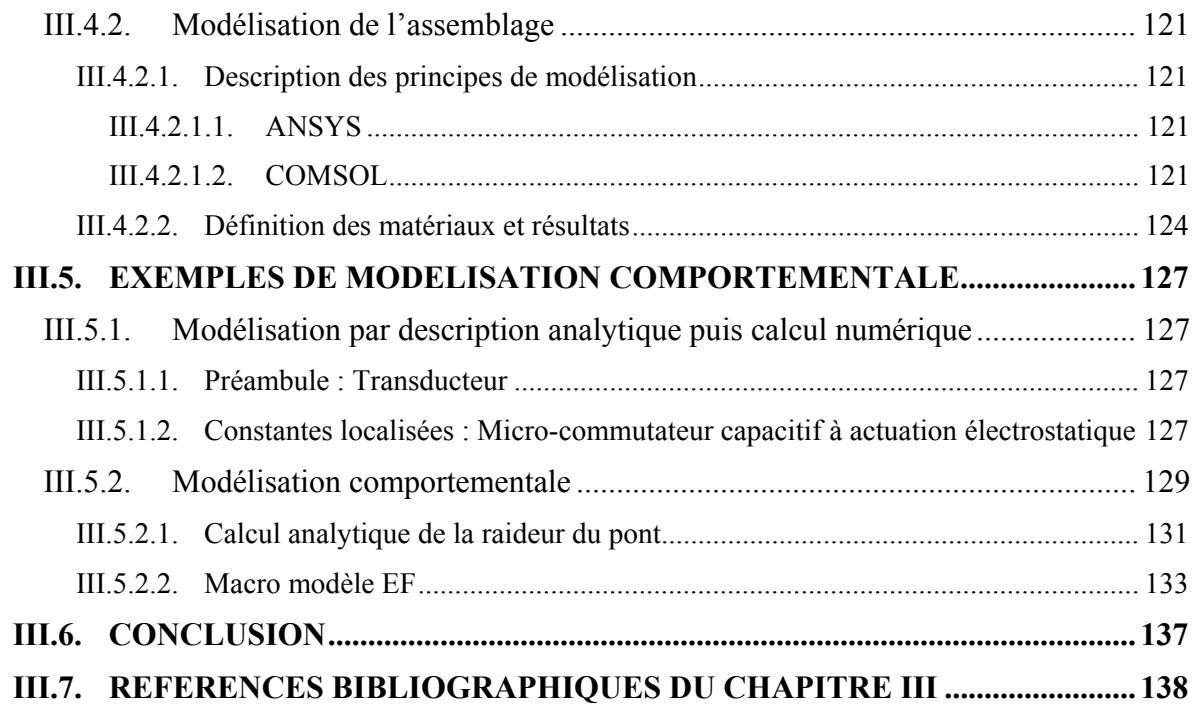

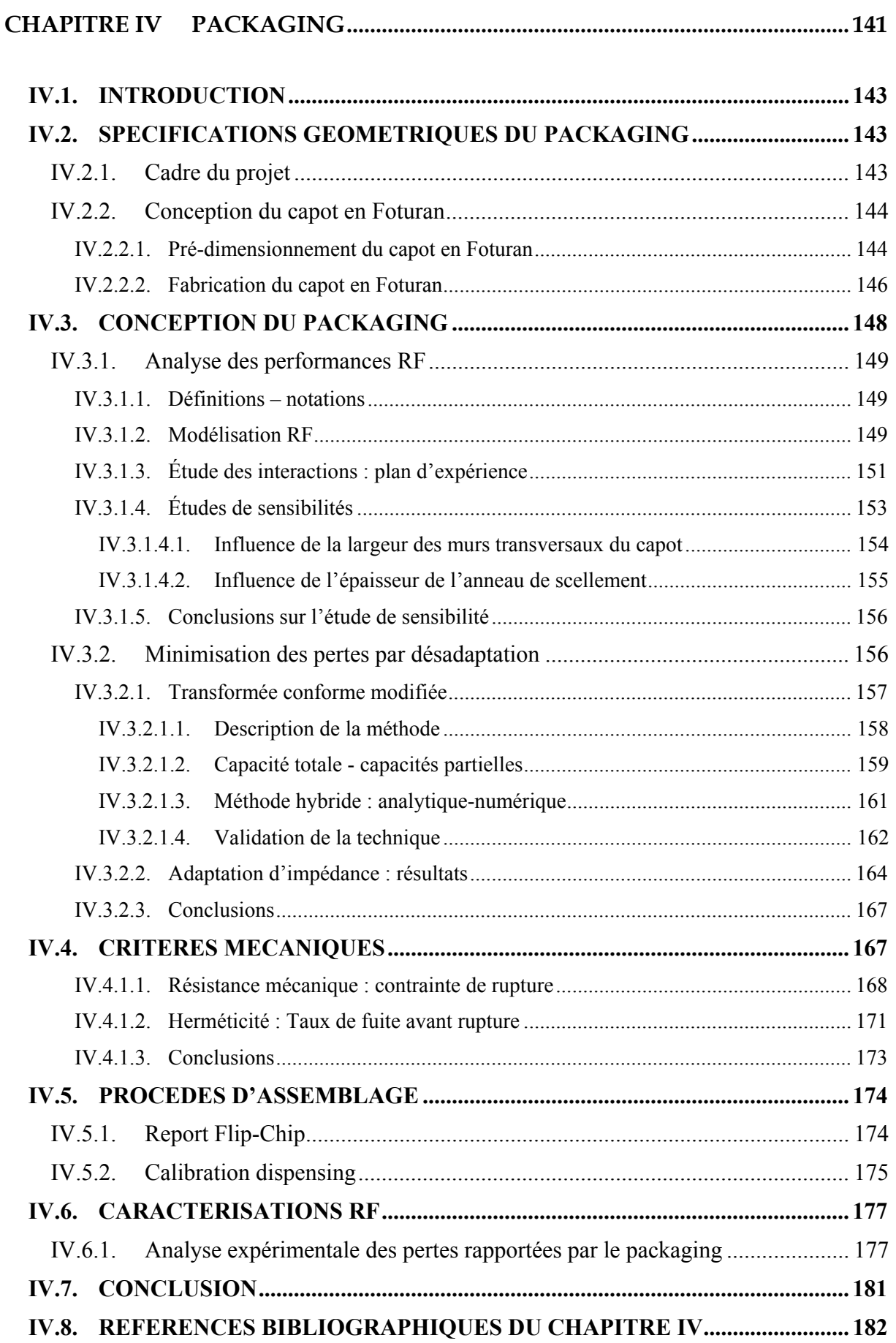

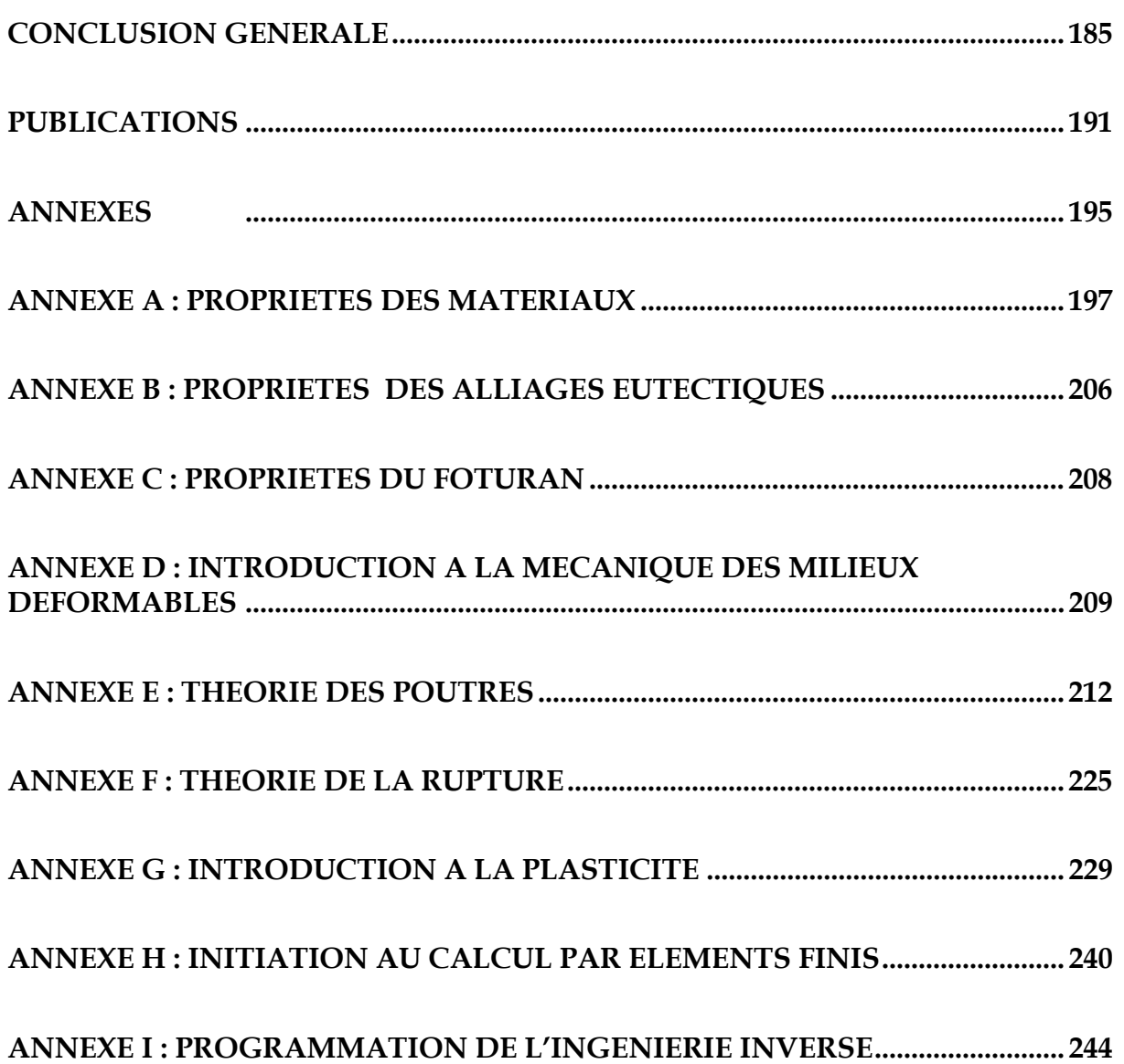

## **CHAPITRE I ETAT DE L'ART**

## **I.1. INTRODUCTION : LES MEMS**

#### **I.1.1. Définition**

La dénomination « MEMS » provient de l'abréviation anglaise de « Micro-Electro-Mechanical Systems » (systèmes micro-électro-mécaniques). Sous cette abréviation, il y a deux définitions relativement différentes : celle des américains et celles des européens. En ce qui concerne la définition américaine, un MEMS est un système électro-mécanique à l'échelle du micron (Figure I-1) comprenant des capteurs ainsi que des actionneurs fabriqués avec les techniques de la micro-électronique conventionnelle (croissance d'oxyde, dépôt de matériaux, lithographie) [I.1][I.2].

Les microsystèmes, en ce qui concerne la définition européenne, sont des systèmes miniaturisés intelligents qui combinent de manière monolithique ou non des capteurs et des actionneurs à des fonctions de traitement du signal et de l'information [I.3][I.4].

La fabrication des microsystèmes est directement issue des techniques de fabrication utilisées pour la réalisation des circuits intégrés (lithographie, dépôt de métaux, gravures). Grâce aux techniques de dépôt, de gravure de films minces et également grâce aux procédés de microusinage du silicium, un empilement de divers matériaux peut être formé, afin de réaliser des structures miniatures en trois dimensions.

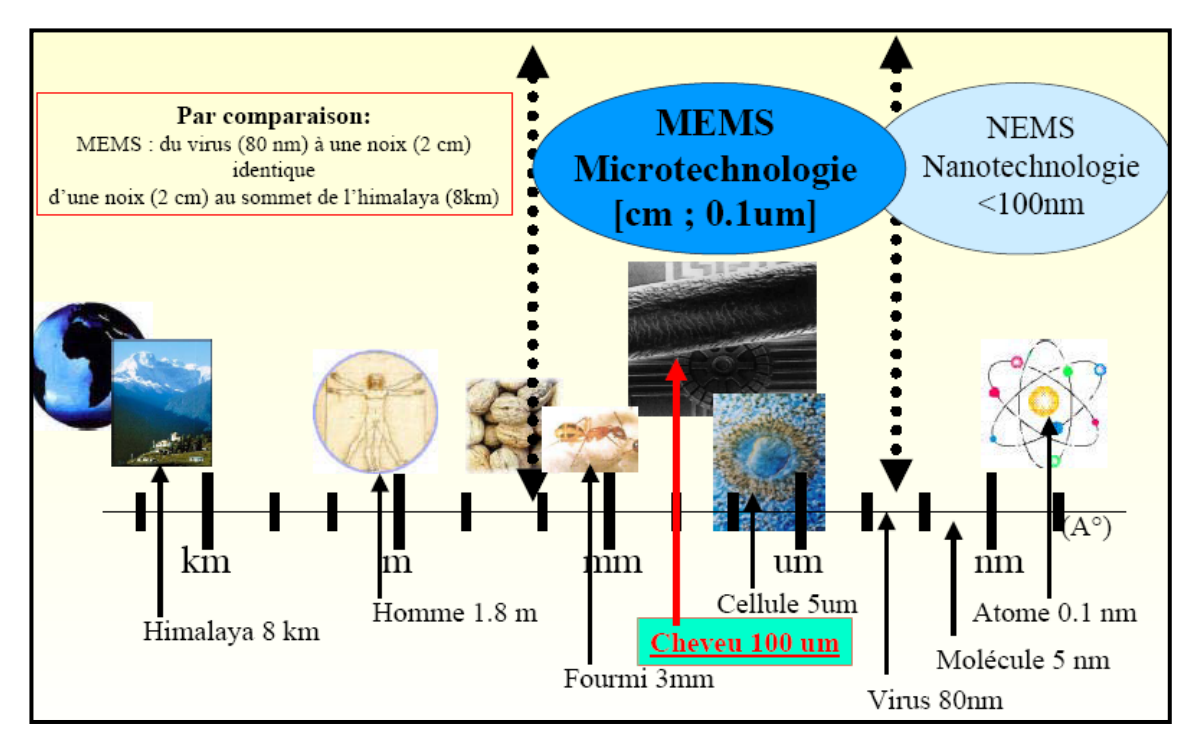

**Figure I-1. Ordre de grandeur des microsystèmes** 

#### **I.1.2. Historique**

L'histoire des microsystèmes commence par une conférence donnée par le professeur Feynman [I.5] au CALTECH lors de la réunion annuelle de l'American Physical Society en décembre 1959 [I.6][I.7]. Le titre de son allocution "*There's Plenty of Room at the Bottom*", que l'on peut interpréter par : *Il y a plein d'espace en bas de l'échelle,* Feynman voulait attirer

l'attention sur l'intérêt de la miniaturisation, non pas en terme de taille ou de volume, mais sur le fait que la miniaturisation d'un système rend possible la multiplication des fonctions réalisées par ce système ou de la quantité d'informations stockée par ce dernier. C'est lui qui parla le premier de micro-machines et qui comprit leur intérêt et les problèmes soulevés par la physique et la mécanique des petites dimensions. C'est quelques années après l'apparition des premiers circuits intégrés en 1958, par le récent Prix Nobel Jack Kilby, que l'on découvrit la possibilité de fabriquer des structures mécaniques avec des technologies dérivées de la microélectronique et notamment la lithographie et le dépôt de couches minces [I.8][I.9]. Les développements de la micro-mécanique ont été motivés par le fait que les matériaux de la micro-électronique comme le silicium et le polysilicium possédaient des propriétés mécaniques intéressantes pour les applications visées. En effet, le silicium et le polysilicium ont des modules d'Young très élevés (respectivement 190 et 160 Gpa) et ils travaillent le plus souvent dans le domaine élastique et non plastique (pas d'hystérésis). Dans les années 60-70, les travaux portèrent sur les propriétés du silicium et du polysilicium en tant que jauge [I.1] comme la piézo-résistivité, l'effet Seebeck ou la variation de la résistivité en fonction de la température; ils permirent ainsi d'utiliser ces matériaux comme transducteurs. On vit apparaître les technologies de micro-usinage en volume [I.9] et en surface [I.10][I.11][I.12] qui utilisèrent les techniques de gravure sélective développées pour la micro-électronique. Enfin, les premiers microsystèmes intégrés avec l'électronique (Figure I-2), des capteurs de pression, … apparurent [I.13]. Les années 1990 virent ensuite l'explosion des applications industrielles et l'apparition de technologies standardisées utilisées pour différentes applications. Puis, ce fut l'intégration monolithique avec l'électronique et l'apparition des premiers outils de CAO. C'est dans les années 90 également qu'apparurent les initiatives telles que la fabrication multi-utilisateurs, pratiquée par MCNC/CRONOS ou par les services CMP et MOSIS par exemple, qui permirent l'accès à faible coût à ces technologies.

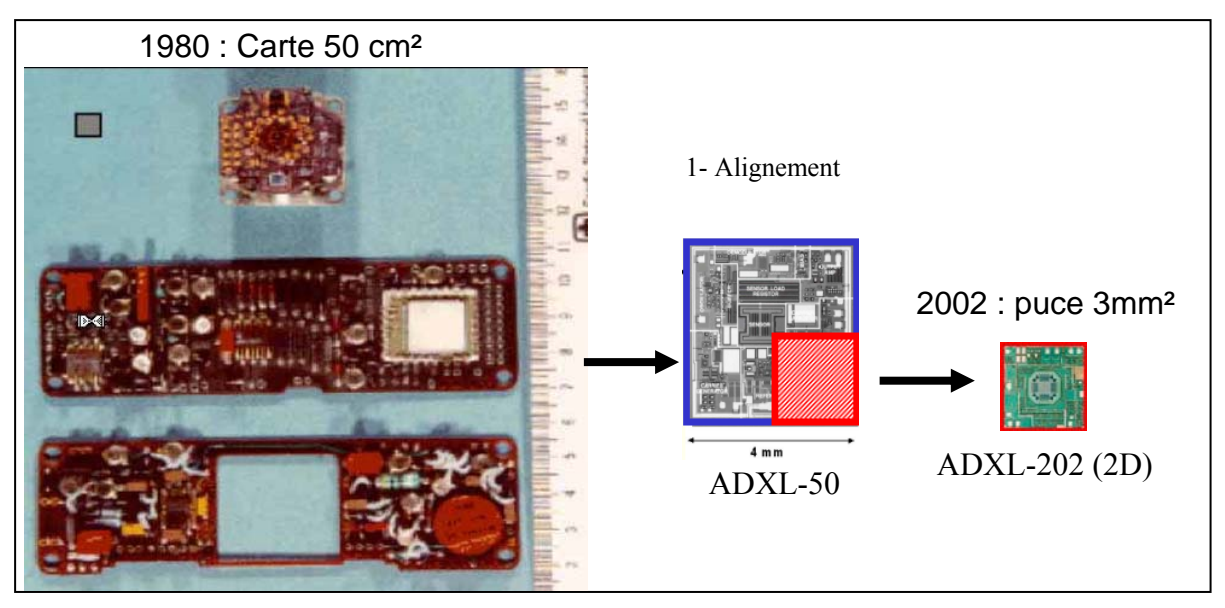

**Figure I-2. Miniaturisation – Accéléromètre Motorola (airbag)** 

#### **I.1.3. Domaines d'applications des MEMS**

Avec l'explosion des microsystèmes ces dernières années, les domaines d'utilisations des MEMS sont très vastes. Néanmoins, on peut les répartir en quatre principales catégories, que sont : les capteurs, les MOEMS, les RF MEMS et les BioMEMS [I.16]. La Figure I-3 donne pour chaque domaine quelques exemples d'applications.

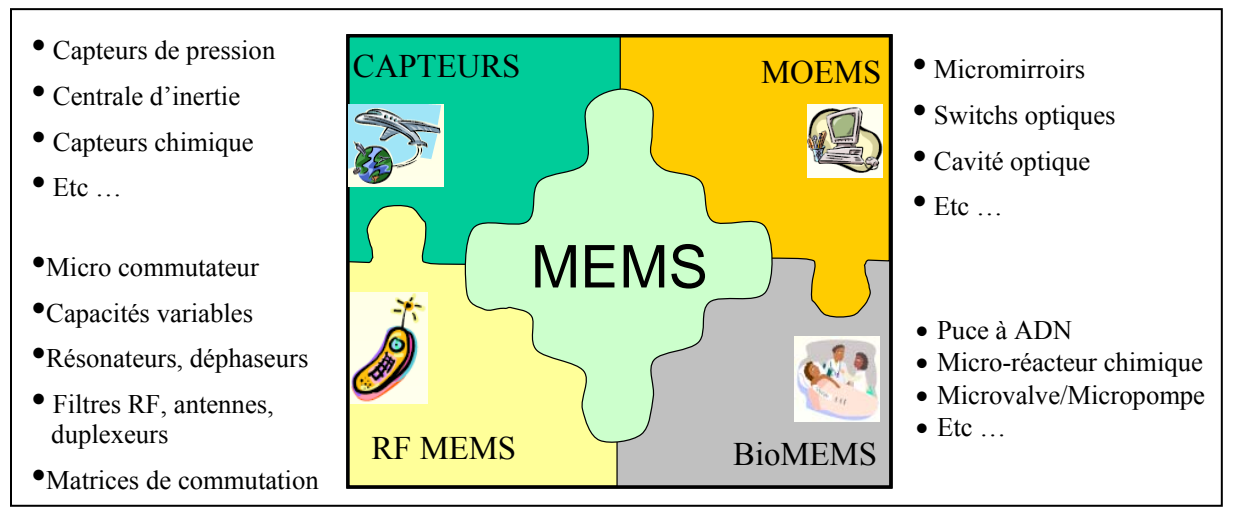

**Figure I-3. Domaines des MEMS - Exemples** 

Dans le domaine de l'aéronautique [I.14][I.15], les applications envisageables sont très importantes. On y retrouve en majorité des capteurs, répondant par exemples à des fonctions de mesures inertielle et de pression (accéléromètre, gyroscope …), des fonctions de stabilisation (capteur de terre, capteurs d'étoiles). Ce domaine prometteur, fait également place à de nouvelles potentialités comme celles développées par les programmes de recherches sur les micro-satellites et nano-satellites, avec par exemple l'avènement de nouveau système de propulsion (micro-propulseurs [I.15]).

Les applications automobiles profitent quant à elles des avantages des microsystèmes en termes de coût, d'intégration, de miniaturisation et également de communication sans fil, rendant possible une interrogation du mems à distance (cas des capteurs de pression dans les roues avec communication radiofréquence). Les microsystèmes permettent alors la multiplication des capteurs et des systèmes de mesures dans tous sous-ensembles de la voiture tels que :

- La sécurité : déclencheurs d'airbag avec les accéléromètres et les détecteurs d'occupation des sièges, les capteurs de pression télé interrogés dans les pneus et les systèmes optiques intelligents.

- Les suspensions actives : avec l'intégration dans les essieux de centrales inertielles et les inclinomètres.

- Les systèmes d'anti-patinage : avec l'emploi de gyroscopes.

- La pollution : avec les capteurs de gaz  $(CO, CO_2...)$  dans les échappements.

- La propulsion : avec différents capteurs tels que les capteurs de pression, de température, de flux etc.

Les microsystèmes trouvent aussi beaucoup d'applications dans le domaine de l'électronique et des télécommunications. L'objectif étant de remplacer certaines fonctions actuellement réalisées à base de circuits intégrés par des microsystèmes capables de meilleures performances : faibles pertes hyperfréquences, grande linéarité et faible consommation.

Les technologies dédiées aux télécommunications, dirigées par des enjeux industriels importants, subissent également une forte croissance. De cette croissance, résulte l'encombrement du spectre en fréquence, favorisant ainsi l'émergence de systèmes fonctionnant à plus hautes fréquences. Cette nécessité est très favorable à l'utilisation de la technologie MEMS, on nomme ce type de microsystèmes des MEMS Radio Fréquence. Plusieurs types de composants ou de fonctions électroniques sont fabriqués à l'aide de composants MEMS. Nous pouvons citer comme composant passif couramment utilisé en hyper fréquence : la bobine. Les micro-commutateurs [I.17] (Figure I-4) sont également très utilisés dans ce domaine, ils servent de briques de base pour la réalisation de fonctions plus complexes telles que les filtres reconfigurables, les capacités variables, les redistribueurs de signaux etc.… [I.18][I.19][I.20].

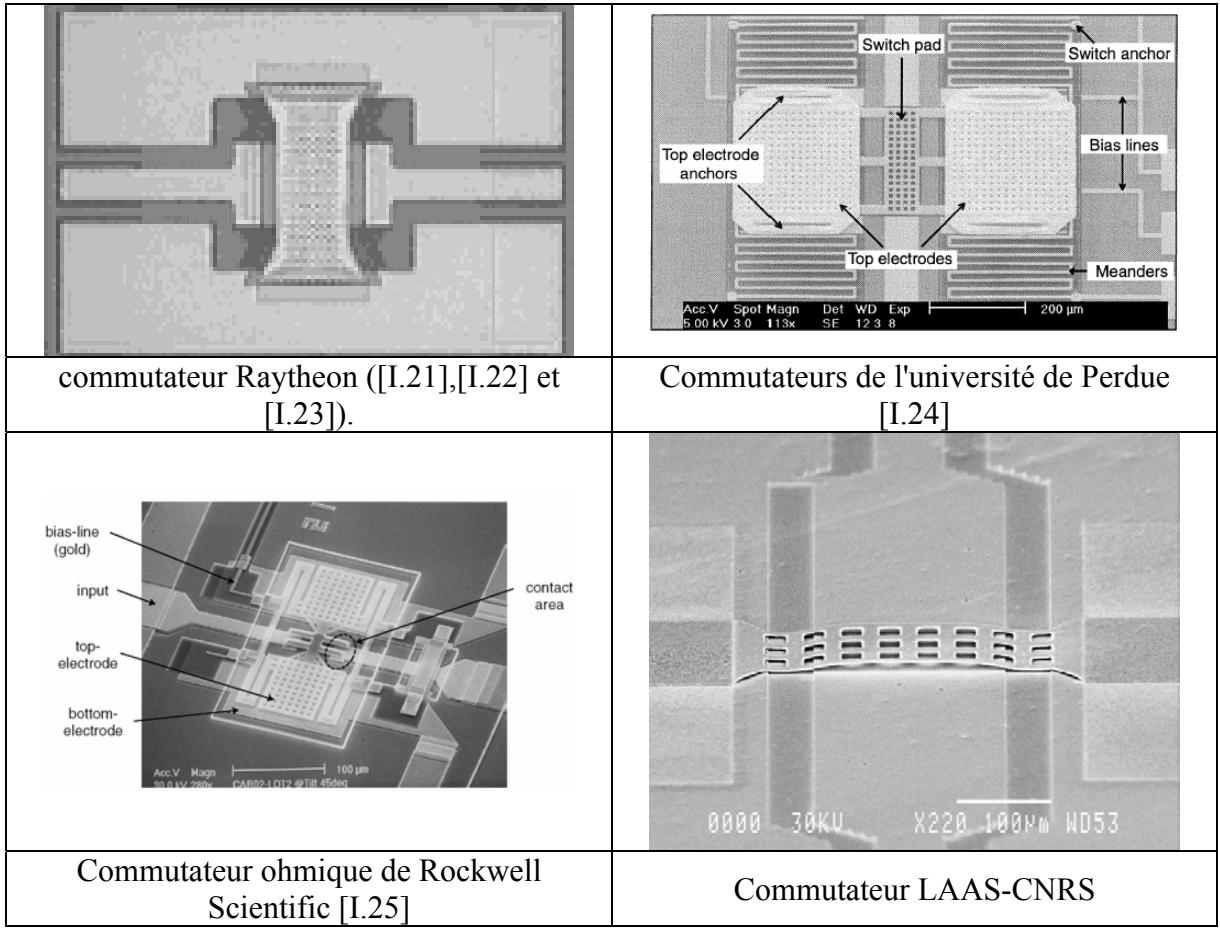

**Figure I-4 Exemples de micro-commutateurs** 

#### **I.1.4. Les MEMS sont une réalité … à venir**

Les MEMS couvrent de nombreux domaines d'applications, aussi cette pluridisciplinarité laisse entrevoir l'ouverture d'un nouveau marché. Par exemple, la très forte industrialisation des capteurs (Figure I-5 et Figure I-6) ainsi que l'évolution du marché (Figure I-7) corrobore cette perspective de production de masse.

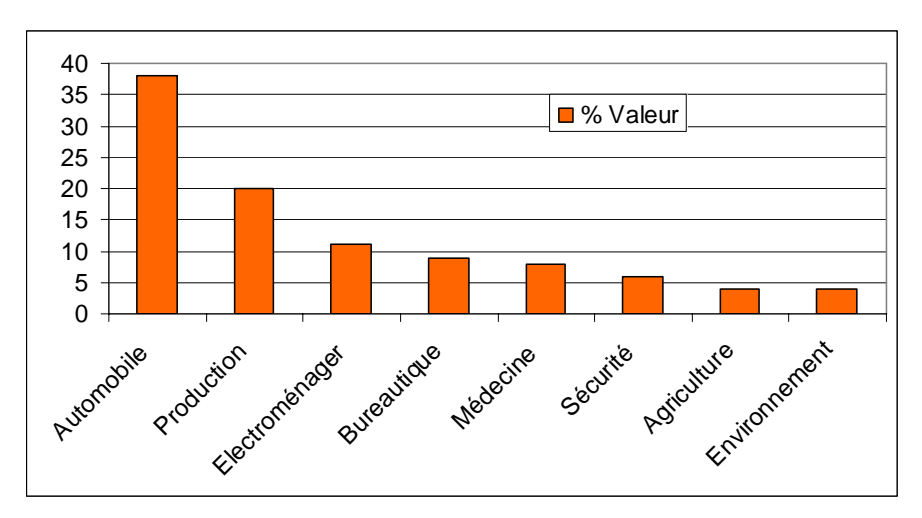

**Figure I-5. Répartition du marché des capteurs (en valeur) par utilisateurs [I.26]** 

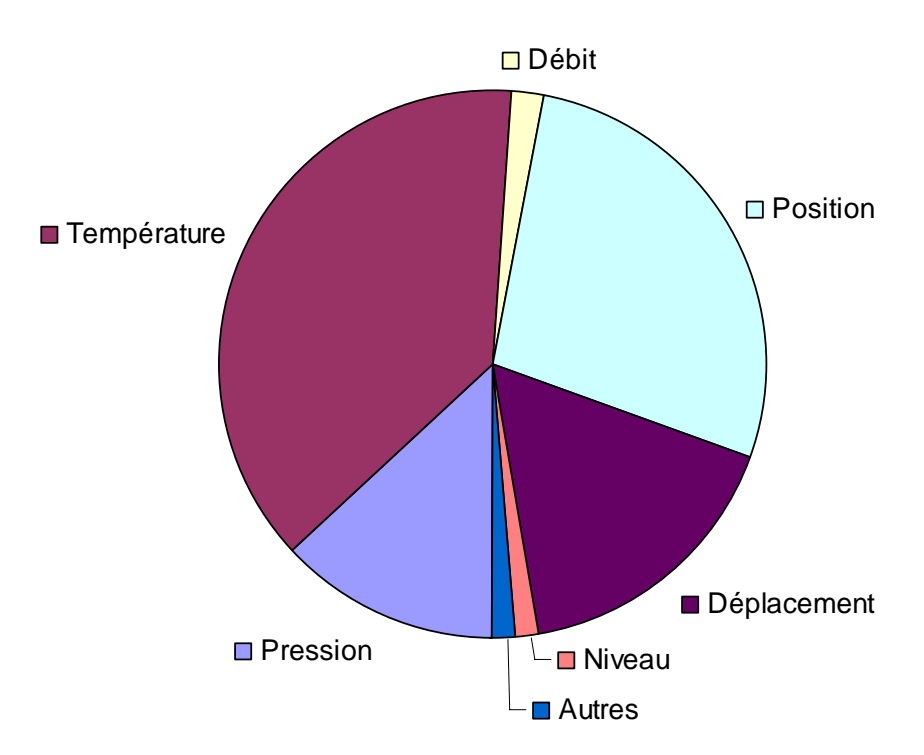

**Figure I-6. Répartition du marché des capteurs (par nombre) par catégorie [I.26]** 

Les MEMS seront capables de sentir, d'analyser chimiquement, de détecter des accélérations, de trier, mélanger, analyser des pico-quantités de liquides, de générer puis traiter des signaux lumineux…

Les estimations du marché d'aujourd'hui varient de 3 à 10 milliards de dollars principalement pour la vente d'accéléromètres pour airbag, de détecteurs de pression, de têtes de lecture pour disques durs, de têtes d'impression pour imprimantes et de quelques « laboratoires sur puces » (Figure I-7).

Certains spécialistes estiment que le marché dépassera les 100 milliards de dollars pour atteindre un jour un ordre de grandeur équivalent à celui de la microélectronique. Ces perspectives stimulent depuis de nombreuses années, outre atlantique, les investissements publics et privés, la mise en réseau des compétences, la création de nouveaux laboratoires et de nouvelles formations universitaires.

L'activité industrielle de ce secteur aux Etats-Unis a été particulièrement importante depuis 1999 avec l'apparition de très nombreuses start-ups et des investissements et acquisitions estimés à environ 11 milliards de dollars.

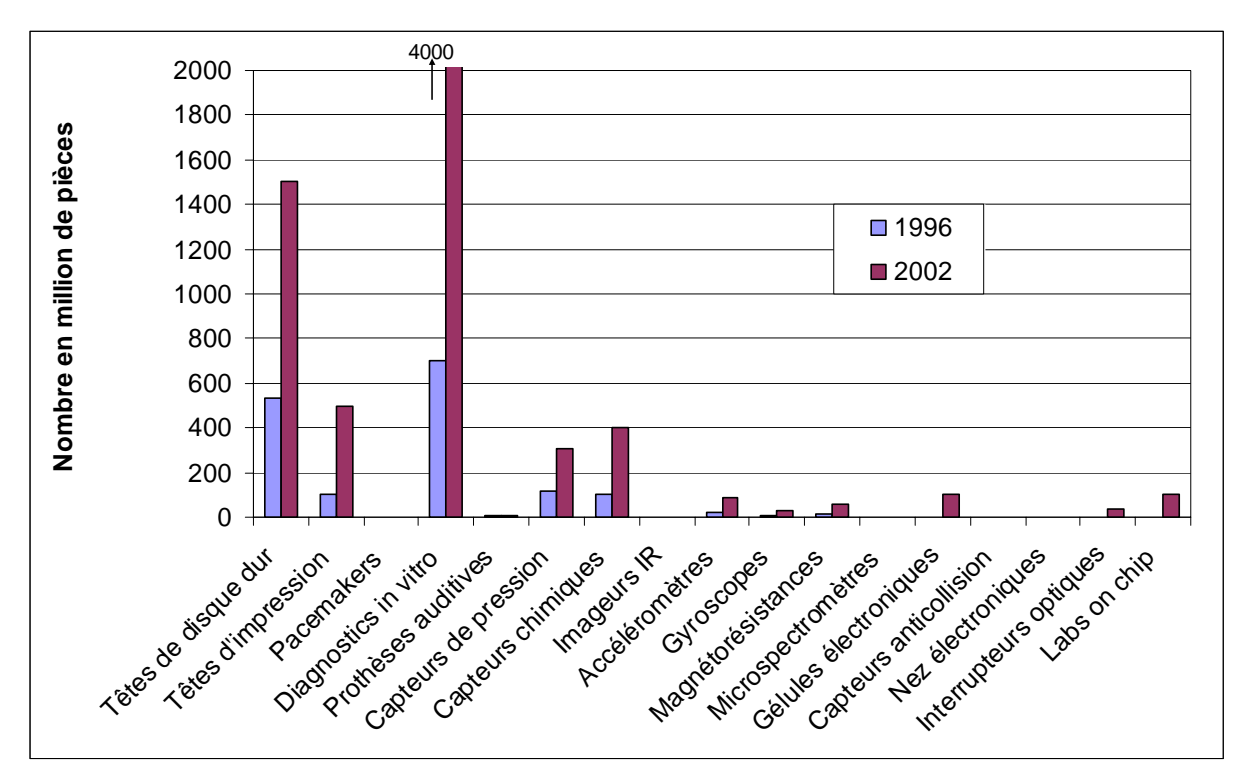

**Figure I-7. Evolution du marché des capteurs (en nombre) [I.26]** 

Cependant, la commercialisation de certaines technologies est parfois retardée. Les raisons souvent évoquées concernent les problèmes de coût, d'optimisation des procédés d'élaboration, de packaging, les procédures de tests, le manque de standard et d'outils de conception assistée par ordinateur.

Concernant les commutateurs MEMS RF, ceci passe par la résolution des problèmes de mise en boîtier (Packaging) et de fiabilité afin qu'ils obtiennent le succès escompté.

La partie suivante repose sur un tour d'horizon des techniques de mise en boîtier et des moyens de caractérisation indispensables pour évaluer la qualité de l'encapsulation.

## **I.2. TECHNIQUES DE MISES EN BOITIER DES MEMS**

#### **I.2.1. Introduction**

Le packaging est une étape cruciale du procédé de fabrication des microsystèmes. Cette étape permet de garantir simultanément une protection du dispositif par rapport aux éléments nocifs de son environnement (poussières, humidité), une connexion avec la partie électronique et éventuellement une interaction avec un milieu donné (ex: capteurs). Dans ce contexte, et contrairement au packaging des circuits intégrés, il n'existe pas de packaging universel. Ceci est dû essentiellement à la grande diversité des microsystèmes. La conception et la réalisation du packaging doit être compatible avec le type du microsystème et ses particularités.

Une intégration monolithique des MEMS-RF et des circuits intégrés (above IC) permet une meilleure miniaturisation, une diminution des phénomènes parasites et une réduction du coût. Dans ce cas, des contraintes supplémentaires liées à la technologie mise en place sont à tenir en compte lors de l'étape du packaging.

Certains MEMS-RF (micro-commutateurs, micro-résonateurs) contiennent des parties mobiles fragiles. Ces parties doivent être encapsulées dans un environnement hermétique, stable et mécaniquement robuste pour une protection au cours du fonctionnement mais aussi au cours des étapes technologiques ultérieures. Le packaging doit également garantir l'intégrité du MEMS en terme de performances électrique, et de fiabilité, par exemple : 0,5 dB de pertes supplémentaire sur le dispositif réduit considérablement l'intérêt des MEMS RF. Dans le cadre de cette thèse, on s'intéresse au packaging de ce type de MEMS-RF.

Pour ce type de microsystèmes, deux grandes options sont possibles:

- La réalisation de circuits intégrés hybride (HIC), technologie dite « stand alone » qui consiste à intégrer sur un même substrat hôte des circuits passifs, actifs et tous les microsystèmes nécessaires à une fonction donnée.
- La réalisation de circuits intégrés monolithiques micro-onde (MMIC), technologie appelée aussi « above IC » qui consiste à placer les composants MEMS en partie supérieure des circuits intégrés, au-dessus des dernières couches de métallisation, en rajoutant des étapes technologiques dans la fabrication de ces circuits. Dans ce cas, la technique de packaging doit être compatible non seulement avec la technologie microsystèmes, mais aussi avec la technologie de fabrication des circuits intégrés mise en place.

L'intégration monolithique des MEMS-RF (above IC) impose de surcroît que l'étape de mise en boîtier au niveau du wafer (wafer level packaging - WLP):

- (i) respecte le budget thermique imposé par la filière. Généralement, la température ne doit pas dépasser 450°C pendant une durée de 15 à 20 min dans le but d'éviter des problèmes de disfonctionnement essentiellement liés à une diffusion non contrôlée (ex: Al/Si au niveau des contacts source et drain des transistors).
- (ii) ne doit pas apporter de contaminants pour les circuits intégrés (métaux lourds, alcalins). Il est à noter que seule la présence de quelques métaux est acceptée en salle blanche (Ni, Co, Ti, Al, Mo,Au).

Ainsi, la fonction principale du packaging est de permettre l'intégration du MEMS en tenant compte des contraintes du cahier des charges fonctionnel selon le type d'application, par exemple :

Objectifs :

- Protection contre les agressions extérieures (Figure I-8 et Figure I-10)
- **Dissipation thermique** 
	- Evacuation de la chaleur (Figure I-9)
	- Homogénéisation thermique
- **Interconnexions** 
	- Transmission des signaux
	- Électriques
	- Optiques
	- Autres
- **Performances** 
	- Vitesse
	- Consommation
	- Bruit
	- Autres
- Ambiance interne contrôlée
	- Gaz / Vide
	- Pression
	- Herméticité
	- Etanchéité
- Respect du budget thermique (MMIC-HIC-Flambement ....)
- **Minimisation de la taille**
- Minimisation du poids
- **Minimisation du coût**

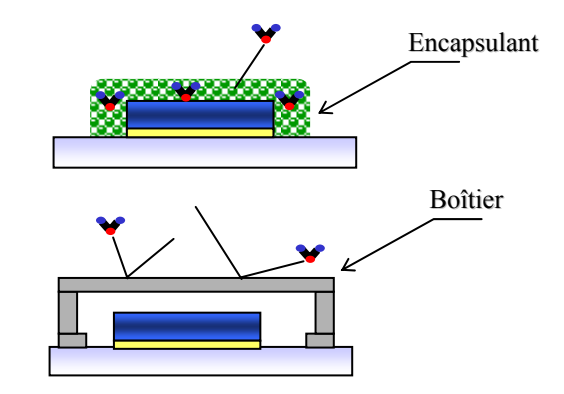

**Figure I-8. Proctection vis à vis de l'extérieur [I.27]**

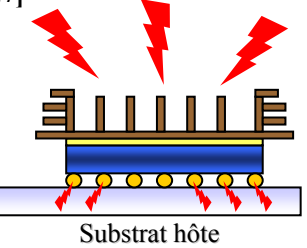

**Figure I-9. Dissipation thermique [I.27]** 

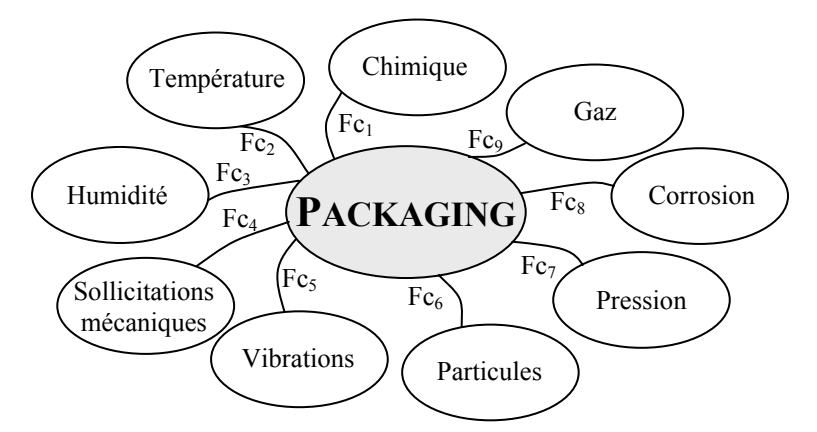

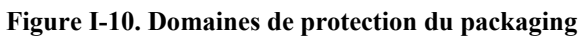

#### **I.2.2. Les niveaux d'assemblages**

On définit cinq niveaux d'assemblages selon le degré d'intégration [I.30] [I.27] :

- **Niveau 0 :** Encapsulation des composants électronique sur une même puce
	- *Films minces (photolithographie...)*
	- *Report de capot (collage, wafer bonding, flip chip...)*
- **Niveau 1 :** Interconnexion et intégration de la puce dans des circuits intégrés
	- *Ex : montage en CI de composants MOS*
	- *Techniques : collage, microsoudure, encapsulation, flip chip,etc..*
- **Niveau 2 :** intégration des CI sur un support
	- *Ex : montage des CI sur des cartes de circuits imprimés*
	- *Techniques : montage en surface, multi chip module, …*
- **Niveau 3 :** intégration des supports sur un support commun pour créer le système
	- *Ex : assemblage de plusieurs cartes sur un rack*
	- *Techniques : Câblage, multi chip module, assemblage 3D*
- **Niveau 4 :** intégration du système dans son environnement
	- *Ex : connexion du rack au secteur*

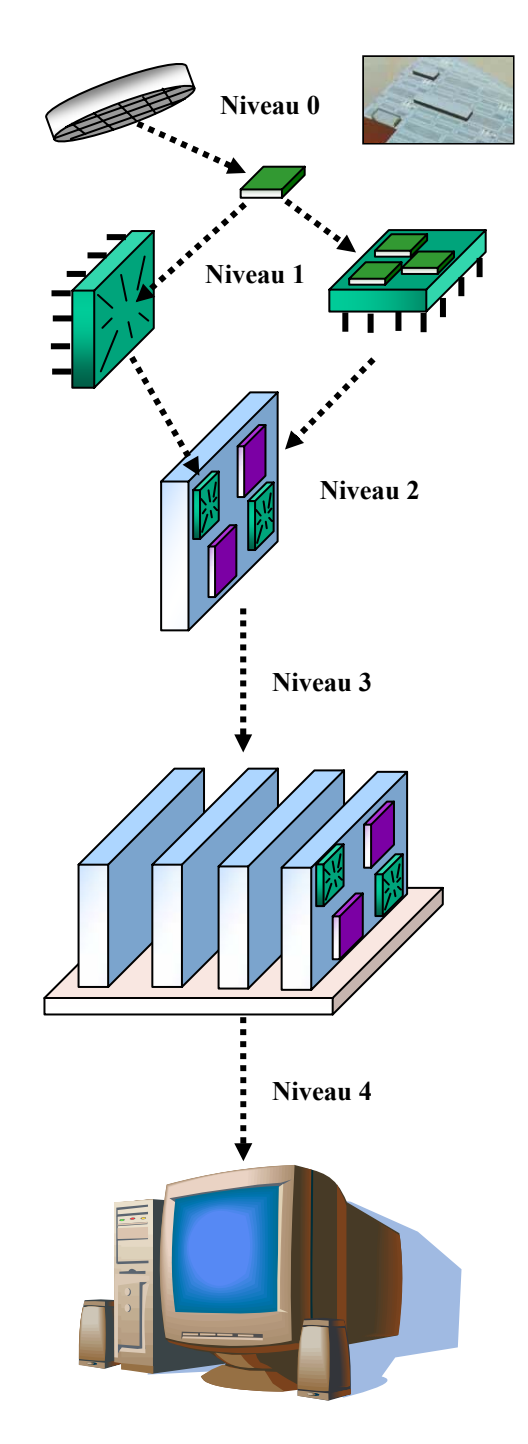

### **I.2.3. Packaging niveau zéro : Wafer Level Packaging**

Le type de packaging que l'on se propose d'analyser dans cette thèse, est le packaging de niveau zéro : il s'agit d'une technique d'encapsulation au niveau du wafer.

On distingue deux techniques de packaging niveau zéro, suivant qu'elle est réalisée lors de la fabrication du MEMS (Wafer Level Thin Film Packaging) ou bien que l'on vient rapporter un capot sur la puce MEMS (Wafer Scale Packaging).

### **I.2.3.1.Définitions :**

### **Wafer Level Thin Film Packaging (WLTFP) [I.33] :**

Le packaging est réalisé en même temps que le MEMS RF par des techniques conventionnelles de dépôts de couches métalliques et/ou diélectriques (centrifugation, évaporation, pulvérisation, PECVD, LPCVD) sur une couche sacrificielle qui sera par la suite supprimée (Tableau I.1). L'assemblage mécanique entre le capot et le substrat est ici lié aux propriétés d'adhérence de la couche reportée. Cette technique a été développée notamment dans [I.31] et [I.32].

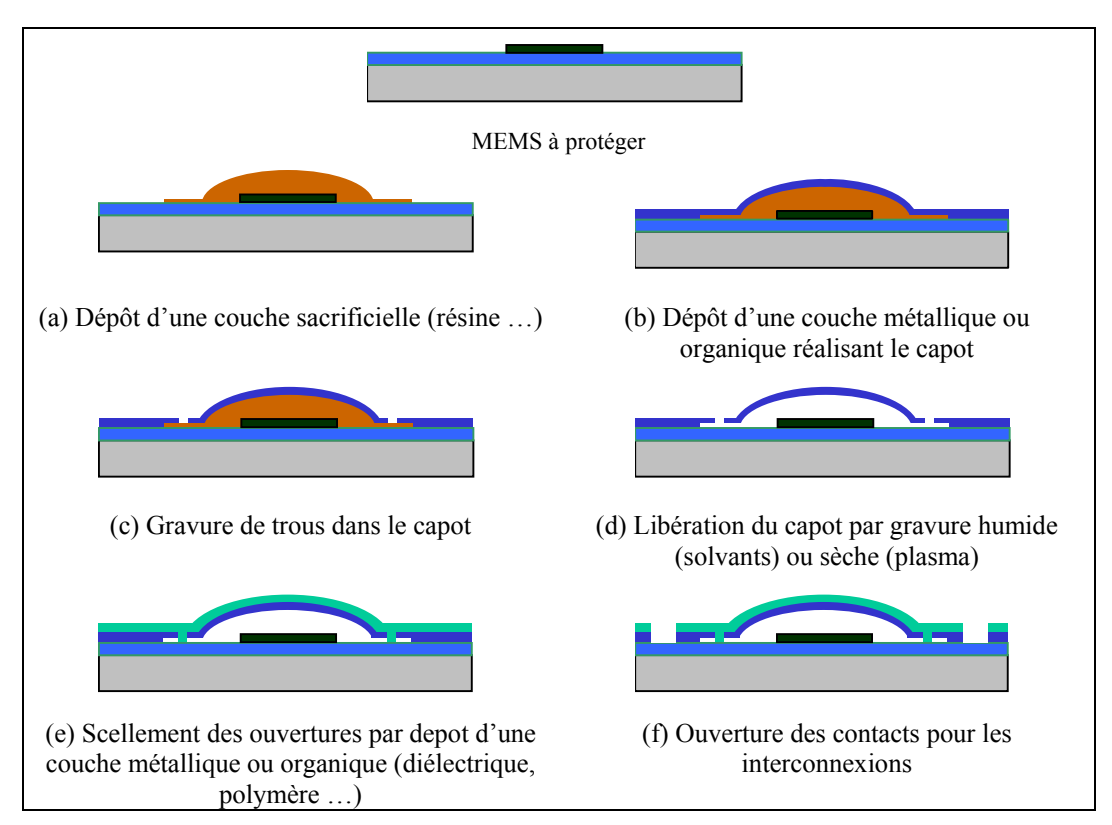

**Tableau I.1. Description de la technique de packaging en couche mince** 

#### **Wafer Scale Packaging (WSP) [I.33] :**

Il s'agit d'un capot (verre, silicium, polymère…) rapporté sur le substrat qui contient le MEMS, les deux parties étant fabriquées indépendamment. Techniquement plus simple que le WLTFP, le WSP peut également être envisagé de façon collective. L'assemblage consiste ici à assurer l'interconnexion mécanique entre les surfaces du capot et du substrat.

Au niveau du WSP, nous avons trois principales méthodes d'assemblage (Tableau I.2), on distingue :

- A. L'encapsulation du MEMS au niveau de la puce (*Chip Level MEMS Encapsulation*)
	- a. Réalisation des MEMS et des capots
	- b. Découpe des MEMS et des capots individuellement
	- c. Assemblage du capot sur le MEMS
- B. L'encapsulation des MEMS au niveau du wafer avec des capots individuels (*Wafer Level Chip Scale MEMS Encapsulation*)
	- a. Réalisation des MEMS et des capots
	- b. Découpe des capots individuellement
	- c. Assemblage des capots unitaires sur le substrat hôte des MEMS
	- d. Découpe finale pour obtenir un MEMS encapsulé
- C. L'encapsulation collective des MEMS au niveau du wafer (*Wafer Level Wafer-Scale MEMS Encapsulation*)
	- a. Réalisation des MEMS et des capots
	- b. Report collectif des capots sur le substrat hôte des MEMS (wafer/wafer)
	- c. Découpe finale pour obtenir un MEMS encapsulé

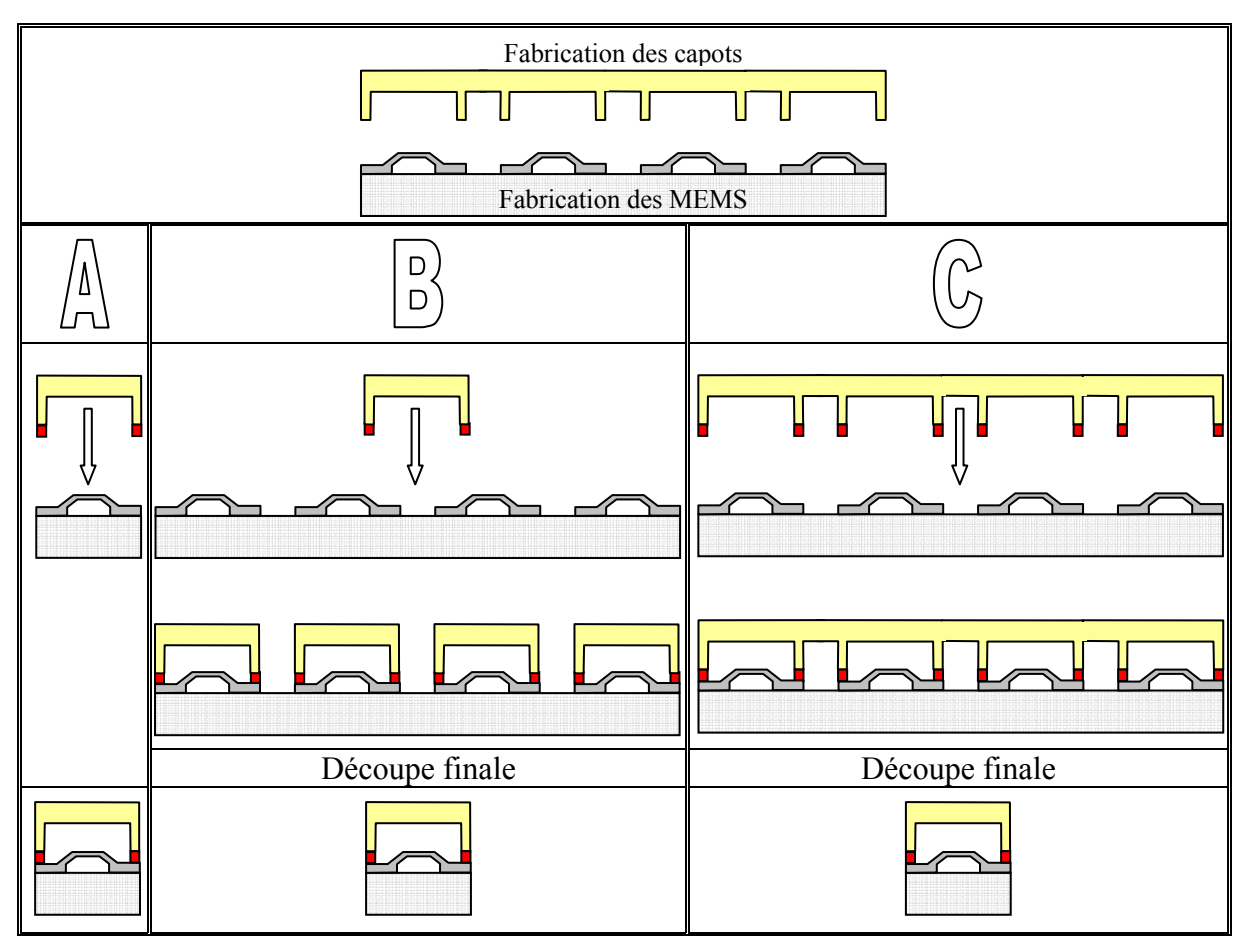

**Tableau I.2. Description des trois méthodes de WSP** 

#### **I.2.3.2.Principaux avantages et inconvénients**

Le Tableau I.3 énumère, de façon qualitative, les principaux avantages et inconvénients associés aux différentes techniques.

| <b>Techniques</b>                                                      | <b>Avantages</b>                                                                                                    | Inconvénients                                                                                                    |  |  |
|------------------------------------------------------------------------|----------------------------------------------------------------------------------------------------|----------------------------------------------------------------------------------------------------|--|--|
| <b>Wafer Level Thin Film</b><br><b>Packaging</b>                       | • Mems encapsulé durant le<br>procédé de fabrication<br>• Protection du Mems avant la<br>découpe                                    | · Libération difficile<br>• Problème de collage<br>• Faible surface d'encapsulation<br>• Faible résistance aux chocs<br>• Contrôle post-packaging difficile<br>• Un échec lors de la réalisation des capots<br>implique la perte des MEMS ! |  |  |
| <b>Chip Level MEMS</b><br><b>Encapsulation</b>                         | · Planéité moyenne<br>• Faible compression<br>• Assemblage facile                                                                   | · Mems non protégé durant la découpe<br>• Dommage possible<br>• Contamination<br>• Petite production, peu d'avenir industriel<br>(pas collectif)<br>· Mise en œuvre quasi-automatique<br>(alignement)                                       |  |  |
| <b>Wafer Level Chip</b><br><b>Scale MEMS</b><br><b>Encapsulation</b>   | · Planéité moyenne<br>• Encapsulation des Mems<br>opérationnels<br>• Protection du Mems avant la<br>découpe<br>• Faible compression | • Moyenne production<br>· Mise en œuvre quasi-automatique<br>(alignement)                                                                                                    |  |  |
| <b>Wafer Level Wafer-</b><br><b>Scale MEMS</b><br><b>Encapsulation</b> | • Coût de production<br>$\bullet$ Collectif<br>• Robuste<br>• Protection du Mems avant la<br>découpe<br>· Rapidité                  | · Bonne planéité<br>· Effort de compression élevée<br>· Investissement coûteux<br>• Alignement                                                                                                    |  |  |

**Tableau I.3. Avantages-inconvénients des différentes techniques** 

Les cavités scellées obtenues par couches minces (Wafer Level Thin Film Packaging) présentent deux problèmes majeurs, qui sont : une faible tenue mécanique (chocs) et une étape de libération difficile. De ce fait cette approche ne sera pas retenue dans le cadre de cette thèse.

Il est également primordial de prendre en compte l'étape finale de découpe des composants car suivant la technique de discrétisation, de fortes incompatibilités peuvent subsister avec l'intégrité du Mems.

La Figure I-11 présente une technique de découpe, couramment utilisée, par scie diamantée.

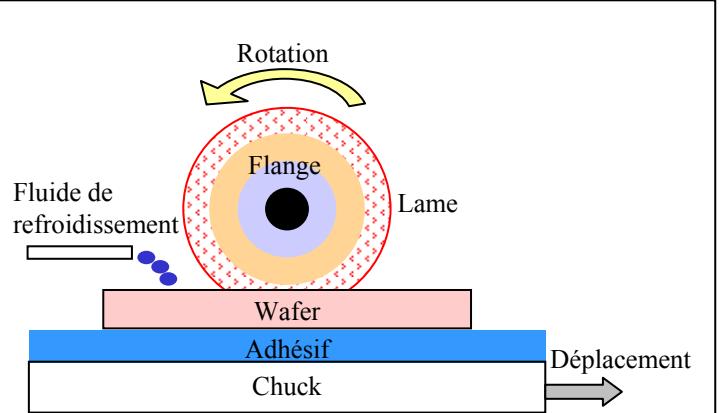

**Figure I-11. Principe de découpe par scie diamantée [I.27]** 

Quelle que soit la technique (Tableau I.4 et Figure I-12), la discrétisation est une étape critique car elle engendre notamment des problèmes de contamination (poussières-humidité, Figure I-13), des contraintes mécaniques (cisaillement) et/ou thermique pouvant provoquer la délamination des capots.

|                    | <b>Clivage</b>                                                                                    | <b>Scribbing</b>                                       | <b>Scie</b>                                                                        | Laser                                                                                                  | Jet d'eau                                                  | <b>Plasma</b>                                    |
|--------------------|---------------------------------------------------------------------------------------------------|--------------------------------------------------------|------------------------------------------------------------------------------------|----------------------------------------------------------------------------------------------------|------------------------------------------------------------|--------------------------------------------------|
| vantages           | • Rapide<br>$\cdot$ Sec<br>$\cdot$ Coût<br>• Poli optique                                         | • Mise en œuvre simple                                 | • Reproducti-<br>bilité<br>• Variété des<br>procédés                               | • Reproductibilité<br>· Matériaux durs                                                                 | · Reproductibilité<br>· Matériaux durs                     | • Collectif<br>• Propre                          |
| énients<br>Inconve | $\bullet$ Axes de<br>discrétisation<br>• Positionnement<br>· Reproductibilité<br>· Matériaux durs | • Poussières<br>• Reproductibilité<br>· Matériaux durs | $\cdot$ Humide<br>• Poussières<br>$\cdot$ Coût<br>équipement<br>• Mise en<br>œuvre | • Qualité découpe<br>• Poussières<br>• Coût équipement • Coût<br>• Bilan thermique<br>• Mise en oeuvre | • Humide<br>• Poussières<br>équipement<br>• Mise en oeuvre | • Mise en<br>œuvre<br>$\cdot$ Coût<br>équipement |

**Tableau I.4. Avantages-inconvénients des différentes techniques de discrétisation [I.27]** 

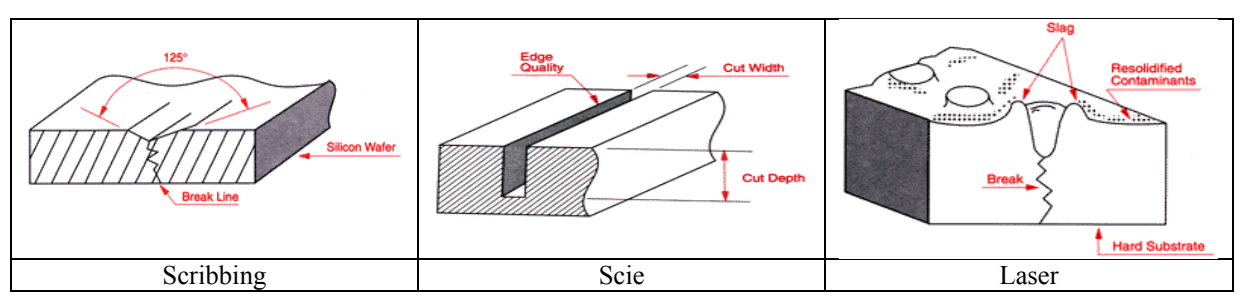

**Figure I-12. Description de trois techniques de découpe [I.27]** 

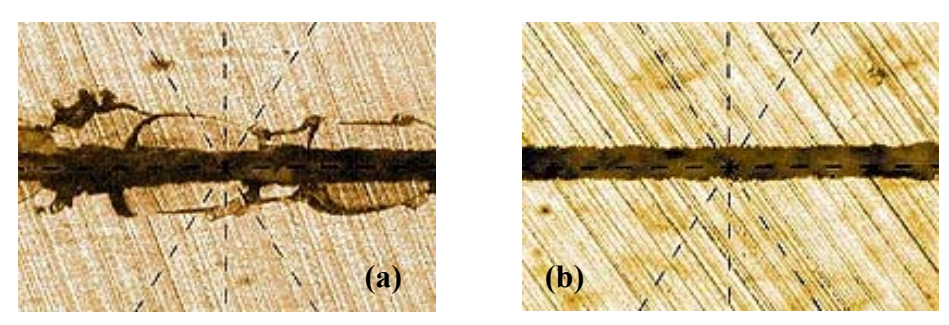

**Figure I-13. Découpe par scie diamantée : (a) avec et (b) sans craquellements [I.27]** 

La technique de packaging au niveau de la puce (Chip Level MEMS Encapsulation) ne permet pas de protéger le Mems avant la découpe. Cette technique est néanmoins utilisable lors de la phase de développement du Mems.
## **I.2.4. Méthodes de report de capots**

L'approche usuelle consiste à assembler un capot (verre, silicium, polymère…cf Tableau I.5), sur le substrat du microsystème, les deux parties étant fabriquées indépendamment. Les capots sont obtenus simultanément par micro-usinage en volume, par les techniques de gravure issue de la technologie microélectronique.

| <b>Capots</b>            | Technologie établie | Herméticité possible | Accès  | Pertes RF | Solution répandue | (puce/puce)<br>Chip Level | (wafer/wafer)<br>Wafer Level | Inspection post-<br>packaging |
|--------------------------|---------------------|----------------------|--------|-----------|-------------------|---------------------------|------------------------------|-------------------------------|
| <b>Verre</b>             | $++$                | $^{+}$               |        | --        |                   | $++$                      | $^{+}$                       | Oui                           |
| <b>Si</b>                | $+++$               | $^{+}$               | --     |           |                   | $++$                      | $^{+}$                       | Non                           |
| Polymère<br>structuré    | $^{+}$              | $^{+}$               |        |           |                   | $++$                      | $+$                          | Poss.                         |
| Foturan <sup>1</sup>     |                     | $^{+}$               | --     | --        |                   | $++$                      | $^{+}$                       | Oui                           |
| Céramique<br><b>LTCC</b> | $+++$               | $^{+}$               | $^{+}$ |           | ✓                 | $\checkmark$              |                              | Non                           |

**Tableau I.5. Description qualitative de quelques capots vis à vis de leurs potentialités** 

Suivant les caractéristiques des surfaces en contact, du budget thermique admissible, des contraintes rapportées, etc ..., différentes techniques d'assemblage peuvent être envisagées. Dans cette section, nous citons les principales techniques utilisées.

# **I.2.4.1.Report avec couche intermédiaire de scellement**

# *L'assemblage par verre fritté (Glass frit bonding) :*

Cet assemblage utilise du verre fritté (pâte) comme couche intermédiaire de scellement (Figure I-14). Le verre fritté est déposé sur le substrat par préformes, par spin on, par screen printing, par sérigraphie ou bien par photolithographie. Puis une thermo-compression, sous une pression d'au moins 1 PSI à la température de fusion comprise entre 400°C et 600°C, permet de réaliser le scellement qui peut par ailleurs être effectué sous vide ou sous atmosphère contrôlée. Outre une température relativement élevée, cette méthode présente l'inconvénient d'avoir un faible contrôle dimensionnel du joint de scellement en verre fritté.

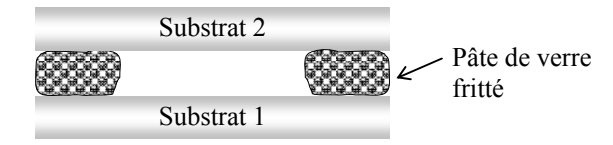

**Figure I-14. Assemblage par verre fritté (Glass frit bonding)** 

Cette technique a été utilisée, pour le packaging de micro-commutateur ohmique en technologie SOI, par [I.39].

 $\overline{a}$ 1 Foturan :Verre photosensible

# *L'assemblage par brasage (solder bonding) :*

L'assemblage par brasage consiste à assembler deux solides à l'aide d'un alliage de brasure de température de fusion bien inférieure à celle des deux solides à assembler. En général, on utilise des alliages de composition eutectique (Tableau I.6). Cette technique nécessite le dépôt au préalable d'une couche métallique d'accroche (ex : Au/Ni) sur les deux surfaces à assembler (Figure I-15). Le budget thermique est relativement faible (118°C pour 52In48Sn et 183°C pour 63Sn37Pb) et la soudure est forte et hermétique.

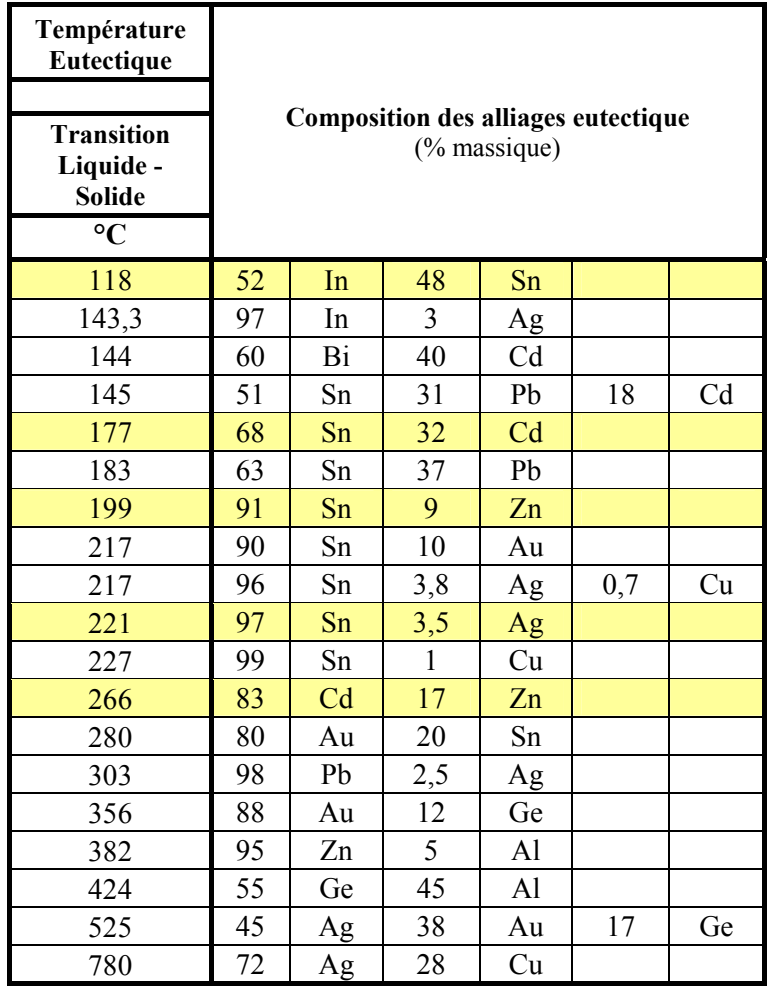

#### **Tableau I.6. Exemples de quelques alliages eutectiques (voir annexe B pour plus de détails)**

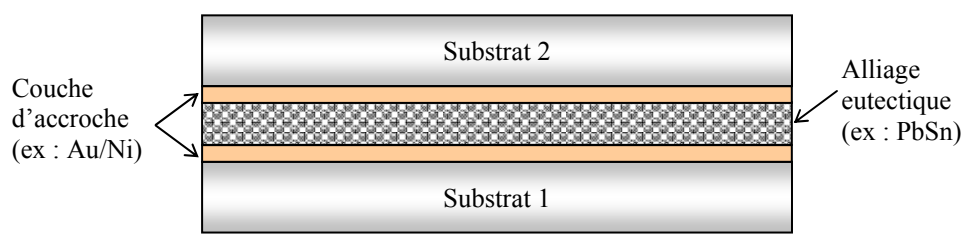

**Figure I-15. Soudure par brasage** 

Cette technique a été utilisée, pour évaluer les pertes par désadaptation engendrées par l'anneau métallique de scellement sur des lignes coplanaires, par [I.39][I.40].

# *L'assemblage par soudure eutectique (eutectic bonding) :*

L'assemblage par soudure eutectique directe consiste à assembler deux substrats à l'aide d'un scellement métallique réalisant un alliage eutectique avec les wafers. La Figure I-16 donne l'exemple d'une soudure de deux substrats en silicium en utilisant de l'or (a) ou bien de l'aluminium (b), afin de former un alliage eutectique (ex : 97Au3Si @ 363°C, Tableau I.7). La température eutectique est bien inférieure à la température de fusion des deux substrats à assembler. La liaison procurée par cette soudure est forte et hermétique.

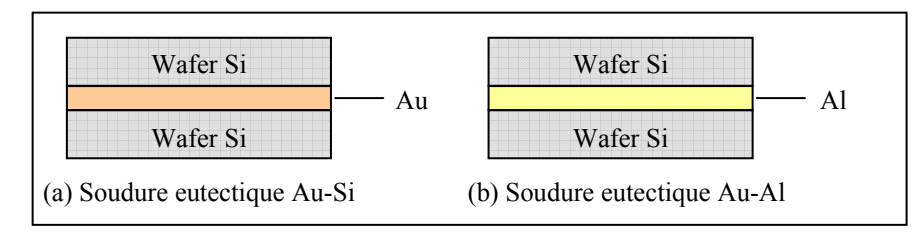

**Figure I-16. Soudure eutectique** 

| Température<br>Eutectique | <b>Composition eutectique</b><br>$%$ massique) |    |  |  |  |
|---------------------------|------------------------------------------------|----|--|--|--|
|                           |                                                |    |  |  |  |
| 363                       | u,                                             | Au |  |  |  |
|                           |                                                |    |  |  |  |

**Tableau I.7. Alliages eutectiques Si-Au et Si-Al** 

# *L'assemblage par polymère (polymer bonding) :*

L'assemblage par polymère consiste à structurer sur le capot ou sur le substrat du Mems, un anneau de polymère utilisé comme adhésif. Les polymères utilisés sont les époxies, les silicones, les résines photosensibles (BCB, SU8...) et les polyimides (Liquid cristal polymer LCP...). Cette technique est relativement simple, à faible coût et utilisée à basse température. Néanmoins, elle ne permet pas un assemblage hermétique et implique un dégazage des solvants dans la cavité.

La Figure I-17 donne l'exemple d'un scellement par un polymère thermoplastique (Liquid Cristal Polymer LCP) avec un apport thermique fourni par un rayonnement laser en proche infra-rouge (NIR) [I.41][I.42]. Une fine couche de matériau absorbant les longueurs d'ondes infra-rouge est déposée sur les surfaces à sceller, ensuite le collage s'effectue lors de la montée en température de ce matériau par l'activation laser.

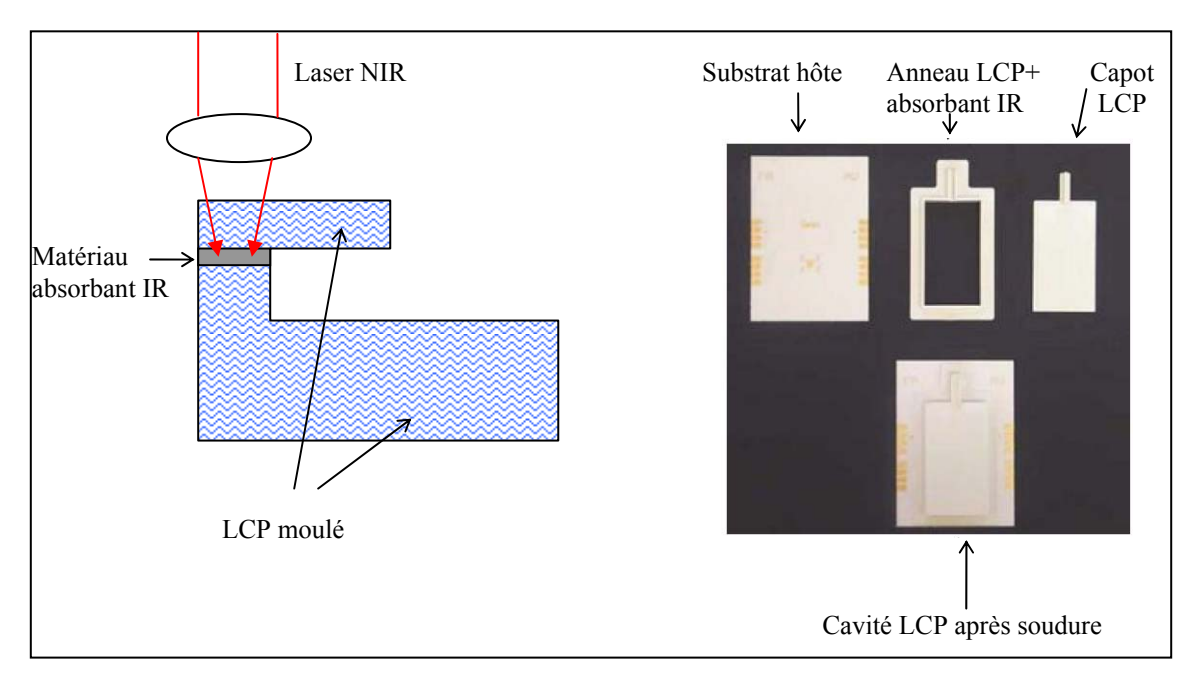

**Figure I-17. Principe de la soudure utilisant un polymère LCP réticulé par laser (Foster Miller, Inc)[I.41][I.42]** 

La Figure I-18 montre un scellement par un polymère photosensible, le Benzo-cyclobutène [I.43]. Ce polymère présente l'avantage d'être simple à structurer (photolithographie), de dégazer peu de solvant, d'être quasi-étanche (faible absorption d'humidité), de posséder d'excellentes propriétés diélectrique, d'être réticulé à température relativement basse (180°C-250°C) et d'être à bas coût. Mais l'herméticité n'est pas garantie, il faudra pour cela rajouter une étape de métallisation ou bien de dépôt d'une couche minérale (SiNx-SixNy).

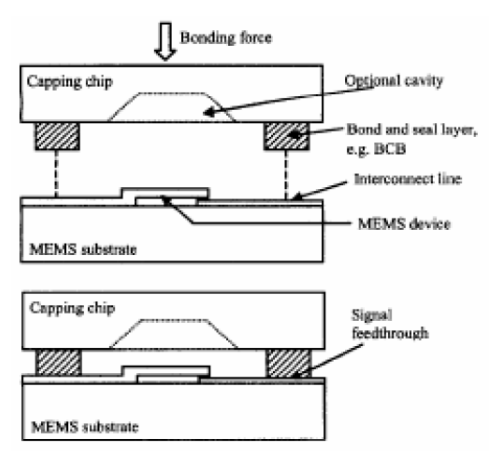

**Figure I-18.Principe de la soudure parBCB [I.43]**

# *L'assemblage par fusion locale :*

Cette technique consiste à assembler deux solides à l'aide d'une couche mince intermédiaire (alliage ou métal). Elle met un œuvre un chauffage localisé au lieu du chauffage classique global (fours). En effet le matériau constituant la couche mince est à la fois le matériau d'assemblage et l'élément chauffé localement [I.36]. Le chauffage se fait par effet joule (micro-heater, Figure I-19 et [I.44]) ou par assistance laser (Figure I-20 et [I.45]). L'isolation thermique et électrique se fait en déposant une couche organique (ex : oxyde de silicium) à proximité de la zone de chauffage.

L'assemblage par fusion locale est une technique complexe à mettre en œuvre car elle nécessite une bonne maîtrise de la température (confinement au niveau de l'interface d'assemblage, isolation thermique du substrat).

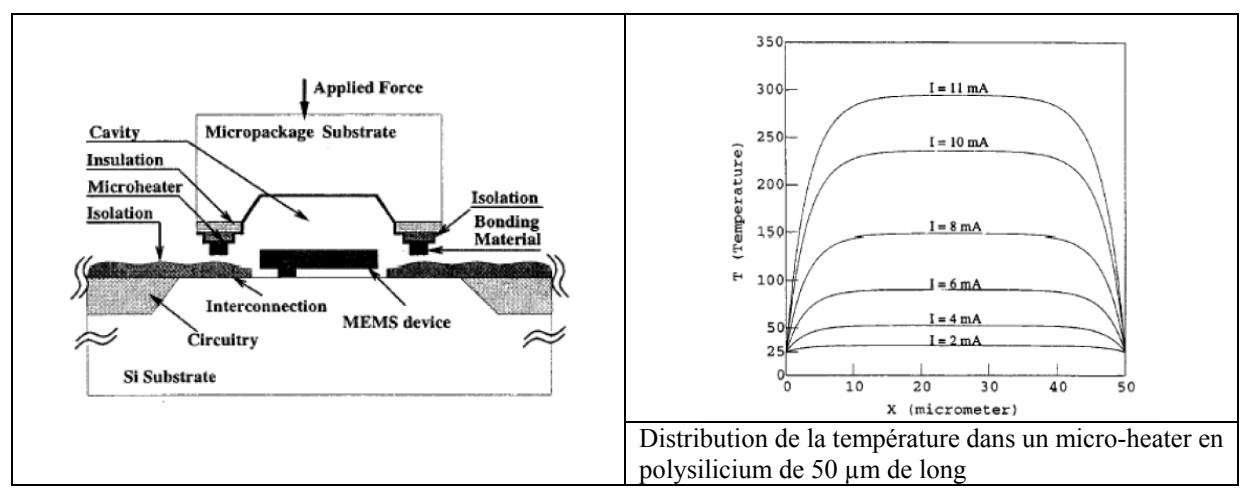

**Figure I-19. Exemple de réalisation utilisant des micro-heater en poly-silicium [I.44]** 

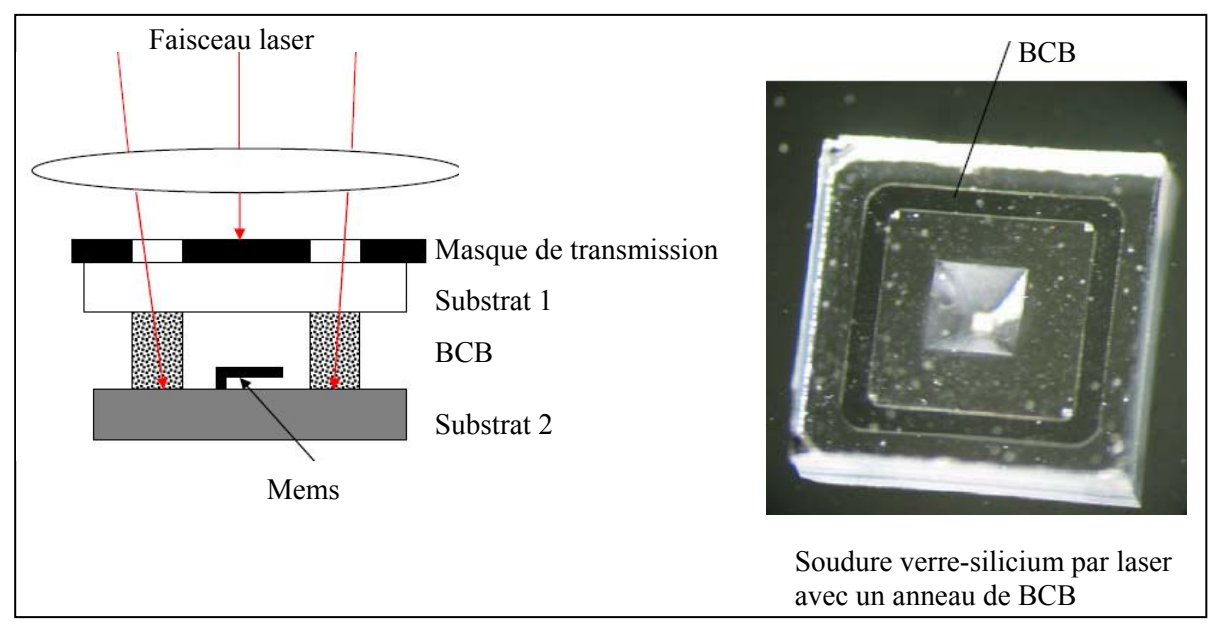

**Figure I-20. Soudure locale assistée par laser [I.45]** 

# **I.2.4.2.Report sans couche intermédiaire**

## *L'assemblage par soudure anodique (anodic bonding) :*

Pour la première fois démontrée en 1969, le collage anodique permet l'assemblage d'une plaquette de silicium (ou de métal) à une plaquette de verre, ceci en appliquant une différence de potentiel (jusqu'à 1500 V) entre les deux plaquettes avec des températures comprises entre 300°C et 500°C, durant 5 à 10 minutes (Figure I-21). Cette différence de potentiel provoque la migration des cations Na<sup>+</sup> vers la surface du verre et celle des anions  $\dot{O}^2$  vers l'interface silicium/verre. Ainsi, une zone de déplétion est créée à l'interface, créant à l'interface Silicium/Verre un fort champ électrique. Celui-ci génère une force entre les deux substrats qui permet une mise en contact intime des deux matériaux. Une réaction chimique des interfaces assure ensuite un lien permanent.

Cette méthode n'est pas compatible avec la technologie MOS car elle génère des ions alkalins et engendre un champ électrique fort qui altère les propriétés électriques des MOS (augmentation de la charge dans les oxydes présents, en particulier les oxydes de grille des transistors). De ce fait, cette technique est à priori incompatible avec la technologie above IC [I.34][I.35]*.*

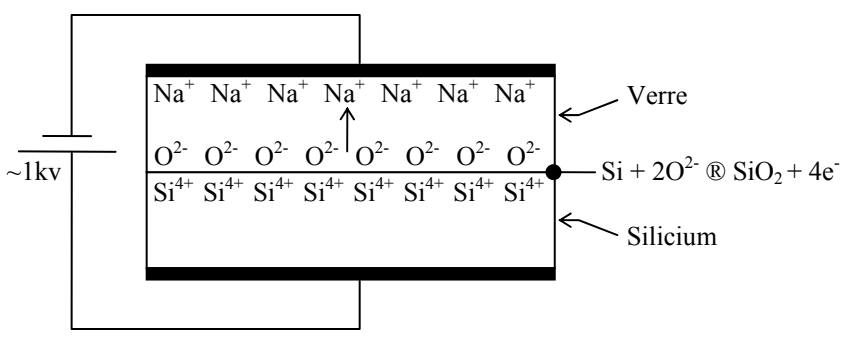

**Figure I-21. Principe de la soudure anodique**

Néanmoins, cette méthode requiert une planéité des surfaces en contact de l'ordre du micron, permet un assemblage très résistant mécaniquement et hermétique.

# *L'assemblage par soudure directe silicium (Fusion bonding) :*

Pour la première fois démontrée en 1986, l'assemblage par soudure directe permet de lier deux substrats de silicium, d'excellente planéité (quelques nanomètres) et de faible rugosité (quelques Å). Cette méthode est basée sur la création de liaison de type Van Der Waals (à température ambiante) ou de type Si-O-Si à haute température ( >800°C). Les liaisons de type Van Der Waals n'étant pas solide mécaniquement (décollage par le test de la lame de rasoir), on retiendra uniquement le procédé de fusion (Figure I-22) qui permet d'avoir une soudure très résistante et hermétique. On notera également qu'il n'y a pas de contrainte thermomécanique rapportée (même CTE). Par rapport à la soudure anodique, on observe une plus grande tenue en température et l'absence d'ions alkalins.

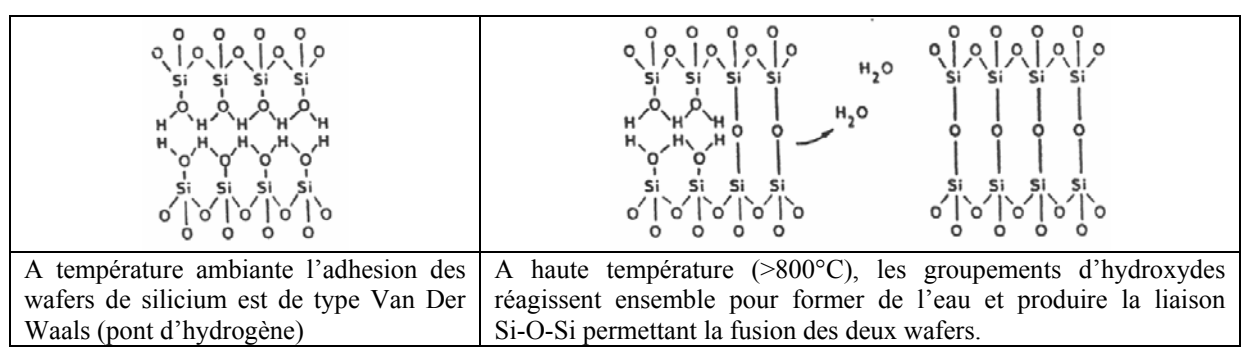

**Figure I-22. Mécanisme physico-chimique de la fusion** 

# *L'assemblage par diffusion en phase solide (solid state diffusion bonding) :*

Cette technique consiste à mettre en contact les deux solides à assembler suivi d'un maintien isotherme sous une pression déterminée. Ceci demande en particulier une très faible rugosité des surfaces à assembler et surtout l'absence totale de toute couche superficielle (oxydes, nitrures etc.). La liaison interfaciale est alors réalisée par un processus de diffusion à l'état solide (avec ou sans formation de phases intermédiaires).

Dans la littérature, il existe un grand nombre d'études sur la réactivité interfaciale métal/silicium (métal: Ni, Co, Ti, Mo, etc.) en configuration couches minces. Généralement, il ressort de ces études que les phénomènes d'interdiffusion et surtout de formation de phases intermédiaires ont lieu à des températures relativement basses (200-300°C). Par ailleurs, les études de couples de diffusion massifs semblent être limitées aux hautes températures (>500°C), la raison principale étant que les phénomènes de diffusion à l'état solide sont lents à basse température[I.37][I.38]. Ceci s'ajoute à une réelle difficulté de désoxydation des surfaces métalliques.

| Techniques       | Température<br>$\rm ^{\circ}C$ | Herméticité | Fiabilité    | Contrainte de<br>cisaillement de<br>rupture (Mpa) | Commentaires                                                  |
|------------------|--------------------------------|-------------|--------------|---------------------------------------------------|---------------------------------------------------------------|
| Verre fritté     | >400                           | <b>OUI</b>  | $\checkmark$ |                                                   | Bien pour des surfaces non planes                             |
| Eutectique       | 180-400                        | <b>OUI</b>  |              | <b>20</b>                                         | Surfaces planes                                               |
| <b>Brasure</b>   | 100-300                        | <b>OUI</b>  | ✓            |                                                   | Nécessite une couche d'accroche                               |
| Polymère         | 150-300                        | <b>NON</b>  |              | $15 - 20$                                         | Simple, bas coût, surfaces<br>accidentées possibles, dégazage |
| Anodique         | 300-500                        | <b>OUI</b>  | ✓            | $>30$                                             | Planéité ~ $1 \mu$ m-<br>Tension de 300 à 1kV                 |
| Fusion           | 700-1400                       | <b>OUI</b>  | $\checkmark$ | $>20$                                             | Planéité ~1nm - Nettoyage des<br>surfaces                     |
| <b>Diffusion</b> | 200-300                        | <b>OUI</b>  |              |                                                   | Surfaces planes, peu rugueuses et<br>néttovées                |

**I.2.4.3.Résumé des différentes techniques** 

# **I.3. LE PACKAGING SOUS VIDE**

## **I.3.1. Introduction**

Le packaging sous vide est requis dans certaines applications, notamment pour s'affranchir d'amortissement visqueux, de phénomènes de collage due à la présence d'humidité (selon la nature du gaz). Par exemple, le facteur de qualité d'un résonateur se trouve amélioré d'un facteur supérieur à 500 si l'on passe de la pression atmosphérique au vide. En ce qui concerne les micro-commutateurs RF, il faudra veiller à un compromis sur le niveau de vide vis-à-vis des performances (temps d'actuation, auto-actuation par oscillations libres...) souhaitées ainsi que de la fiabilité. En effet, la Figure I-23 montre l'influence du niveau de vide sur le temps d'actuation et les oscillations d'un micro-commutateur capacitif.

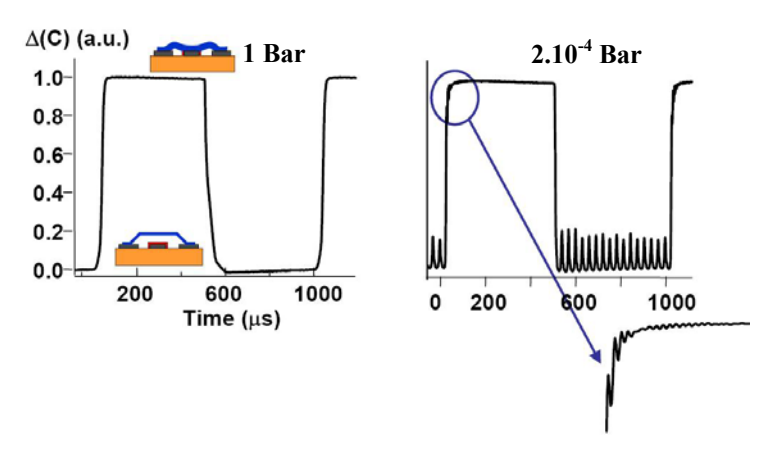

**Figure I-23. Influence du niveau de vide sur le temps d'actuation [I.46]** 

La diminution de la pression permet une diminution du temps de commutation mais en contre partie elle peut générer des oscillations suivant le niveau de pression et la rigidité mécanique du micro-commutateur [I.46] (Figure I-24).On remarque que le micro-commutateur possédant une faible rigidité mécanique, se retrouve en oscillations libre à partir de 0.125 bar !

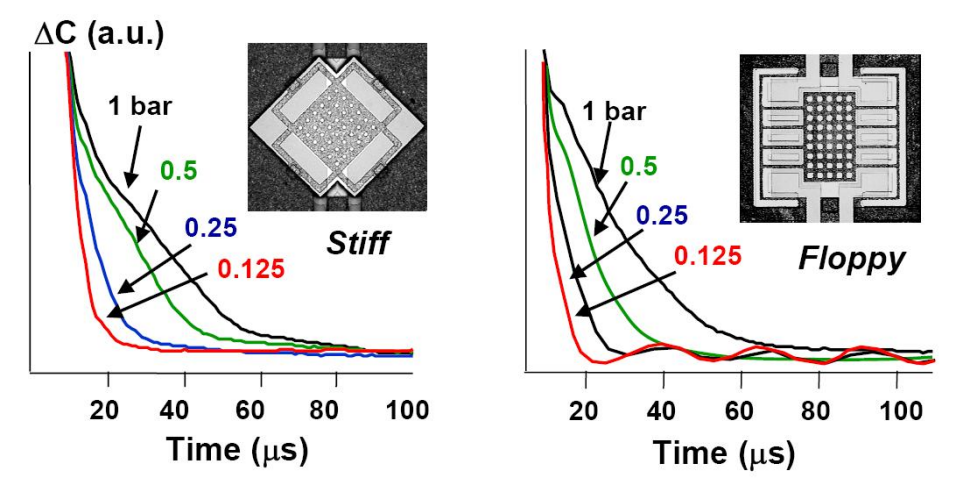

**Figure I-24.Influence du niveau de vide et de la rigidité sur les oscillations [I.46]** 

## **I.3.2. Getters**

Lors de l'étape d'assemblages, les différents matériaux (capot, scellement, substrat) vont dégazer (solvant, humidité...), entraînant une contamination résiduelle dans la cavité.

En effet, par exemple la réaction chimique durant la soudure anodique génère de l'oxygène qui va introduire une pression dans la cavité de 100 à 400 Torr (13-53 kPa), de même la désorption de gaz après la brasure génère une pression de l'ordre de 2 Torr (266 Pa).De plus en fonctionnement, suivant la solution d'assemblage retenue, une contamination de l'extérieur peut se produire par l'existence de fuite. Ainsi, lorsque l'on souhaite un fonctionnement du Mems sous vide et sans humidité résiduelle, il est impératif de déposer à l'intérieur de la cavité (capot) un matériau capable de piéger les particules (poussières), l'humidité et des molécules gazeuses [I.50]. On nomme un tel matériau : un getter.

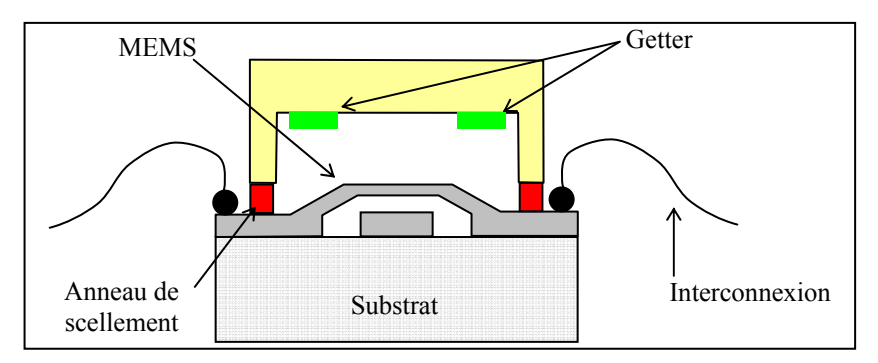

**Figure I-25. Getters - application hermétique** 

Un getter peut être un métal pur ou bien un alliage, par exemple alliage de: Ba, Al, Ti, Zr, V, Fe etc....Ils sont fabriqués par des techniques de frittage (poudre métallique, Figure I-26), par dépôt de film en couche mince et commercialisés sous forme de plaquette. Le dépôt s'effectue directement dans le capot par compression pour les getters non évaporables (NEG) ou par évaporation pour les NanoGetters [I.47].

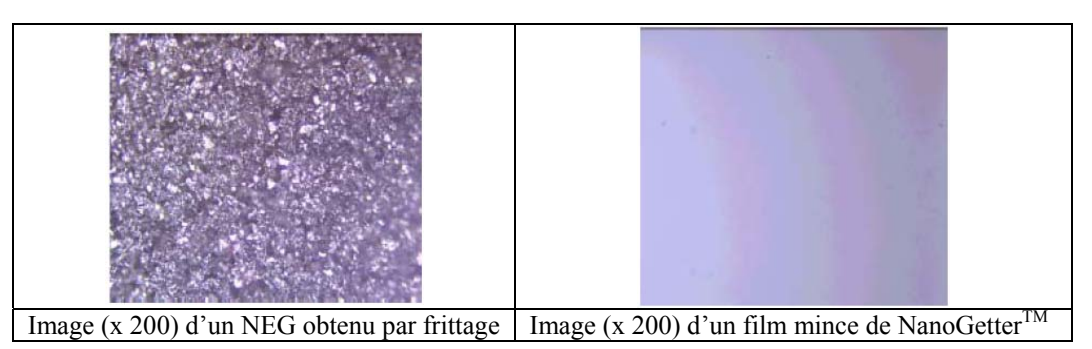

**Figure I-26. Exemples de getters** 

# **I.4. LES INTERCONNEXIONS**

Si l'on opte pour une intégration monolithique des Mems (above IC), alors les interconnexions feront partie intégrante de l'étape d'assemblage de niveau 1 entre la puce et la carte des circuits intégrés. Dans ce cas, la fonction d'interconnexion et de packaging est découplée. Mais si l'on choisi une intégration hybride (stand alone), qui consiste à intégrer sur un même substrat hôte des circuits passifs, actifs et tous les microsystèmes nécessaires à une fonction donnée, alors il faudra tenir compte des interconnexions lors de la conception du packaging.

Dans ce cas, on a trois possibilités de sortie pour la prise de contacts électriques (Figure  $I-27$ ) :

- Au niveau de la face supérieure du silicium, on parle alors d'alimentation traversante
- Au niveau de la face inférieure de silicium, par le biais de trous métallisés (vias)
- A travers le capot, également par des vias

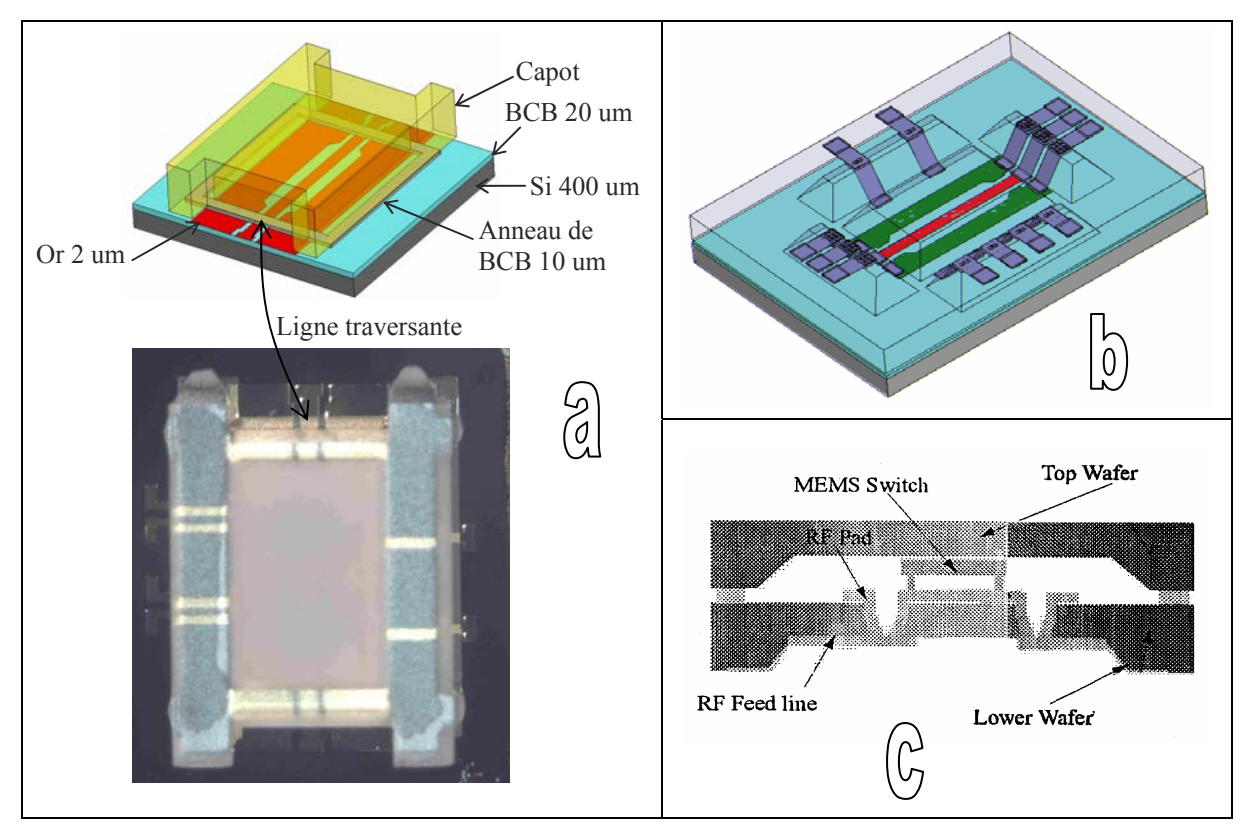

**Figure I-27. Alimentation : (a) traversante - (b) (resp.c) par vias dans le capot (resp. dans le wafer)** 

Pour chacune de ces possibilités, on retrouve deux méthodes classiques pour réaliser les interconnexions, l'une filaire (wire bonding) et l'autre par plots métalliques. Nous détaillons ces méthodes dans les sections suivantes.

## **I.4.1. Technique filaire : Wire Bonding**

Il s'agit d'une technique industriellement répandue, basée sur des interconnexions réalisées au moyen de fils conducteurs (or, argent...) entre deux plots métalliques (pads). Elle ne permet de réaliser des interconnexions de forte densité mais cela ne pose pas de problèmes pour les Mems car peu de connexions sont requises. On distingue deux techniques : ball bonding et wedge bonding (Figure I-28 et Figure I-29).

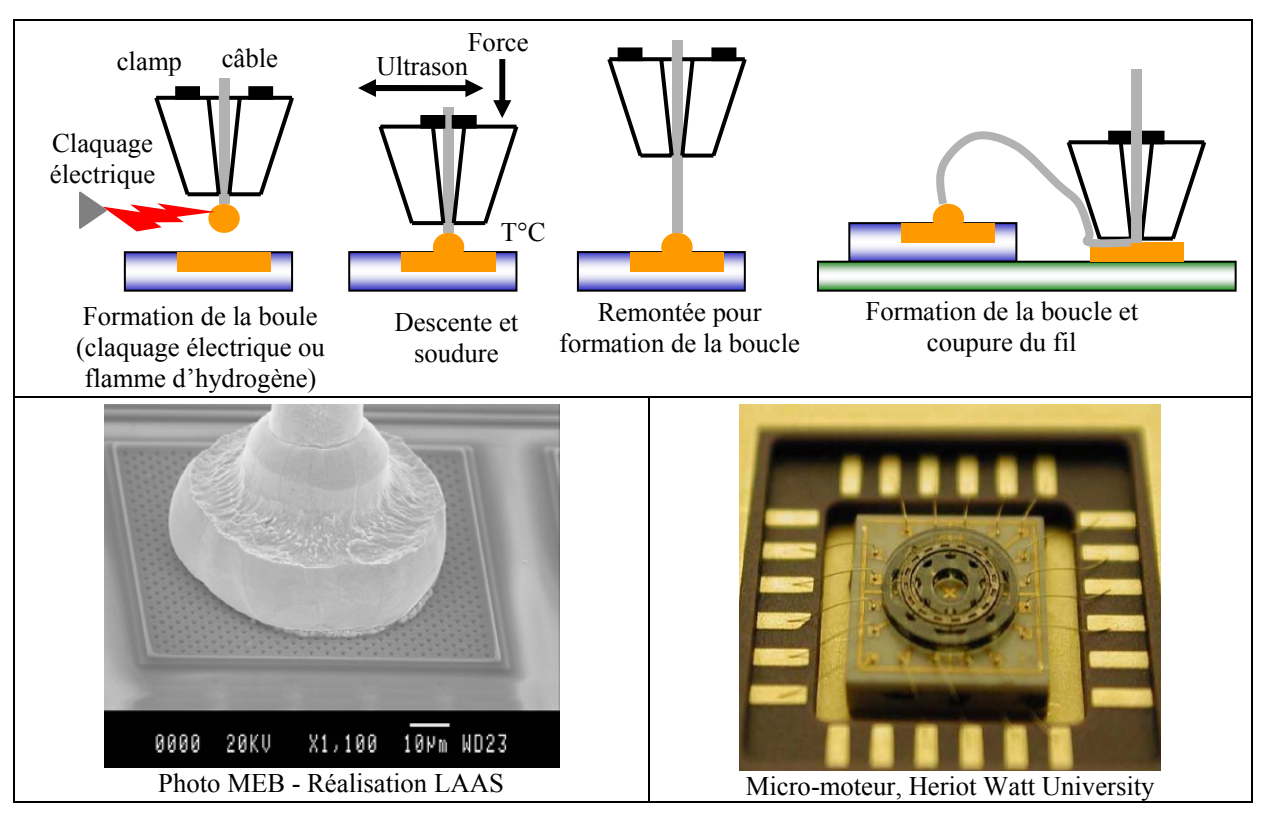

**Figure I-28. Description du ball bonding - exemples de réalisations** 

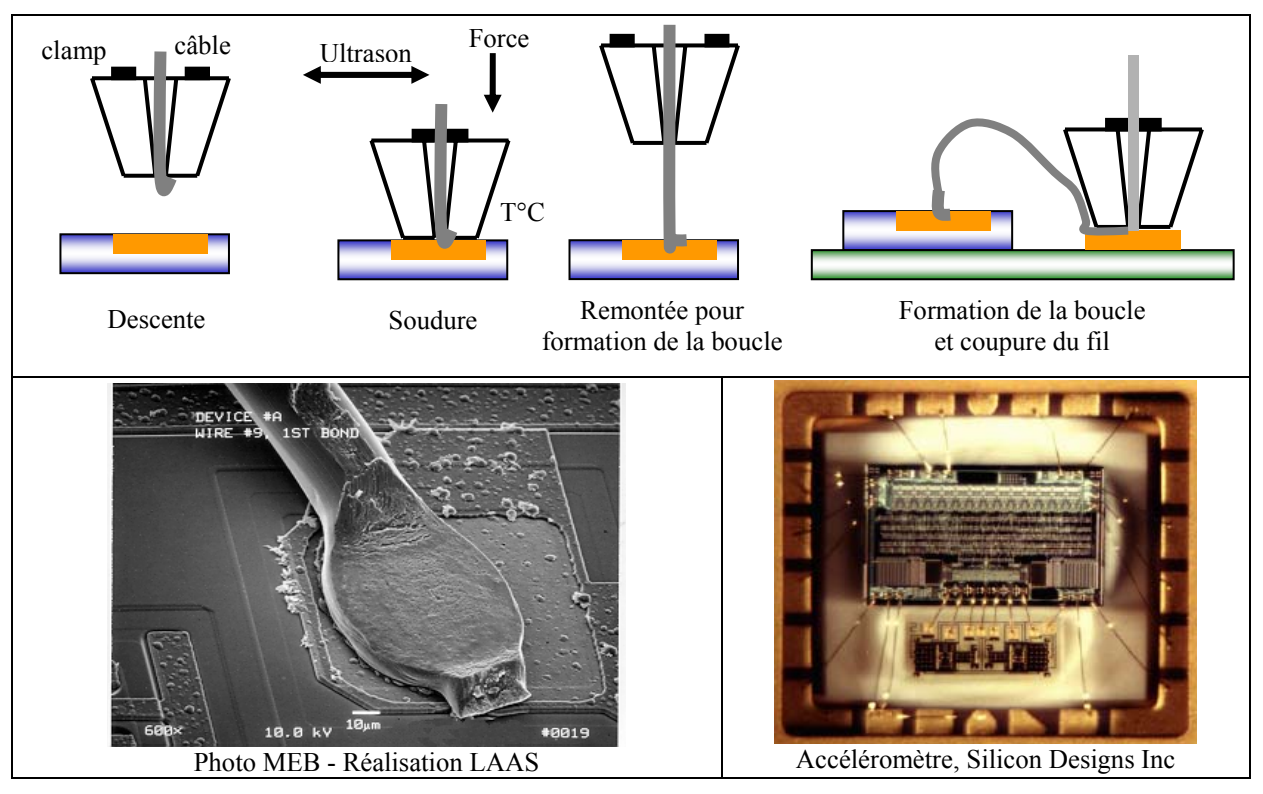

**Figure I-29. Description du wedge bonding - exemples de réalisations [I.27]** 

Le Tableau I.8 donne les caractéristiques de mise en œuvre du Wedge et Ball Bonding. Ces techniques sont quasi similaires, on notera néanmoins une densité moins importante pour le Ball Bonding mais une fréquence de fabrication plus élevée en mode automatique. De plus il est important de souligner que ces techniques nécessitent l'utilisation d'ultrasons pouvant être néfaste pour le Mems.

|                                         | Ball bonding                                                                 | Wedge bonding   |  |
|-----------------------------------------|------------------------------------------------------------------------------|-----------------|--|
| Force                                   | < 1 N                                                                        |                 |  |
| Température                             | 150-200°C                                                                    | $125 - 150$ °C  |  |
| <b>Ultrasons</b>                        |                                                                              | 60-120 kHz      |  |
| Durée minimale (en<br>mode automatique) | $20 \text{ ms}$                                                              | $80 \text{ ms}$ |  |
| Pas du câblage                          | Moyen                                                                        | Bon             |  |
| Déformation<br>maximale du câble        | $60 - 80%$                                                                   | $25 - 30\%$     |  |
| Nature des câbles                       | Au dopé Be et Ca (5-10ppm)<br>Al dopé Si $(1\%)$<br>Al dopé Mg $(0.5 - 1\%)$ |                 |  |
| Diamètres                               | $25 \mu m$ , $50 \mu m$                                                      |                 |  |

**Tableau I.8. Caractéristiques des deux techniques** 

## **I.4.2. Plots métalliques : Flip Chip**

Développé pour la première fois en 1960 par la société IBM pour l'assemblage de circuits intégrés. Cette technique est basée sur l'utilisation d'une jonction par plots métalliques de faibles dimensions qui permet de diminuer les pertes, d'augmenter la compacité et la densité par rapport à la technique filaire. La puce retournée est directement soudée sur le substrat par l'intermédiaire de plots métalliques (bumps) préalablement réalisés (Figure I-30).

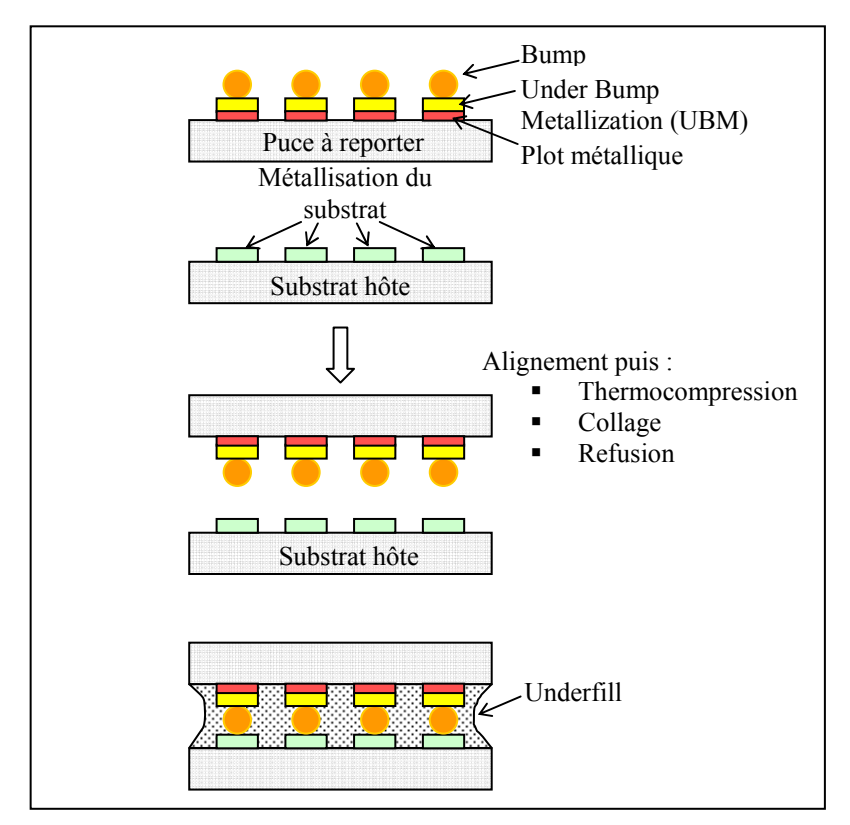

**Figure I-30. Définition des zones fonctionnelles du flip chip** 

Les bumps, fabriqués avec des métaux (Au, In, alliages eutectiques ...) ou en polymères, assurent les connexions électriques, l'assemblage mécanique et la dissipation thermique.

Différents procédés de fabrication sont utilisés pour la réalisation de bumps :

- **Evaporation**
- Croissance électrolytique (Figure I-33)
- **Electroless**
- Sérigraphie (Figure I-34)
- Ball bumping (Figure I-31)
- Cœur polyimide métallisé
- $\blacksquare$  Jet d'encre

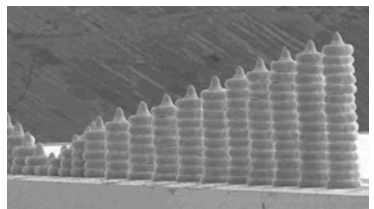

**Figure I-31. Bumps par ball bumping (ball bonding modifié)** 

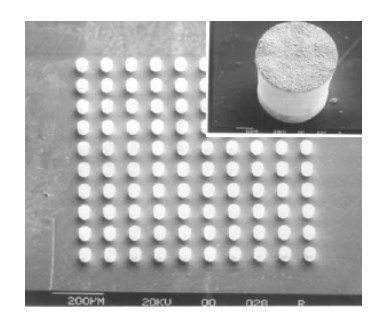

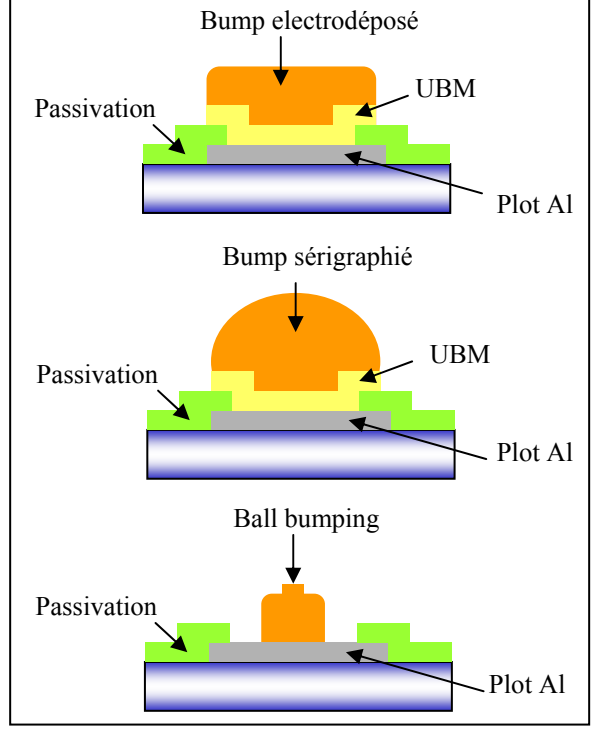

**Figure I-32. Description de trois principaux procédés de Bump [I.27]** 

**Figure I-33. Bumps par croissance électrolytique (Heriot Watt University)** 

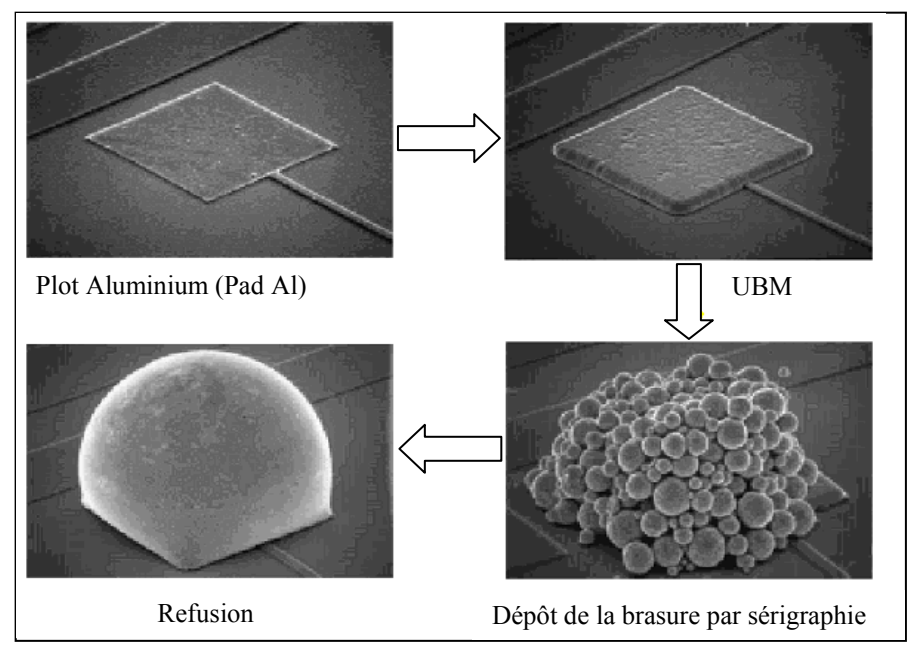

**Figure I-34. Description de la fabrication de bump par serigraphie puis refusion**

L'underfill est un matériau a base de polymère et/ou d'adhésif, permettant une protection chimique et mécanique de la soudure en limitant les contraintes thermiques rapportées par la différence de coefficient de dilatation (Tableau I.9). Il s'applique par injection ou en utilisant la capillarité suivie d'une réticulation (activation thermique ou UV).

| Composés          | Underfill                | $%$ massique |
|-------------------|--------------------------|--------------|
| Résine            | Biphenal A diepoxie      | 5.8          |
| Solvant           | Epoxie cycloaliphatique  | 12.5         |
| Liant réticulable | Anhydride HMPA           | 13.8         |
| Catalyseur        | 2ethyl 4methyl imidazole | 0.3          |
| Colorant          | Pigment noir             | 0.1          |
| Réducteur de CTE  | Sphérules de silice      |              |

**Tableau I.9. Exemple de composition d'un underfill** 

La Figure I-35 résume les différents procédés possibles basés sur la technique flip chip. Pour les trois techniques, la soudure nécessite un apport thermique pour les bumps métalliques (350°C pour Au, 183°C Pb/Sn) mais pour les bumps en polymères la réticulation peut se faire aussi par UltraViolets. La compression est plus élevée (>100MPa) pour la technique de thermocompression par rapport aux deux autres techniques. La technique de refusion (Figure I-35 et Figure I-34) permet d'obtenir des soudures étirées, offrant une meilleure durée de vie en cycle thermique.

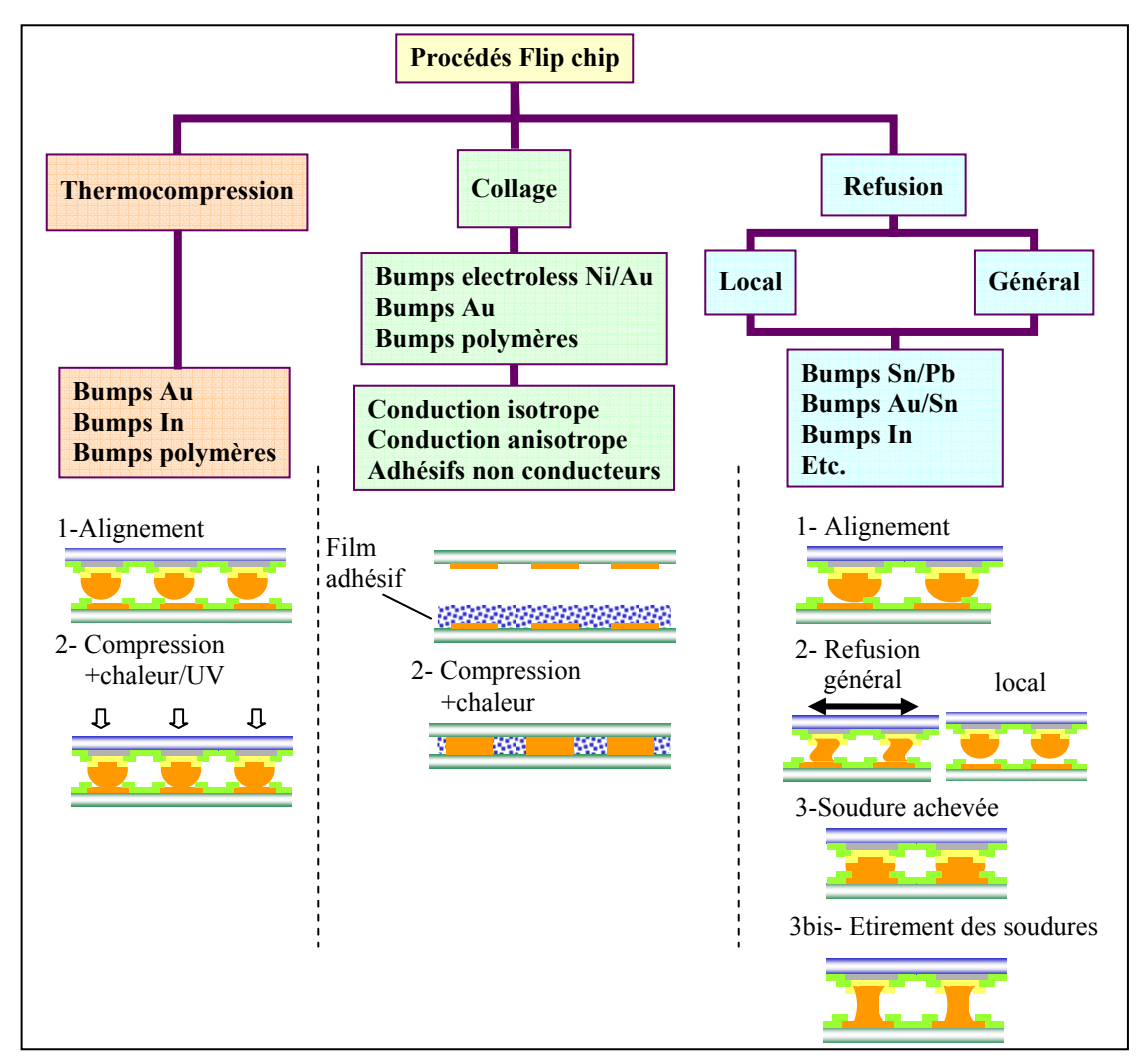

**Figure I-35. Description des procédés flip chip [I.27]** 

# **I.5. CARACTERISATION ET FIABILITE**

Les enjeux en termes de fiabilité du packaging concernent l'élimination ou bien la maîtrise des problèmes suivants :

- Dégazage des matériaux (capot, scellement, substrat)<br>Taux de fuite
- Taux de fuite
- Contraintes rapportées lors de la phase d'assemblage (thermocompression,  $T>T_{\text{ambient}}$ )
- Contraintes résiduelles d'origine thermique due à l'emploi de matériaux ayant des CTE différents (T=Tambiante), voir Figure I-36
- Collage (« stiction ») de la partie mobile due au dégazage et/ou de la non herméticité
- Délamination

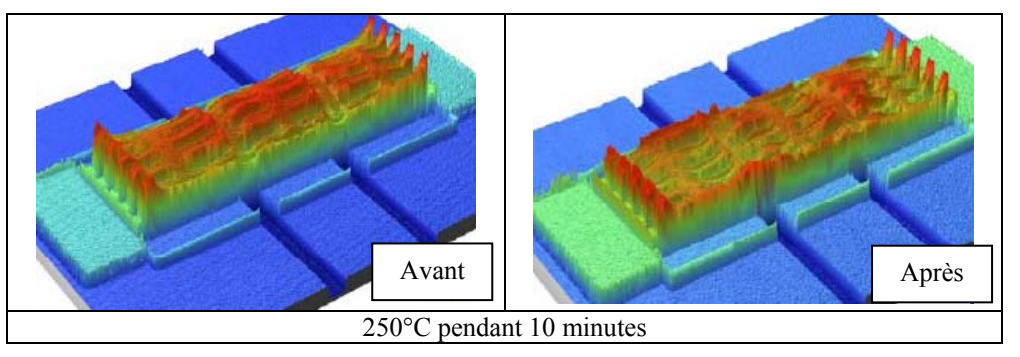

**Figure I-36. Déformations résiduelles, d'origine thermique, d'un micro-commutateur** 

Afin d'augmenter la fiabilité d'un microsystème, nous devons rechercher les effets des choix de conception (matériau, topologie), des procédés de fabrication, du packaging, sur le fonctionnement et la durée de vie du Mems, tout en tenant compte des conditions extérieure et d'utilisations.

En effet, le Mems et son boîtier seront soumis durant leurs vies à de multiples sollicitations :

- Au niveau de la fabrication : contraintes thermo-mécanique, vibrations (ex : nettoyage par ultrasons), chocs...
- Au niveau de la distribution : vibrations et chocs (transport), manutention, stockage (Température, humidité...)
- Au niveau de l'utilisation par le client : contraintes extérieures (variations de température, choc thermique-mécanique), vibration (ex : téléphone mobile), humidité, poussière, radiations (espace) ....

Par exemple, nous retrouvons typiquement dans les spécifications des cahiers des charges les contraintes suivantes :

- **RE-MEMS** (télécommunication): Au moins  $10^8$  cycles de commutations avec des températures comprise entre -20 et +65°C
- RF-MEMS (spatial): Une seule commutation mais après dix années dans l'espace !
- Micro-mirroir: Au moins  $10^{13}$  cycles commutations et cinq ans

Le problème qui se pose est donc d'imaginer des procédures de tests permettant de prévoir le comportement du microsystème dans cinq ou dix ans sans avoir pour cela à attendre. Des tests standards existent, comme par exemple l'International Electrotechnical Commission standards (IEC), MIL (military) standards ou encore Telcordia. Néanmoins ces tests sont issus des besoins de la microélectronique et ne sont pas forcément adaptés au cas des microsystèmes.

# **I.5.1. Dégazage**

D'après [I.48], le dégazage est responsable d'une augmentation de la résistance de contact, ce qui est un problème crucial pour les micro-commutateurs résistifs.

Le dégazage et l'adsorption par le Mems peuvent modifier l'état des contraintes, la rigidité et la masse de la partie mobile. Par exemple, cela a pour conséquence un décalage de la fréquence de résonance pour les résonateurs [I.49] (Figure I-37).

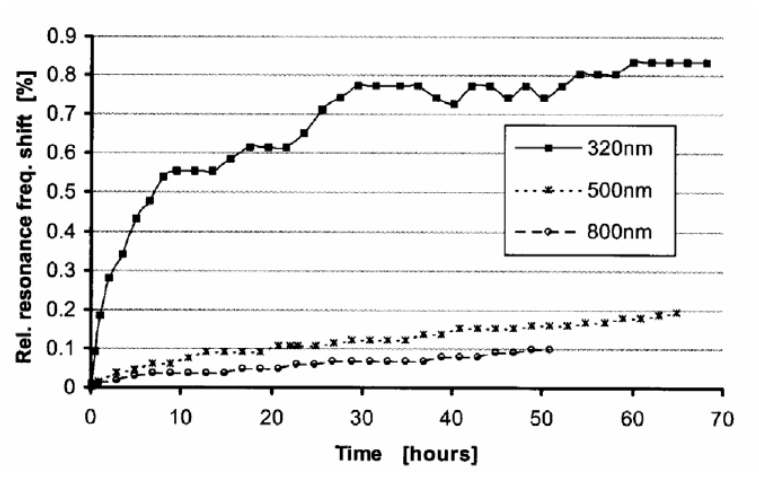

**Figure I-37. Variation de la fréquence de résonance d'un résonateur en fonction du temps (dégazage)** 

Afin d'étudier le dégazage introduit lors de la phase d'assemblage, nous pouvons utiliser un spectromètre de masse selon la Figure I-38.

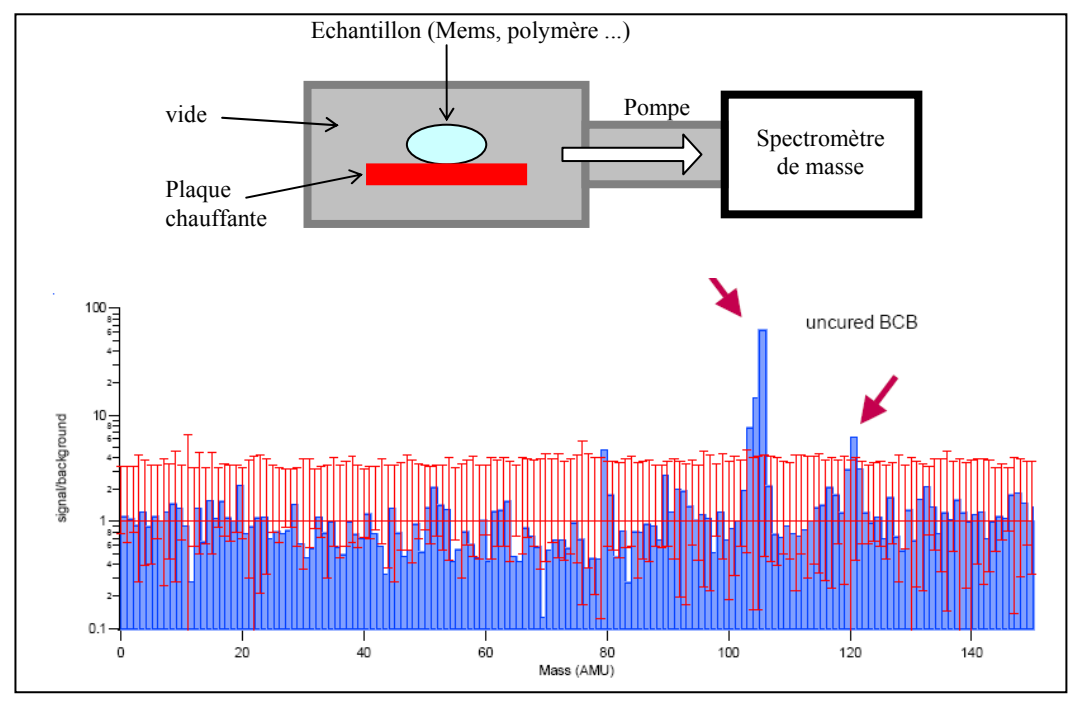

**Figure I-38. Mesure du dégazage par spectromètre de masse (exemple BCB)** 

# **I.5.2. Adhésion - Humidité**

L'humidité issue de la réaction chimique, de la désorption lors de l'assemblage risque d'entraîner le collage de la partie mobile par les forces de capillarités [I.51](Figure I-39).

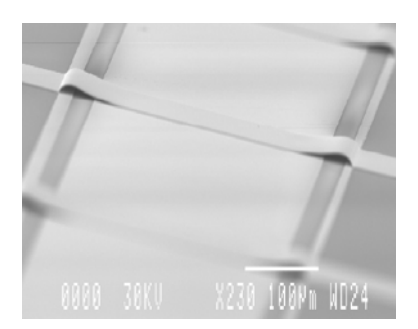

**Figure I-39. Exemple de stiction d'un pont après libération (LAAS)** 

D'après la théorie sur les tensions de surface, nous avons un critère sur le risque de collage :

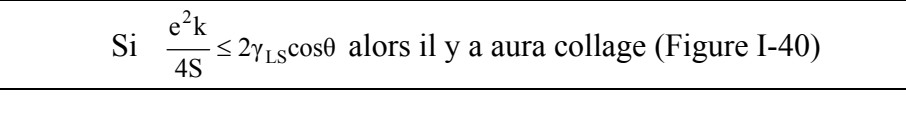

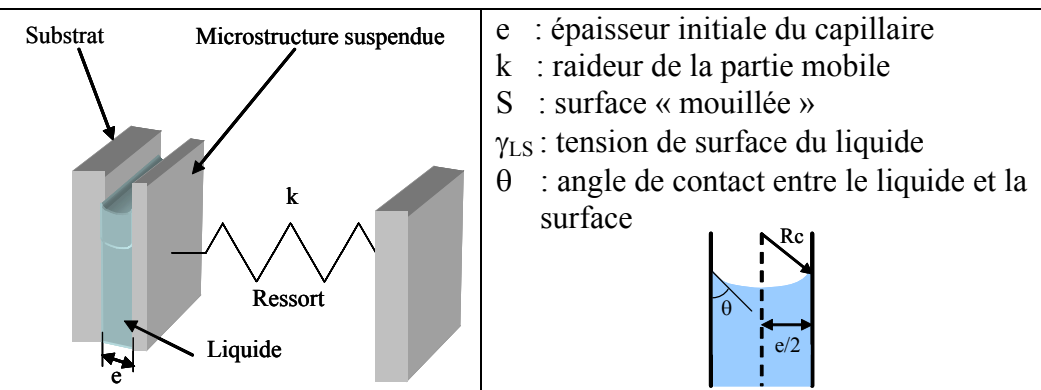

**Figure I-40. Modélisation des forces de capillarités** 

Exemple : Pont :  $k = 20$  N/m  $S = 150 \times 40 \text{ }\mu\text{m}^2$ 

On peut ainsi calculer l'épaisseur *e0* minimale du capillaire pour s'affranchir du collage lors du séchage ; on obtient l'expression suivante :

$$
e_{\min} = \sqrt{\frac{8\gamma_{LS} S}{k \cos(\theta)}}
$$

Le graphe de la Figure I-41 représente l'épaisseur minimale en fonction de la tension de surface du liquide en considérant le cas le plus défavorable, c'est à dire lorsque l'angle de contact θ est nul [I.52].

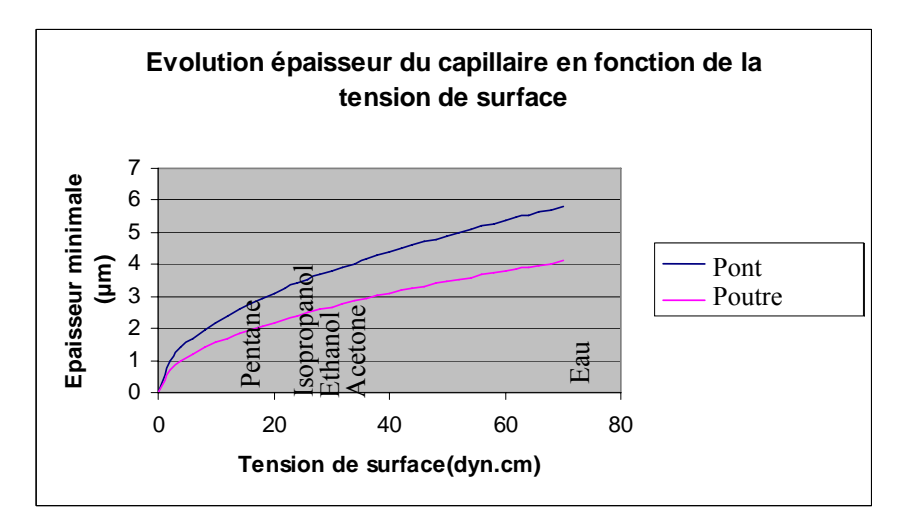

**Figure I-41. Evolution de l'épaisseur minimale admissible pour le capillaire en fonction de la tension de surface du liquide** 

Cette courbe montre qu'avec un gap d'air de 1 à 2 µm il faudrait un liquide de tension de surface inférieure à 10.10<sup>-3</sup> J.m<sup>-2</sup>. Or, il s'agit d'une tension 7 à 8 fois plus faible que l'eau donc même si il existe un faible taux d'humidité et par conséquent une surface de capillaire plus faible, on peut s'attendre à avoir le collage de la partie mobile. D'ailleurs, B. Waterson, (AD, ISTFA), a montré le phénomène de collage juste en expirant sur le Mems !

### **I.5.2.1.Réseau de poutre**

Une technique de mesure de l'énergie d'adhésion (tension de surface) repose sur l'utilisation d'un réseau de poutre de différentes longueurs, donc de raideur différentes  $(\#L^3)$ , qui seront immergées dans le liquide d'étude. Ainsi, il suffit de relever la longueur minimale pour qu'il y ait collage pour en déduire le seuil d'instabilité mécanique correspondant à l'énergie d'adhésion (Figure I-42).

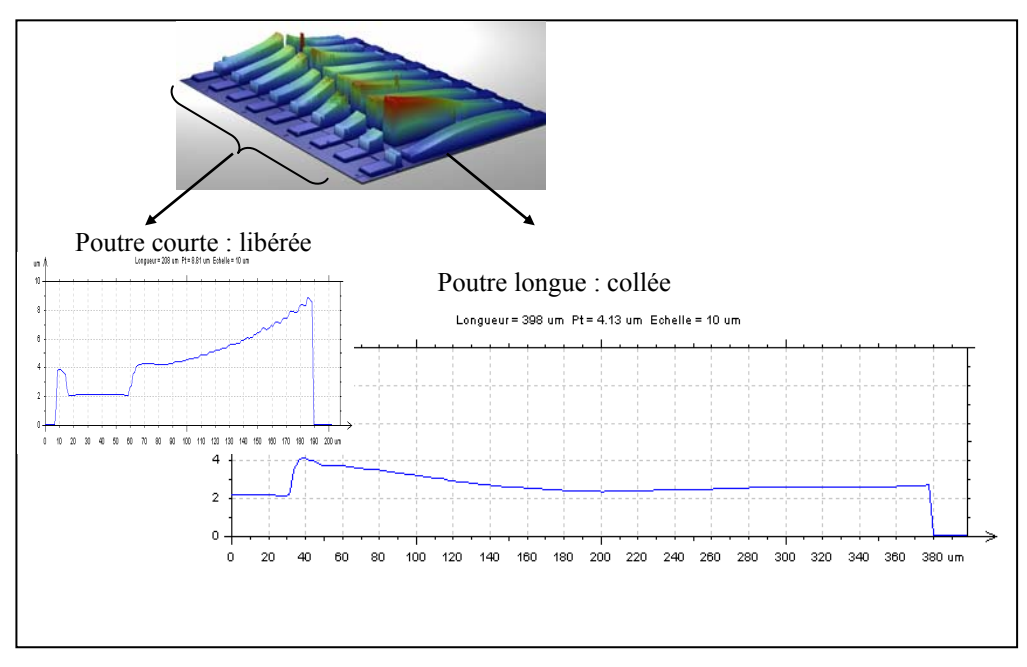

**Figure I-42. Réseau de poutres pour l'identification de l'énergie d'adhésion** 

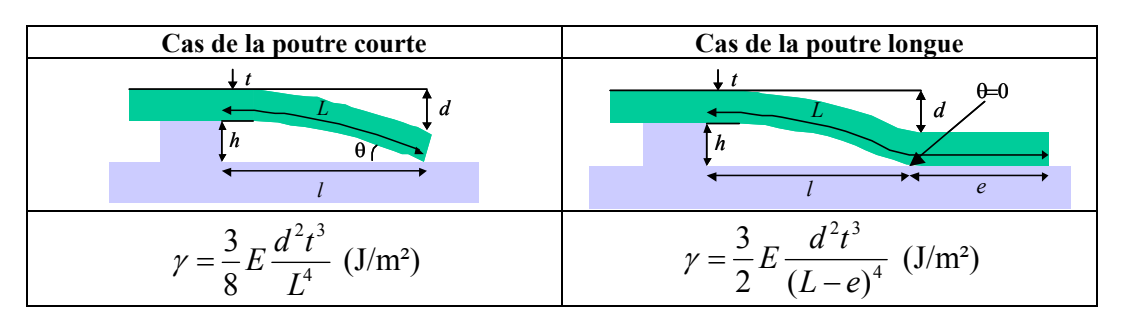

Le Tableau I.10 donne l'expression de la tension de surface selon le cas d'une poutre courte collée « ponctuellement » et le cas d'une poutre longue collée sur une étendue « linéique ».

**Tableau I.10. Mesure de l'énergie d'adhésion (en J/m²)** 

La Figure I-43 donne un exemple de détermination de l'énergie d'adhésion entre des poutres en or et le solvant de libération (acétone).

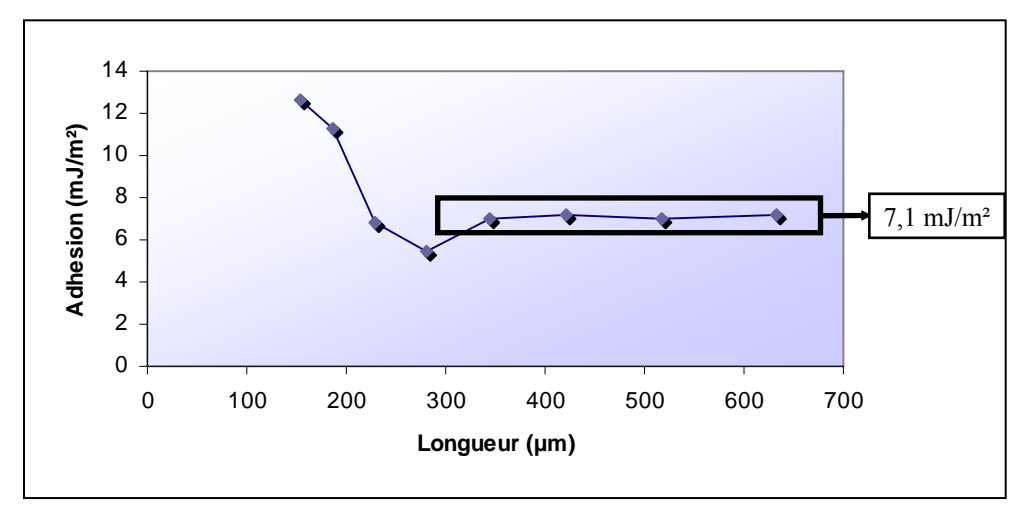

**Figure I-43. Détermination de la tension de surface solvant-poutre** *(X.Lafontan- Novamems)* 

#### **I.5.2.2.Test de gonflement de membrane (bulge test)**

Afin de déterminer l'énergie surfacique critique nécessaire à la propagation d'une fissure Gc , une technique possible repose sur le test de gonflement (Figure I-44). On relève la pression nécessaire pour délaminer le matériau, on obtient alors G<sub>c</sub> suivant le mode I :

$$
Gc = \frac{0.088P^2a^4}{Ee^3}
$$

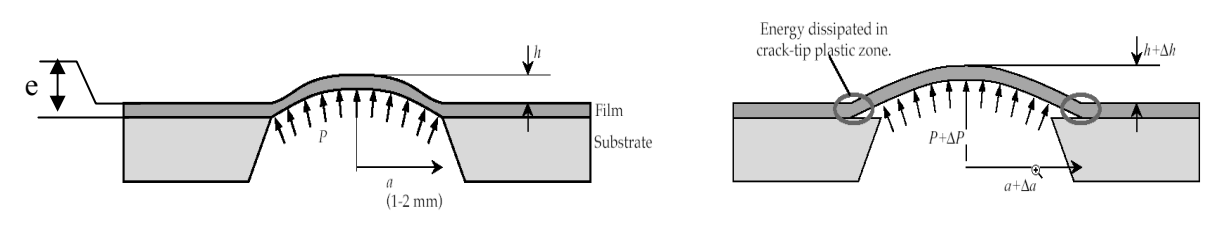

**Figure I-44. Description du bulge test pour la rupture** 

## **I.5.2.3.Test de la lame (blister/blade test)**

On introduit une lame (Figure I-45) de façon à séparer les deux matériaux (mode I), ainsi on obtient l'énergie surfacique critique de propagation d'une fissure  $G_c$ :

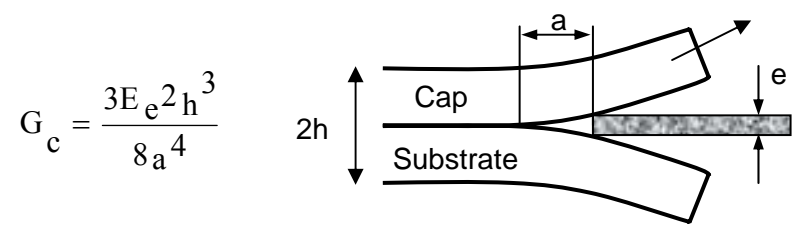

**Figure I-45. Test de la lame (Blister test)** 

## **I.5.2.4.Test du pelage**

Le test du pelage consiste à ouvrir l'assemblage en exerçant un effort perpendiculaire au plan de l'interface (Figure I-46). L'énergie surfacique critique de propagation d'une fissure Gc, s'obtient :

$$
G_c = 12 \frac{P^2 a^2}{B^2 h^3 E/(1-v)} (1+0.64 \frac{h}{a})^2
$$

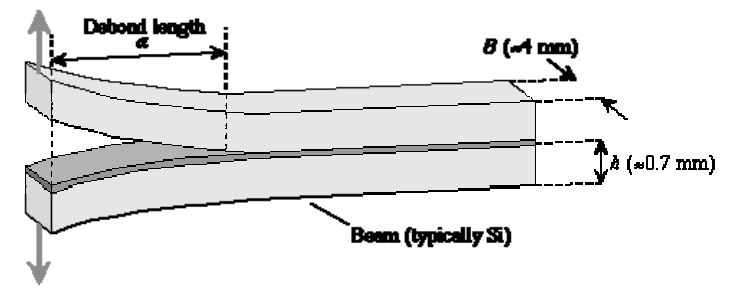

**Figure I-46. Test du pelage** 

## **I.5.2.5.Flexion quatre points**

Le test de la flexion quatre points permet une sollicitation en flexion pure entraînant une combinaison des modes I et II de rupture (ψ=45° voir section A.3). Ainsi on peut remonter à l'énergie surfacique critique de propagation d'une fissure  $G_c$ :

$$
G_c = \frac{21 \text{ p}^2 \text{ l}^2 (1 - \text{v}^2)}{16 \text{ b}^2 \text{ h}^2 E}
$$

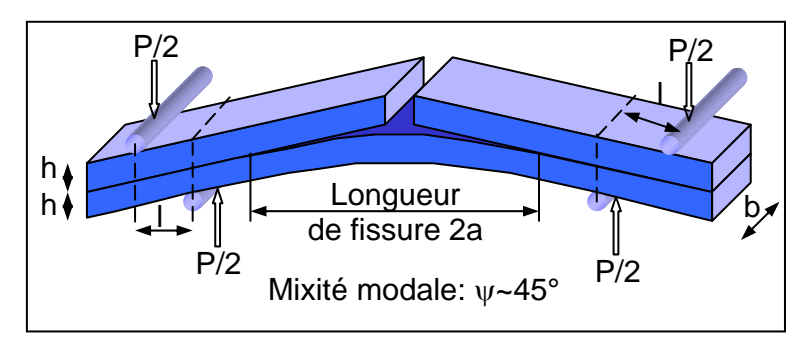

**Figure I-47. Test de flexion quatre points** 

## **I.5.2.6.Contrainte de cisaillement de rupture (shear test)**

La mesure de la contrainte de rupture de cisaillement de l'assemblage capot/substrat peut être déterminée en utilisant des tests normalises de cisaillement (Standard SEMI G63-95 et MIL-STD-883C Method 2019.5) provenant de la microélectronique (Figure I-48).

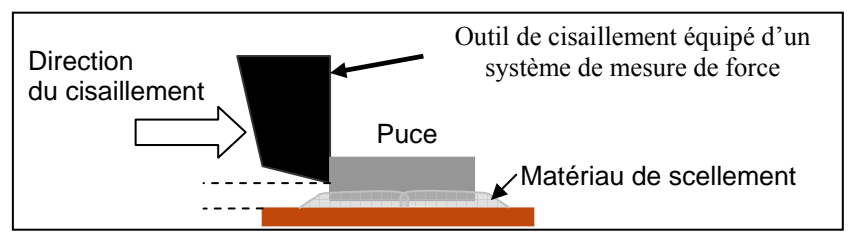

**Figure I-48. descrition du shear test** 

# **I.5.3. Pression et atmosphère contrôlée**

Nous avons montré dans la section correspondante au packaging sous vide qu'une faible pression pouvait entraîner des oscillations libre des parties mobiles, ce qui n'est pas acceptable pour les micro-commutateurs. De plus, P. Czarnecki (IMEC) a montré que plus le niveau de vide était élevé plus l'isolation du commutateur était grande (capacité à l'état bas importante) mais également que la durée de vie était beaucoup plus faible (**Figure I-49**).

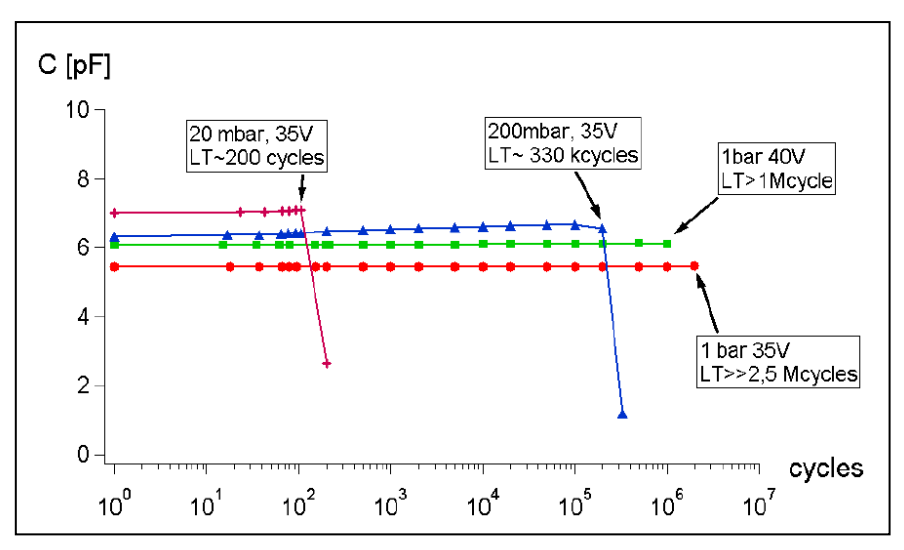

**Figure I-49. Capacité à l'état bas d'un commutateur en fonction de la pression et du nombre de cycles (P. Czarnecki –IMEC)** 

La Figure I-50 montre également que la nature du gaz utilisé peut fortement modifier la durée de vie, aussi on préfèrera l'azote à l'air.

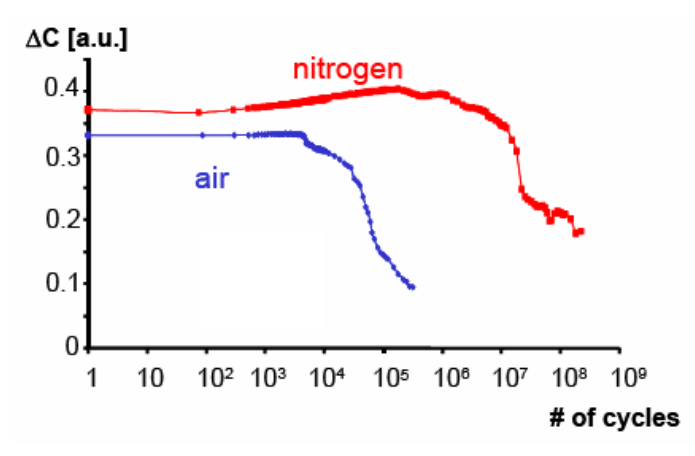

**Figure I-50. Influence de la nature du gaz sur la durée de vie** *(P. Czarnecki –IMEC)*

## **I.5.4. Herméticité**

L'herméticité du packaging a été pendant longtemps une exigence spécifique aux applications militaires et spatiales. La définition et la mesure du niveau d'herméticité reposent encore aujourd'hui sur des normes MIL et sur des hypothèses physiques (dimensions de la cavité, scellement, nature des gaz…).

On citera, notamment :

MIL-STD 883D : Détection des taux de fuites élevés

Le Mems encapsulé est plongé (Figure I-51) dans du fluoro-carbone (température d'ébullition >139°C) puis l'on chauffe la solution à 80°C-100°C. Dès que l'on détecte la présence de bulles pour une température donnée, on obtient (abaque) le taux de fuite. Cette technique permet de détecter des taux de fuite  $> 10^{-4}$  mbar.l/s.

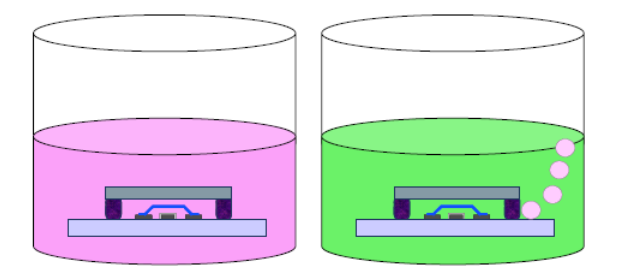

**Figure I-51. Test des bulles- MIL-STD 883D** 

**MIL-STD 883E** : Détection des taux de fuites moyen Le Mems encapsulé est soumis à une surpression à l'hélium, le but étant d'introduire dans la cavité de l'hélium, ensuite on le place dans un détecteur de présence d'hélium (Figure I-52). Cette technique est limitée à des taux de fuite  $> 10^{-9}$  mbar.l/s.

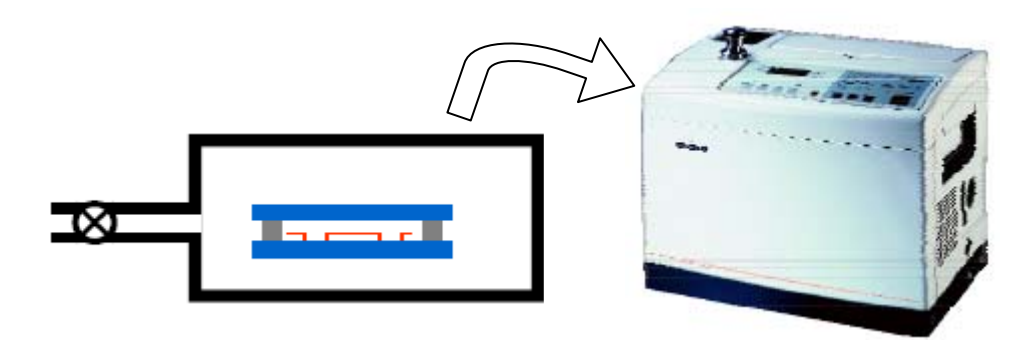

**Figure I-52. Test He MIL-STD 883E** 

La validité des normes MIL n'est plus garantie quand il s'agit d'évaluer l'étanchéité des boîtiers et surtout lorsque la taille de la cavité est inférieure à 50 mm3 [I.53] (Figure I-53).

En effet, si l'on prend l'exemple suivant :

- Volume de la cavité=Vc=100nl (3900x1900x15  $\mu$ m<sup>3</sup>)
- Pression interne initiale Po=1mbar
- Variation de pression acceptée, après une durée=  $\Delta t = 5$  ans :  $\Delta P < 1$ mbar

On en déduit le taux de fuite (leak rate  $R_L$ ) maximum admissible :

$$
R_L = \frac{\Delta P \times V_c}{\Delta t} = \frac{\Delta P \times 10^{-7}}{5 \times 365 \times 24 \times 3600} = 6,34.10^{-16} \, mbar.ls^{-1}
$$

Alors il faudra être capable de mesurer des taux de fuite de l'ordre de 10-16 mbar.l/sec !

| Pas de minimum spécifié !            |            |                                                                |                               | Trop élevé pour le<br>packaging des Mems! |  |
|--------------------------------------|------------|----------------------------------------------------------------|-------------------------------|-------------------------------------------|--|
|                                      |            | TABLE II. Fixed conditions for test condition A <sub>1</sub> . |                               |                                           |  |
| Volume of<br>package (V)<br>in $cm3$ |            |                                                                | Bomb condition                |                                           |  |
|                                      | Psia<br>±2 | Minimum<br>exposure time<br>hours $(t_1)$                      | Maximum dwell<br>hours $(t2)$ |                                           |  |
| < 0.05                               | 75         |                                                                |                               | $5 \times 10^{-8}$                        |  |
| $>0.05 - 0.5$                        | 75         |                                                                |                               | 5x10                                      |  |
| $>0.5 - 1.0$                         | 45         |                                                                |                               | $1 \times 10^{-7}$                        |  |
| $>1.0 - 10.0$                        | 45         |                                                                |                               | $5 \times 10^8$                           |  |
| $>10.0 - 20.0$                       | 45         | 10                                                             |                               | 5x10                                      |  |

**Figure I-53. Procédures de test pour la norme MIL-STD 883E (Méthode 1014.9) [I.53]** 

Compte tenu des faibles volumes des cavités, l'évaluation de la pénétration de l'humidité ou de gaz dans ces cavités ou leur niveau de vide nécessite le développement de techniques et de modèles spécifiques.

Les recherches actuelles sont basées sur des méthodes de mesures ex-situ et des dispositifs de test in situ. Par exemple pour la mesure de la pression résiduelle dans les cavités encapsulées sous vide, une possibilité d'évaluation du vide repose sur les mesures ex situ de la déformation (Figure I-54) et/ou des fréquences de résonance du capot en fonction de la pression externe, cette méthode reste limitée à des pressions  $10^{-2}$ - $10^{-1}$  mBar [I.56]. Egalement, une technique in situ consiste à intégrer un microrésonateur dans la cavité dont la réponse (fréquence de résonances et facteur de qualité) sera étalonnée en fonction de la pression et de la température [I.54] (Figure I-55).

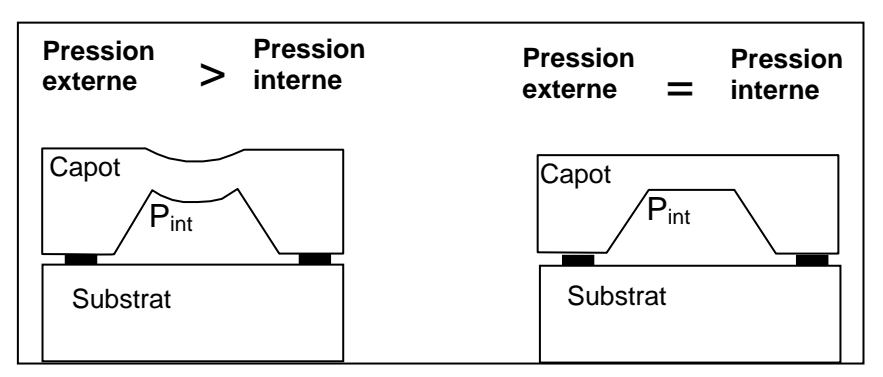

**Figure I-54. Mesure de la pression interne par déformation du capot [I.56]** 

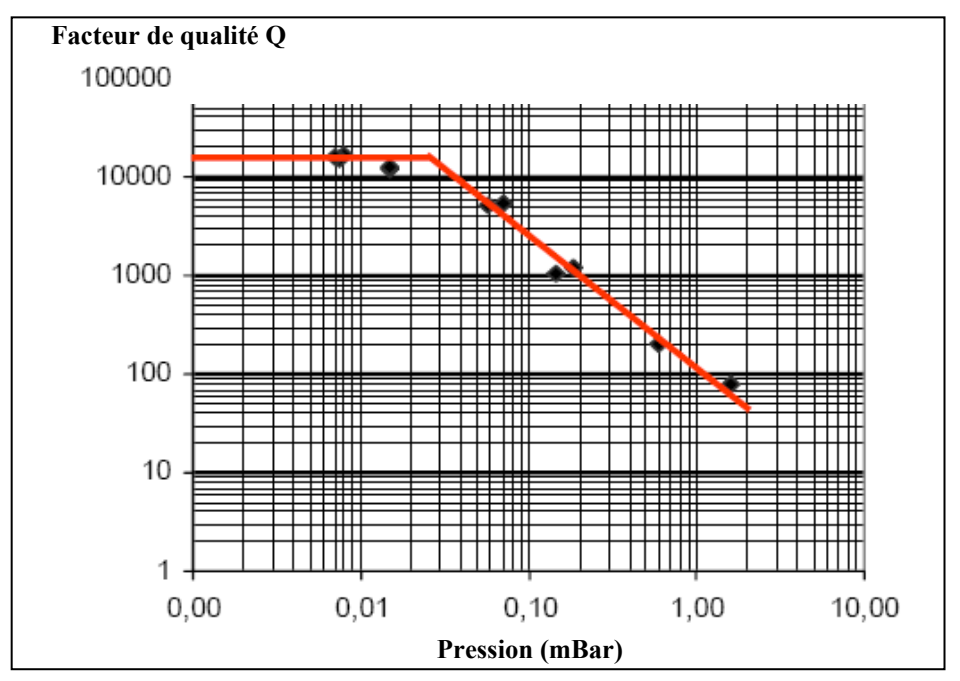

**Figure I-55. Variation du facteur de qualité d'un micro-commutateur résistif utilisé comme résonateur, en fonction de la pression [I.54][I.57]** 

Une technique basée sur la spectroscopie infrarouge par transformée de fourrier (FTIR-Figure I-56) permet de déterminer la concentration de gaz, préalablement introduit par surpression (typiquement N2O) à l'intérieur de la cavité (transparente aux longueurs d'ondes infrarouge). Utilisée en continu pendant quelques heures, elle permet de déterminer le taux de fuite [I.55]. Néanmoins cette technique n'est pas encore mature et ne permet pas de prendre en compte le dégazage des matériaux.

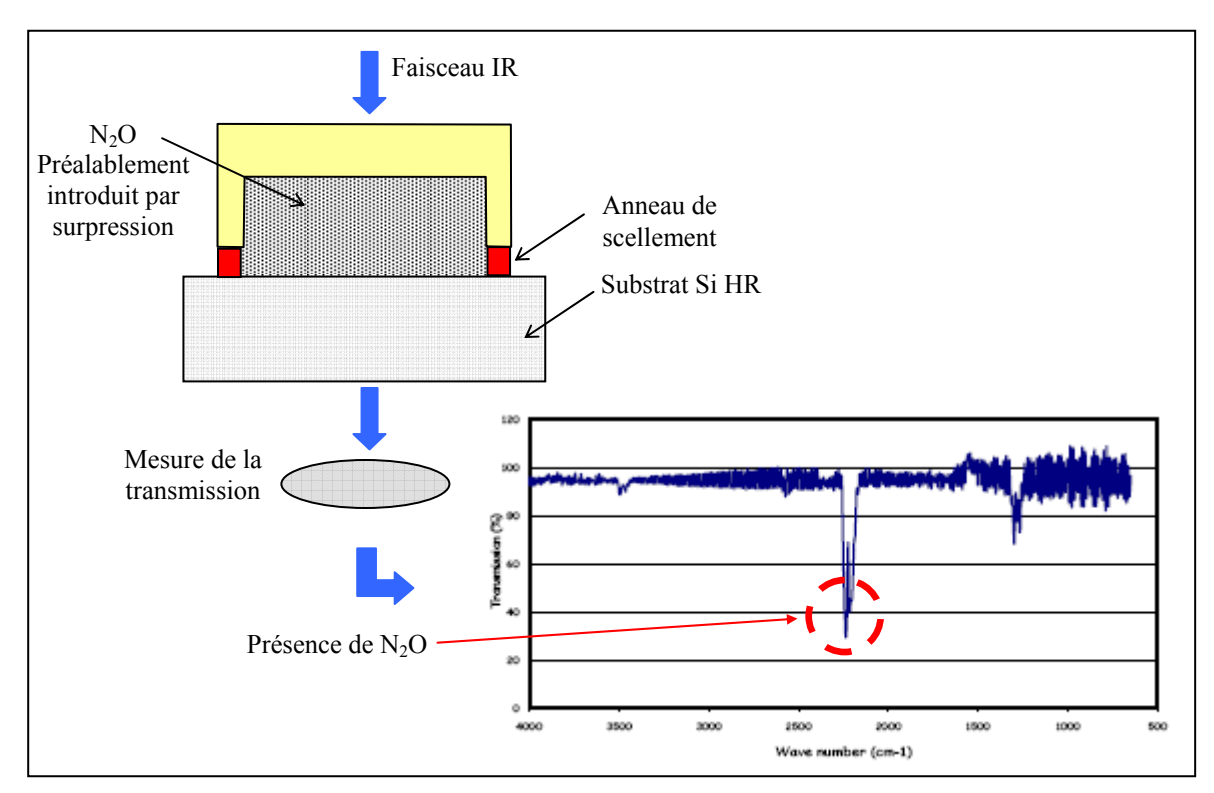

**Figure I-56. Principe de la spectroscopie FTIR [I.55]** 

## **I.6. REFERENCES BIBLIOGRAPHIQUES DU CHAPITRE I**

- [I.1] K.E.Peterson, "Silicon as a mechanical material". In Proc. IEEE, 70 (1982), pp. 420- 457.
- [I.2] S. Middelhoek et S.A. Audet, "Silicon Sensors", Harcourt Brace Jovanovich Publishing, London, 1989.
- [I.3] S.M. Sze, "Semiconductor Sensors", John Wiley and Sons, Inc., New York, 1994.
- [I.4] J.W. Gardner, "Microsensors Principles and Applications", John Wiley and Sons Ltd., hichester, England, 1994.
- [I.5] J. Gleick, "Le Génial Professeur Feynman", Editions Odile Jacob, 1994.
- [I.6] Richard P. Feynman, "There's Plenty of Room at the Bottom". In J. MEMS, Vol.1 No. 1, March 1992. (Transcription d'une allocution donnée par Richard P. Feynman le 36 décembre 1959 à la réunion annuelle de l'American Physical Society au California Institute of Technology).
- [I.7] http://www.zyvex.com/nanotech/feynman.html.
- [I.8] H.C. Nathanson et R.A. Wickstrom, "A resonant-gate silicon surface transistor with high Q bandpass properties", In Appl. Phys. Lett. 7 (1965) 84.
- [I.9] G.T.A. Kovacs, et al., "Bulk Micromachining of Si", In Proc. IEEE, Vol. 86, Aug 1998.
- [I.10] M. Mehregany, et al., "Integrated fabrication of polysilicon mechanisms". In IEEE Trans. On Electron Devices, ED-35, 1988.
- [I.11] R.T. Howe, "Surface micromachining for microsensors and microactuators". In Jour. Vac. Sci. Technol., 16, 1988.
- [I.12] M. Mehregany et al., "Integrated fabrication of polysilicon mechanisms", In IEEE Trans. On Electron Devices, ED-35, 1988.
- [I.13] W.H. Ko, M.H. Bao, Y.D. Hong, "A high sensitivity integrated circuit capacitive pressure transducer". In IEEE Trans.Elect. Dev., ED-29 (1982) 48-56.
- [I.14] Duhamel, D. Esteve, T. Cussac, F. Pressecq, "Applications des microsystèmes aux systèmes spatiaux", In Colloque Européen "Capteurs pour l'Espace" (INNOCAP'97), Grenoble, France, 20-21 Mars 1997, pp.17-25.
- [I.15] Esteve, J.Y. Fourniols, N.Lestrade, C.Mingues, C.Rossi, J.Somonne, G.Vialaret, G.Coste, G.Corlay, "Nanosatellite in the microsystems world", In International Conference on Integrated Nano/Microtechnology for Space Applications (NanoSpace 98), Houston (USA), 1-6 Novembre 1998.
- [I.16] R. Catanescu, J. Binder, "An implantable microsystem for biomedical applications", In Micro System Technologies 1996, pp 166-171.
- [I.17] Duffy, S.; Bozler, C.; Rabe, S.; Knecht, J.; Travis, L.; Wyatt, P.; Keast, C.; Gouker, M.; "MEMS microswitches for reconfigurable microwave circuitry", Microwave and Wireless Components Letters, IEEE [see also IEEE Microwave and Guided Wave Letters] Volume 11, Issue 3, March 2001 Page(s):106 – 108.
- [I.18] Hieda, M.; Nakahara, K.; Miyaguchi, K.; Kurusu, H.; Iyama, Y.; Takagi, T.; Urasaki, S.; "High-isolation series-shunt FET SPDT switch with a capacitor canceling FET parasitic inductance", In Microwave Theory and Techniques, IEEE Transactions on the contractions on the contractions on the contractions on the contractions on the contractions on the contractions on the contractions on the contractions on the contractions on the contractions on the co Volume 49, Issue 12, Dec. 2001 Page(s):2453 – 2458.
- [I.19] Cho, I.-J.; Song, T.; Baek, S.-H.; Yoon, E.; " A Low-Voltage and Low-Power RF MEMS Series and Shunt ", In Switches Actuated by Combination of Electromagnetic and Electrostatic Forces Microwave Theory and Techniques, IEEE Transactions on Volume 53, Issue 7, July 2005 Page(s): $2450 - 2457$ .
- [I.20] Chen Zhen; Yu Mingbin; Guo Lihui; "Design and fabrication of RF MEMS capacitive switch on silicon substrate with advanced IC interconnect technology", In Solid-State and integrated-Circuit Technology, 2001. Proceedings. 6th International Conference on Volume 2, 22-25 Oct. 2001 Page(s):739 - 741 vol.2.
- [I.21] C. Goldsmith, T.H. Lin, B. Powers, W. R. Wu, and B.Norvell, "Micromechanical membrane switches for microwave applications", IEEE MTT-S Int. Microwave Symp. Dig., p.91-94, 1995.
- [I.22] C. Goldsmith, J. Randall, S. Eshelman, T-H. Lin, D. Denniston, S. Chen, B. Norvell, 'Characteristics of micromachined switches at microwave frequencies', IEEE MTT-S Digest, pp. 1141-1144, 1996.
- [I.23] J. Randall, C. Goldsmith, D. Denniston, T-H. Lin, 'Fabrication of micromechanical switches for routing radio frequency signals', J. Vac. Sci. Technol. B 14(6), pp. 3692-3696, Novembre/Décembre 1996.
- [I.24] Peroulis, S. P. Pacheco, K. Sarabandi, and L. P. B. Katehi, "Electromechanical considerations in developing low-voltage RF MEMS switches," IEEE Trans. Microwave Theory Tech., vol. 51, pp. 259–270, janvier 2003.
- [I.25] R.E. Mihailovitch, M. Kim, J.B. Hacker, E. A. Sovero, J. Studer, J.A. Higgins, et J.F. DeNatale, "MEM relay for reconfigurable RF circuits", IEEE Microwave Wireless Comp. Lett., vol. 11, n° 2, pp. 53-55, février 2001.
- [I.26] NEXUS http://www.nexus-emsto.com/
- [I.27] H. Granier, Techniques et Equipements Appliqués à la Microélectronique (TEAM), LAAS CNRS, Toulouse (France)
- [I.28] K. M. LIECHTI, Y.-S. CHAI. Asymmetric shielding in interfacial fractureunder inplane shear. J. Applied Mech. 59 294 (1992).
- [I.29] Farrell, Jaynes, Tiano and Nowman, Proc. IMAPS, 2003, pp. 18-23.
- [I.30] B. C. Johnson, "Overview of chip-level packaging", in ASM International Handbook Committee: Electronic materials handbook™, volume 1 Packaging. ASM Internationnal, Materials Park, Ohio, USA, 1989, pp. 398-407.
- [I.31] L. Lin, R. T. Howe, and A. P. Pisano,Microelectromechanical filters for signal processing, IEEE J. Microelectromech. Syst., Vol. 7, pp. 286-294, September 1998.
- [I.32] Jean-Charles Souriau, Olivier Lignier, Michel Charrier, Gilles Poupon, « Wafer level processing of 3D system in package for RF and data applications », IEEE Electronic components and technology conference, 2005
- [I.33] M. Rebeiz, "RF MEMS, Theory, Design and Technology", Edition Willey 2003.
- [I.34] T.K Shing, Analysis of anodic bonding and packaging effects in microsensors, Material research lab, industrial technology research institute, 2000.
- [I.35] K.Schjolberg-Henrikson, G.U. Jensen, A.B. Hanneborg, Effects of anodic bonding on reliability of sensors and MOS circuitry, University of Oslo, physics department, 2000.
- [I.36] Y.T. Cheng, L. Lin, K. Najafi, Localized silicon fusion and eutectic bonding for MEMS. Fabrication and packaging, Journal of Microelectromechanical Systems, Vol 9, No 1, pp. 3-8, 2000.
- [I.37] T. Shimozaki, T. Narishige, Y. Wakamatsu, M. Onishi, Reactive diffusion in a Ni-Si bulk diffusion couple, Materials Transactions, JIM, Vol 35, No 12, pp. 868-872, 1994.
- [I.38] Jan H. Gülpen, A. Kodentsov, FJJ. van Loo, Growth of silicides in Ni-Si and Ni-SiC bulk diffusion couples, Z. Metallkd. Vol 86, pp. 530-539, 1995.
- [I.39] Fujii, Kimura, Satoh, Imanaka, Proc. GAAS 2001
- [I.40] Jourdain, Brebels, De Raedt and Tilmans, Proc. GAAS 2001
- [I.41] B. Farrell et al., "The liquid crystal polymer packaging solution," Proc. IMAPS 2003 International Symposium, Boston, MA, Nov. 18-20, 2003, pp 18-23.
- [I.42] R. W. Lussignea, "Liquid crystal polymers: new barrier materials for packaging," Packaging Technology, October 1997
- [I.43] Jourdain, De Moor, Pamidighantam and Tilmans, Proc. MEMS, 2002, pp. 677-680
- [I.44] Lin, IEEE Trans. On Advanced Packaging, 23(4), pp. 608-616, 2000
- [I.45] Wang et al, Photonics West, Jan. 2006
- [I.46] Van Spengen et al. IRPS 2005; De Wolf et al. Microwave Journal 2006
- [I.47] Sparks, Massoud-Ansari and Najafi, Proc. SPIE 5343, pp. 70-78, 2004
- [I.48] Oya et al, IEDM 2004
- [I.49] Robert Kazinczi, Reliability of micromechanical thin-film resonators, PhD thesis, TU-Delft, 2002
- [I.50] Sparks et al. Proc. SPIE Vol. 5343, 2004
- [I.51] Van-Spengen,-W.-M.; Puers,-R.; De-Wolf,-I, « A physical model to predict stiction in MEMS » Journal-of-Micromechanics-and-Microengineering. Sept. 2002; 12(5): 702-13
- [I.52] Frederic Flourens «Nouvelle filière technologique a base de micro-commutateurs paralleles capacitifs pour des applications hyperfréquences » Thèse de doctorat de l'Université Paul Sabatier de Toulouse, Mai 2006
- [I.53] MIL-STD-883E, Method 1014.9, Test Methods and Procedures for Microelectronics, US Department of Defense, 1995
- [I.54] Jourdain et al., IMAPSEMPC2005,Brugge, Belgium, June 2005
- [I.55] D. Veyrié et al, FTIR spectroscopy for the hermeticity assessment of micro-cavities, ESREF 2005
- [I.56] Bosseboeuf et al,DTIP 2005
- [I.57] Byeungleul Lee, Seonho Seok and Kukjin Chun, « A study on wafer level vacuum packaging for MEMS devices » J. Micromech. Microeng. 13 (2003) 663–669

# **CHAPITRE II PROBLEMATIQUE**

# **II.1. MICRO-COMMUTATEURS RADIO FREQUENCE**

# **II.1.1. Généralités sur les micro-commutateur RF**

Les fonctions hyperfréquences de commutation sont généralement réalisées à partir de composants semi-conducteurs (diode PIN et transistor FET) ou bien de relais électromécaniques ("Reed Relay") et d'interrupteurs coaxiaux pour des applications spécifiques. Le Tableau II.1, (d'après [II.1], [II.2] et [II.3]), présente les commutateurs MEMS RF comme un sérieux concurrent face aux composants classiques de la microélectronique.

|                                  | Inter. Coaxial | Relais EM            | <b>MEMS RF</b>          | Diode PIN     | Transistor<br><b>FET</b> |
|----------------------------------|----------------|----------------------|-------------------------|---------------|--------------------------|
| Intégration                      | Impossible     | bonne                | <b>Très bonne</b>       | Très bonne    | Très bonne               |
| Pertes (dB)                      | 0,1            | 0.3                  | $0.05 - 0.2$            | $0.3 - 1.2$   | $0.4 - 2.5$              |
| Résistance de contact $(\Omega)$ | 0,5            | 0.05                 | $0.5 - 2$               | $1 - 5$       | $1 - 5$                  |
| Isolation (dB)                   | 80             | 50                   | $30-40$                 | 30            | 30                       |
| $IP3$ (dBm)                      | Infini         | infini               | $+66-80$                | $+27-45$      | $+27-45$                 |
| Temps de commutation (us)        | $\sim$ 40000   | ~1000                | $1 - 300$               | $0.001 - 0.1$ | $0.001 - 0.1$            |
| Durée de vie (nbre de cycles)    | $10^5 - 10^6$  | $0.5 - 5.10^{\circ}$ | $10^{10}$ (à confirmer) | $10^{10}$     | $10^{10}$                |
| Fréquence de travail (GHz)       | $DC-40$        | $DC-5$               | $DC-120$                | < 20          | < 10                     |
|                                  |                |                      |                         | (bde étroite) | (bde étroite)            |
| Tenue en puissance (W)           | 40             | 10                   | $\leq 1$                | $\leq 10$     | $\leq 10$                |
| Tension de commande (V)          | $12 - 28$      | $1, 5 - 24$          | $5 - 80$                | $3 - 5$       | $3 - 5$                  |
| Consommation (mW)                | < 1000         | $0-140$              | $0.05 - 0.1$            | $5-100$       | $0.05 - 0.1$             |
| Mise en boîtier                  | Aucune         | Facile               | <b>Difficile</b>        | Aucune        | Aucune                   |
| Coût $(\epsilon)$                | 38-90          | 0.85-12              | $8 - 20$                | $0.2 - 2$     | $0.5 - 4.5$              |

**Tableau II.1. Comparaison des différentes technologies de commutation RF** 

Aussi, depuis une dizaine d'années, ce constat s'est traduit par la naissance d'une très grande variété de micro-commutateurs. Une classification, communément admise, repose sur le type de configuration, le type de contact et le mode d'actionnement.

Le commutateur peut être monté en configuration soit série, soit parallèle par rapport à la ligne de signal RF comme le montre le Tableau II.2:

| Type de<br>configurations | Schéma électrique équivalent<br><b>ETAT PASSANT</b> |        | <b>ETAT BLOQUE</b> | Schéma électrique équivalent |
|---------------------------|-----------------------------------------------------|--------|--------------------|------------------------------|
| Série                     | Entrée                                              | Sortie | Entrée             | <b>Sortie</b>                |
|                           | Etat bas                                            |        | Etat haut          |                              |
|                           | Entrée                                              | Sortie | Entrée             | Sortie                       |
| Parallèle                 |                                                     |        |                    |                              |
|                           | Etat haut                                           |        | Etat bas           |                              |

**Tableau II.2. Type de configuration suivant l'état haut ou bas de l'élément MEMS** 

Les principales forces d'actionnement utilisées pour changer l'état du commutateur sont les suivantes : électrostatique, électrothermique, magnétostatique ou piézoélectrique. Le Tableau II.3 résume les principales caractéristiques de chaque actionnement.

Dans notre cas, c'est l'actionnement électrostatique qui est développé et que nous avons retenu pour la conception de nos commutateurs MEMS RF.

| Actionnement                    | Consommation<br>(mW)      | commutation<br>Temps de<br>(15) | Déplacement<br>(un | Force de contact<br>$\widetilde{H}$ | Avantages                                                                                       | Inconvénients                                                                                                    |
|---------------------------------|---------------------------|---------------------------------|--------------------|-------------------------------------|-------------------------------------------------------------------------------------------------|----------------------------------------------------------------------------------------------------|
| Electrostatique<br>[II.7]       | $\sim 0$                  | $1 - 200$                       | $0 - 10$           | 50 à<br>1000                        | Rapidité de commutation.<br>Mise en œuvre simple<br>Faible consommation<br>Faible coût          | Instabilité<br>Tension Pull in élevée (10 à<br>60 V<br>Chargement du diélectrique<br>Fiabilité                                                               |
| Electro-<br>thermique<br>[II.8] | $50\ \mathrm{\AA}$<br>200 | $300 \text{ à}$<br>10000        | $0 - 20$           | 50a<br>4000                         | Possibilité de faire de<br>grand déplacement<br>Tension d'activation<br>Force de contact élevée | Forte consommation<br>d'énergie.<br>Mauvaise fiabilité<br>Temps de commutation                                                                               |
| Magnétostatique<br>[II.11]      | $30\ \mathrm{\AA}$<br>100 | $300 \text{ à}$<br>1000         | $0 - 20$           | 50a<br>200                          | Stabilité<br>Tension d'actionnement<br>faible<br><b>Bidirectionnels</b>                         | Mauvaise compatibilité<br>avec l'électronique<br>classique.<br>Consommation en courant<br>Encombrement<br>Temps de commutation<br>Dépôt et gravure difficile |
| Piézoélectrique<br>[II.10]      | $\sim 0$                  | 50a<br>500                      | $0 - 20$           | 50a<br>200                          | Rendement élevé.<br>Temps de réaction court<br>Tension d'actionnement.                          | Mauvaise compatibilité<br>avec l'électrique<br>Coût (procédés spécifiques,<br>non utilisés en<br>microélectronique)<br>Pertes                                |

**Tableau II.3. Caractéristiques des modes d'actionnements** 

Les contacts peuvent être de deux types : ohmique ou capacitif (Tableau II.4).

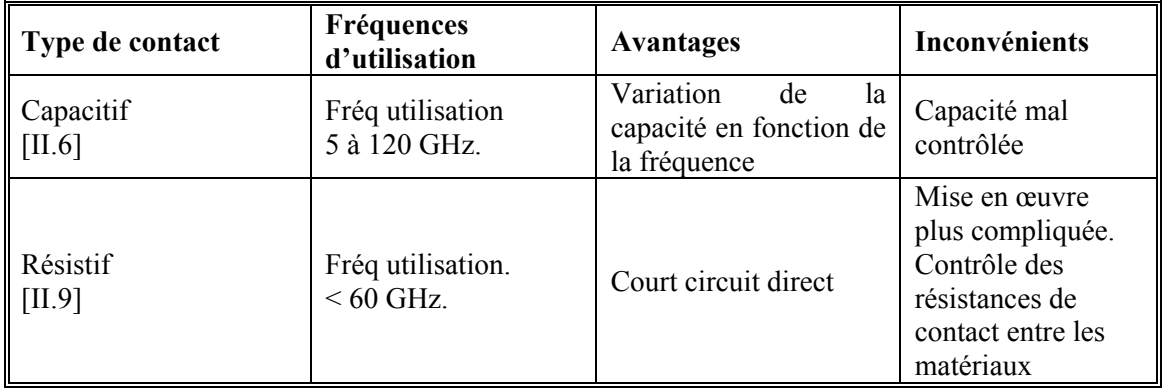

#### **Tableau II.4. Présentation des différents types de contact**

Un contact ohmique ou Métal/Métal permet au commutateur en question de présenter à l'état haut une capacité très faible (ordre du fF) métal/air/métal entre la partie mobile et la ligne de signal RF, et à l'état bas, un court circuit DC. Il présente cependant les inconvénients d'introduire une résistance de contact, très sensible à divers facteurs (dégradation, accumulation ou érosion de la surface des métaux en contact) et de ce fait, source de mécanismes de défaillance. En effet, la résistance de contact, qui doit généralement rester en dessous de 5 Ω (pour une impédance de 50 Ω) afin d'obtenir des pertes d'insertion inférieures à -0.5 dB, se dégrade en fonction du nombre de cycles [II.1]. Pour les applications de puissance où de forts courants sont en jeu, la résistance provoque par effet Joule des risques de micro-soudures au niveau du contact. Ce type de contact est généralement utilisé pour des commutateurs fonctionnant du DC jusqu'à 60 GHz.

Pour le contact capacitif ou Métal / Diélectrique / Métal le phénomène de collage ou « stiction » est limité grâce aux traitements de surface appliqués à la couche diélectrique. Des problèmes de collage liés au chargement diélectrique peuvent néanmoins dégrader la durée de vie de ce type de commutateur [II.4][II.5]. Il est plus adapté aux fréquences allant de 5 à 120 GHz.

Le type de contact choisi dépendra principalement de la maturité de la technologie choisie. Dans notre cas, c'est la technologie à contact capacitif qui est la plus aboutie et que nous avons retenue pour la conception de nos commutateurs MEMS RF.

## **II.1.2. Principe de fonctionnement**

Le principe de fonctionnement d'un tel commutateur réside dans la variation de capacité obtenue entre ses deux états mécaniques, haut et bas lors de l'actuation électrostatique (Figure II-1). Plus cette variation est grande, plus la dynamique de coupure du commutateur à l'état bloqué sera importante.

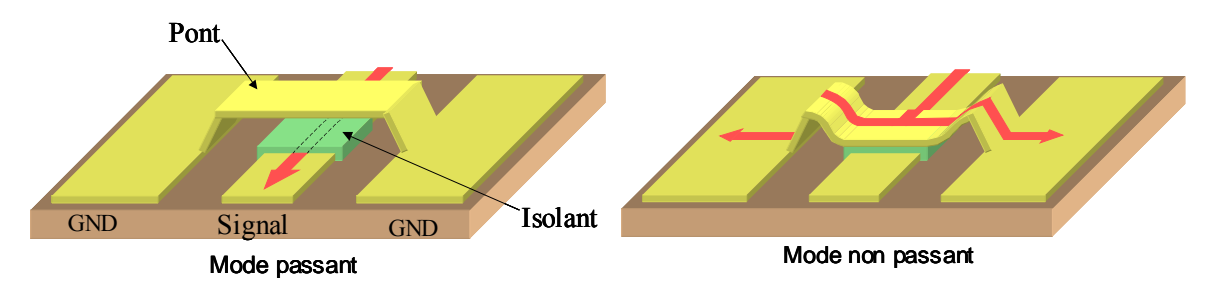

**Figure II-1. Le micro commutateur à l'état passant « OFF » et non passant « ON »** 

On parlera de capacité à l'état bas Cb (Con) et à l'état haut Ch (Coff). Généralement, les capacités à l'état haut varient entre 10 et 200 fF suivant la hauteur de l'élément mécanique, et les surfaces en regard. Pour ce qui est des capacités à l'état bas, celles-ci peuvent varier de 1 à 40 pF suivant la nature, l'épaisseur et la rugosité du diélectrique mais également suivant les surfaces de contact et la qualité de celui-ci.

Le rapport Cb/Ch (aussi appelé Con/Coff) est traditionnellement utilisé comme facteur de mérite pour classer les commutateurs capacitifs. Cela dit, c'est bien souvent le contact intime entre le métal et le diélectrique à l'état bas du commutateur qui est critique, et ce rapport n'en rend pas directement compte car l'état haut du commutateur est également différent de celui attendu théoriquement (hauteur différente de celle espérée, etc…).

On préfèrera donc utiliser le facteur  $C_b$  mesuré /  $C_b$  théorique pour évaluer et comparer l'isolation des commutateurs.

# **II.1.3. Microtechnologie**

L'objectif de cette section est double, présenter le procédé technologique de fabrication des micro-commutateurs capacitif tout en discutant du compromis performance/fiabilité de façon à cerner certains enjeux pour la conception assistés par ordinateurs (CAO) des microsystèmes.

La Figure II-2 montre les différentes étapes de fabrication d'un micro-commutateur RF capacitif à actionnement électrostatique. Celui-ci peut se décomposer en deux grandes parties : la fabrication de la partie fixe, puis de la partie mobile [II.13][II.14][II.15][II.16].

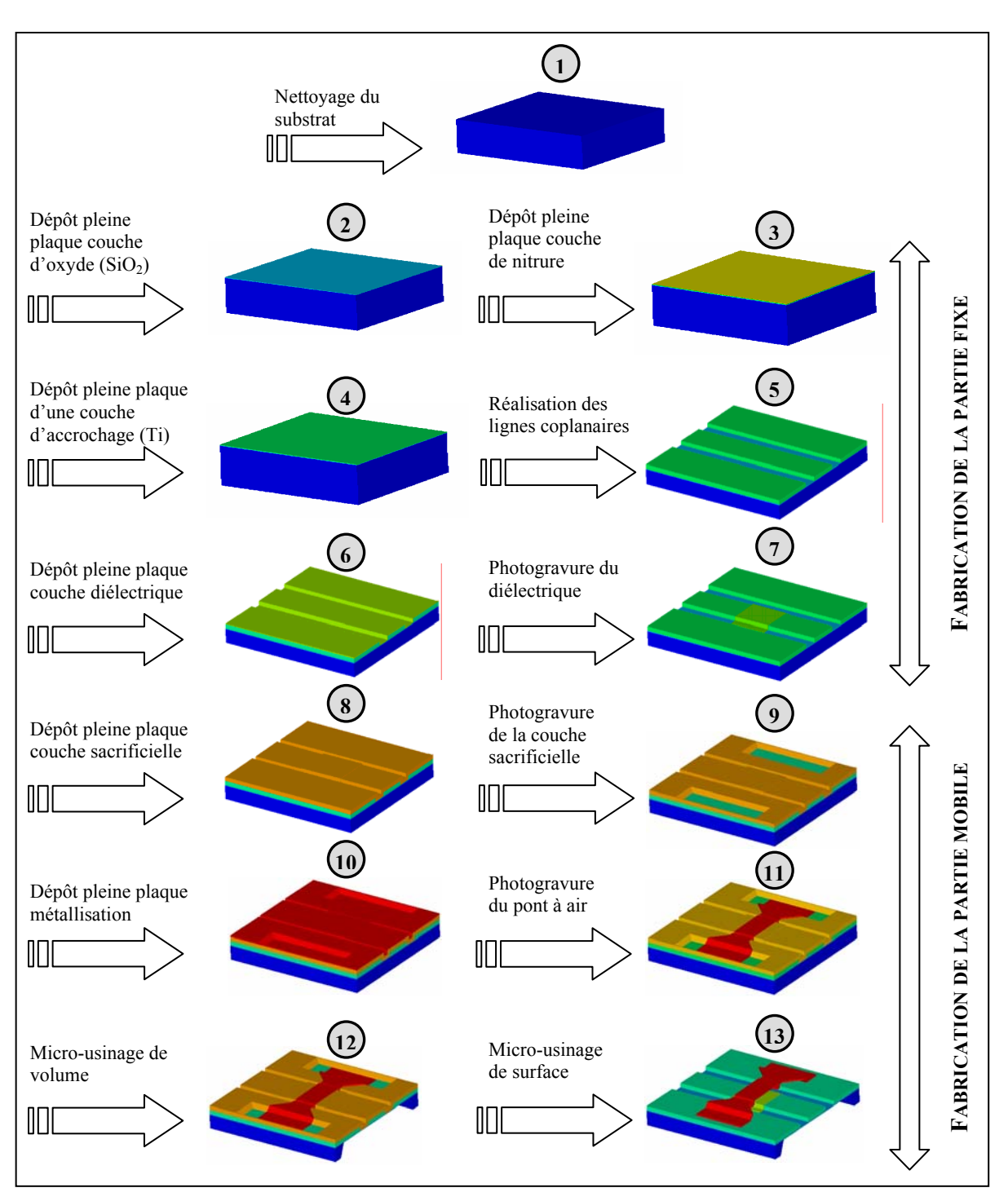

**Figure II-2. Description de la fabrication d'un micro-commutateur capacitif à actuation électrostatique** 

# **II.1.3.1. Fabrication de la partie fixe**

Dans un premier temps, avant la fabrication d'un micro-commutateur, le choix du substrat d'accueil est primordial. La majeure partie des structures fabriquées utilise actuellement des plaquettes de silicium haute résistivité (>10kΩ.cm) [II.13] [II.18] afin de diminuer au maximum les pertes diélectriques lors de la propagation du signal micro-onde. D'autres substrats sont également utilisés, comme par exemple des substrats en GaAs [II.19][II.20] ainsi qu'en quartz [II.12] [II.20][II.21]. De plus, on peut pratiquer un micro-usinage de volume face arrière (Figure II-2-n°12) de manière à obtenir des lignes coplanaires suspendues sur une membrane diélectrique de très faible épaisseur. Ainsi, la propagation se fait quasiment sans pertes diélectriques, la permittivité effective étant proche de un. Néanmoins, il faut préciser que cette solution complique la fabrication au niveau de la tenue mécanique et les simulations éléments finis (EF) car la faible épaisseur de la membrane par rapport aux autres dimensions introduit un facteur de forme élevée (~10000), ce qui ne facilite pas l'obtention d'un maillage de qualité.

# **II.1.3.2. Lignes coplanaires**

Une ligne coplanaire (plan de masse ou conducteur central) doit être constituée d'un métal avec une très bonne conductivité et d'une épaisseur supérieure à trois fois l'épaisseur de peau afin de diminuer au maximum les pertes résistives. Avant tout dépôt des lignes, une couche d'oxyde thermique d'une épaisseur comprise entre 0,2 et 1 µm est généralement utilisée [II.17]. Le choix du métal utilisé ainsi que le mode de dépôt de celui-ci va conditionner ses caractéristiques. Les métaux généralement utilisés pour la fabrication des lignes sont : l'aluminium (Al) [II.13][II.14], l'or (Au) [II.15][II.16][II.19][II.20], le cuivre (Cu) [II.18][II.20]. Des techniques utilisant des bicouches [II.24][II.25] de métaux existent également. Dans le cas de lignes en or ou en cuivre, une couche d'accroche est nécessaire, celle-ci est en général en titane (Ti) ou en chrome (Cr).

Les performances typiques pour des lignes en aluminium, sur substrat silicium, d'une épaisseur de 4 µm atteignent les 0,06 dB/mm à une fréquence de 10 GHz [II.17]. En ce qui concerne les lignes en or d'une épaisseur de 2 µm, les pertes à 10 GHz sont de 0,05 dB/mm [II.23].

Il existe deux procédés technologiques pour la fabrication des lignes : le Lift-off pour le dépôt des conducteurs par pulvérisation cathodique ou par évaporation, et le procédé de type LIGA pour la réalisation de conducteurs métalliques par dépôt électrolytique.

# **II.1.3.3. Procédé Lift-off**

Le principe du dépôt par pulvérisation cathodique consiste en un bombardement, dans une chambre à vide, par un flux d'ions inertes (Argon, Hélium) sur une cible constituée du matériau à déposer. Les particules éjectées du matériau sont alors déposées sur le substrat. Cette méthode est souvent utilisée pour la fabrication de microsystèmes, car elle permet des dépôts de films métalliques fins comme l'aluminium, l'or, le chrome à basses températures (< 150°C). Les épaisseurs déposées sont rarement supérieures à 1µm [II.22]

Le dépôt par évaporation repose sur le chauffage local d'une cible constituée du matériau à évaporer, ceci dans le but d'obtenir une génération de vapeur se condensant sur le substrat.
#### **II.1.3.4. Procédé LIGA**

Cette solution est beaucoup moins onéreuse que les précédentes de part le faible coût du matériel nécessaire (générateur, bain électrolytique, électrode, source…). Cependant, la qualité des dépôts est inférieure : la résistivité supérieure aux autres dépôts, la rugosité plus importante, de plus l'homogénéité est moins bonne sur une plaquette. L'avantage principal est que l'épaisseur du dépôt peut atteindre des centaines de microns.

Avant tout dépôt des lignes, une couche d'oxyde thermique d'une épaisseur comprise entre 0,2 et 1µm est généralement utilisée, [II.11][II.12][II.17]. La croissance électrolytique nécessite généralement la réalisation préalable d'une couche d'accrochage (Au, Cu) qui devra être localement gravé à la fin du procédé. Les métaux couramment utilisés pour la fabrication des lignes sont : l'or (Au) [II.15][II.16][II.19][II.20], le cuivre (Cu) [II.18][II.20].

Le Tableau II.5 présente un comparatif des deux méthodes de fabrication des lignes coplanaires.

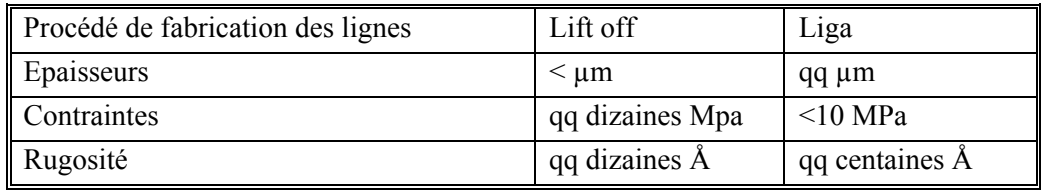

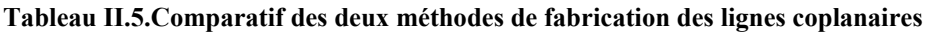

#### **II.1.3.5. Fabrication de la capacité**

Une fine couche (0,1 à 0,3µm -Figure II-2-n°6) de diélectrique est déposée pour créer le contact capacitif lors de l'actuation. Afin de ne pas détériorer les différentes couches de métal des lignes coplanaires; il est obligatoire de faire des dépôts à températures basses (<350°C) [II.27]. La plupart des laboratoires utilisent du nitrure de silicium déposé par PECVD [II.14][II.15][II.18][II.27].

La fabrication de la capacité est une étape cruciale car de sa bonne qualité dépendra les performances et la fiabilité du micro-commutateur. Les principaux modes de défaillance qui dépendent de cette étape sont :

- Le claquage du diélectrique
- Le chargement du diélectrique lors de l'activation cyclique du micro-commutateur par voie électrostatique

Afin d'éviter le claquage, il est recommandé de choisir un dépôt épais de diélectrique. Mais pour une bonne isolation, la capacité à l'état bas doit être la plus grande et de ce fait nécessite une faible épaisseur de diélectrique. De ce dilemme naît un compromis pour aboutir à une épaisseur de l'ordre de 0,1 à 0,3 µm.

De plus, les dépôts non-conformes sont à exclure car il existe un risque d'obtenir des pics d'or traversant le diélectrique (Figure II-3), ce qui entraînerait le claquage et des micro-soudures.

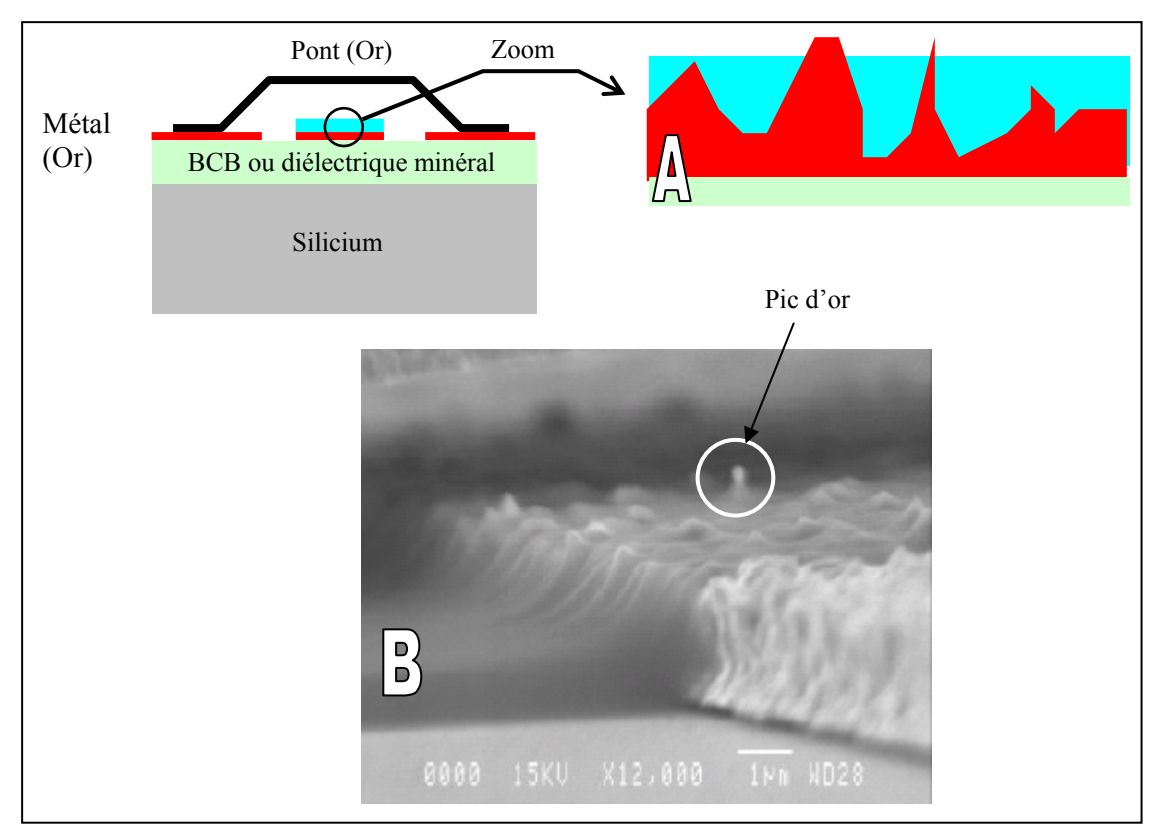

**Figure II-3. (a) Présence de pics d'or traversant lié au dépôt non-conforme- (b) Photo MEB du dépôt nonconforme de BCB sur une couche d'or électrolytique** 

Néanmoins, un dépôt conforme (ex : PECVD  $SiO<sub>2</sub>$  ou  $SiN<sub>x</sub>$ ) n'est pas sans inconvénient car il implique la création d'une capacité d'air parasite entre le pont et le diélectrique à l'état bas, due à la rugosité du conducteur central et du pont (Figure II-4). En effet, la capacité Con chute de près de 70 % si il subsiste une épaisseur équivalente d'air d'environ 0,2 µm.

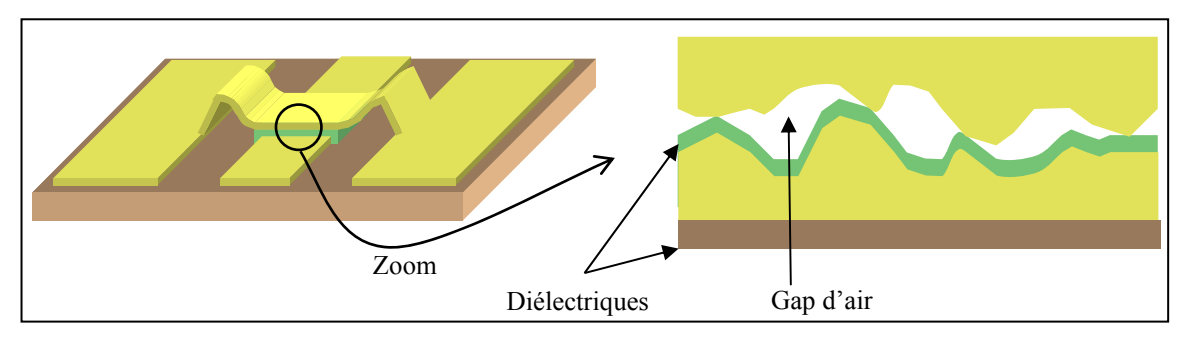

**Figure II-4. Capacité d'air parasite issue de la rugosité et de la conformité du dépôt du diélectrique** 

Le chargement du diélectrique implique la création d'un champ électrique parasite qui augmente lors de l'activation cyclique (Figure II-5), ce phénomène est dû au piégeage de charges par le diélectrique, ce qui engendre un décalage de la tension d'actuation (pull-in) et de la tension de seuil (pull-down).

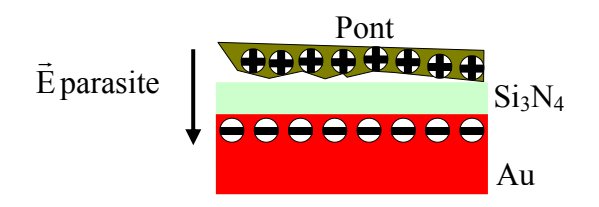

**Figure II-5. Champ E parasite lors du chargement du diélectrique** 

Par exemple, les dépôts classique de diélectrique minéral  $SiO_2/Si_3N_4$  ( $\varepsilon_r=5,3$ , densité de porteur de charge  $\sigma_{charge} = 2{,}4.10^{11}/cm^2$ ) possèdent un champ de claquage de l'ordre 4,6MV/cm. Or théoriquement, on s'attend pour la majeure partie de nos structures à un champ électrique à l'état bas Eon ≈ 3MV/cm, qui est très proche du champ de claquage.

De façon à limiter ce phénomène ainsi que la diffusion de l'or du conducteur central dans le diélectrique lors des recuits, une couche d'accroche et de protection est généralement intercalée entre le diélectrique et les lignes coplanaires. Ces couches sont constituées de Ti ou de Cr [II.26].

Le vieillissement du diélectrique par le chargement cyclique est alors un verrou technologique et théorique devant être levé pour concevoir un micro-commutateur performant et fiable.

Un des enjeux de la simulation sera donc de modéliser dans le domaine électrostatique le comportement d'une capacité MIM (Métal/Isolant/Métal) en prenant en compte la rugosité des surfaces, de façon à appréhender les mécanismes de vieillissement en vue de les maîtriser.

#### **II.1.3.6. Fabrication de la partie mobile**

La réalisation du micro-commutateur (micro-pont ou poutre) se fait en deux étapes : le dépôt de la couche sacrificielle puis le dépôt du matériau constituant le pont.

### **II.1.3.6.1. La couche sacrificielle**

Le rôle de ces couches dites « couches sacrificielles » est de donner la future forme à la partie mobile (micro-pont, micro-poutre) (Figure II-6).

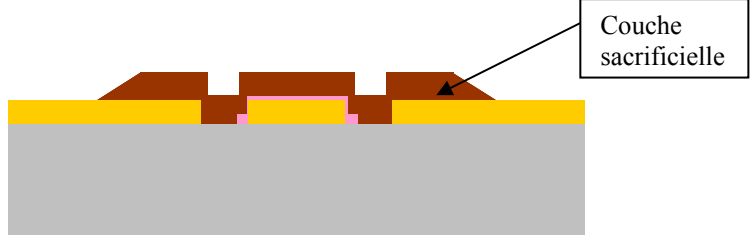

**Figure II-6. Exemple de procédé technologique avec de la résine sacrificielle** 

Ces couches vont être supprimées entièrement à la fin du procédé technologique par une étape de gravure sélective et isotropique appelée en général micro-usinage de surface.

L'utilisation de résines photosensibles [II.28] ou bien de polymères [II.29] est la plus fréquente. Le mode de dépôt par centrifugation [II.25] permet d'obtenir une bonne reproductibilité des épaisseurs sur une plaquette, celles-ci peuvent varier entre 1µm [30] à 7µm [II.30][II.25] selon les paramètres de dépôt.

L'utilisation de polysilicium [II.32], ainsi que de couche de métal comme par exemple l'Al [II.30] est également très courante.

## **II.1.3.6.2. Fabrication du micro-pont**

Le micro-pont est généralement constitué d'une ou de plusieurs couches de métal dont l'épaisseur totale peut varier de 0,8 à 4µm [II.33] [II.31]. Les principales caractéristiques du métal constituant le pont doivent être :

- une forte conductivité pour augmenter l'isolation du micro-commutateur,
- une contrainte intrinsèque faible et maîtrisée pour minimiser les déformations résiduelles et la tension d'actionnement,
- une bonne stabilité thermique,
- une bonne fiabilité.

La plupart des structures est fabriquée avec une monocouche d'Al [II.13][II.14][II.34][II.35], ou bien à l'aide d'une bicouche de Ti/Au [II.36], ou en Au [II.37][II.16][II.33], ou bien plus rarement en Ni [II.31].

### **II.1.3.6.3. Libération des structures mobiles**

#### **Suppression de la couche sacrificielle**

L'attaque par une gravure sèche du type plasma oxygène est la plus répandue lorsque la couche sacrificielle est en résine ou bien en polymère [II.35][II.37]. En effet, ce type de gravure évite tout problème dû au collage des structures lors d'une libération liquide. D'autres solutions liquides telles que l'acétone ou bien des dérivés de solvant du type AZ100 Remover, sont également utilisées. Lorsque des métaux sont utilisés comme couche sacrificielle, une attention très particulière doit être apportée à ce que la gravure ne détériore pas les autres métaux [II.30]. La Figure II-7 donne quelques exemples de solutions d'attaques ainsi que leur sélectivité.

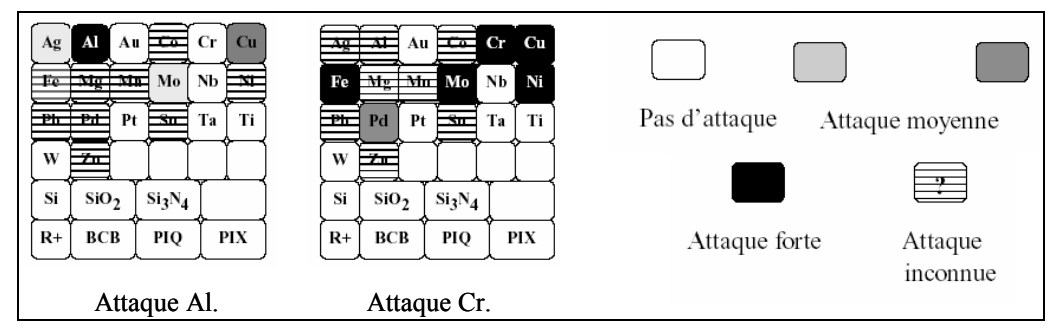

**Figure II-7. Exemple de sélectivité en fonction des métaux pour une solution d'attaque donnée** 

#### **Séchage des structures, le phénomène de collage**

L'utilisation de solutions d'attaque liquide engendre des problèmes de collage « stiction » [II.38]. La présence d'une couche très fine de liquide avec un angle de contact très petit (surface hydrophile) peut engendrer un collage entre les deux surfaces par capillarité. Une technique dite « séchage par CO<sub>2</sub> supercritique » permet de contourner ce phénomène.

En effet, l'une des particularités de l'état supercritique est que le fluide possède à la fois les propriétés des gaz et des liquides. Ainsi pour l'application au séchage, l'intérêt réside sur une tension de surface des gaz quasi nulle. D'autre part, au delà du point critique, il n'y a plus de changement de phase. Par conséquent, le passage de l'état liquide à l'état gazeux par

contournement du point critique se fait sans changement de phase, c'est-à-dire sans évaporation du liquide. Ainsi, les effets de tension de surface responsable du collage des micro-structures sont supprimés. Le diagramme de phases de la Figure II-8 [II.39] permet de situer l'état supercritique qui se trouve au delà du point critique de coordonnées (Pc; Tc) dans le diagramme de phases (ex : Tableau II.6).

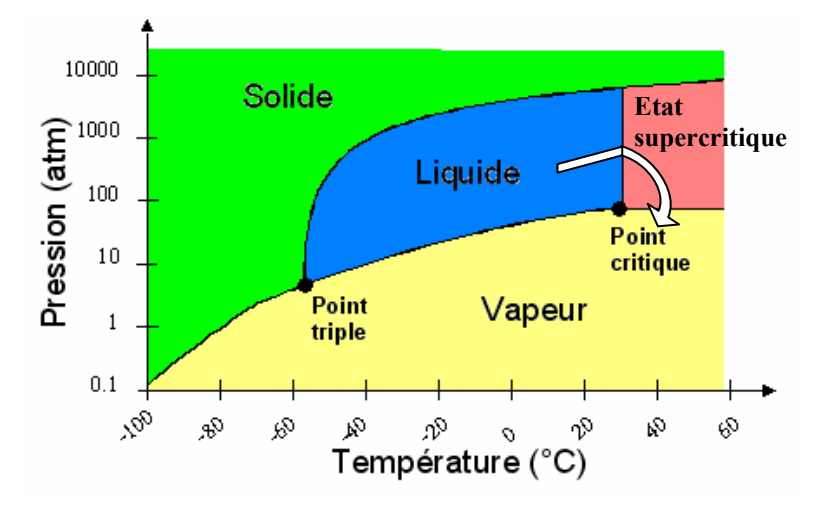

**Figure II-8. Diagramme de phases – contournement du point critique** 

|                     | 202            | Eau  | Méthanol | Acétone |
|---------------------|----------------|------|----------|---------|
| Tc $(^{\circ}C)$    | J1,1           | 374  | 240      | س 2 ب   |
| $\mathbf{Pc}$ (Mpa) | $\frac{38}{5}$ | 44.1 | 7.99     | . .     |

**Tableau II.6. Point critique de différents fluides** 

## **II.2. PACKAGING DES MICRO-COMMUTATEURS CAPACITIFS A ACTUATION ELECTROSTATIQUE**

L'objectif de cette section est de proposer un choix de technique de report, de matériaux ainsi que des pistes de réflexions au niveau de la conception du packaging appliqué aux microcommutateurs capacitifs à actuation électrostatique.

#### **II.2.1. Analyse fonctionnelle**

De la détermination de la **hiérarchie fonctionnelle** (traduction des attentes du Cahier des Charges Fonctionnel- CdCF) dépendra la pertinence des principes de conception retenus pour le packaging. Le choix, les orientations et les décisions à prendre seront alors clarifiés. Le CdCF peut alors être présenté comme la réponse aux questions suivantes : " Comment

quantifier, hiérarchiser et traduire les attentes du packaging" " Les réponses de conception correspondent-elles réellement aux besoins final et avec quel niveau de pertinence?"

#### **II.2.1.1. Analyse du besoin : « bête à corne »**

La fonction globale du packaging est de protéger, au sens large, le MEMS RF.

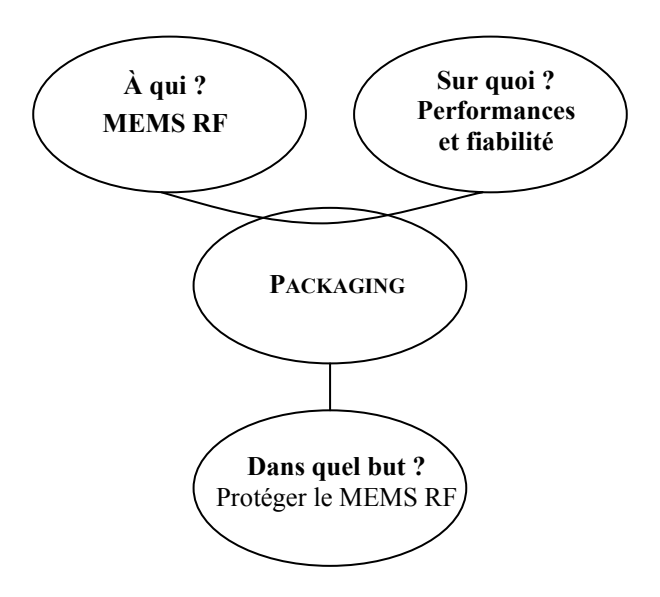

Cette première étape permet de répondre aux deux questions simples suivantes afin de contrôler un besoin réellement justifié.

Ce but répond-il à un besoin ?

Oui : Garantir la fiabilité pour la commercialisation des MEMS RF Applications militaires et civiles de télécommunication.

Est-ce un besoin stable ? Oui, évolution possible : Progrès technologiques des matériaux Progrès des moyens de fabrication (ex : Packaging collectif)

#### **II.2.1.2. Analyse des fonctions de service : « diagramme pieuvre »**

Par définition, le CdCF se limite aux fonctions de service et aux seules contraintes résultant de l'utilisation prévue du Mems RF. Il ne fait pas état des fonctions techniques qui sont attachées à une solution technique mais il fera apparaître différents niveaux de détail sur les fonctions de service (raison d'être du packaging) et les contraintes (limitations à la liberté du concepteur). La Figure II-9 présente l'ensemble des fonctions de contraintes et de services du packaging.

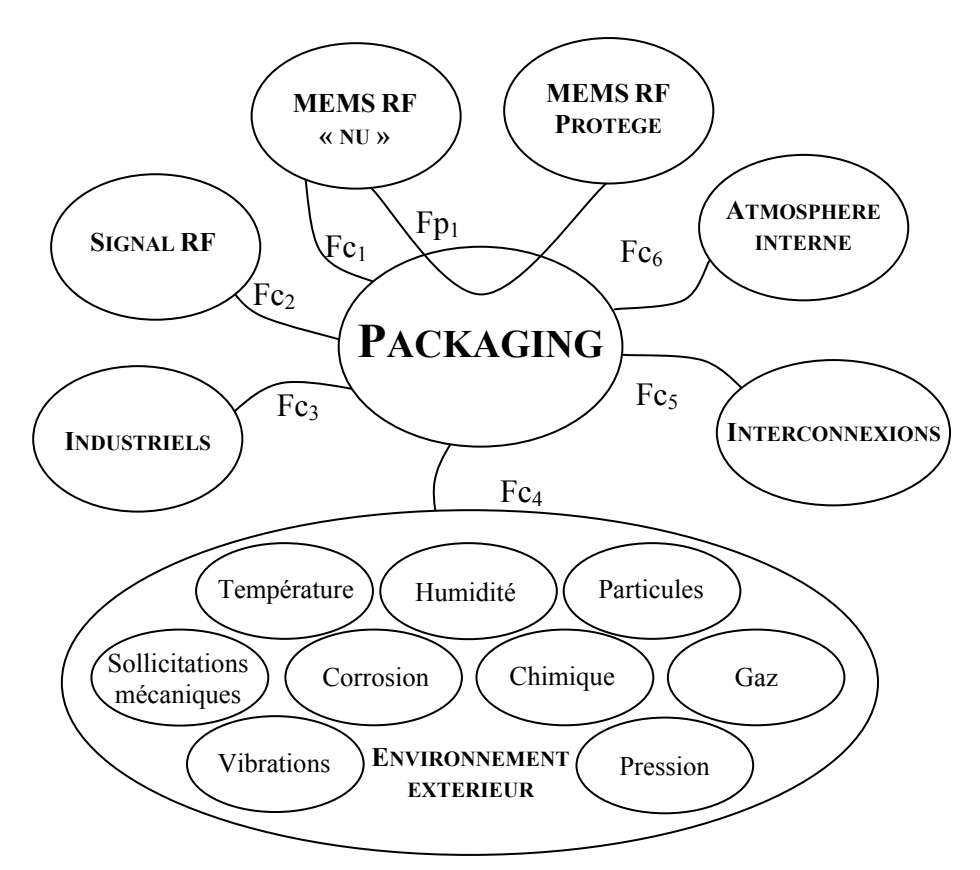

**Figure II-9. Analyse des fonctions de contraintes et de services du Packaging** 

- **Fp1**: Protéger le Mems RF
- **Fc1**: S'adapter et respecter le substrat d'intégration
- **Fc2**: Respecter les performances RF
- **Fc3**: Dimininuer le taille pour minimiser les pertes et augmenter la densité d'intégration Réduire le coût Contrôler le budget thermique pour l'intégration monolithique (above IC) Respecter la santé des opérateurs
- **Fc4**: Protéger et résister aux agressions extérieures Respecter l'environnement
- **Fc5**: Permettre la transmission la transmission du signal RF par des entrées/sorties Diminuer les pertes résistives et par désadaptation d'impédances
- **Fc6**: Permettre une ambiance interne contrôlée

Les fonctions contraintes ayant été identifiées, il convient de définir leurs critères d'appréciation. Parmis ceux qui sont déterminants, nous détaillons les performances au moyen de critères d'appréciation (qualitatif et/ou quantitatif) avec un niveau d'exigence, on parle de flexibilité.

Cette étape est formalisée par les tableaux II.7 et II.8. Ainsi, nous pourrons nous appuyer sur les spécifications du CdCF pour isoler un ensemble de fonctions techniques qui permettent de satisfaire le besoin, c'est l'objet de la partie suivante.

| Fonc-<br>tion | Milieu extérieur           | <b>Verbe</b> | <b>Critère</b>                                            | Performance                                                                                           | Flex-<br>bilité <sup>2</sup>                         |
|---------------|----------------------------|--------------|-----------------------------------------------------------|----------------------------------------------------------------------------------------------------|------------------------------------------------------|
| $Fp_1$        | Mems $RF \nless nu \nless$ |              | Faibles pertes<br>Faible consommation<br>Compacité élevée | $<$ 0,2 dB<br>$< 0.2$ mW<br>$\leq 10x10x0,5$ mm <sup>3</sup>                                          | $\boldsymbol{0}$<br>$\boldsymbol{0}$<br>$\mathbf{0}$ |
|               | Mems RF protégé            |              | Applications                                              | Civile et militaire                                                                                   | $\mathbf{0}$                                         |
|               |                            | Protéger     | Performances RF                                           | Non dégradées                                                                                         | $\mathbf{1}$                                         |
| $Fc_1$        | Mems RF « nu »             |              |                                                           |                                                                                                    |                                                      |
|               |                            | S'adapter    | Surface<br>structurée<br>Dimensions                       | $1\mu$ m <dénivellation<5<math>\mum<br/><math>&lt; 10x10</math> mm<sup>2</sup></dénivellation<5<math> | 1<br>0                                               |
|               |                            | Respecter    | Température<br>Tenue mécanique                            | $T^{\circ}$ <200 °C (flambement)<br>Contraintes<br>rapportées<br>$\,<$<br>critère de rupture          | $\overline{0}$<br>$\mathbf{0}$                       |
| $Fc_2$        | Signal RF                  |              | Fréquences<br>Compatibilité EM                            | 0,1 à 60 GHz                                                                                          | 1                                                    |
|               |                            | Respecter    | Performances RF                                           | <0.1 dB de pertes rapportées                                                                          | $\mathbf{1}$                                         |
| $Fc_3$        | Industriels                |              | Fondeurs<br>microtechnologies                             | <b>PME</b><br>Grands groupes                                                                          | $\overline{2}$<br>1                                  |
|               |                            | Diminuer     | Taille<br>Masse                                           | L, l, h < 10x10x0, 5 mm <sup>3</sup><br>$0,2g$                                                        | $\mathbf{1}$                                         |
|               |                            | Réduire      | Coût                                                      | <30% du prix final                                                                                    | $\mathbf{1}$                                         |
|               |                            | Contrôler    | Compatibilité<br>mono-<br>lithique (Above IC)             | $T^o$ <450 $^oC$<br>Pas de métaux lourds/alcalins                                                     | $\boldsymbol{0}$<br>1                                |
|               |                            | Respecter    | Santé des opérateurs                                      | d'hygiène et sécurité<br>Plan<br>la<br>manipulation<br>pour<br>de<br>matériaux toxiques               | $\mathbf{0}$                                         |

Tableau II.7 . Spécification du cahier des charges fonctionnel (Fp<sub>1</sub>, Fc<sub>1</sub>,Fc<sub>2</sub>,Fc<sub>3</sub>)

 $\frac{1}{2}$  Flexibilité 0 : performance à respecter Flexibilité 1 : dans la mesure du possible Flexibilité 2 : si cela est permis

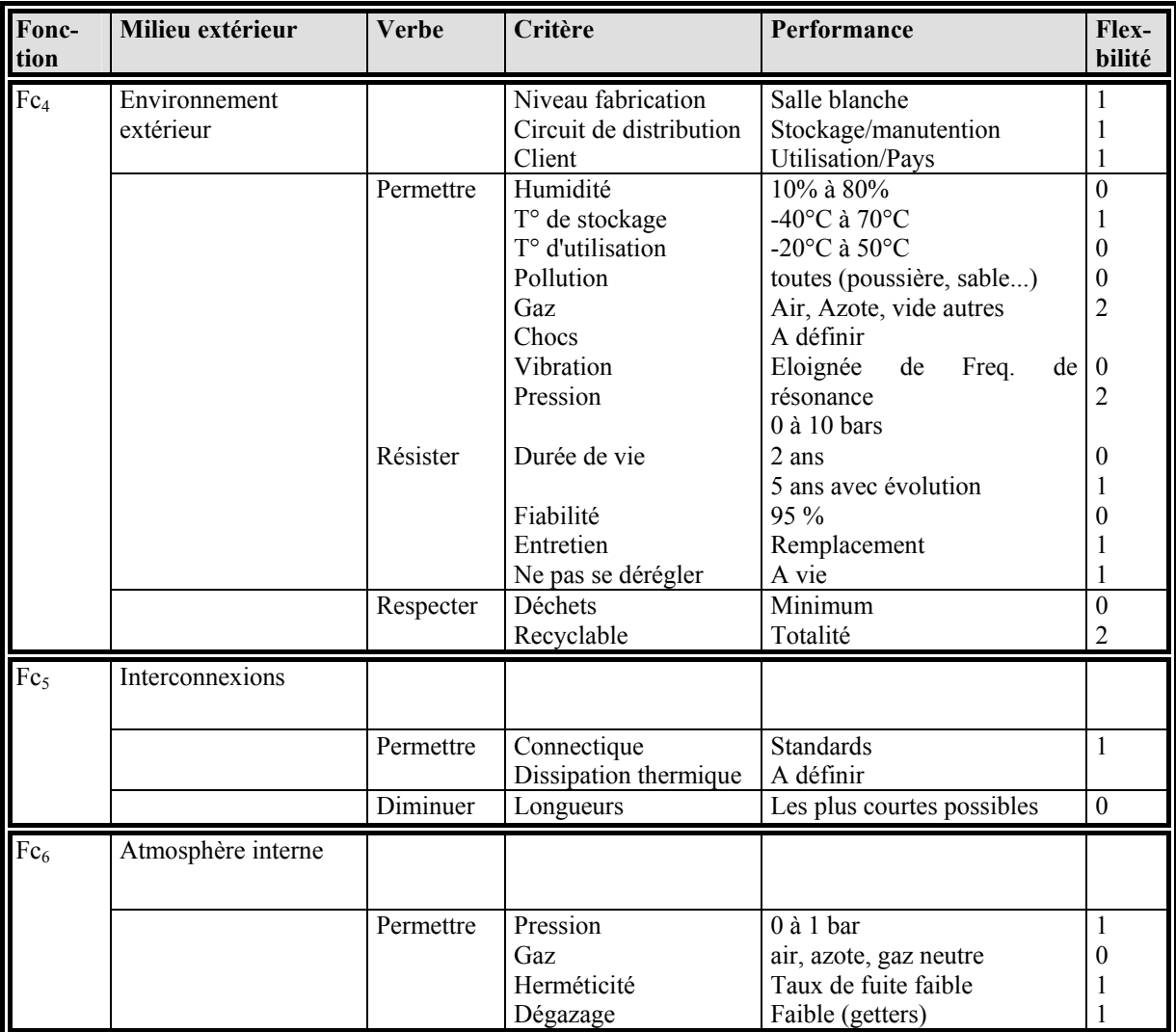

Tableau II.8. Spécification du cahier des charges fonctionnel (Fc<sub>4</sub>, Fc<sub>5</sub>, Fc<sub>6</sub>)

 $\overline{\phantom{a}}$ 

#### **II.2.1.3. Analyse de l'organisation des fonctions : Technique SADT**

L'analyse descendante d'une fonction, à partir des outils de la méthode  $SADT<sup>3</sup>$ , permet de comprendre pourquoi un système existe, ou doit être conçu, quelles fonctions il doit remplir et enfin comment elles sont réalisées.

La méthode, appuyée par un modèle graphique, procède par approche descendante en ce sens que l'on va du plus général au plus détaillé, en s'intéressant aux activités du système (Figure II-10).

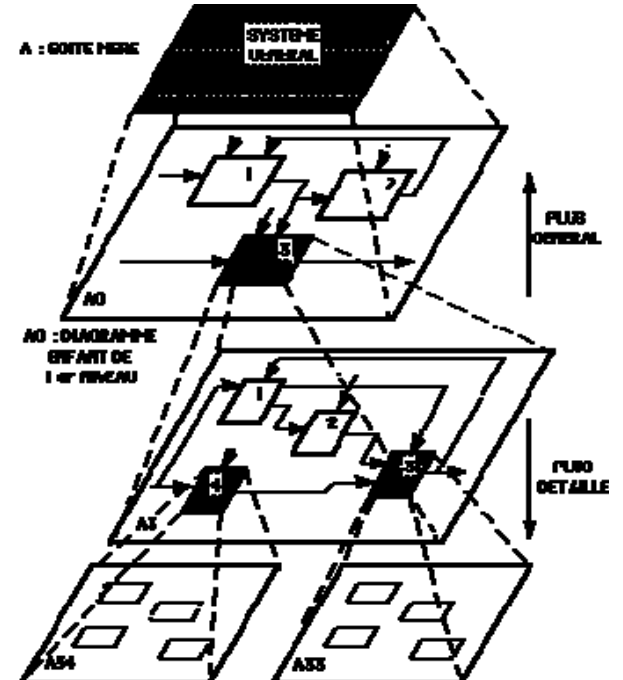

**Figure II-10. Formalisme SADT** 

Le diagramme de niveau le plus élevé représente la finalité du système technique. Il porte la référence A-0 (Figure II-11) et ne comporte que la fonction principale du système.

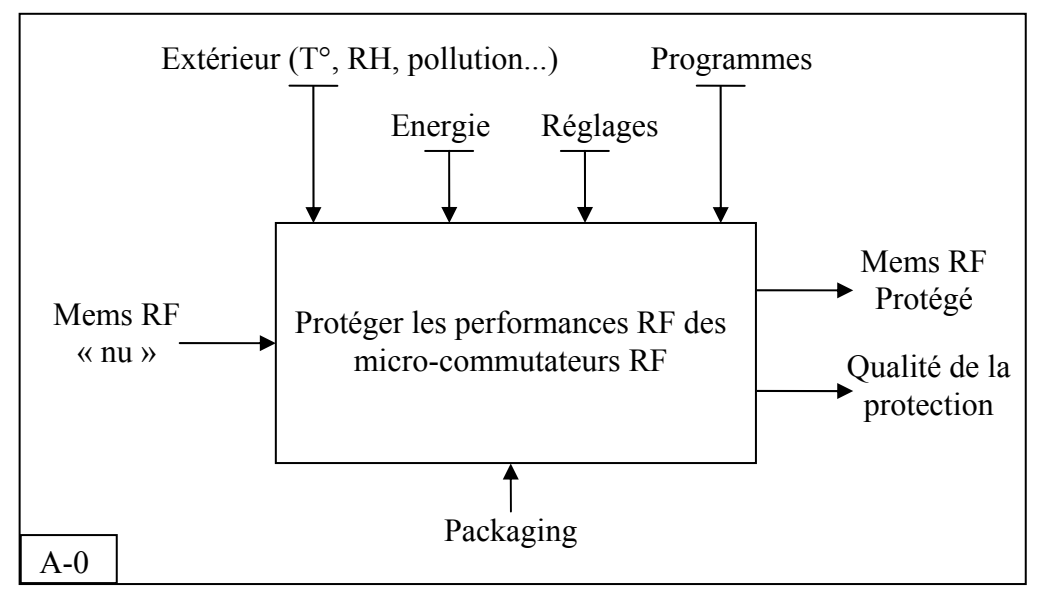

**Figure II-11. Diagramme SADT niveau A-0** 

 $\overline{a}$  $3$  SADT<sup>®</sup> : Structured - Analysis - Design – Technique

Ensuite, nous décomposons cette fonction principale en sous fonctions reliées entre elles par des liens permettant le transfert d'informations ou de matière, la Figure II-12 décrit le diagramme A0 de la fonction principale.

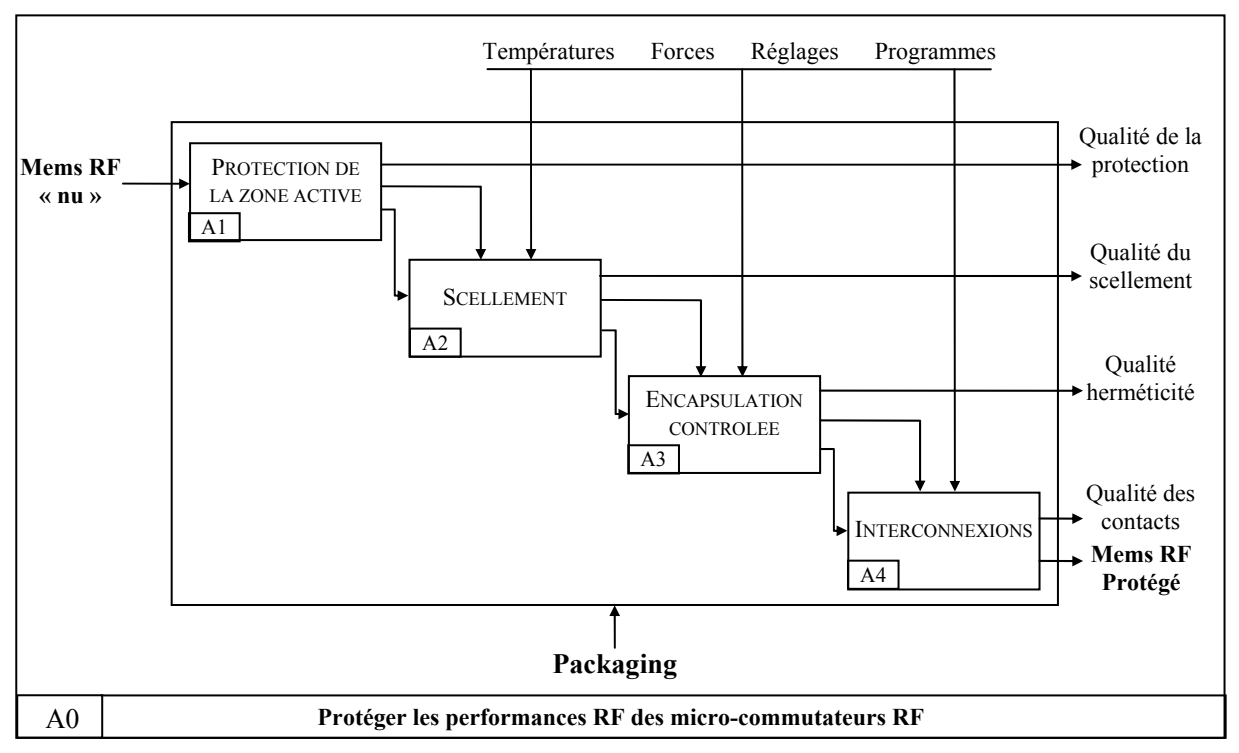

**Figure II-12. Diagramme SADT niveau A0** 

Ainsi on distingue quatre sous fonctions, étroitement liées, constituant la fonction globale du packaging :

#### Bloc A1 : PROTECTION DE LA ZONE ACTIVE

Afin de ne pas venir perturber le signal électromagnétique, le capot devra être éloigné des lignes. On recense dans la littérature, pour différents types de matériaux, qu'une hauteur de l'ordre de 50 µm permet de négliger les pertes rapportées par le capot au niveau de la zone active [II.40]. Pour répondre à cette exigence, le capot peut-être éloigné en utilisant un matériau intermédiaire de scellement épais (si cette technique est retenue) et/ou une cavité structurée dans le capot. Egalement, il conviendra de choisir des matériaux ayant de faibles pertes.

#### Bloc A2 : SCELLEMENT

On désigne par scellement l'opération d'assemblage mécanique entre le capot et le substrat contenant le Mems, celle-ci pouvant se faire avec ou sans matériau intermédiaire.

#### Bloc A3 : ENCAPSULATION CONTROLEE

Comme nous l'avons indiqué dans le premier chapitre, l'encapsulation devra être hermétique ou quasi-hermétique afin d'éviter le problème de collage (« stiction ») du pont sur le diélectrique. L'encapsulation devra permettre l'utilisation de gaz neutre avec une pression donnée ou sous vide.

#### Bloc A4 : INTERCONNEXIONS

Du choix des techniques d'interconnexions va dépendre la qualité du signal RF. En cela, pour des raisons de performances électriques, les interconnexions devront à la fois être les plus courtes possibles et sortir du capot en minimisant les pertes.

Dans notre cas, on a trois possibilités de sortie pour la prise de contacts électriques :

- Au niveau de la face supérieure du silicium, on parle alors d'alimentation traversante
- Au niveau de la face inférieure de silicium, par le biais de trous métallisés (vias)
- A travers le capot, également par des vias

## **II.2.1.4. Analyse des fonctions techniques : Diagramme FAST<sup>4</sup>**

Cette méthode permet d'ordonner et de décomposer logiquement les fonctions précédemment identifiées pour aboutir aux solutions techniques qui permettent de satisfaire le packaging. La Figure 11 représente la description FAST de la fonction globale packaging avec les fonctions de services, les fonctions techniques et les solutions techniques d'après l'état de l'art en la matière.

 $\overline{a}$ 

<sup>4</sup> Function Analysis System Technique

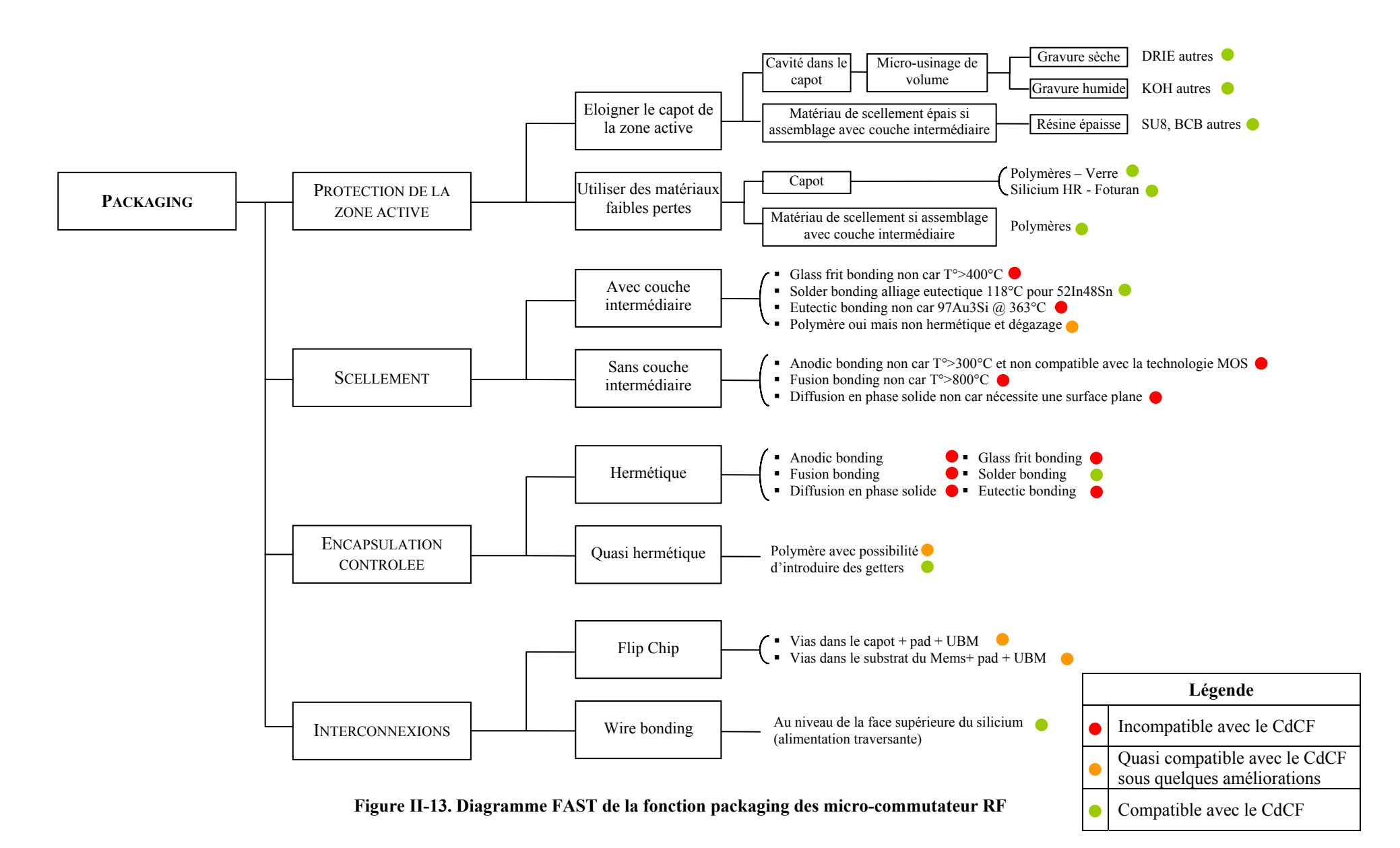

### **II.2.2. Choix du type de packaging**

L'analyse fonctionnelle nous a permis de recenser l'ensemble des solutions techniques possibles, au moyen des méthodes SADT et FAST, appuyées par l'état de l'art sur les techniques de mise en boîtier (chapitre 1). En couplant la description FAST avec les compatibilités ou non des solutions techniques vis-à-vis des spécifications du cahier des charges fonctionnel (CdCF étudié lors de l'analyse de la valeur), elle nous a également permis d'isoler deux solutions possibles pour la réalisation du packaging, qui sont présentées dans la Figure II-14.

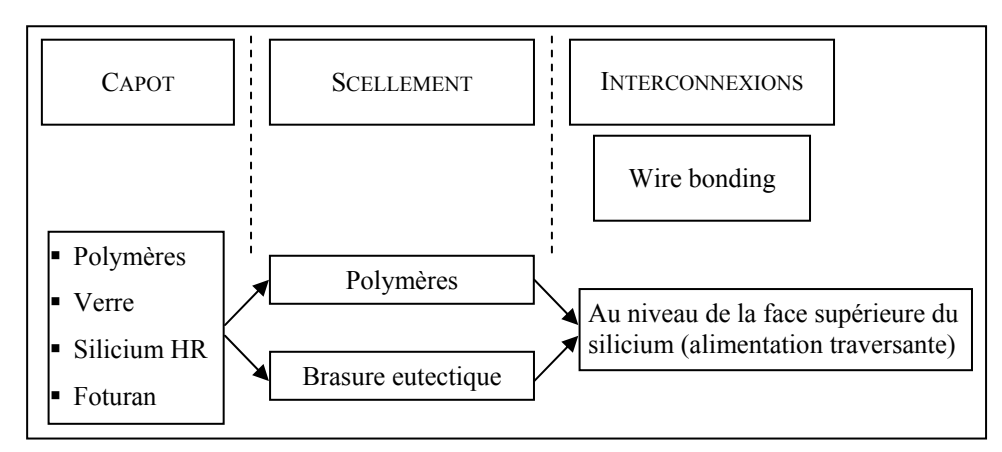

**Figure II-14. Descriptions des deux solutions retenues après l'analyse fonctionnelle** 

Dans le cadre de nos recherches, nous avons retenu un capot en Foturan car il s'agit d'un verre photosensible et également parce qu'il permet une inspection post-packaging aisée.

A ce stade nous avons concentré nos recherches sur les techniques de scellement par brasure eutectique (solder bonding) et par polymères :

### Les alliages eutectiques faible température (Annexe B)

Une recherche approfondie des différents alliages permettant une soudure à faible température a été menée en collaboration avec la société MEMSCAP. Le verdict s'est avéré sévère car il n'existe pas d'alliage permettant d'effectuer une soudure fiable à des températures proche des 150°C. Le seul alliage connu permettant de faire réellement un scellement se trouve être l'eutectique BiSnPb (46 % Bi ; 34 % Sn ; 20%Pb) ayant une température d'eutectique (liquidus) à 96°C. Cet alliage permet d'avoir un pic de refusion à 135°C, ce qui s'avère être le plus bas pic de refusion connus donnant des résultats à peu près satisfaisant. De plus, cet alliage nécessite d'être en contact avec une épaisseur d'or inférieure à 0.5 microns pour limiter les risques de recombinaison générant une fragilité pouvant engendrer une délamination. En effet, des tests menés par Indium-corp, montre que pour une épaisseur d'or de un micron d'or, la délamination de l'assemblage est systématique.

### Les scellements polymères

Les scellements polymères sont des solutions quasi-hermétiques. Elles ne permettent pas d'assurer une herméticité du niveau de celles atteintes par les scellements par alliages.

Le choix des polymères pouvant assurer un scellement est quasi infinie. Dans le cadre de cette application nous avons sélectionné le Benzo-Cyclo-Butène (BCB).

Ce polymère peut être déposé à l'aide d'une seringue (3cc) et d'une aiguille de 100 microns de diamètre, grâce à une machine de dispense flip-chip. Outre les bonnes propriétés électriques du BCB, ce polymère est une résine photosensible, donc offrant la possibilité d'être structuré par photolithographie. Ce constat, fait du BCB un très bon candidat pour le scellement car le packaging collectif (wafer/wafer) peut être envisagé. Par contre, le budget thermique est un peu élevé car une température supérieure à 180°C est requise pour amorcer la polymérisation du BCB. Néanmoins, un séchage peut être effectué aux environs de 150C. La mouillabilité du BCB sur le Foturan est assez faible mais ce polymère est décliné sous différents degrés de thixotropie (Annexe A) en fonction des références. Aussi, nous avons opté pour le BCB 3022-63 qui s'avèrent être fortement thixotrope.

En conclusion, nous avons opté pour un capot Foturan avec un scellement polymère (BCB 3022-63) et des interconnexions traversantes au niveau de la face avant du microcommutateur RF.

## **II.3. OUTILS CAO POUR LES MICROSYSTEMES**

### **II.3.1. Introduction**

La conception des MEMS bute sur de nombreux écueils : la coexistence de nombreux phénomènes physiques couplés (Figure II-15), des non-linéarités fortes (matérielles et géométriques) et des incertitudes importantes sur les dimensions géométriques des MEMS (dispersion), sur certains paramètres assujettis aux procédés de fabrication (contraintes résiduelles), voire sur les propriétés des matériaux utilisés (constante diélectrique, module de Young, coefficient de poisson, CTE etc...).

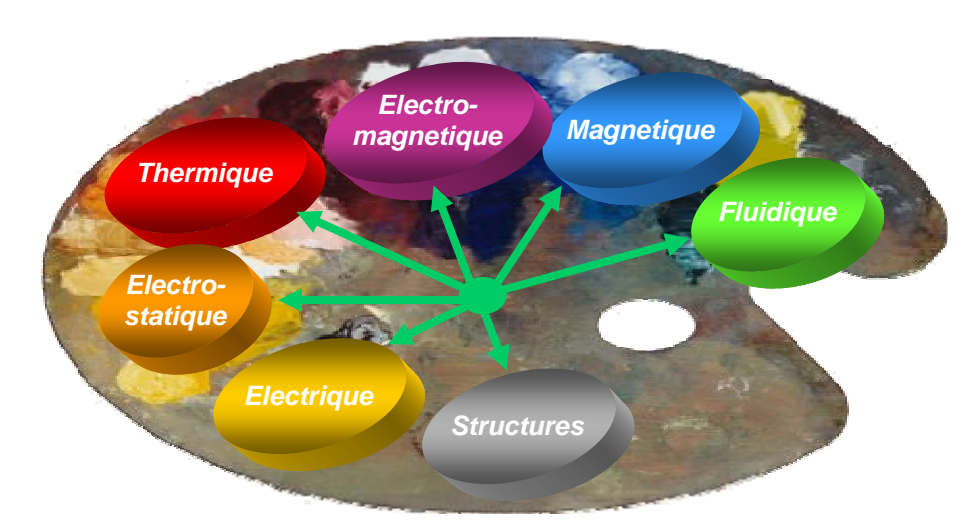

**Figure II-15. Domaines physiques couplés lors de la fabrication et du fonctionnement des Mems** 

De plus la multiplication des outils spécifiques pour la conception, modélisation et simulation des microsystèmes rend la tâche encore plus difficile au concepteur et limite la phase d'optimisation. En effet la conception des microsystèmes suit le flot suivant [II.41] :

- i) Le dessin du masque et la conception au niveau du layout : ce sont les éditeurs de layout et les outils de vérification de règles de dessin  $(DRC<sup>5</sup>)$ .
- ii) La simulation de procédé technologique : les simulateurs de procédé semiconducteur et les simulateurs de gravure (MEMULATOR™ ).
- iii) La simulation de composant : les simulateurs Eléments Finis (Annexe H FEM<sup>6</sup>,  $BEM^7$ ), circuits équivalents et les langages de description du matériel (HDLs<sup>8</sup>)
- iv) La simulation au niveau système : circuits équivalents, HDLs, simulateurs analogiques et mixtes analogiques/numériques
- v) Vérification et mesures : validation de la simulation
- vi) Simulation globale : l'exécution itérative des étapes précédentes (Optimisation)

Devant le panel d'outils dédiés à la conception des microsystèmes sur ces différents niveaux de simulation [II.42][II.43][II.44], il est nécessaire que ces outils puissent être couplés ou bien communiquer ensemble par transferts de données (importation/exportation).

1

<sup>5</sup> DRC Design Rules Checker

<sup>6</sup> FEM Finite Element Method

<sup>7</sup> BEM Boundary Element Method

<sup>8</sup> HDL Hardware Description Language

La croissance vertigineuse des performances des calculateurs et des méthodes numériques (Figure II-16) depuis une trentaine d'année, laisse entrevoir une opportunité de résoudre numériquement et ce dans un même environnement tout type de problèmes avec des phénomènes physiques fortement couplés. Néanmoins, même si l'on supposait les performances des calculateurs infinis, il serait illusoire de penser que les temps de conception en seraient pour autant diminués car la modélisation complète d'un problème multi-physique nécessite de nombreuses étapes de validations numériques au moyen de cas tests. De plus, le développement de ce type de simulation complexe risque d'être sanctionné par une nonconvergence des modèles, réduisant l'investissement en terme de temps de calculs à zéro.

Par ailleurs, la mise au point d'outils de conception permettant de prendre en compte les incertitudes de manière efficace est un enjeu important, qui intéresse potentiellement tous les acteurs de l'industrie des MEMS. La prise en compte des incertitudes dans les simulations se fait souvent par l'utilisation de méthodes de type Monte-Carlo, plan d'expérience (plan fractionnaire, de Tagushi ...). Cette démarche requiert un nombre de tirages et de ce fait de simulations, énorme pour parvenir à une description statistique correcte du MEMS. Dans le domaine des MEMS, cette approche n'est pas actuellement envisageable car une simple simulation peut nécessiter un temps de calcul exorbitant, selon la complexité du modèle utilisé.

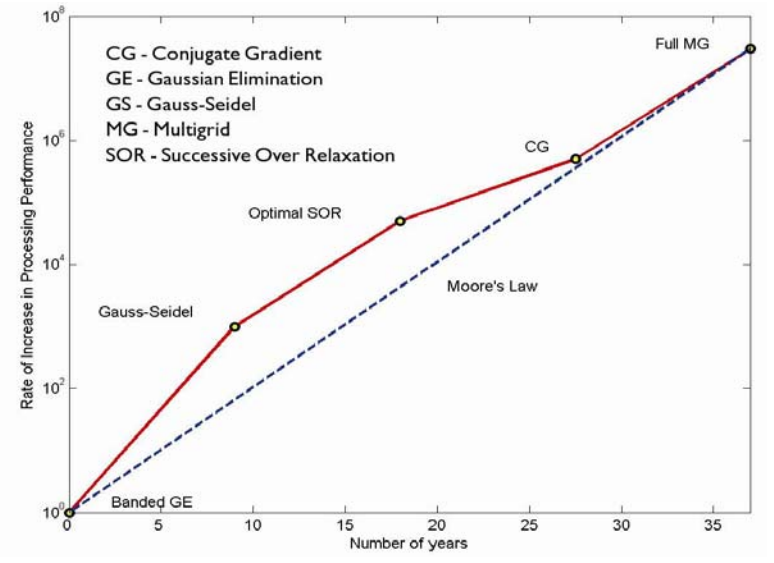

**Figure II-16. L'evolution des méthodes numériques suit la loi de Moore, croissance exponentielle [exp (2/3t)]** 

Egalement, avec l'avènement de complexité supplémentaire due à la miniaturisation (effets quantique, Van Der Walls, Casimir), il est crucial de centrer les efforts de conception sur des outils permettant le couplage entre la simulation au niveau composant et la simulation au niveau système par des modèles équivalents ou bien des modèles réduits, dans le but de gérer les interactions des différents niveaux d'abstraction mais également dans un souci d'intégrer des outils d'optimisation.

Aussi les principaux défis à relever pour la conception des microsystèmes peuvent se résumer par [II.45]:

- La construction de modèles 3D de composant microsystème à partir de son layout
- La modélisation FEM de composants microsystème
- La construction de modèles à constantes localisées (macro-modèles ou modèles réduits)
- L'insertion de ces macro-modèles dans un environnement dynamique de simulation

Pour répondre à ces défis, deux approches peuvent être envisagées : la première consiste à développer un nouvel environnement spécifique aux microsystèmes, la seconde plus réaliste réside dans l'utilisation d'outils CAO existants (multi-physique ou non), de les améliorer et de les interfacer dans un seul environnement de conception afin d'assurer un flot de conception systématique et continu.

L'objectif de la section suivante est de dresser un panorama des outils directement dédiés ou modifiables, pour la conception des microsystèmes.

#### **II.3.2. Panorama des outils de conception pour les Mems**

Le développement des outils CAO spécialement dédiés aux microsystèmes a commencé au début des années 80. Les premiers outils ont été essentiellement conçus pour améliorer la conception de layout des microsystèmes [II.46][II.47][II.48][II.49]. MEMCAD™ , SENSIM, CAPSIM, CAEMEMS-D, SENSOR, NM/SESES™ sont des exemples de ces outils. La plupart de ces outils utilisent des bases de données simples qui contiennent les propriétés des matériaux et les critères de performance. La communication entre les différents modules de ces outils se fait par des simples transferts de fichiers [II.50].

Les techniques de simulation électrique (de type SPICE) sont utilisées pour les circuits analogiques. Les techniques de simulation évènementielles « event-driven » (exemple VHDL) sont utilisées pour les circuits numériques.

En exploitant les analogies des équations électriques avec celles issues de la mécanique, la thermique et la fluidique, il est possible d'utiliser les simulateurs SPICE comme des « solvers » analogiques de modèles à constantes localisés (lumped parameters model) pour simuler les Mems. En effet, les lois de Kirchhoff des tensions et des courants sur lesquelles est basé tout simulateur électrique, sont issues des lois de conservation de l'énergie et peuvent donc être généralisées à d'autres domaines obéissant aussi à des principes de conservation. Cette approche est celle des circuits équivalents, où les équations différentielles d'un composant physique sont remplacées par celles d'un circuit électrique équivalent (qui présente les mêmes équations).

On définit de manière générale deux types de variables pour chaque domaine physique:

- le type potentiel: la valeur des variables de ce type est propre à chaque noeud du réseau et est définie par rapport à un noeud de référence (un pour chaque domaine). Le terme anglais est across.
- le type flux, nommé through en anglais: il désigne les grandeurs relatives à une branche comprise entre deux noeuds. Un flux est d'autre part une grandeur absolue et unidirectionnelle.

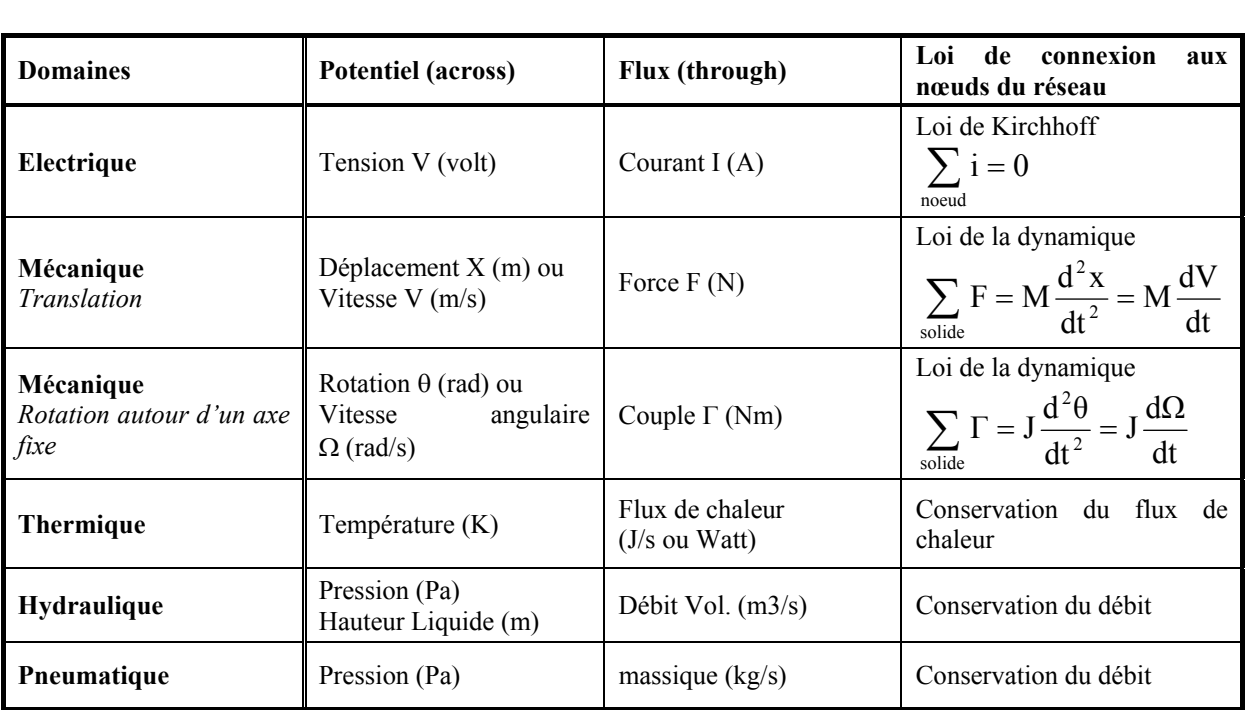

Le Tableau II.9 présente les couples de grandeurs qui sont généralement choisis pour décrire les systèmes électriques, mécaniques, thermiques et fluidiques ainsi que les lois. On trouvera à la fin du chapitre III, un exemple du micro-commutateur capacitif à actuation électrostatique.

**Tableau II.9. Présentation de quelques domaines physiques** 

La Figure II-17 présente un exemple simple de circuit équivalent correspondant à la modélisation des vibrations de micropoutres, avec la prise en compte de l'amortissement visqueux (ex :air ou azote).  $X_1$  et  $X_2$  désignent les déplacements des masses  $M_1$  (substrat) et M2 (poutre) par rapport à leurs positions initiales et V1, V2 sont leurs vitesses respectives.

Mais la modélisation d'un composant physique extrêmement non linéaire est délicate, la technique courante pour contourner ce problème consiste à linéariser les composants autour d'un point de fonctionnement « bias » [II.51]. L'inconvénient de cette technique est qu'elle limite l'analyse de performance sur des petits intervalles.

Afin de décrire des systèmes multi-disciplinaires en prennant en compte les non-linéarités, le langage de modélisation doit permettre une intégration du comportement physique.

Le langage VHDL-A permet de répondre à ce besoin par la création d'un nouvel objet, nommé *nature*, qui autorise l'utilisateur à définir divers domaines physiques, caractérisés par les noms des variables de type potentiel et flux et par le nom du noeud de référence tout ayant la possibilité d'intégrer les non-linéarités au moyen de boucles if, elsif.

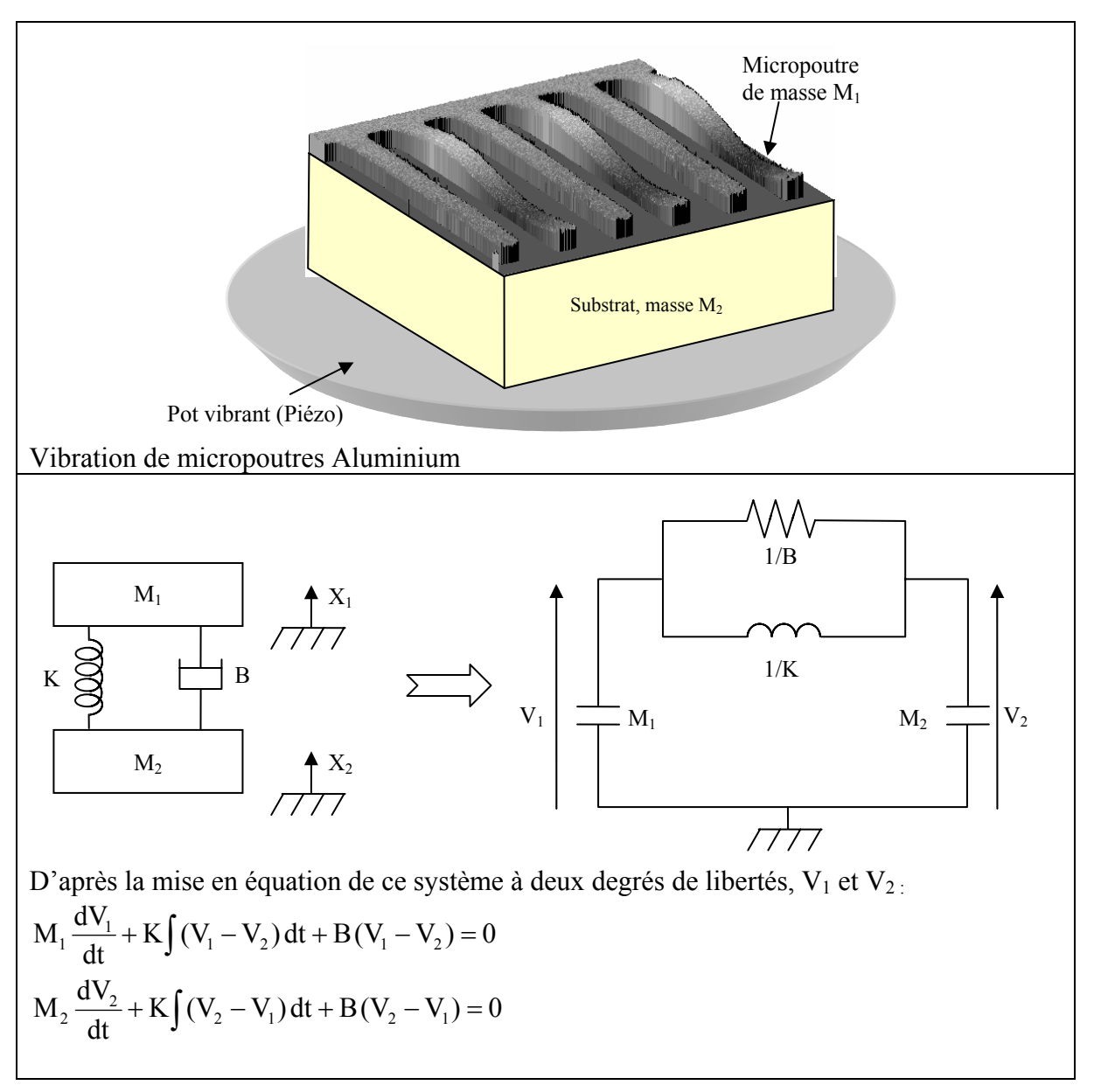

**Figure II-17. Modélisation des vibrations d'une micro-poutres par son équivalent électrique** 

Une autre technique repose sur la description comportementale à l'aide d'une décomposition en schéma blocs. La fonction globale du système est décrite par un assemblage de blocs représentant une fonction précise du système et dont le comportement physique est décrit soit analytiquement au moyen d'équations différentielles, soit numériquement au moyen d'abaques permettant de gérer les non-linéarités. Les blocs sont alors connectés entre eux par un ensemble discret de connecteurs qui assurent la transmission de l'énergie.

Nous citerons par exemple le logiciel AMESim®, développé en France depuis 1994 par la société IMAGINE et le logiciel Simulink™ de Matlab®, bien connu de la communauté scientifique. Par son utilisation, AMESim<sup>®</sup> ressemble à Simulink<sup>™</sup> de Matlab<sup>®</sup>, mais contrairement à celui-ci, les variables échangées aux ports sont physiques et elles vont dans les deux directions.

Le logiciel AMESim®, était conçu initialement pour l'étude des réseaux fluides. Désormais AMESim® dispose d'un large éventail de bibliothèques et de modèles qui correspondent soit aux disciplines de l'hydraulique, la pneumatique, la mécanique, le contrôle, le di-phasique, soit à des domaines d'application : la transmission, le conditionnement d'air, la dynamique véhicule, les systèmes de refroidissement, les composants électro-mécaniques, le moteur à combustion interne, etc.

AMESim® est un logiciel multi-domaine : il permet de relier entre eux des systèmes des différents domaines physiques (hydraulique, pneumatique, mécanique, électrique, ...). La modélisation d'un système se fait en quatre étapes :

- mode sketch : pendant lequel on assemble les différents composants
- mode sous-modèle : pendant lequel on choisit le sous-modèle physique associé à chaque composant
- mode paramètre : pendant lequel on choisit les paramètres pour les différents sousmodèles
- **mode simulation : pendant lequel on fait tourner la simulation**

L'outil CoSolve-EM<sup>™</sup> est un « solver » qui couple des simulations 3D quasi-statique pour les microsystèmes électromécaniques [II.52]. Cinq classes de problèmes électromécaniques sont traitées :

- 1. Composants avec instabilité électrostatique (type pull-in)
- 2. Composants dont des déformations précises sont exigées
- 3. Composants actionnés par des conducteurs multiples
- 4. Capteurs capacitifs qui utilisent des contacts de surface
- 5. Actionneurs qui utilisent des contacts de surface

Cet outil est intégré dans Coventorware™ platform qui est distribué par *Coventor Technology Inc*.

L'outil SENSOR [II.47] fournit un générateur automatique de macro modèle d'un capteur mécanique ou thermique qui est simulé dans l'étape suivante par H-SPICE™. Les paramètres à constantes localisées du modèle sont calculés soit par des méthodes analytiques, soit par des simulations Eléments Finis (EF). Des simulations simplifiées des caractéristiques de sortie (y compris des comportements non linéaires) sont possibles.

La modélisation et la simulation de transducteurs microsystèmes en utilisant des circuits équivalents à constantes réparties sont illustrées dans [II.51]. Des transducteurs microélectromécaniques sont décrits en prenant en compte leurs comportements dynamiques. La limitation de cette approche réside toujours dans l'utilisation de modèles à paramètres constants qui sont linéarisés autour d'un point de fonctionnement. La méthodologie de modélisation est étendue pour décrire deux modèles à constantes réparties.

Les simulateurs SPICE peuvent être utilisés pour simuler des systèmes à constantes réparties, cette approche est discutée dans [II.51][II.53] . Un modèle à constantes réparties est présenté dans [II.53], il s'agit de la modélisation de l'amortissement dans les gaz dans une microstructure. Dans cette approche il s'agit de définir un maillage discret de la microstructure avec les conditions aux limites appropriées. Les éléments de maillage sont les composants électriques élémentaires. Cette méthode peut être envisagée pour modéliser des systèmes extrêmement non linéaires avec une grande précision mais on peut reprocher à cette méthode d'être compliquée et difficile à implémenter tant qu'un outil de maillage automatique n'est pas disponible.

Le couplage entre les solvers EF et les simulateurs de circuits est décrit dans [II.54]. Deux simulateurs (ANSYS<sup>®</sup> et PSPICE) sont couplés pour calculer la réponse d'une poutre vibrante. Le couplage entre les deux simulateurs n'est pas « en temps réel », mais il se fait séquentiellement par itérations en mettant à jour la réponse de chaque simulateur. Cette approche a l'inconvénient d'être valable uniquement sur des cas simples. Les problèmes de convergence ne sont pas discutés pour des cas plus compliqués.

Une étude sur l'optimisation des microsystèmes basée sur le couplage du simulateur au niveau composant et l'analyse de stabilité de système est présentée dans [II.55]. Les microstructures étudiées sont deux convertisseurs thermiques composés d'une membrane conçue avec une seule couche d'oxyde.

La génération d'un modèle comportemental à partir des simulations EF est discutée dans [II.56]. Les exemples rencontrées [II.57][II.58][II.59][II.60], sont encore limités à de simples composants dont le nombre de degrés de liberté (DOFs<sup>9</sup>) est réduit. Néanmoins cette approche, autrefois inexploitable à cause d'une offre commerciale limitée sur les logiciels EF multi-physique, laisse entrevoir des perspectives prometteuse avec des outils de CAO tels que ANSYS et COMSOL.

En effet, ces deux logiciels commerciaux se sont étoffés durant ces cinq dernières années pour proposer une plate-forme de simulation multi-physique complète :

- ANSYS, historiquement réputé dans le domaine mécanique et thermique, s'est récemment enrichi d'un module électromagnétique (ANSYS EMAG 2003) afin d'offrir un environnement de simulation complet.
- COMSOL à pour origine la PDE Toolbox1.0 introduite dans MATLAB en 1995, puis en 1999 sous le nom FEMLAB (V1, V2) pour proposer une interface de simulation élaborée mais couplée à MATLAB. En 2003, la version 3 de FEMLAB est autonome (stand alone), elle ne nécessite plus le logiciel MATLAB, avant de devenir COMSOL Multiphysics en 2005. Au cours de ces dix années d'évolution, COMSOL s'est doté de modules dédiés à la simulation multi-physique. (structure, électromagnétique, chimique, MEMS, thermique ...).

L'intérêt de ces logiciels, outre l'aspect multi-physique, est de proposer une modélisation comportementale du modèle éléments finis par le biais de macro modèles (macro models) ou de modèles d'ordre réduit (Reduced Order Models). Ainsi l'essentiel du comportement physique du Mems est capturé dans une forme compatible avec la description au niveau système.

Cet avantage permet d'envisager un flot de conception top-down, depuis la spécification vers les dessins de masques, suivi d'un flot bottom-up depuis les masques vers une modélisation comportementale en vue d'une validation globale du microsystème (Figure II-18).

Dans le cadre de cette thèse, cette approche sera retenue. Compte tenue des récentes évolutions offertes par COMSOL et ANSYS et de l'absence de recul sur la calibration de ces outils pour les microsystèmes, il nous est apparu primordial d'évaluer leurs performances dans les domaines d'application des Mems RF (électrostatique, électromagnétique, thermique et mécanique). Ainsi le chapitre suivant, présente une analyse des performances de ces logiciels sur des cas relativement simple traitant un domaine physique à la fois, de façon à comparer les résultats avec un logiciel choisi comme référence.

 $\overline{a}$ 

<sup>9</sup> DOFs Degree Of Freedom

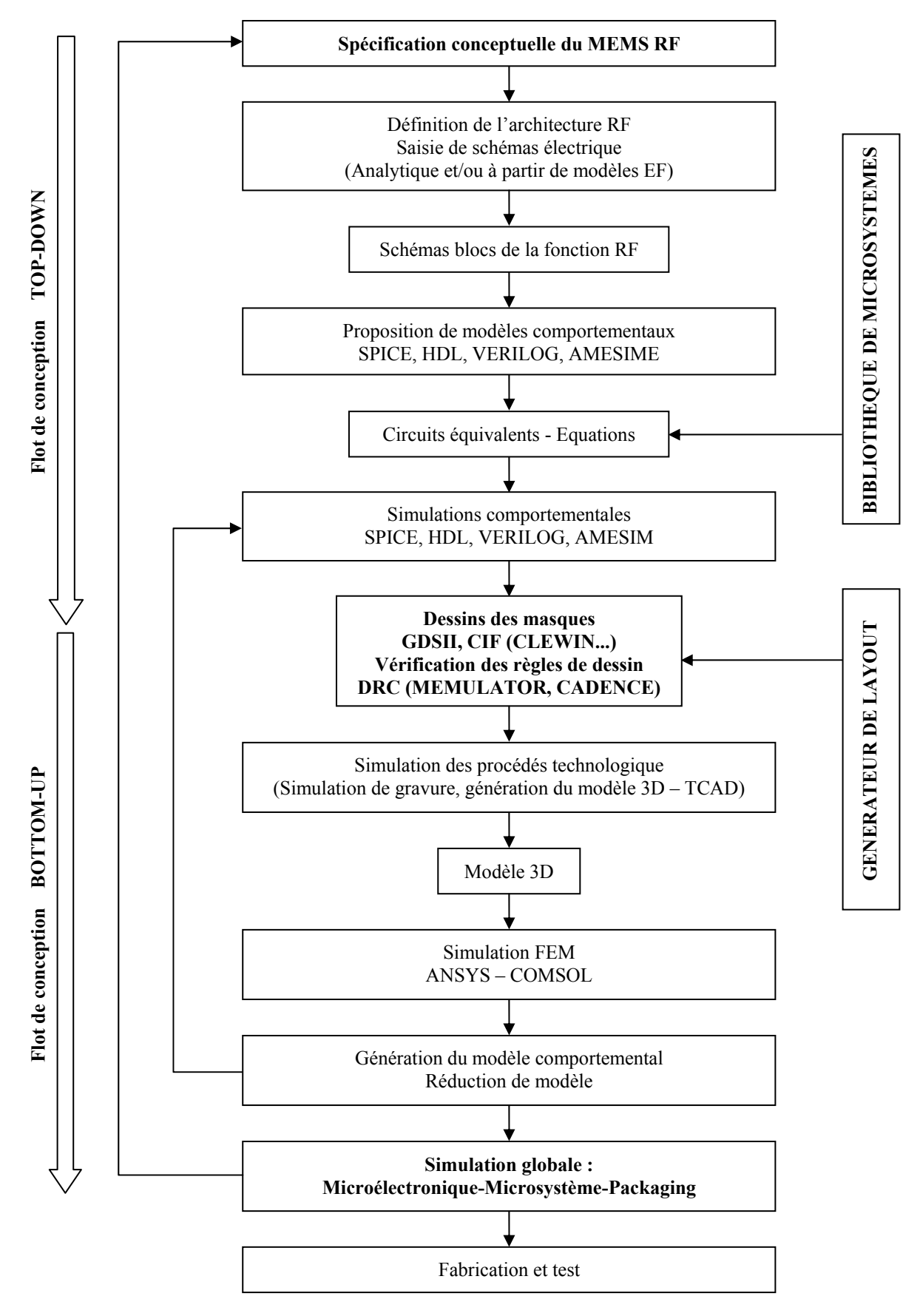

**Figure II-18. Flot de conception des microystèmes RF** 

## **II.4. CONCLUSION**

Ce chapitre, nous a permis de poser la problématique de la thèse tant au niveau des enjeux de conception pour les microsystèmes que pour le choix d'une technique de packaging respectant les exigences spécifiques d'un micro-commutateur capacitif à actionnement électrostatique.

Aussi, nous avons montré qu'une technique de packaging basée sur un report de capot avec une couche intermédiaire de scellement en polymère est une méthode simple à mettre en œuvre, peu coûteuse et réalisable de manière collective.

Nous avons également discuté des principales difficultés rencontrées par les concepteurs de microsystèmes face à la multitude d'outils disponibles. Par ailleurs, un tour d'horizon des divers outils de CAO dédiés ou modifiables pour la conception de microsystèmes, a permis d'identifier une méthodologie systématique du flot de conception. Nous avons fait le choix d'une modélisation structurelle du Mems à partir de logiciels de simulation EF multi-physique permettant de générer des macro-modèles comportementaux. Notre motivation repose sur l'intégration de ces macro-modèles qui traduisent l'essentiel du comportement structurel du Mems dans un langage de description comportemental pour réaliser une simulation au niveau système.

#### **II.5. REFERENCES BIBLIOGRAPHIQUES DU CHAPITRE II**

- [II.1] G. M. Rebeiz, "RF MEMS, Theory, Design and Technology", Edition Willey 2003, Chap. 7 "MEMS Switch reliability and power handling", pp. 192-199.
- [II.2] T. Campbell, "MEMS Switch technology approaches the "Ideal Switch"", Applied Microwave and Wireless magazine, pp. 100-107, Mai 2001
- [II.3] W. Johler, "RF Performance of Ultra-miniature High Frequency Relays" Proceedings of the Forty-Ninth IEEE Holm Conference on Electrical Contacts 8-10 Sept. 2003 pp.179 – 189.
- [II.4]J.R.Reid, "Simulation and measurement of dielectric charging in capacitive microwave switches", MSM 2002, San Juan, Puerto Rico, USA, Avril 2002, vol1, pp.250-253.
- [II.5] S.Mellé, F.Flourens, D.Dubuc, K.Grenier, P.Pons, J.L.Muraro, Y.Segui, R.Plana "Investigation of dielectric degradation of microwave capacitive microswitches", IEEE MEMS2004, Maastricht, Netherlands, Janv. 2004, pp.141-144.
- [II.6] Nguyen, C.T.-C.; "RF MEMS for wireless applications", In Device Research Conference, 2002. 60th DRC. Conference Digest 24-26 June 2002 Page(s):9 – 12
- [II.7] Dimitrios Peroulis, Kamal Sarabandi, and Linda P. B. Katehi; "Low Contact Resistance Series MEMS Switches"
- [II.8] W-H. Chu, M. Mehregany, and R. L. Mullen, 1993, "Analysis of tip deflection and force for a bimetallic cantilever microactuator", J. Micromech. Microeng., Vol 3, p4
- [II.9] Q-A. Huang and N. K. S. Lee, 1999, "Analysis and design of polysilicon thermal flexure actuator," J. Micromech. Microeng., Vol. 9, p 64-70
- [II.10] Q-A. Huang and N. K. S. Lee, 1999, "Analysis and design of polysilicon thermal flexure actuator," J. Micromech. Microeng., Vol. 9, p 64-70
- [II.11] J.A. Wright and Y.C. Tai, 1998, "Micro-Miniature Electromagnetic Switches Fabricated Using MEMS Technology," Proceedings: 46th Annual International Relay Conference, NARM '98, Oak Brook, Illinois, p13.1-13.4
- [II.12] M. Madou, Fundamentals of Microfabrication, CRC Press, New York, 1997
- [II.13] H.A.C. Tilmans et al., Proceedings of the IEDM 2001, Washington, DC, 3–5 December 2001, pp. 921–924
- [II.14] Z.J. Yao, S. Chen, S. Eshelman, D. Denniston, C. Goldsmith, IEEE J. Microelectromech. Systems 8 (2) (1999) 129–134
- [II.15] J.B. Muldavin, G.M. Rebeiz, IEEE Trans. Microwave Theory Techniq. 48 (6) (2000) 1045–1052
- [II.16] J.B. Muldavin, G.M. Rebeiz, IEEE Trans. Microwave Theory Techniq. 48 (6) (2000) 1053–1056
- [II.17] Goldsmith, C.L.; Zhimin Yao; Eshelman, S.; Denniston, D. "Performance of lowloss RF MEMS capacitive switches"; In Microwave and Guided Wave Letters, IEEE [see also IEEE Microwave and Wireless Components Letters] Volume 8, Issue 8, Aug. 1998 Page(s):269 – 271
- [II.18] M. Ulm, et al., Proceedings of the 31st European Microwave Conference, London, UK, 25–27 September 2001, vol. 1, pp. 287–290
- [II.19] J.J. Yao, M. Frank-Chang, Transducers\_95, Stockholm, 1995, pp. 384–387
- [II.20] J.Y. Park et al., MEMS\_2000, Miyazaki (J), 2000, pp. 639–644
- [II.21] X. Rottenberg, H. Jansen, P. Fiorini, W. De Raedt, H.A.C. Tilmans, Proceedings of the 32nd European Microwave Conference, September 2002, Milan, Italy, pp. 809– 812.
- [II.22] O. Tabata, R.A sahi, H.Funabashi, K. Shimaoka, S. Sugiyama, "Anisotropic etching of Silicon in TMAH solutions", In Sensors and actuators A(34), 1992, pp. 51-57
- [II.23] Design of X-Band MEMS Microstrip Shunt Switches., Jad B. Rizk, Student Member IEEE, Jeremy B. Muldavin, Student Member IEEE, Guan-Leng Tan, Student Member IEEE and Gabriel M. Rebeiz, FellowIEEE
- [II.24] Peroulis, D.; Pacheco, S.P.; Sarabandi, K.; Katehi, L.P.B.; "Electromechanical Considerations in developing low-voltage RF MEMS switches", In Microwave Theory and Techniques, IEEE Transactions onVolume 51, Issue 1, Part 2, Jan. 2003 Page(s): $259 - 270$
- [II.25] Measurement of the mechanical properties of electroplated gold thin films using micromachined beam structures ., Chang-Wook Baek, Yong-Kweon Kim, Yoomin Ahn and Yong-Hyup Kim; In Sensors and Actuators A: Physical, Volume 117, Issue 1, 3 January 2005, Pages 17-27
- [II.26] Barker, S.; Rebeiz, G.M.; "Distributed MEMS true-time delay phase shifters and wide-band switches", In Microwave Theory and Techniques, IEEE Transactions on Volume 46, Issue 11, Part 2, Nov. 1998 Page(s):1881 – 1890
- [II.27] Bengi, F; Hanyalogu and Eray, S; Aydil. Low temperature plasma deposition of silicon nitride from silane and nitrogen plasma
- [II.28] C. Goldsmith et al., Proceedings of the 2001 IEEE MTT-S, Phoenix, AZ, May, 2001, pp. 227–230
- [II.29] Shyh-Chiang Shen and Milton Feng; low actuation voltage RF MEMS switches with signal frequencies from 0.25GHz to 40GHz
- [II.30] Pacheco, S.; Nguyen, C.T.; Katehi, L.P.B.; "Micromechanical electrostatic K-band switches"; In Microwave Symposium Digest, 1998 IEEE MTT-S International Volume 3, 7-12 June 1998 Page(s):1569 - 1572 vol.3
- [II.31] Pacheco, S.P.; Katehi, L.P.B.; Nguyen, C.T.-C.; "Design of low actuation voltage RF MEMS switch"; In Microwave Symposium Digest., 2000 IEEE MTT-S International Volume 1, 11-16 June 2000 Page(s):165 - 168 vol.1
- [II.32] Kobrinsky, M.J.; Deutsch, E.R.; Senturia, S.D.; "Effect of support compliance and residual stress on the shape of doubly supported surface-micromachined beams"; In Microelectromechanical Systems, Journal of Volume 9, Issue 3, Sept. 2000 Page(s): $361 - 369$
- [II.33] Guan-Leng Tan; Rebeiz, G.M.; "A DC-contact MEMS shunt switch"; In Microwave and Wireless Components Letters, IEEE [see also IEEE Microwave and Guided Wave Letters] Volume 12, Issue 6, June 2002 Page(s):212 – 214
- [II.34] Reliability of MEMS devices were discussed. The X. Rottenberg, H. Jansen, P. Fiorini, W. De Raedt, H.A.C. Tilmans, Proceedings of the 32nd European Microwave Conference, September 2002, Milan, Italy, pp. 809–812
- [II.35] X. Rottenberg, H. Jansen, P. Fiorini, W. De Raedt, H.A.C. Tilmans, " Novel RF-MEMS capacitive switching structures
- [II.36] Muldavin, J.B.; Rebeiz, G.M.; "All-metal high-isolation series and series/shunt MEMS switches"; In Microwave and Wireless Components Letters, IEEE [see also IEEE Microwave and Guided Wave Letters] Volume 11, Issue 9, Sept. 2001 Page(s):373
- [II.37] Larson, L.E.; Hackett, R.H.; Melendes, M.A.; Lohr, R.F.; " Micromachined microwave actuator (MIMAC) technology-a new tuning approach for microwave integrated circuits"; In Microwave and Millimeter-Wave Monolithic Circuits Symposium, 1991. Digest of Papers., IEEE 1991 10-11 June 1991 Page(s):27 – 30
- [II.38] B. Bhushan, J. Vac. Sci. Technol. B 21 (6) (2003) 2262–2296
- [II.39] Kim et al. 1998
- [II.40] A Jourdain, P De Moor, K Baert, I DeWolf and H A C Tilmans, « Mechanical and electrical characterization of BCB as a bond and seal material for avities housing (RF-)MEMS devices » ", Journal of Micromechanics and Microengineering, vol. 15, pp. 89-96, 2005
- [II.41] Zein Juneidi « Outils CAO pour Microsystèmes », Thèse de doctorat de l'Institut National Polytechnique de Grenoble, Mai 2003
- [II.42] Stephen D. Senturia, "CAD challenges for microsensors, microactuators and microsystems", Proceeding of IEEE, vol. 86, pp. 1611-1626, 1998
- [II.43] Stephen D. Senturia, "Simulation and design of microsystems: a 10 years perspective", Sensors and actuators, vol. A67, pp. 1-7, 1998
- [II.44] Gerhard Wachutka, Herbert Pavlicek, Thomas Fabula, Henning Haffner, Nicolaus Hey, Thomas Feudel, and Robert Strecker, CAD tools for MEMS. UETP-MEMS Course. FSRM, Rue de l'Orangerie 8, 2000 Neuchâtel, Switzerland, 1994
- [II.45] Stephen D. Senturia, "CAD for microelectromechanical systems", in 8<sup>th</sup> International Conference of Solid-State Sensors and Actuators, and Eurosensors IX. Digest of Technical Papers, vol. 2 (of 2), pp. 5-8, Stockholm, Sweden, 1995
- [II.46] H. U. Schwarzenbach, J. G. Korvink, M. Roos, G. Sartoris, and E. Anderheggen, "A micro electro mechanical CAD extension to SESES", Journal of Micromechanics and Microengineering, vol. 3, pp. 191-200, 1993
- [II.47] B. Folkmer, H. L. Offereins, H. Sandmaier, W. Lang, A. Seidl, P. Groth, and R. Pressmar, "A simulation tool for mechanical sensor design (SENSOR)", Sensors and Actuators, vol. A32, pp. 521-524, 1992
- [II.48] K. W. Lee and K. D. Wise, "SENSIM: A simulation program for solid state pressure sensors", IEEE Transactions on Electron Devices, vol. ED-29, pp. 34-41, 1992
- [II.49] S. D. Senturia, R. Harris, S. Kim, K. Nabors, M. Shulmann, and J. White, "A computer aided design system for microelectromechanical systems (MEMCAD)", Journal of Microelectromechanical systems, vol. 1, pp. 3-13, 1992
- [II.50] B. Folkmer and H. Sandmaier, Simulation tools for micro electro mechanical systems, Simulation and Design for Microsystems and Microstructures. Computational Mechanics Publications, Ashurst Lodge, Ashurst, Southampton, SO40 7AA, United Kingdom, 1995
- [II.51] A. Harrie, C. Tilman, "Equivalent circuit representation of electromechanical transducers: I. lumped-parameter systems (micromechanical)", Journal of Micromechanics and Microengineering, vol. 6, pp. 157-176, 1995
- [II.52] J. R. Gilbert, R. Legtenberg, and S. D. Senturia, "3D coupled electromechanics for MEMS: applications of CoSolve-EM", In Proceedings. IEEE Micro Electro Mechanical Systems, pp. 122-127, Amsterdam, Netherlands, 1995
- [II.53] T. Veijola, T. Ryhanen, H. kuisma, and J. Lahdenpera, "Circuits simulation model gas damping in microstructures with non trivial geometry", in  $8<sup>th</sup>$  International Conference on Solid-State Sensors and Actuators, and Eurosensors IX, Digest of Technical Papers, vol. 2, pp. 36-39, Stockholm, Sweden, June 1995
- [II.54] A. Schroth, T. Blochwitz, and G. Gerlach, "Simulation of a complex sensor system using coupled simulation programs", Sensors and Actuators A (Physical), vol.A54, pp. 632-635, 1996
- [II.55] D. Jaeggi, J. Fink, A. Haberli, and H. Baltes, "Overall system analysis of a cmos thermal converter", In 8<sup>th</sup> International Conference on Solid-State Sensors and Actuators, and Eurosensors IX, Digest of Technical Papers, vol. 2, pp. 112-115, Stockholm, Sweden, June 1995
- [II.56] K. Hofmann, M. Lang, J. M. Karam, M. Glesner, and B. Courtois, "Generation of a behavioral model of an acceleration sensor from its finite-element-description", In 1<sup>st</sup> Europe-Asia Congress on Mechatronics, pp. 64-69, Besançon, France, October 1996
- [II.57] K. Richard, T. L. Sevilla, and M. C. Rodamaker, "Predicting hysteric oscillations in over-temperature protection of a power IC using transient electrothermal circuit simulation", In Proceedings of the  $5<sup>th</sup>$  International Symposium on Power Semiconductor Devices and ICs, pp. 304-309, Monterey, CA, USA, November 1993
- [II.58] J. Vaananen, "Circuit theoretical approach to couple two-dimensional finite element models with external circuit equations", IEEE Transactions on Magnetics, vol. 32, pp. 400-410, Mar 1996
- [II.59] J. G. Rollins and J. J. Choma, "Mixed-mode PISCES-SPICE coupled circuit and device solver", IEEE Transactions on Computer Aided Design of Integrated Circuits and Systems, vol. 7, pp. 862-867, 1988
- [II.60] J. Litsios, S Müller, and W. Fichtner "Mixed-mode Multi-dimensional devices and circuit simulation", Technical report no. 93/28, Integrated Systems Laboratory, Swiss Federal Institute of Technology Zurich, 1993

# **CHAPITRE III EVALUATION DES LOGICIELS MULTI-PHYSIQUES**

## **III.1. INTRODUCTION**

La génération d'un modèle comportemental à partir des simulations éléments finis (EF) multiphysique, laisse entrevoir des perspectives prometteuses car elle permettrait de développer des bibliothèques de modèles décrivant l'essentiel du comportement physique du Mems, dans une forme compatible avec la description au niveau système. Ainsi, une plateforme de simulation globale pourrait voir le jour avec des langages tels que le VHDL-A, des outils numériques (solver SPICE, MATLAB-Simulink, AMESim ...) tout en permettant l'intégration de fonctions d'optimisation.

Actuellement, l'offre commerciale en logiciels EF réellement multi-physique est restreinte à deux logiciels : ANSYS et COMSOL [III.8][III.9].

Comme nous l'avons déjà mentionné dans le précèdent chapitre, le manque de recul en terme de calibration pour les microsystèmes ainsi que les récentes évolutions offertes par ces outils, font qu'il nous est apparu primordial d'évaluer leurs performances dans les domaines d'applications des Mems RF (électrostatique, électromagnétique, thermique et mécanique). C'est l'objet de ce chapitre : présenter une analyse des performances de ces logiciels sur des cas traitant un domaine physique à la fois, de façon à comparer les résultats avec un logiciel choisi comme référence. Nous avons déterminé le type de simulations en fonction des besoins identifiés pour la conception des micro-commutateurs RF. Pour chacune de ces simulations, nous présenterons les pré-requis concernant à la fois les aspects théoriques et les techniques de modélisations, les objectifs que nous nous sommes fixés ainsi que les moyens pour y répondre.

En fin de chapitre, nous proposerons également des exemples de modélisation comportementale par circuit équivalent au moyen d'un transducteur en régime linéaire et par la génération d'un modèle comportemental issu de simulation EF.

## **III.2. ELECTROSTATIQUE**

Concevoir un micro-commutateur avec de bonnes performances RF revient principalement à minimiser les pertes d'insertion (<0,2dB), obtenir une bonne isolation (>20-30dB) et une bande passante assez large (~10%). Malgré la validation de la modélisation analytique à l'aide de circuit équivalent avec les simulations numériques, nous rencontrons toujours un écart très significatif entre l'isolation attendue lors de la conception et celle mesurée. En effet, nous remarquons que la capacité à l'état bas (C<sub>on</sub>) choisie théoriquement est très supérieure à la capacité mesurée, selon un facteur compris entre 2 et 4 (Figure III-1).

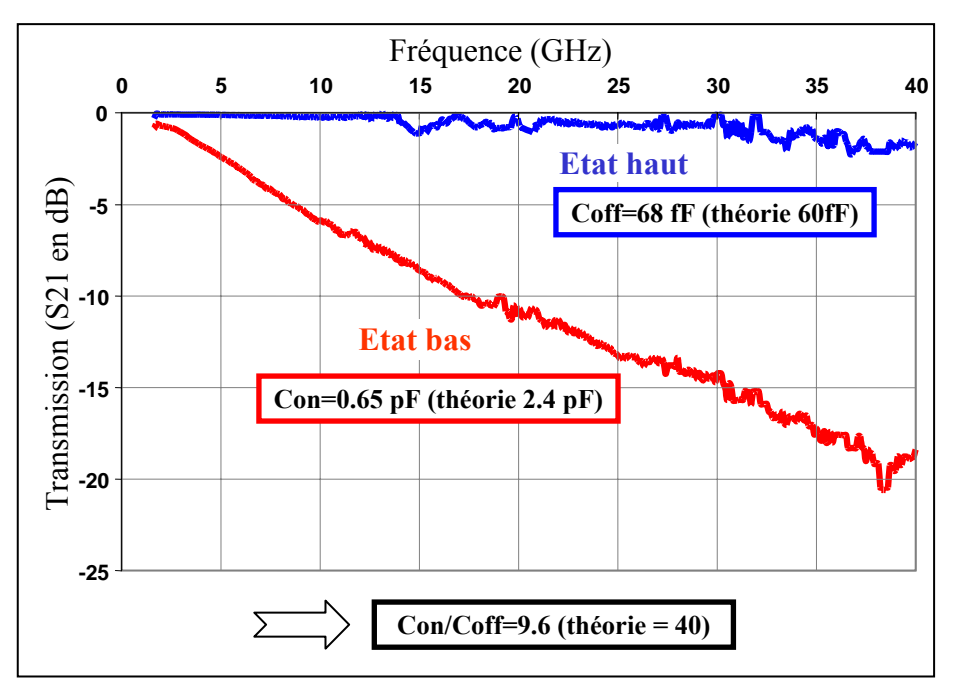

**Figure III-1. Caractérisation (S21) d'un micro-commutateur à l'état haut et à l'état bas** 

Ainsi les objectifs de cette partie sont les suivants :

- Présenter les critères de conception d'un micro-commutateur à l'aide d'une modélisation par circuit équivalent, dans le but de démontrer l'importance de la maîtrise d'un rapport  $Kc = C_{on}/C_{off}$  ( $C_{off}$ : capacité à l'état haut) suffisamment élevé pour diminuer les pertes d'insertions.
- Valider une méthode numérique d'ingénierie inverse permettant de faire des rétrosimulations sur le calcul de la capacité à l'état bloqué en prenant en compte l'influence de la rugosité. Le but n'étant pas de réaliser une étude poussée sur les mécanismes à l'origine de la dégradation de la capacité  $C_{on}$  [III.7] mais plutôt de montrer une technique numérique possible permettant au concepteur de re-simuler la structure réellement fabriquée.

#### **III.2.1.Schéma électrique équivalent du micro-commutateur RF**

Le comportement électrique d'un pont capacitif parallèle, peut-être modélisé par un circuit résonnant R-L-C série, mis en parallèle sur une ligne de transmission coplanaire, supposée sans pertes, d'après [III.1][III.2][III.3][III.4]. La Figure III-2 décrit ce modèle, la ligne de transmission présente une impédance caractéristique Z0. R et L sont respectivement la résistance et l'inductance équivalentes du pont. C est la capacité équivalente entre la ligne coplanaire et le pont. On désigne par Con la capacité à l'état bas (commutateur en état de marche) et par Coff la capacité à l'état haut (commutateur au repos). On introduit également la constante Kc comme étant le rapport Con/Coff.

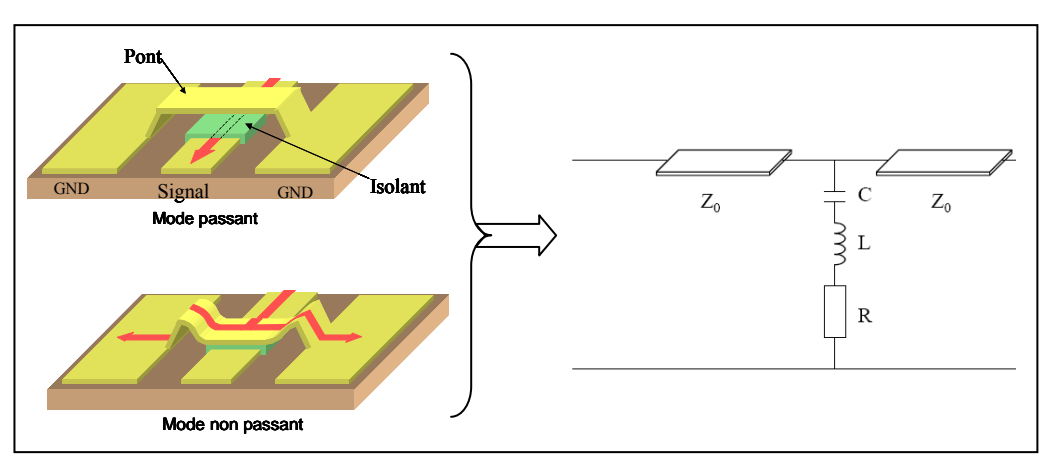

**Figure III-2. Schéma électrique équivalent d'un micro-commutateur capacitif parallèle** 

Le paramètre de transmission en puissance S21 du micro-commutateur est donné par l'expression suivante :

$$
|S_{21}| = \sqrt{\frac{1+\alpha^2}{\alpha^2 + (1+\beta)^2}}
$$
 Eq. 1

Avec les paramètres :

$$
\beta = \frac{Z_0}{2 \cdot R} \qquad \alpha = \frac{1}{R} \cdot \sqrt{\frac{L}{C} \cdot \left| X - \frac{1}{X} \right|} \qquad X = \frac{\omega}{\omega_0} \quad \text{et} \quad \omega_0 = \frac{1}{\sqrt{LC}}
$$

X est la pulsation normalisée par rapport à la pulsation de résonance du pont ωo à l'état considéré. Une telle normalisation permet de comparer la réponse en fréquence de différentes géométries de commutateurs. Les courbes données en Figure III-3 donnent la forme des pertes d'insertion S21 (dB) en fonction de X pour différentes valeurs du rapport L/C. Le facteur β est égal à 125, avec R=0.4Ω et Z0=50Ω.

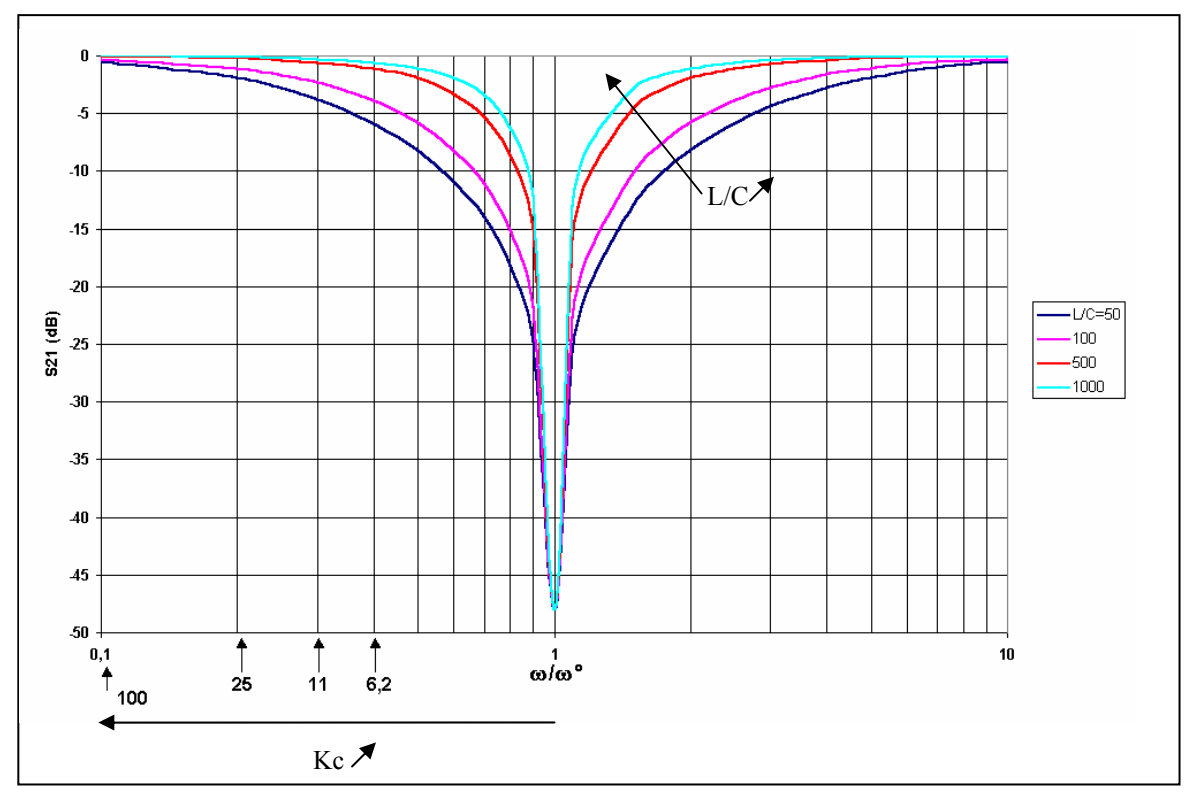

**Figure III-3. Réponse en fréquence du micro-commutateur capacitif pour différents rapport L/C** 

En remarquant que la pulsation normalisée dans l'état passant « off » se déduit de celle à l'état non passant « on » en la multipliant par  $1/\sqrt{K_c}$ , il est alors possible d'évaluer rapidement l'isolation à l'état bas (ω/ωo=1) et les pertes à l'état haut en fonction de la valeur Kc. Ainsi nous avons également gradué sur la Figure III-3 les abscisses en fonction de Kc.

Les parties suivantes vont nous permettre de mesurer l'influence des différents paramètres sur les performances des micro-commutateurs (isolation, bande d'isolation, pertes d'insertions). Ainsi nous verrons qu'un compromis devra être trouvé entre ces trois caractéristiques.

### **III.2.1.1. Expression analytique de l'isolation (transmission à l'état bloqué)**

Le pont doit être conçu de telle manière que sa pulsation de résonance à l'état bloqué soit confondue avec la fréquence d'utilisation du MEMS. Dans ce cas la variable X est égale à 1 et l'isolation est alors donnée par l'expression suivante :

$$
|S_{21}| = \sqrt{\frac{1}{(1+\beta)^2}} \quad , \text{d'où}
$$
  
*Isolation* =  $S_{on} = 20 \cdot \log(|S_{21}|) \approx -20 \cdot \log(\beta) = -20 \cdot \log(\frac{Z_o}{2R})$  en dB \tEq. 2

Cette équation montre que le niveau d'isolation autour de la fréquence de résonance est directement relié au rapport Z0/(2.R). La minimisation de ce rapport peut être obtenue avec une faible résistance R et une haute impédance de ligne Zo.

#### **III.2.1.2. Expression analytique de la bande d'isolation à 3 dB**

Ce calcul cherche à déterminer la bande de fréquence dans laquelle le niveau d'isolation est compris entre S<sub>on</sub> et S<sub>on</sub> +3 dB. Autour de la résonance à l'état bloqué, la variable α n'est plus nulle mais reste petite devant β. Le paramètre de transmission peut alors se simplifier en :

$$
|S_{21}| = \sqrt{\frac{1+\alpha^2}{\beta^2}}
$$

Aux fréquences de transition de la bande de coupure, le module de S21 est égal à  $\sqrt{2} \times$ Soff, ainsi on peut alors écrire la relation suivante :

$$
|S_{21}| = \sqrt{\frac{1+\alpha^2}{\beta^2}} = \sqrt{\frac{2}{\beta^2}} \quad d' \text{où } \alpha^2 = 1
$$

D'après l'expression de α, on en déduit la bande de coupure:

$$
\frac{\Delta \omega}{\omega_0} = \frac{\omega_2 - \omega_1}{\omega_0} = R \cdot \sqrt{\frac{C_{on}}{L}}
$$
 Eq. 3

Une large bande passante assure une meilleure isolation pour une gamme de fréquences donnée et également permet d'obtenir des performances moins sensibles à la dispersion technologique. En effet, la conception d'un commutateur avec une fréquence de résonance donnée est reliée à C<sub>on</sub>. Cette valeur de capacité est très sensible à la qualité du contact entre le pont métallique et le diélectrique. La reproductibilité de ce contact spécialement pour de faibles actuations, peut-être un point très critique dans le cas d'une faible bande passante.

#### **III.2.1.3. Expression analytique de la fréquence de résonance à l'état bas**

En effet, à l'état bas, la pulsation de résonance du pont  $\omega_{\text{on}}$  doit être égale à la pulsation du signal  $\omega_T$  que l'on souhaite isoler, d'où :

$$
\omega_{On} = \frac{1}{\sqrt{L \cdot C_{on}}} = \omega_{T}
$$

Le produit C<sub>on</sub> L est alors donné par l'expression suivante :  $L \cdot C_{on} = \frac{1}{\omega_r^2}$  $L \cdot C_{on} = \frac{1}{\omega_T^2}$  **Eq. 4** 

D'après les équations 3 et 4, le rapport et le produit permettent de déterminer L et  $C_{\text{on}}$ , qui sont donnés par les expressions suivantes :

$$
L = \frac{R}{\Delta \omega} \qquad C_{on} = \left(\frac{\Delta \omega}{\omega r}\right) \cdot \frac{1}{R \cdot \omega r}
$$
La conséquence de ceci est qu'un choix d'un  $\omega_T$  faible implique une inductance et une capacité à l'état bas importantes, ce qui pose des problèmes de réalisation. En résumé, le choix de Δω/ω fixe le rapport C<sub>on</sub>/L et le choix de  $ω_T$  fixe le produit LC<sub>on</sub>.

Nous allons voir, dans le paragraphe qui suit, que les pertes d'insertion du pont à l'état haut sont par contre liées à la valeur de Kc pour une isolation et une bande d'isolation donnée.

#### **III.2.1.4. Expression analytique des pertes d'insertion**

A l'état passant, la capacité  $C_{\text{off}}$  du pont repousse la résonance loin devant la fréquence d'utilisation du MEMS. La pulsation normalisée X devient alors négligeable devant 1, ainsi nous pouvons simplifier l'expression du module du coefficient  $S_{21}$  donner par l'équation 1, sous la forme suivante :

$$
\left| S_2 \right| \cong \sqrt{\frac{\alpha^2}{\alpha^2 + \left( 1 + \beta \right)^2}} = \frac{1}{\sqrt{1 + \frac{\beta^2}{\alpha^2}}}
$$

A l'état passant, nous avons alors :

$$
\frac{1}{\alpha^2} = \frac{R^2 C_{\text{off}}}{L} \times \left| \frac{X}{X^2 - 1} \right| = \frac{R^2 C_{\text{off}}}{L} \times X + o(X^3)
$$

En remarquant que : *on*  $\delta_{\text{off}}$   $\Delta \omega$   $\omega$   $\sigma_{\text{off}}$ *C C L*  $R^2C$  $\vert x \vert$ ⎠ ⎞  $\overline{\phantom{a}}$ ⎝  $=\left(\frac{\Delta\omega}{\omega}\right)^2$ 0 2  $\left(\frac{\Delta \omega}{\omega_0}\right) \times \frac{C_{\text{off}}}{C_{\text{on}}}$  on aboutit alors à : 2  $\rho^2$   $\bigg\{2\bigg\}^{-1/2}$ 0  $|21| \cong |1$ −  $\overline{\phantom{a}}$  $\overline{\phantom{a}}$ ⎠ ⎞  $\overline{\phantom{a}}$  $\mathsf I$ ⎝  $\left(1+\left(\frac{\Delta\omega}{\omega}\right)^2\right)$ . ⎠ ⎞  $\overline{\phantom{a}}$ ⎝  $\leq 1 + \left( \frac{\Delta}{2} \right)$  $K_c^{\dagger}$  $S_{21} \equiv 1 + \left(\frac{\Delta \omega}{\omega_0}\right) \cdot \frac{\beta}{K}$ ω

D'où, l'expression des pertes d'insertion en décibel :

$$
P_{INSERT} \cong -10 \cdot \log \left[ 1 + \frac{\beta^2}{K_c} \cdot \left( \frac{\Delta \omega}{\omega_0} \right)^2 \right] \text{ en } dB \qquad \text{Eq. 5}
$$

De l'expression précédente nous pouvons déduire que pour réduire efficacement les pertes d'insertions, nous devons obtenir un rapport Kc important, une bonne isolation (β faible) et une faible bande passante. Mais cette faible bande passante présente une sensibilité plus grande aux dispersions technologiques. Nous voyons donc qu'il est nécessaire de trouver un compromis entre la bande passante et les pertes d'insertions. Plus le rapport Kc sera important, plus ce compromis sera facilité.

### **III.2.2.Ingénierie inverse**

Les résultats de caractérisation montrent que les mesures des capacités à l'état bloqué sont deux à quatre fois inférieures à celles attendues lors de la phase de conception. Or comme nous venons de l'indiquer, une diminution de la capacité entraîne inéluctablement une dégradation de l'isolation et des pertes d'insertions importantes.

Ainsi, cette partie a pour but de proposer une technique numérique envisageable pour déceler les fondements physiques de ce désaccord (l'étude physique de ces mécanismes n'est pas traitée dans cette thèse). Elle servirait alors de support pour étudier l'influence des procédés de fabrication (dépôt rugeux, planarisant, ...) sur la valeur de la capacité. Cette technique s'appuie sur une méthode d'ingénierie inverse couramment utilisée en prototypage rapide.

### **III.2.2.1. Expression analytique de la capacité réelle**

Dans le cas idéal, la capacité à l'état bas correspond à une capacité parfaite métal/isolant/métal, s'écrivant comme énoncé dans la Figure III-4 :

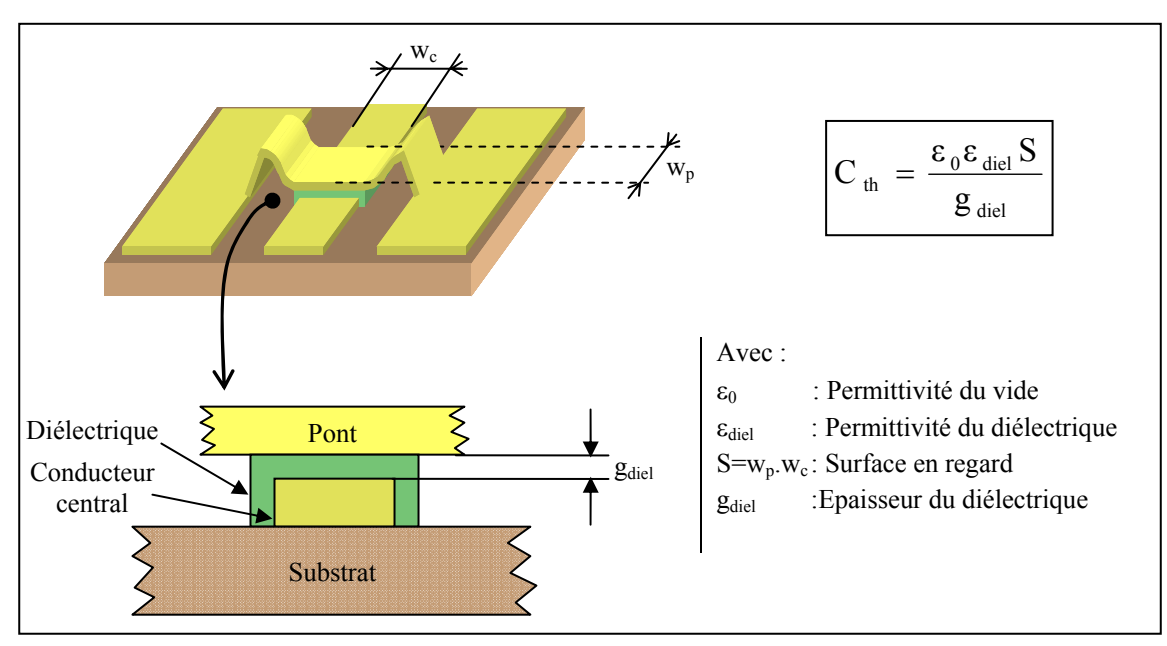

**Figure III-4. Capacité Con théorique** 

Cependant le cas réel est très différent. En effet, il ne peut pas y avoir de contact intime entre la surface inférieure du pont et le diélectrique du fait de la présence d'une fine couche d'air (gap d'air) introduite notamment par la rugosité des surfaces en regard.

Ainsi, nous pouvons modifier l'expression théorique de la capacité en introduisant une capacité parasite en série provenant du gap d'air :

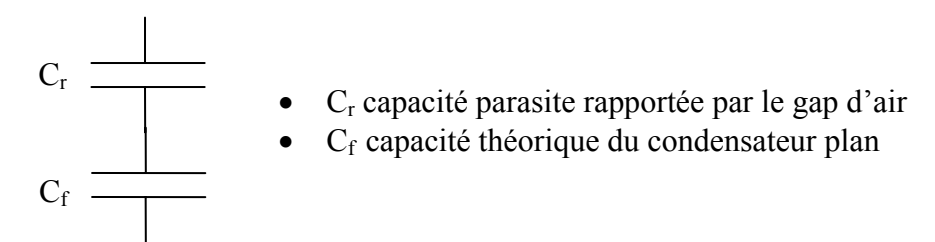

D'où l'expression de la capacité totale :

$$
C_{total} = \frac{C_r C_f}{C_r + C_f} = \frac{\varepsilon_0 \varepsilon_{air} \varepsilon_{diel} S}{\varepsilon_{air} g_{diel} + \varepsilon_{diel} g_{air}} = \frac{\varepsilon_0 \varepsilon_{air} \varepsilon_{diel} S^2}{\varepsilon_{air} V_{diel} + \varepsilon_{diel} V_{air}}
$$
  
Avec  $\varepsilon_0$ ,  $\varepsilon_{air}$  et  $\varepsilon_{diel}$ : permittivité du vide, de l'air et du diélectrique  
S: surface en contact (projection)  
 $V_{diel}$  et  $V_{air}$ : volume du dielectrique et du gap d'air

Les volumes de diélectrique et d'air peuvent être évalués en utilisant une valeur moyenne de l'épaisseur ou bien comme nous le verrons plus loin à partir d'une intégration sur le volume réel des sous domaines au cours de la résolution numérique par EF.

Cette expression analytique de la capacité en fonction des volumes correspondants au diélectrique et au gap d'air, limite l'origine de la dégradation de la capacité  $C_{on}$  à la rugosité et à la non planéité des surfaces.

Afin d'enrichir ce modèle analytique, nous avons opté pour une rétro-simulation de la distribution du champ électrique en prenant en compte le profil réel des surfaces. A travers cette application, nous souhaitons démontrer et valider l'importation de modèles réels, dont les géométries et les états de surfaces sont issus de la caractérisation, dans le logiciel de simulation COMSOL. En effet, une fois ce verrou levé, nous pourrions améliorer notre modèle en prenant en compte par exemples les gradients du champ électrique au voisinage des pics de rugosité mais aussi intégrer une modélisation du chargement du diélectrique afin d'en étudier le viellissement, etc.... Enfin, cette technique pourrait également déboucher sur d'autres applications touchant la conception des Mems.

### **III.2.2.2. Mesure de la rugosité**

Afin d'effectuer un relevé de la topographie des surfaces en regard entre le diélectrique et le pont, nous avons utilisé une technique nous destructive à l'aide d'un profilomètre optique Wyko NT1000 (Veeco Instrumentation©). L'état de surface du diélectrique a été obtenu après arrachage du pont, tandis que l'état de surface de la partie inférieure du pont (en regard avec le diélectrique) peut être obtenu en prenant l'état de surface de la résine sacrificielle (nous présentons uniquement l'introduction de la rugosité au niveau du diélectrique et non pas celle du pont).

La rugosité d'une surface peut se quantifier à l'aide de plusieurs paramètres, on utilisera par exemples (Figure III-5) :

- $=\frac{1}{L}\int_L$  $a = \frac{1}{L} \int_{I} |y| ds$ • La rugosité arithmétique moyenne :  $R_a = \frac{1}{16}$
- La hauteur *Rp* du pic maximal : *Rp= ymax*
- La profondeur Rc du creux maximal : *Rc= | ymin |*;
- La rugosité totale :  $R_t = R_p + R_c$ .
- La rugosité quadratique moyenne :  $R_q = \sqrt{\frac{1}{L} \int_L}$  $y_q = \sqrt{\frac{1}{L}} \int y^2 ds$  $R_{a} = \frac{1}{\sqrt{2}} \int y^{2}$
- L'ondulation moyenne *la* : Il s'agit de la moyenne des espaces entre les pics. Cela correspond à une description « basse fréquence » de la rugosité qui est relative à la planéité.

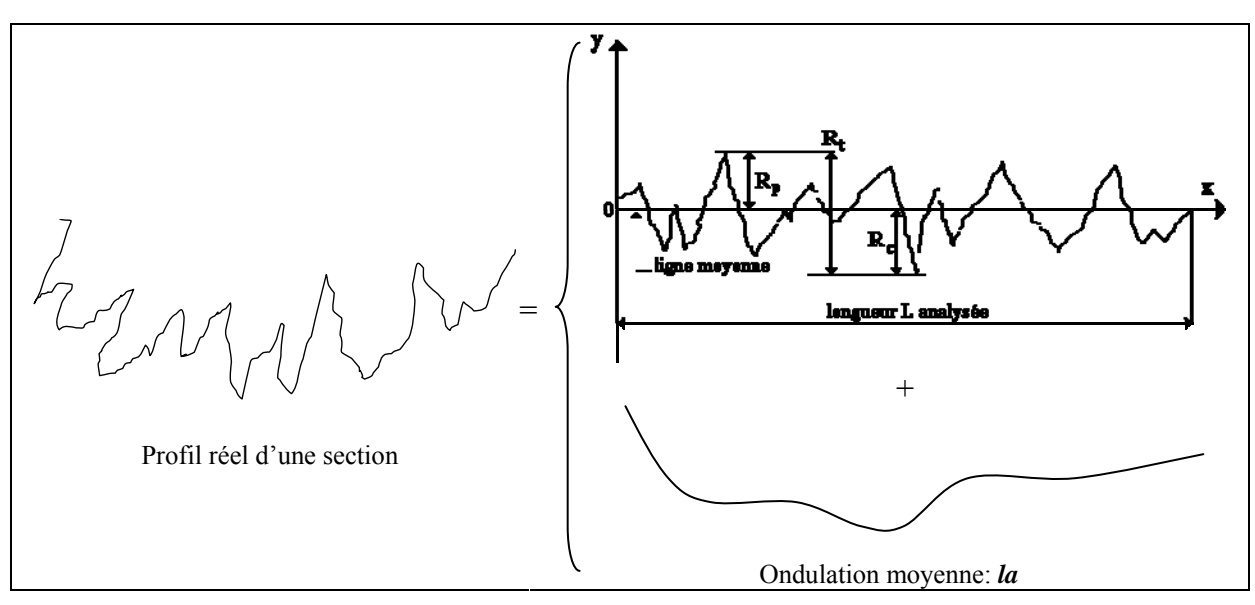

**Figure III-5. Décomposition de la rugosité en deux parties : basse fréquence et haute fréquence** 

La Figure III-6 résume les trois paramètres principaux permettant de quantifier l'état de surface : la planéité avec l'ondulation moyenne *la*, la rugosité arithmétique moyenne *Ra* ainsi que la hauteur des pics *Rp.*

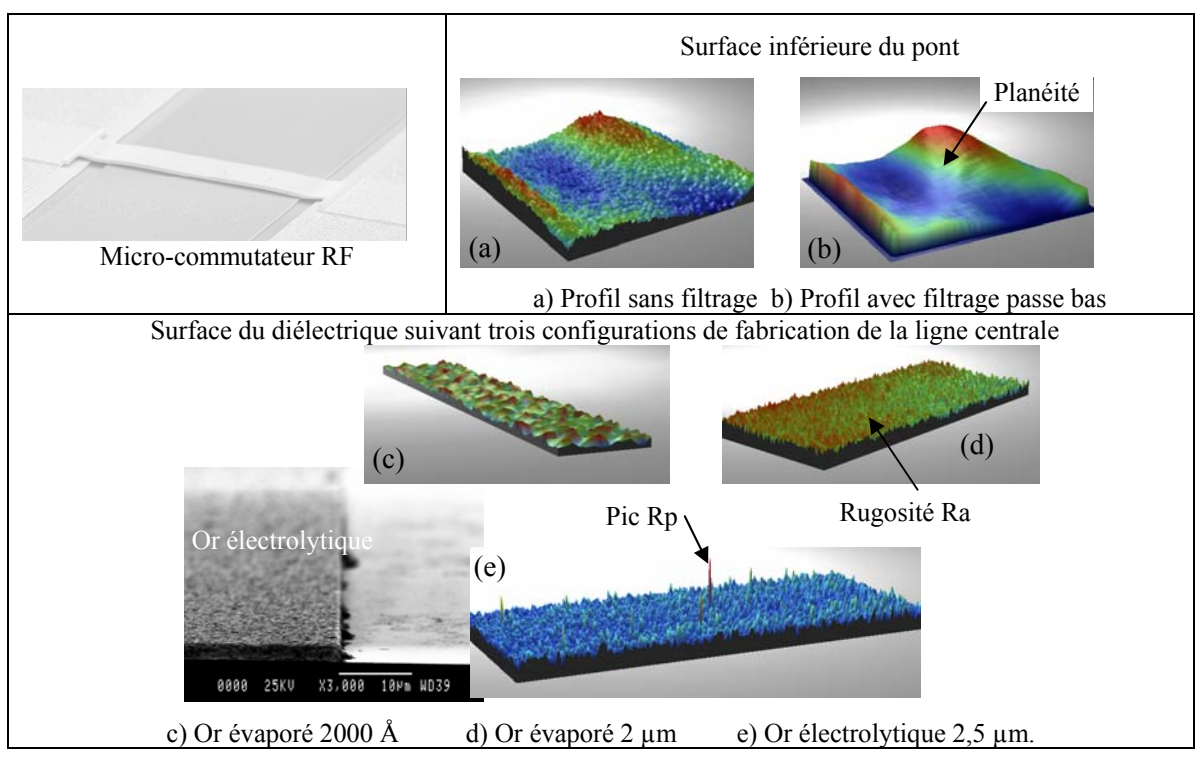

**Figure III-6. Caractérisation de la rugosité par profilométrie optique** 

La Figure III-6 présente également trois relevés des états de surfaces du diélectrique suivant qu'il soit déposé sur de l'or évaporé ou de l'or électrolytique. Pour notre application, nous avons choisi d'étudier le cas le plus défavorable qui concerne le dépôt du diélectrique sur de l'or électrolytique. En effet, comme nous pouvons le constater dans le Tableau III.1, le dépôt d'or électrolytique est de loin le plus rugueux et possède des pics les plus élevés, compris entre 50 et 63 nm. Ce mauvais état de surface est non seulement le présage d'une mauvaise capacité Con mais également est un défi en terme de traitement numérique, notamment pour le maillage du domaine.

|                            | Profilomètre optique Wyko                            |           |                                |  |  |  |  |  |  |  |
|----------------------------|------------------------------------------------------|-----------|--------------------------------|--|--|--|--|--|--|--|
|                            | (surface d'acquisition $130 \mu m \times 80 \mu m$ ) |           |                                |  |  |  |  |  |  |  |
| <b>Métal</b>               | Ra(A)                                                | $Rt$ (nm) | Hauteur du pic<br>maximum (nm) |  |  |  |  |  |  |  |
| Au évaporé : 2000 Å        | 18                                                   | 27        | 1,6                            |  |  |  |  |  |  |  |
| Au évaporé : 2 µm          | 26                                                   | 175       | 12                             |  |  |  |  |  |  |  |
| Au électrolytique : 2,5 μm | 174                                                  | 1150      | 63                             |  |  |  |  |  |  |  |

**Tableau III.1. Mesures de rugosité pour les différents dépôts** 

### **III.2.2.3. Méthode d'ingénierie inverse**

La méthode d'ingénierie inverse est résumée dans l'organigramme présenté dans la Figure III-7 avec une description en images, des différentes étapes, décrite dans la Figure III-8. Tout d'abord nous partons de l'acquisition de la surface du diélectrique obtenu par le profilomètre optique Wyko. Nous réduisons volontairement la surface du diélectrique (facteur 1/16) afin de diminuer la taille du modèle. Ensuite, le fichier ascii produit par le logiciel d'acquisition Vision32 est traité dans Matlab pour créer trois tenseurs d'ordre deux (meshgrid) relatifs aux coordonnées des points dans le repère cartésien X Y Z. Cette technique permet alors la génération par extrusion d'un bloc 3D ayant la face d'extrusion identique à la surface capturée lors de l'acquisition. Ensuite, nous devons convertir ce nuage de points en un format standard de la CAO de façon à pouvoir importer le modèle dans COMSOL. A ce stade, nous avons initialement programmé la conversion du nuage de points représenté par les trois tenseurs en un objet VRML. Malgré une importation possible de ce type de fichier dans COMSOL, cette méthode a été abandonnée car elle nécessite l'utilisation d'un filtrage trop restrictif pour permettre l'importation, dénaturant complètement la forme initiale (Figure III-8-e). Pour contourner ce problème nous avons programmé la conversion du nuage de points en un fichier de stéréolithographie (STL). Ce type de fichier renferme les coordonnées des nœuds des facettes triangulaires du domaine (analogue aux fichiers de maillages). L'importation de ce type de fichier dans COMSOL a été possible mais nous n'avons pas pu mailler la majorité des structures tests du fait des problèmes de recouvrement de nœuds. En effet, deux nœuds contigus peuvent être perçu comme disjoint suivant la tolérance machine et non pas fusionnés. Néanmoins cette technique n'a pas été écartée car nous pouvons importer le fichier STL dans un logiciel de CAO standard (Figure III-8-d : ex CATIA) afin de traiter par filtrage les nœuds proches puis exporter le modèle sous divers format compatible avec COMSOL (STL, CATPart, Step, Iges, Sat....).

Enfin une technique plus confortable a été trouvée, en générant un objet géométrique à l'aide des fonctions COMSOL : *geomsurf.m*, *block3.m*, *geomcoerce.m* et *split.m*. Cette dernière technique a permis l'importation, le maillage et la résolution sans problèmes. De plus, elle présente l'avantage de permettre la réalisation de l'ensemble de la modélisation-simulation dans un seul fichier Matlab (Annexe I).

La modélisation s'achève en spécifiant les propriétés des matériaux, les conditions aux limites, le type de solveur.

Pour finir, la capacité est calculée à partir de l'énergie électrique emmagasinée, We, dans la capacité « MIAM » (Métal/Isolant/Air/Métal), soumise à une différence de potentiel V :

$$
C = \frac{2W_e}{V^2} = \frac{\int_{\Omega} (\mathbf{D} \cdot \mathbf{E}) d\Omega}{V^2}
$$

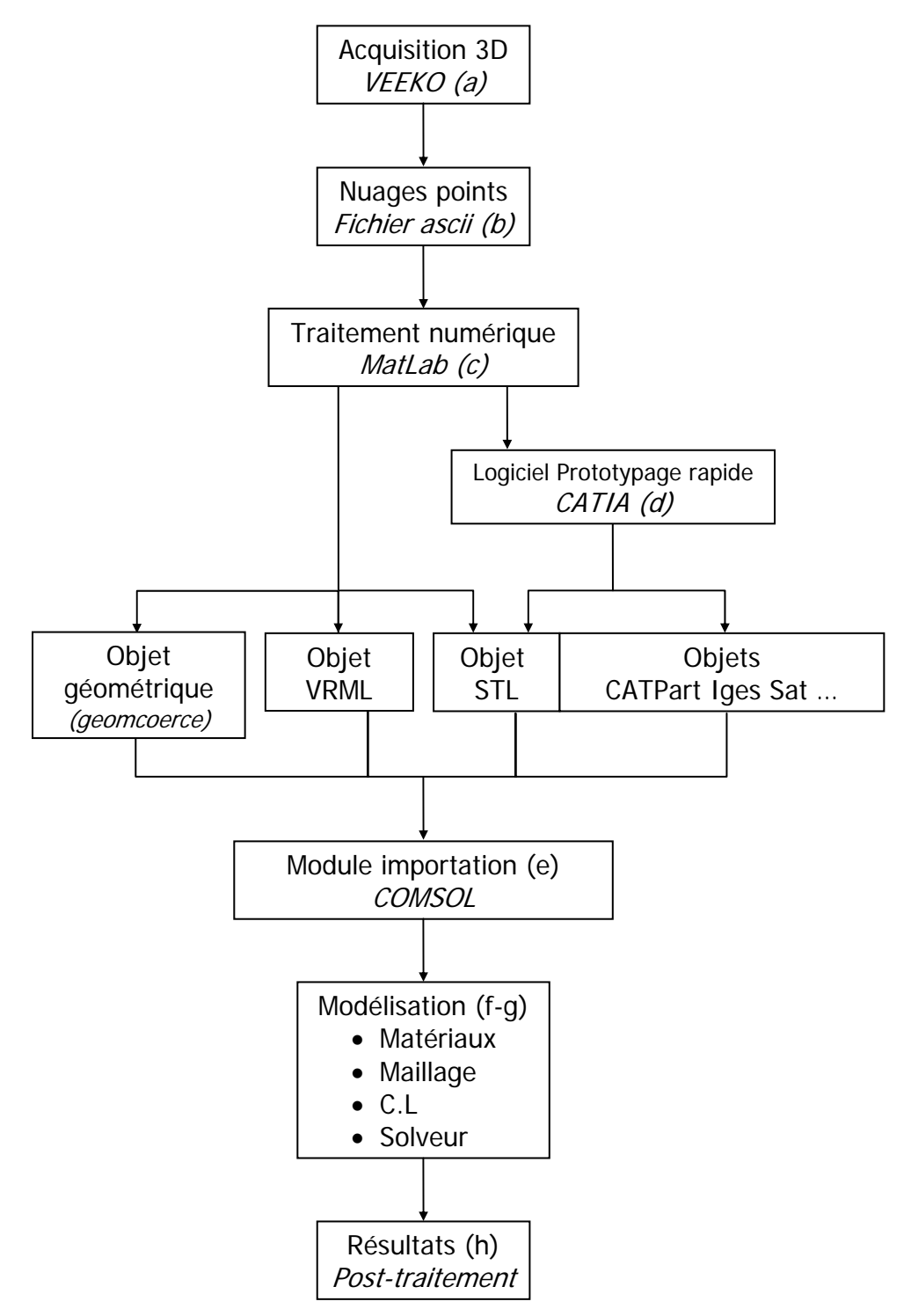

**Figure III-7. Organigramme des étapes du procédé d'ingénierie inverse**

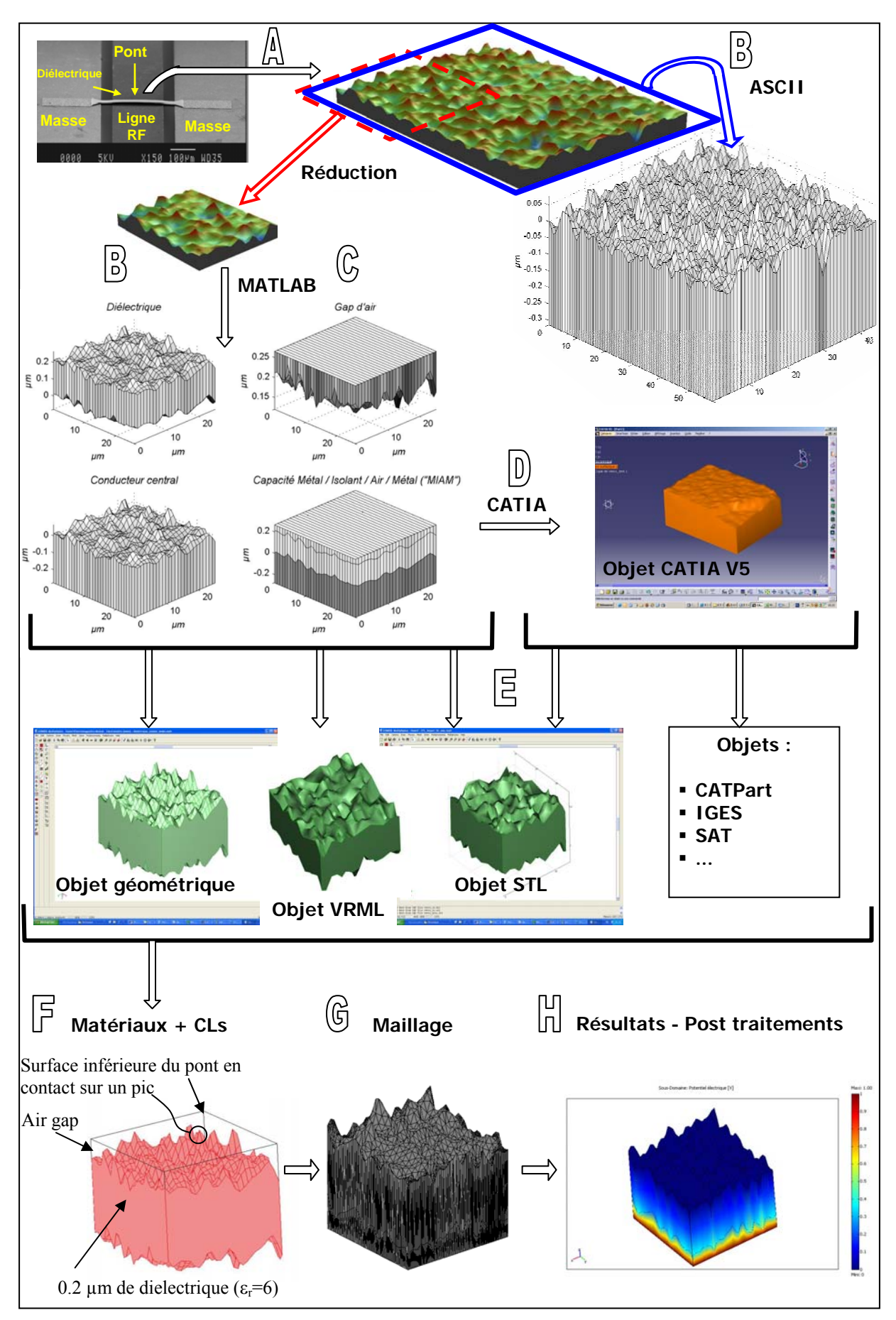

**Figure III-8. Description du principe de fonctionnement de l'ingénierie inverse**

### **III.2.2.4. Résultats**

Les hypothèses simplificatrices retenues pour cette modélisation (Figure III-9), sont les suivantes :

- H1 : La réduction de la taille (facteur 1/16) reste fidèle à la rugosité moyenne de l'échantillon
- H2 : Pont parfaitement plat
- H3 : Pont en appui sur le pic de diélectrique le plus élevé

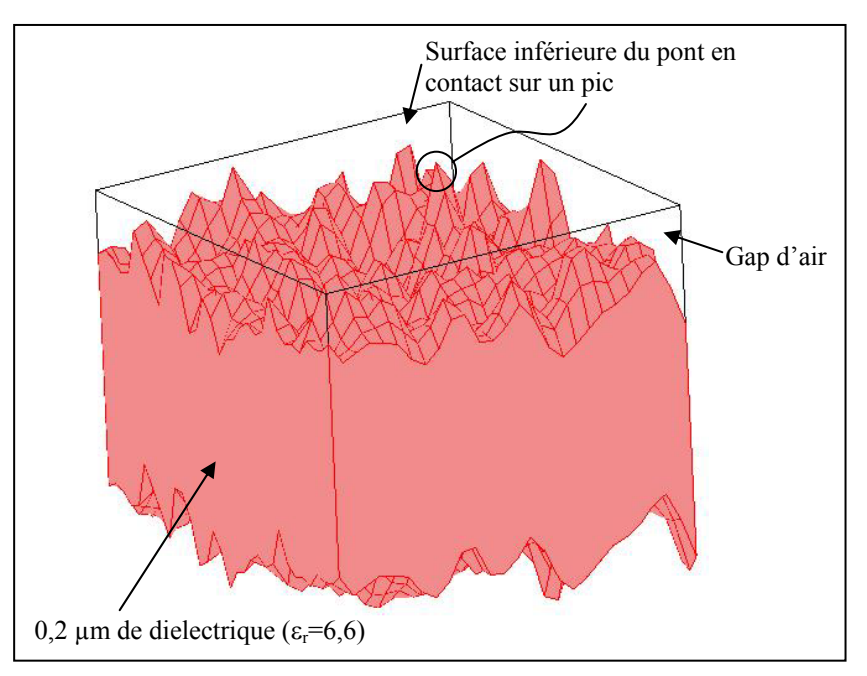

**Figure III-9. Modélisation et hypothèses simplificatrices** 

Le post-traitement de la simulation (Figure III-10) nous permet d'obtenir la valeur de la capacité (C11\_emes) mais également d'accéder par intégration aux volumes du gap d'air ainsi qu'au diélectrique.

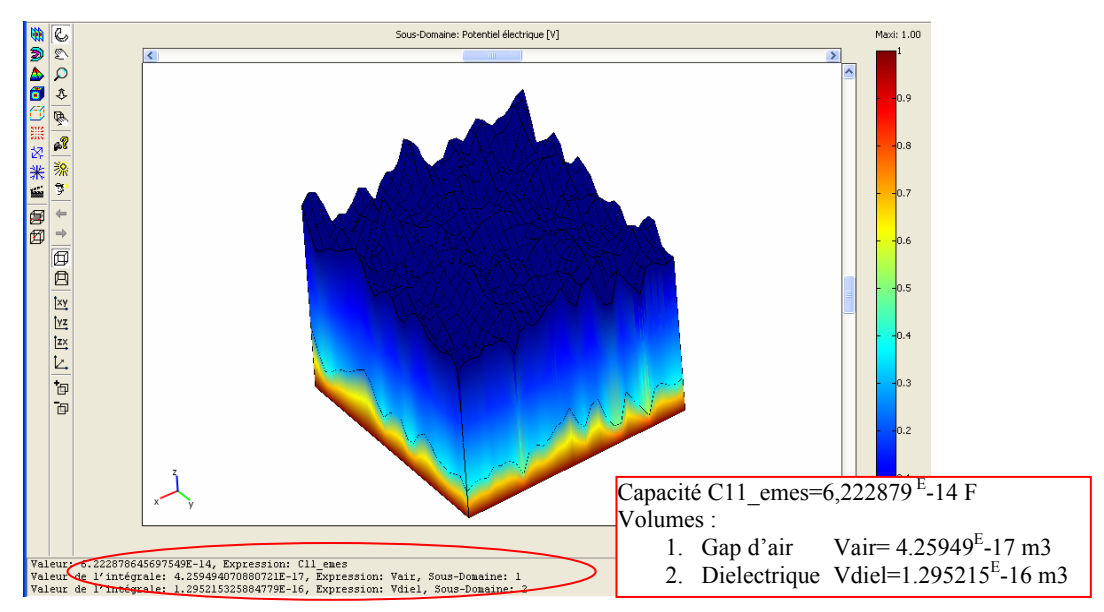

**Figure III-10. Capacité simulée (Sous-domaine: champ électrique, résultats en bas à gauche)** 

Afin de comparer la valeur de la capacité obtenue par simulation avec la capacité mesurée, il faut corriger la capacité simulée par un facteur 16. En effet, comme nous l'avons énoncé, la construction du modèle est basée sur une acquisition réduite de la surface du diélectrique,  $25.7\mu$ m × 25.2 $\mu$ m contre 130  $\mu$ m × 80  $\mu$ m, de ce fait avec l'hypothèse H1 nous pouvons supposer que la capacité correspondant au modèle entier s'obtient en multipliant la valeur obtenue par un facteur voisin de 16  $\lceil$  cad  $(130 \times 80)/(25.7 \times 25.2)\rceil$ .

Le Tableau III.2 nous donne le résultat de la capacité simulée en tenant compte du facteur correctif.

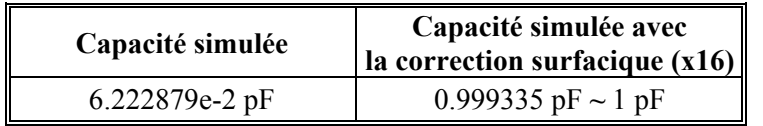

**Tableau III.2. Capacité simulée et corrigée** 

Par ailleurs, nous pouvons évaluer la capacité théorique en prenant en compte la rugosité introduite par les volumes d'air et du diélectrique, nous la noterons  $C_R$ :

$$
C_R = C_{total} = \frac{\varepsilon_0 \varepsilon_{air} \varepsilon_{diel} S^2}{\varepsilon_{air} V_{diel} + \varepsilon_{diel} V_{air}} = 0.9571255 \text{ pF} \sim 0.96 \text{ pF}
$$

Afin de bien voir l'influence de la rugosité, nous calculons la capacité théorique pour des surfaces parfaites, nous la noterons  $C_P$  :

$$
C_P = C_{th} = \frac{\varepsilon_0 \varepsilon_{diel} S}{g_{air}} = 3.03 \text{ pF}
$$

Les mesures des capacités sont effectuées à l'aide du banc de mesure, composé principalement d'un système de visualisation (PC), d'un analyseur d'impédance et d'une station sous pointes (Figure III-11).

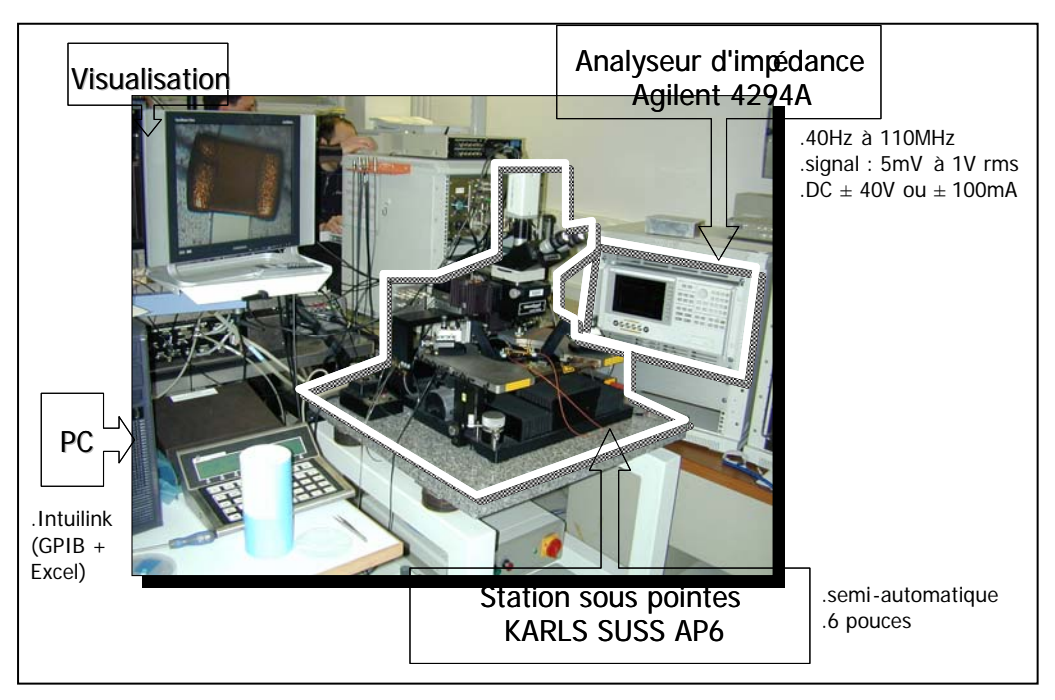

**Figure III-11. Banc de mesures de capacité** 

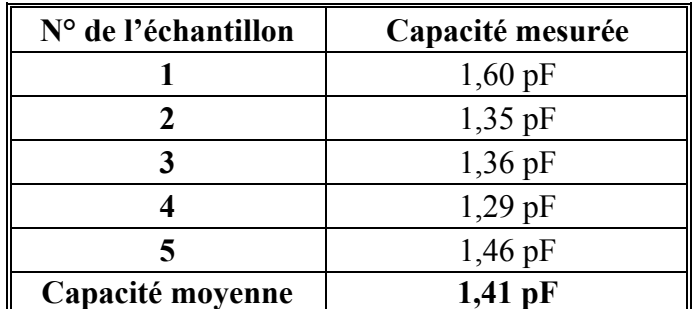

Dans notre gamme de travail, comprise entre 1pF et 10pF, les mesures des capacités sont données dans le Tableau III.3 avec une précision inférieure à 1%.

**Tableau III.3. Capacités mesurées pour cinq échantillons** 

Le Tableau III.4 regroupe les résultats obtenus. Nous constatons que la capacité simulée et la capacité calculée avec la prise en compte de la rugosité (C**R**), ne différent que de 4,2%. Cette légère différence peut être attribuée à la prise en compte de la distribution réelle du champ électrique pour la capacité simulée, contrairement à une distribution uniforme du champ électrique pour la capacité calculée.

| Simulée     | Calculée            | Mesurée         |        |  |  |
|-------------|---------------------|-----------------|--------|--|--|
|             | (rugosité)<br>$C_R$ | $C_P$ (parfait) |        |  |  |
| $\sim 1$ pF | $\sim 0.96$ pF      | $3.03$ pF       | .41 pF |  |  |

**Tableau III.4. Synthèse des résultats : simulation - calcul analytique – mesure** 

Cependant, nous pouvons remarquer une différence importante, de l'ordre de 30%, entre la capacité simulée et la capacité mesurée. Nous pensons que cette différence est due à la non prise en compte des effets de bords, de la rugosité du pont ainsi que de l'hypothèse H3 qui rappelons-le stipule un contact du pont sur le pic le plus élevé du diélectrique.

### **III.2.2.5. Conclusion**

Cette étude nous a permis de démontrer et valider la faisabilité de simulation par ingénierie inverse. Aussi, nous pouvons envisager des rétro-simulations permettant la prise en compte de la forme réelle des structures fabriquées.

Cette possibilité laisse le champ libre pour de nombreuses applications potentielles directement liées à la conception et à la fabrication des Mems. Citons par exemple, l'étude de la résistance de contact DC, pour les commutateurs résistifs, en fonction de la pression et de la rugosité des surfaces.

Par ailleurs, nous pouvons en perspective étendre ces travaux en modélisant l'ensemble des surfaces rugueuses ainsi qu'en prenant en compte la déformation des matériaux lors du contact. Nous verrons en III.4.2, les techniques de modélisation du contact.

# **III.3. ELECTROMAGNETIQUE HAUTES FREQUENCES (HF)**

Deux logiciels commerciaux apparaissent comme des leaders dans le domaine des hyperfréquences:

- SONNET Suite [III.15], un logiciel électromagnétique  $2D^{1/2}$  utilisant la méthode des moments
- HFSS ANSOFT [III.14], un logiciel 3D résolvant dans l'espace les équations de Maxwell

SONNET a notamment pour avantages, une souplesse d'utilisation pour l'optimisation des structures, maillage bi-dimensionnel automatique et temps de calculs CPU réduit. Mais le problème majeur, discuté dans [III.6], est que ce logiciel ne peut prédire correctement la densité de courant maximale dans les lignes.

HFSS permet l'intégration d'un maillage tri et bi-dimesionnel réalisé automatiquement mais avec la possibilité de raffiner localement le maillage. Contrairement à SONNET, il est alors possible d'avoir une bonne précision sur les densités de courant mais en contre partie les temps de calculs CPU sont beaucoup plus importants. En effet, le maillage en volume des conducteurs nécessite des tailles d'éléments inférieures à cinq fois l'épaisseur de peau (Figure III-12, soit 100 nm à 20 GHz) pour obtenir des résultats indépendants de la qualité du maillage, ce qui le rend très volumineux.

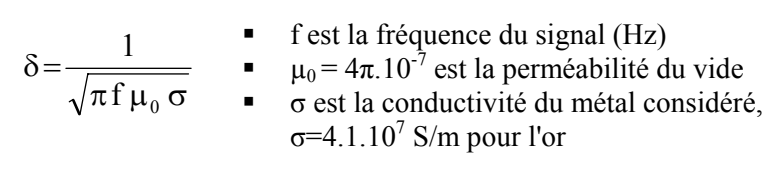

### **Figure III-12. Expression de l'épaisseur de peau** δ

Les fortes densités de courant sont à l'origine des défaillances structurelles, suite aux échauffements thermiques (fluage, flambage), et aussi électriques par l'apparition du phénomène d'électromigration. En effet, dans les zones à fortes densités de courant, les atomes métalliques vont s'arracher localement et migrer dans le sens du courant, augmentant la résistance et donc les pertes résistives.

Ainsi, les simulations des performances RF des micro-commutateurs devront permettre l'évaluation des densités de courant pour se placer en dessous du seuil d'électromigration mais également autoriser la prise en compte des échauffements provoqués par effet joule sur les déformations du pont afin d'avoir un couplage direct. Les valeurs du Tableau III.5 correspondent à des limites de densité de courant à ne pas dépasser, pour différents conducteurs, de manière à s'affranchir du phénomène d'électromigration. Ces limites sont valables pour des courants continus ou de fréquences inférieures à quelques kHz, aussi des valeurs plus importantes peuvent être considérées en présence de signaux RF et micro-ondes.

| Conducteurs                                        | Densité de courant Jmax |  |  |  |  |  |
|----------------------------------------------------|-------------------------|--|--|--|--|--|
| Cп                                                 | $25$ GA/m2              |  |  |  |  |  |
| Au                                                 | $5$ GA/m2               |  |  |  |  |  |
| A1                                                 | $2$ GA/m2               |  |  |  |  |  |
| Тu                                                 | $10$ GA/m2              |  |  |  |  |  |
| *valeurs trouvées comprises entre 5 et 20 $GA/m^2$ |                         |  |  |  |  |  |

**Tableau III.5. Limite d'électromigration (DC) des quelques métaux**

Des techniques d'analyse séquentielles sont menées au laboratoire, en utilisant le logiciel E-Physics de ANSOFT qui permet de réaliser des simulations thermo-mécaniques des modèles issus de HFSS en important la géométrie et des densités de courant simulées. Mais, cette méthode ne permet pas un couplage direct, les simulations sont menées séquentiellement. De plus, la géométrie déformée suite aux contraintes thermo-mécaniques, obtenue dans E-Physics, ne peut pas être importée dans HFSS, ce qui complique encore plus le couplage séquentiel.

Aussi, la possibilité de réaliser les différents calculs dans le même environnement, et plus encore de coupler les phénomènes physiques en résolvant directement un modèle multiphysiques est donc un atout indéniable aux logiciels EF ANSYS et COMSOL.

Dans ce contexte, il nous est apparu primordial d'analyser les performances de ces deux logiciels EF vis-à-vis du logiciel HFSS que nous prenons comme référence.

La structure test utilisée est une simple ligne de transmission coplanaire (coplanar waveguide, noté CPW), pour laquelle nous effectuons une analyse des paramètres S. Notons, que la validation de ce modèle très simple est une étape incontournable, et dès que celle-ci sera franchie, elle devra s'accompagner d'une étude de structures plus complexes pour valider complètement les logiciels.

### **III.3.1.Préliminaire : Paramètres S**

La matrice [S], matrice de répartition ou « scattering matrix », est l'outil de base pour l'étude des quadripôles linéaires en hyperfréquence (Figure III-13). Les paramètres S ont un lien direct entre les transferts de puissance entrée - sortie d'un quadripôle. Dans les systèmes hyper fréquences, on cherchera à optimiser les transferts de puissance, sachant que la puissance est la grandeur la plus simple à mesurer en hyperfréquence (HF), on comprend alors immédiatement l'intérêt d'une extraction des paramètres S.

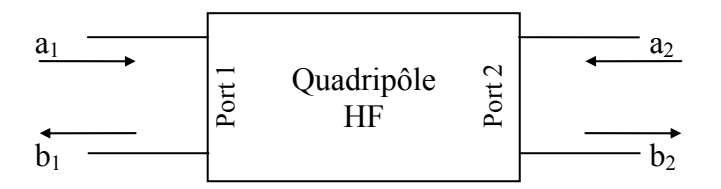

**Figure III-13. Représentation d'un quadripôle HF - a (onde incidente) et b (onde réfléchie)** 

La matrice [S] est alors définie par la relation comme une transmittance entre ondes incidentes (a) et ondes réfléchies (b), on a alors : (b)=[S](a) avec :

$$
(a) = \begin{Bmatrix} a1 \\ a2 \end{Bmatrix} \qquad (b) = \begin{Bmatrix} b1 \\ b2 \end{Bmatrix} \qquad \text{et} \qquad \qquad [S] = \begin{Bmatrix} S_{11} & S_{12} \\ S_{21} & S_{22} \end{Bmatrix}
$$

En conséquence si  $a_2 = 0$ , ce qui signifie que la sortie du quadripôle est adaptée, alors  $S_{11}$  $=$ b<sub>1</sub>/a<sub>1</sub> est le coefficient de réflexion vu à l'entrée et S<sub>21</sub> = b<sub>2</sub>/a<sub>1</sub> est le coefficient de transmission de l'entrée à la sortie. De même si  $a_1 = 0$ , ce qui signifie que l'entrée du quadripôle est adaptée, alors  $S_{22} = b_2/a_2$  est le coefficient de réflexion vu à la sortie et  $S_{12}$  = b1/a2 est le coefficient de transmission de la sortie vers l'entrée.

## **III.3.2.Description de la structure test**

La Figure III-14 décrit la géométrie de la ligne CPW ainsi que les propriétés électriques. Notons que :

- Le substrat silicium, d'une épaisseur de 400 µm, est hautement résistif HR ( $\varepsilon$ <sub>r</sub>= 11.9 et on prendra soit une résistivité nulle soit une résistivité finie prise à 2000 Ω.cm)
- L'épaisseur des lignes est de 2 µm, on fera alors un modèle volumique en prenant la conductivité de l'or à 4.1.10<sup>7</sup> S/m. Malgré une épaisseur de peau inférieure à un demi micron (à 30 GHz), on fera également un deuxième modèle surfacique ayant une conductivité infinie, on parlera de Perfect Electric Conductor (PEC)
- La largeur conducteur central :  $w=300 \mu m$
- La largeur des plans de masses : wm=600µm
- Largeur des gaps :  $g=125 \mu m$

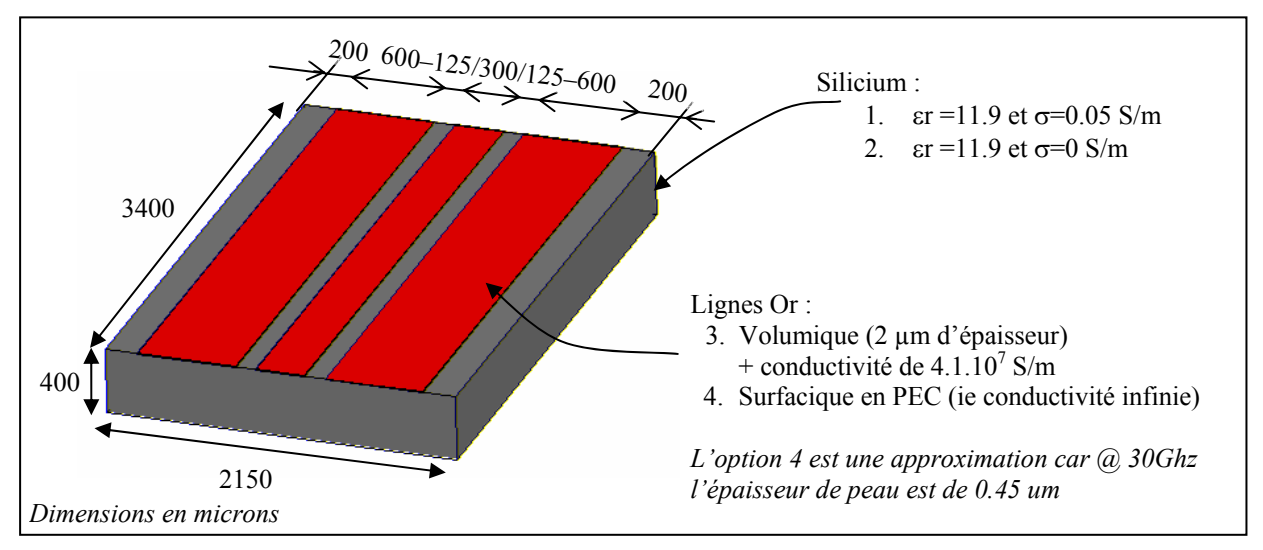

**Figure III-14. Description du modèle géométrique et des niveaux de simulations** 

Les dimensions de cette ligne coplanaire ont été choisies de façon à obtenir une impédance caractéristique proche de 50 Ohms.

Résoudre un problème électromagnétique, revient à déterminer les champs électrique **E** et magnétique **H**. Aussi nous devons délimiter le domaine par une « boîte » d'air qui précisera la frontière.

### **III.3.3.Conditions aux limites**

Le domaine étant délimité (Figure III-15), il convient d'appliquer des conditions aux limites (CL) sur la frontière.

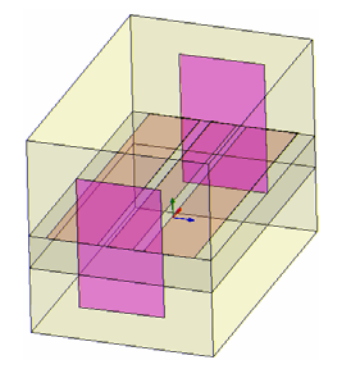

**Figure III-15. Frontière du domaine** 

On distingue trois types de conditions aux limites qui sont définies ci-dessous.

### **III.3.3.1. Conditions aux limites : PEC**

Une condition aux limites de type conductivité infinie, Perfect Electric Conductor (PEC), impose la nullité de la composante tangentielle du champ électrique **E** sur la face considérée (Figure III-16).

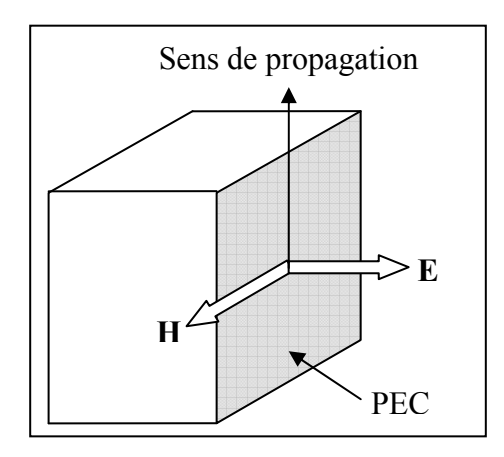

**Figure III-16. Conditions aux limites PEC** 

Généralement ce type de condition est appliqué dans deux cas :

- 1. La conductivité électrique est élevée et les effets de peau sont négligeables
- 2. Pour définir un plan anti-symétrique pour le champ électrique

### **III.3.3.2. Conditions aux limites : PMC**

Une condition aux limites de type conducteur magnétique parfait, Perfect Magnetic Conductor (PMC), impose la nullité de la composante tangentielle du champ électrique **H** sur la face considérée (Figure III-17).

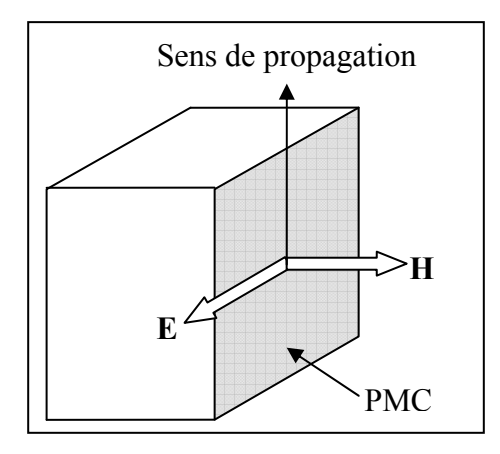

**Figure III-17. Conditions aux limites PMC** 

Généralement ce type de condition est appliqué dans deux cas :

- 1. Sur une surface d'un matériau de grande perméabilité
- 2. Pour définir un plan de symétrie du champ magnétique

#### **III.3.3.3. Conditions aux limites : PML**

Un des grands défis dans la modélisation EF en hyperfréquences est de traiter les problèmes radiatifs avec des domaines ouverts. Dans de telles applications, il sera nécessaire de définir les frontières du domaine comme étant infiniment radiatives, c'est-à-dire sans réflexion. Une première possibilité revient à utiliser des conditions aux limites de type matched boundary condition, qui permettent d'absorber les ondes planes mais nécessite de bien connaître la direction de propagation. On peut également contourner ce problème en définissant un matériau artificiel anisotrope qui est transparent et infiniment absorbant (matériau présentant de fortes pertes) pour la longueur d'onde incidente. Donc une région PML n'est pas à proprement parlé une condition au limite mais plutôt un artifice de simulation qui permet de simuler des domaines infinis. En règle générale on définit quatre à cinq couches de PML sur la frontière radiative, avec une taille inférieure au quart de la longueur d'onde (Figure III-18).

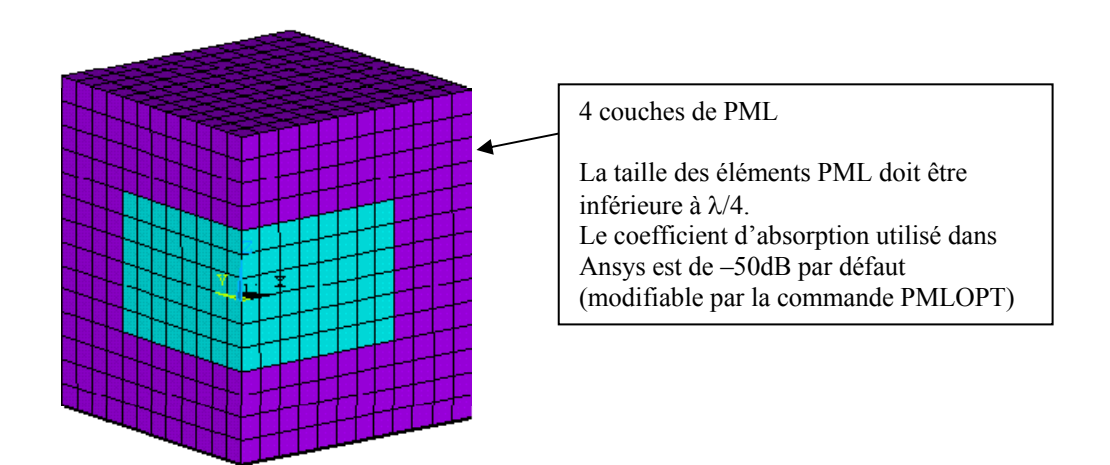

**Figure III-18. Description des conditions PML** 

Notons que les conditions aux limites radiatives ne sont pas disponibles dans COMSOL 3.2b, il est donc nécessaire de les implémenter, c'est l'objet de la section suivante.

### **III.3.3.4. Implémentation des conditions de type PML dans COMSOL 3.2b**

Comme nous l'avons indiqué précédemment, il sera nécessaire d'ajouter un domaine additionnel dans la modélisation, à l'extérieur des frontières, qui sera affecté à la définition des PML. Ce sous modèle sera constitué d'un matériau artificiel ayant une perméabilité et permittivité anisotropique de façon à ne pas présenter de réflexions [III.16][III.17].

$$
\begin{aligned} \mu &= \mu_{\mathrm{o}} \mu_{\mathrm{r}} L \\ \epsilon &= \epsilon_{\mathrm{o}} \epsilon_{\mathrm{r}} L \end{aligned}
$$

Avec  $\mu_0$ ,  $\varepsilon_0$  la perméabilité et la permittivité du vide et  $\mu_r$ ,  $\varepsilon_r$  la perméabilité et la permittivité relative du domaine physique. L est un tenseur d'ordre deux, qui pour un PML parallèle à un vecteur de la base du repère cartésien, se réduit à un tenseur diagonal. Ainsi, il sera facile d'obtenir le tenseur L pour n'importe quelle couche PML en utilisant les matrices de passages.

$$
L = \begin{bmatrix} L_{xx} & 0 & 0 \\ 0 & L_{yy} & 0 \\ 0 & 0 & L_{zz} \end{bmatrix}
$$
  
avec  $L_{xx} = \frac{s_y s_z}{s_x}$ ,  $L_{yy} = \frac{s_x s_z}{s_y}$  et  $L_{zz} = \frac{s_x s_y}{s_z}$ 

Les paramètres  $s_x$ ,  $s_y$  et  $s_z$  sont des nombres complexes qui correspondent aux paramètres d'atténuations du signal, que l'on souhaite suivant les directions x, y et z.

Par exemple si l'on souhaite une atténuation d'une onde suivant la direction x, alors on prendra :

$$
s_x = a - ib \text{ et } s_y = s_z = 1
$$

a et b étant des nombres réels positifs arbitraires. En fait, pour une couche PML de normale x, l'atténuation de l'onde se propageant de Δx est donnée par la composante suivant x du vecteur d'onde  $(k_x)$  et de la partie imaginaire de  $s_x$  (b), selon l'équation suivante :

$$
|\mathbf{E}| = |\mathbf{E}_{o}| \exp(-\mathbf{b} \mathbf{k}_{x} \Delta x)
$$

La partie réelle de  $s_x$  (a), ne permet que d'accroître la rapidité d'atténuation d'une onde évanescente. En pratique, on prendra au moins quatre couches PML avec des éléments de taille inférieure à  $\lambda$ /4 et on choisira b de sorte que le produit b k<sub>x</sub>  $\Delta$ x=1.

L'implémentation dans COMSOL 3.2b est relativement simple. Nous avons défini les paramètres complexes s<sub>x</sub>, s<sub>y</sub>, s<sub>z</sub> comme étant égaux à 1 sauf pour le paramètre lié à la normale de la couche PML pris à 1-i (Figure III-19).

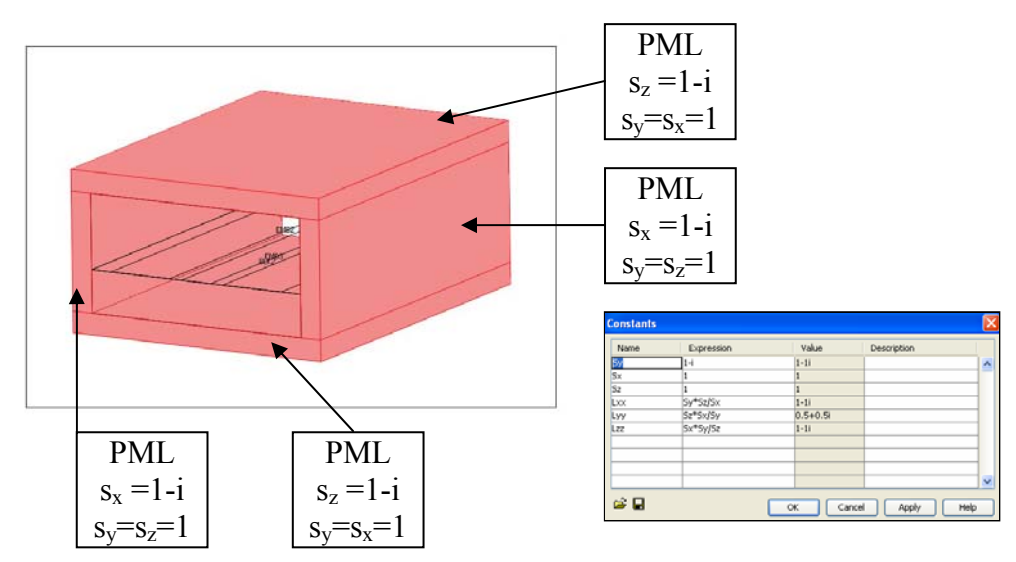

**Figure III-19. Définition des PML dans COMSOL 3.2b** 

### **III.3.4.Description des méthodes de modélisation dans les différents logiciels**

Nous présentons dans cette section l'essentiel des méthodes de modélisation, sans expliquer de façon détaillée l'ensemble de la construction du modèle.

### **III.3.4.1. HFSS**

Le modèle CPW construit sous HFSS est décrit dans la Figure III-20. On distingue en rose les ports d'entrée/sortie. Un port est une surface sur laquelle est déterminée les champs électriques et magnétiques selon les équations de Maxwell, de manière à définir une excitation harmonique appropriée dans le volume entier. Cela revient à déterminer la distribution des champs sur les ports comme des entrées du modèle 3D.

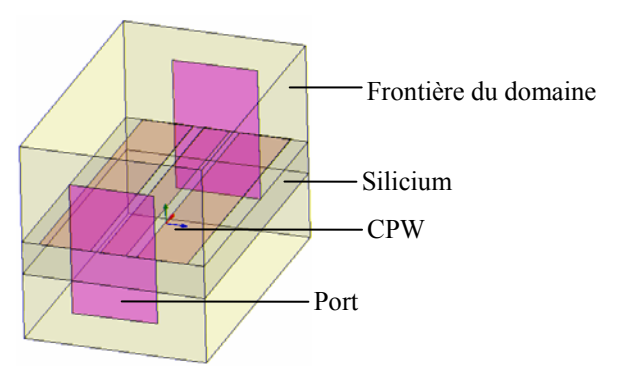

**Figure III-20. Description du modèle HFSS** 

En pratique, la dimension du port doit réaliser un compromis, pas trop petit pour ne pas perdre l'intensité des champs et pas trop grand pour ne pas introduire l'apparition de modes de cavité résonante, aussi nous pouvons donner quelques recommandations classiques (Figure III-21):

- La largeur du port ne doit pas être inférieure  $3(2g + w)$
- La hauteur du port ne doit pas être inférieure à 4h
- La diagonale du port ne doit pas être supérieure à  $\lambda/2$

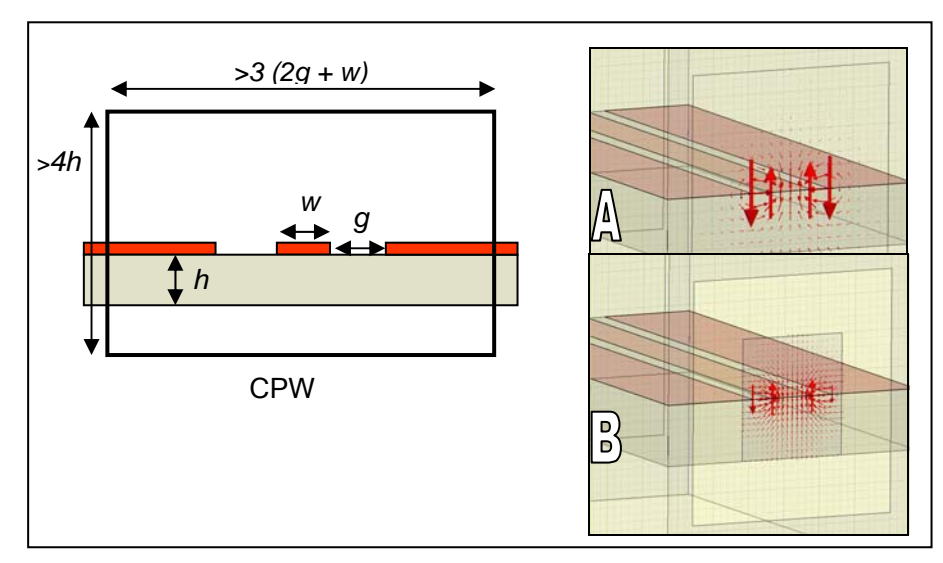

**Figure III-21. Recommandations sur les dimensions des ports – exemples : (a) correct et (b) trop petit** 

Le maillage initial du modèle est automatique, il s'agit d'un maillage adaptatif qui permet d'obtenir la densité de maille nécessaire pour que la distribution des champs, calculée à la plus haute fréquence, soit proche de la solution exacte (issue d'une méthode de type courant). Si le critère de précision n'est pas atteint dans une région du modèle, alors cette zone sera raffinée jusqu'à l'obtention de la précision escomptée si bien entendu le nombre maximum de pas (adaptative passes) pour la convergence n'est pas atteint.

Le maillage des ports sera également adaptatif en fonction de la fréquence et d'un critère de précision sur la continuité de la distribution des champs à l'interface des ports et du domaine du modèle.

Enfin, lorsque le maillage initial du domaine et les maillages des ports (en fonction de la gamme de fréquence analysée) sont réalisés, le maillage adaptatif sera aussi utilisé pour satisfaire un critère d'erreur sur les paramètres S en fonction des fréquences balayées. En effet, nous pouvons fixer la variation relative du module des paramètres S entre deux pas fréquentiel (Delta S per pass), si cette variation est trop importante alors HFSS raffinera le maillage jusqu'à ce que le nombre maximum de pas ne soit pas atteint pour obtenir la précision souhaitée.

La valeur maximum de variation du module des paramètres S est définie par:

$$
Max_{\,ij}=\left[ mag\!\left(\!S_{\,ij}^{\,\mathrm{N}}-S_{\,ij}^{\,\mathrm{N-1}}\right)\!\right]
$$

Avec N le pas fréquentiel, S<sub>ij</sub> les composantes de la matrice des paramètres S.

#### **III.3.4.2. COMSOL**

Contrairement à HFSS, la modélisation sous COMSOL n'utilise pas un maillage adaptatif en fonction de la fréquence pour vérifier si la distribution des champs calculée au voisinage des ports est proche de l'excitation. En effet, cette distribution des champs est calculée une seule fois dans le domaine quasi-statique (Electric Currents Mode) en appliquant une différence de potentiel de un volt entre le conducteur central et les plans de masses (Figure III-22).

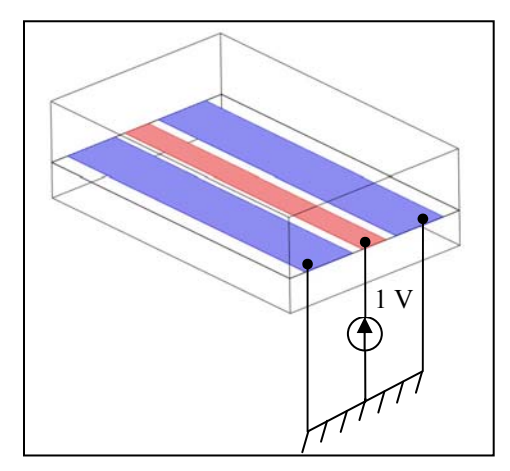

**Figure III-22. Définition du champ électrique au niveau du port d'entrée** 

Ce champ calculé permet de générer l'excitation pour le port d'entrée. La simulation se fait donc en deux temps (Figure III-23), une quasi-statique dans le mode « Electric Currents » puis l'autre dans le mode « Electromagnetic Wave ».

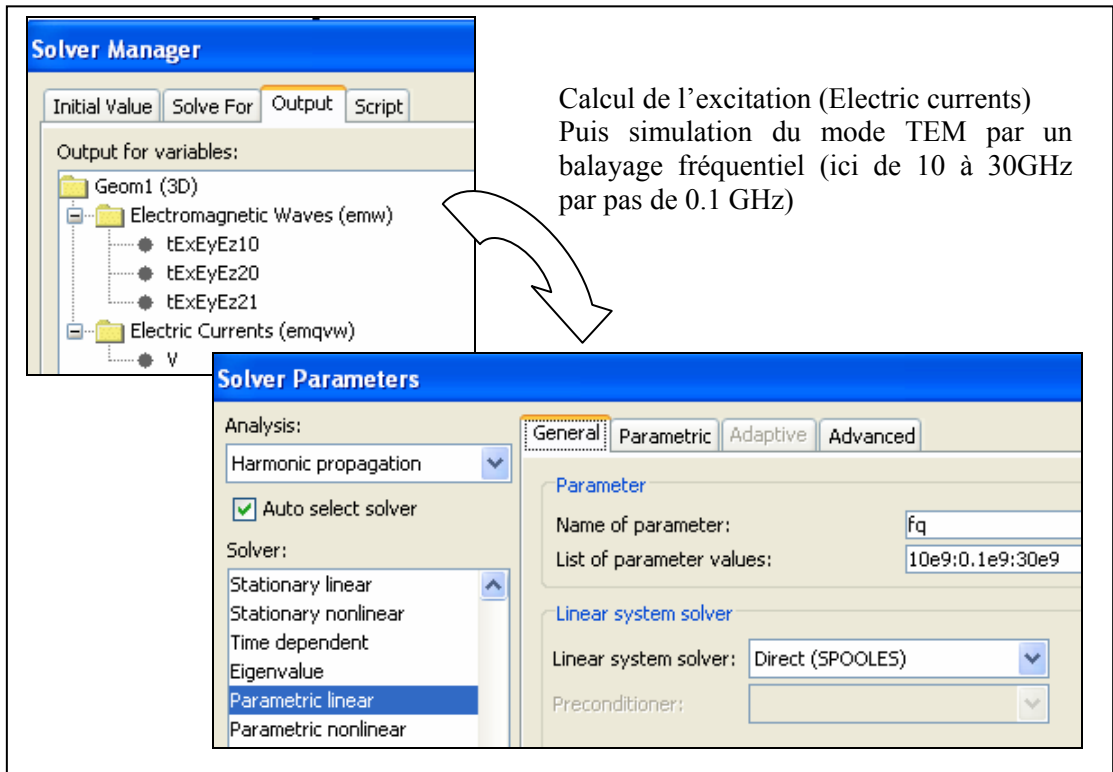

**Figure III-23. Description de la résolution en deux temps de l'analyse des paramètres S** 

### **III.3.4.3. ANSYS**

La structure planaire du modèle permet de construire le modèle 3D par extrusion d'un maillage réglé 2D (Figure III-24) définissant les zones du domaine (lignes or, substrat silicium et PML).

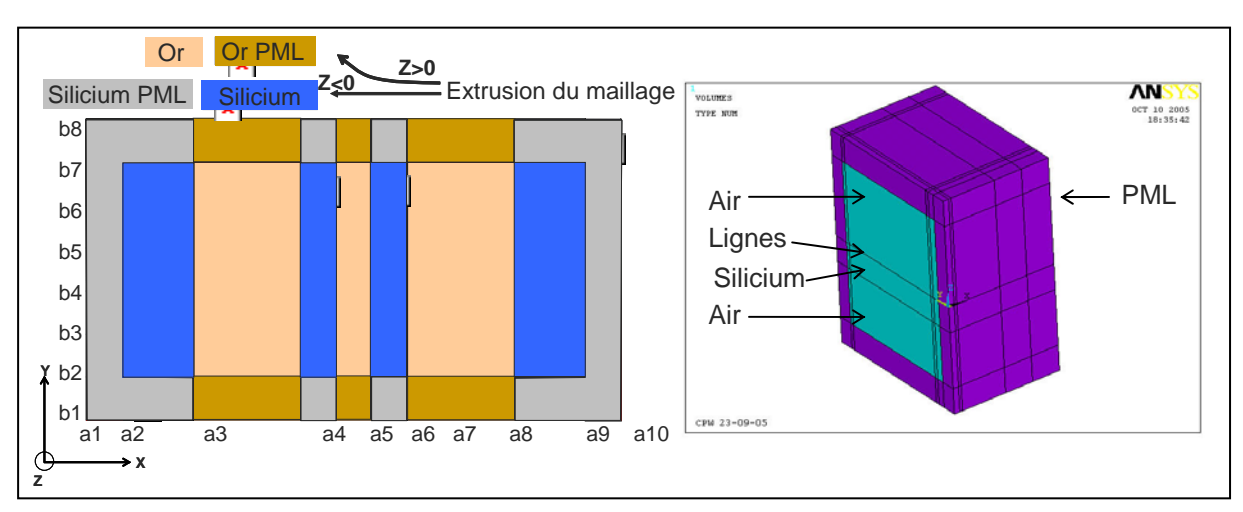

**Figure III-24. Construction du modèle ANSYS par extrusion du maillage 2D réglé** 

Nous avons également profité du plan de symétrie de la structure, pour ne modéliser que la moitié du CPW. La Figure III-25 présente les types de conditions aux limites utilisées : de type PMC sur le plan de symétrie (symétrie du champ **H**) et de type PEC sur les faces extérieurs des PML (les cinq faces restantes).

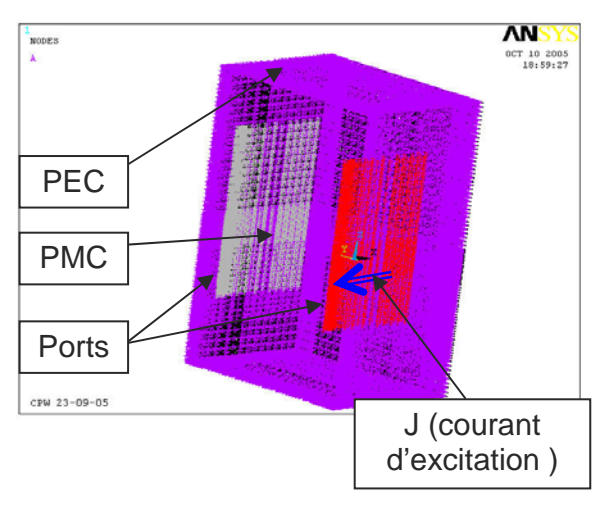

**Figure III-25. Conditions aux limites** 

### **III.3.5.Modèles simulées**

Malgré une description de la distribution des champs au niveau des ports correctes d'un point de vue qualitatif (voir Figure III-26), les premières simulations ont abouti à un constat mitigé : un désaccord entre HFSS et les deux logiciels multi-physique ANSYS et COMSOL, est assez important au niveau des pertes par réflexions (on reporte environ 10dB de pertes supplémentaires par rapport à HFSS).

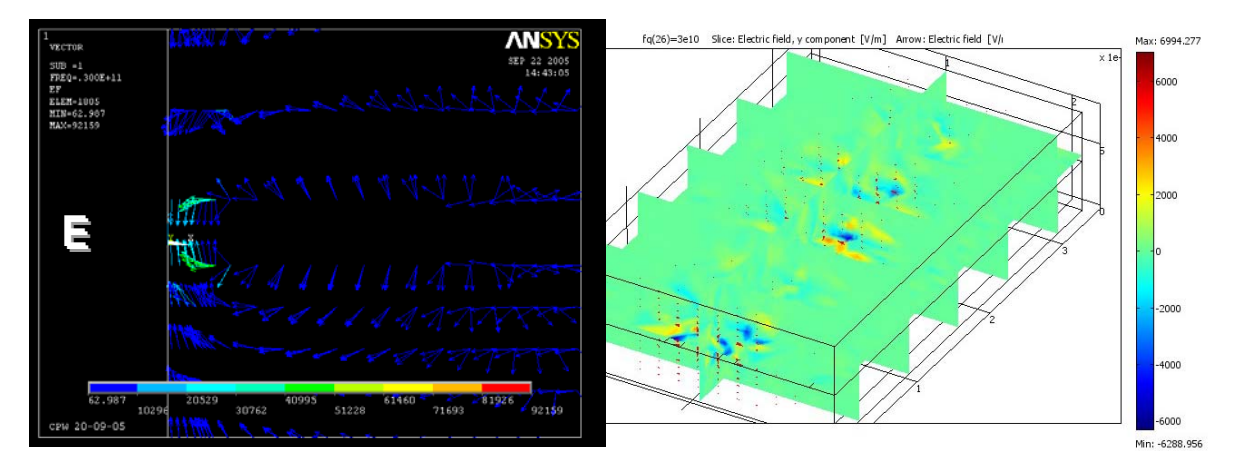

**Figure III-26. Distribution du champ E sur les ports (ANSYS et COMSOL)** 

De ce constat, nous nous sommes intéressés à l'origine des erreurs de modélisation commises et dans cet objectif nous avons entrepris des simulations en faisant varier les paramètres suivants :

Matériaux ·

- Lignes CPW : Surfacique (noté PEC) ou Volumique (noté Gold)
- Substrat : Avec Pertes diélectriques (noté SiliconLAAS) ou sans (noté Silicon)

Conditions aux limites :

- Conducteur magnétique parfait : PMC
- Absorbantes : Radiatives pour HFSS (notée Rad)
	- PML pour COMSOL et ANSYS (notée PML)

Nous avons également fait varier la taille des ports dans les simulations sous HFSS afin de vérifier que le problème ne réside au niveau de leurs excitations.

La Figure III-27 résume les divers modèles simulés. Notons que seules les conditions aux limites de type absorbante (radiative ou PML) ont un sens physique, la condition PMC n'ayant été utilisée que pour comprendre l'origine des erreurs de modélisation.

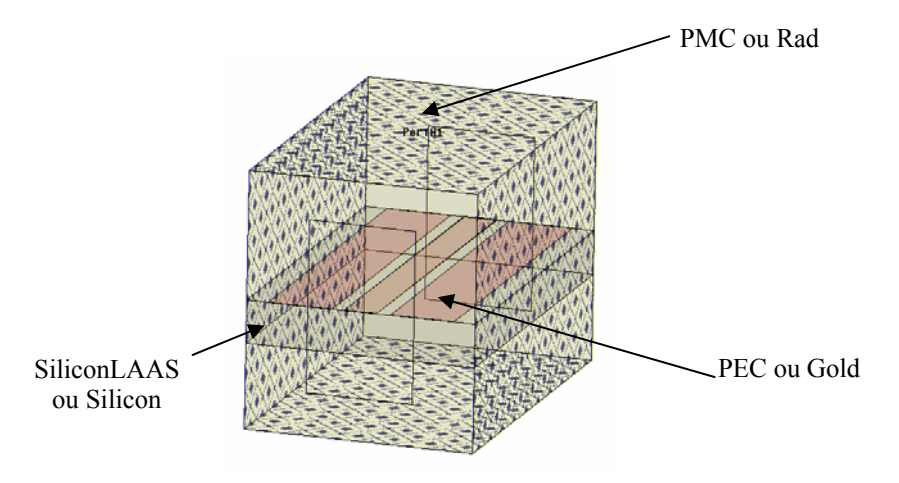

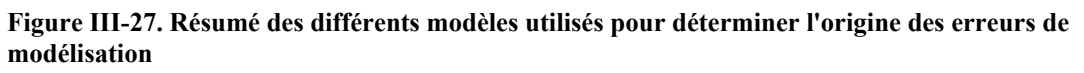

#### **III.3.6.Résultats et conclusions**

Les résultats des simulations en paramètres S d'une ligne coplanaire, modélisée sous COMSOL et ANSYS, restent éloignés (Figure III-28 et Figure III-29) avec le modèle HFSS ayant des conditions aux limites (réalistes) de type radiative (ex : SiliconLAAS Gold Rad). Ce désaccord est particulièrement marqué pour les pertes par réflexions. Aussi, les différents modèles permettent d'expliquer l'écart entre les fréquences de résonances (18 GHz/20GHz), ainsi que l'écart en amplitude. En effet, on s'aperçoit que la condition aux limites PMC à tendance à « resserrer » les pertes par réflexion autour de la fréquence de résonance.

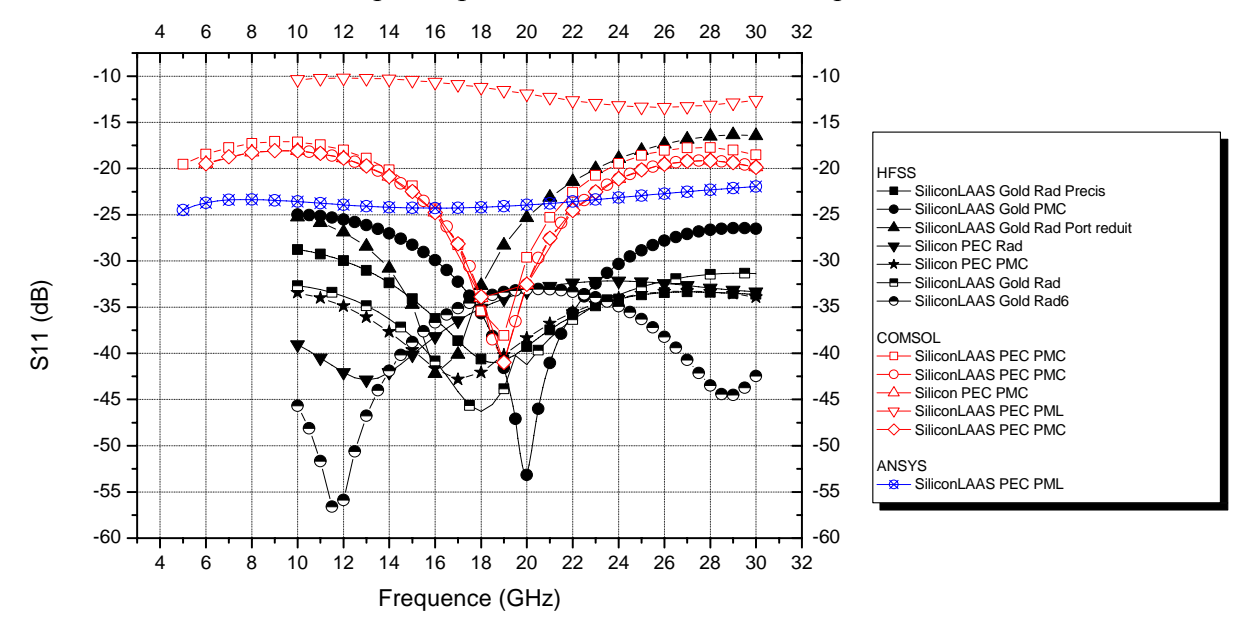

**Figure III-28. Pertes par réflexions des différents modèles** 

De plus, nous pouvons constater (Figure III-29), que le non respect des dimensions limites des ports implique une augmentation des pertes d'insertion ainsi qu'une dérive de la fréquence de résonance.

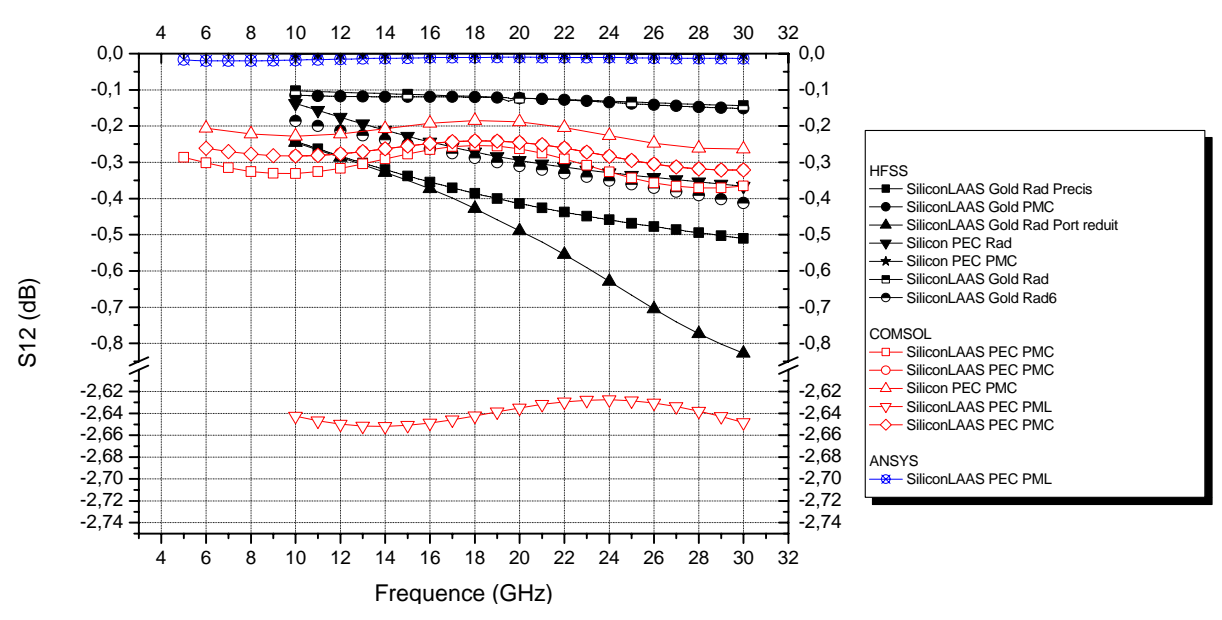

**Figure III-29. Pertes d'insertions des différents modèles** 

En conclusion, les modélisations faites sur COMSOL en ANSYS, ne sont pas en total accord avec le modèle réaliste décrit sur HFSS. Cette étude aura permis d'identifier les principales erreurs de modélisation. Une étude de sensibilité sur la dimension des ports dans les modèles simulées sous COMSOL et ANSYS n'a pas montrée d'influence significative sur les pertes.

Ainsi, nous pensons que ces erreurs sont dues à :

- une mauvaise définition des conditions aux limites radiatives sur COMSOL (courbes bleu/courbes rouge Figure III-30)
- une mauvaise définition du courant d'excitation sur ANSYS

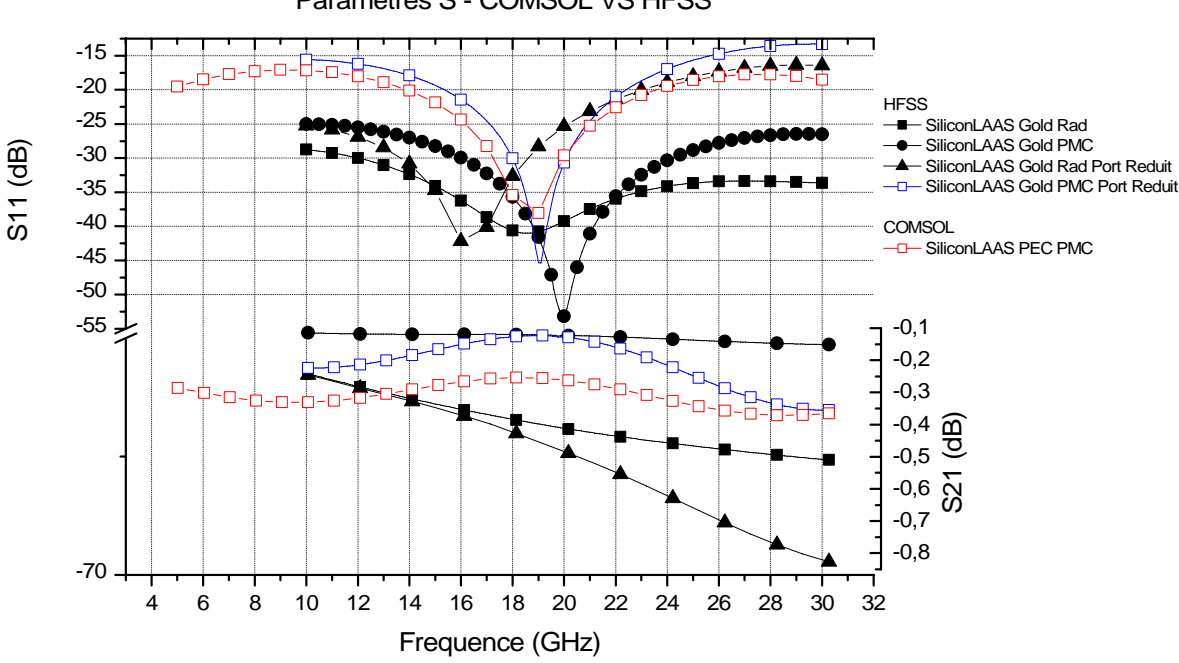

Paramètres S - COMSOL VS HFSS

**Figure III-30. Paramètres S pour les modèles COMSOL et HFSS** 

Cette récente étude, menée en collaboration avec les supports techniques de ANSYS [III.10] et de COMSOL [III.8], soulève le besoin d'approfondir les modélisations pour pouvoir conclure définitivement. Néanmoins, elle a le mérite de montrer qu'une simple simulation en transmission d'une ligne coplanaire est très laborieuse sur ANSYS et COMSOL, quand celleci réclame seulement quelques minutes pour la construction du modèle et la simulation sous HFSS.

S'agissant d'un verrou notable pour la conception des Mems RF, ces deux logiciels montreront leurs intérêts pour l'électromagnétisme dès que la construction du modèle sera validée et facilité. Cela passe notamment par l'intégration d'un maillage adaptatif (réalisable par une macro) et également d'outils permettant la définition correcte des conditions aux limites. Dans cette perspective, il est à noter que la nouvelle version de COMSOL 3.3, sortie au mois d'octobre 2006, propose des outils prédéfinis pour les conditions aux limites radiatives et PML.

# **III.4. MECANIQUE DES STRUCTURES**

Dans le domaine de la mécanique des structures, les principales difficultés de conception reposent sur la modélisation de microsystèmes ayant des rapports de forme élevées, sur une description fidèle des procédés de fabrication et sur les propriétés des matériaux utilisés.

Au cours du deuxième chapitre, nous avons montré l'intérêt pour des applications hyperfréquences, de réaliser un micro-usinage de volume en face arrière du Mems RF de manière à obtenir une propagation du signal quasiment sans pertes diélectriques. Néanmoins cet avantage indéniable apporte des complications pour la fabrication de grandes membranes, au niveau de la tenue mécanique, mais également pour la réalisation d'un maillage de qualité lors des simulations durant la phase de conception.

Le premier objectif de cette partie est de présenter des techniques de modélisation de microsystèmes ayant des facteurs d'échelles élevés, et également de présenter la prise en compte des contraintes résiduelles issues des procédés de fabrication (essentiellement d'origine thermique).

Le deuxième objectif est de présenter une modélisation de l'étape d'assemblage du capot. Cette étude permet d'aborder de façon qualitative les techniques de modélisation du contact (rigide/déformable ou déformable/déformable).

### **III.4.1.Contraintes résiduelles et facteur de forme élevé**

Afin de tester les performances des logiciels COMSOL 3.2 et ANSYS 10.0, au niveau de l'implémentation des contraintes résiduelles et de la gestion du maillage de micro-structures ayant des facteurs de formes élevées, nous avons choisi de simuler les déformations d'une membrane ayant la complexité supplémentaire de posséder un bord libre (non encastré). Nous avons également choisi de comparer les résultats de ces deux logiciels avec COVENTORWARE 2005 [III.13] et I-DEAS 11-ABAQUS 6.5 [III.11][III.12], ce dernier ayant été choisi comme référence.

### **III.4.1.1. Description du microsystème : Antenne Yagi Uda**

Le domaine d'application des Mems RF et micro-ondes étant le monde de la communication sans fil (téléphonie, radioastronomie, radars ...), il est alors primordial d'intégrer un système d'émission/réception des signaux. Actuellement, un engouement pour les antennes planaires se précise de part leurs potentialités, propagation homogène de l'onde sans modes de substrat et faibles pertes diélectriques.

Aussi nous avons choisi de simuler les déformations issues des contraintes résiduelles rapportées lors de la fabrication, de la membrane diélectrique supportant une antenne surfacique dite Yagi Uda. La Figure III-31 présente la géométrie de l'antenne.

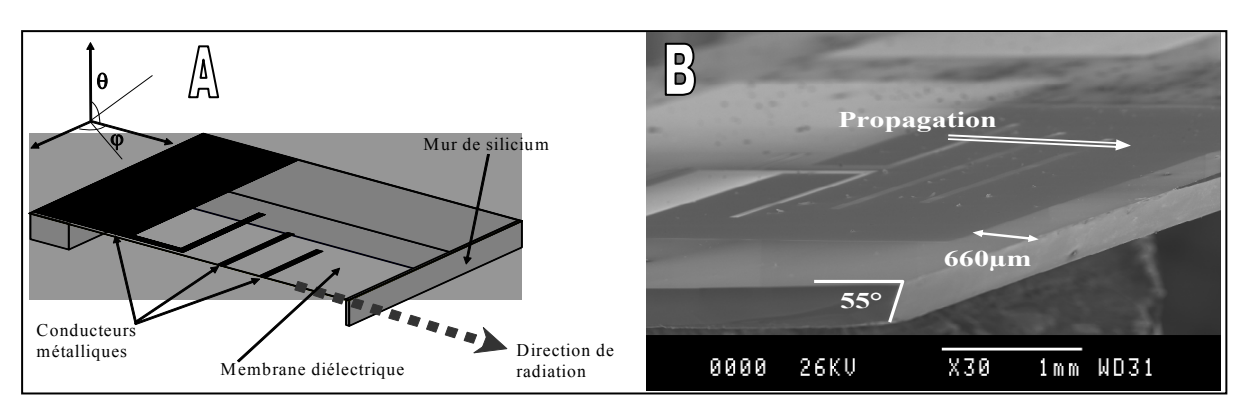

**Figure III-31. Antenne Yagi Uda – (a) vue en coupe selon le plan de symétrie vertical et (b) photo MEB** 

Afin d'optimiser les performances de cette antenne, il convient de minimiser les perturbations engendrées par la présence du silicium dans la direction de propagation du signal (Figure III-31-a mur de silicium). Cette optimisation a conduit à la réalisation de membranes dites trois cotés (trois encastrements), le quatrième coté étant quasiment libre. Une technique innovante a été développée dans [III.18], pour obtenir un mur de silicium de section triangulaire de faibles dimensions (Figure III-32-b)

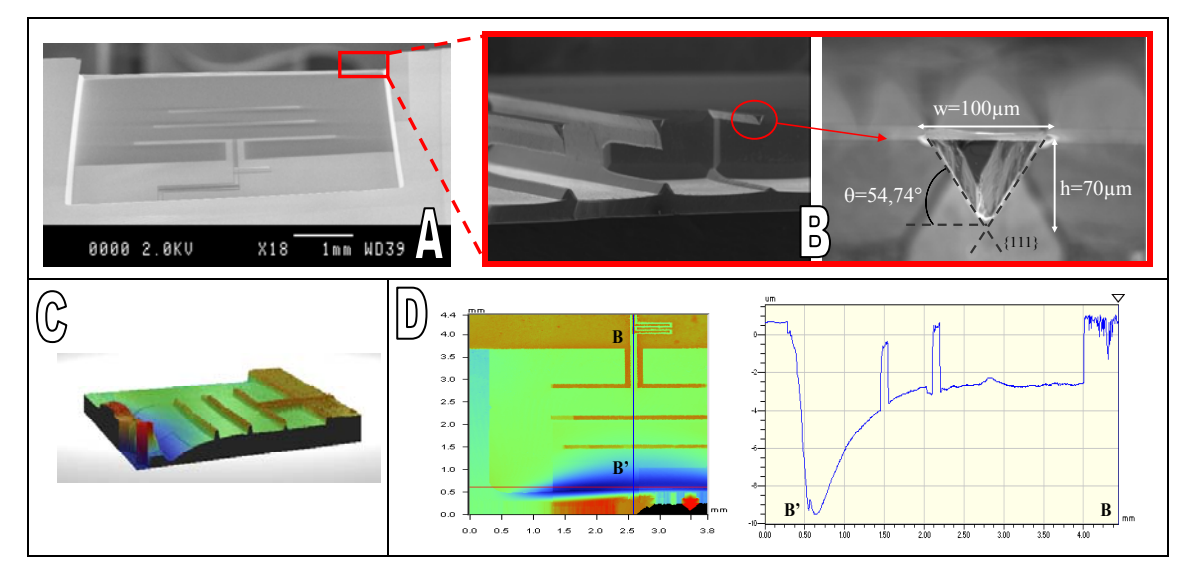

**Figure III-32. Membrane 3 cotés : (a) Vue MEB face arrière - (b) Zoom sur le mur de silicium (c) Profil 3D obtenu par profilométrie optique (VEEKO) et (d) Déplacement vertical selon l'axe de symétrie (BB')** 

### **III.4.1.2. Modèle retenu**

La Figure III-33 donne les dimensions du modèle retenu. On remarquera que dans le cadre de cette pré-étude nous avons simplifié la modélisation du mur de silicium avec une section rectangulaire. D'autres part, la membrane est constituée soit d'un bi-couche oxyde nitrure  $(SiO<sub>2</sub>/SiN<sub>1.15</sub>)$  soit d'une seule couche d'oxynitrure  $(SiO<sub>0.74</sub>N<sub>0.74</sub>)$ . Pour la clarté de la présentation, nous ne traiterons que le cas de la membrane composite.

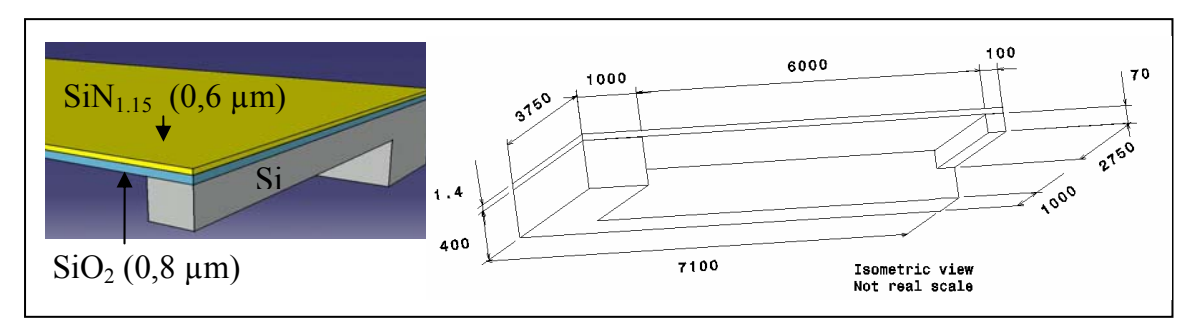

**Figure III-33. Dimensions de la demi-membrane composite (en microns) par symétrie**

La membrane a une épaisseur de 1,4 µm dont 0,8 µm pour la couche d'oxyde et 0,6 µm pour la couche de nitrure (Figure III-33). Une caractérisation des modules de Young E et des coefficients de poisson ν, pour l'oxyde et le nitrure, a été menée par la technique du gonflement de membrane [III.18]. La mesure des contraintes résiduelles a été effectuée par la méthode de Stoney [III.19][III.20]. Le Tableau III.6 regroupe les propriétés utilisées lors des simulations.

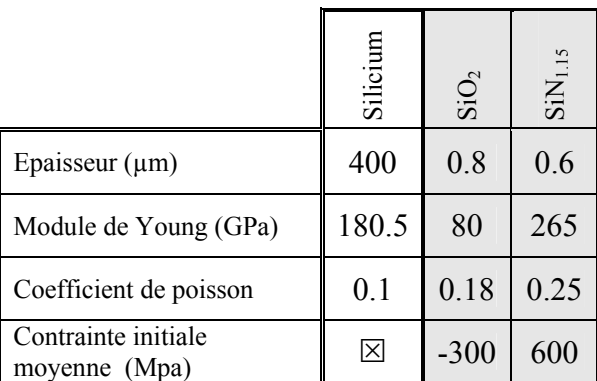

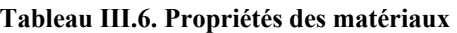

### **III.4.1.3. Implémentation des contraintes résiduelles dans les logiciels**

La loi de comportement des matériaux linéaires, élastiques, homogènes et isotropes soumis à une variation de température s'écrit sous la forme générale :

$$
\sigma = K\varepsilon_{el} + \sigma_0 = K(\varepsilon - \varepsilon_{th} - \varepsilon_0) + \sigma_0
$$

Avec

- σ, σο respectivement les tenseurs : des contraintes et des contraintes initiales
- $\bullet$  ε,  $\varepsilon_{el}$ ,  $\varepsilon_{th}$ ,  $\varepsilon_0$  respectivement les tenseurs : des déformations, des déformations élastiques, des déformations thermiques et des déformations initiales
- K la matrice de rigidité définie ci-après

Par préférence pour la relation de Hooke devant celle de Lamé (Annexe D et E), on donnera l'expression de la matrice de souplesse  $K<sup>-1</sup>$ :

$$
K^{-1} = \begin{bmatrix} \frac{1}{E} & \frac{-\nu}{E} & \frac{-\nu}{E} & 0 & 0 & 0\\ \frac{-\nu}{E} & \frac{1}{E} & \frac{-\nu}{E} & 0 & 0 & 0\\ \frac{-\nu}{E} & \frac{-\nu}{E} & \frac{1}{E} & 0 & 0 & 0\\ 0 & 0 & 0 & 2\frac{(1+\nu)}{E} & 0 & 0\\ 0 & 0 & 0 & 0 & 2\frac{(1+\nu)}{E} & 0\\ 0 & 0 & 0 & 0 & 0 & 2\frac{(1+\nu)}{E} \end{bmatrix}
$$

avec les différents tenseurs (contraintes et déformations) se réduisant à la forme vectorielle suivante :

$$
\sigma = \begin{bmatrix} \sigma_x \\ \sigma_y \\ \sigma_z \\ \sigma_{xy} \\ \sigma_{yz} \\ \sigma_z \end{bmatrix} \qquad \varepsilon = \begin{bmatrix} \varepsilon_x \\ \varepsilon_y \\ \varepsilon_z \\ \gamma_{xy} \\ \gamma_{yz} \\ \gamma_{xz} \end{bmatrix} \qquad \varepsilon_{th} = \begin{bmatrix} \varepsilon_x \\ \varepsilon_y \\ \varepsilon_z \\ 0 \\ 0 \\ 0 \end{bmatrix}_{th} = \alpha_{vec} (T - T_{ref}) \quad \text{avec} \quad \alpha_{vec} = \begin{bmatrix} \alpha_x \\ \alpha_y \\ \alpha_z \\ 0 \\ 0 \\ 0 \end{bmatrix}
$$

Les déformations thermiques sont proportionnelles à la variation de température, les facteurs de proportionnalité correspondent aux coefficients de dilatation thermique définis. Dans le cas des matériaux isotropes, ces coefficients sont tous égaux mais il peut être intéressant d'utiliser des coefficients différents, comme pour les matériaux orthotropes, dans le but de modéliser de manière artificielle les contraintes résiduelles.

De plus, il est également utile de définir le gradient des contraintes suivant l'épaisseur de la couche :

$$
\sigma = \overline{\sigma_0} - \frac{\Delta \sigma}{h} (z - \frac{h}{2})
$$
 avec h l'épaisseur de la couche

Aussi, nous pouvons résumer les différentes techniques possibles pour implémenter les contraintes résiduelles bi-axiale (plan xy) sous la forme du Tableau III.7.

| <b>Contraintes moyennes</b>                                                                                     | <b>Gradients de contraintes</b>                                                            |
|----------------------------------------------------------------------------------------------------|--------------------------------------------------------------------------------------------|
| des contraintes<br>tenseur<br>constant:<br>Un<br>$\Box$                                                         | tenseur des contraintes en<br>Un<br>fonction<br>a)<br>de                                   |
| $\sigma_0 = [\sigma_0 \quad \sigma_0 \quad 0 \quad 0 \quad 0]^\text{T}$                                         | l'épaisseur $\sigma = \overline{\sigma_0} - \frac{\Delta \sigma}{h} (z - \frac{h}{2})$     |
| En utilisant le tenseur des déformations initiales $\varepsilon_0$<br>2)                                        | b)<br>En modélisant le gradient de contrainte par une                                      |
| $\varepsilon_0 = -\frac{\sigma_0}{E} \left[ 1 - \nu \right] - \nu \left[ -2 \nu \right] - \nu \left[ 0 \right]$ | $\sum \sigma_i e_i$<br>moyenne pondérée par les épaisseurs $\sigma_0 = \frac{i}{\sum e_i}$ |
| 3)<br>En utilisant le tenseur des déformations thermiques                                                       | En faisant un découpage suivant l'épaisseur de la<br>c)                                    |
| $\epsilon_{\text{th}} = \alpha_{\text{vec}} \Delta T$                                                           | couche:                                                                                    |
| $\alpha_{vec} = \frac{1}{E} \left[ \nu - 1 \quad \nu - 1 \quad 2 \nu \quad 0 \quad 0 \quad 0 \right]^{T}$       |                                                                                            |
| avec $(T - T_{ref}) = \Delta T = \sigma_0$                                                                      |                                                                                            |

**Tableau III.7. Description des possibilités d'implémentation des contraintes résiduelles** 

COMSOL supporte toutes les possibilités de modélisation des contraintes résiduelles décrites dans le Tableau III.7

ANSYS permet seulement d'introduire une valeur constante de la contrainte résiduelle et seulement pour un matériau. Cette limitation très restrictive peut néanmoins être contournée en générant un fichier de commande (ISFILE) qui permet d'appliquer des contraintes localement aux nœuds désirés. Il est à noter que cette manipulation est complexe et ne permet d'approcher les gradients de contraintes que par la méthode c) du Tableau III.7.

De plus, la modélisation du gradient de contrainte par la méthode c, impose une discrétisation supplémentaire suivant l'épaisseur et de ce fait complique encore plus le maillage.

### **III.4.1.4. Possibilités des logiciels**

Pour la réalisation des simulations, nous nous sommes placés en grande déformation avec l'utilisation de solvers non linéaire et des éléments quadratiques (des éléments linéaires ayant été utilisés pour s'assurer de la convergence).

Afin de diminuer le nombre de degré de liberté, nous n'avons simulé que la moitié de la structure et opté pour un maillage réglé obtenu par extrusion (briques hexahèdres).

Malgré ces précautions, il a fallu utiliser une modélisation muti-géométrique dans COMSOL car celui-ci ne permet pas une écriture des fichiers tampons (swap) sur le disque dur contrairement à ANSYS. Pour cela, nous avons créé un modèle pour le substrat (Geom1) et un modèle pour la membrane (Geom2) ayant des maillages différents sur lesquels nous avons appliqués des conditions d'identités en termes de déplacements au niveau de l'interface silicium/membrane. Cette technique est très séduisante pour contourner le manque de ressource en mémoire vive (RAM) pour résoudre des problèmes ayant des facteurs d'échelles importants. Il est à noter que nous avons utilisé un ordinateur configuré avec 2Go de RAM et un processeur Xeon de 3,2 GHz à 32 bits. Nous pouvons remarquer qu'avec un processeur fonctionnant à 64 bits, il est possible de réaliser un contrôle du swap sur le disque dur.

Une autre solution pour diminuer la taille du maillage aurait été de modéliser les couches de la membrane avec des éléments coques. Mais cette possibilité ne permet pas d'implémenter des contraintes résiduelles même thermiquement, et de ce fait n'a pas été retenue.

Le Tableau III.8 résume les possibilités offertes par les logiciels pour modéliser sous une application donnée (solide ou coque), différentes analyses mécaniques ainsi que les méthodes d'implémentation de contraintes résiduelles.

|                 |              | Possibilités d'analyses |                |              |                       | Implémentation<br>des contraintes<br>initiales |                               |                       |                    |                  |               |                               |                   |                                             |                                |
|-----------------|--------------|-------------------------|----------------|--------------|-----------------------|------------------------------------------------|-------------------------------|-----------------------|--------------------|------------------|---------------|-------------------------------|-------------------|---------------------------------------------|--------------------------------|
| Logiciels       | Applications | Statique                | Analyse modale | Temporelle   | harmonique<br>Réponse | Parametrique                                   | quasi-statique<br>Transitoire | déformation<br>Grande | Flamblage linéaire | Elastoplasticité | Multiphysique | $\rm 6$<br>Contrainte moyenne | $\sigma_0(x,y,z)$ | $\mathfrak{s}_0$<br>initiale<br>Déformation | ස්<br>thermique<br>Déformation |
| <b>COMSOL</b>   | Solide       | $\checkmark$            | $\checkmark$   | $\checkmark$ | $\checkmark$          | $\checkmark$                                   | $\checkmark$                  | $\checkmark$          | $\checkmark$       | $\checkmark$     | $\checkmark$  | $\checkmark$                  | $\checkmark$      | $\checkmark$                                | $\checkmark$                   |
|                 | Coque        | $\checkmark$            | $\checkmark$   | $\checkmark$ | $\checkmark$          | ✓                                              | ✓                             |                       |                    |                  | $\checkmark$  |                               |                   |                                             |                                |
|                 | Solide       | $\checkmark$            | $\checkmark$   | $\checkmark$ | $\checkmark$          | $\checkmark$                                   | $\checkmark$                  | $\checkmark$          | $\checkmark$       | $\checkmark$     | $\checkmark$  | $\checkmark$                  |                   |                                             | $\checkmark$                   |
| <b>ANSYS</b>    | Coque        | $\checkmark$            | $\checkmark$   | $\checkmark$ | $\checkmark$          | $\checkmark$                                   | $\checkmark$                  | $\checkmark$          | $\checkmark$       |                  | $\checkmark$  | $\checkmark$                  |                   |                                             | $\checkmark$                   |
| <b>COVENTOR</b> | Solide       | $\checkmark$            | $\checkmark$   |              | $\checkmark$          | $\checkmark$                                   | $\checkmark$                  | $\checkmark$          | $\checkmark$       |                  |               | $\checkmark$                  |                   |                                             | $\checkmark$                   |
|                 | Coque        | $\checkmark$            | $\checkmark$   |              | $\checkmark$          | $\checkmark$                                   | ✓                             | $\checkmark$          |                    |                  |               | ✓                             |                   |                                             | $\checkmark$                   |
| <b>I-DEAS</b>   | Solide       | $\checkmark$            | $\checkmark$   |              | $\checkmark$          |                                                | $\checkmark$                  | $\checkmark$          | $\checkmark$       | $\checkmark$     |               | $\checkmark$                  |                   |                                             | $\checkmark$                   |
| <b>ABAQUS</b>   | Coque        | $\checkmark$            | ✓              |              | ✓                     |                                                | $\checkmark$                  | ✓                     | ✓                  |                  |               | ✓                             |                   |                                             | $\checkmark$                   |

**Tableau III.8. Performances des différents logiciels suivants les types d'applications** 

## **III.4.1.5. Résultats et perspectives**

Après une étude de convergence en fonction de la qualité du maillage, nous avons obtenu les résultats présentés en Figure III-34 (dernier millimètre) et Figure III-35.

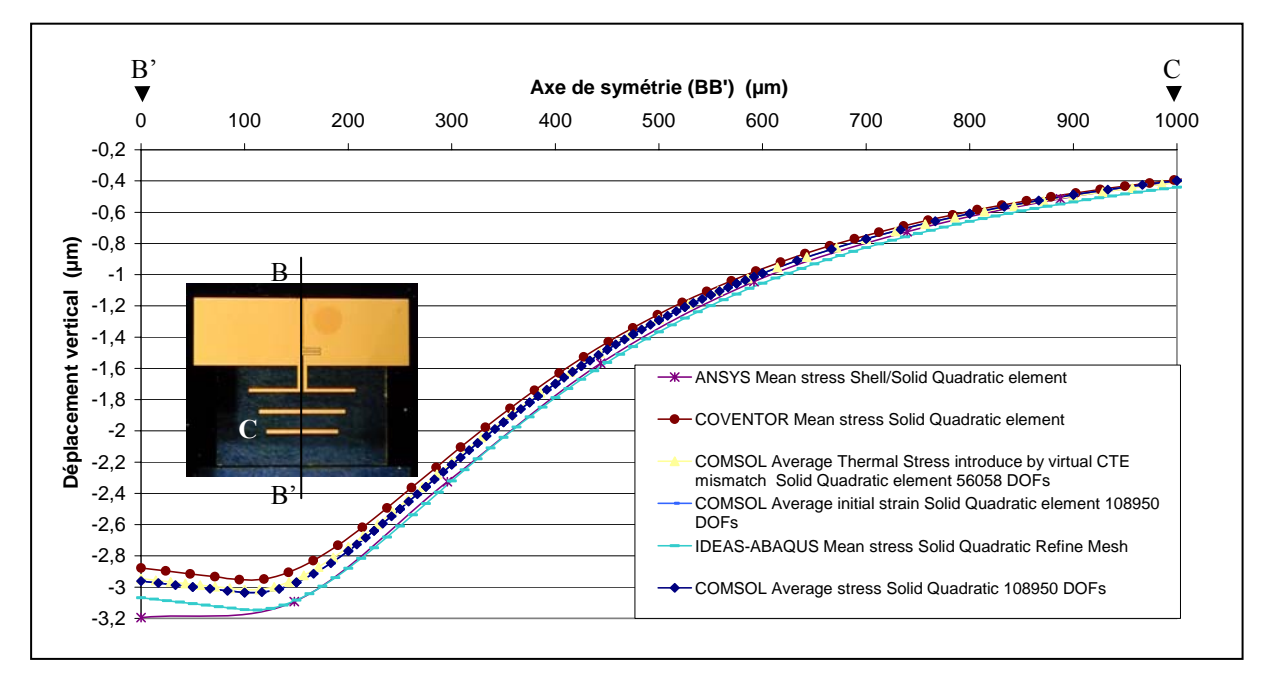

**Figure III-34. Déplacement vertical de la membrane suivant son axe de symétrie** 

| ANSYS - Subdomain : vertical displacement<br><b>ANSYS</b><br>minal nutrities<br>STEP=1<br>SUB =7<br>TIME=1000<br><b>STTI-C</b><br>0800 = 0.407<br>HDC =3.437 | COVENTOR - Subdomain : vertical displacement<br>$\blacksquare$                                               | Logiciels                      | Déflection<br>maximum<br>$(\mu m)$ | $%$ erreur<br>référence :<br><b>I-DEAS</b><br><b>ABAQUS</b> |
|----------------------------------------------------------------------------------------------------|----------------------------------------------------------------------------------------------------|--------------------------------|------------------------------------|-------------------------------------------------------------|
| 006371 1.111 1.610<br>31233 1.417<br><b>COMP</b><br>3.028<br>2.00<br>abscor.                                                                                 |                                                                                                    | <b>IDEAS-</b><br><b>ABAQUS</b> | $-3.15$                            | $\mathbf{0}$                                                |
| ane, contrainte moyenne<br>C                                                                                                    | 636.00<br>COVENTOR<br>Mac 180.62<br>stress(Sy-90 Subdomain von Mises stress Displacement Displacement<br>hea | <b>ANSYS</b>                   | $-3.195$                           | 1.42                                                        |
| 1400<br>1,000                                                                                                    | 4.                                                                                                    | <b>COMSOL</b>                  | $-3.034$                           | 3.68                                                        |
| <b>County</b><br>IDEAS-ABAQUS - Deformed shape and Von Mises<br>stress on subdomain                                                                          | $M = 0.0326$<br>COMSOL - Deformed shape and Von Mises stress on<br>subdomain                                 | <b>COVENTOR</b>                | $-2.95$                            | 6.35                                                        |

**Figure III-35. Champs des déplacements : (a) ANSYS et (b) COVENTOR – Champs des contraintes de Von Mises : (c) IDEAS-ABAQUS et (d) COMSOL** 

Les résultats sont très voisins entre les différents logiciels. On remarque que les différentes implémentations des contraintes résiduelles dans COMSOL ( $\sigma_0$ ,  $\varepsilon_{th}$ ,  $\varepsilon_0$  voir Tableau III.7) donnent le même résultat.

En premières conclusions nous pouvons dire que les simulations mécaniques menées sur ce type de structure nous ont permis de tester avec succès :

- Dans COMSOL :
	- L'ensemble des méthodes d'implémentation des contraintes résiduelles
	- Une technique de modélisation multi-échelle en utilisant des conditions d'identités entre les nœuds des différents maillages disjoints
- Dans ANSYS :
	- Seulement une implémentation des contraintes initiales de type contrainte moyenne sur toute l'épaisseur de la membrane

Cette étude fait état d'un avantage de COMSOL sur la modélisation des pré-contraintes ainsi que sur la facilité de la gestion du maillage. Cependant, les mesures des profils des membranes (Figure III-32-d) montrent une flèche deux fois plus grande que celles simulées.

Devant ce constat, nous avons poursuivi nos investigations en raffinant notre modèle sur COMSOL et également en tenant compte des réels profils de gravure anisotropique ainsi que des lignes de l'antenne.

La section suivant présente les résultats obtenus en fonction du niveau de modélisation.

# **III.4.1.6. Améliorations des modèles**

Quatre modélisations, suivant un niveau croissant de fidélité par rapport à la structure réelle, ont été simulées (Figure III-36).

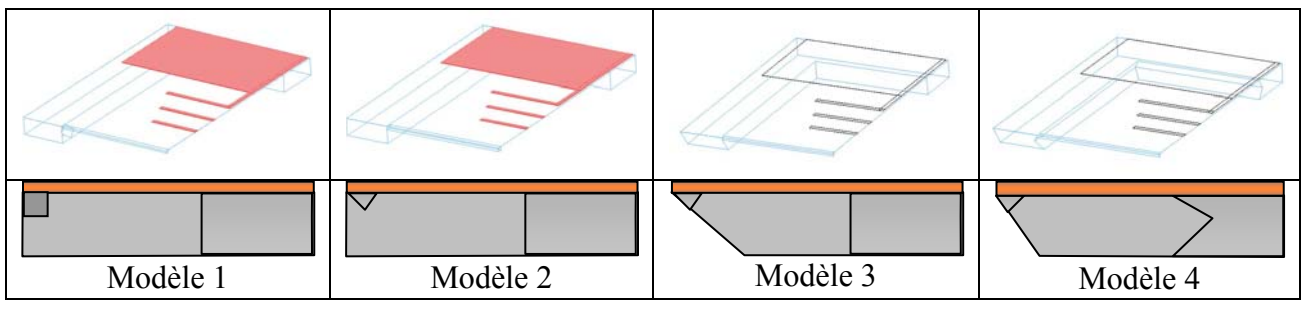

**Figure III-36. Différents niveaux de modélisation** 

Une première campagne de simulation, sans la prise en compte du gradient des contraintes a permis de montrer que le modèle 3 présente un bon compromis en terme de temps de calculs par rapport à la précision des résultats (Figure III-37).

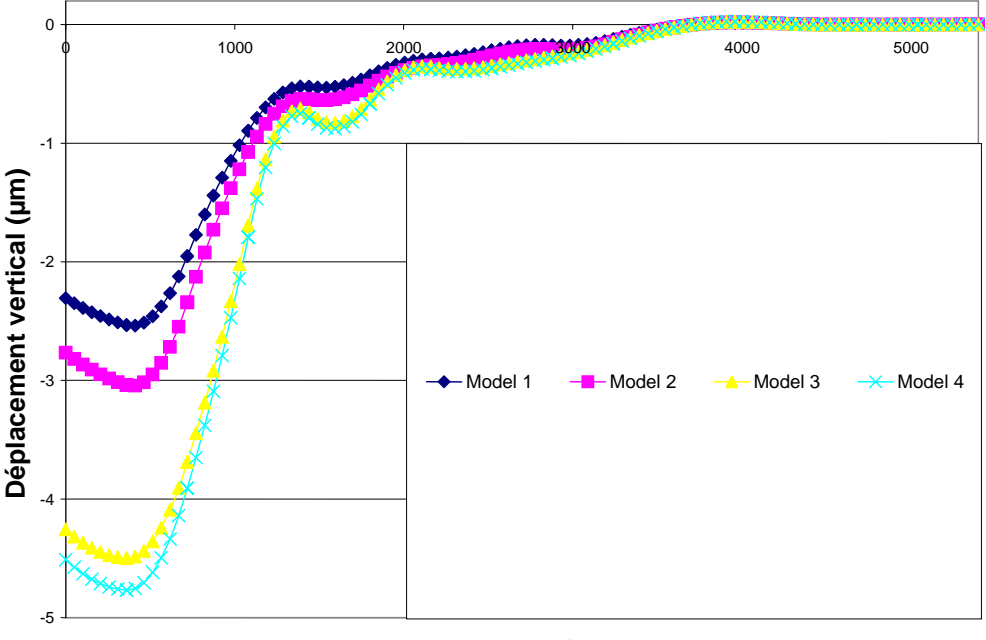

**Axe de symétrie (BB')**

**Figure III-37. Comparaison des différents modèles pour une pré-contrainte moyenne** 

Dans un second temps, nous avons utilisé le modèle 3 en prenant cette fois en compte le gradient de contrainte dans la bi-couche. La Figure III-38 montre que les résultats obtenus sous COMSOL et IDEAS-ABAQUS sont très proches en terme de déflexion maximale, de l'ordre de 6,2 µm, et avec 14 % d'erreur commise par rapport aux mesures (7,2 µm). Néanmoins, COMSOL reste plus réaliste car le profil de la déformée sous forme de « sillons » introduits par les directeurs de l'antenne correspondent bien à l'allure du profil mesuré (Figure III-32 - d).

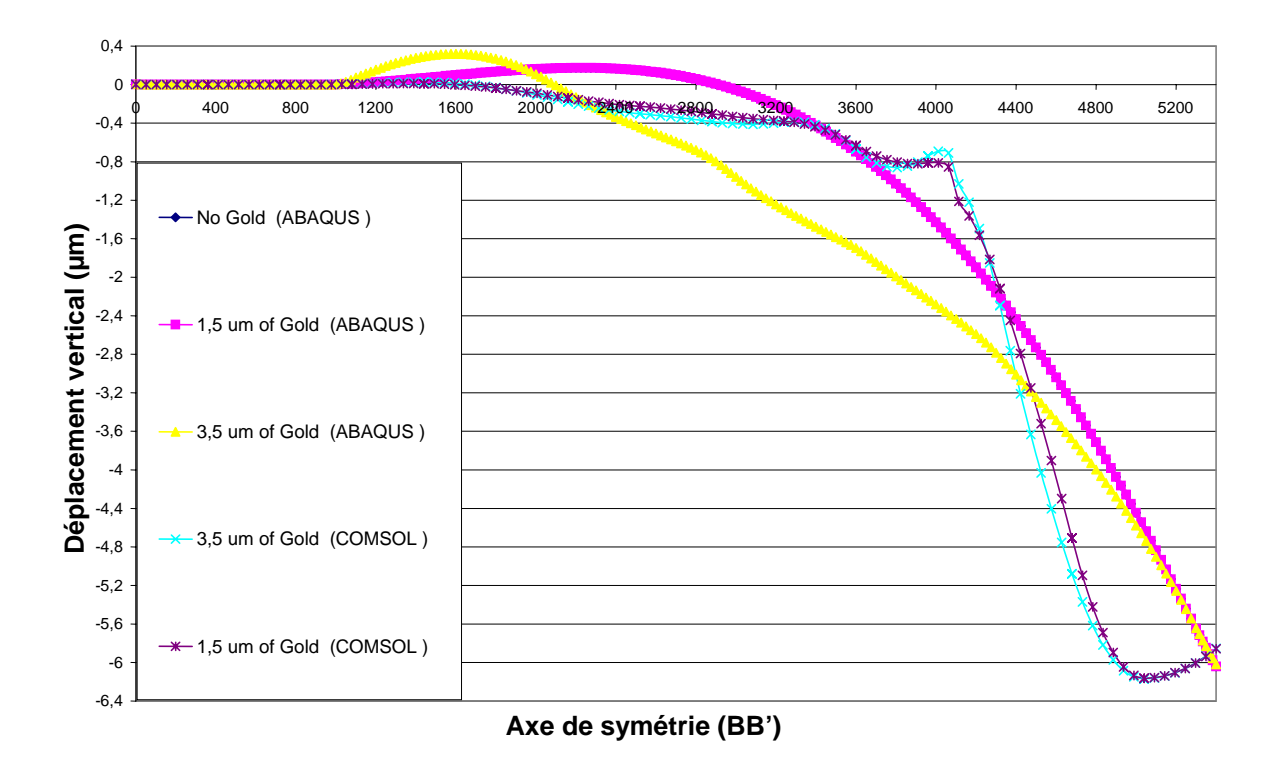

**Figure III-38. Simulation du modèle 3 sous COMSOL et ABAQUS avec deux épaisseurs d'or** 

### **III.4.2.Modélisation de l'assemblage**

Lors du second chapitre, nous avons montré que notre choix se portait vers une technique de report de capot avec une couche intermédiaire de scellement en polymère (BCB).

Au niveau de la simulation des procédés du packaging, une étape importante sera de modéliser la phase de report par thermo-compression. En effet, il convient de voir les déformations et les contraintes rapportées par cette étape finale sur le Mems mais également de s'assurer de la continuité du scellement.

Dans cette logique, nous nous sommes intéressés à la modélisation du contact pour simuler la phase de compression. Le logiciel ANSYS, est une référence pour la gestion du contact car il permet facilement de modéliser des contacts entre des matériaux déformables ou non (Figure III-39).

En revanche le logiciel COMSOL ne dispose pas d'outils prédéfinis pour modéliser le contact.

# **III.4.2.1. Description des principes de modélisation**

# **III.4.2.1.1.ANSYS**

La modélisation du contact sous ANSYS est relativement conviviale car une fois que la géométrie est réalisée, il suffit de spécifier une surface de destination « contact » et une surface source (cible) « target » qui viendra en contact sur la surface destination. Dès que l'on aura spécifié les matériaux et les conditions aux limites, il ne restera plus qu'a imposer le déplacement de la source suivant une droite, une spline etc...

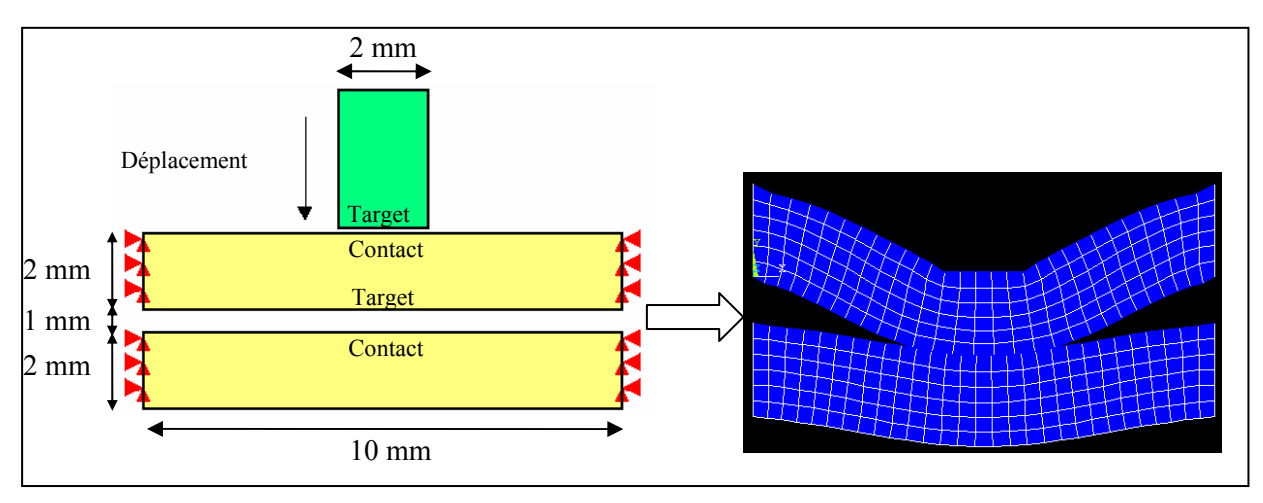

**Figure III-39. Principe de la modélisation du contact sous ANSYS** 

### **III.4.2.1.2.COMSOL**

Nous avons modélisé le contact en programmant une variation de pression sur le bord de l'élément destination, qui augmente de manière exponentielle à mesure que la surface de l'objet rigide s'approche. Cette technique est celle couramment utilisée dans les codes de calculs pour modéliser un contact dit souple (sans chocs).

Ainsi nous avons définis, une pression ayant l'expression suivante :  $p = Ae^{-\frac{\alpha}{B}}$ d

Avec :  $\star$  p la pression appliquée sur la surface destination

- 8 d est la distance entre la source et la destination, qui tend à diminuer
- $\star$  A est un coefficient homogène à une pression, typiquement A = 1 Bar
- 8 B est homogène à une longueur, il ne doit pas choisi trop grand pour ne pas engendrer un chargement non négligeable lorsque la source est loin du contact. Typiquement, on prend pour B un nombre compris en 20 et 30 fois l'épaisseur du modèle géométrique de la destination. Dans notre cas on prendra B=15 mm car le substrat à une épaisseur de l'ordre de 0,5 mm.

La principale difficulté dans l'implémentation de la pression de contact, sera de tenir compte de la variation de la normale du contact durant la déformation.

En utilisant la formule de NANSON qui permet de relier un élément de surface orientée dans la configuration non déformée à un élément d'aire dans la configuration déformée (avec la convention vecteur en gras) :

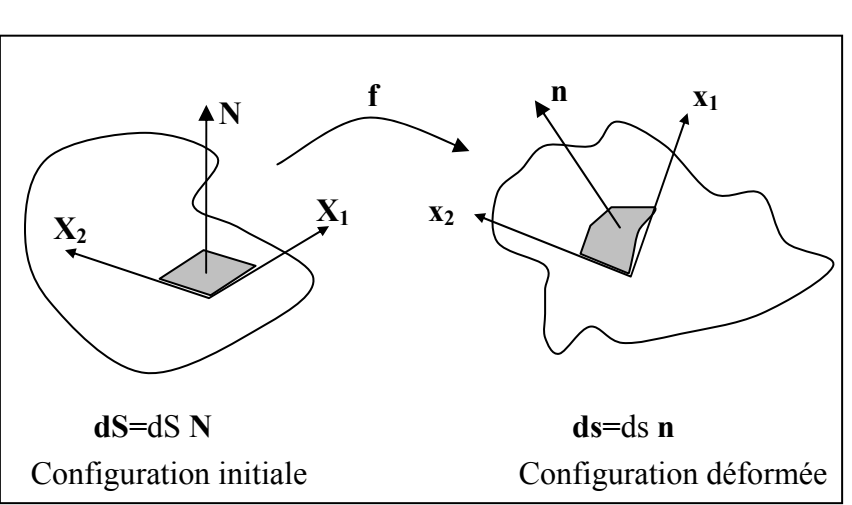

 $ds = JF^{-T}dS$ 

**Figure III-40. Formule de NANSON**

Avec J, le jacobien de la transformation vectorielle **f** pour passer de l'état initial à l'état déformée et F le gradient de déformation, s'écrivant :

$$
F = \overline{\overline{\text{grad}}}\mathbf{f} = \frac{\partial f_i}{\partial X_j} = \frac{\partial x_i}{\partial X_j} = \begin{pmatrix} F_{11} & F_{12} \\ F_{21} & F_{22} \end{pmatrix}
$$

Ainsi, pour notre application, il suffit d'implémenter la valeur du chargement surfacique suivant la configuration initiale dans COMSOL. D'après la formule de NANSON, ce chargement va s'écrire :

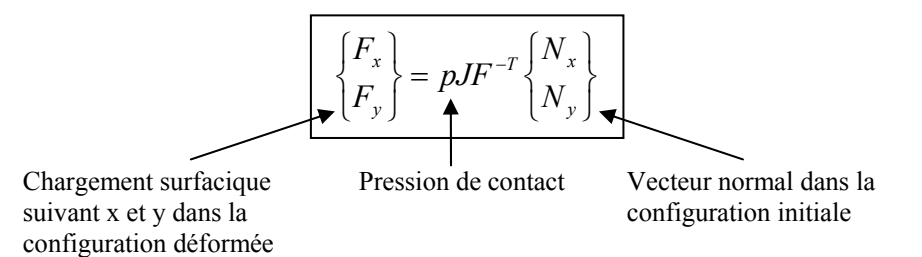

En utilisant la syntaxe de programmation de COMSOL, on obtient finalement l'expression de la pression dans la configuration déformée en fonction de la configuration initiale :

$$
\begin{cases}\nF_x \\
F_y\n\end{cases}\n= p \times J\_smpn \times \begin{pmatrix}\ninvF11\_smpn & invF21\_smpn \\
invF12\_smpn & invF22\_smpn\n\end{pmatrix}\n\begin{pmatrix}\nn_x \\
n_y\n\end{pmatrix}
$$

Désormais, il ne reste plus qu'à définir la pression pour le contact « souple ». En effet, on a besoin de déterminer la distance *d* en fonction de la position sur la surface destination (Figure III-41). Dans notre cas, nous pouvons simplifier le calcul de *d* en voyant que :

- $\blacksquare$  Le modèle admet un plan de symétrie  $(0, Y, Z)$
- Déplacer le capot ou déplacer la puce (ligne CPW) revient strictement au même

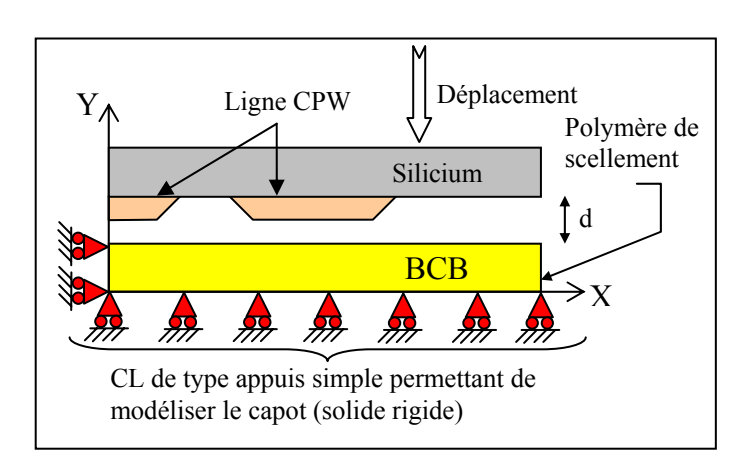

**Figure III-41. Modélisation de la compression lors de la phase d'assemblage** 

En utilisant cette modélisation, il suffit de déterminer la fonction continue par morceau qui représente la forme de « l'indenteur » qui ici correspond aux lignes CPW (Figure III-42).
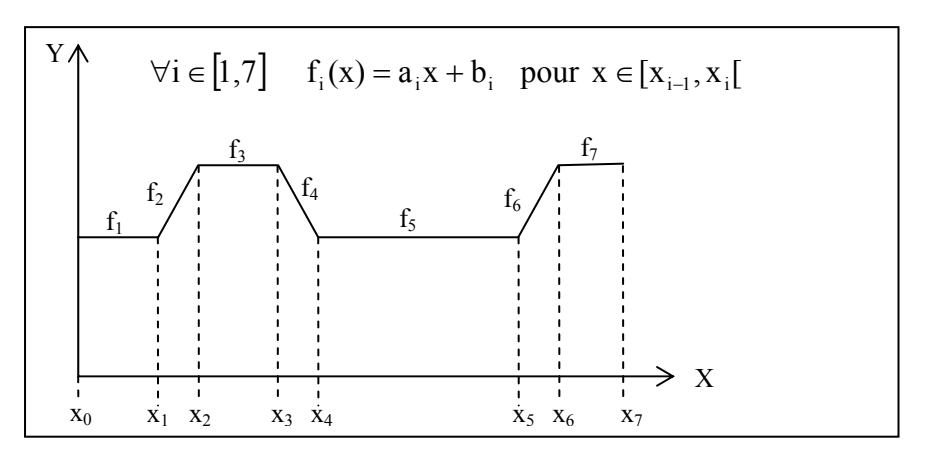

**Figure III-42. Décomposition du profil de la ligne en fonctions continues par morceaux** 

En notant *eBCB*, l'épaisseur du BCB, *gap* la distance initiale séparant le capot et la ligne , *para* la valeur du paramètre de déplacement que l'on fera varier en utilisant une simulation paramétrique de façon à déplacer « l'indenteur », on obtient l'expression de *d* :

$$
\forall i \in [1,7] \, d_i = eBCB + gap + f_i(x + u - x_{i-1}) - para - (y + v) \quad pour \; x \in [x_{i-1}, x_i[
$$

Donc  $\forall i \in [1,7]$ , pour  $x \in [x_{i-1}, x_i]$ , on a l'expression du chargement surfacique a implémenter dans COMSOL :

$$
(F_x)_i = -Ae^{-\frac{d_i}{B}} \times J\_smpn \times \left(\frac{invF11}{smpn \times n_x} + \frac{invF21}{smpn \times n_y}\right)
$$
  

$$
(F_y)_i = -Ae^{-\frac{d_i}{B}} \times J\_smpn \times \left(\frac{invF21}{smpn \times n_x} + \frac{invF22}{smpn \times n_y}\right)
$$

La Figure III-43 décrit la méthode pour implémenter le chargement surfacique dans COMSOL au niveau des conditions aux limites.

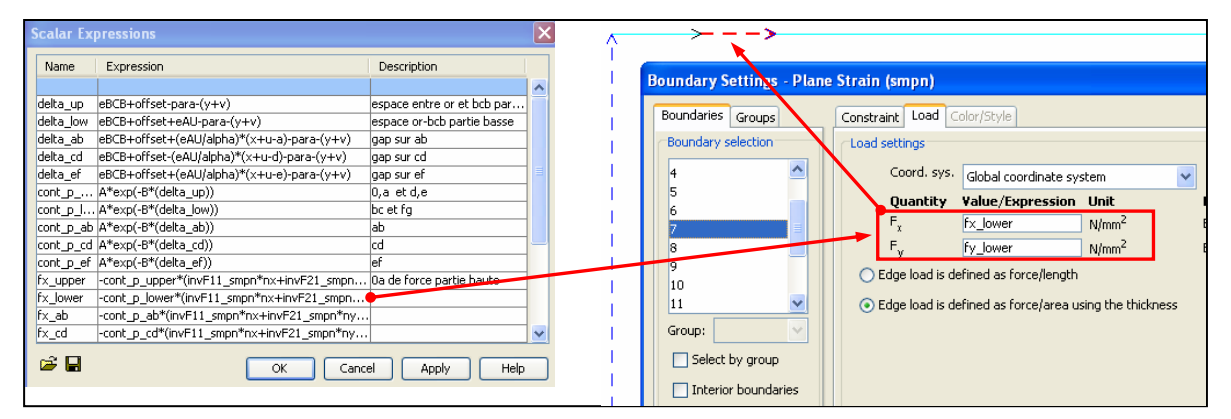

**Figure III-43. Implémentation dans COMSOL 3.2** 

#### **III.4.2.2. Définition des matériaux et résultats**

A cette étape, on se heurte à l'absence de donnée concernant les propriétés des matériaux polymères en phase de réticulation. Nous avons alors fait l'hypothèse que durant la thermocompression, le comportement du polymère pouvait s'identifier à un matériau visco-élastique.

Aussi nous avons pris la formulation de Mooney-Rivlin [III.21][III.22] pour décrire sa loi de comportement, dont voici l'expression de l'énergie de déformation :

$$
W_{hyp} = C_{10}(\bar{I}_1 - 3) + C_{01}(\bar{I}_2 - 3) + \frac{1}{2} \kappa (J - 1)^2
$$

Avec les propriétés suivantes :

 $E = 6(C_{10} + C_{01}) = 2.82 \text{ MPa}$  (Module d'Young initial) ν= 0.49967 (coefficient de poisson)  $C_{10}$ =0.293 MPa  $C_{01}$ =0.177 MPa  $\frac{dV}{dV}$  = 1424 MPa  $\kappa = \frac{E}{3(1-2v)} = -\frac{dP}{dV} = 1424 \text{ MPa}$  Module de compréssibilité (Initial Bulk Modulus )

I1, I2 sont les invariants du tenseur de Cauchy-Green, J est le rapport du volume élastique déformé sur le volume initial et κ représente le changement de volume d'un matériau quand une pression appliquée sur ce dernier est changée.

La Figure III-44 donne un aperçu des résultats de simulations sous ANSYS et COMSOL.

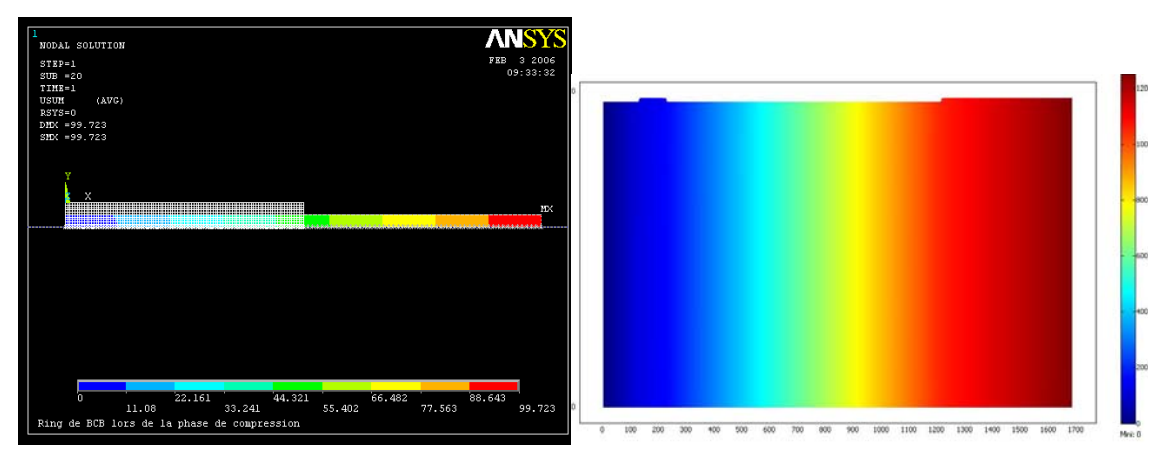

**Figure III-44. Déplacements simulées sous ANSYS et COMSOL** 

D'après le graphe de la Figure III-45, nous constatons que les résultats sont identiques entre COMSOL et ANSYS (écart inférieur à 0,3%). Cette parfaite concordance, nous permet de valider notre méthode de modélisation du contact sous COMSOL.

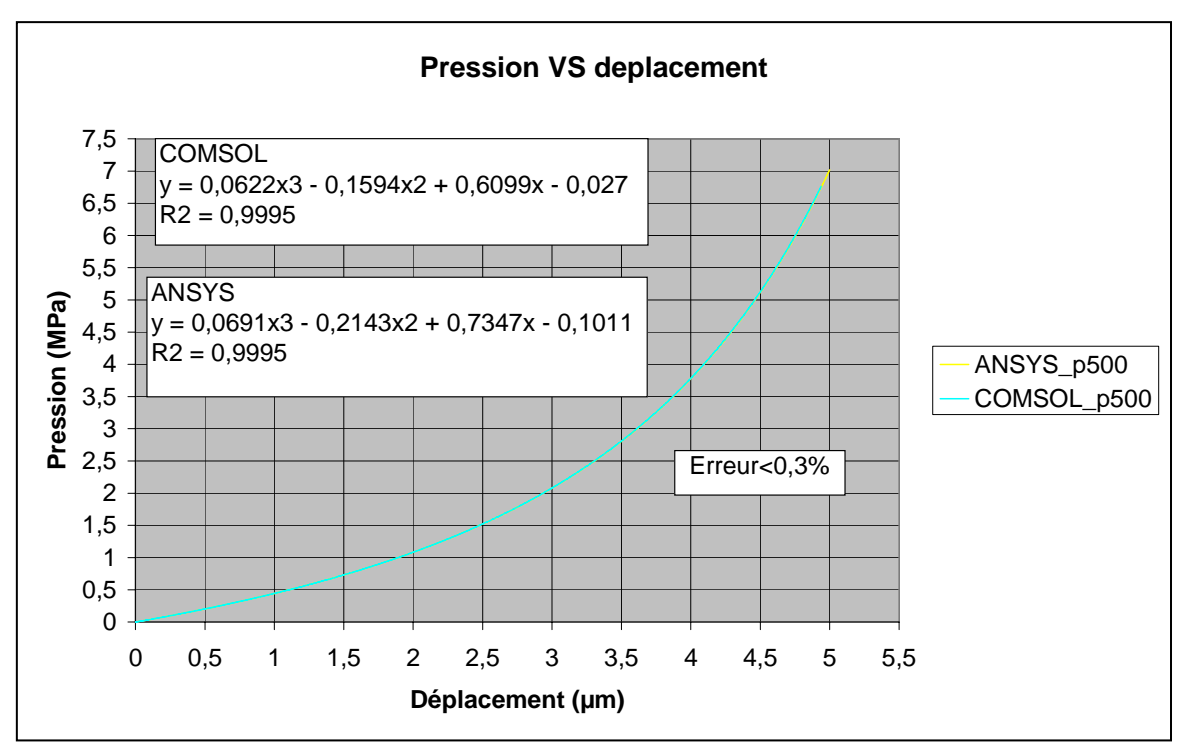

**Figure III-45. Variation de la pression en fonction du déplacement - ANSYS et COMSOL**

Nous pouvons remarquer, comme énoncé lors de l'introduction, qu'au moyen de l'analyse paramétrique présentée dans la Figure III-46, une pression de l'ordre de 12 Bars permet au BCB de venir combler les fentes des lignes coplanaires. Ce résultat reste en accord avec les ordres de grandeurs des pressions appliquées dans la littérature.

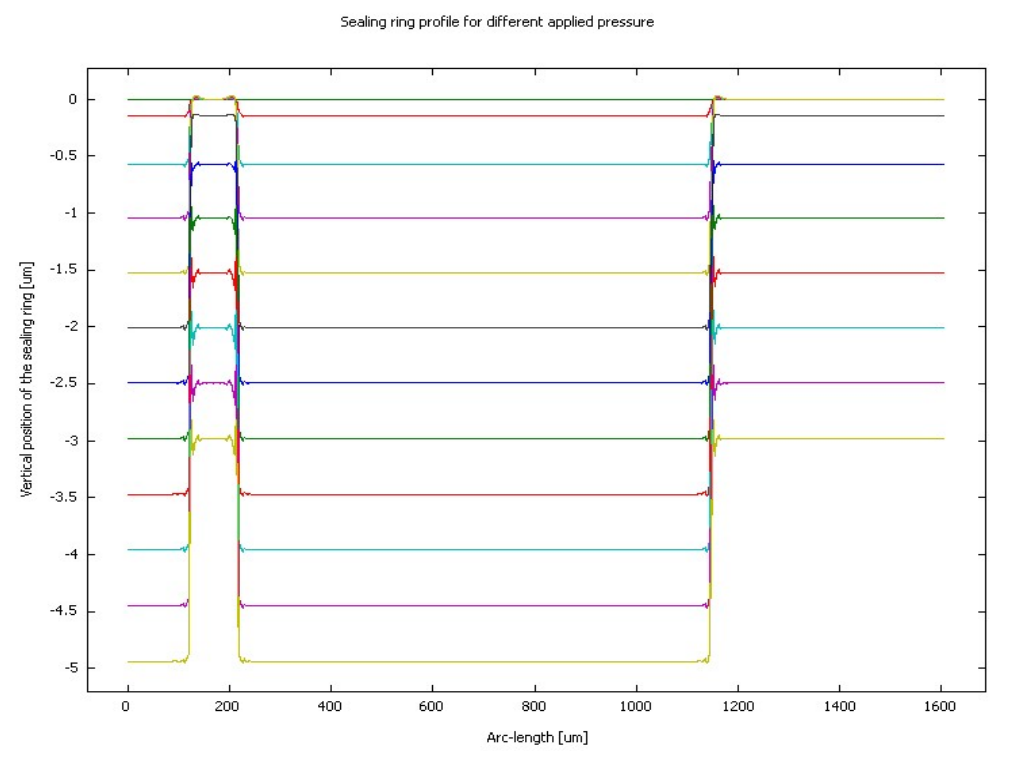

**Figure III-46. Profil du BCB en fonction de la pression appliquée** 

# **III.5. EXEMPLES DE MODELISATION COMPORTEMENTALE**

L'objectif de cette section est de présenter deux exemples de simulations comportementales :

- Le premier basé sur la notion de circuit équivalent, permet de définir un transducteur électromécanique qui décrit le comportement dynamique de l'actuation électrostatique dans le cas du micro-commutateur.
- Le deuxième, permet quant à lui de modéliser par simulation EF, la raideur mécanique (non linéaire) de ce même micro-commutateur en prenant en compte l'influence de la température et de la contrainte initiale, pour générer un macro-modèle comportemental.

### **III.5.1.Modélisation par description analytique puis calcul numérique**

Le comportement d'un microsystème est gouverné par un système d'équations à dérivées partielles où les grandeurs physiques dépendent de la position spatiale et du temps. La résolution de ce type d'équations, nécessite généralement l'utilisation du calcul numérique  $(MEF<sup>10</sup>, DF<sup>11</sup>...)$ . Néanmoins, pour des applications simples, il est possible de s'affranchir de ces méthodes pour représenter ces systèmes d'équations par des modèles à constantes localisées (dite également discrète), prenant le temps comme la seule variable indépendante et de ce fait donnant lieu à un système d'équations différentielles ordinaires.

### **III.5.1.1. Préambule : Transducteur**

La notion de transducteur fait intervenir des ports permettant le transfert d'énergie ( un port pour la partie électrique et un port pour la partie mécanique), représentés par exemple par le quadripôle de la Figure III-47.

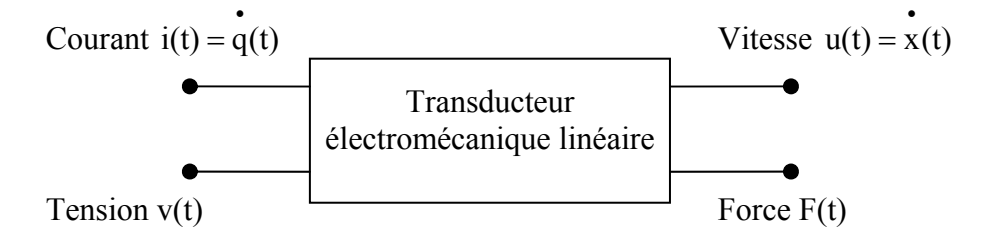

**Figure III-47. Représentation d'un transducteur électromécanique par un quadripôle** 

### **III.5.1.2. Constantes localisées : Micro-commutateur capacitif à actuation électrostatique**

La description du modèle électromécanique linéaire du micro-commutateur est donnée à la Figure III-48, xo et qo représentent le point de linéarisation. En effet, le comportement non linéaire ne permet pas de définir la fonction de transfert (transmittance) du transducteur.

 $\overline{a}$ <sup>10</sup> Méthode des Eléments Finis

<sup>&</sup>lt;sup>11</sup> Différences Finis

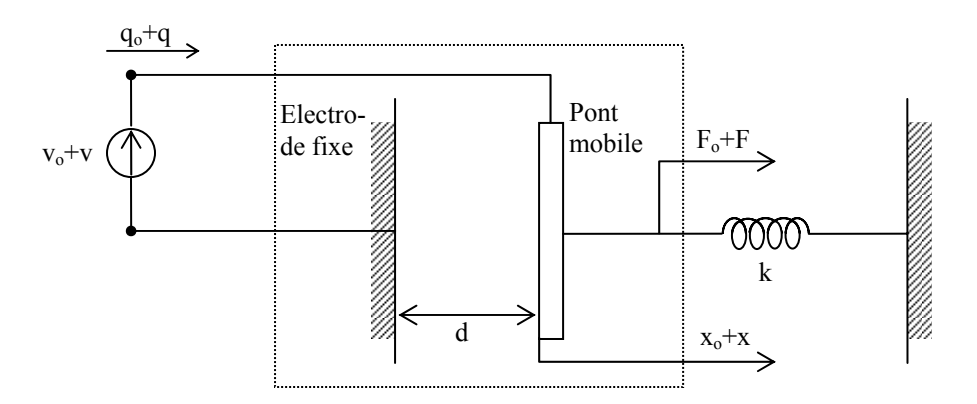

**Figure III-48. Modélisation du transducteur électromécanique autour d'un point de linéarisation** 

Les variables d'état sont x le déplacement et q la charge variable du condensateur plan. L'énergie de nature électrostatique emmagasinée par le transducteur s'écrit :

$$
W_e(q,x) = \frac{(q+q_0)^2}{2C(d+x_0+x)} + \frac{1}{2}k(d+x_0+x-l_0)^2 = \frac{(q+q_0)^2(d+x_0+x)}{2\epsilon_0 S} + \frac{1}{2}k(d+x_0+x-l_0)^2
$$

Avec C la capacité, d le gap initial, k la raideur de pont et S la surface en regard du condensateur plan.

En prenant la différentielle totale de l'énergie électrostatique, on obtient :

$$
dW_e = \frac{\partial W_e}{\partial q} dq + \frac{\partial W_e}{\partial x} dx \qquad \textbf{Eq. 6}
$$

Or l'équilibre thermodynamique pour un transducteur est atteinte lorsque l'énergie menée par les deux ports est donnée par :

$$
dW_e = v dq + F dx
$$
 Eq. 7

Ainsi, à partir des équations 6 et 7, nous avons :

$$
v_{t}(q+q_{o}, d+x+x_{o}) = \left(\frac{\partial W_{e}}{\partial q}\right)_{x=\text{cste}} = \frac{(q+q_{o})(d+x_{o}+x)}{\epsilon_{o}S}
$$

$$
F_{t}(q+q_{o}, d+x+x_{o}) = \left(\frac{\partial W_{e}}{\partial x}\right)_{q=\text{cste}} = \frac{(q+q_{o})^{2}}{2\epsilon_{o}S} + kx
$$

En effectuant une linéarisation autour de  $q_0$  et  $x_0$ , on obtient :

$$
v(q, x) = \left(\frac{\partial v_t}{\partial q}\right)_{x=0} q + \left(\frac{\partial v_t}{\partial x}\right)_{q=0} x = \frac{(d + x_o)}{\epsilon_o S} q + \frac{q_o}{\epsilon_o S} x = \frac{1}{C_o} q + \frac{v_o}{x_o} x
$$

$$
F(q, x) = \left(\frac{\partial F_t}{\partial q}\right)_{x=0} q + \left(\frac{\partial F_t}{\partial x}\right)_{q=0} x = \frac{q_o}{\epsilon_o S} q + k x = \frac{v_o}{x_o} q + k x
$$

Ainsi nous déduisons le système d'équation matriciel suivant :

$$
\begin{Bmatrix} v \\ F \end{Bmatrix} = [B] \begin{Bmatrix} q \\ x \end{Bmatrix}
$$
 avec [B] la matrice de couplage du transducteur : [B] = 
$$
\begin{bmatrix} \frac{1}{C_o} & \frac{v_o}{x_o} \\ \frac{v_o}{x_o} & k \end{bmatrix}
$$

Pour la fonction de transfert [T], en prenant des fonctions dépendant du temps en exp(jωt) (tout autre signal pourra se déduire à l'aide de la transformée de Fourier), nous obtenons le système d'équations :

$$
\begin{Bmatrix} q \\ v \end{Bmatrix} = [T] \begin{Bmatrix} F \\ x \end{Bmatrix} \qquad \text{avec } [T] = \begin{bmatrix} \frac{x_o}{C_o v_o} & \frac{-x_o}{j \omega \omega_o v_o} \left( k - C_o \left( \frac{x_o}{v_o} \right)^2 \right) \\ j \omega \frac{v_o}{x_o} & -k j \omega \frac{v_o}{x_o} \end{bmatrix}
$$

On définit le coefficient de couplage κ, tel que  $\kappa = \sqrt{1 - \frac{C_o}{k}} det[B] = \frac{v_o}{x_o} \sqrt{\frac{C_o}{k}}$ x  $det[B] = \frac{V}{A}$ k  $\kappa = \sqrt{1 - \frac{C_o}{1}} \det[B] = \frac{V_o}{V_o} \sqrt{\frac{C_o}{1}}$ o  $v = \sqrt{1 - \frac{C_0}{4}} \det[B] = \frac{v_0}{4} \sqrt{\frac{C_0}{4}}$ .

κ est une grandeur fondamentale qui reflète la capacité de conversion énergétique (électrique/mécanique) du transducteur. κ varie théoriquement entre 0 et 1, si κ =0 alors il n'y a pas d'interactions entre les deux types d'énergie, du point de vue expérimental κ est généralement compris entre 0,05 et 0,25 d'après [III.5].

#### **III.5.2.Modélisation comportementale**

Nous venons de voir une description du comportement dynamique du micro-commutateur au moyen d'un transducteur mais autour d'un point de fonctionnement. En effet, nous avons contourné la non linéarité en simplifiant l'étude au voisinage d'une position de référence.

La Figure III-49 décrit le comportement non linéaire lors de l'actuation électrostatique des micro-commutateurs. Ainsi, afin d'analyser leurs performances en terme de rapidité de commutation, de tension d'actuation (pull-in) ou de tension seuil de libération (pull-out) nous ne pouvons plus nous restreindre à un petit intervalle d'étude !

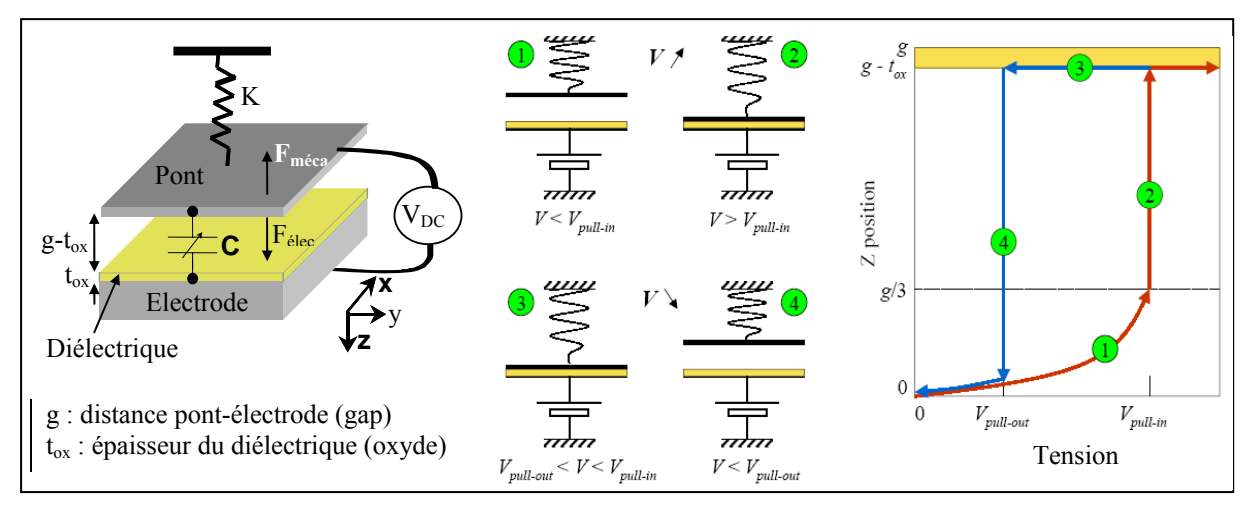

**Figure III-49. Description de l'actuation d'un micro-commutateur** 

Une solution simple serait de résoudre numériquement le système d'équation différentielle non linéaire en utilisant par exemple un schéma itératif par la technique des différences finies.

En utilisant le paramétrage proposé à la Figure III-49, le déplacement du pont est régi par l'équation différentielle non linéaire suivante :

$$
\underbrace{M \frac{d^2 z}{dt^2} + \lambda \frac{dz}{dt} + k z}_{F_{\text{nicamine}}} - \underbrace{\frac{\varepsilon_0 \varepsilon_r \, S \, V^2}{2(g_o - z)^2}}_{F_{\text{electrostatic}}}
$$
\n= 0\n
$$
\underbrace{M : \text{massedu point}}_{\text{E. } \lambda : \text{le coefficient d'amortissement visqueux}}_{\text{E. } \zeta_0 : \text{la r : \text{in a right} } \zeta_0 : \text{L. } \zeta_0 : \text{L. } \zeta_1 : \text{L. } \zeta_2 : \text{L. } \zeta_1 : \text{L. } \zeta_2 : \text{L. } \zeta_3 : \text{L. } \zeta_4 : \text{L. } \zeta_5 : \text{L. } \zeta_6 : \text{L. } \zeta_7 : \text{L. } \zeta_8 : \text{L. } \zeta_9 : \text{L. } \zeta_8 : \text{L. } \zeta_9 : \text{L. } \zeta_9 : \text{L.
$$

La Figure III-50 montre une résolution de ce problème par le logiciel Simulink (Matlab ©) en utilisant une résolution de type explicite avec la méthode de Runge-Kutta (ode45).

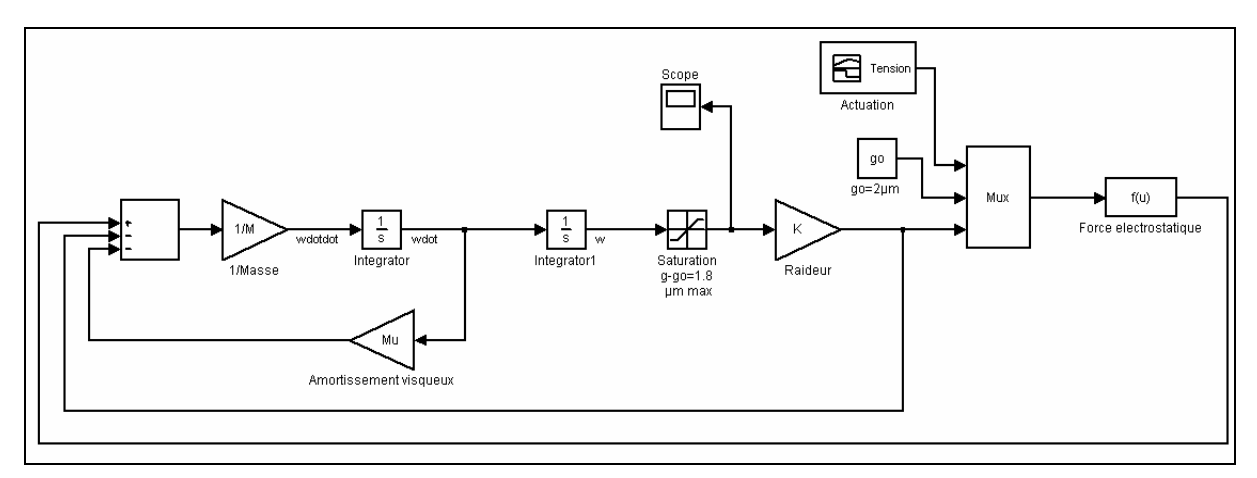

**Figure III-50. Résolution par schémas blocs - Matlab Simulink** 

Afin de simplifier la description de la méthode, la résolution du problème sera faite en quasistatique, nous négligerons ainsi la quantité de mouvement et les frottements visqueux. Dans ce cas, nous avons besoin d'évaluer uniquement la raideur du pont, c'est l'objet de la section suivante.

### **III.5.2.1. Calcul analytique de la raideur du pont**

Le calcul de la raideur d'un pont encastré-encastré, sous l'hypothèse de la théorie des poutres, nécessite la résolution d'un problème hyperstatique d'ordre 3, dont voici la description :

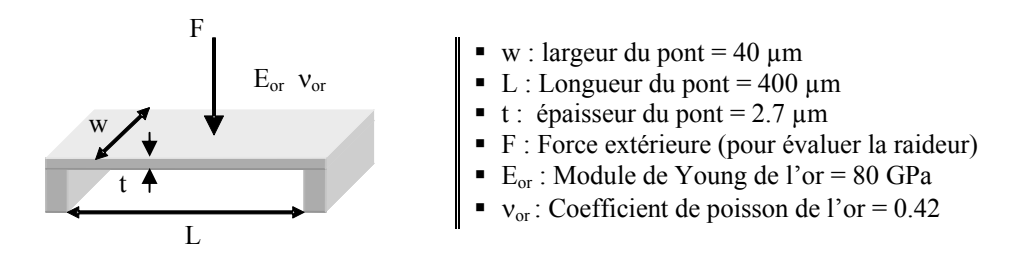

La Figure III-51 présente le paramétrage du modèle ainsi que le bilan des actions mécaniques appliquées au pont.

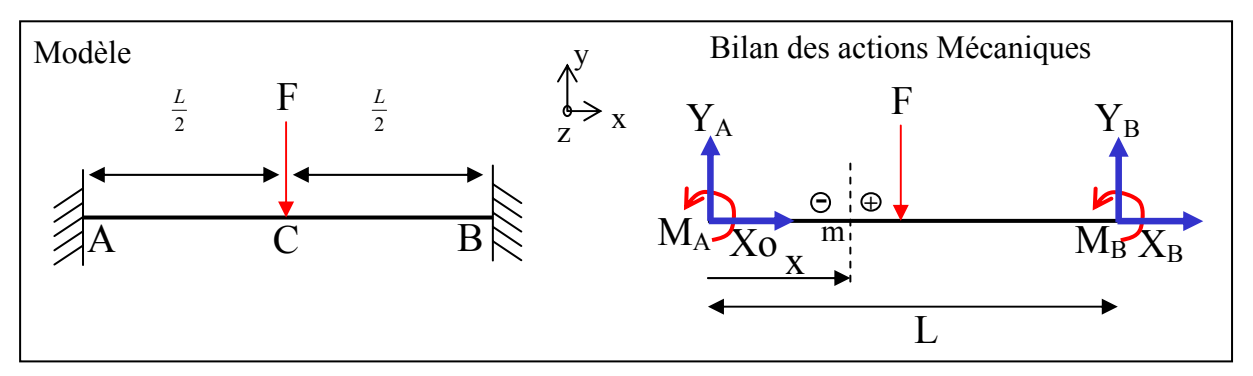

**Figure III-51. Modélisation et bilan des actions mécaniques** 

En appliquant le principe fondamental de la statique au pont, nous obtenons :

Th. 
$$
\vec{R} \begin{cases} \vec{x} : X_A + X_B = 0 & (1) \\ \vec{y} : Y_A - F + Y_B = 0 & (2) \end{cases}
$$
  
\nTh.  $\vec{M}$  en m/ $\vec{z}$ : M<sub>A</sub> + M<sub>B</sub> + Y<sub>B</sub>L - F $\frac{L}{2}$  = 0 (3)

De la symétrie du problème (géométrique et chargement), nous en déduisons :

$$
Y_A = Y_B = \frac{F}{2} \text{ d'après (2)}
$$
  
(3)  $\Rightarrow$  M<sub>A</sub> = -M<sub>B</sub>

Ainsi, nous obtenons l'expression des torceurs de cohésion en un point m quelconque sur la fibre neutre de la poutre :

- 
$$
\text{Zone [AC]}
$$
  
\n-  $\text{Zone [BC]}$   
\n
$$
[\text{AC}]\{\tau_{Coh}\}_m = -\{\tau_{-/-}\}_m = -\begin{cases} X_A \vec{x} + Y_A \vec{y} \\ (M_A - Y_A x) \vec{z} \end{cases}
$$
\n-  $\text{Zone [CB]}$   
\n
$$
[\text{CB}]\{\tau_{Coh}\}_m = \{\tau_{+/-}\}_m = \begin{cases} X_B \vec{x} + Y_B \vec{y} \\ [M_B - Y_B (L - x) \vec{z} \end{cases}
$$

Nous déduisons de l'expression des torseurs de cohésion, l'énergie de déformation emmagasinée par la poutre, dont voici l'expression :

$$
\left[W_{def}\right] = \frac{1}{2} \int_0^L \frac{{X_A}^2}{ES} dx + \frac{1}{2} \int_0^L \frac{{Y_A}^2}{GS} dx + \frac{1}{2EI} \int_0^{L/2} \left(M_A - \frac{F}{2}x\right)^2 dx + \frac{1}{2EI} \int_{L/2}^L \left(-M_A + \frac{F}{2}(L-x)\right)^2 dx
$$

En appliquant, les théorèmes de Castigliano et de Ménabréa avec l'hypothèse de Bernouilli (les efforts tranchant sont négligés devant les efforts engendrés par les moments fléchissant), nous obtenons directement les inconnus hyperstatiques ainsi que la flèche au point C :

$$
\frac{\partial W_{def}}{\partial X_A} = 0 \implies X_A = X_B = 0
$$
  

$$
\frac{\partial W_{def}}{\partial M_A} = 0 \implies \dots M_A = -M_B = \frac{FL}{8}
$$
  

$$
\frac{\partial W_{def}}{\partial F} = \delta = \frac{FL^3}{192EI} \text{ fleche au point C}
$$

Pour finir, la raideur de la poutre bi-encastrée dans le cadre des petites déformations, s'écrit :

$$
K = \frac{F}{\delta} = \frac{192EI}{L^3}
$$
avec I =  $\frac{wt^3}{12}$  moment quadratique de la section suivant z

L'application numérique, nous donne alors : **K=15,75 N/m**.

La Figure III-52 présente la raideur calculée analytiquement et la raideur issue d'une caractérisation à l'aide d'un indenteur mécanique. Nous pouvons remarquer la non linéarité de la raideur et de ce fait l'erreur commise en utilisant une raideur constante.

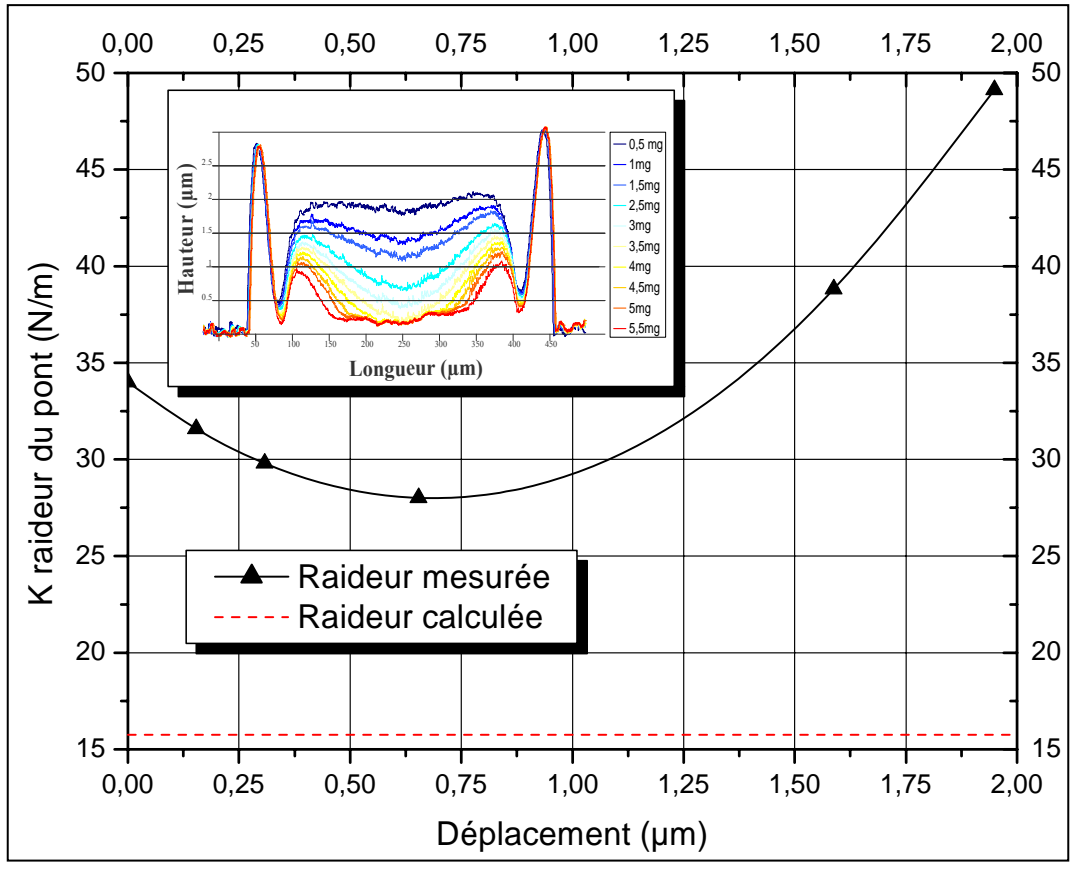

**Figure III-52. Raideur issue de l'expérimentation et raideur calculée** 

Le calcul de la raideur analytique repose sur un modèle très simplifié qui ne tient pas compte de la géométrie réelle du pont et des encastrements (Figure III-52). Dans notre exemple, la raideur calculée est environ deux fois moins importante que la raideur moyenne. Suivant les procédés de fabrication du pont (or évaporé-électrolytique, couche d'accroche etc...), les contraintes résiduelles vont notablement modifier la raideur et dans ce cas nous ne pouvons approcher la valeur de la raideur que par des simulations de type éléments finis.

De plus suivant la température d'utilisation du Mems, la raideur va également se trouver modifiée.

Ainsi, cette technique, très simple à mettre en œuvre, reste néanmoins limitée à l'utilisation de constante localisée (raideur) et ne prend pas en compte les non linéarités géométriques (grande déformation), les contraintes résiduelles et la température d'utilisation.

Afin d'améliorer cette modélisation sous Simulink, nous pouvons l'enrichir d'un modèle comportemental, décrivant la déformation de la structure mécanique (pont), généré à partir d'une simulation EF. En effet, nous verrons dans la section suivante qu'à partir d'une simulation sous COMSOL, il est possible de créer un bloc Simulink qui renferme la simulation EF afin de l'importer dans Simulink.

### **III.5.2.2. Macro modèle EF**

Afin d'obtenir le déplacement du pont en fonction de la force électrostatique, de la variation de température par rapport à l'ambiante et des contraintes initiales, nous avons réalisé sous COMSOL une poutre bi-encastrée en flexion simple dont la modélisation est décrite dans la Figure III-53. Nous avons simplifié le problème en utilisant la résultante des efforts de pression électrostatique appliquée au centre de la poutre, il s'agit d'une approximation raisonnable compte tenu de la faible largeur de l'électrode (100 µm) pour une grande longueur de pont (400µm). En effet, la surface inférieure du pont en regard avec l'électrode sera pratiquement plate et de ce fait la pression électrostatique sera uniformément répartie sur le pont.

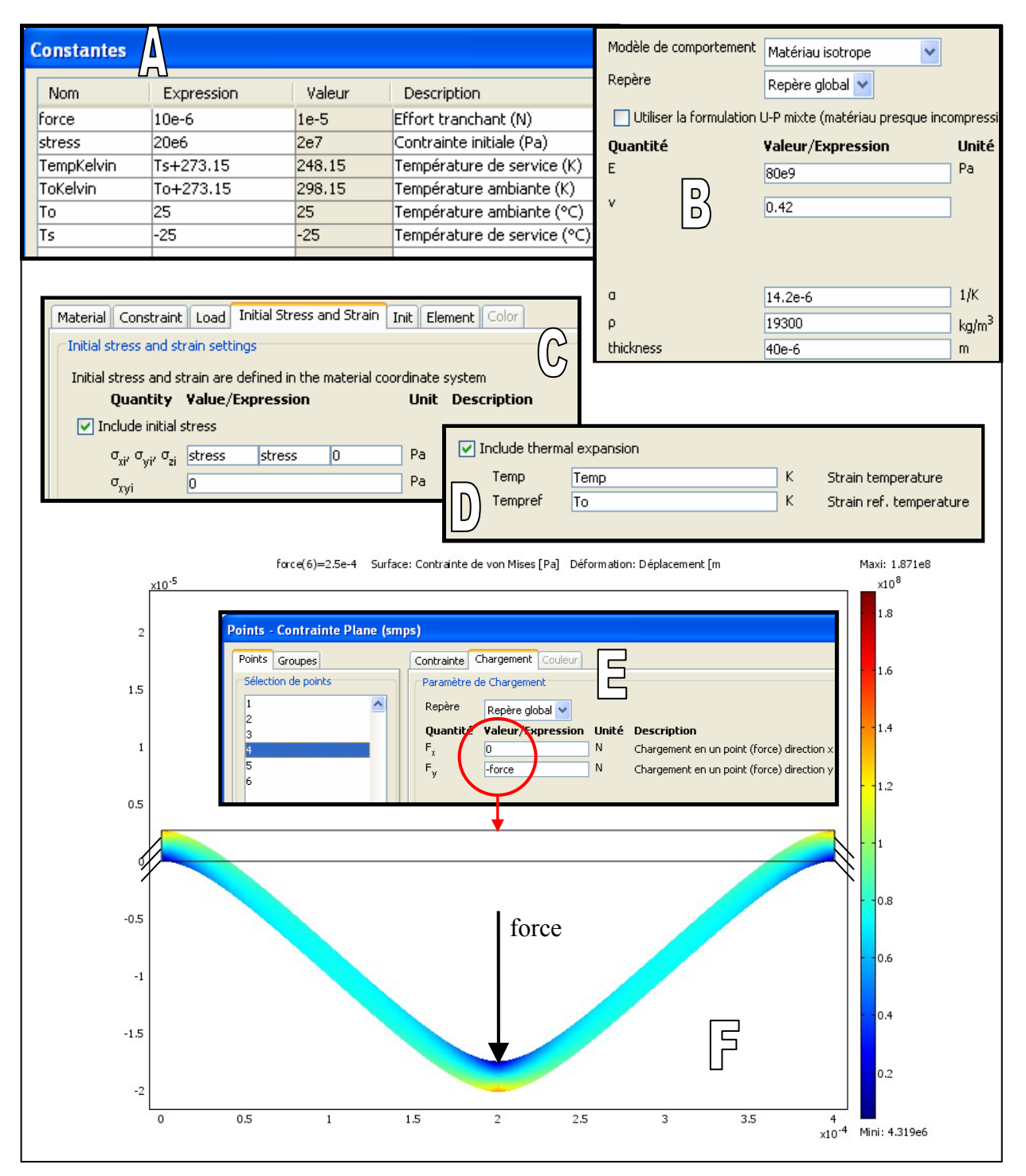

**Figure III-53. Modélisation d'un problème de flexion simple sous COMSOL - (a) Expression des constantes pour définir les entrées du modèle simulink - (b) Définition des proprités matériaux – (c) Contraintes initiales – (d) Prise en compte de la variation de température – (e) CL Chargement – (f) Résultat** 

Une fois le modèle créé, nous pouvons générer un bloc comportemental de type Simulink. La Figure III-54 présente la création du modèle, les entrées du bloc seront : la force, la contrainte initiale, la température de service et la température ambiante tandis que la sortie sera la flèche de la structure.

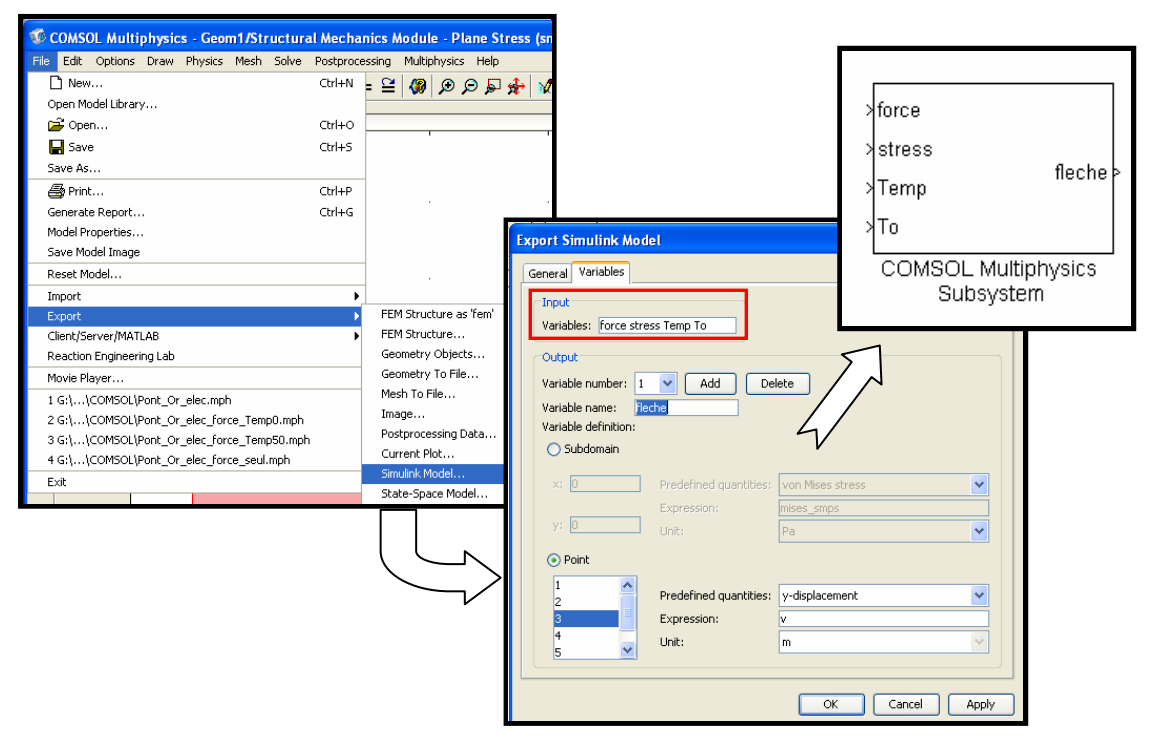

**Figure III-54. Création d'un bloc comportemental Simulink** 

Ensuite, nous pouvons récupérer ce bloc à partir de la bibliothèque Simulink et l'insérer en tant que « femblock » pour réaliser l'analyse statique de l'actuation (Figure III-55).

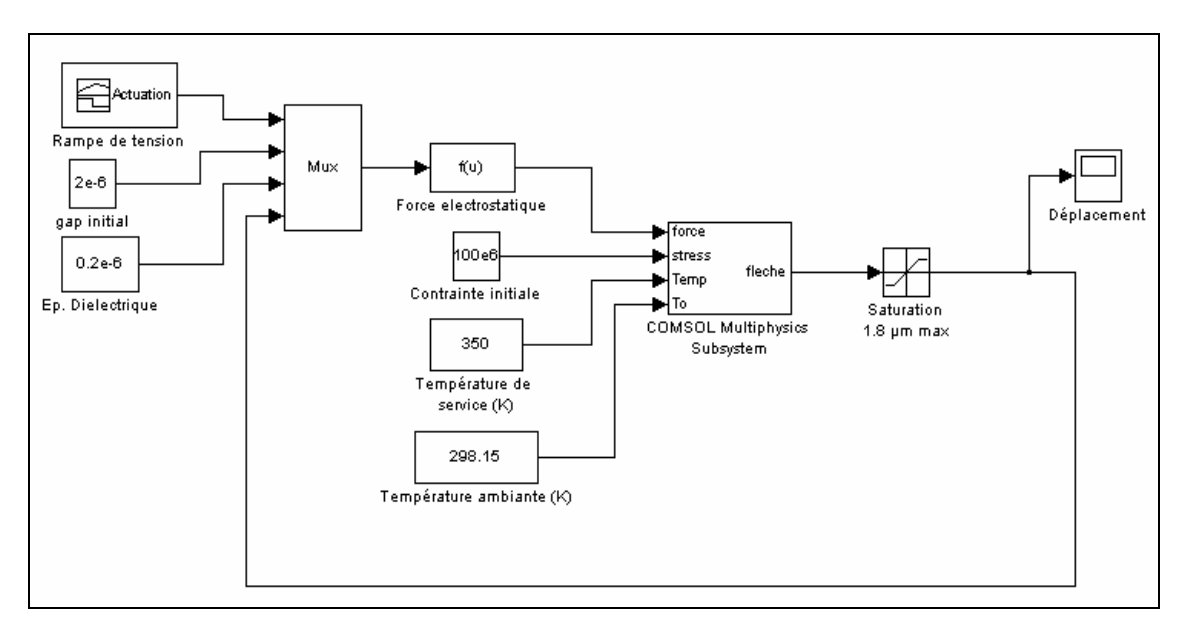

**Figure III-55. Impémentation du bloc COMSOL dans Simulink - Analyse statique** 

La Figure III-56 présente le résultat de cette modélisation à la température ambiante (25°C) et pour une contrainte initiale de 20 MPa.

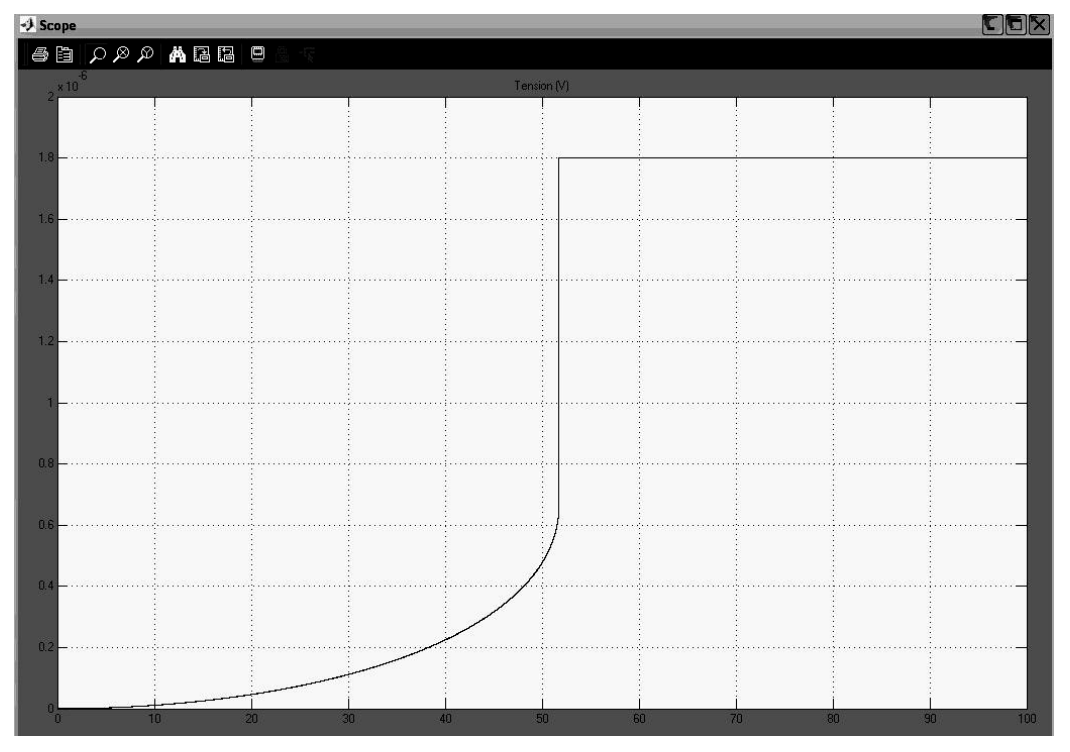

**Figure III-56. Résultat de la simulation Simulink - T=25°C et** σ**o=20 MPa** 

A ce stade, nous avons réalisé une plateforme de modélisation du cycle d'actuation électrostatique des micro-commutateurs. Nous pouvons alors étudier les effets d'une variation de température ou de la contrainte initiale. La Figure III-57 décrit l'influence de la température sur le cycle d'actuation du micro-commutateur, nous avons également reporté le cycle d'actuation utilisant une constante localisée pour la raideur calculée théoriquement (15.75 N/m – sans le bloc comportemental issu de COMSOL).

Nous pouvons remarquer que la valeur de la tension de pull-in trouvée par la simulation sur Simulink et celle calculée théoriquement par l'équation ci-dessous [III.23] sont identiques.

$$
V_p = \sqrt{\frac{8 \text{ kg}_0^3}{27 \epsilon_0 \text{ A}}} \approx 32,47 \text{ V}
$$
  
\n
$$
A \text{vec}\begin{cases}\nA = 100 \times 40 \mu \text{m}^2 \text{ (Surface electrode)} \\
k = 15.75 \text{ N/m (Raideur du pont calculate)} \\
\epsilon_0 = 8,854.10^{-12} \text{ (permittivité du vide)} \\
g_0 = 2 \mu \text{m (gap entre pont et ligne)}\n\end{cases}
$$

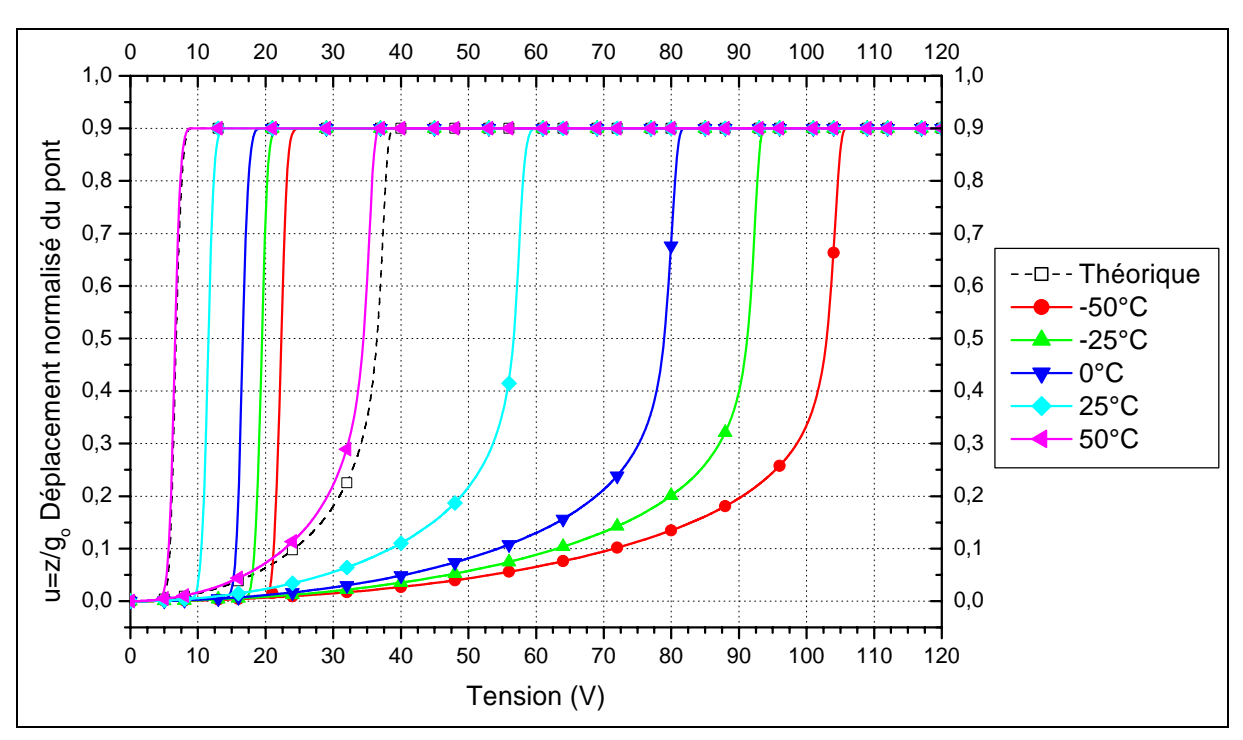

**Figure III-57. Influence de la température sur la tension de pull-in et de pull-out** 

# **III.6. CONCLUSION**

A travers ce chapitre, nous avons présenté les possibilités de modélisations numériques de deux logiciels de simulation par éléments finis multiphysique, COMSOL et ANSYS. Par ailleurs, nous avons également présenté deux modélisations comportementales, une analytique par le biais d'un transducteur électromécanique et une autre correspondant à la génération d'un macro-modèle issu d'une simulation éléments finis.

Ce chapitre a permis alors de mettre en lumière les performances actuelles de ces deux logiciels dans le domaine des Mems RF, que nous pouvons résumer de la façon suivante :

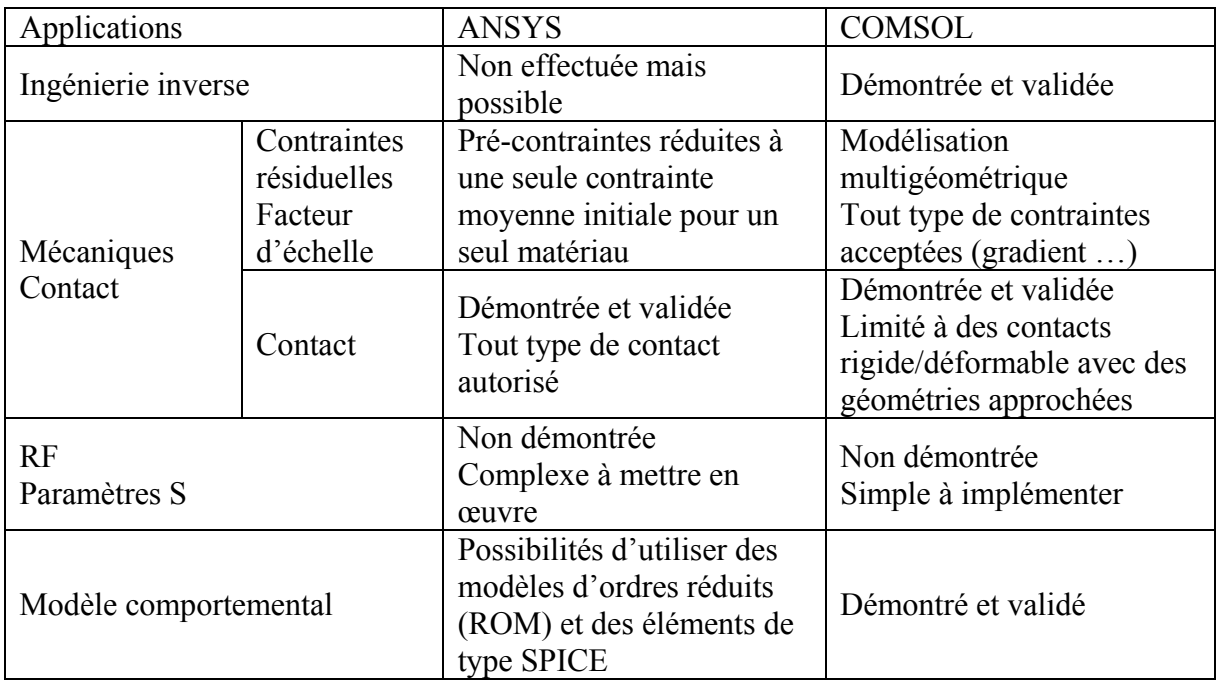

#### **III.7. REFERENCES BIBLIOGRAPHIQUES DU CHAPITRE III**

- [III.1] J.B. Muldavin, G.M. Rebeiz, 'High-isolation CPW MEMS shunt switches Part 1 : Modeling', IEEE MTT, Vol. 48, n° 6, pp. 1045-1052, Juin 2000
- [III.2]J.B. Muldavin, G.M. Rebeiz, 'High-isolation CPW MEMS shunt switches Part 2 : Design', IEEE MTT, Vol. 48, n° 6, pp. 1053-1056, Juin 2000
- [III.3] Muldavin,-J.-B.; Rebeiz,-G.-M., "30 GHz tuned MEMS switches", 1999-IEEE-MTT-SInternational-Microwave-Symposium-Digest-Cat.-No.99CH36282. 1999: 1511-14 vol.4
- [III.4]Wong,-C.-H.; Tan,-M.-J.; Guo,-L.-H.; Huang,-J.--M.; Liew,-K.-M.; Liu,-A.-Q., "Micromachined capacitive switches at microwave frequencies", Proceedings-ofthe-SPIEThe-International-Society-for-Optical-Engineering. 2000; 4175: 140-8
- [III.5] H. H. Woodson and J. R. Melcher, Electromechanical dynamics, vol. I, II and III, Wiley, New York, NY, USA, 1968.
- [III.6] Benoît Ducarouge « Conception et caractérisation de micro-commutateurs électromécaniques hyperfréquences de puissance : Application à un circuit de commutation d' Emission/Réception large bande ». Thèse de doctorat de l'Université Paul Sabatier de Toulouse, Décembre 2005
- [III.7] S.Mellé, F.Flourens, D.Dubuc, K.Grenier, P.Pons, J.L.Muraro, Y.Segui, R.Plana "Investigation of dielectric degradation of microwave capacitive microswitches", IEEE MEMS2004, Maastricht, Netherlands, Janv. 2004, pp.141-144
- [III.8] http://www.comsol.com/
- [III.9] http://www.ansys.com/
- [III.10] CRIL Technology Immeuble Avenir 18 rue Grange Dame Rose 78114 Vélizy
- [III.11] http://www.abaqus.com/
- [III.12] http://www.ugs.com/products/nx/ideas/
- [III.13] http://www.coventor.com/
- [III.14] http://www.ansoft.com/products/hf/hfss/
- [III.15] http://www.sonnetusa.com/
- [III.16] Zhao, L. and Cangellaris, A.C., "GT-PML: Generalized Theory of Perfectly Matched Layers and Its Application to the Reflectionless Truncation of Finite-Difference Time-Domain Grids", IEEE Trans. on Microwave Theory and Techniques, Vol. 44, pp. 2555-2563
- [III.17] Jianming Jin, The Finite Element Method in Electromagnetics, 2nd Edition, Wiley-IEEE Press, May 2002
- [III.18] Mohamed Saadaoui « Optimisation des circuits passifs micro-ondes suspendues sur membrane ». Thèse de doctorat de l'Université Paul Sabatier de Toulouse, Novembre 2005
- [III.19] W. Fang and J.A. Wickert, "Determining mean and gradient residual stresses in thin films using micromachined cantilevers", J. Micromech. Microeng. 6 (1996) p301-309
- [III.20] Youn-Hoon Min, Yong-Kweon Kim, "In situ measurement of residual stress in micromachined thin films using a specimen with composite layered cantilever", J. Micromech. Microeng. 10 (2000) p314-321
- [III.21] Rivlin R., "Large Elastic Deformations of Isotropic Materials I-IV" Philosophical Transactions of the Royal Society of London Series A, Mathematical and Physical Sciences, 240, 822-823 (1948) 459-490
- [III.22] Mooney M., « A Theory of Large Elastic Deformation, » Journal of Applied Physics, 11 (1940) 582-592
- [III.23] G. M. Rebeiz « RF MEMS Theory, Design and Technology » ,édition Wiley, 2003, p38

**CHAPITRE IV PACKAGING** 

# **IV.1. INTRODUCTION**

Ce chapitre traite de la conception, de la réalisation et de la caractérisation de la solution de mise en boîtier discutée dans l'analyse fonctionnelle du chapitre II.

Cette analyse nous a permis de choisir une technique de mise en boîtier du microcommutateur RF par report d'un capot en Foturan avec une couche de scellement intermédiaire en BCB. De plus nous avons opté pour une alimentation traversante (sans vias) au niveau de la face supérieure du Mems RF et des interconnexions par wire-bonding.

# **IV.2. SPECIFICATIONS GEOMETRIQUES DU PACKAGING**

### **IV.2.1.Cadre du projet**

Dans le cadre du projet PAMIR (Projet d'Architecture Microsystème d'Interrupteur Radiofréquence) entre le LAAS et la Délégation Générale de l'Armement (DGA), nous souhaitons réaliser la mise en boîtier d'un micro-commutateur RF ayant les spécifications techniques décrites dans le Tableau IV.1.

| Micro-commutateur RF (PAMIR)                                                                 | <b>Bande</b> étroite    | Large bande             |  |
|----------------------------------------------------------------------------------------------|-------------------------|-------------------------|--|
| Bande de fréquence                                                                           | $10GHz + 10\%$          | 6-18 GHz                |  |
| Puissance admissible E/R                                                                     | 50W                     | 4W                      |  |
| Signal                                                                                       | $10\mu s/20\%$          | <b>CW</b>               |  |
| Temps de fonctionnement                                                                      | $750\mu s$              | 750 <sub>us</sub>       |  |
| Temps de repos entre deux fonctionnements consécutifs                                        | 10 <sub>us</sub>        | 10 <sub>us</sub>        |  |
| Isolation sur la bande                                                                       | >40dB                   | >40dB                   |  |
| Pertes d'insertion sur la bande                                                              | $< 0.5$ dB              | $\leq$ 1dB              |  |
| Temps de commutation                                                                         | $<$ 10 $\mu$ s          | $<10\mu s$              |  |
| Tension de polarisation du commutateur                                                       | $50V$                   | $50V$                   |  |
| Consommation                                                                                 | A optimiser             | A optimiser             |  |
| Dimensions (avec le boîtier)                                                                 | A optimiser             | A optimiser             |  |
| Températures de fonctionnement                                                               | 25 et 50°C              | 25 et 50°C              |  |
| Tenue en fonctionnement à puissance nominale (critère de<br>défaillance :-50% sur isolation) | $10^{10}$ cycles on/off | $10^{10}$ cycles on/off |  |

**Tableau IV.1. Spécification du micro-commutateur RF du projet PAMIR** 

La topologie des micro-commutateurs répondant à ces spécifications à été étudiée dans les travaux de thèse de B. Ducarouge [IV.1][III.6]. La solution retenue (Figure IV-1) repose sur :

- Une structure associant deux micro-commutateurs en cascade afin de garantir une forte isolation sur une large bande fréquentielle
- Une largeur élevée des fentes des lignes coplanaires, de manière à diminuer les concentrations de densité de courant et de ce fait permettre la transmission de forte puissance demandée sans dépasser le seuil d'électromigration

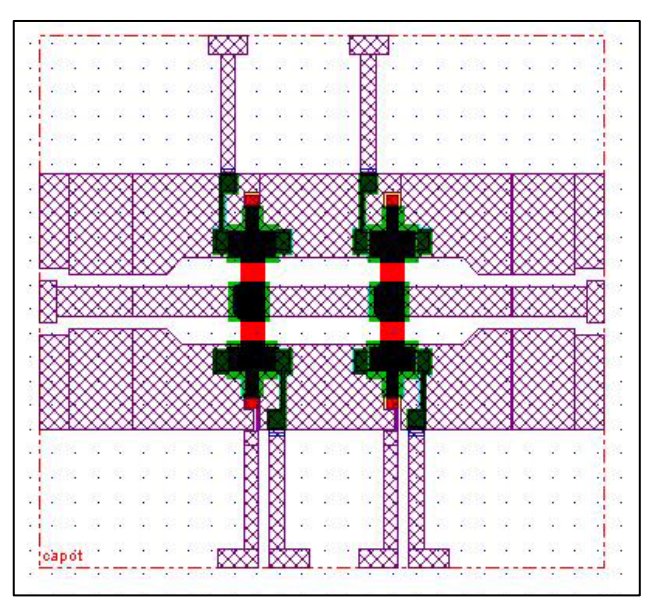

**Figure IV-1. Structure retenue - Dessin des masques** 

Les dimensions des lignes coplanaires sont présentées dans la Figure IV-2, nous remarquons :

- Une largeur du conducteur central :  $w=240 \mu m$
- Une largeur des fentes :  $S=100 \mu m$  et 240  $\mu m$  sous les micro-commutateurs
- Une longueur totale (ancrage) des micro-commutateurs de 1.5 mm

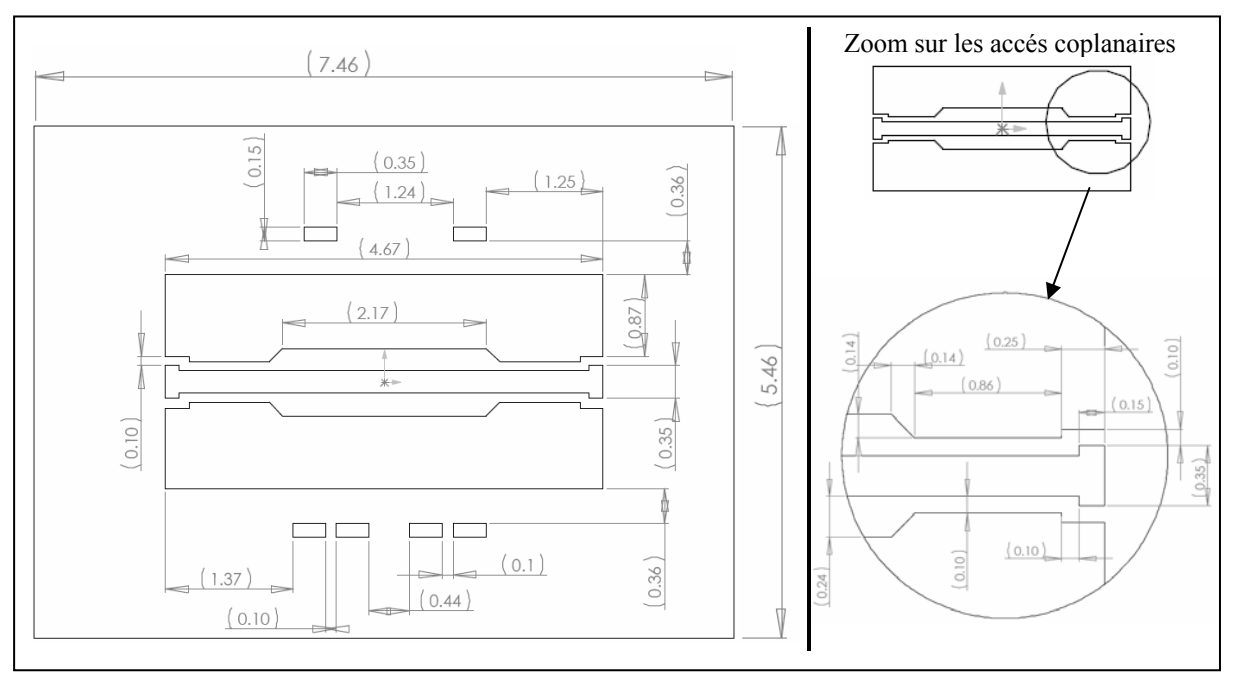

**Figure IV-2. Dimensions des lignes coplanaires** 

### **IV.2.2.Conception du capot en Foturan**

### **IV.2.2.1. Pré-dimensionnement du capot en Foturan**

La géométrie du capot devra non seulement s'adapter aux contraintes dimensionnelles imposées par les micro-commutateurs et par les accès pour assurer les interconnexions de type wire bonding mais également être déterminée de manière à minimiser les pertes rapportées par le capot. La Figure IV-3 présente de manière qualitative la zone possible pour assurer le scellement du capot.

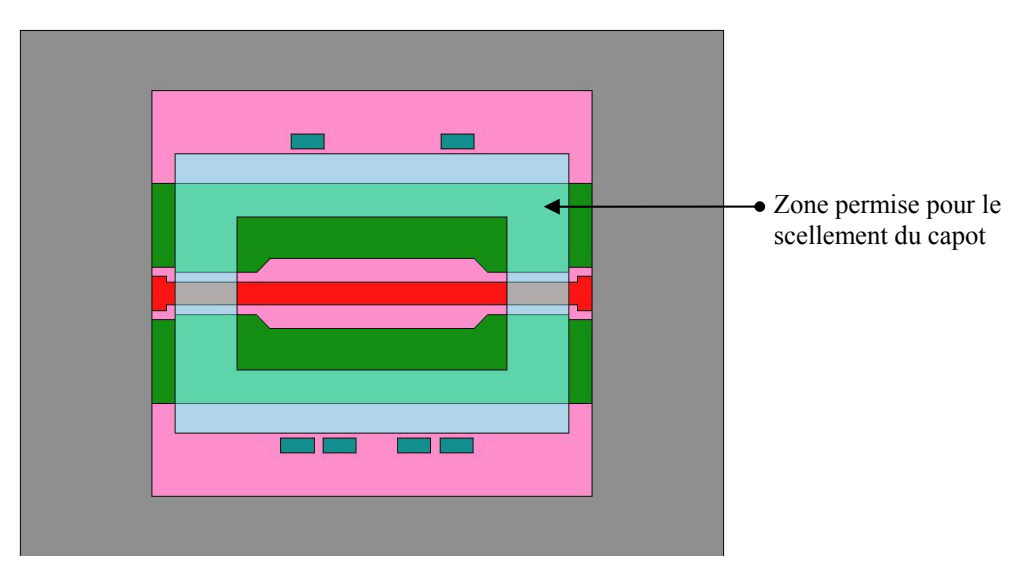

**Figure IV-3. Limitations dimensionnelles de la zone de scellement** 

La Figure IV-4 présente la distribution du champ électrique sur le port d'entrée ayant les recommandations dimensionnelles préconisées dans le chapitre II. Cette configuration montre que le champ électromagnétique est confiné dans l'enveloppe rectangulaire de hauteur égale à  $4\times h$  et de largeur égale à  $3\times(2g+w)$  avec h l'épaisseur du substrat, g la largeur des fentes et w la largeur du conducteur central.

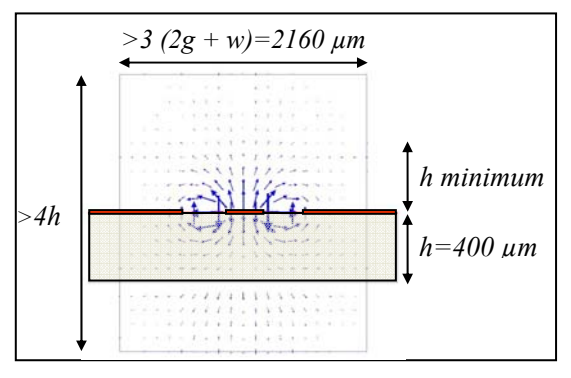

**Figure IV-4. Distribution du champ E** 

En utilisant ces considérations ainsi que les limitations dimensionnelles de la zone de scellement (Figure IV-3), les dimensions de la cavité ont été portées à 3170 µm de long et 2210 µm de large. Concernant la hauteur de la cavité, la recommandation énoncée à la Figure IV-4 est très sécurisante car l'intensité du champ électromagnétique devient faible au-delà d'une distance h égale à l'épaisseur du substrat. De plus des travaux menées dans [IV.3] démontrent que pour un capot en silicium haute résistivité (resp. un capot en verre AF45) une hauteur de cavité supérieure à 45 µm (resp. 5 µm) devient sans conséquence sur les pertes.

Ainsi, avec un verre Foturan de 1 mm d'épaisseur nous avons retenu une hauteur de cavité de 500 µm. Ce choix permet de garantir une bonne rigidité du capot tout en restant correct vis-àvis de la distribution des champs mais également facilite le procédé technologique en permettant l'obtention de la cavité et de la découpe des capots en une seule étape de gravure humide (voir section suivante).

Les dimensions de la cavité étant choisies, les épaisseurs maximales des murs de scellements sont imposées par la frontière extérieure de la zone de scellement. Aussi, sachant que l'épaisseur des murs longitudinaux (parallèle à la direction de propagation) n'affectera pas les pertes, nous avons retenu dans ce cas une épaisseur de 500 µm mais concernant les murs de scellement transversaux (perpendiculaire à la direction de propagation) il faudra réaliser un compromis entre les pertes rapportées et les possibilités technologiques pour minimiser l'épaisseur et également garantir un bon scellement. La fabrication et la réalisation de la mise en boîtier étant confiées à la société MEMSCAP, celle-ci préconise de par son savoir faire, une épaisseur de 200 µm au minimum. La Figure IV-5 présente la solution géométrique retenue.

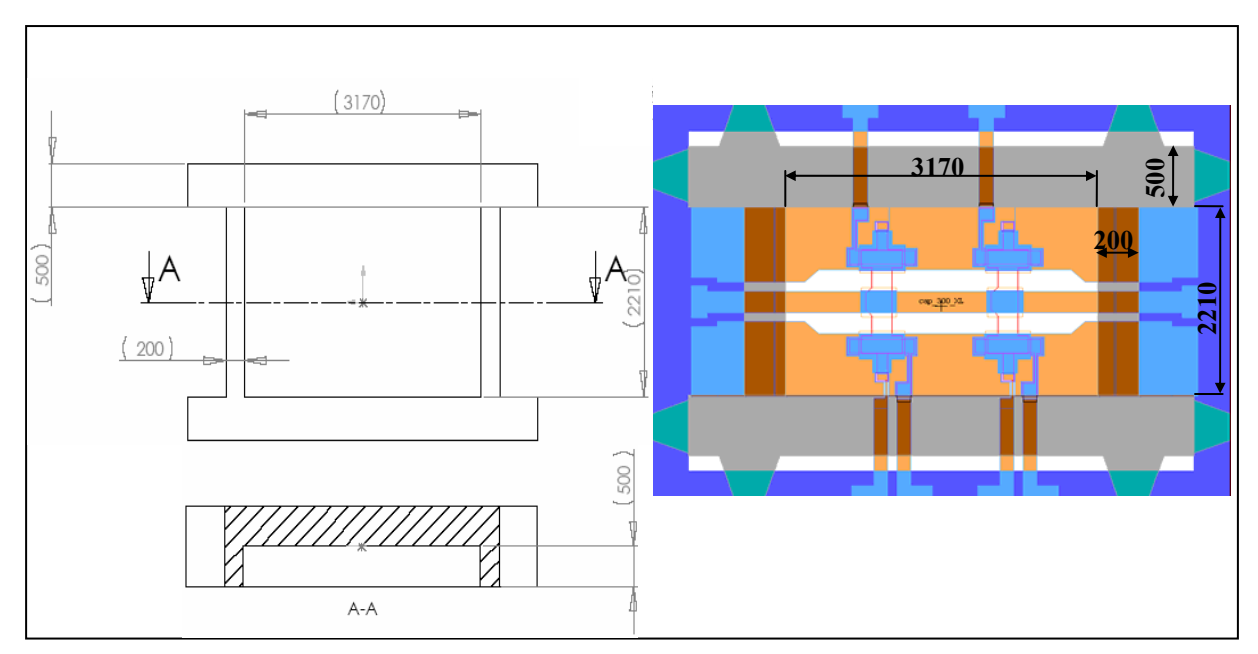

**Figure IV-5. Implémentation du boîtier (dimensions en microns)** 

### **IV.2.2.2. Fabrication du capot en Foturan**

Le Foturan [IV.4] (Annexe C) est un verre alcalin dont les caractéristiques photosensibles sont dues à l'adjonction de Ce<sub>2</sub>O<sub>3</sub> et de Ag<sub>2</sub>O, Au<sub>2</sub>O et Cu<sub>2</sub>O. Des photons de longueurs d'onde comprises entre 300 et 320 nm permettent la réaction chimique suivante :

$$
Ce^{3+}+Ag^+\rightarrow Ce^{4+}+Ag
$$

La durée d'exposition contrôle la profondeur de la « sensibilisation » du verre, on parlera de verre « céramisé ». Une énergie de 2J/cm² permet d'insoler le verre sur une profondeur de 1 mm. Pour obtenir des microstructures à flans droits, le faisceau d'ultra violet doit être parallèle, focalisé et orthogonal à la surface de l'échantillon.

Cette insolation se déroule en deux étapes, la première concerne la face avant afin d'obtenir des cavités de 500 microns et la seconde concerne la face arrière pour réaliser la découpe des capots.

Le verre amorphe ne cristallise qu'à haute température  $(T > 700^{\circ}C)$  mais dans le cas du Foturan céramisé, cette transformation se produit à des températures plus basses. En effet, entre 400°C et 500°C, les atomes d'argent commencent à s'agglomérer puis vers 600°C des cristaux se forment. Ainsi, pendant le traitement thermique, des cristaux de métasilicate de lithium (Li<sub>2</sub>SiO<sub>3</sub>) apparaissent dans les parties insolées du verre. Dans un bain d'acide fluorhydrique, ces régions sont gravées beaucoup plus vite que le verre « vitreux », la réaction chimique permettant la gravure est la suivante:

$$
Li_2SiO_3 + 8 HF \rightarrow 2 LiF + H_2SiF_6 + 3 H_2O
$$

Le rapport des vitesses de gravure entre les zones insolées et les zones vitreuses est d'environ vingt dans un bain d'acide fluorhydrique tamponné à 10%. L'utilisation d'ultrasons durant la gravure permet de stabiliser ce rapport. Un bain d'acide fluorhydrique à plus forte concentration n'est pas indiqué car des essais montrent que le rapport de sélectivité s'inverse, le verre non insolé se gravant plus rapidement que le verre céramisé.

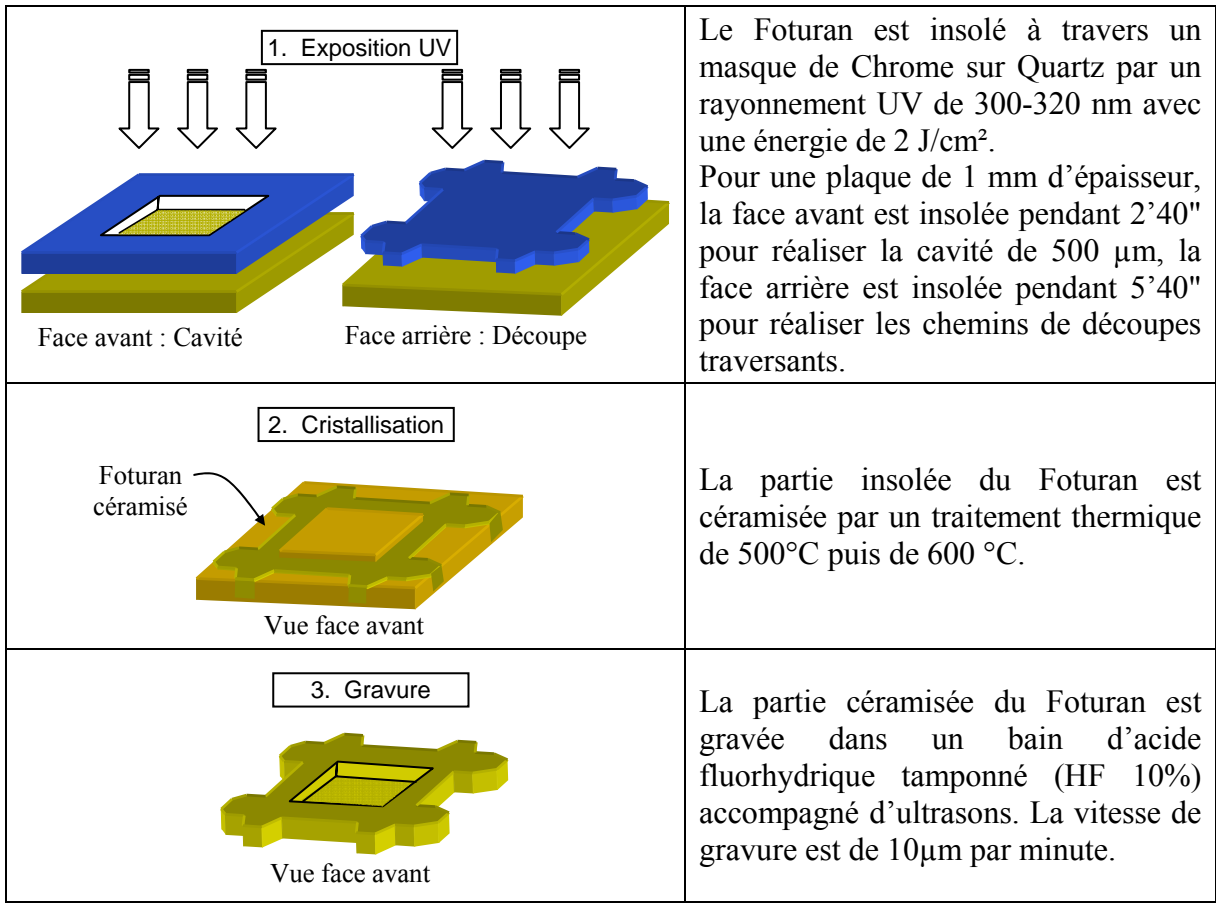

#### **Figure IV-6. Résumé du procédé technologique**

Des capots ayant des géométries différentes, pour les besoins d'une autre application, seront réalisés de manière collective avec les mêmes masques. Afin de ne pas mélanger les différents capots lors de la gravure humide, les chemins de découpe sont discontinus et une forme « trapézoïdale » des angles externes du capot (Figure IV-6 et Figure IV-7) a été adoptée par MEMSCAP de manière a permettre une découpe rapide par clivage.

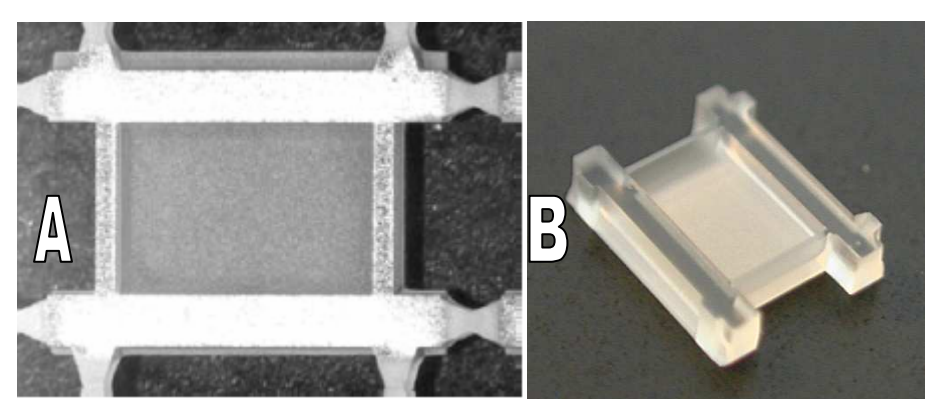

**Figure IV-7. (a) Gravure des capots Foturan – (b) Capot Foturan découpé** 

#### **IV.3. CONCEPTION DU PACKAGING**

Lors de la section précédente, nous avons défini une géométrie du capot ayant pour seul degré de liberté possible, l'épaisseur des murs transversaux. En effet, le procédé technologique mis au point par MEMSCAP est validé pour des épaisseurs supérieures à 200 µm mais une optimisation reste possible pour essayer de diminuer cette limite.

La couche intermédiaire de scellement en BCB sera déposée directement sur le capot en utilisant une machine flip chip équipée d'une seringue (dispensing). Le dépôt de l'anneau de scellement sur le capot et non pas sur les lignes coplanaires, permet en cas de mauvais dépôt de limiter les risques à la perte d'un seul capot et non pas du Mems RF. De plus, déposer du BCB sur un wafer contenant des composants actifs/passifs (Mems) peut s'avérer dangereux vis-à-vis des imperfections de dépôt (filament de BCB, problèmes d'alignements, pas d'arrêt pour l'écoulement …).

Le BCB 3022-63 étant un fluide non newtonien, fortement thixotrope, il est nécessaire de le déposer sur une surface ayant des arrêtes saillantes permettant de stopper son écoulement (tension de surface élevée). Des premiers tests de report vont dans ce sens, en montrant que les arêtes du capot créent des « barrières » de migration pour le BCB. De ce fait la surface de scellement du capot est totalement recouverte de BCB (Figure IV-8).

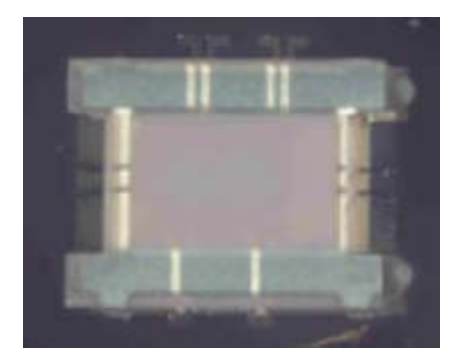

**Figure IV-8. Test de scellement** 

Ainsi, la seule liberté de réalisation dimensionnelle au niveau du scellement concerne son épaisseur.

### **IV.3.1.Analyse des performances RF**

Afin de déterminer le couple largeur des murs transversaux (appelés également murs « RF ») et épaisseur de l'anneau de scellement, nous allons effectuer une étude de sensibilité sur ces paramètres vis-à-vis des performances RF. Notons que cette étude s'intéresse uniquement aux pertes rapportées par le packaging, de ce fait pour simplifier l'interprétation des résultats et réduire les temps de calculs, nous n'avons pas modélisé les micro-commutateurs et également pas pris en compte les pertes résistives en utilisant des lignes parfaitement conductrices. En effet, la comparaison des résultats entre les lignes coplanaires « nues » et celles encapsulées, nous donne directement les pertes rapportées par le packaging.

## **IV.3.1.1. Définitions – notations**

La Figure IV-9, résume à elle seule la définition géométrique du modèle de référence ainsi que les notations utilisées.

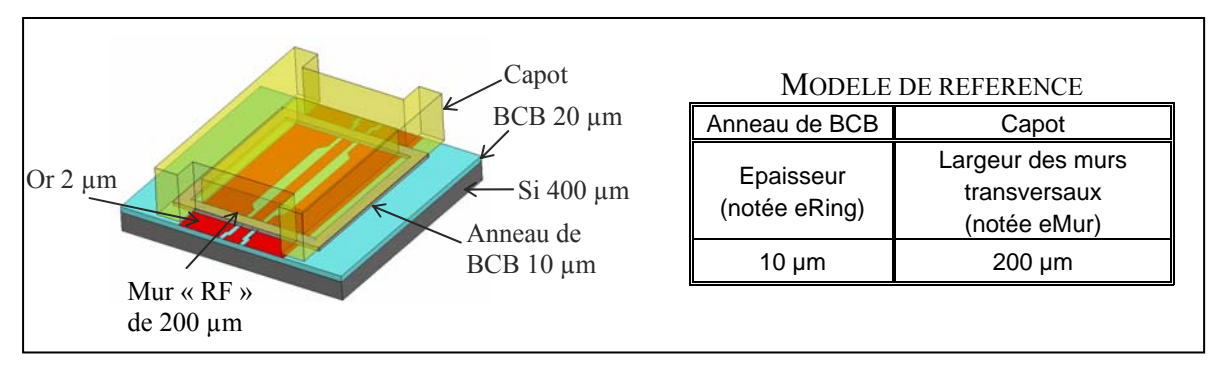

**Figure IV-9. Description du modèle géométrique de référence et notations** 

# **IV.3.1.2. Modélisation RF**

L'analyse des performances RF a été réalisée au moyen du logiciel HFSS 8.2. Durant cette étude, nous n'avons pas utilisé des conditions aux limites de type radiatives sur la frontière du domaine mais des conditions de type conducteur parfait (PEC cad boîte métallique). Nous avons fait délibérément ce choix pour valider notre technique de modélisation par comparaison avec des logiciels basés sur la méthode des moments (ex : SONNET), qui utilisent des conditions aux limites PEC. Néanmoins ce type de conditions aux limites, recommandé pour les guides d'ondes, peut s'avérer inadapté si des modes de transmissions parasites apparaissent. En effet, le mode de propagation Transverse Electrique Magnétique (TEM), attendu pour un guide coplanaire, peut subir un couplage avec les conditions aux limites PEC suivant la fréquence et les dimensions de la frontière du domaine pour donner naissance à des modes parasite de propagation (TE, TM).

En utilisant la symétrie du modèle, nous pouvons diminuer les temps de calculs mais également espérer rejeter les modes parasites suffisamment loin de la gamme de fréquence 6- 18 GHz. En effet, d'après l'expression des fréquences de résonances (Figure IV-10), une diminution des dimensions de la frontière du domaine entraîne une augmentation des fréquences de résonances pour les modes parasites (TE<sub>101</sub> TM<sub>110</sub> et TE<sub>111</sub>).

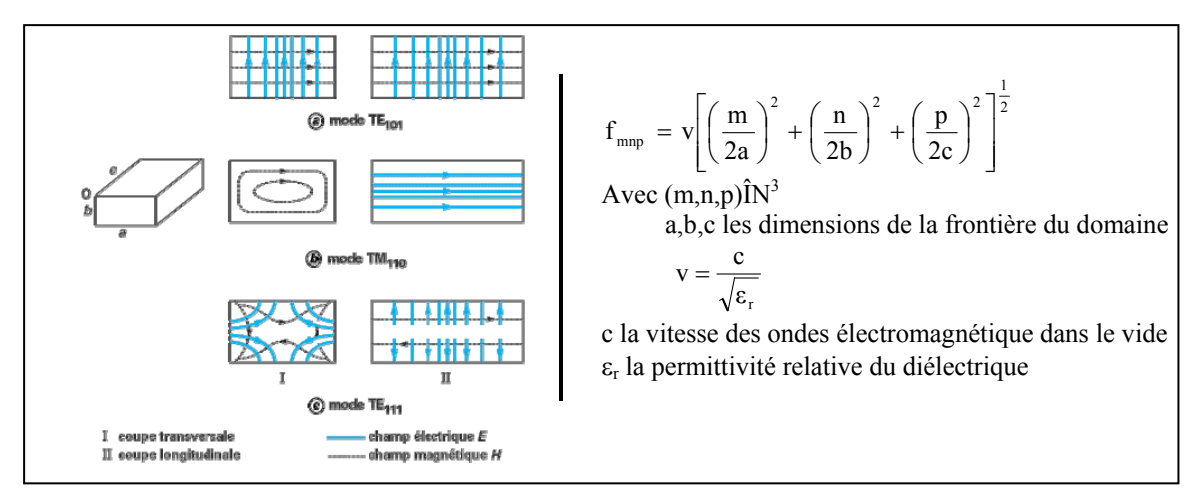

**Figure IV-10. Expression des fréquences de résonances pour les modes parasites** 

Dans notre application, la simulation de la moitié du modèle permet de rejeter le premier mode parasite (TE101) à 30 GHz. La Figure IV-11 présente le calcul analytique de la fréquence de résonance du mode TE101, qui est en accord avec la simulation correspondante.

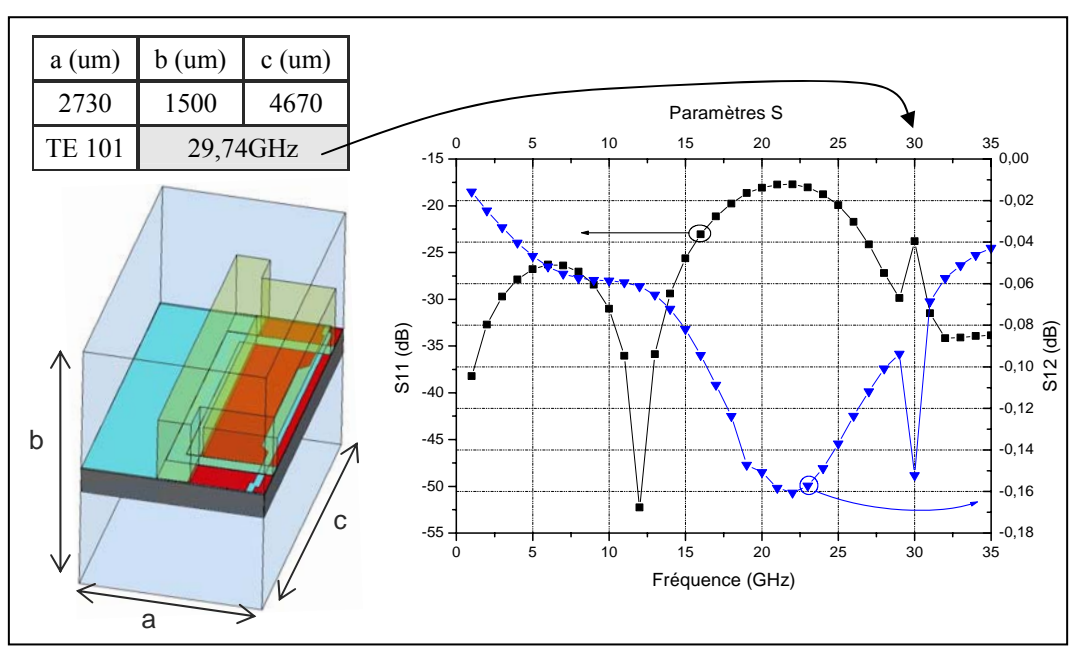

**Figure IV-11. Calcul du premier mode parasite et simulation HFSS** 

Néanmoins afin de réaliser une modélisation « robuste », qui permette de s'affranchir des modes parasites sans se soucier de la taille de la frontière du domaine, nous avons étudié quatre modélisations qui sont présentées dans le Tableau IV.2 :

- Le modèle 1 (resp. 3) n'a pas les plans de masse en contact avec la boîte métallique (frontière extérieure), ainsi apparaissent 3 modes (resp. 2 modes). Ces deux modèles ont été écartés car les modes viennent perturber l'interprétation des résultats de simulations.
- Les modèles 2 et 4 ont des résultats identiques, cependant le modèle 2 est très coûteux en temps de calculs.

Nous avons alors retenu le modèle 4 pour l'ensemble des simulations.

|                           | Modèle 1                        | Modèle 2                                 | Modèle 3                            | Modèle 4                                          |  |
|---------------------------|---------------------------------|------------------------------------------|-------------------------------------|---------------------------------------------------|--|
|                           |                                 |                                          |                                     |                                                   |  |
| Temps<br><b>CPU</b>       | Modèle complet<br>$(3$ modes)   | Modèle complet<br>approché<br>$(1$ mode) | Modèle<br>symétrique<br>$(2$ modes) | Modèle<br>symétrique<br>approché<br>$(1$ mode $)$ |  |
| Gain de<br>temps /<br>réf | $T1 = \{00:40:25 -$<br>01:09:13 | $T2 = \{00:31:44$<br>00:53:10            | $T3 = \{00:07:47 -$<br>00:11:06}    | T4= ${00:03:39}$ -<br>00:06:22}                   |  |

**Tableau IV.2. Etude préliminaire: modélisation HFSS** 

### **IV.3.1.3. Étude des interactions : plan d'expérience**

Avant d'effectuer une analyse de sensibilité sur la variabilité des pertes en fonctions de différentes épaisseurs pour l'anneau de scellement ainsi que pour les murs RF, nous avons au préalable regardé si ces paramètres avaient des effets indépendants.

Une méthode simple pour vérifier si l'effet d'un paramètre est influencé par le choix du niveau du second paramètre, repose sur une analyse par plan d'expérience.

Aussi, nous avons utilisé un plan d'expérience factoriel complet avec quatre facteurs et deux niveaux, pour lesquels nous avons relevé les pertes d'insertions en bande X du projet PAMIR, à savoir 10 GHz (Tableau IV.1). Les facteurs et leurs niveaux sont donnés dans le Tableau IV.3.

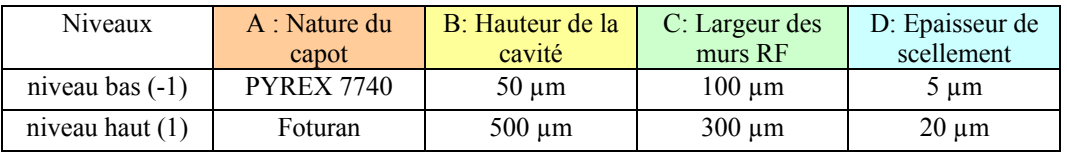

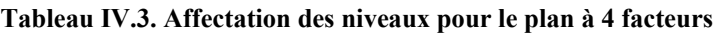

Deux facteurs supplémentaires, nature du capot et hauteur de la cavité, ont été volontairement rajoutés. En effet, nous souhaitons confirmer qu'une faible hauteur de cavité est sans conséquence sur les pertes et de ce fait que la cavité pourrait être obtenue uniquement grâce à l'épaisseur de l'anneau de BCB. Dans ce cas, nous pourrions nous affranchir du microusinage de volume du Foturan ou bien utiliser par exemple du Pyrex, ce qui pourrait élargir les possibilités de la solution initiale de mise en boîtier.

Pour la campagne des simulations, nous avons choisi un plan factoriel orthogonal complet, donc de  $2^4$ =16 essais de simulations. L'orthogonalité permet d'estimer les effets moyens des facteurs sans risque de perturbation par d'autres facteurs. Le Tableau IV.4 donne la table des réponses pour les quatre facteurs affectés de leurs deux niveaux. Nous pouvons remarquer que l'ordre des essais n'a pas d'influence car il s'agit de simulations numériques dont les résultats sont « uniques » (au maillage près) contrairement à des essais par exemple de fabrication.

| N° <sub>d'ordre</sub> | A : Nature du capot |                 | B : Hauteur de la cavité |                 |                   | C: Largeurs des murs RF | D : Epaisseur de scellement |                                     | Réponses   |
|-----------------------|---------------------|-----------------|--------------------------|-----------------|-------------------|-------------------------|-----------------------------|-------------------------------------|------------|
| normal                | niveau bas (-1)     | niveau haut (1) | niveau bas $(-1)$        | niveau haut (1) | niveau bas $(-1)$ | niveau haut (1)         |                             | niveau bas $(-1)$ niveau haut $(1)$ | $S12$ (dB) |
| des essais            | <b>PYREX 7740</b>   | Foturan         | $50 \mu m$               | $500 \mu m$     | $100 \mu m$       | $300 \mu m$             | $5 \mu m$                   | $20 \mu m$                          | @ 10 GHz   |
|                       | $-1$                |                 | $-1$                     |                 | $-1$              |                         | $-1$                        |                                     | $-0,1065$  |
| $\overline{c}$        | $-1$                |                 | $-1$                     |                 | $-1$              |                         |                             |                                     | $-0,1$     |
| 3                     | $-1$                |                 | $-1$                     |                 |                   |                         | $-1$                        |                                     | $-0,14$    |
| $\overline{4}$        | $-1$                |                 | $-1$                     |                 |                   |                         |                             |                                     | $-0,125$   |
| 5                     | $-1$                |                 |                          |                 | $-1$              |                         | $-1$                        |                                     | $-0,095$   |
| 6                     | $-1$                |                 |                          |                 | $-1$              |                         |                             |                                     | $-0.09$    |
| $\tau$                | $-1$                |                 |                          |                 |                   |                         | $-1$                        |                                     | $-0,12625$ |
| 8                     | $-1$                |                 |                          |                 |                   |                         |                             |                                     | $-0,12175$ |
| 9                     |                     |                 | $-1$                     |                 | $-1$              |                         | $-1$                        |                                     | $-0,1025$  |
| 10                    |                     |                 | $-1$                     |                 | $-1$              |                         |                             |                                     | $-0,096$   |
| 11                    |                     |                 | $-1$                     |                 |                   |                         | $-1$                        |                                     | $-0,136$   |
| 12                    |                     |                 | $-1$                     |                 |                   |                         |                             |                                     | $-0,121$   |
| 13                    |                     |                 |                          |                 | $-1$              |                         | $-1$                        |                                     | $-0,091$   |
| 14                    |                     |                 |                          |                 | $-1$              |                         |                             |                                     | $-0,086$   |
| 15                    |                     |                 |                          |                 |                   |                         | $-1$                        |                                     | $-0,12225$ |
| 16                    |                     |                 |                          |                 |                   |                         |                             |                                     | $-0,11775$ |

**Tableau IV.4. Matrice orthogonale du plan factoriel complet, à 4 facteurs et deux niveaux, complétée des réponses simulées en terme de pertes d'insertion S12 @ 10 GHz (dB)** 

Les résultats de ces simulations sont analysés suivant le tracé normal des effets estimés décrit dans la Figure IV-12. Ce tracé, semblable à la droite d'Henry, permet de savoir si un paramètre a des effets réel sur la réponse ou pas. Si la distribution des effets suit une loi gaussienne alors cela signifie qu'il n'y a pas d'effet réel, c'est le cas de tous les effets hormis pour C (largeur des murs RF). En effet, d'après la Figure IV-12 les effets d'interaction double et triple (ex : AC et ABD) sont quasiment sur la gaussienne (droite bleue Figure IV-12), les effets simples sont légèrement éloignés de la gaussienne pour A, D et B. Ainsi, seul le paramètre C (largeur des murs RF) aura un effet réel sur la réponse, à savoir les pertes d'insertions.

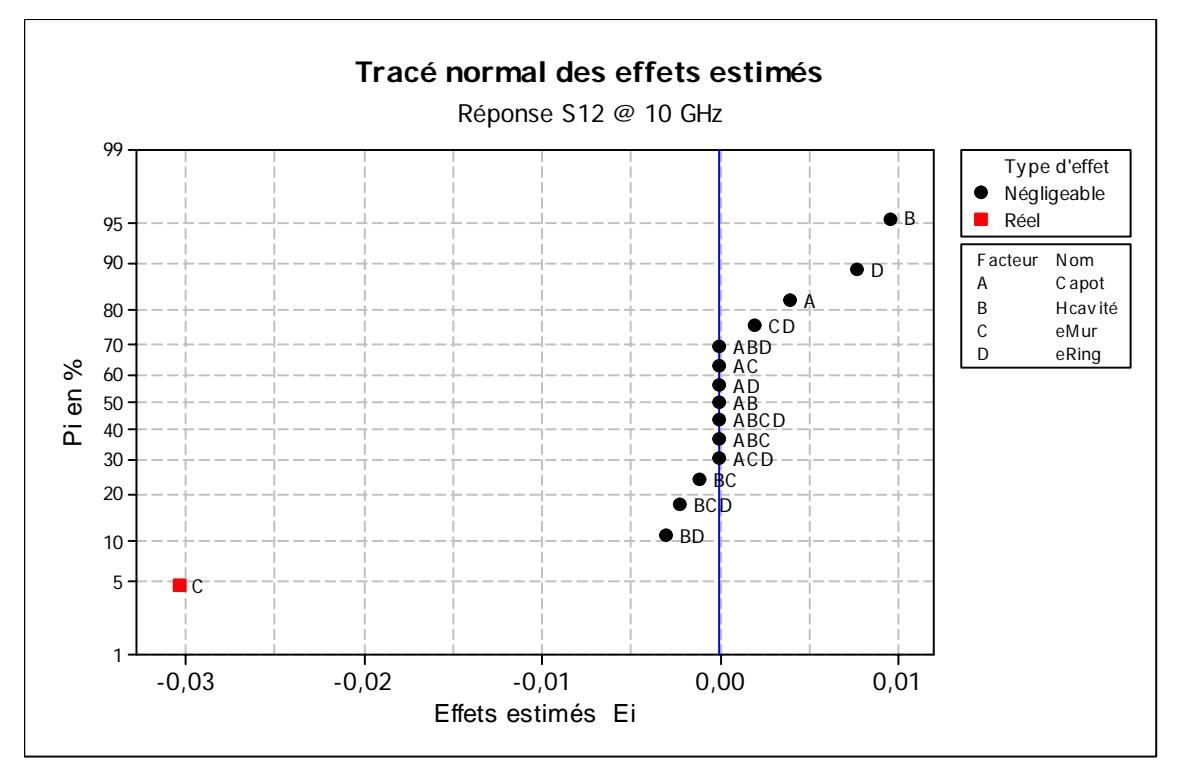

**Figure IV-12. Tracé normal des effets estimés - échelle gausso-arithmétique** 

La Figure IV-13 permet d'identifier les interactions doubles. Si l'effet d'un facteur est conditionné par le choix du niveau d'un second facteur alors ces deux facteurs auront des effets dépendants, on parlera d'interaction positive ou négative (augmentation ou diminution de la réponse). A l'inverse, si le changement de niveau d'un paramètre n'est pas influencé par le choix du niveau d'un second paramètre, alors les effets seront additifs, on dira qu'il n'y a pas d'interaction.

Nous constatons que les tracés des effets d'interactions sont tous additifs (parallèles) sauf pour l'effet BD. En effet, nous pouvons remarquer que B2 stabilise D. En d'autres termes B pris au niveau haut, cad une hauteur de cavité de 500 µm, permet de minimiser la variation de la réponse donc des pertes suivant un changement de niveau de D, donc pour une épaisseur de 5 ou 20 µm de scellement. Ce résultat semble logique car pour une cavité importante, la variation de hauteur au niveau du scellement ne va pas profondément modifier la permittivité effective et donc les pertes.

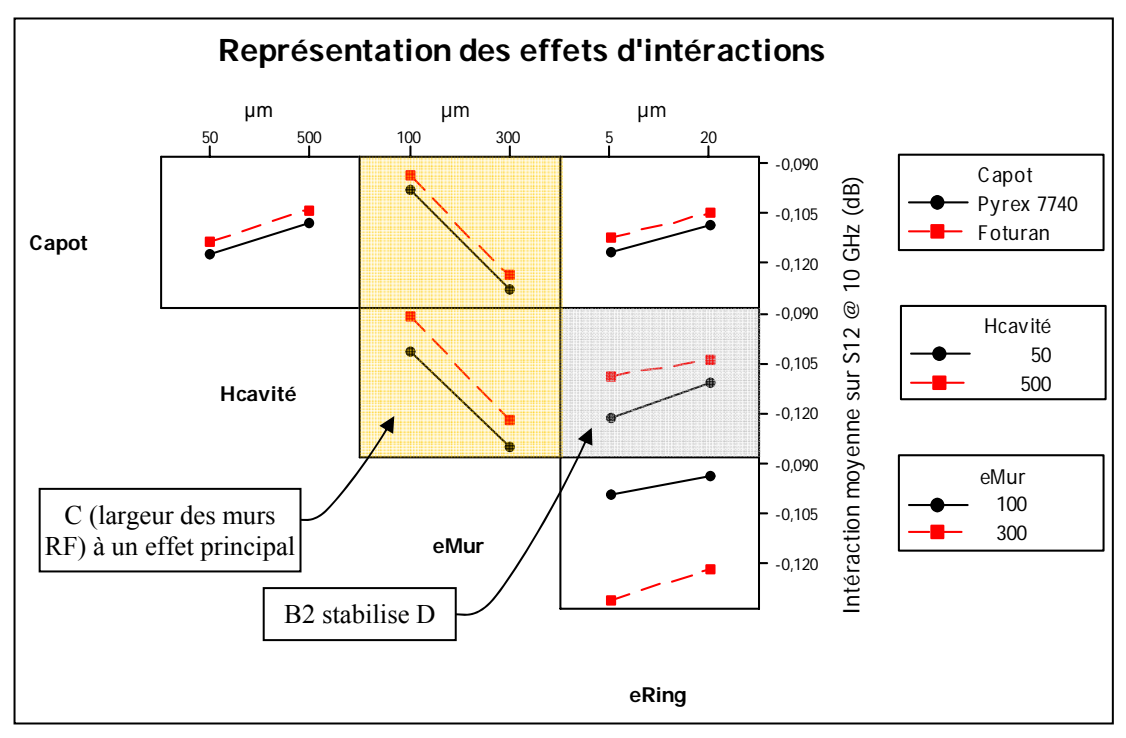

**Figure IV-13. Effets d'interactions - influence sur la variabilité des pertes @ 10GHz** 

En conclusion, nous pouvons dire que la variabilité des pertes est très faible (de l'ordre de 0.045 dB), que les effets d'interaction sont nuls pour tous les paramètres. L'interaction décrite précédemment entre la hauteur de la cavité et l'épaisseur du scellement est très peu significative compte tenue des faibles pertes ramenées. Nous voyons également que les réponses sont peu sensibles à la nature du capot, l'épaisseur du scellement ainsi qu'à la hauteur de la cavité. Seule la largeur des murs RF a un effet réel.

Ainsi, nous pouvons poursuivre l'analyse des effets de C et D (largeur des murs RF et épaisseur de l'anneau de scellement) en utilisant une étude de sensibilité.

# **IV.3.1.4. Études de sensibilités**

Nous avons réalisé, au moyen du logiciel HFSS, deux études de sensibilités sur les pertes RF générées par le packaging suivant la largeur des murs RF et l'épaisseur de l'anneau de scellement en BCB. Les dimensions utilisées pour ces études sont reportées dans le Tableau IV.5.

Comme nous l'avons déjà indiqué, la modélisation adoptée pour réaliser les simulations ne tient compte des pertes résistives de façon à diminuer la taille du maillage (pas de prise en compte d'effet de peau) et de ce fait permet de réduire les temps de calculs. De plus, pour faciliter l'interprétation des résultats, nous ne modéliserons pas les micro-commutateurs. L'ensemble des résultats sera présenté avec la simulation des lignes coplanaire seule (noté

CPW seul) afin de montrer par comparaison les pertes engendrées par le packaging.

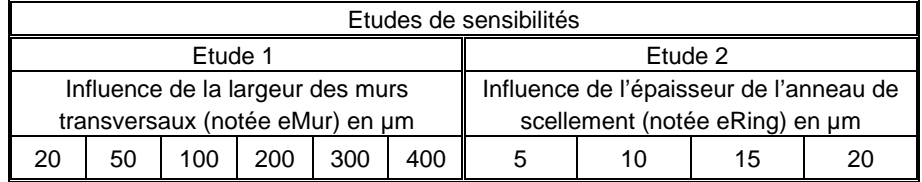

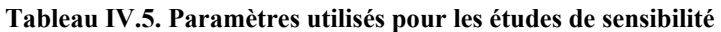

#### **IV.3.1.4.1.Influence de la largeur des murs transversaux du capot**

Cette étude s'intéresse à la variabilité des pertes suivant le seul changement de la largeur des murs transversaux du capot. Les dimensions du modèle simulé correspondent à celles du modèle de référence (Figure IV-9) pour lequel nous avons fait varier la largeur des murs transversaux (Tableau IV.5) et donc par conséquence la largeur de l'anneau de scellement.

La structure étudiée possède une bonne isolation (Figure IV-14) pour une épaisseur du mur inférieure à 300 µm. (S11< -30 dB @ 0-10 GHz et S11<-15 dB @ 10-20 GHz). On constate également, que les pertes d'insertions sont voisines pour des épaisseurs des murs transversaux inférieures à 200 µm.

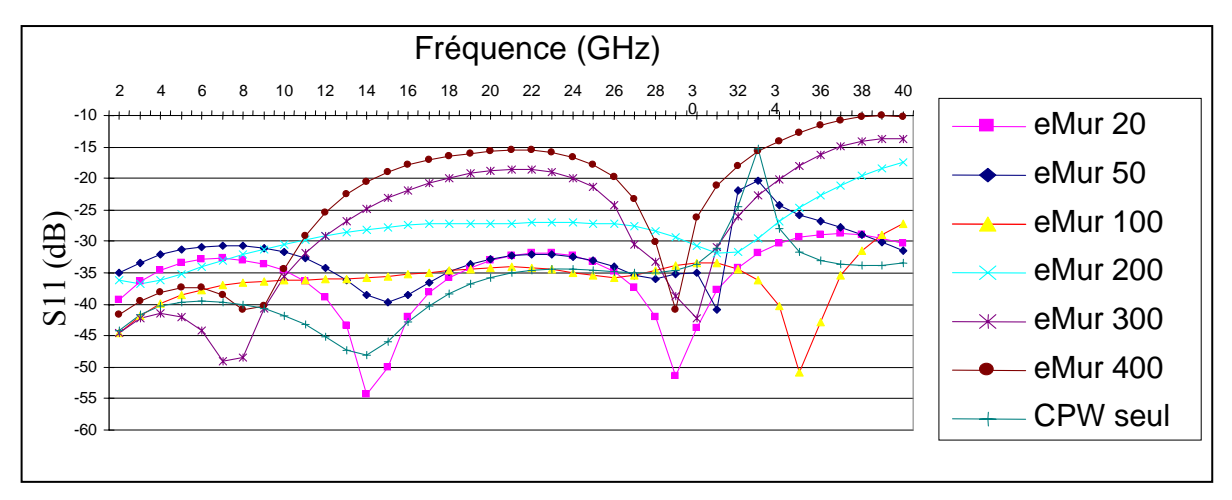

**Figure IV-14. Pertes par réflexions pour différentes largeurs des murs transversaux** 

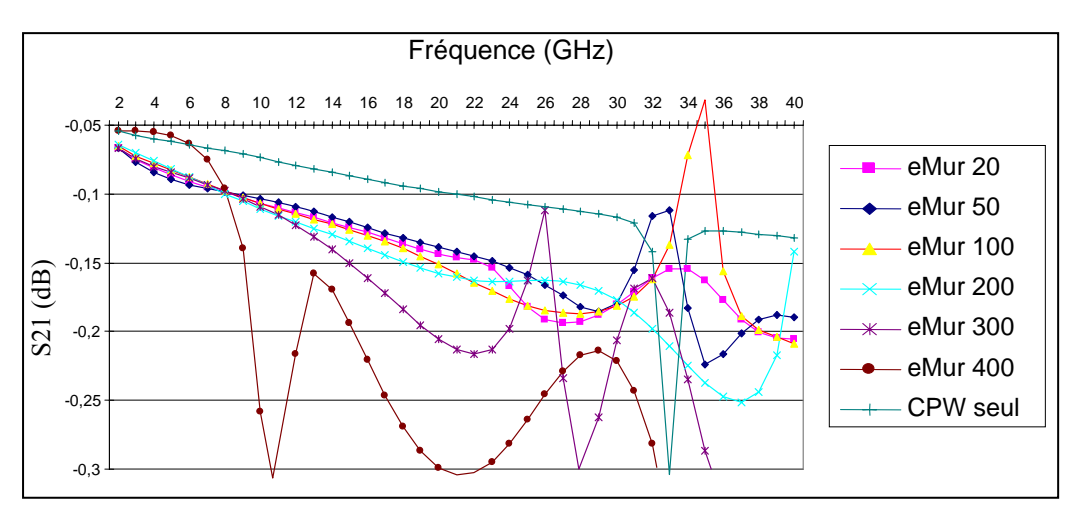

**Figure IV-15. Pertes d'insertions pour différentes largeurs des murs transversaux**

De plus, d'après la Figure IV-16, les pertes additionnelles engendrées par le capot sont faibles (0.04 dB @ 10 GHz et 0.06 dB @ 20 GHz avec eMur=200µm.

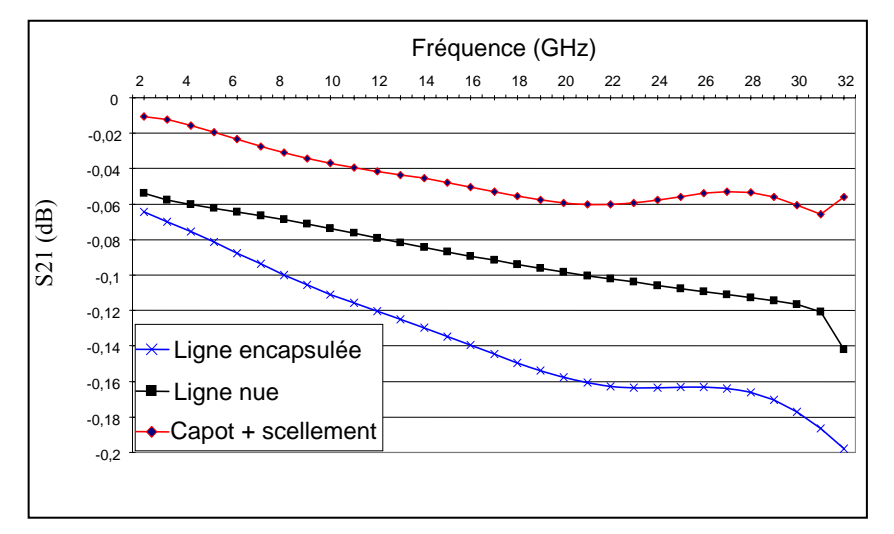

**Figure IV-16. Répartition des pertes entre le packaging et la ligne coplanaire pour eMur=200 µm**

#### **IV.3.1.4.2.Influence de l'épaisseur de l'anneau de scellement**

Cette étude s'intéresse à l'influence de l'épaisseur de l'anneau de scellement en BCB sur les pertes engendrées par le packaging. Les dimensions du modèle simulé correspondent à celles du modèle de référence (Figure IV-9) pour lequel nous avons fait uniquement varier l'épaisseur de scellement (Tableau IV.5).

Les résultats de cette étude (Figure IV-17 et Figure IV-18) ne démontrent pas d'influence significative de l'épaisseur du scellement sur les pertes. Aussi, l'ensemble des épaisseurs modélisées donnent une bonne isolation (<-20dB @ 0-20GHz).

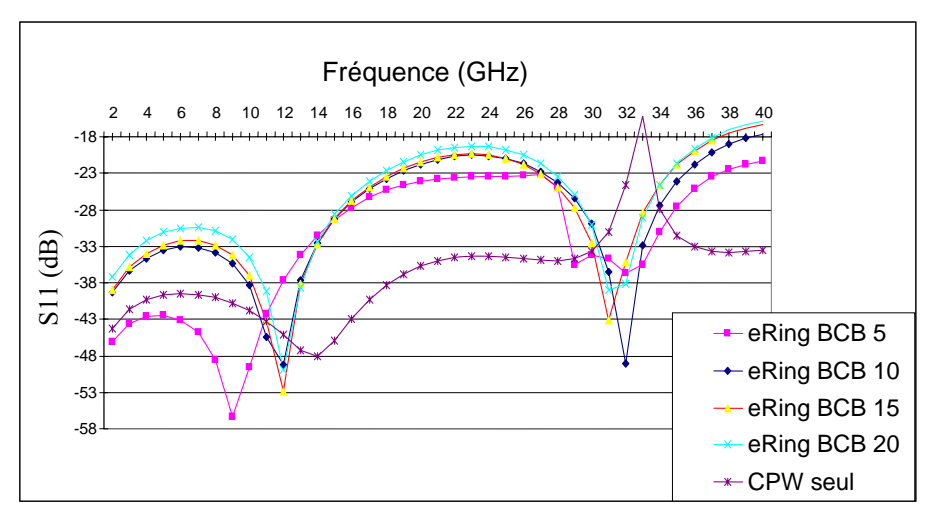

**Figure IV-17. Pertes par réflexions pour différentes épaisseurs de l'anneau de scellement** 

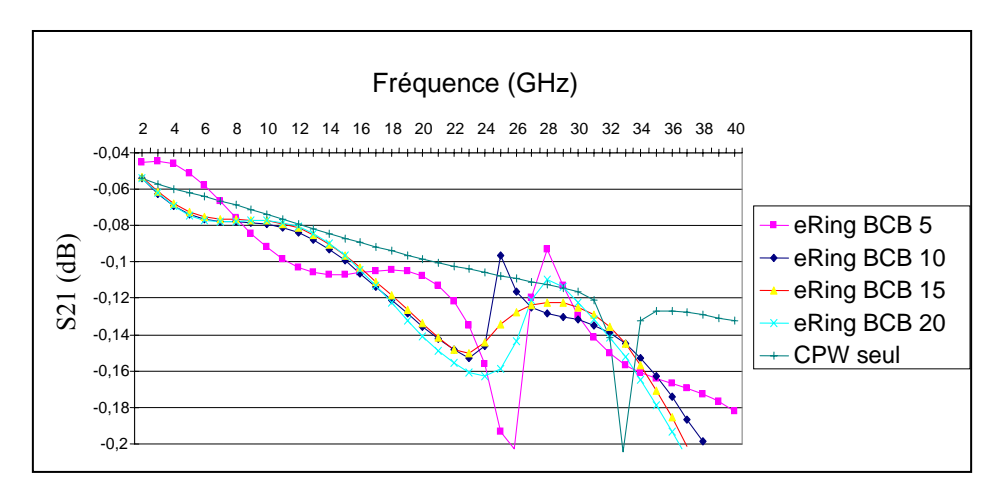

**Figure IV-18. Pertes d'insertions pour différentes épaisseurs de l'anneau de scellement** 

#### **IV.3.1.5. Conclusions sur l'étude de sensibilité**

Les simulations ont permis de dégager deux points :

- 1. Les performances électriques de la structure sont peu sensibles aux différentes épaisseurs de ring testées.
- 2. On constate une bonne isolation et des pertes d'insertions voisines pour des épaisseurs de mur du capot inférieures à 200 µm.

Aussi, cette étude préliminaire, complétée des recommandations technologiques vues dans la section IV.2, permet de définir un packaging élémentaire ayant les spécifications dimensionnelles du modèle de référence (Figure IV-9) sauf pour l'épaisseur de l'anneau scellement. En effet, celle-ci pourra être indifféremment comprise entre 5 et 20 µm et de ce fait renforçant la simplicité technologique de cette solution.

#### **IV.3.2.Minimisation des pertes par désadaptation**

Les simulations précédentes montrent que les pertes rapportées par le packaging sont négligeables. Cependant, pour minimiser l'ensemble des pertes, nous avons cherché à réduire les pertes introduites par la désadaptation d'impédance. Un changement de permittivité

effective ou une variation brutale des dimensions des lignes coplanaires est à l'origine de désadaptation d'impédance.

Dans notre application, les désadaptations d'impédances (Figure IV-19) sont localisées au niveau :

- des murs de scellement transversaux
- du changement de largeur des fentes

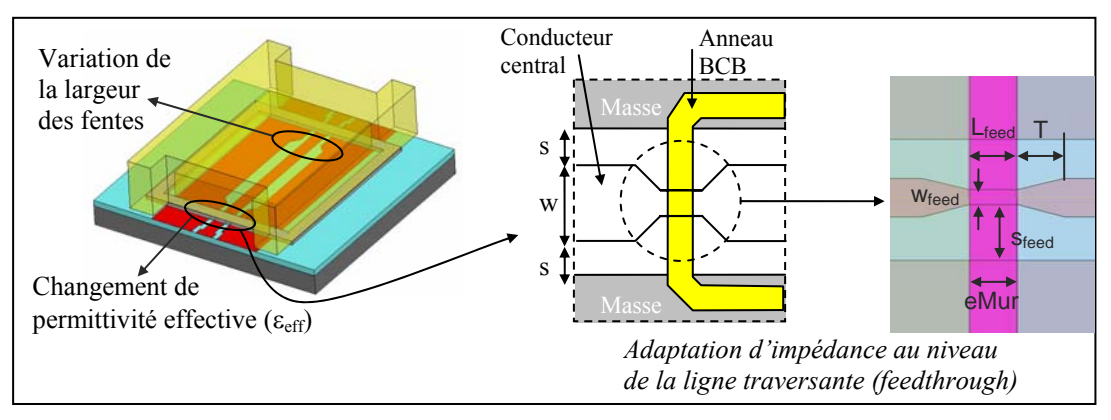

**Figure IV-19. Désadaptation d'impédance – Notations - Optimisations** 

La Figure IV-19 présente une solution pour diminuer les pertes par désadaptation, un dimensionnement des paramètres (w<sub>feed, Sfeed</sub>, L<sub>feed</sub> et T) est discuté dans [IV.5][IV.6] pour aboutir aux recommandations suivantes :

- wfeed choisi de sorte que l'impédance soit égale à l'impédance caractéristique  $(Zo=50\Omega)$
- $L_{feed}$ =eMur=T

Cette technique utilise une largeur de ligne (w+2s=440µm) constante et nécessite de déterminer l'impédance caractéristique au niveau du scellement.

Afin de limiter le nombre de simulations permettant de déterminer le couple solution (wfeed, sfeed) aboutissant à l'impédance Zo, nous avons choisi d'utiliser une méthode analytiquenumérique qui repose sur le transformée conforme des lignes coplanaires en condensateur plan. Cette méthode hybride permet d'obtenir avec seulement trois simulations, les impédances caractéristiques de la ligne coplanaire en fonction des largeurs de fentes, de la largeur du conducteur central et pour des épaisseurs de matériaux données. La présentation de cette méthode est donnée dans la section suivante.

#### **IV.3.2.1. Transformée conforme modifiée**

La conception des lignes coplanaires nécessite de déterminer les paramètres géométriques permettant de réaliser une impédance désirée. Une méthode analytique basée sur la transformée conforme de la structure coplanaire dans l'espace  $\Re$  en un condensateur plan dans l'espace des complexes, permet de déterminer l'impédance caractéristique [IV.7]. Nous rappelons dans un premier temps la théorie de ce modèle de référence avec ses hypothèses puis dans un second temps nous décrivons notre modèle hybride analytique-numérique avant de l'appliquer pour minimiser les pertes engendrées par la variation d'impédance au niveau de la transition ligne-capot (feedthrough).

# **IV.3.2.1.1.Description de la méthode**

#### *Topologie de référence :*

Nous nous plaçons dans le cas général avec une structure de type multicouches, décrite dans la Figure IV-20, en adoptant les notations et définitions suivantes :

L'indice U (resp. L) correspond à Upper (resp. Lower)

- $\bullet$  Epaisseur de la couche i  $e_i^{U,L}$ • Permittivité relative de la couche i  $\epsilon_{i}^{\mathrm{U,L}}$ • Largeur du ruban ω • Largeur de la fente s
- Largeur d'un demi-plan de masse  $\omega_m$

Les autres paramètres utilisés sont :

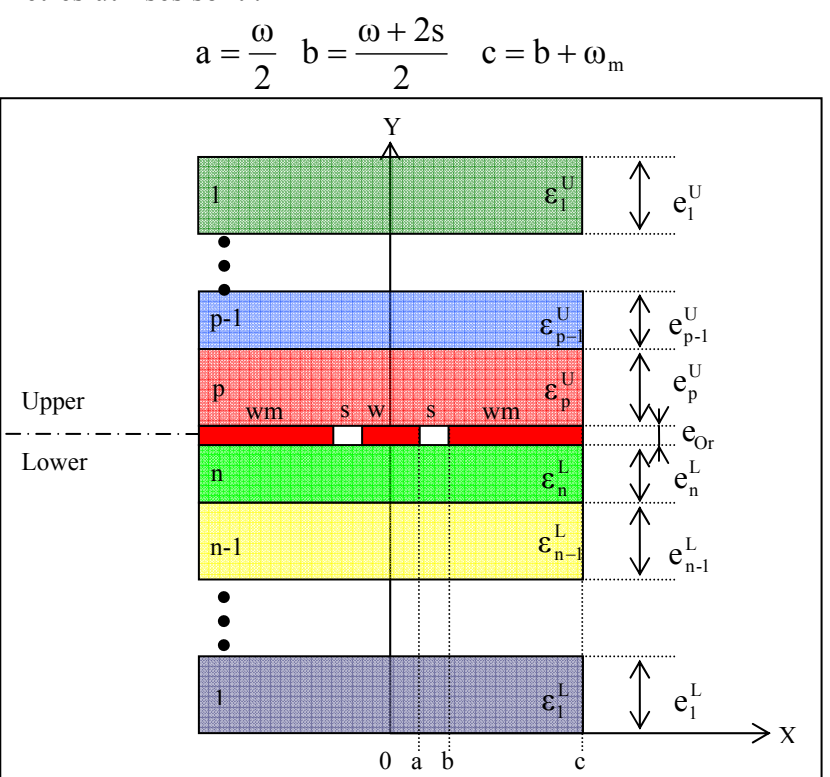

**Figure IV-20. Topologie d'une ligne coplanaire muticouches**

# *Hypothèses :*

- H1 : Les conducteurs sont parfaits et d'épaisseurs négligeables (σ → ∞ et e<sub>Or</sub> ≈ 0)
- H2 : Approximation quasi TEM  $(\omega + 2s \ll \frac{\lambda_g}{2})$
- H3 : Plan de masse infini et diélectriques faibles pertes ( $c \gg b$  et tan  $\delta \ll 1$ )
- H4 : La permittivité diélectrique décroît suivant que l'on s'éloigne de la ligne CPW ie :  $\forall$  U,L  $\forall$  i, j/ i > j  $\varepsilon_i^{U,L} \ge \varepsilon_j^{U,L}$  $\forall$  U,L  $\forall$  i, j/ i > j  $\epsilon_i^{U,L} \geq \epsilon$

Remarques :

- 1. Si H4 est non vérifiée alors :
	- ☺ La méthode reste approchée si l'épaisseur h du diélectrique « fautif » est nulle ou infini
	- $\odot$  La méthode n'est pas utilisable pour h  $\leq$   $\leq$   $\Rightarrow$  Il faut adapter la méthode
- 2. Distribution des charges densité de courant :

 $\odot$  Lorsque H4 n'est pas vérifiée, ex :  $\varepsilon_1 \ge \varepsilon$ , la densité de courant s'uniformise sur la section du conducteur

 $\odot$  Lorsque H4 est vérifiée, ex :  $\epsilon_1 \leq \epsilon_2$  la densité de courant s'uniformise sur la section du conducteur si  $h_2 \rightarrow 0$  ou  $h_2 \rightarrow \infty$ 

 $\otimes$  Pour  $h_2 \approx \frac{s}{10}$  alors apparaît des concentrations de densité de courant sur les

bords du conducteur

## **IV.3.2.1.2.Capacité totale - capacités partielles**

Le calcul de la capacité totale, basé sur le principe de superposition, s'effectue en sommant les capacités partielles des structures monocouches issues du « découpage » de la structure multicouche réelle. Ces structures monocouches possèdent des constantes diélectriques modifiées (Figure IV-21) afin de respecter par équivalence la structure réelle. La capacité partielle pour chaque structure monocouche est calculée par la technique de la transformée conforme [IV.8][IV.9][IV.10].

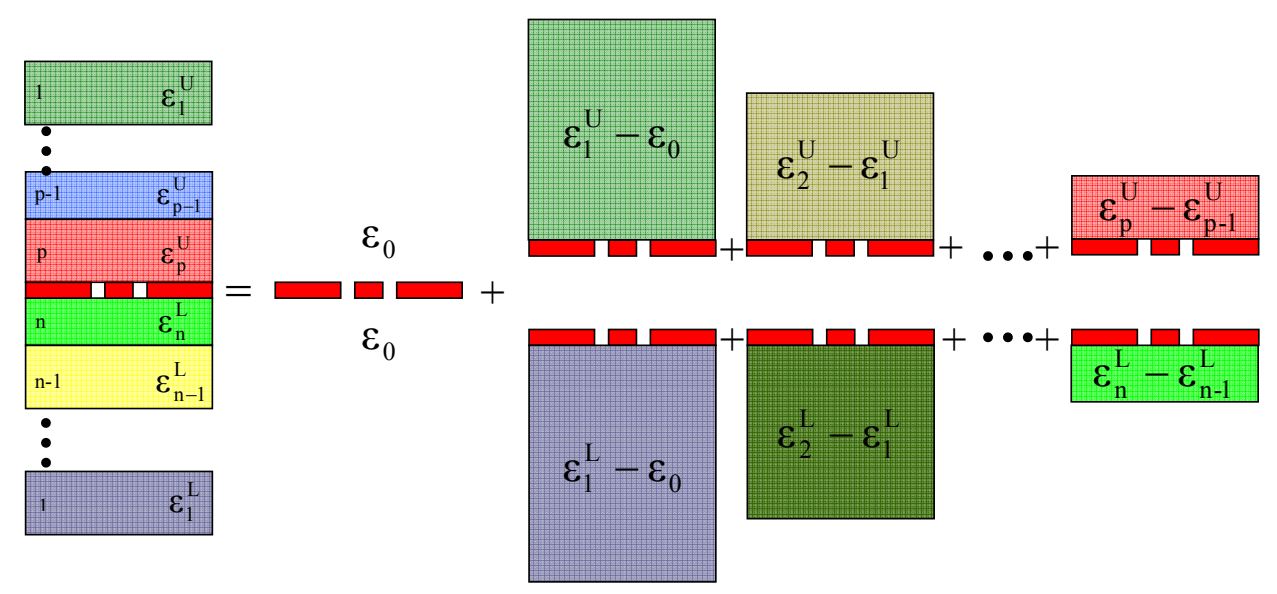

**Figure IV-21. Découpage équivalent en structures monocouches** 

La capacité linéique de chaque structure CPW monocouche de la Figure IV-21, peut s'écrire :

$$
C_i^L = 2\epsilon_0 \, \delta \epsilon_i^L \, \frac{K(k_i^L)}{K(k_i^U)} \atop C_j^U = 2\epsilon_0 \, \delta \epsilon_i^U \, \frac{K(k_i^U)}{K(k_i^U)} \, , \forall (i, j) \in [ \hspace{-0.6mm} [ 1,n ] \hspace{-0.6mm} ] \times [ \hspace{-0.6mm} [ 1,p ] \hspace{-0.6mm} ] \hspace{1.2mm} \text{avec } \ \, \forall i, \begin{matrix} \delta \epsilon_i^U = \epsilon_i^U - \epsilon_{i\text{-}1}^U \\\delta \epsilon_i^L = \epsilon_i^L - \epsilon_{i\text{-}1}^L \end{matrix} \hspace{1.2mm} \text{Eq. 1}
$$

Dans le cas d'une structure CPW suspendue dans le vide, la capacité linéique s'écrit :
$$
C_0 = 2 \times 2\epsilon_0 \frac{K(k_0)}{K(k_0')} \qquad \text{Eq. 2}
$$

K(θ) défini une intégrale elliptique complète de première espèce :

$$
K: \theta \mapsto K(\theta) = \int_0^{\frac{\pi}{2}} \frac{1}{\sqrt{1 - (\theta \sin x)^2}} dx
$$

Les arguments  $k_0, k_0, k_i, k_i$  (indice U et L indifféremment) sont définis comme suit :

$$
k_0 = \frac{a}{b} \sqrt{\frac{c^2 - b^2}{c^2 - a^2}}
$$

$$
k_i = \frac{sh\left(\frac{\pi a}{2e_i}\right)}{sh\left(\frac{\pi b}{2e_i}\right)} \sqrt{sh^2\left(\frac{\pi c}{2e_i}\right) - sh^2\left(\frac{\pi b}{2e_i}\right)}
$$

$$
k_i = \sqrt{1 - k_i^2}
$$

$$
sh\left(\frac{\pi b}{2e_i}\right) \sqrt{sh^2\left(\frac{\pi c}{2e_i}\right) - sh^2\left(\frac{\pi a}{2e_i}\right)}
$$

$$
k_i = \sqrt{1 - k_i^2}
$$

Le facteur 2 dans l'équation (**Eq. 2**) tient compte du vide situé au dessus et au dessous des lignes. La capacité linéique totale se calcule en sommant l'ensemble des capacités partielles :

$$
C = C_0 + \sum_{i=1}^{n} C_i^L + \sum_{j=1}^{p} C_j^U = C_0 \mathcal{E}_{eff} \qquad \mathbf{Eq. 3}
$$

 $\varepsilon$ <sub>eff</sub> est la permittivité effective de la structure. Des équations 1, 2 et 3 nous pouvons définir une permittivité effective inférieure notée Lower  $\varepsilon_{\text{eff}}^L$  (resp. supérieure, notée Upper  $\varepsilon_{\text{eff}}^U$  en changeant d'indice) comme suivant :

$$
C^{L} = 2 \varepsilon_{0} \frac{K(k_{0})}{K(k_{0}^{'} )} + 2 \varepsilon_{0} \left( \varepsilon_{1}^{L} - \varepsilon_{0} \right) \frac{K(k_{1}^{L})}{K(k_{1}^{L'})} + ... + 2 \varepsilon_{0} \left( \varepsilon_{n}^{L} - \varepsilon_{n-1}^{L} \right) \frac{K(k_{n}^{L})}{K(k_{n}^{L'})} = 2 \varepsilon_{0} \frac{K(k_{0})}{K(k_{0}^{'} )} \left\{ 1 + \delta \varepsilon_{i}^{L} . q_{i}^{L} \right\}
$$
  
avec  $q_{i}^{L} = \frac{K(k_{i}^{L})}{K(k_{i}^{L'})} \times \frac{K(k_{0})}{K(k_{0}^{'} )}, i \in [1, n]$ 

Ainsi, 
$$
\varepsilon_{\text{eff}} = 1 + \frac{1}{2} \left\{ \delta \varepsilon_i^L . q_i^L + \delta \varepsilon_j^U . q_j^U \right\} = \frac{\varepsilon_{\text{eff}}^L + \varepsilon_{\text{eff}}^U}{2}
$$
 Eq. 4

Pour le calcul de l'impédance caractéristique, nous avons :

$$
Z_0 = \frac{\eta_0}{\sqrt{\varepsilon_{\text{eff}}}} \times \frac{K(k_0)}{4K(k_0)}, \text{ avec } \eta_0 = 120
$$

#### *Applications - restrictions*

La méthode de la transformée conforme permet de déterminer l'impédance caractéristique de la ligne. L'avantage de cette méthode réside sur la nature analytique de l'expression de l'impédance, ainsi le gain de temps de calculs est incontestable devant les modèles numériques. Néanmoins cette technique reste très restrictive et souvent inadaptée pour les structures courantes. En effet, si généralement les hypothèses  $H_1$ ,  $H_2$ ,  $H_3$  sont vérifiées, l'hypothèse H<sub>4</sub> est difficilement vérifiée en technologie substrat silicium ( $\varepsilon_{\text{r}silicium}=11.9$ ). Aussi, nous vous présentons dans la section suivante une méthode hybride analytiquenumérique, basée sur la transformée conforme modifiée, permettant d'étudier des structures ne satisfaisant pas l'hypothèse H4.

### **IV.3.2.1.3.Méthode hybride : analytique-numérique**

La technique proposée s'appuie sur le modèle de la transformée conforme modifiée par l'ajout de paramètres issus de simulations numériques. Dans un souci de clarté, nous présentons l'étude d'un cas particulier bi-couche BCB/Silicium sans diélectrique sur la partie supérieure, l'étude dans le cas général se déduisant très simplement de cette présentation.

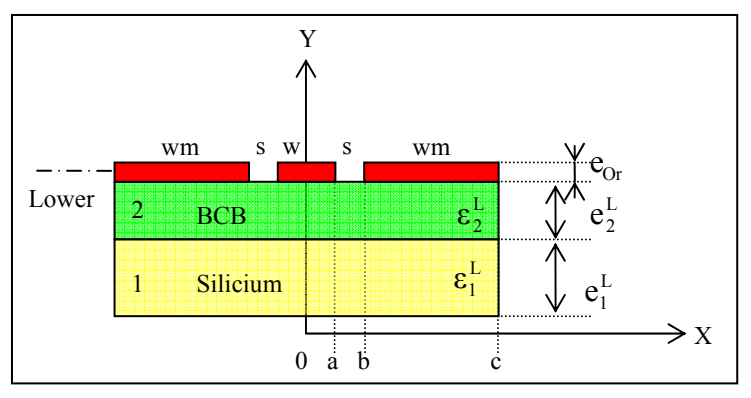

**Figure IV-22. CPW BCB-Silicium** 

La permittivité effective inférieure (L) sera modifiée comme suivant [IV.11] :

$$
\varepsilon_{eff}^{L} = 1 + \delta \varepsilon_{i}^{L} \left( q_{i}^{L} \right)^{\alpha_{i}}
$$
 Eq. 5  
et  $\alpha_{i} = \frac{a_{1}^{L}}{a_{0}^{L} + e_{i}^{L}} + a_{2}^{L}$  avec  $a_{0}^{L}$ ,  $a_{1}^{L}$ ,  $a_{2}^{L}$ , trois constants à déterminer

Afin de résoudre l'équation hyperstatique (Eq. 5) à 3 inconnues et d'après les travaux de [IV.11], nous allons déterminer trois permittivités effectives correspondant à trois épaisseurs de BCB [h1=0.01 (a+b), h2=0.1 (a+b), h3=(a+b)] à l'aide de simulations numériques réalisées sous HFSS et SONNET.

On notera ces trois permittivités effectives totales de la façon suivante :

$$
\varepsilon_{\text{eff 1}}^{\text{Simu}} = \varepsilon_{\text{eff}}^{\text{Simu}} \left( e_2 = h_1 \right)
$$

$$
\varepsilon_{\text{eff 2}}^{\text{Simu}} = \varepsilon_{\text{eff}}^{\text{Simu}} \left( e_2 = h_2 \right)
$$

$$
\varepsilon_{\text{eff 3}}^{\text{Simu}} = \varepsilon_{\text{eff}}^{\text{Simu}} \left( e_2 = h_3 \right)
$$

De l'équation (Eq. 4), on peut déduire les trois permittivités effectives partielles correspondantes, sachant que dans notre cas  $\varepsilon_{\text{eff}}^U = \varepsilon_0 = 1$ 

$$
\epsilon_{\text{eff i}}^{\text{L}} = 2\epsilon_{\text{eff}}^{\text{Simu}} - 1
$$

Remarque

 $\lim_{e_i \to \infty} q_i = 1$ , or  $e_1 = 400 \mu m >> 1$  ainsi  $q_i \approx 1$ *i e*

D'après cette remarque et la relation (Eq. 5) on obtient :

$$
\varepsilon_{\rm eff}^{\rm L} = 1 + \delta \varepsilon_{\rm i}^{\rm L} \cdot (q_{\rm i}^{\rm L})^{\alpha_{\rm i}} \approx 1 + \left(\varepsilon_{\rm 2}^{\rm L} - \varepsilon_{\rm 1}^{\rm L}\right) \left(q_{\rm 2}^{\rm L}\right)^{\alpha_{\rm 2}} + \left(\varepsilon_{\rm 1}^{\rm L} - \varepsilon_{\rm 0}\right) \qquad \textbf{Eq. 6}
$$

Posons :  $f: x \mapsto \frac{u_1}{a_1^L + a_2^L}$ *L a*  $f: x \mapsto \frac{a_1^L}{a_0^L + x} + a_2^L$ 0  $:x \mapsto \frac{u_1}{1} +$  $\mapsto \frac{a_1}{a_0^L + x} + a_2^L$  et notons ∀*i* ∈ {1,2,3}  $f_i = f(h_i)$ 

De l'équation (Eq. 6), on obtient :

$$
f_i = \frac{\ln\left[\frac{\varepsilon_{\text{eff}}^L - (1 + \varepsilon_1^L - \varepsilon_0)}{\varepsilon_2^L - \varepsilon_1^L}\right]}{\ln[q_2]}
$$

Posons  $A = \frac{(f_1 - f_2)(h_3 - h_1)}{(a_1 - a)(h_3 - h_1)}$  $(f_1 - f_3)(h_2 - h_1)$  $1 - 12$   $\pi$ <sup>1</sup> $3 - \pi$ <sup>1</sup>  $A = \frac{(f_1 - f_2)(h_3 - h_1)}{(f_1 - f_3)(h_2 - h_1)}$ , alors :

$$
a_0^L = \frac{Ah_2 - h_3}{1 - A}
$$
  
\n
$$
a_1^L = (h_1 + a_0^L)(h_2 + a_0^L) \frac{(f_1 - f_2)}{(h_2 - h_1)}
$$
  
\n
$$
a_2^L = f_1 - \frac{a_1^L}{(h_1 + a_0^L)}
$$

Nous venons de déterminer les constantes  $a_0^L$ ,  $a_1^L$  et  $a_2^L$  qui seront utilisées dans l'équation (éq. 7) afin de déterminer  $\varepsilon_{\text{eff}}^{\text{L}}$  correspondant à des géométrie quelconques (a, b, c, e<sup>L</sup>...).

D'une manière analogue, nous pouvons déterminer  $\varepsilon_{\text{eff}}^U$  dans le cas de la structure complète (Figure IV-20). Ainsi, le calcul de la permittivité effective  $\varepsilon_{\text{eff}}$  suivi de l'impédance caractéristique est immédiat.

## **IV.3.2.1.4.Validation de la technique**

Afin de valider la méthode de calcul, nous présentons dans le Tableau IV.6 les permittivités effectives déduites des mesures [IV.12] puis des calculs en utilisant la transformée conforme, la méthode hybride et pour finir par des simulations numériques faites sous SONNET et HFSS. Nous constatons que la technique de calcul dite hybride (analytique-numérique) est en accord avec les résultats de caractérisation et des simulations numériques.

| $e_{BCB}$                                  | $20 \mu m$ | $30 \mu m$ |
|--------------------------------------------|------------|------------|
| $\epsilon_{\text{eff} \text{ mesurée}}$    | 2.9        | 2.42       |
| $\epsilon$ <sub>eff</sub> transf. conforme | 6.77       | 6.87       |
| $\epsilon_{\text{eff}}$ hybride            | 2.88       | 2.41       |
| $\epsilon_{\text{eff}}^{\text{SONNET}}$    | 2.79       | 2.48       |
| $\epsilon_{\text{eff}}^{\text{HFSS}}$      | 2.85       | 2.55       |

**Tableau IV.6. Permittivités effectives mesurées, calculées et simulées (w,s)=(30, 80 ) µm,** εBCB**=2.65, e**Si**=400µm et** εSi=11.9

Ainsi nous pouvons tracer des courbes d'iso-permittivité et d'iso-impédance en fonction de (w,s) pour des couches ayant des épaisseurs et des permittivités fixées (Figure IV-23 et Figure IV-24).

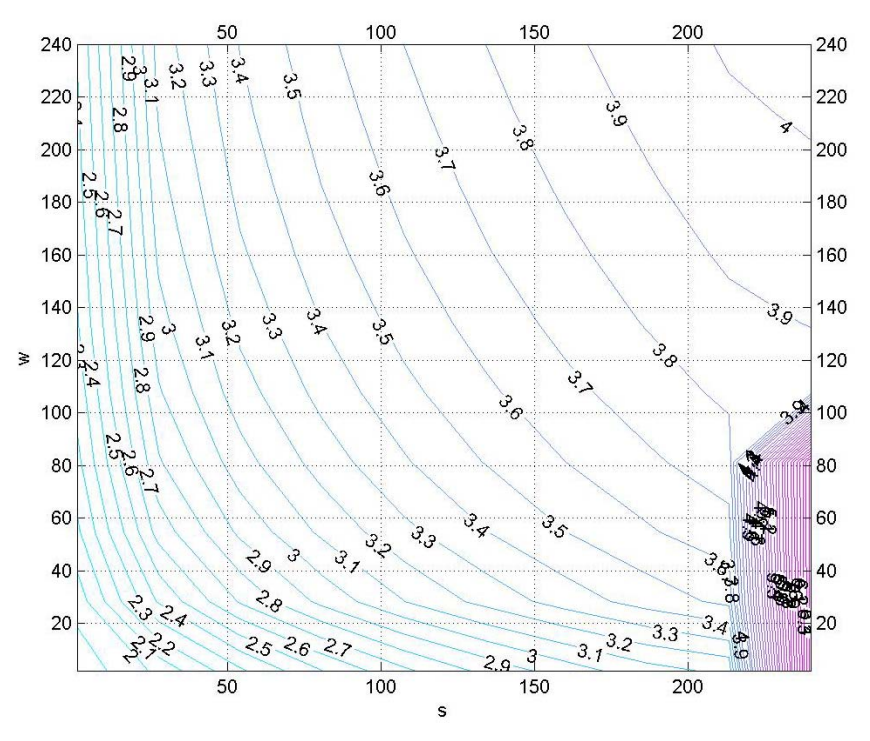

**Figure IV-23. Courbes d'iso-permittivité en fonction de (w,s) avec e**BCB**=20 µm,** εBCB**=2.65, e**Si**=400µm et** εSi=11.9

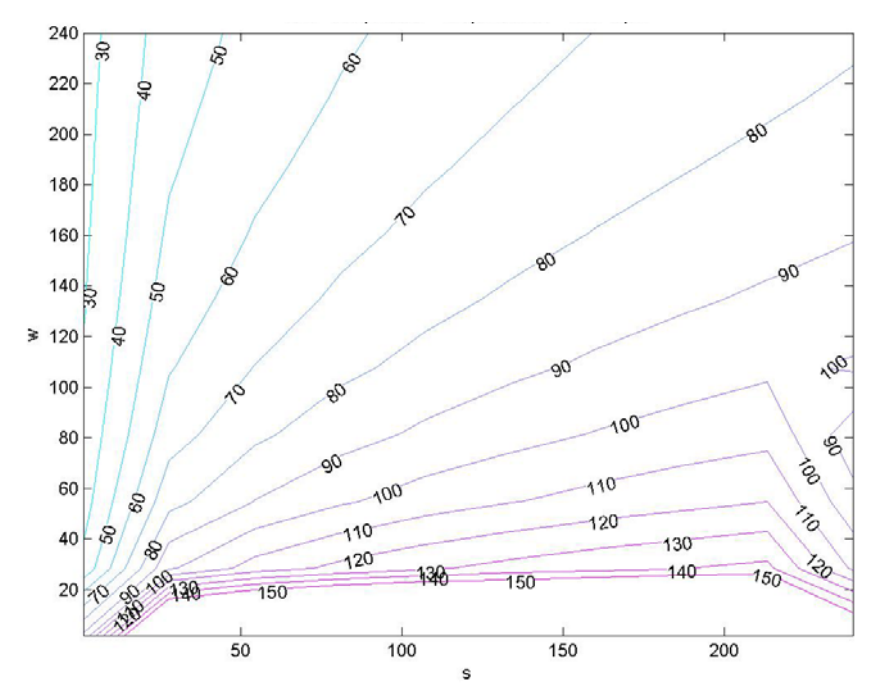

**Figure IV-24. Courbes d'iso-impédance en fonction de (w,s) avec e**BCB**=20 µm,** εBCB**=2.65, e**Si**=400µm et** εSi=11.9

Ainsi, nous avons étendu la méthode développé par Zhu, Pun et Li [IV.11] pour analyser des structures multicouches dans le cas général, et ce en adoptant une modélisation hybride (technique de la transformée conforme modifiée avec trois paramètres obtenus par simulations numériques). Cette méthode d'approximation, permet la détermination précise et rapide de la permittivité effective de la structure ainsi que son impédance caractéristique.

## **IV.3.2.2. Adaptation d'impédance : résultats**

La facilité de programmation de cette technique et sa rapidité, en fait un outil idéal pour réaliser des adaptations d'impédances. Aussi, nous pouvons réaliser rapidement des courbes d'iso-impédances pour différentes épaisseurs : de l'anneau de scellement en BCB, de la couche d'isolation également en BCB, du silicium et du capot en Foturan.

La Figure IV-25 présente les résultats obtenus pour les dimensions du modèle de référence (Figure IV-9). En traçant la droite w+2s= 440 µm (largeur de ligne constante), nous obtenons le couple solution ( $w_{feed}$ ,  $s_{feed}$ )=(190 µm, 125 µm) qui donne une impédance de 50 Ohm.

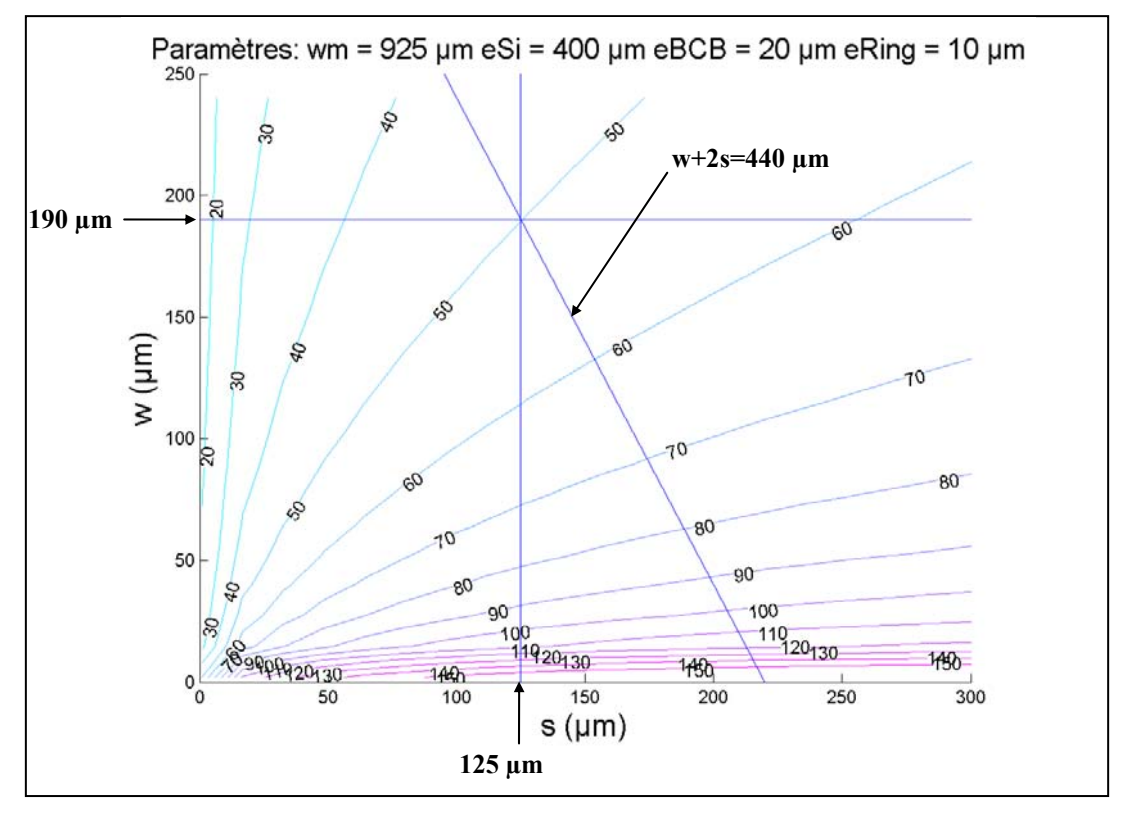

**Figure IV-25. Courbes d'iso-impédances pour l'adaptation d'impédance de la transition lignes-capot** 

Nous pouvons remarquer qu'une simulation sous HFSS de l'impédance caractéristique, pour ces mêmes dimensions (190,125), donne une impédance voisine de 51  $\Omega$  (Figure IV-26) en accord avec la technique hybride.

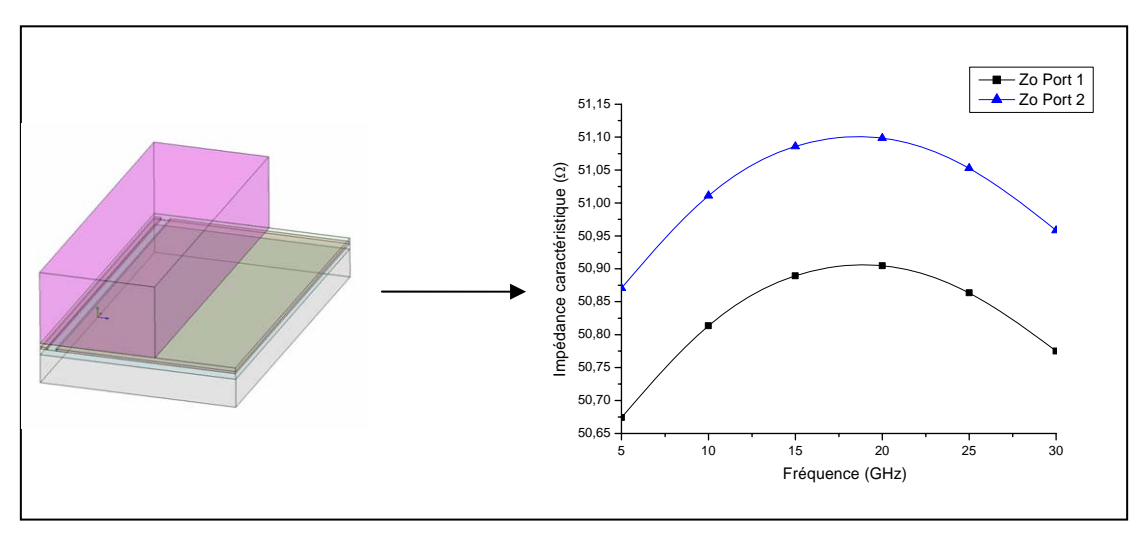

**Figure IV-26. Vérification de l'impédance caractéristique par simulation sous HFSS** 

A ce stade nous pouvons évaluer la qualité de l'adaptation d'impédance en comparant les pertes de notre modèle ayant une transition ligne capot adaptée avec celui sans adaptation. La Figure IV-27 présente les deux modèles ainsi que les dimensions retenues. Nous pouvons remarquer que les modèles ne tiennent pas compte de l'élargissement des fentes de la structure réelle (Figure IV-1) afin de focaliser l'interprétation des résultats uniquement sur la transition ligne-capot.

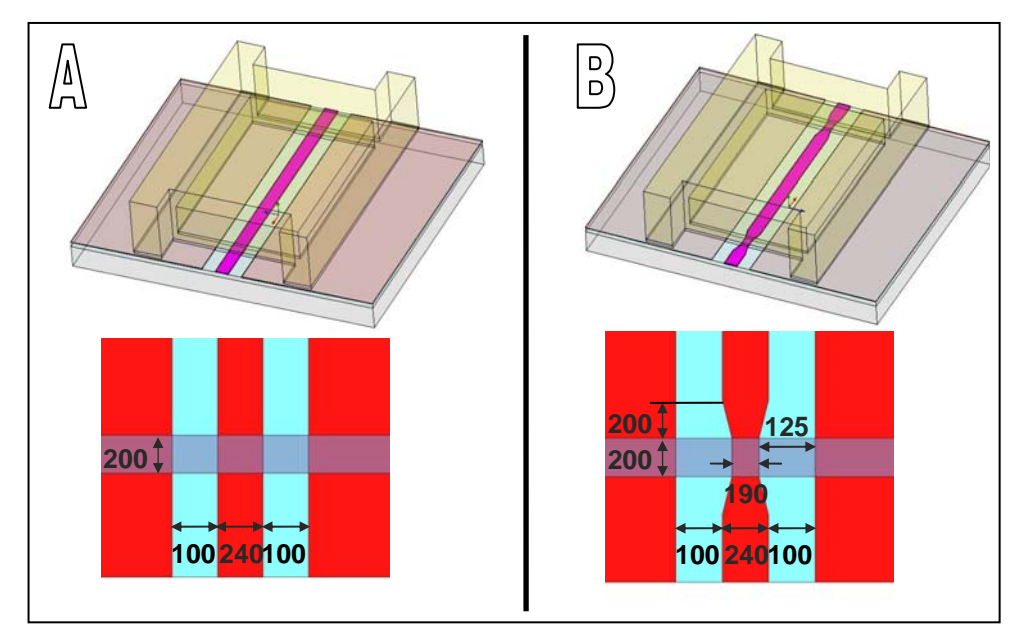

**Figure IV-27. Description des modèles - (a) non adapté et (b) adapté par la méthode hybride** 

Le résultat des simulations, présenté dans la Figure IV-28, nous indique un très faible gain sur la minimisation des pertes avec une transition ligne capot optimisée. En effet, ce gain est de l'ordre de 0.02 dB @ 20 GHz !

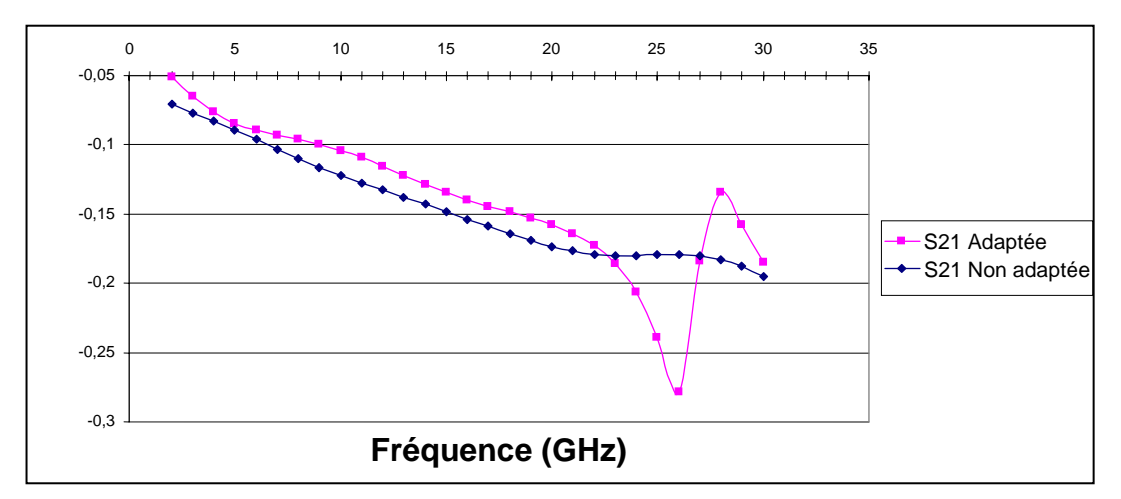

**Figure IV-28. Comparaison des pertes dans le cas d'une transition ligne-capot adaptée et non adaptée** 

Par ailleurs, nous pouvons remarquer que les pertes d'insertions pour un quadripôle parfait, sans pertes par désadaptation peuvent se définir de la façon suivante :

$$
\left|\text{S21}\right|_{adaptive} = \sqrt{1-\left|\text{S11}\right|^2}
$$

En effet, un quadripôle parfait vérifie :  $[S]^{\ast}^{T}[S] = [1]$  cad  $|S11|^{2} + |S21|^{2} = 1$ Ainsi les pertes par désadaptation se déduise simplement par :

Pertes par désadaptations= 
$$
20 \log \left( \frac{|S21|_{global}}{|S21|_{adapté}} \right)
$$

En utilisant cette formule, on trouve une perte par désadaptation de 0.029dB @20GHz, ce qui confirme le résultat précédent.

## **IV.3.2.3. Conclusions**

Cette technique de calcul basée sur la transformée conforme modifiée n'apporte pas un gain significatif pour minimiser les pertes par désadaptation au niveau de la transition ligne-capot (feedthrough). En effet, celles-ci étant très négligeables, de l'ordre de 0.015 dB par feedthrough non adapté. Néanmoins, nous avons pu valider cette méthode originale, qui laisse entrevoir des applications plus prometteuses pour minimiser les pertes par désadaptation. Par exemple, pour optimiser les transitions des lignes coplanaires sur substrat massif vers une membrane, fréquemment rencontrées dans le domaine des Mems RF (micro-usinage de volume en face arrière).

# **IV.4. CRITERES MECANIQUES**

Dans les sections IV.2 et IV.3, nous avons mis en avant une solution de packaging élémentaire. Cependant, cette solution repose uniquement sur des contraintes technologiques (respect des accès et des micro-commutateurs, savoir faire) et sur une analyse des performances RF. Dans le souci de respecter les spécifications du cahier des charges, nous devons nous intéresser, notamment pour des questions de fiabilité, à la résistance mécanique de l'assemblage ainsi qu'à la qualité de l'herméticité, c'est l'objet de cette section.

Dans le chapitre III, nous avons présenté une simulation de la phase de report du capot, en évaluant l'ordre de grandeur de la pression à appliquer pour garantir un scellement uniforme au niveau des fentes des lignes coplanaires (comblement des gaps). Malgré des hypothèses sur les propriétés mécanique du BCB non réticulé, nous avons évalué cette compression à 12 bars, qui est une valeur en accord avec les valeurs couramment rencontrées dans la littérature (1 à 16 bars)[IV.13][IV.14][IV.15][IV.16].

Cette simulation met également en avant, le problème du choix des propriétés des matériaux à utiliser. En effet, le manque de caractérisations des propriétés des matériaux pour les Mems fait que l'on ne puisse que donner des tendances ou des ordres de grandeur dès lors que la physique étudiée sort « des sentiers battus », par exemple dans les domaines de la viscoélasticité, de la plasticité ou de la rupture.

L'objectif de cette section sera de donner des recommandations pour améliorer la tenue mécanique et l'herméticité du packaging. Celles-ci s'appuyant sur des modèles analytiques et également sur des résultats issus de la littérature.

## **IV.4.1.1. Résistance mécanique : contrainte de rupture**

Les propriétés mécaniques du BCB [IV.18] nous indiquent que sa rupture en traction se produit au-dessus d'une contrainte seuil de 87 MPa avec un allongement relatif de 8%. D'après les essais mécaniques réalisés dans les travaux [IV.13], nous voyons que la rupture s'amorce pour une contrainte plus faible, de l'ordre de 18 MPa. Cependant, ces essais reposent sur la rupture interfaciale du scellement et de ce fait nous ne pouvons pas distinguer la part de la rupture cohésive de celle concernant la rupture adhésive.

Néanmoins, en supposant un mode de rupture cohésif et en utilisant des résultats sur les travaux de caractérisation des assemblages par collage de [IV.17] (Figure IV-31), nous pouvons évaluer l'ordre de grandeur de la contrainte de rupture.

Différentes approches peuvent être utilisées pour décrire la propagation quasi statique d'une fissure. Dans le cas des ruptures interfaciales, les modèles de Griffitz et de Barenblatt sont principalement utilisés pour appréhender les effets cohésifs. Ces effets sont représentés par des liens interfaciaux, modélisés par des ressorts (Figure IV-29) qui se brisent à une certaine contrainte critique (Annexe F-G).

Pour qu'il y ait propagation de la fissure, il faut que l'énergie libérée par unité de surface (notée G en  $J/m^2$ ) franchisse un seuil critique G c au-delà duquel une extension de la fissure libère plus d'énergie qu'elle n'en absorbe, la fissure est alors instable.

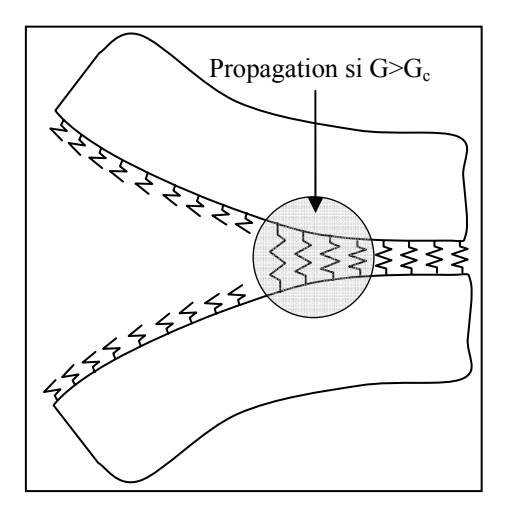

**Figure IV-29. Modélisation d'une interface cohésive avec des ressorts interfaciaux** 

Le critère de propagation de la fissure, dans le modèle de Griffitz, peut également s'écrire en utilisant un seuil de contrainte  $\sigma_c$ :

$$
\sigma > \sqrt{\frac{E^* G_c}{\pi a}} = \sigma_c \qquad \text{avec} \quad \begin{cases} E^* = E \text{ en contractine plane} \\ E^* = \frac{E}{1 - v^2} \text{ en deformation plane} \end{cases}
$$

 $\sigma_c$  est la valeur critique de la contrainte au-delà de laquelle la propagation des fissures se fait de façon catastrophique. *E\** désigne le module de Young équivalent (constante de Mandel), *E* le module de Young du BCB, ν le coefficient de poisson du BCB et *a* la longueur de la fissure. Le terme  $\sqrt{EG_e}$ , noté également K<sub>c</sub>, correspond au facteur d'intensité critique de contrainte, aussi appelé ténacité du matériau.

Afin d'évaluer la contrainte critique de rupture, nous devons connaître la taille moyenne des défauts localisés à l'interface BCB-Substrat mais également G<sub>c</sub>, l'énergie surfacique critique nécessaire à la propagation d'une fissure.

En fracture interfaciale, le chemin de la fissure est guidé par l'interface car celle-ci possède de forte inhomogénéité. Dans notre cas, nous ne considérons pas des fissures quittant ou traversant l'interface. Nous évaluons une longueur de fissure moyenne interfaciale, entre le BCB polymérisé et un substrat Silicium, à 2 µm. Cette longueur est déduite d'une inspection au MEB réalisé dans les travaux de [IV.14] (Figure IV-19).

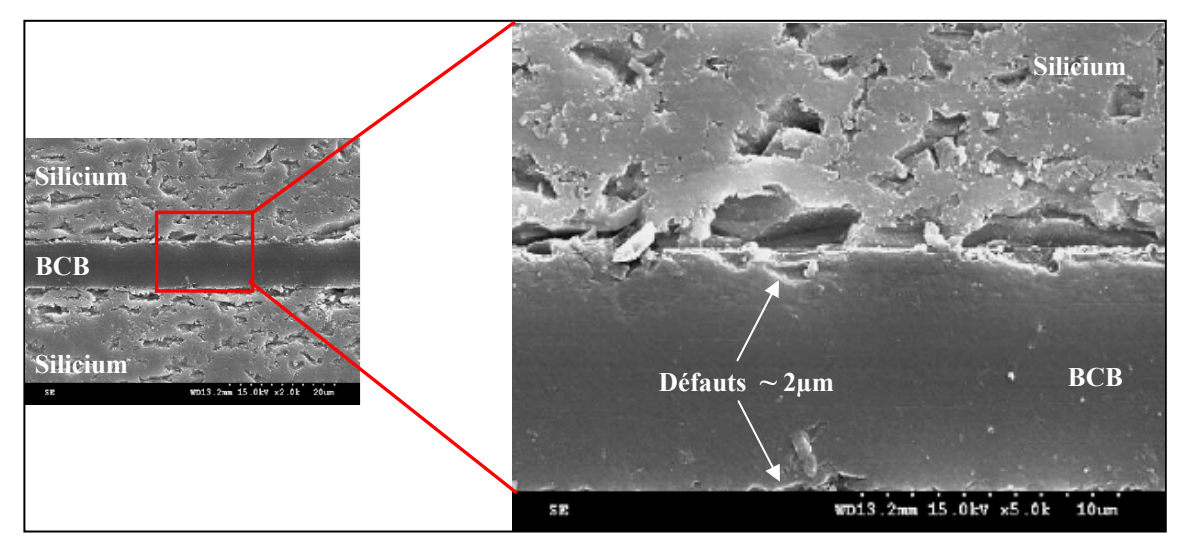

**Figure IV-30. Estimation de la taille des fissures au niveau de l'interface BCB-Silicium** 

G<sub>c</sub> est dans ce cas une caractéristique du matériau composite (Si-BCB-Si), qui doit être déterminé expérimentalement. Ne pouvant pas réaliser ce type de caractérisation, nous avons approché Gc avec celui correspondant au matériau composite Verre-Epoxy-Verre étudié et caractérisé dans  $[IV.17]$ . Le graphe de la Figure IV-31 représente les valeurs de  $G_c$  en fonction du paramètre  $\psi$ , défini comme la phase dans le plan  $(K_I, K_{II})$  des modes de rupture I et II (pelage et glissement de translation ou cisaillement).

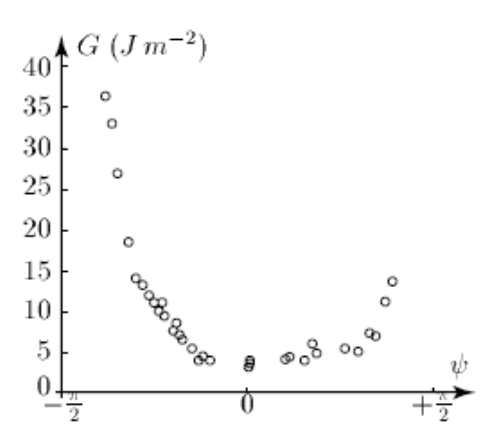

**Figure IV-31. Courbe expérimentale de Gc pour un matériau bi-couche verre/epoxy [IV.17]** 

Ainsi, des valeurs de Gc et pour une longueur de fissure moyenne de 2 µm, il est possible de tracer la contrainte critique de rupture en fonction du paramètre de mixité modale Ψ pour le cas d'une propagation de fissure dans un état de contrainte plane ou de déformation plane (Figure IV-32).

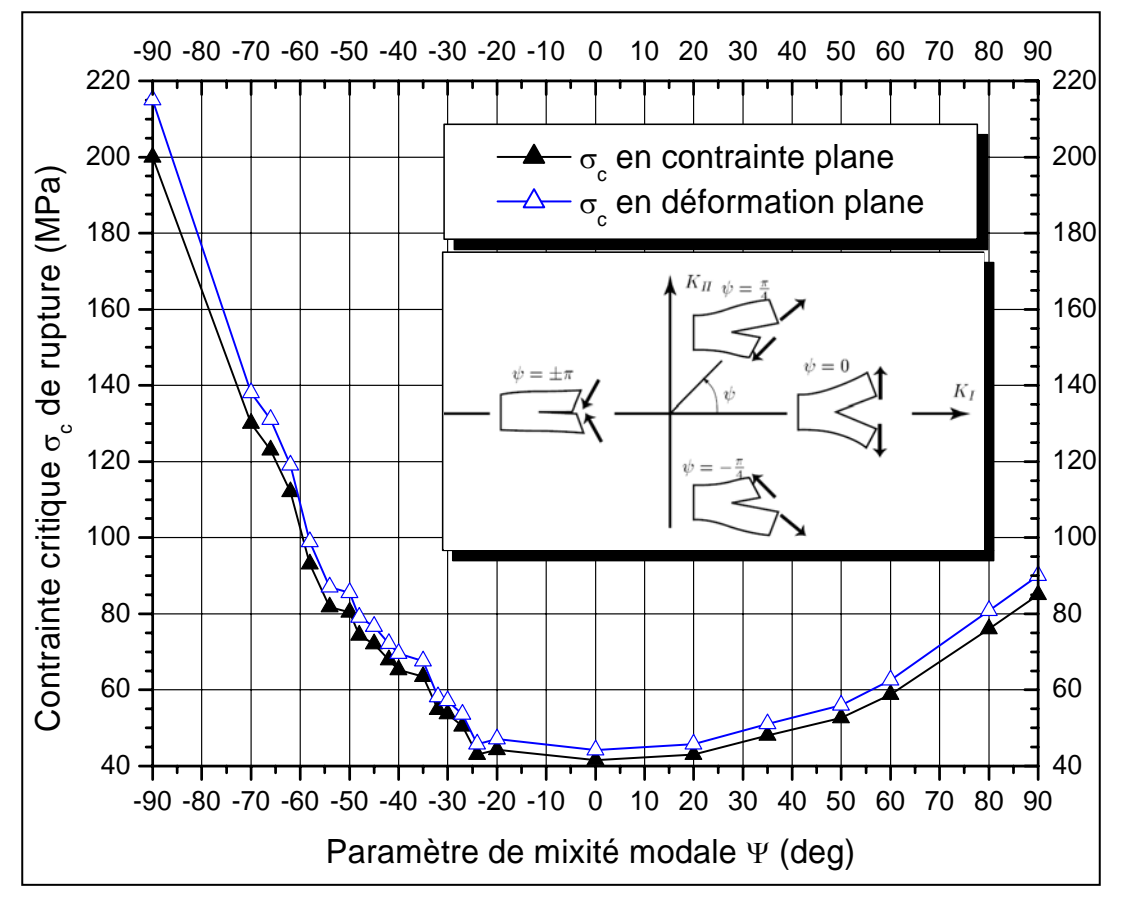

**Figure IV-32. Contrainte critique de rupture du scellement Si-BCB-Si en fonction du paramètre de mixité**  modale ψ défini comme la phase dans le plan (K<sub>I</sub>, K<sub>II</sub>) relatif aux modes de pelage et de cisaillement

Au vu des dimensions de l'anneau de scellement (élancé), nous sommes dans un état de déformation plane. En effet les déplacements suivant la dimension la plus grande peuvent être négligés.

Pour notre application, la contrainte critique de rupture est de l'ordre de 44 MPa pour une sollicitation en pelage ( $\Psi = 0^{\circ}$ ) et de l'ordre de 90 MPa (resp. 215 MPa) pour une sollicitation en cisaillement de type Ψ =90° (resp. Ψ =-90°).

## **IV.4.1.2. Herméticité : Taux de fuite avant rupture**

Une autre information importante concerne le mode de rupture. Il peut être immédiat, dans ce cas on parlera de mode fragile ou au contraire être lente (déchirement) et dans ce cas on parlera de mode ductile. Le mode de rupture n'est pas influencé par la nature du matériau (ductile ou fragile) mais par une taille limite de longueur de fissure (Figure IV-33). En effet, si l'on relève la résistance  $\sigma_Y$  d'un matériau lors d'un essai de traction et que l'on compare cette limite avec la valeur de la contrainte critique  $\sigma_c$ , on se rend compte qu'un matériau réputé ductile peut avoir un mode de rupture fragile, il suffit que :

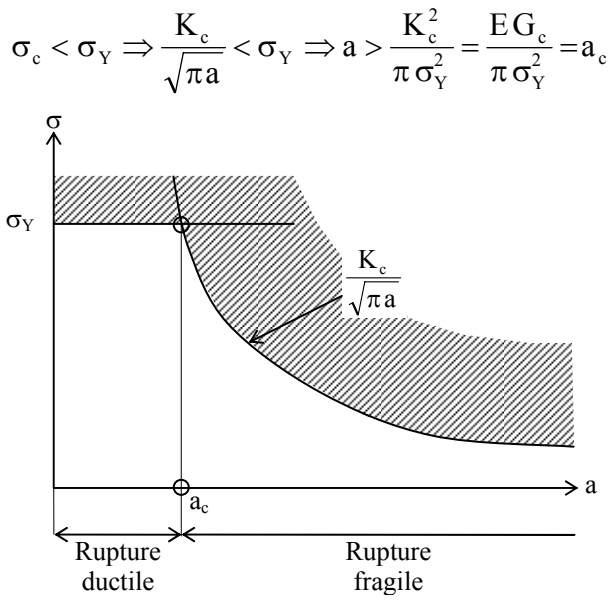

**Figure IV-33. Transition rupture fragile - rupture ductile en fonction de la longueur de la fissure** *a*

Dans le cas du BCB, la contrainte de rupture en traction d'un échantillon de BCB est de 87 MPa [IV.18] mais dans notre cas il faudra utiliser la contrainte de rupture en traction du composite Si-BCB-Si. Une valeur de cette contrainte est présentée dans les travaux de [IV.14], nous reportons une contrainte de rupture en traction de 18,6 MPa (BCB 4026 compression de 1.3 bars et recuit 230°C).

Ainsi, de manière analogue à la contrainte critique de rupture, nous pouvons tracer l'évolution de la longueur de la fissure critique, définissant le seuil de transition rupture fragile-rupture ductile, en fonction du paramètre de mixité modale (Figure IV-34). Aussi, nous obtenons une longueur de fissure critique de l'ordre de 11 µm pour une sollicitation en pelage, mode I Ψ =0°, de l'ordre de 48 µm (resp. 191 µm) pour une sollicitation en cisaillement, mode II Ψ  $=90°$  (resp. Ψ = -90°).

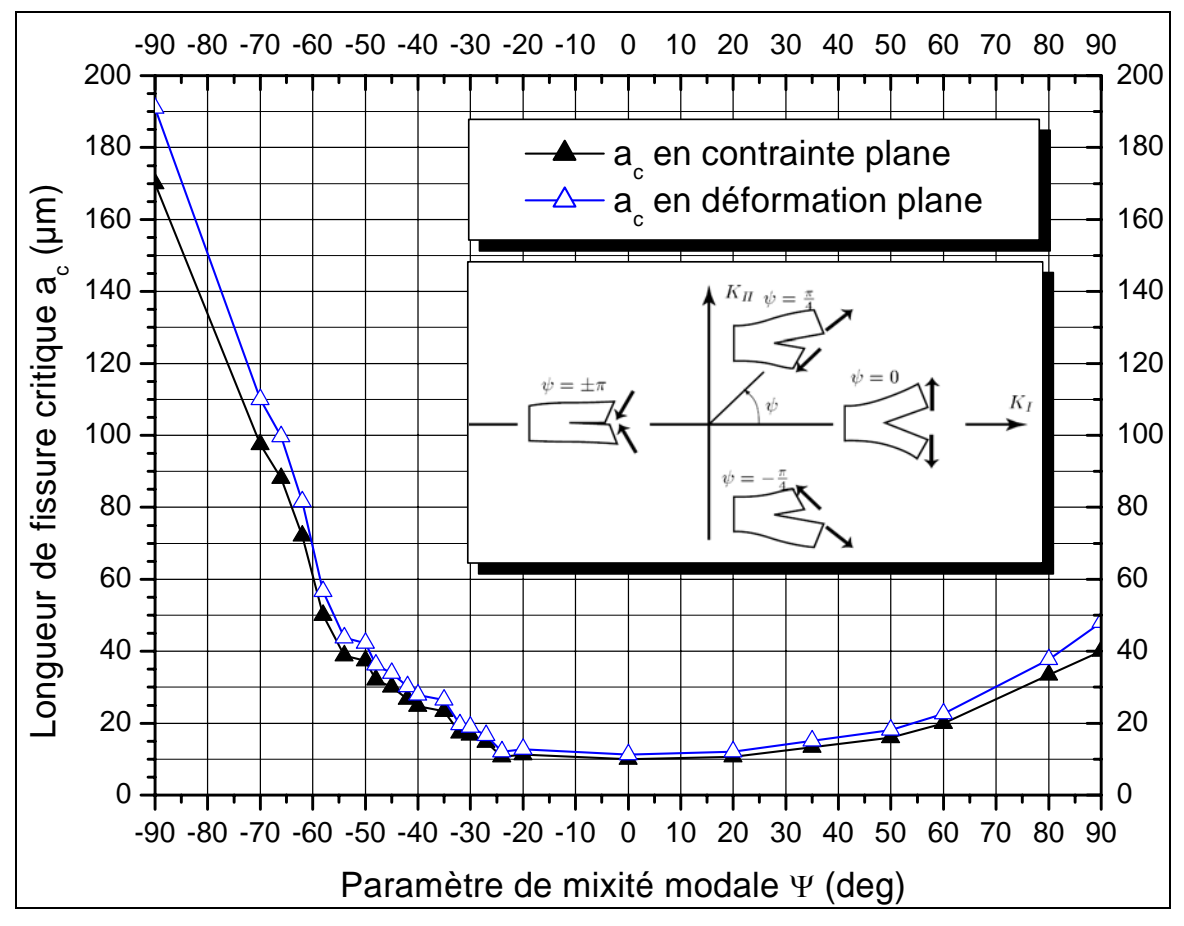

Figure IV-34. Longueur critique de fissure a<sub>c</sub> correspondant à la transition rupture ductile- rupture **fragile pour le scellement Si-BCB-Si, dans le cas d'un état de contrainte plane et de déformation plane, en fonction du paramètre de mixité modale** Ψ**, défini comme la phase dans le plan (KI, KII)** 

Au cours de la fabrication du packaging et lors des différents reports d'assemblage, le scellement sera soumis à des contraintes de cisaillement provenant de la déformation du substrat sollicité principalement en flexion (différences de coefficient thermique d'expansion et présence d'efforts tranchants lors du report). Ainsi, nous pouvons dire que le mode de rupture  $K_{II}$  sera prédominant et suivant l'interface considérée avec un paramètre de mixité modale Ψ égal à  $\pm \pi/2$  (Figure IV-35).

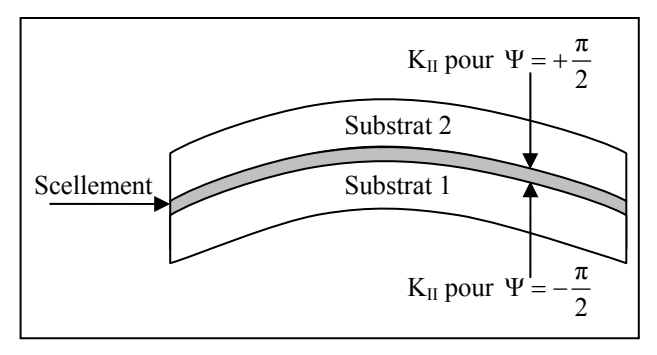

**Figure IV-35. Paramètre de mixité modale suivant l'interface, en sollicitation de type flexion** 

La Figure IV-36 représente la transition entre le mode de rupture ductile et le mode de rupture fragile en fonction des paramètres de mixités modales : Ψ=0° correspondant au cas du pelage, puis pour Ψ=90° et Ψ=-90° qui sont les deux paramètres attendus pour notre application (Figure IV-35).

Ainsi, à partir de ce graphe, nous pouvons remarquer que pour des défauts interfaciaux de l'ordre de 2 µm (voir Figure IV-30), la rupture sera ductile même dans un mode I de rupture (Ψ=0°). L'intérêt d'une rupture ductile est crucial pour la majorité des applications nécessitant une marge de sécurité. Par exemple, pour une enceinte contenant un fluide sous pression (chauffe eau, réservoir de combustible...), une fissure se propageant en mode de rupture ductile pourra être détectée avant la rupture totale. En effet, l'épaisseur de ces enceintes étant choisie de telle sorte qu'elle soit inférieure à la limite critique de fissure a. ainsi la rupture ductile se verra « peut-être » par la présence de fuite avant la rupture définitive (on parle alors de « leak before break »).

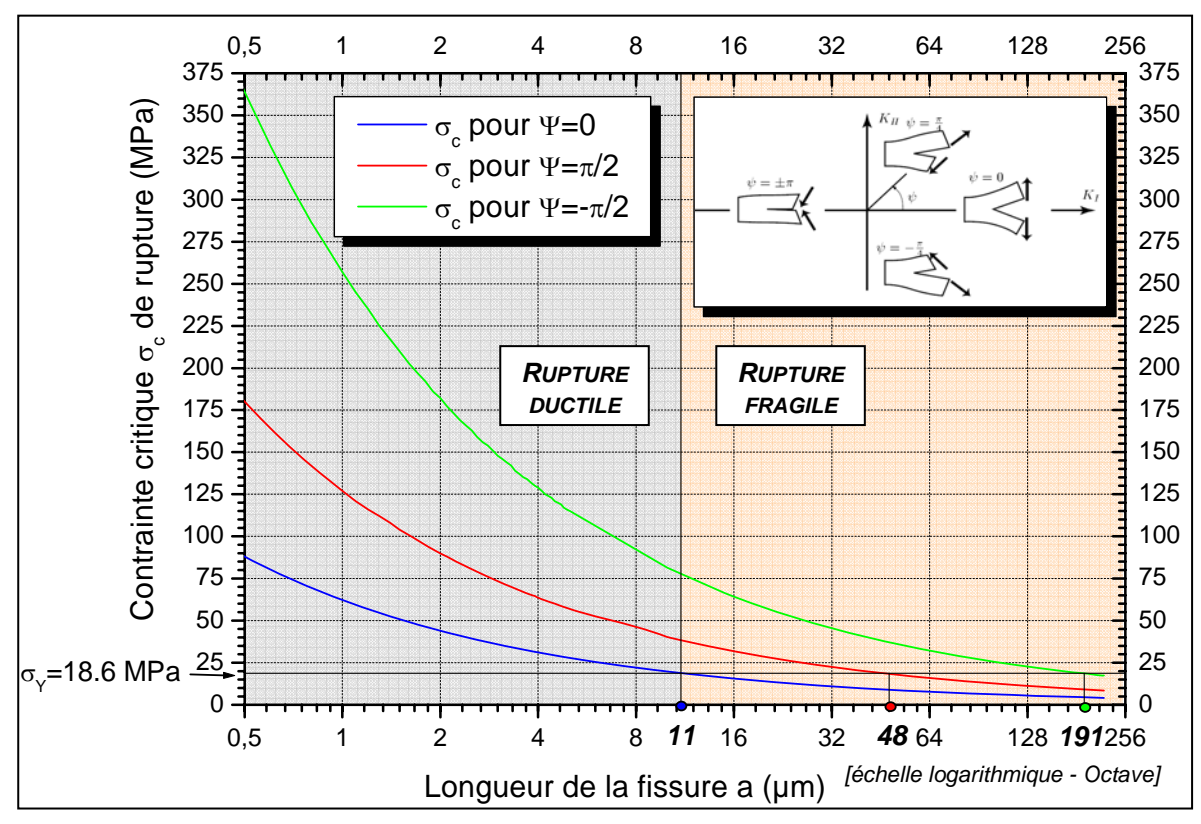

Figure IV-36. Transition rupture ductile / rupture fragile. La taille critique de la fissure a<sub>c</sub> étant de 11 µm **pour** Ψ**=0 (exemple de la figure) , de 48 µm pour** Ψ**=+**π**/2 et de 191 µm pour** Ψ**=-**π**/2** 

Nous avons vu que pour le packaging des Mems, un scellement hermétique permet d'améliorer la durée de vie et de ce fait il n'est pas acceptable de dégrader l'herméticité par un taux de fuite avant la rupture du joint de scellement.

Aussi, nous recommandons de choisir une largeur de scellement supérieure à la longueur de fissure critique correspondant au cas extrême pour Ψ=-90° du mode II, à savoir 191 µm. Ce critère étant bien évidemment très sécurisant car en réalité on peut s'attendre à un mode de rupture mixte entre  $K_I$  et  $K_{II}$  et ainsi avoir une rupture explosive avant une propagation de fissure de 191 µm !

## **IV.4.1.3. Conclusions**

Cette analyse du mécanisme de la rupture, basée sur une approximation de l'énergie surfacique critique Gc (nécessaire à la propagation d'une fissure), a le mérite de donner des ordres de grandeurs sur les contraintes de rupture (44 MPa pour le pelage et 90 MPa pour le cisaillement) ainsi que de proposer un dimensionnement de la largeur de l'anneau de scellement  $(>200 \mu m)$ .

Par ailleurs, ces niveaux de contraintes de rupture respectent largement, dans le cadre de notre application, les recommandations de la norme MIL-STD-883 method 2019.5. En effet, cette norme spécifie, pour des surfaces de scellement comprises entre 0.3 mm² et 4 mm², que la contrainte minimale de rupture en cisaillement soit de 6 MPa.

Enfin, nous pouvons remarquer que ces ordres de grandeurs sont en accord avec les mesures faites par A. Jourdain [IV.16], faisant état :

- De contraintes de cisaillement comprises entre 20 et 100 MPa pour une rupture de cisaillement en fonction des modes opératoires (compression, température et temps de recuit)
- D'un taux de fuite, pour un packaging utilisant un anneau de scellement de  $100 \mu m$ , 2000 fois plus important que celui d'un packaging utilisant une largeur de 800 µm. Ces travaux montrent que le taux de fuite est sensible à la largeur de l'anneau de scellement et non pas à son épaisseur. Néanmoins, on gardera à l'esprit que même une largeur élevée (> 800 µm) ne permettra pas de respecter une variation de pression de l'ordre de 1mBar pendant un an (typique des spécifications Mems). En effet, pour respecter ce niveau d'herméticité, il faudrait compter sur un taux de fuite maximum de  $1,1.10<sup>-13</sup>$  mBar.l.s<sup>-1</sup> or d'après les travaux de [IV.16] une largeur de 800 µm entraîne un taux de fuite de l'ordre de  $10^{-11}$  mBar.l.s<sup>-1</sup>!.

# **IV.5. PROCEDES D'ASSEMBLAGE**

## **IV.5.1.Report Flip-Chip**

La fabrication et l'assemblage des capots ont été réalisés par la société MEMSCAP. L'assemblage (décrit dans la Figure IV-37), est réalisé par un report flip chip du capot, sur lequel au préalable, un anneau de scellement en BCB a été déposé par une seringue (dispensing). Ensuite, la polymérisation du BCB est obtenue dans un four de recuit polyimide sous ambiance contrôlée (Azote). Le cycle de recuit adopté (Figure IV-37-c) vise à minimiser le budget thermique puisqu'il utilise une température maximale de 180°C, qui est la température minimale pour amorcer la réticulation du BCB [IV.18]. Le degré de la polymérisation s'obtenant en faisant varier le temps de recuit à cette température.

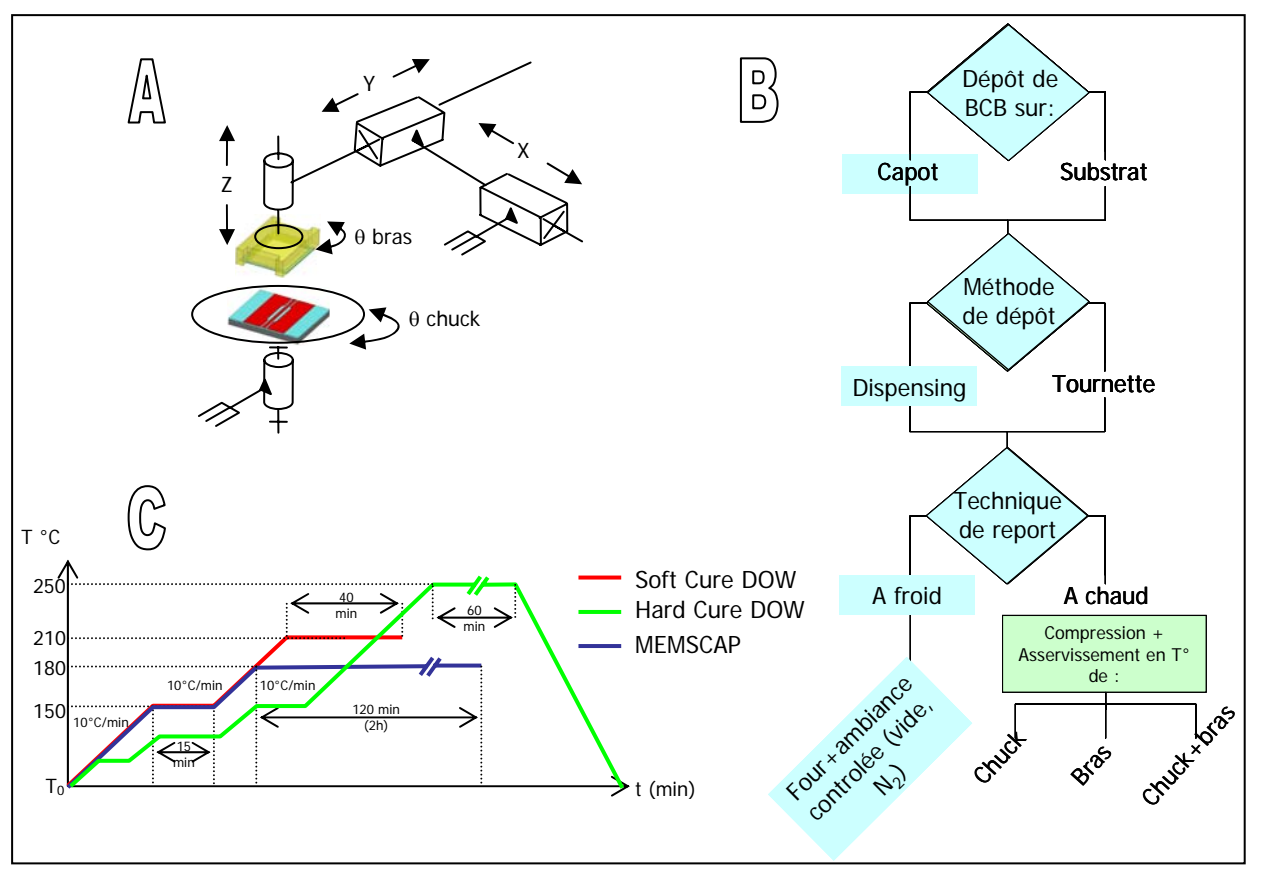

**Figure IV-37. (a) Principe du report flip chip – (b) Méthode d'assemblage retenue (chemin bleu) et (c) cycle de recuit utilisé** 

## **IV.5.2.Calibration dispensing**

Les paramètres opératoires ayant des effets principaux sur la qualité de l'assemblage peuvent être résumés de la façon suivante :

- Pour assurer une bonne homogénéité et uniformité du cordon de scellement, nous pourrons agir sur les conditions suivantes:
	- 8 Mode de dépose : Continu ou Point par point
	- **x** Vitesse de dépôt (1000 à 8000  $\mu$ m/s)
	- 8 Hauteur de l'aiguille par rapport au substrat
- Pour contrôler la tenue mécanique :
	- 8 Des temps de recuits compris entre 15' et 90' avec une compression comprise entre 2 et 16 bars réalisent un collage ayant une résistance mécanique (cisaillement et traction) élevée de l'ordre de 18 Mpa (resp. 40 MPa) pour la contrainte de rupture en traction (resp. pour la contrainte de rupture au cisaillement), d'après [IV.13][IV.16]. La résistance mécanique se trouve renforcée (quasiment doublée) dès lors que le temps de recuit est supérieur à  $60^\circ$ .
	- 8 Un recuit additionnel élevé entraîne une décomposition du BCB et de ce fait dégrade la résistance mécanique de l'assemblage.

La Figure IV-38 donne des exemples de résultats obtenus sur la nature du profil du cordon de BCB lors d'un « dispensing » point par point.

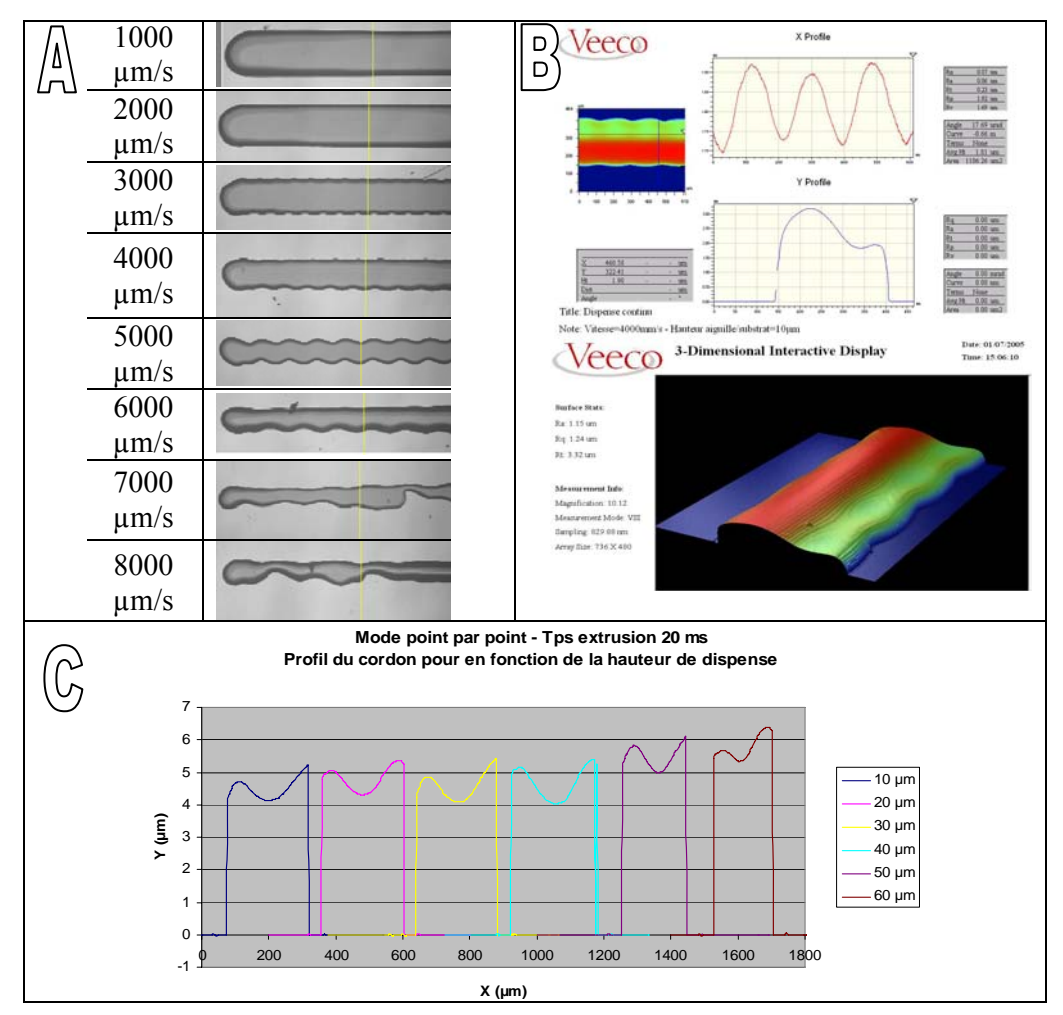

**Figure IV-38. Dispensing point par point : (a) Allure du profil de l'anneau de BCB en fonction de la vitesse de dépôt – (b) Vue 3D du cordon du BCB – (c) Profil transversal du cordon de BCB en fonction de la hauteur de l'aiguille par rapport au substrat** 

Une optimisation des paramètres opératoires a conduit au procédé technologique suivant :

- 1. Dépose du BCB 3022-63 à la seringue sur le capot :
	- i. Dispensing en mode point par point
	- ii. Aiguille dont la longueur *l*, le diamètre intérieur Φint et le diamètre extérieur, Φext ont été choisis pour réaliser un cordon de 200 µm de large et de 10 µm d'épaisseur (dosage 2000 [IV.20])
	- iii. Hauteur de l'aiguille/capot=45 µm
- 2. Compression du capot après report Flip Chip 200g soit ≈ 0.34MPa.

La Figure IV-39 montre l'anneau de scellement déposé sur le capot en Foturan (a) ainsi que la mise en boîtier, après report flip chip et recuit, de la ligne coplanaire sans les microcommutateurs.

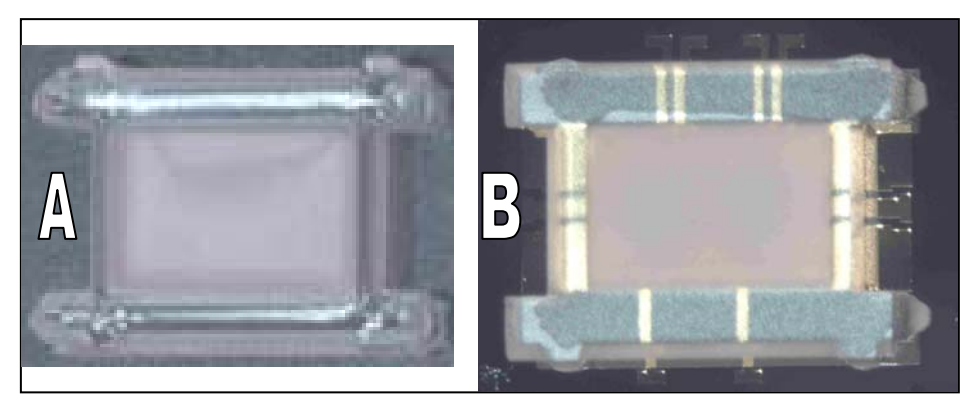

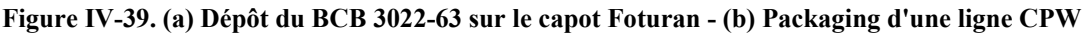

## **IV.6. CARACTERISATIONS RF**

#### **IV.6.1.Analyse expérimentale des pertes rapportées par le packaging**

Le packaging étant composé de deux parties, le capot en Foturan et l'anneau de scellement en BCB, nous avons souhaité évaluer les pertes engendrées par l'ensemble du packaging mais également définir la répartition des pertes allouées aux différentes parties.

Dans ce sens, trois structures tests ont été caractérisées par un analyseur de réseaux vectoriel afin de déterminer les paramètres S :

Ces structures de tests sont les suivantes :

- Structure 1 : Uniquement la ligne coplanaire
- Structure 2 : La ligne coplanaire avec le capot en Foturan posé sur celle-ci sans scellement en BCB
- Structure 3 : Le packaging complet de la ligne coplanaire (Figure IV-39-b)

Ainsi pour identifier la distribution des pertes, nous avons comparé les performances RF des structures 2 et 3 avec la structure 1 prise comme référence. Les pertes d'insertions et les pertes par réflexions sont données dans la Figure IV-40 et la Figure IV-41.

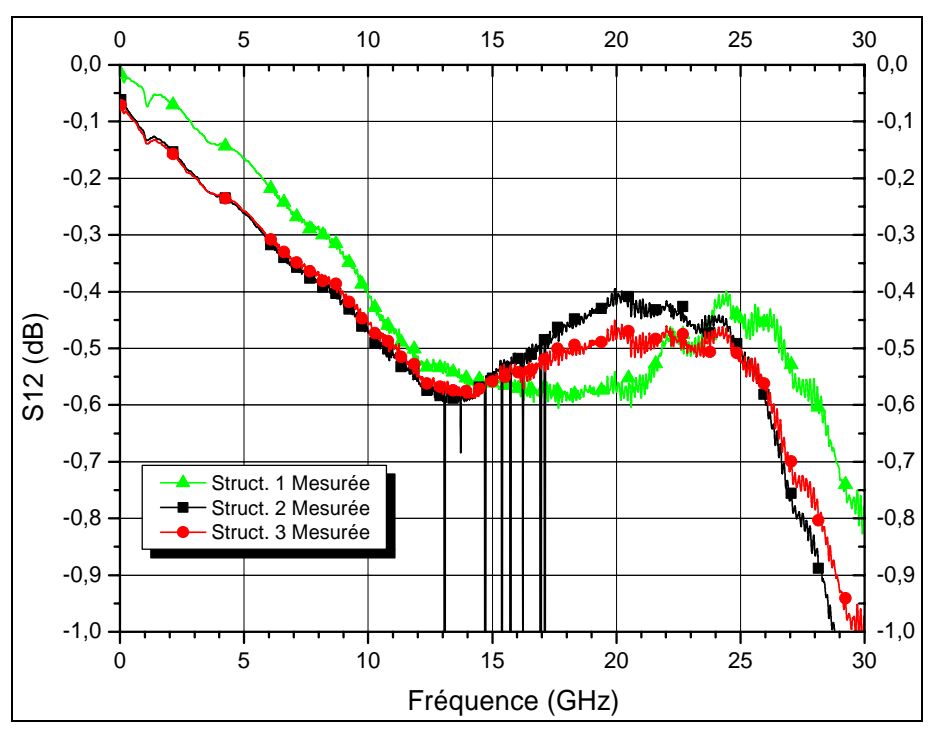

**Figure IV-40. Pertes d'insertion mesurées pour les trois structures** 

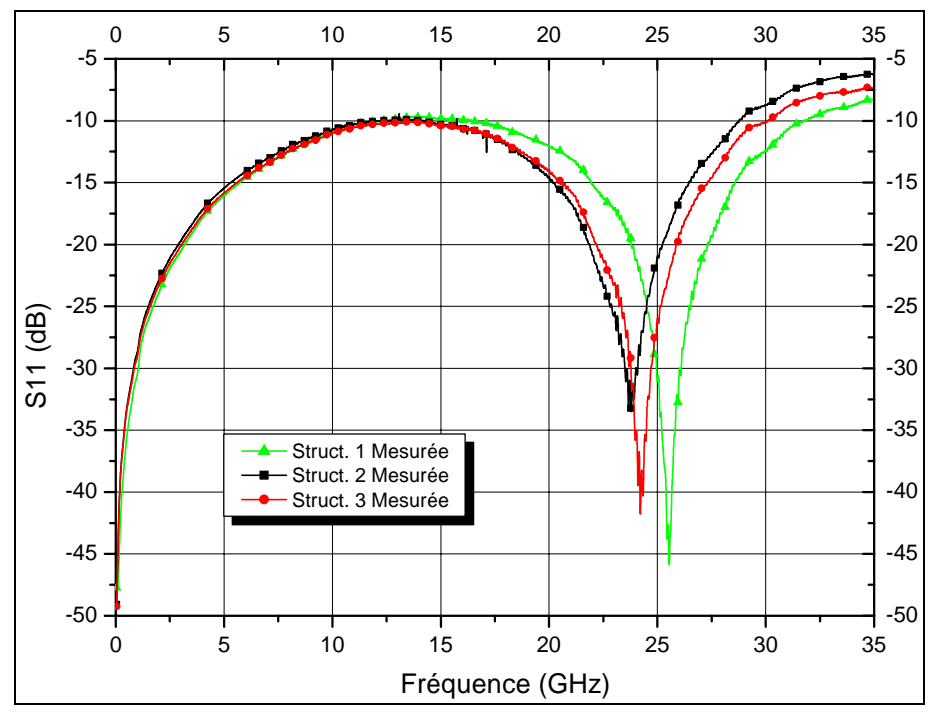

**Figure IV-41. Pertes par réflexions mesurées pour les trois structures** 

La courbe de le Figure IV-42 représente les pertes d'insertions de la structure mise en boîtier retranchées de celles de la ligne seule (*S12 Struct. 3 – S12 Struct. 1*) et de ce fait correspondant aux pertes rapportées par le packaging. De cette courbe, nous pouvons remarquer que l'atténuation générée par le packaging (Boîtier micro-usiné Foturan et scellement polymère BCB) est très faible et de l'ordre de grandeur des précisions de mesures (+/- 0.025dB). Par exemple, dans le cas de l'application en bande étroite à 10 GHz, ces pertes s'élèvent seulement à 0.05 dB. Ces résultats sont en accord avec les pertes du packaging déduites par comparaison des simulations lors des études de sensibilités (IV.3.1.4).

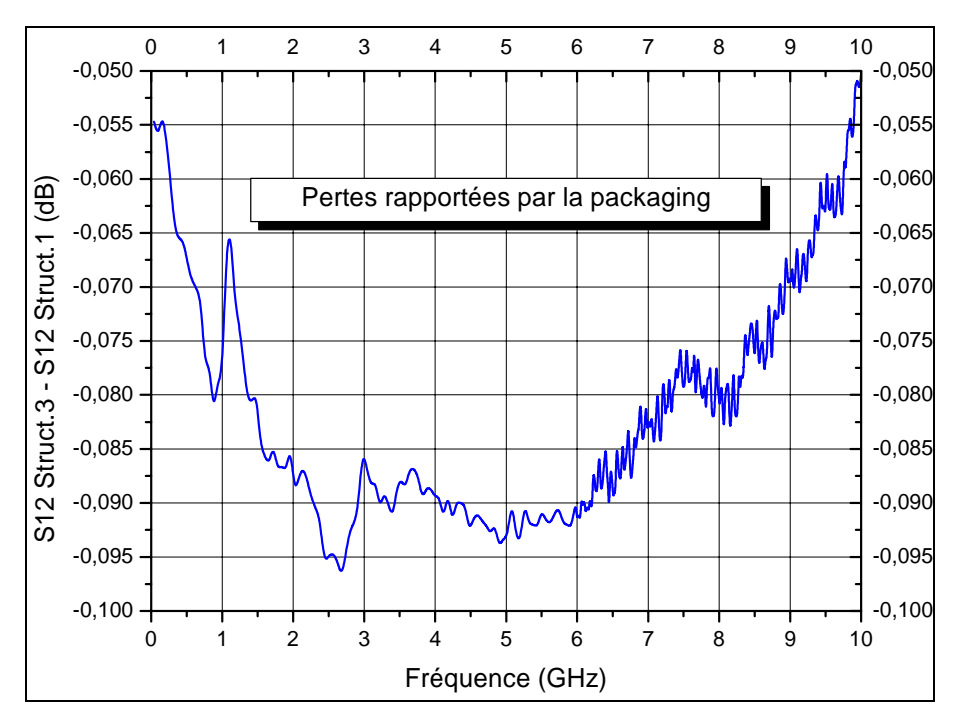

**Figure IV-42. Pertes rapportées par le packaging déduites par comparaison des mesures Struct.3-Struct.1** 

Cependant, même si la part des pertes attribuée au packaging entre les mesures et les simulations sont voisines, nous pouvons remarquer que les pertes globales simulées pour la structure mise en boîtier sont quasiment trois fois plus faibles que les pertes mesurées. La non prise en compte des pertes résistives ne suffit pas, à elle seule, pour expliquer l'origine de cet écart. Aussi, dans le but d'affiner notre modélisation numérique, nous avons fait des « rétrosimulations » en prenant en compte les pertes résistives mais également en introduisant une modélisation des charges électriques à l'interface Silicium/BCB afin d'obtenir un modèle plus réaliste et ainsi s'approcher des mesures expérimentales.

Cette modélisation des charges interfaciales repose sur l'ajout d'une fine couche (4 µm) de silicium basse résistivité (Figure IV-43) à l'interface du substrat de silicium haute résistivité et le BCB.

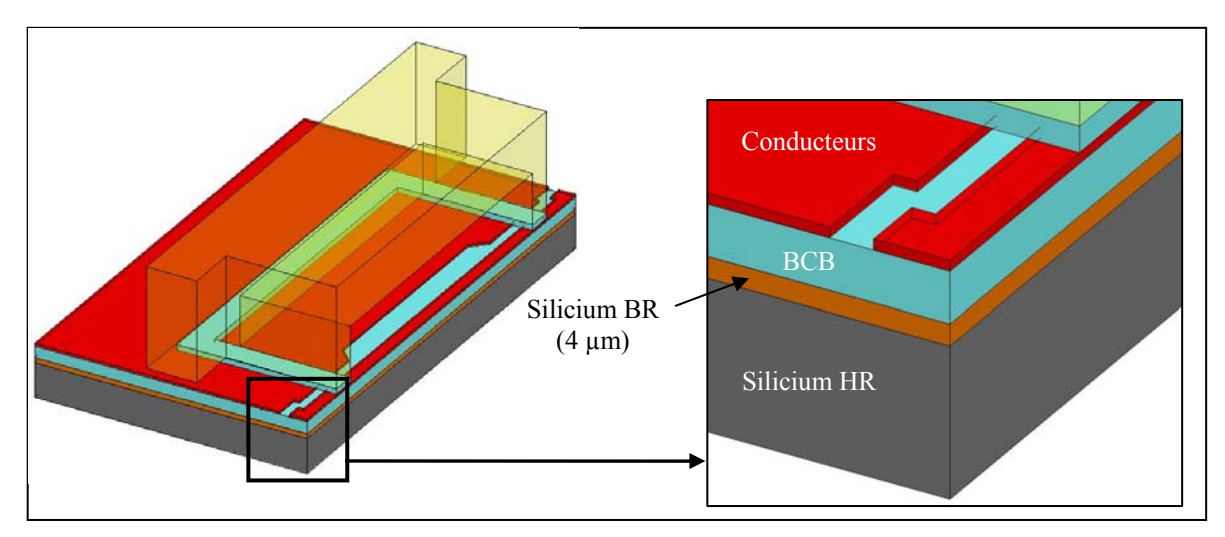

**Figure IV-43. Modélisation des charges à l'interface Silicium-BCB** 

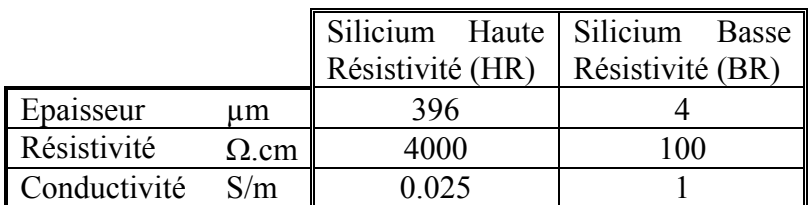

Les résistivités utilisées lors des rétro-simulations sont données dans le Tableau IV.7.

**Tableau IV.7. Résistivités utilisées pour la modélisation des couches HR et BR du substrat silicium** 

Les résultats de ces rétro-simulations sont donnés dans la Figure IV-44 et la Figure IV-45 avec également les mesures expérimentales.

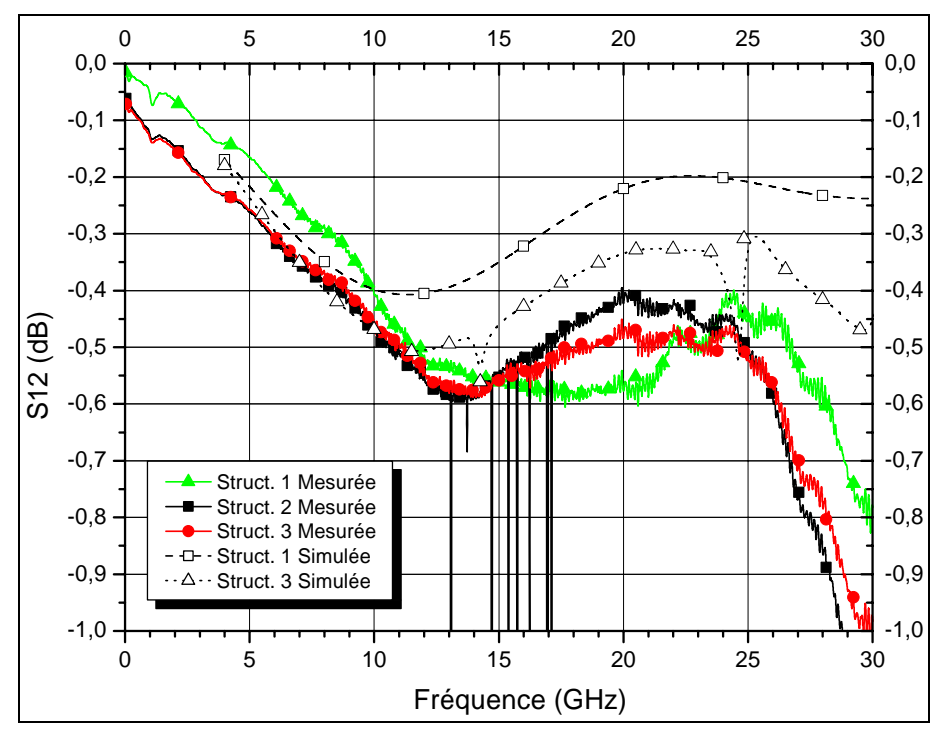

**Figure IV-44. Pertes d'insertion mesurées et rétro-simulées pour les structures 1 et 3** 

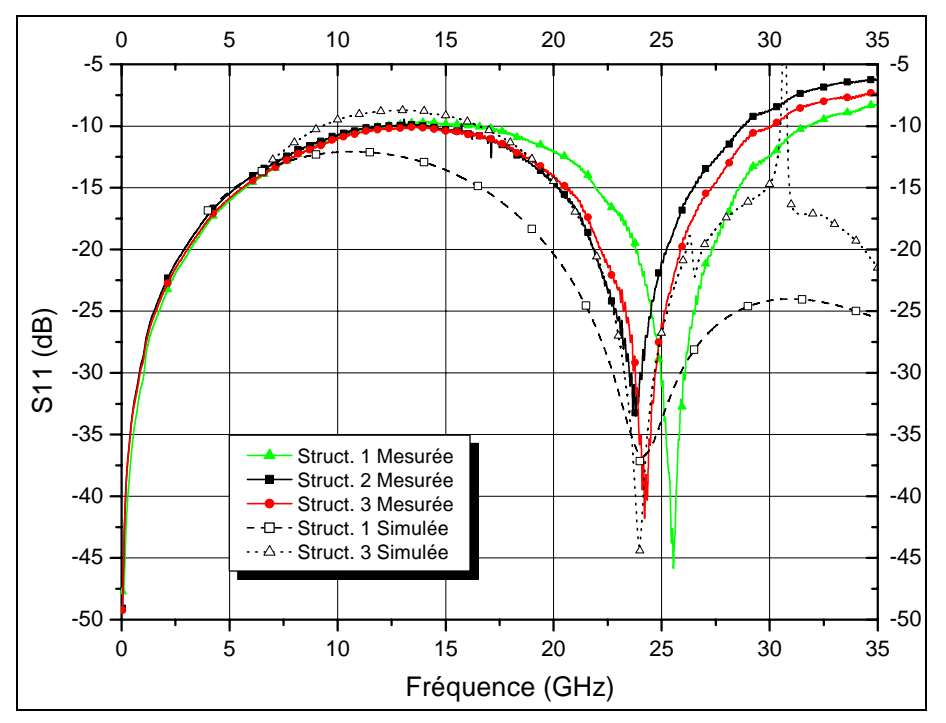

**Figure IV-45. Pertes par réflexions mesurées et rétro-simulées pour les structures 1 et 3** 

Ainsi, nous constatons que la prise en compte des charges interfaciales permet d'approcher, sans atteindre, les résultats expérimentaux. Néanmoins, ces résultats montrent qu'un léger écart entre les mesures et les simulations demeure. En remarquant que les lignes coplanaires des structures mesurées ont été réalisées avec les masques de fabrication des microcommutateurs et de ce fait, même si nous n'avons pas fabriqué les micro-commutateurs, les électrodes et les accès DC pour l'actuation électrostatique ont alors été structurés. Ainsi, des pertes supplémentaires par désadaptation d'impédances, non prises en compte dans les simulations, ont certainement une responsabilité dans ce désaccord entre les simulations et les mesures.

# **IV.7. CONCLUSION**

Les résultats des tests RF menés sur la solution du packaging proposé, montrent que l'atténuation générée par le packaging (Boîtier micro-usiné en Foturan et scellement polymère BCB) est très faible et de l'ordre de grandeur des précisions des mesures. Ces résultats sont en accord avec les résultats obtenus lors des simulations RF effectuées sous HFSS.

Ainsi la méthodologie de conception a été validée par la bonne adéquation des simulations avec les mesures expérimentales. Nous pouvons remarquer que le faible niveau de pertes engendré par le packaging confirme l'inutilité de minimiser les désadaptations d'impédances au niveau de la transition ligne coplanaire-capot.

Nous avons ainsi défini et validé une solution de mise en boîtier simple dont les pertes rapportées sont négligeables.

## **IV.8. REFERENCES BIBLIOGRAPHIQUES DU CHAPITRE IV**

- [IV.1] B.Ducarouge, D.Dubuc, L.Rabbia, P.Pons , K.Grenier, R.Plana "Structures optimisées de commutateurs MEMS RF", 13èmes Journées Nationales Microondes (JNM'2003), Lille (France), 21-23 Mai 2003
- [IV.2] Benoît Ducarouge « Conception et caractérisation de micro-commutateurs électromécaniques hyperfréquences de puissance : Application à un circuit de commutation d' Emission/Réception large bande ». Thèse de doctorat de l'Université Paul Sabatier de Toulouse, Décembre 2005
- [IV.3] Anne Jourdain, Xavier Rottenberg, Geert Carchon and Harrie A.C. Tilmans « Optimization of 0-level packaging for RF-Mems devices », The 12th International Conference on Solid State Sensors. Actuators and Microsystems, Boston, June 8-12, 2003, TRANSDUCERS 2003, pp 1915-1918
- [IV.4] Mikroglas chemtech GmbH, Galileo-Galilei-Str., 28 D-55129 Mainz, Germany, http://www.mikroglas.com/
- [IV.5] Fujii, Kimura, Satoh, Imanaka, Proc. GAAS 2001
- [IV.6] Jourdain, Brebels, De Raedt and Tilmans, Proc. GAAS 2001
- [IV.7] G. Ghione and C. Naldi, "Analytical formulas for coplanar lines in hybrid monolithic MICs", Electronics letters, vol. 20, n\_4, 16th February 1984, pp. 179- 181
- [IV.8] C. Veyres and V.F. Hanna, "Extension of the application of conformal mapping techniques to coplanar lines with finite dimensions" Int. J. Electron., vol. 48, n\_1, pp. 47-56, 1980
- [IV.9] S. Gevorgian, L. J. P. Linner, and Z. L. Kollberg, "CAD models for shielded multilayered CPW," IEEE Trans. Microwave Theory Tech., Vol.43, pp. 772-779, Apr.1995
- [IV.10] E. Carlsson and S. Gevorgian, "Conformal Mapping of the field and charge distributions in multilayered substrate CPW's", IEEE Trans. Microwave Theory Tech., Vol.48, n\_8, August 1999, pp. 1544-1552
- [IV.11] N. H. Zhu, E. Y. B. Pun and J. X. Li, " Analytical formulas for calculating the effective dielectric constants of coplanar lines for OIC applications ", Microwave Optical Tech. letters, Vol. 9, n\_4, July 1995
- [IV.12] K. Grenier,"Conception, réalisation et caractérisation de structures micro-usinées sur silicium," Thèse de doctorat de l'Université Paul Sabatier de Toulouse, novembre 2000
- [IV.13] F. Niklaus et al. « Low-temperature full wafer adhesive bonding », Institute of Physics Publishing, J.Micromech.Microen., 11-2001, pp. 100-107
- [IV.14] Y.S Choi et al. « Effects of temperatures on microstructures and bonding strengths of Si-Si bonding using bisbenzocyclobutene », Sensors and Actuators, 2003, pp. 201-205
- [IV.15] C.K Chong et al. « Cure Behaviour and Interfacial Adhesion of a Photo-sensitive BCB »
- [IV.16] A. Jourdain et al. "Mechanical and electrical characterization of BCB as a bond and seal material for cavities housing (RF-)MEMS devices", Institute of Physics Publishing, J.Micromech.Microen., 15-2005, pp. 89-96
- [IV.17] K. M. Liechti, Y.-S. Chai. Asymmetric shielding in interfacial fracture under in plane shear. J. Applied Mech. 59 294 (1992).
- [IV.18] http://www.dow.com
- [IV.19] David Peyrou, Patrick Pons, Arnaud Nicolas, Jun-Wu Tao, Hugues Granier et Robert Plana, « Foturan Cap and BCB Sealing-Ring for RF MEMS Packaging Applications », EUMIC 2006, 11-9, 4p
- [IV.20] Dosage 2000 62-70, Rue Yvan Tourgueneff 78380 Bougival http://www.efdinc.com/fr

# **CONCLUSION GENERALE**

La montée en fréquence est inévitable avec la saturation des canaux et le rétrécissement du spectre fréquentiel. Devant l'intérêt économique et scientifique lié à la réduction du coût de la production et de la miniaturisation, la dernière décennie s'est distinguée par le développement de nouveaux circuits micro-ondes capables de fonctionner à des fréquences jusqu'à une centaine de gigahertz. Ce développement s'est traduit par l'émergence de Micro Systèmes Electro Mécaniques Radio-Fréquences (MEMS RF) qui laissent entrevoir des possibilités vertigineuses : exceptionnelles performances hyperfréquences, grande linéarité et faible consommation. Cependant la mise sur le marché de composants à base de MEMS RF est freinée par leurs manques de maturités au niveau du flot de conception, du packaging et de la fiabilité.

Dans ce contexte, le Laboratoire d'Analyse et d'Architecture des Systèmes a débuté dans le cadre de cette thèse, l'étude d'une solution de mise en boîtier adaptée aux microcommutateurs RF.

Nous avons présenté dans le premier chapitre introductif un tour d'horizon des différentes techniques de mise en boîtier en mettant en avant les enjeux associés en terme de conception et de fiabilité. Ainsi, le packaging apparaît comme une étape cruciale du procédé de fabrication des microsystèmes. En effet la non standardisation des procédés d'assemblage et d'encapsulation ainsi que la diversité des spécifications des microsystèmes font qu'il n'existe pas de packaging universel et de ce fait que celui-ci devra faire partie intégrante du flot de conception du microsystème.

Devant ce constat nous avons établi, à travers le second chapitre, les spécifications inhérentes au packaging des micro-commutateurs RF en s'appuyant sur une analyse fonctionnelle.

Celle-ci nous a permis de recenser l'ensemble des solutions techniques possibles avant de converger vers deux solutions possibles pour la réalisation du packaging. Finalement, une seule technique sera retenue, basée sur un report de capot en Foturan avec une couche intermédiaire de scellement en Benzo-Cyclo-Butène et des interconnexions de type wirebonding au niveau de la face supérieure.

Après avoir dressé un panorama des outils de CAO dédiés ou modifiables pour la conception de microsystèmes, nous avons identifié une méthodologie systématique du flot de conception permettant d'intégrer la phase de conception du packaging avec celle du microsystème. Nous avons porté notre choix sur une modélisation structurelle du Mems à partir de logiciels de simulation EF multi-physique permettant de générer des macro-modèles comportementaux.

Notre motivation repose d'une part, sur la nécessité de prendre en compte les couplages des nombreux phénomènes physique rencontrés (électrostatique, électromagnétisme, thermique, mécanique, fluidique) et d'autre part sur un objectif d'intégration de macro-modèles qui traduisent l'essentiel du comportement structurel du Mems dans un langage de description comportemental pour réaliser une simulation au niveau système.

Dans l'objectif de créer une plateforme de simulation globale, le chapitre III a permis d'identifier dans le domaine des microsystèmes, les possibilités offertes par deux logiciels EF réellement multi-physique : ANSYS et COMSOL. Nous avons démontré et validé la faisabilité de simulation par ingénierie inverse, technique qui permet de réaliser des rétrosimulations à partir de la forme réelle des structures fabriquées. Cette modélisation très fine de la réalité, laisse le champ libre pour de nombreuses applications potentielles directement liées à la conception et à la fabrication des Mems.

Dans le domaine de la mécanique des structures, des solutions d'implémentations des contraintes résiduelles ainsi que la gestion du maillage par une modélisation multigéométrique ont permis de répondre aux exigences les plus extrêmes lors de la conception des Mems, à savoir des structures pré-contraintes ayant des facteurs d'échelles élevés. Cette étude nous a permis de déceler une limitation de ANSYS qui ne permet de définir qu'une seule contrainte initiale moyenne et pour un seul matériau. Nous avons également validé la possibilité de réaliser une modélisation du contact avec les deux logiciels. Cependant, COMSOL reste limité en ne proposant pas d'outils prédéfinis pour modéliser notamment le contact déformable/déformable.

Par ailleurs, dans le domaine de l'électromagnétisme, nous avons mis en lumière un manque de maturité des deux logiciels sur les outils disponibles pour réaliser une analyse des performances RF. S'agissant d'un verrou notable pour la conception des Mems RF, ces deux logiciels montreront leurs intérêts pour l'électromagnétisme dès que la construction du modèle sera validée et facilité. Cela passe notamment par l'intégration d'un maillage adaptatif mais également d'outils permettant la définition correcte des conditions aux limites.

Pour finir, nous avons proposé une modélisation comportementale par la génération d'un macro-modèle du comportement mécanique non-linéaire d'un micro-commutateur. Cette application simple a permis de valider la création de modèles comportementaux du Mems au niveau composant électromécanique. La méthodologie adoptée pourra permettre le développement d'une bibliothèque de modèles décrivant l'essentiel du comportement physique du Mems et ce dans une forme compatible avec la description au niveau système.

Ainsi, une plateforme de simulation globale pourrait voir le jour avec des langages tels que le VHDL-A, des outils numériques (solver SPICE, MATLAB-Simulink, AMESim ...) tout en permettant l'intégration de fonctions d'optimisation.

Dans le dernier chapitre, nous avons proposé une géométrie du capot ainsi que du scellement compatibles avec les possibilités technologiques, les contraintes dimensionnelles en terme d'encombrement afin de permettre les accès pour les interconnexions, le respect des performances RF et la résistance mécanique. Par le biais de simulations électromagnétiques et par une modélisation de la rupture interfaciale du scellement, nous avons abouti à une solution « optimale ». Cette solution de mise en boîtier a été caractérisée en déterminant les pertes rapportées par le packaging. Aussi, les résultats montrent que l'atténuation générée par le packaging (Boîtier micro-usiné en Foturan et scellement polymère BCB) est très faible, moins de 0.05 dB de pertes à 10 GHz. Cette solution repose sur un procédé de fabrication simple qui n'affecte pas les performances RF mais qui ne permet qu'une quasi-herméticité.

De ce travail, deux axes devront être améliorés. Le premier concerne la mutation de la solution de mise en boîtier retenue pour satisfaire les exigences industrielles. En effet, le report unitaire n'est souhaitable que pour des pré-séries mais dans un objectif de production de masse nous devrons réaliser les anneaux de scellement par photolithographie du BCB, dans le but de réaliser le report collectivement. L'acquisition récente au laboratoire d'une machine d'assemblage dite wafer bonder, permettant l'alignement, le report, le contrôle de l'ambiance interne et la soudure dans une seule et même enceinte, permettra de démarrer cette technologie de packaging.

Le deuxième axe concerne la poursuite des travaux menés dans la réalisation d'une plateforme de conception globale, en élaborant une bibliothèque de modèles comportementaux des micro-commutateurs. De plus, un verrou notable consistera à développer une méthodologie de conception en environnement incertain. En effet, la conception devra être robuste vis-à-vis des incertitudes relatives notamment aux dimensions des Mems (dispersions), aux contraintes résiduelles, voire sur les propriétés des matériaux utilisés (constante diélectrique, module de Young, coefficient de poisson, CTE etc…).

# **PUBLICATIONS**

# *MANIFESTATIONS INTERNATIONALLES AVEC PROCEEDINGS A COMITE DE LECTURE*

- [1] **D. Peyrou**, P. Pons, A.Nicolas, J.W. Tao, H. Granier, R. Plana « Foturan cap and BCB Sealing-ring for RF MEMS packaging applications », IEEE European Microwave Integrated Circuits 2006, Manchester (UK), 10-15 september 2006, 4p
- [2] **D. Peyrou**, H. Achkar, M. Saadaoui, P. Pons and R. Plana « Finite element simulation to predict the deformation of quasi free edge membranes »,  $17<sup>th</sup>$ Workshop on Micromachining, Micromechanics and Microsystems, Micro-Mechanics-Europe (MME), Southampton (United Kingdom), 3-5 September 2006, 4p
- [3] F. Flourens, **D. Peyrou**, K. Yacine, S. Melle, K. Grenier, D. Dubuc, A. Boukabache, P.Pons and R. Plana « Reliability investigation on a fully suspended redundancy ring », 5th IEEE 2004 Topical Meeting on Silicon Monolithic Integrated Circuits in RF Systems, Atlanta (USA), 8-10 September 2004, pp.163- 166
- [4] K. Yacine, F. Flourens, M. Olszacki, **D. Peyrou**, L. Salvagnac, P.F. Calmon, P.Pons and R. Plana « Biaxial initial stress state characterization of evaporated gold on sacrificial photoresist » EUROSENSORS XIX, Barcelone (Espagne), 11- 14 September 2005, Vol.II, WPa36p.

# *CONFERENCES INTERNATIONALLES AVEC PROCEEDINGS A COMITE DE LECTURE*

- [5] **D. Peyrou**, P. Pons and R. Plana « Surface roughness influences on the capacitance of microswitches », Conference COMSOL 2006, Paris (France), 7 november 2006, 4p
- [6] **D. Peyrou**, P. Pons and R. Plana « Capacitance simulation between rough surfaces of electrostatically actuated cantilever beam structures by reverse engineering method », 27-30 June 2006 MEMSWAVE Workshop, Orvieto (Italy), 4p
- [7] **D. Peyrou**, P. Pons, H. Granier, D. Leray, A. Ferrand, K. Yacine, M. Saadaoui, A.Nicolas, J.W. Tao and R. Plana « Multiphysics Softwares Benchmark on Ansys / Comsol Applied For RF MEMS Switches Packaging Simulations » , Conference IEEE Eurosime 2006, Côme (Italy), 24-26 April 2006, pp 494-501
- [8] **D. Peyrou**, P. Pons, R. Plana, A. Nicolas and J.W. Tao « Bonding process simulations for RF MEMS switches packaging », Conference FEMLAB 2005, Paris (France), 15 November 2005, 3p
- [9] **D. Peyrou**, P. Pons, A.Nicolas, J.W. Tao, H. Granier and R. Plana « Foturan micromachined packages for RF MEMS switches », 23-24 June 2005 MEMSWAVE Workshop, Lausanne (Swiss), 4p
- [10] K. Yacine, F. Flourens, D. Bourrier, L. Salvagnac, P.F. Calmon, X. Lafontan, Q.H. Duong, L. Buchaillot, D. Peyrou, P.Pons and R. Plana « Biaxial initial stress characterization of bilayer gold RF-switches », Analysis (ESREF'2005), Arcachon (France), 10-14 October 2005
- [11] K. Yacine, F. Flourens, X. Lafontan, Q.H. Duong, L. Buchaillot, D. Peyrou, P.Pons and R. Plana « Biaxial initial stress characterization of bilayer gold RFswitches » 23-24 June 2005 MEMSWAVE Workshop, Lausanne (Suisse), , 4p.

# *REVUES AVEC COMITE DE LECTURE*

- [12] K. Yacine, F. Flourens, D. Bourrier, L. Salvagnac, P.F. Calmon, X. Lafontan, Q.H. Duong, L. Buchaillot, **D. Peyrou**, P.Pons and R. Plana « Biaxial initial stress characterization of bilayer gold RF-switches », Microelectronics Reliability, Vol.45, N°9-11, pp.1776-1781, September-November 2005
- [13] M Saadaoui, **D Peyrou**, P Pons, R Plana, L Bary, P Dubreuil, D Bourrier, « Design of Experiment Simulation Response for Predicting Deformation of Quasi Free edge Membrane », J. Micromech. Microeng, *En cours de soumission*

# *MANIFESTATIONS NATIONALES*

[14] A. Cazarre, **D. Peyrou**, P. Pons, R. Plana, G. Ardila, C. Rossi, W. Habra, P. Tounsi « Introduction à la modélisation Multi Physique en Master 2 (Environnement COMSOL MULTIPHYSICS) », Coordination Nationale pour la Formation en Micro-nanoélectronique (CNFM) Atelier Inter universitaire de Microélectronique, 22-24 novembre 2006, Saint-Malo (France)

# *SEMINAIRES NATIONAUX*

- [15] **D. Peyrou**, D. Prost « Simulations multiphysiques Packaging de MEMS RF », Séminaire ANSYS - Capteurs et Eléments Finis, 11 octobre 2005, Cril Technology Toulouse (France)
- [16] **D. Peyrou** « Simulation de la capacité d'un micro-commutateur RF par ingénierie inverse », Séminaire COMSOL – Modélisation Multiphysique, 19 mai 2006, LAAS-CNRS (Toulouse)

# **ANNEXES**
# *ANNEXE A : PROPRIETES DES MATERIAUX*

Dans cette section, nous allons définir les propriétés des matériaux jugées importantes pour la conception du packaging.

## **A.1. Propriétés électriques**

Conductivité σ: Pouvoir de conduction électrique d'un matériau

- Conducteurs utilisés pour :
	- L'alimentation et l'interconnexion (câblage, bumps,...)
	- La fixation (colles conductrices, bumps,...)
	- $\blacksquare$  La protection (underfill,..)
	- La dissipation thermique (bumps, vias,...)

Exemples : Cu : 59.6 106 S/m Al : 37.7 106 S/m Au : 45.2 106 S/m

- Isolants utilisés pour :
	- $\blacksquare$  La fixation (colles isolantes,...)
	- La protection (encapsulant, underfill,...)

Permittivité ε : Pouvoir de polarisation sous l'effet d'un champ électrique

Exemples :  $\text{er}$  Air : 1 Téflon : 2.1 Verre : 5

Tangente de perte Tan δ : Pouvoir de dissipation l'énergie électrique

- Tan  $\delta = 0$  toute l'énergie est dissipée
- Tan  $\delta \approx \infty$  toute l 'énergie est stockée

Exemples : Nitrure de Bore 0.0005-0.0017 (@ 8.8 Ghz) AlN 0.001 (@ 1Mhz)

# **A.2. Propriétés thermiques**

Conductivité thermique : Pouvoir de conduction thermique d'un matériau (En général va de pair avec la conductivité électrique)

Exemples : Cu : 401 W/(m.K) Al : 237 W/(m.K) Au : 317 W/(m.K)

Température de transition vitreuse Tg : Modification des propriétés mécaniques Exemples : PMMA : 100°C PBMA : 27°C Silice 1200°C

Coefficient Thermique d'Expansion : Pouvoir de dilatation ou de contraction

• But : les plus homogènes possibles pour éviter les contraintes d'origines thermiques Exemples : Cu : 16.5 10-6/K Al : 24 10-6/K Au : 14.2 10-6/K

# **A.3. Propriétés mécaniques**

Rhéologie – loi de comportement :

Les propriétés élastiques d'un matériau sont décrites par une relation constitutive liant déformations et contraintes. Une approximation très largement utilisée est celle de la réponse linéaire, introduite par Hooke. Valable dans la limite des faibles déformations, et pour les matériaux isotropes, cette approximation suppose la proportionnalité entre contrainte et

déformation. Cette proportionnalité introduit deux constantes caractéristiques du matériau : le module de Young E ainsi que le coefficient de poisson ν.

#### Module de young E :

En 1678, Robert Hooke (1635-1703) montra que dans le domaine élastique linéaire : *L'allongement d'une structure dans une direction donnée est proportionnel à l'effort appliqué dans cette direction, et ceci pour plusieurs matériaux* (Figure A. 1).

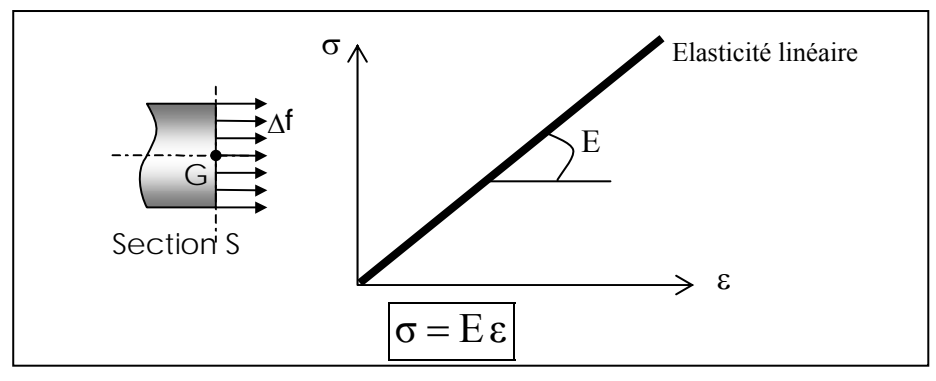

**Figure A. 1. Formulation de la loi de HOOKE** 

Avec S  $\sigma = \frac{F}{g}$  contrainte de traction dans le matériau (N.m<sup>-2</sup>=Pa, généralement MPa)  $\mathbf{l}_{\circ}$  $\varepsilon = \frac{\Delta l}{I}$  Allongement relatif ou déformation (sans dimension) E= module de Young ou module d'élasticité longitudinal (MPa)

#### Coefficient de poisson : Contraction – élargissement

Lorsque l'on exerce une traction ou une compression (Figure A. 2), on constate que la largeur de la pièce varie également, à l'inverse de l'allongement. La variation relative de dimension est proportionnelle à l'allongement relatif ε, le coefficient de proportionnalité s'appelle le coefficient de poisson<sup>12</sup> ou rapport de poisson (Poisson's ratio). On le note y (sans dimension).

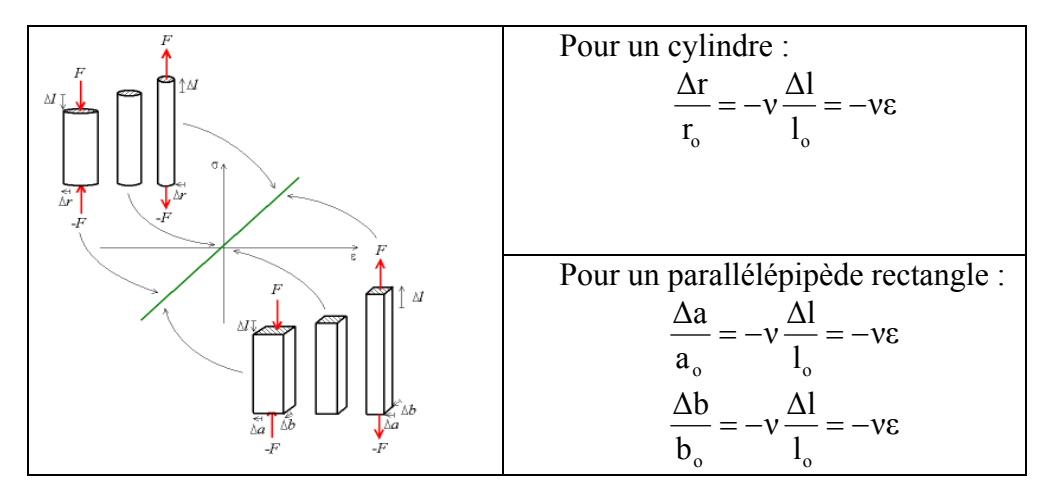

**Figure A. 2. Description de la déformation transversale -coefficient de poisson** 

 $\overline{a}$ <sup>12</sup> Denis Poisson, mathématicien Français (1781 - 1840), auteur de travaux sur la physique mathématique et la mécanique

Pour plus de détail sur la mécanique des milieux déformables nous vous invitons à lire les annexes D et E.

Thixotropie :

Le comportement des fluides non newtoniens dépend souvent du temps car les modifications de structures microscopiques ne sont pas instantanées.

On a ainsi des manifestations diverses de ces phénomènes dans les tracés de rhéogrammes (Figure A. 3).

Le tracé du rhéogramme,  $\tau = f(\dot{E})$  contraintes de cisaillement en fonction de la vitesse de cisaillement, s'obtient en faisant croître puis décroître régulièrement  $\dot{E}$ , afin de revenir à la valeur initiale .On réalise ce qu'on appelle une « charge » puis une « décharge ».

Si on applique des valeurs de vitesse de cisaillement assez fortes pendant assez longtemps, on obtient le diagramme suivant : la structure a été modifiée durablement lors de la charge et le comportement du produit est affecté (rhéogramme de décharge différent, liquide globalement moins visqueux)

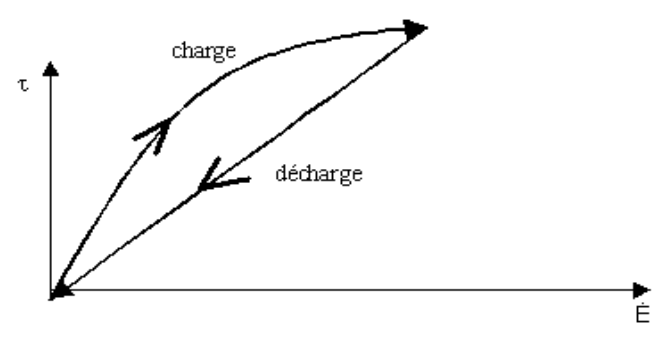

**Figure A. 3. Rhéogramme d'un fluide newtonien** 

Pour certains corps, si après ce cycle de charge et décharge, on laisse au repos pendant un temps assez long, la structure se réorganise et si on recommence une charge, on obtient le premier rhéogramme à nouveau.

Ainsi, sur les expériences suivantes (Figure A. 4), on voit que si le temps de repos est supérieur ou égal à t3 on a retrouvé le comportement rhéologique du produit avant toute charge.

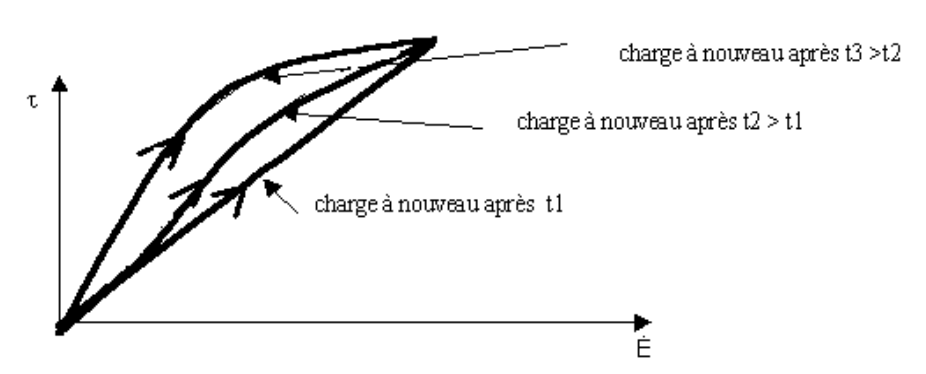

**Figure A. 4. Rhéogramme d'un fluide thixotrope** 

On dit alors que le fluide est thixotrope. **Définitions :** 

Un fluide est thixotrope si, sa viscosité, à vitesse de cisaillement constante, diminue au cours du temps à condition que ce phénomène soit réversible.

Le comportement thixotrope concerne les corps fluidifiants et les corps plastiques (plus rarement les épaississants).

Cette propriété est importante dans le cas de scellement de capot par des polymères car suivant le degré de thixotropie du polymère en aura plus ou moins de facilité à « mouiller » la base du capot pour une compression donnée.

#### Rupture :

C'est à Griffith que l'on doit en 1920 l'approche énergétique de la mécanique de la rupture. Dans un milieu solide élastique linéaire (avec la limite élastique conventionnelle *R*e à 0,2 % égale à la résistance à la rupture *R*r ), contenant une fissure de surface *A* et soumis à un champ de forces *F*e , la progression de la fissure est stable tant que l'énergie libérée par l'extension de cette fissure est absorbée par la création de nouvelles surfaces.

Si nous supposons que les forces extérieures  $F_e$  dérivent d'un potentiel V, un accroissement virtuel dA d'aire fissurée libère une énergie G dA telle que :

$$
dP = - G dA
$$
  
et  

$$
P = W + V = W - T_e
$$

avec P énergie potentielle totale de la structure fissurée

- W énergie de déformation élastique
- T<sub>e</sub> travail des forces extérieures
- G paramètre qui peut s'exprimer en  $J/m<sup>2</sup>$  ou en N/m, correspondant à une énergie libérée par unité de surface, parfois appelée force d'extension de la fissure.

Il existe un seuil critique G  $<sub>c</sub>$  au-delà duquel une extension de la fissure libère plus d'énergie</sub> qu'elle n'en absorbe, et la fissure est instable pour G tel que :

$$
G\ dA > G\ _c\ dA
$$

G<sub>c</sub> est l'énergie surfacique critique nécessaire à la propagation d'une fissure, il s'agit d'une propriété intrinsèque du matériau.

Le terme  $\sqrt{EG_e}$  apparaît très souvent en mécanique de la rupture, on le note K<sub>c</sub>. Il s'agit du facteur d'intensité critique de contrainte aussi appelé ténacité du matériau, il permet de chiffrer l'aptitude du matériau à la résistance à la propagation des fissures, et est considérée comme une caractéristique intrinsèque du matériau dans un état bien défini (température, traitement thermique donné, mode de rupture). $K_c$  s'exprime en MPa $\sqrt{m}$  (unité pratiquée couramment) et d'une manière générale, K<sub>c</sub> diminue quand la limite élastique Re augmente.

En ne considérant que les fissures planes se propageant dans leur propre plan, on montre que l'état le plus général de propagation se ramène à la superposition de trois modes (Figure A. 5) :

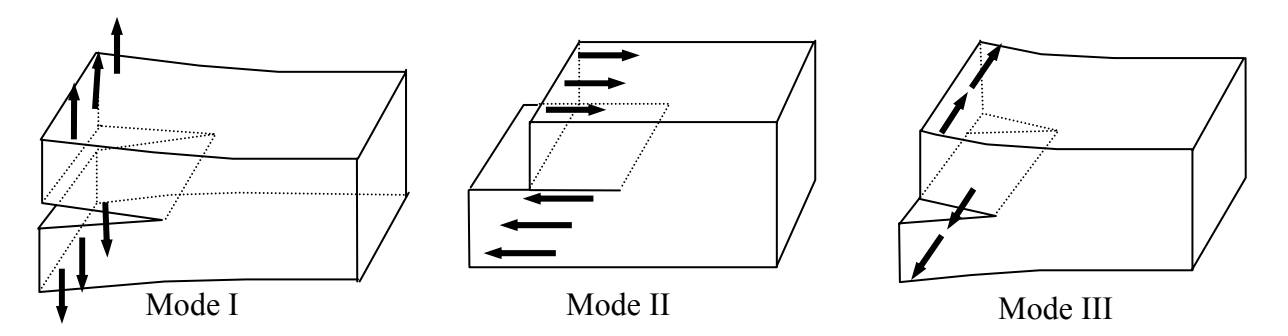

**Figure A. 5. Définition des modes de rupture** 

- mode I (mode par ouverture) : les surfaces de la fissure se déplacent dans des directions opposées et perpendiculairement au plan de fissure ;
- mode II (glissement de translation) : les surfaces de la fissure se déplacent dans le même plan et dans une direction perpendiculaire au front de fissure ;
- mode III (glissement de rotation) : les surfaces de la fissure se déplacent dans le même plan et dans une direction parallèle au front de la fissure.

La rupture plate correspond au mode I; la rupture inclinée aux modes II et III, la rupture de mode I étant la plus dangereuse. De plus, les problèmes rencontrés sont généralement des problèmes d'élasticité plane et de ce fait le mode III est nul.

Ainsi, on introduit le paramètre  $\psi$  défini comme la phase dans le plan  $(K_I, K_{II}),$ mesurée dans l'intervalle  $[-\pi, \pi]$ . Il est appelé paramètre de mixité modale et mesure l'importance relative des modes I et II à la pointe de la fissure (Figure A. 6). La fracture dans un milieu homogène correspondrait à  $K_{II} = 0$ , i.e. $\psi = 0$ .

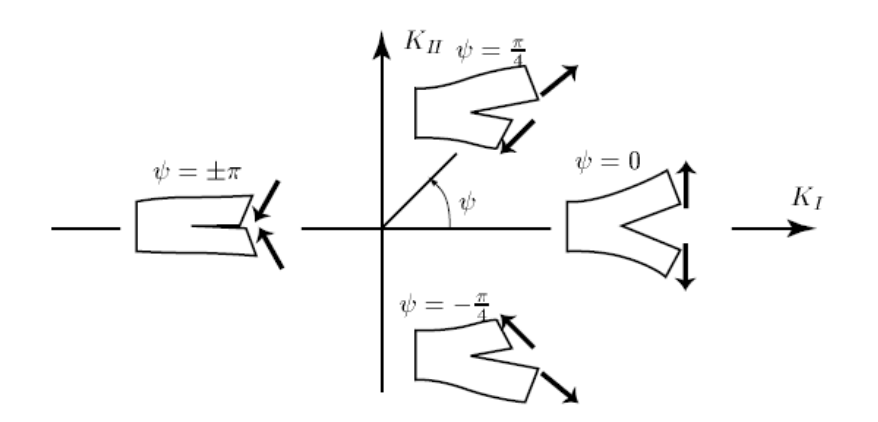

**Figure A. 6. Paramètre de mixité modale**, ψ**, définissant l'importance respectives des modes I et II à la pointe de la fissure. Il est défini comme la phase dans le plan (KI,KII) mesurée dans l'intervalle** [−π , π**]** 

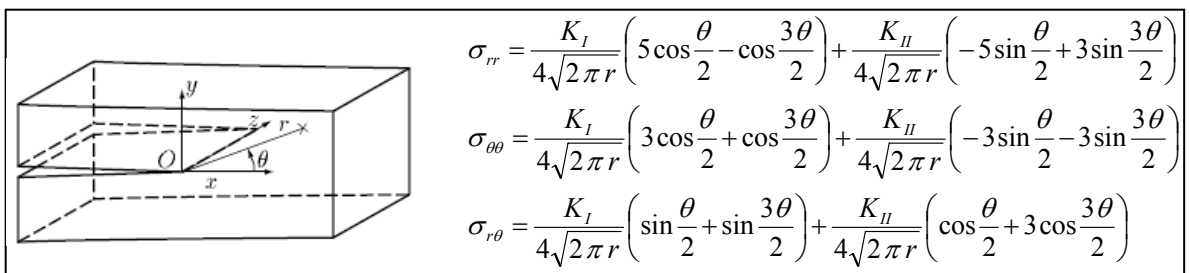

Ainsi, on peut exprimer le tenseur des contraintes à la pointe de la fissure (fonction d'Airy) :

**Figure A. 7. Modélisation et tenseur des contraintes de la fissure en contraintes planes** 

Pour estimer la contrainte à la pointe de la fissure ou dans une zone de forte singularité géométrique (par ex : au niveau des encastrements donnés par gravure RIE ou KOH), il est nécessaire de connaître les facteurs d'intensité critique  $K_I$  et  $K_{II}$  correspond au mode I et II (Figure A. 7 et Figure A. 8 d'après [I.28]). Ainsi on pourra par comparaison avec une contrainte de rupture critique, savoir si la rupture est prévisible et également si il s'agit d'une rupture ductile ou fragile.

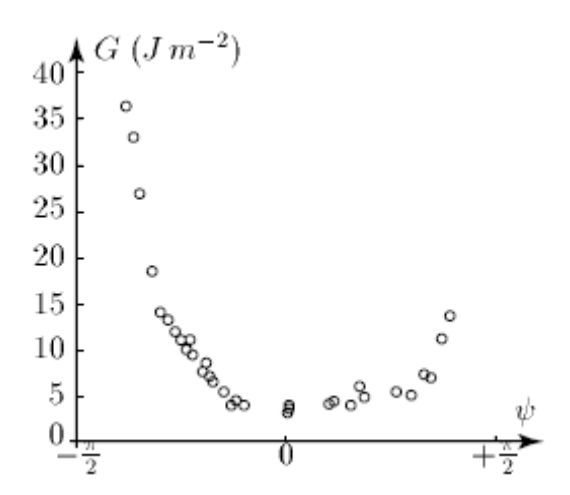

**Figure A. 8. Courbe expérimentale de Gc pour un matériau bi-couche verre/epoxy [I.28]]** 

Nous vous conseillons de voir l'annexe F pour plus de détail sur la théorie de la rupture.

## **A.4. Propriétés physico-chimique**

Tension de surface : Energie de cohésion de la surface (J/m² ou encore dynes/cm ou mN/m) Les interactions dans le volume entre les molécules d'un corps pur sont équilibrées par des forces uniformément réparties: les forces de cohésion. Les interactions à la surface entre les molécules d'un corps pur ne sont pas équilibrées (Figure A. 9). Il existe une « énergie libre » appelée tension de surface.

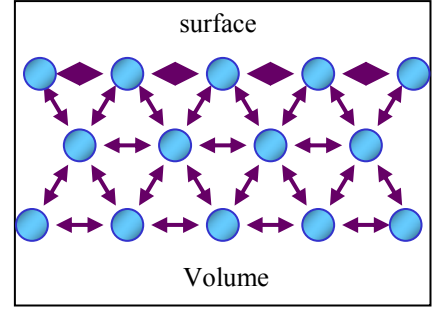

**Figure A. 9. Tension de surface** 

Adhésion : Pouvoir de solidarisation physico-chimique de deux matériaux

Mouillage : Aptitude qu'a un liquide à occuper la plus grande surface d'un solide.

 $\boldsymbol{F}$ Plus l'**énergie de surface** d'un matériau est élevée, plus l'angle θ est petit (tend vers 0), plus la surface de contact est grande et meilleure sera l'adhésion :

- $F$  liquide  $\cos\theta + F$  liquide-solide  $= F$  solide
- $\theta = 0^{\circ}$  mouillabilité parfaite
- $\theta$  = 180° « imperméabilité parfaite »

Les contaminations ont beaucoup d'influence sur le mouillage.

Potentiel d'oxydo-réduction : capacité à céder ou capter des électrons

• Création de « piles » ex : soudure filaire Al/Au

Herméticité – étanchéité :

Un matériau est dit hermétique lorsque le coefficient de diffusion de l'Hélium y est inférieur à  $10^{-8}$  cm<sup>3</sup>.s<sup>-1</sup> (=10<sup>-11</sup>.l.s<sup>-1</sup>).

Le graphe de la Figure A. 10 représente le temps nécessaire pour que 50% de l'humidité extérieure pénètre a travers le matériau [I.29].

**Figure A. 10. Perméabilité à l'eau suivant les matériaux [I.29]**

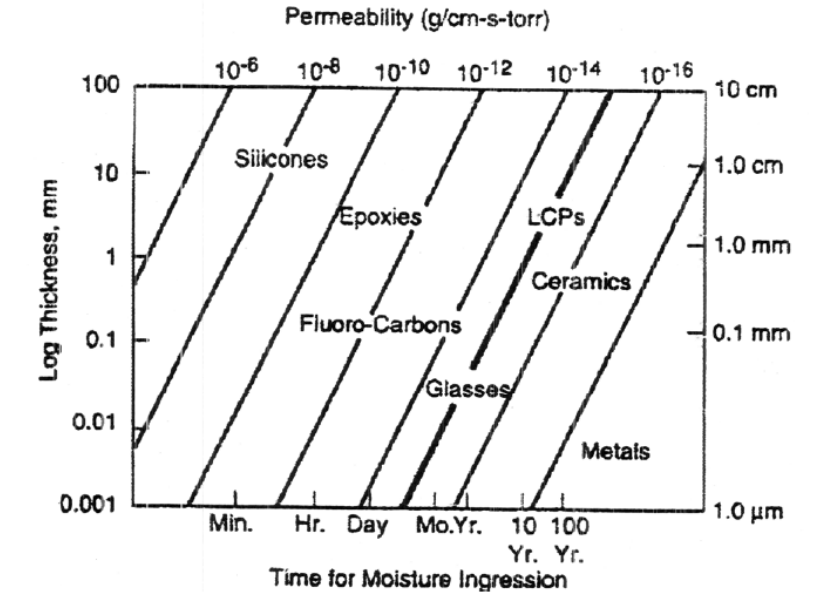

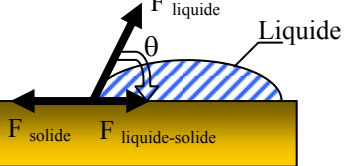

#### **Exemples de matériaux**

Le Tableau A. 1et le Tableau A. 2 donnent les principales propriétés mécaniques et électriques des matériaux couramment utilisés en microtechnologie.

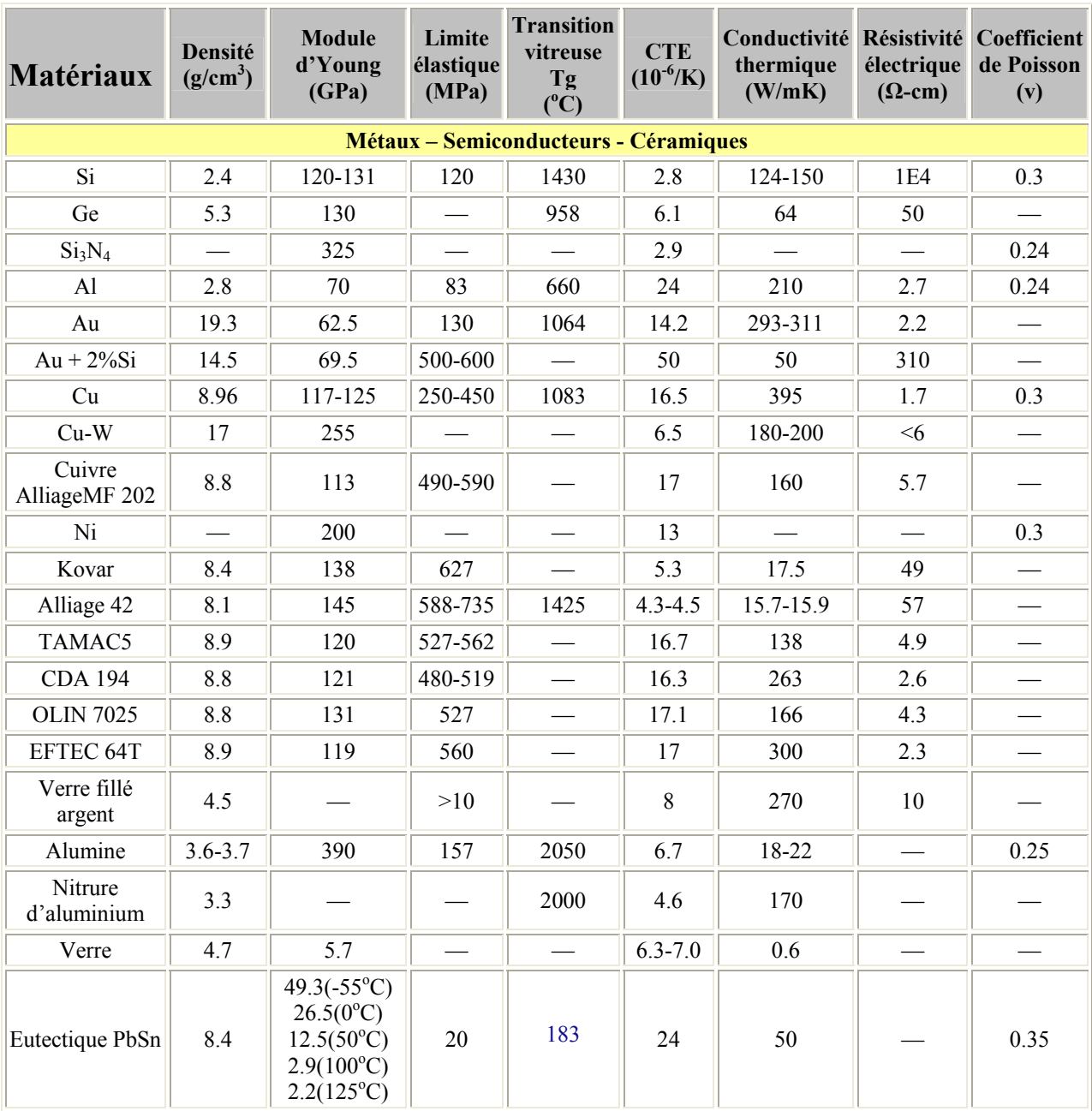

**Tableau A. 1. Principaux matériaux rencontrés en microtechnologies** 

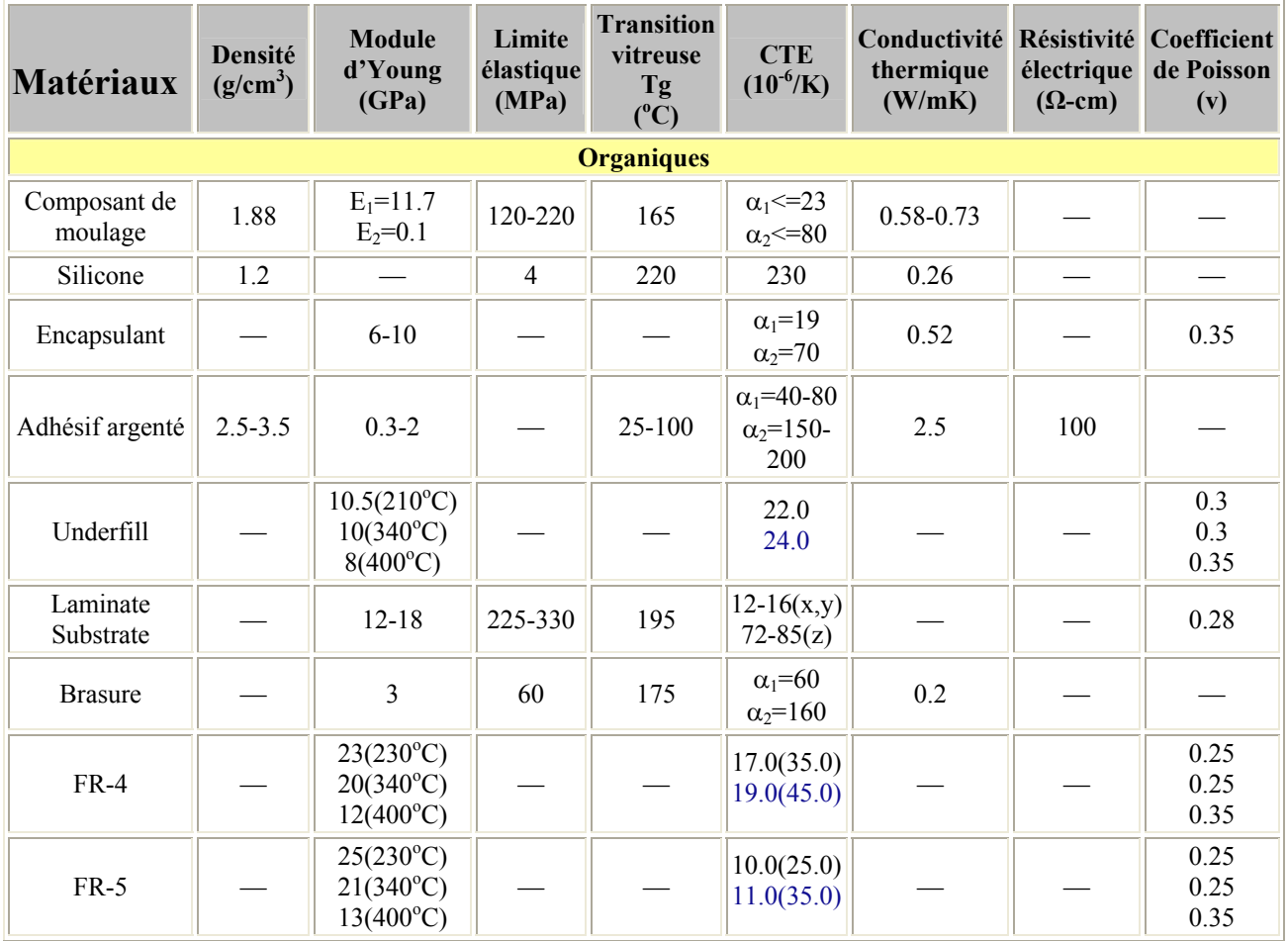

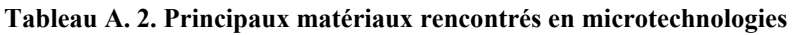

# *Références*

#### **ELECTRONIC PACKAGING DESIGN MATERIALS PROCESS AND RELIABILITY**

- o LAU J,WONG C,PRINCE J,NAKAYAMA W
- o MC GRAW HILL 1998

#### **FUNDAMENTALS OF MICROSYSTEMS PACKAGING**

- o TUMMALA R R
- o MC GRAW HILL 2001

#### **HANDBOOK OF SEMICONDUCTOR WAFER CLEANING TECHNOLOGY : SCIENCE TECHNOLOGY AND APPLICATIONS**

- o KERN W
- o NOYES PUBLICATIONS 1993

#### **L'ASSEMBLAGE PAR COLLAGE (cahiers sectoriels 1 et2)**

- o CRIF/CREACOL
- o MINISTERE DE LA RECHERCHE DE LA REGION WALLONE

#### **TRAITEMENTS DE SURFACE ET ADHERENCE**

o CREACOL/TECHNACOL

# *ANNEXE B PROPRIETES DES ALLIAGES EUTECTIQUES*

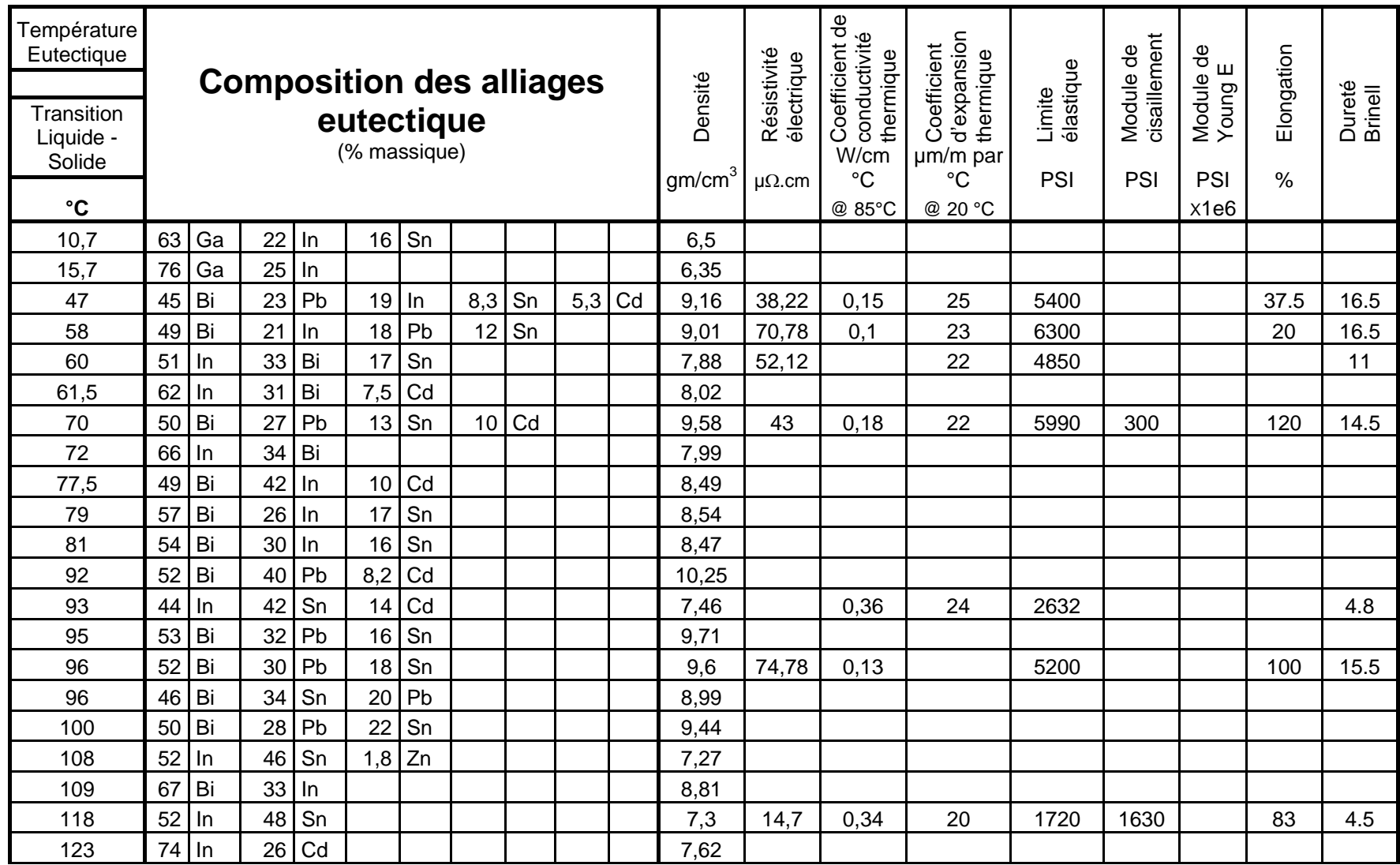

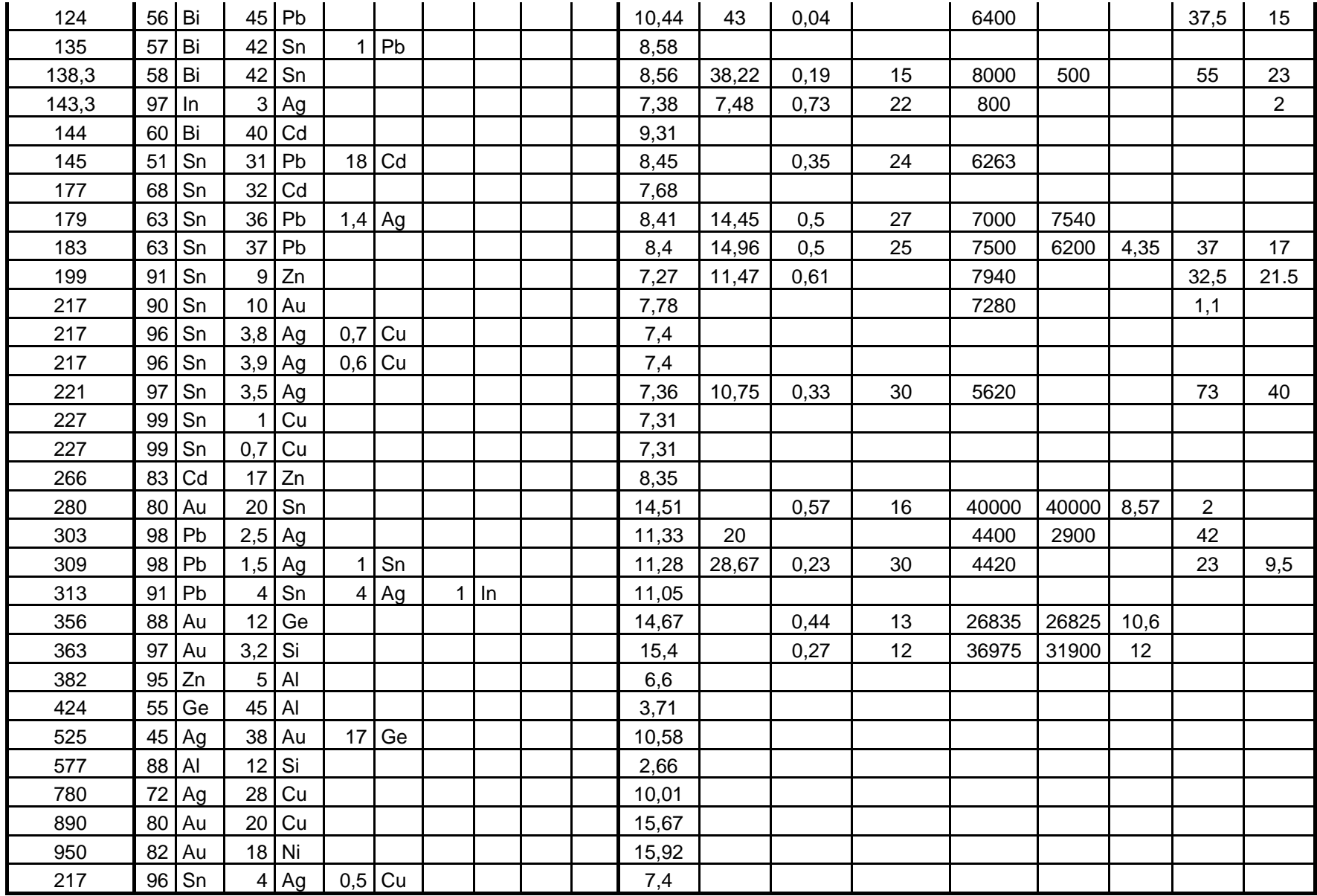

# *ANNEXE C : PROPRIETES DU FOTURAN*

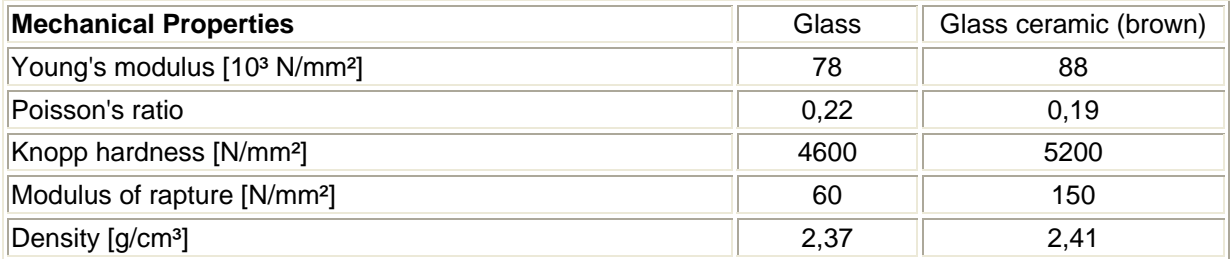

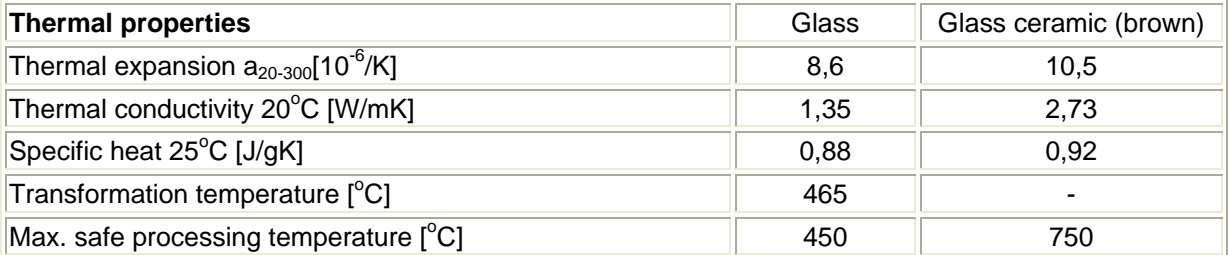

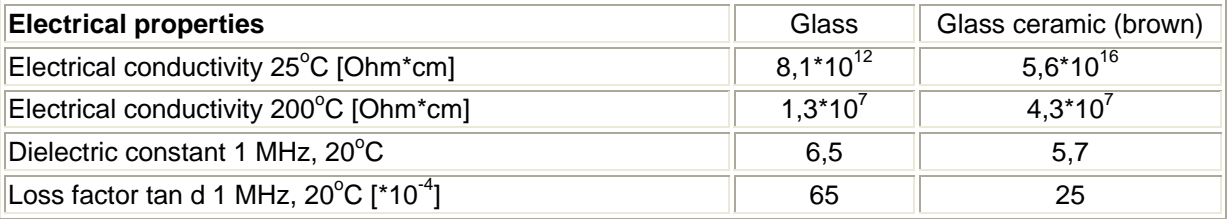

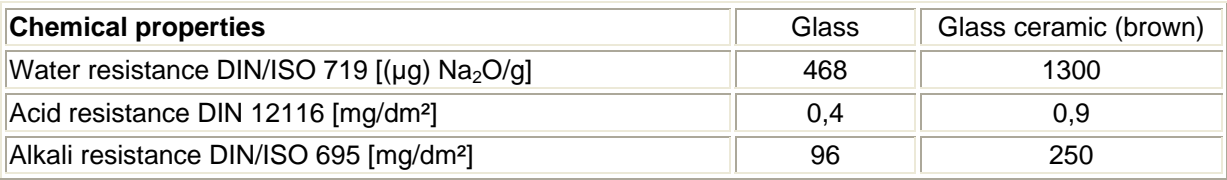

**Tableau A. 3 Principales propriétés physiques du Foturan** 

# *ANNEXE D : INTRODUCTION A LA MECANIQUE DES MILIEUX DEFORMABLES*

L'objectif des deux annexes suivantes est d'initier le lecteur à la mécanique des milieux déformables en se limitant aux matériaux élastiques, linéaires, homogènes et isotropes. Cette annexe d'introduction ainsi que l'annexe E permettent d'introduire la notion de comportement des matériaux et des sollicitations simples dans le cas des poutres. Une présentation de la théorie de l'élasticité générale en 3D sera proposée avec l'introduction de la notation tensorielle. Cette synthèse est largement inspirée des cours du Professeur Luc Chevalier de l'Ecole Normale Supérieure de Cachan.

### **B.1. Préliminaires : Comportement et structure des matériaux**

### B.1.1. **Liaisons et structures atomiques**

### *Atomes et liaisons atomiques*

L'atome est constitué de particules élémentaires (nucléons et électrons) qui obéissent aux lois de la mécanique quantique. Le classement des éléments chimiques (atomes) du Tableau Périodique se fait par remplissage successif des orbitales. Les propriétés chimiques des éléments ne sont fonction que de leurs électrons périphériques (l'électron de valence appartenant à la plus grande orbitale). Les liaisons chimiques entre atomes sont essentiellement électrostatiques. C'est la nature des liaisons qui détermine en grande partie les propriétés des phases condensées (liquides ou solides) et la classification des matériaux peut se faire d'après leur type de liaisons.

### *Structure et organisation des solides*

L'état physique d'une substance (solide, liquide ou gaz) est déterminé par la balance entre son énergie de cohésion qui rapproche les atomes et son énergie thermique qui tend à les séparer. L'énergie thermique est proportionnelle à la température, tandis que l'énergie de cohésion est en première approximation indépendante de celle-ci. Cette situation explique la transition des états de la matière avec la température. L'arrangement des atomes dans un solide peut prendre un caractère ordonné ou désordonné et conduire à deux types de structures :

- La structure amorphe, peu ordonnée et qui est analogue à celle des liquides. On y rencontre, à courte distance (quelques diamètres atomiques), une certaine périodicité de la distribution des atomes. Cette structure amorphe se rencontre dans certaines céramiques (verres minéraux) et dans un grand nombre de polymères organiques (verres organiques, caoutchouc).
- La structure cristalline caractérisée par une distribution périodique d'atomes ordonnés à grande distance. L'ensemble des matériaux métalliques, une partie importante des céramiques et un certain nombre de polymères organiques, se présentent sous la forme d'un assemblage de microcristaux (grains).

### **B.2. Elasticité des matériaux**

#### B.2.1. **Module d'élasticité**

Toute force appliquée à un matériau se traduit par une déformation qui entraîne un changement de la position des atomes. Les arrangements se trouvent à l'équilibre lorsque les noyaux atomiques sont distants d'une certaine valeur r<sub>o</sub>. Sous l'effet d'efforts extérieurs les atomes se rapprochent ou s'éloignent engendrant ainsi une force d'attraction dont l'allure est donnée ci-dessous. Cette force de rétraction tend à restituer à l'échantillon sa forme originale. La force est pratiquement proportionnelle à la distance  $r - r_0$  pour tous les matériaux, tant en traction qu'en compression. La raideur de la liaison est constante aux petites déformations et se trouve à l'origine de la définition du module d'élasticité E que l'on rencontrera plus loin. C'est le cadre de l'élasticité linéaire.

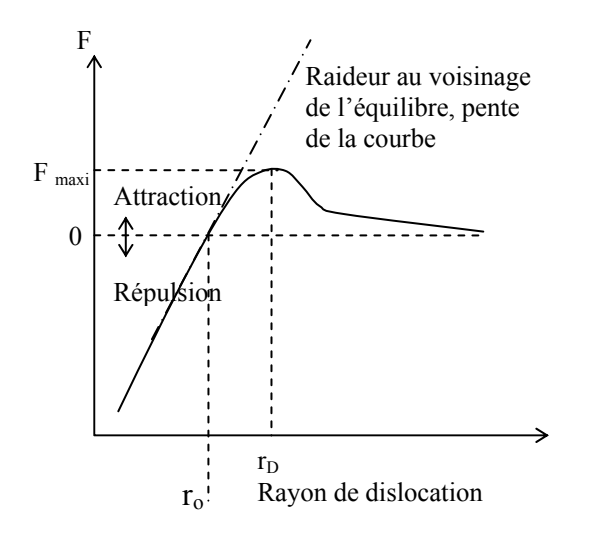

A l'aide de calculs simples on peut estimer la résistance théorique maximale des matériaux  $(\sigma_{théorique} = E/8)$ . La théorie et l'expérience aboutissent dans un grand nombre de cas à un divorce qui est lié, comme nous le verrons par la suite, à l'existence de défauts et en particulier de dislocations, dans la structure cristalline des matériaux.

#### B.2.2. **Défauts dans les cristaux : Limite élastique**

Le cristal réel comporte un nombre élevé de défauts dont les dimensions caractéristiques minimales sont en général de l'ordre de grandeur d'un diamètre atomique. Ces défauts peuvent être ponctuels comme des lacunes ou les atomes étrangers, linéaires comme des dislocations, bi-dimensionnels comme les joints de grains ou les défauts d'empilement.

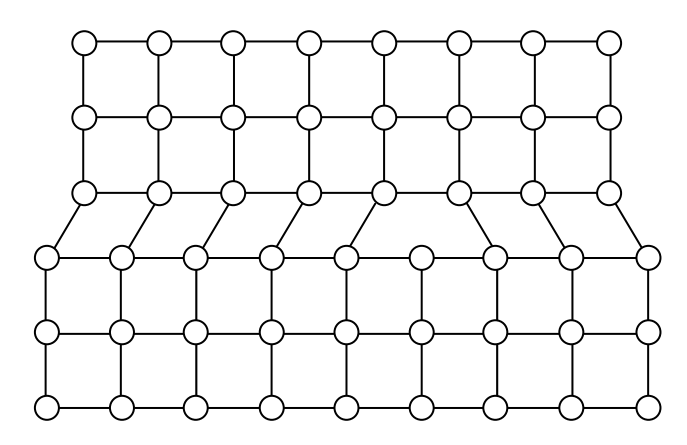

**Figure A. 11. Représentation d'une dislocation dans un cristal** 

La dislocation (Figure A. 11) est le seul type de défaut linéaire. C'est le déplacement des dislocations, appelé glissement, qui est à la base de la déformation plastique des métaux et de leurs alliages. Lors du passage d'une dislocation dans un cristal, il y a peu d'atomes impliqués et peu de liaisons rompues simultanément. Grâce à une grande densité de dislocations et à leur facilité de déplacement, une déformation macroscopique importante peut être obtenue en peu de temps dans les matériaux métalliques par des procédés de formage à basse température. Les autres types de matériaux (céramiques, polymères organiques) qui ont des dislocations peu nombreuses et peu mobiles ont un comportement élastique fragile. Nous verrons plus en détails dans le dernier chapitre, une introduction à la plasticité et la rupture.

# *ANNEXE E : THEORIE DES POUTRES*

#### **Préambule :**

*Cette synthèse provient de mes cours dispensés en Master 2 Professionnel AISEM, « La mécanique pour les microsystèmes »* 

#### **Définition des poutres :**

#### **Un milieu (**Ω**) est une poutre si:**

- $\hat{\tau}$  il existe une ligne moyenne, continue, passant par les barycentres des sections du solide
- ) la longueur L est au moins 4 à 5 fois supérieure au diamètre D
- $\mathcal{F}$  il n'y a pas de brusque variation de section (trous, épaulements)
- ) le solide admet un seul et même plan de symétrie pour les charges et la géométrie

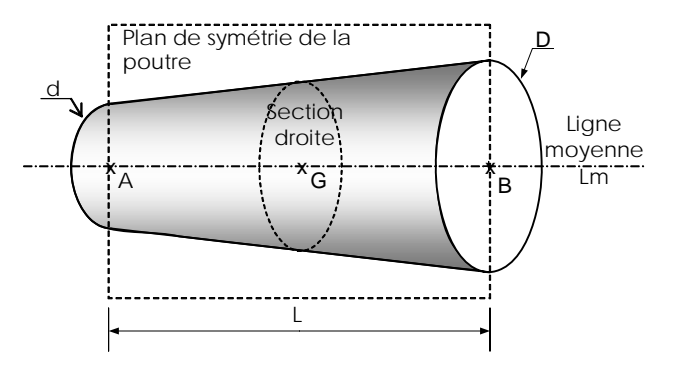

**Figure A. 12. Définition d'une poutre** 

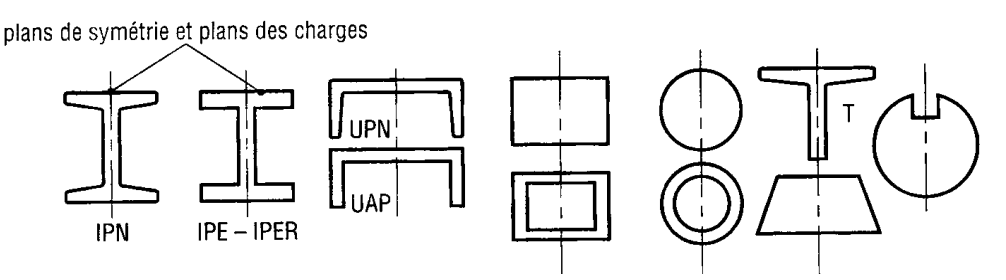

**Figure A. 13. Exemples de sections de poutres** 

#### **Hypothèses sur les matériaux**

Les matériaux doivent être :

1. Continus :

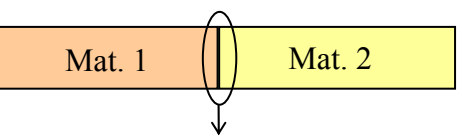

Il ne doit pas y avoir de discontinuité

2. Homogènes : Taille de la microstructure<< taille de la macrostructure ainsi  $\forall$  M point du matériau, les propriétés mécaniques sont identiques ( $\rho(M) = \rho$ , E, G, v...)

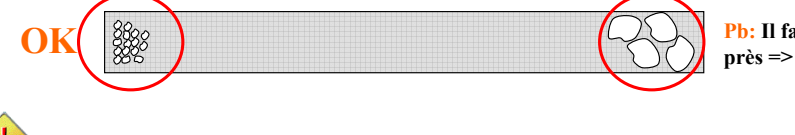

**OK Pb: Il faut regarder de plus près => Effet quantique**

# Au facteur d'échelle : MEMS OK NEMS à voir !!!

 3. Isotrope: Même comportement dans toutes les directions (il n'existe pas de directions privilégiées)

Exemple: Cube acier

Les matériaux composites (bois, stratifiés, bicouche  $SiO_2/SiN_x$ ) ne sont pas isotropes mais il faut alors résoudre le problème en utilisant les lois dans les directions d'études.

4. Elastique linéaire (Petites déformations)

En effet, dans le domaine des petites déformations, l'énergie interatomique est une fonction parabolique de la distance r interatomique et donc le déplacement est proportionnel à l'effort appliqué (Figure A. 14).

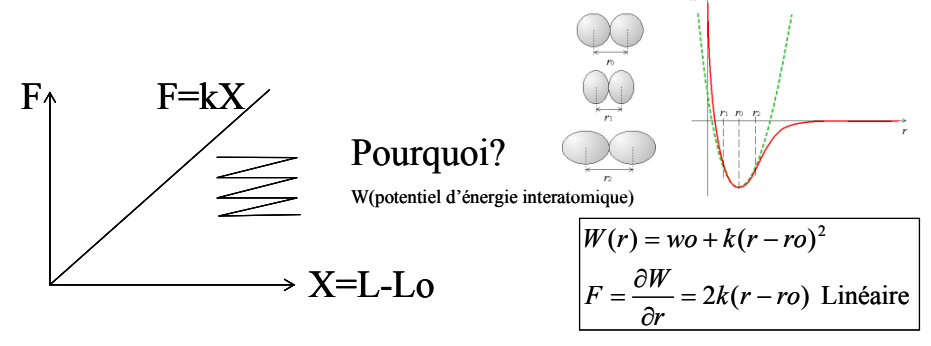

**Figure A. 14. Comportement élastique linéaire pour les petites déformations** 

#### **Hypothèses sur les déplacements**

- o Les sections droites (S) sont supposées indéformables
- o Hypothèses des petites déformations

#### **Hypothèse de Bernoulli**

Après déformations, les sections initialement planes et perpendiculaires à la ligne moyenne restent planes et perpendiculaires à la ligne moyenne

Rq: Traction et flexion OK

Torsion : (S) circulaire OK

(S) carré NON (gauchissement)

Sollicitations simples :

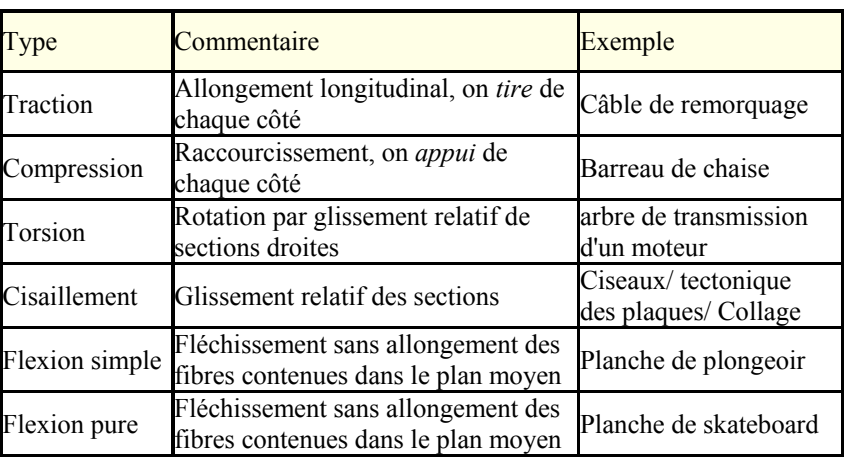

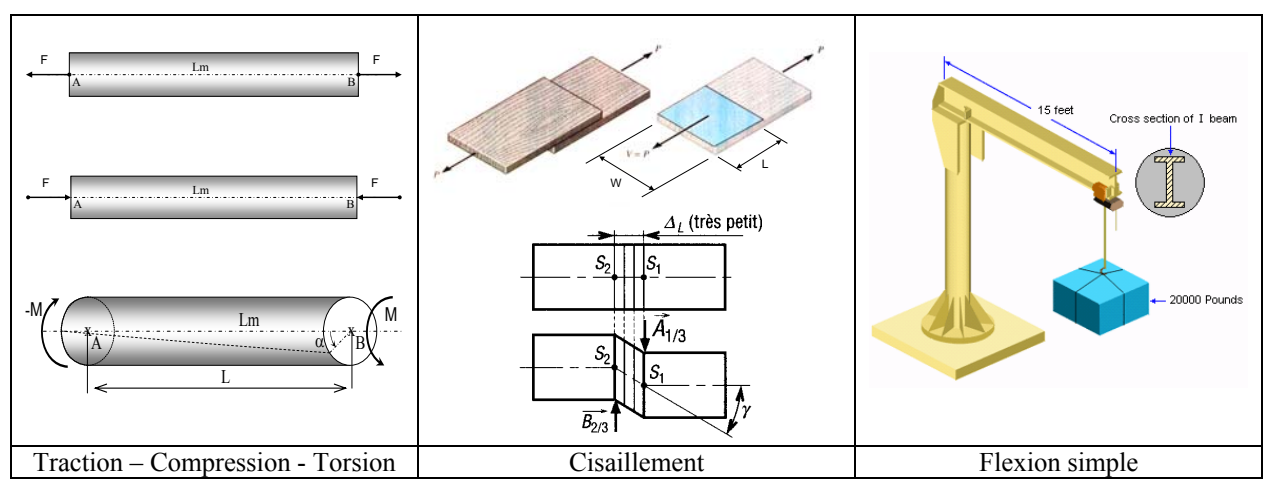

**Figure A. 15. Illustration de quelques sollicitations simples** 

### **Loi de HOOKE**

En 1678, Robert Hooke (1635-1703) montra que dans le domaine élastique linéaire : *L'allongement d'une structure dans une direction donnée est proportionnel à l'effort appliqué dans cette direction, et ceci pour plusieurs matériaux* 

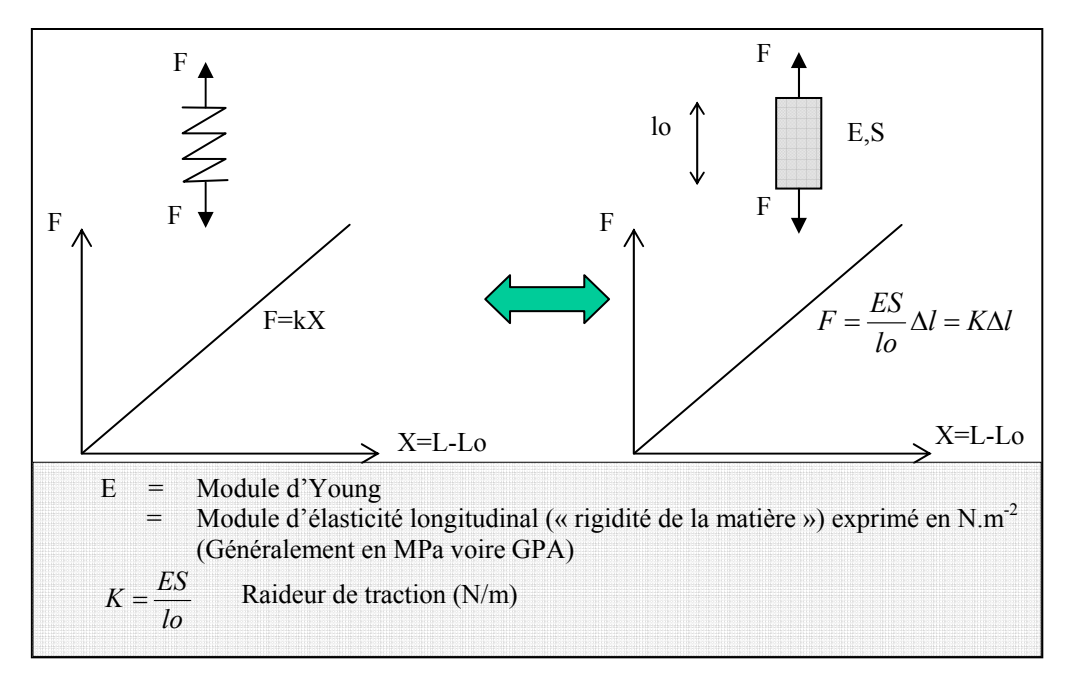

**Figure A. 16. Illustration de la raideur d'une poutre** 

**Formulation de la loi de HOOKE** 

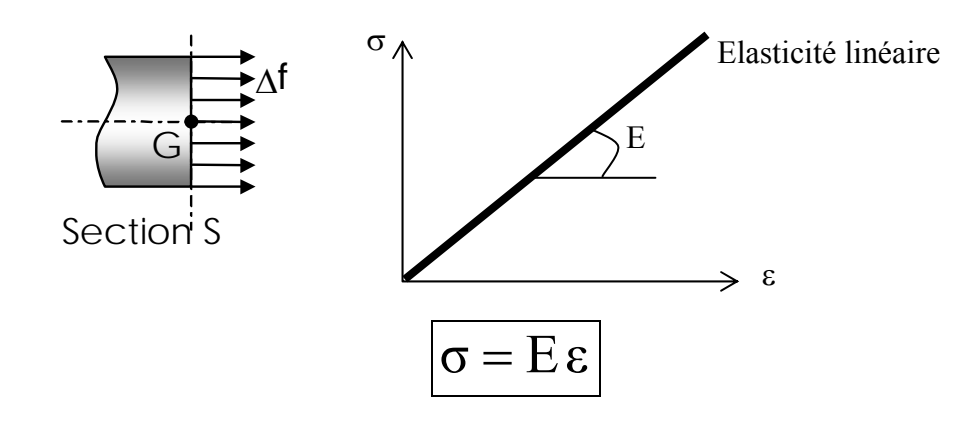

Avec S  $\sigma = \frac{F}{g}$  contrainte de traction dans le matériau (N.m<sup>-2</sup>=Pa, généralement MPa)  $\mathbf{l}_{\circ}$  $\varepsilon = \frac{\Delta l}{I}$  Allongement relatif ou déformation (sans dimension)

#### **Contraction – élargissement : Coefficient de poisson**

Lorsque l'on exerce une traction ou une compression, on constate que la largeur de la pièce varie également, à l'inverse de l'allongement. La variation relative de dimension est proportionnelle à l'allongement relatif e, le coefficient de proportionnalité s'appelle le coefficient de poisson<sup>13</sup> ou rapport de poisson (Poisson's ratio). On le note v (sans dimension).

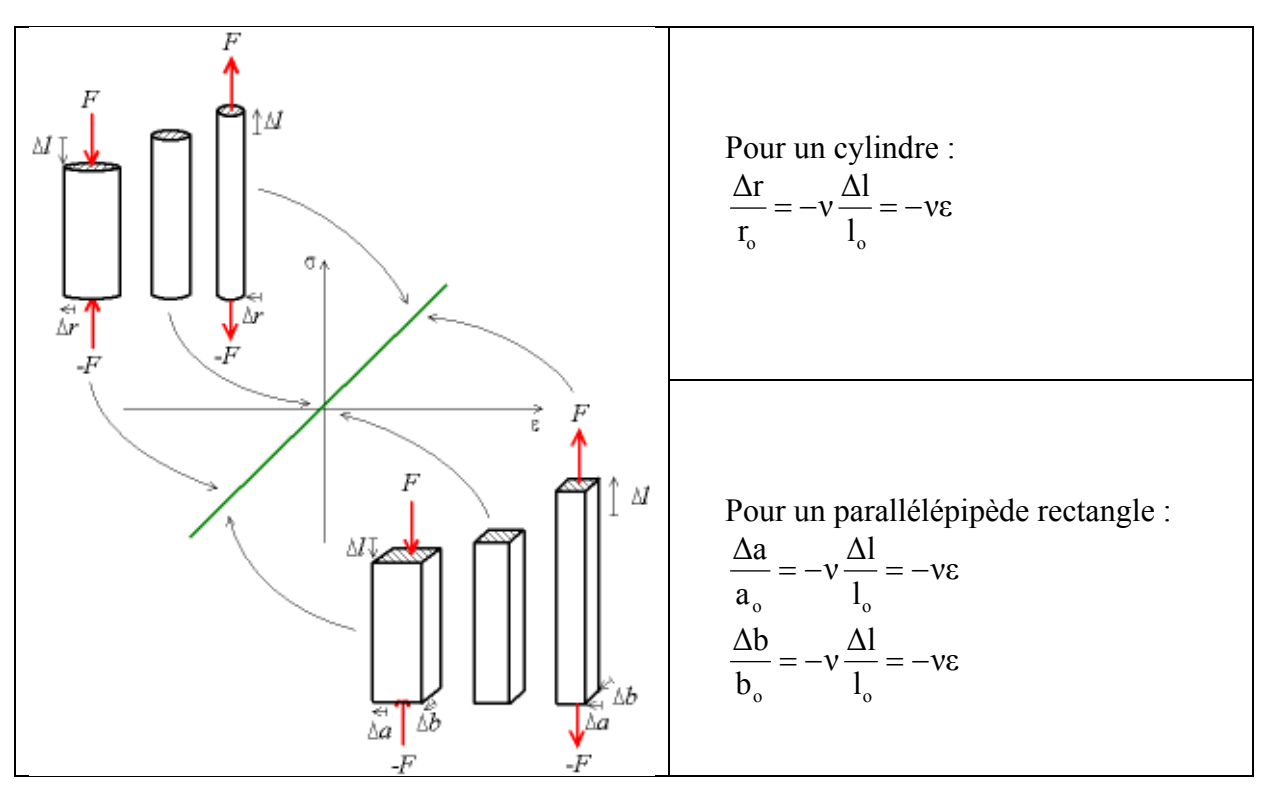

**Figure A. 17. Loi de comportement : courbe contrainte - déformation** 

**L'essai de traction** permet, à lui seul, de définir les caractéristiques mécaniques courantes des matériaux. Les résultats issus de cet essai, permettent de prévoir le comportement d'une pièce sollicitée en Cisaillement, Traction / Compression et Flexion.

#### **Principe de l'essai**

 $\overline{a}$ 

L'essai est réalisé sur une machine de traction. On applique progressivement et lentement (sans choc) à une éprouvette cylindrique de formes et de dimensions normalisées, un effort de traction croissant.

<sup>&</sup>lt;sup>13</sup> Denis Poisson, mathématicien Français (1781 - 1840), auteur de travaux sur la physique mathématique et la mécanique

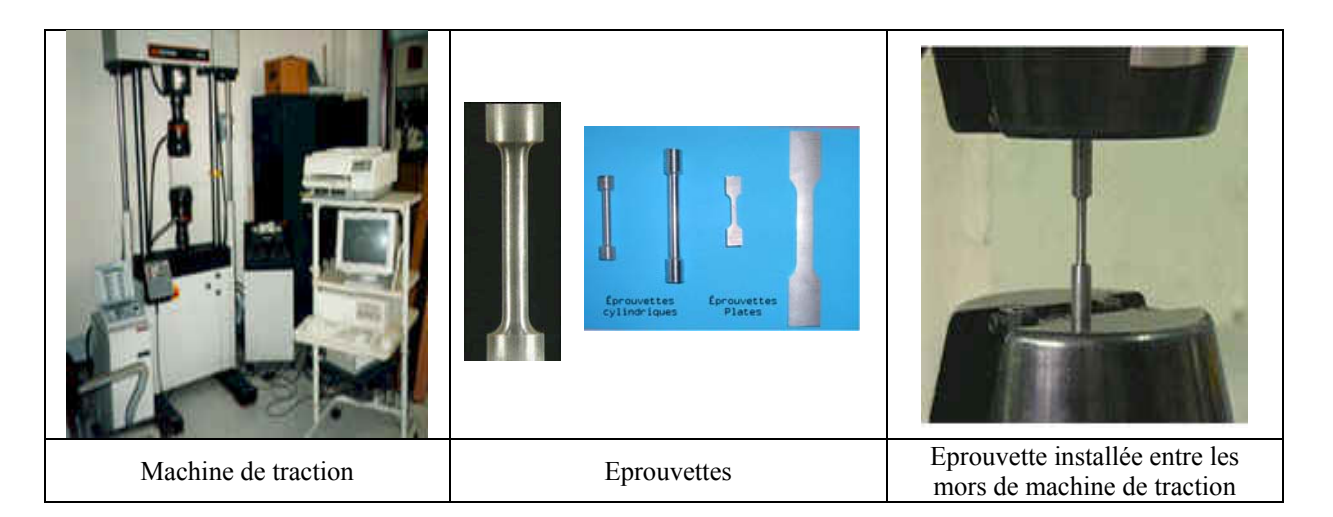

Ainsi, grâce à l'essai de traction, on peut identifier la loi de comportement d'un matériau. Cette loi de comportement, qui est décrite pour le cas général par la Figure A. 18 , permet de fixer des limites de travail spécifiques à chaque matériau (élastique, plastique, écrouissage, striction).

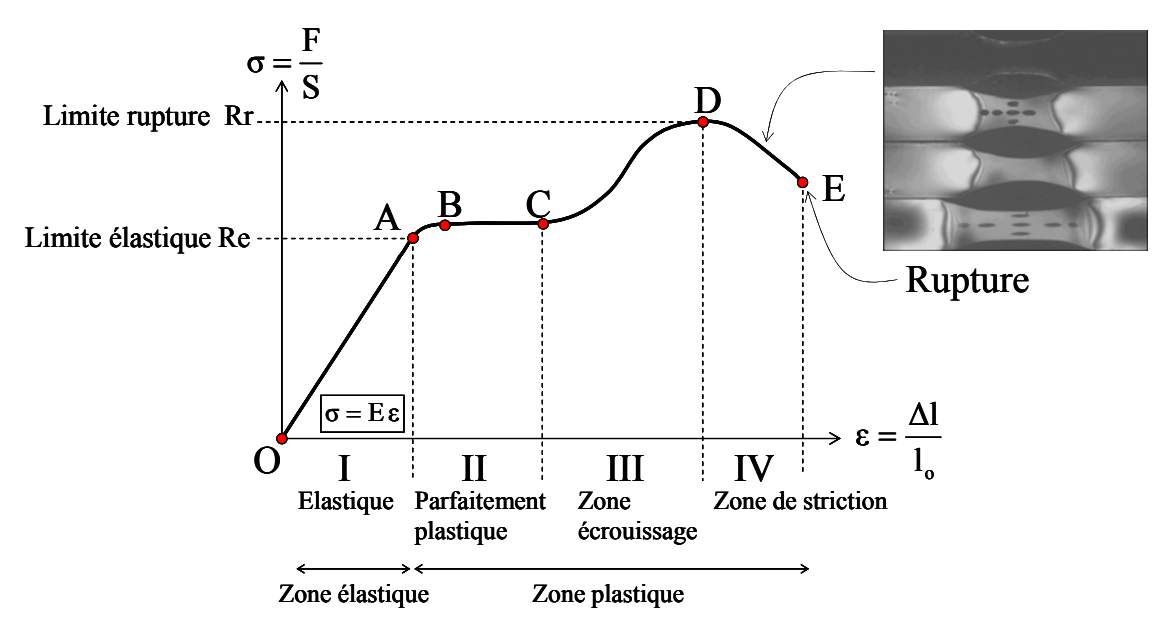

**Figure A. 18. Courbe contrainte-déformation** 

Dans la partie suivante nous allons développer la notion de contrainte, non plus suivant une direction privilégiée (essai uniaxial de traction par exemple) mais dans n'importe quelle direction.

Afin de comprendre ce qui se passe au sein de la matière, faisons une coupure fictive (par la pensée) de notre matériau (Figure A. 19) :

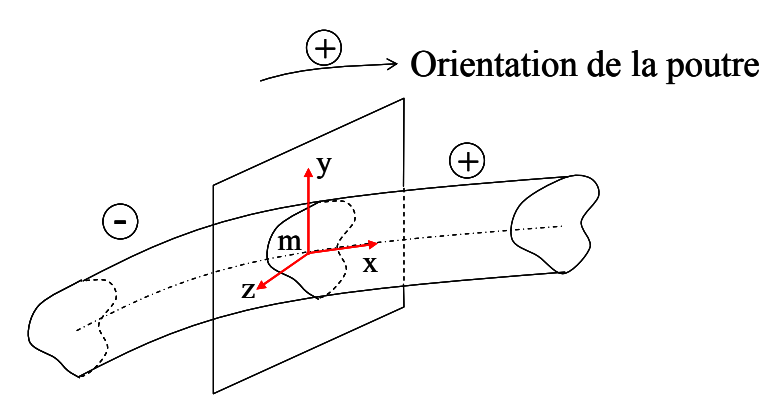

**Figure A. 19. Coupure fictive : Où se cache la contrainte ?** 

La cohésion de la matière est garantie par l'existence de contrainte interne qui permet l'équilibre de la structure.

Si l'on reprend l'exemple de l'essai de traction, alors la contrainte se répartie uniformément sur la section (Figure A. 20)

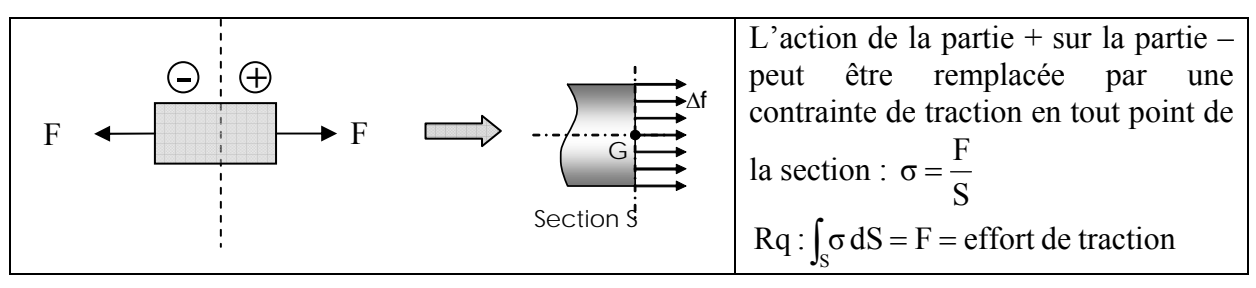

**Figure A. 20. Répartition des contraintes lors d'un essai de traction** 

De manière imagée, la contrainte peut s'interpréter par la présence fictive d'une infinité de ressorts de rappel interatomique qui permettent la cohésion de la matière.

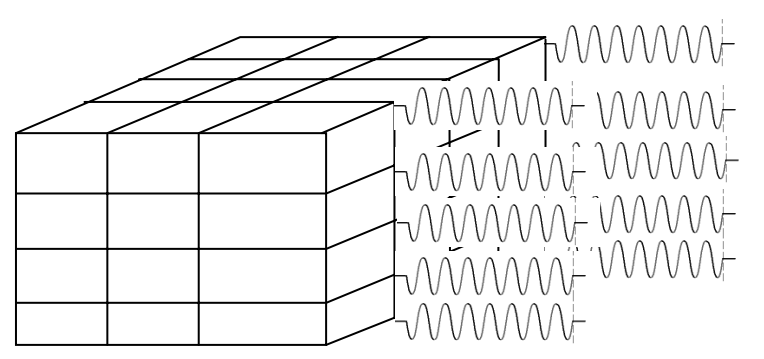

**Figure A. 21. Interprétation imagée de la notion de contrainte** 

Dans le cas des poutres, on définit un torseur de cohésion qui généralise l'ensemble des sollicitations possibles (traction/compression, flexion, torsion…).

#### **Torseur de cohésion**

Définition : Le torseur de cohésion est le torseur modélisant les efforts intérieur issues de l'action de la partie (+) sur la partie (-) (par convention) exprimé au point *G*, centre d'inertie de la section.

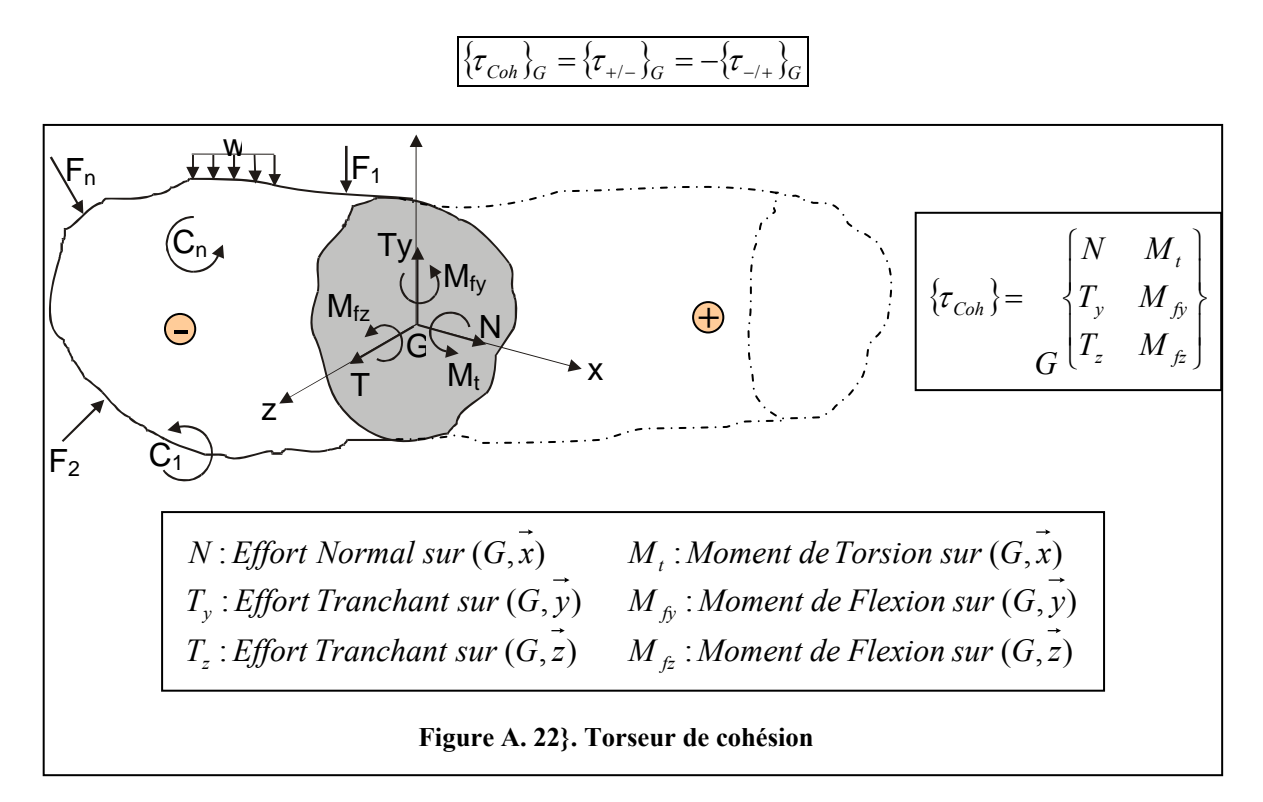

Exemple : Flexion simple

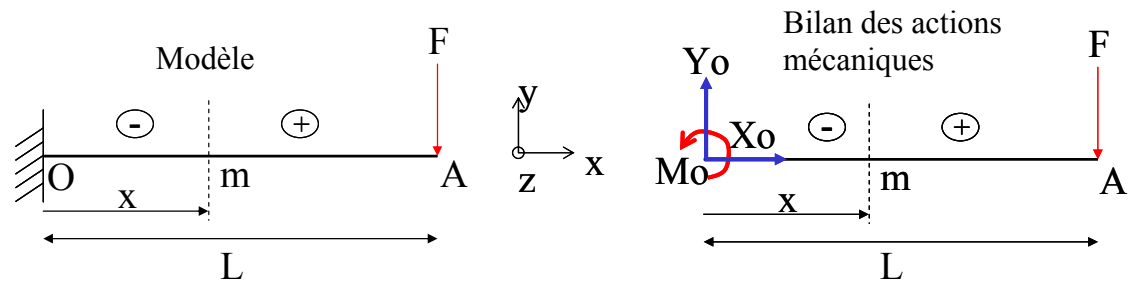

D'où le torseur de cohésion en m, centre s'inertie de la section :

$$
\{\tau_{Coh}\}_m = \{\tau_{+/-}\}_m = \begin{cases} \vec{R} = -F\vec{y} \\ \vec{M}(m) = \vec{M}(A) + m\vec{A} \wedge \vec{R} = \vec{0} + (L-x)\vec{x} \wedge -F\vec{y} = -F(L-x)\vec{z} \end{cases}
$$

Dans ce qui précède, nous avons vu les bases de la théorie des poutres avec l'introduction du torseur de cohésion qui rend compte des efforts mis en jeu au niveau d'une section rigidifiante. Dans ce qui suit, nous allons généraliser au cas de l'élasticité classique en introduisant le tenseur des contraintes qui nous renseigne sur les sollicitations en un point subit par la matière et ce quelle que soit la direction.

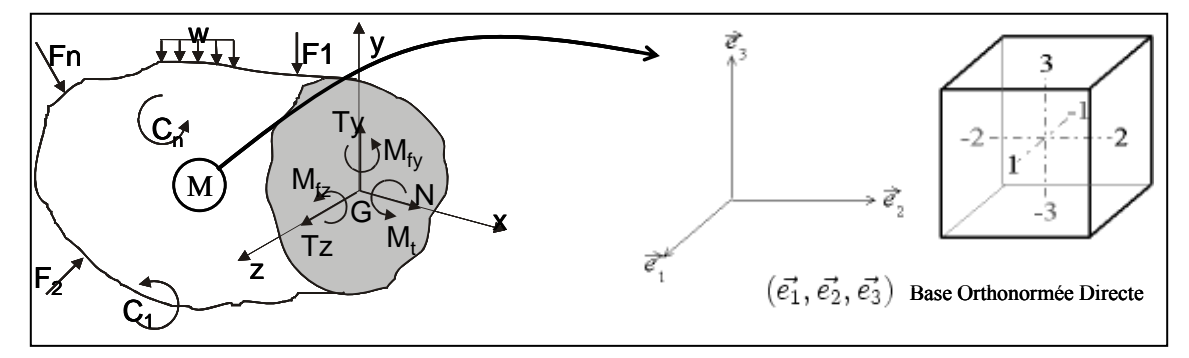

#### **Tenseur des contraintes : Que se passe t'il localement au sein de la matière?**

**Figure A. 23. Passage du modèle global (sur une section) à la description locale (un point)** 

Les faces *i* et -*i* sont les faces normales à  $\overrightarrow{e_i}$ , en partant du centre du cube,  $\overrightarrow{e_i}$  pointe vers *i*, la face -*i* étant la face opposée.

Construction du tenseur des contraintes :

Dans un premier temps, nous ne considérons que les faces numérotées positivement. Sur la face *j* s'exerce un vecteur-force *Fj* ۔<br>ה qui a trois composantes :

*Fij* étant la composante selon  $e_i$  du vecteur-force s'exerçant sur la face *j*.  $\overline{\phantom{a}}$  $\overline{\phantom{a}}$  $\overline{\phantom{a}}$ ⎠ ⎞  $\mathsf{L}$  $\mathsf{L}$  $\mathsf{L}$ ⎝  $\big($  $=$   $F_{2j}$ *j* 3 *j j F F F*  $\ddot{F}_j = |F_2|$  $\vec{r}$   $\begin{bmatrix} r_1 \\ r_2 \end{bmatrix}$ 

La surface de chaque facette étant *a²*, on peut définir neuf composantes σ*ij* homogènes à des contraintes :

$$
\sigma_{ij}=\frac{F_{ij}}{a^2}
$$

On définit alors l'état de contrainte en un point par un tenseur:

$$
\sigma(M) = \begin{pmatrix}\n\sigma_{11} & \sigma_{12} & \sigma_{13} \\
\sigma_{21} & \sigma_{22} & \sigma_{23} \\
\sigma_{31} & \sigma_{32} & \sigma_{33}\n\end{pmatrix} = \begin{pmatrix}\n\sigma_{11} & \sigma_{12} & \sigma_{13} \\
\sigma_{12} & \sigma_{22} & \sigma_{23} \\
\sigma_{13} & \sigma_{23} & \sigma_{33}\n\end{pmatrix} \text{ car } \sigma(M) \text{est symmetricique}
$$
\n
$$
\overrightarrow{\sigma}_{31}
$$
\n
$$
\overrightarrow{\sigma}_{32}
$$
\n
$$
\overrightarrow{\sigma}_{33}
$$
\n
$$
\overrightarrow{\sigma}_{31}
$$
\n
$$
\overrightarrow{\sigma}_{32}
$$
\n
$$
\sigma_{11}
$$
\n
$$
\sigma_{12}
$$
\n
$$
\sigma_{13}
$$
\n
$$
\sigma_{12}
$$
\n
$$
\sigma_{13}
$$
\n
$$
\sigma_{14}
$$
\n
$$
\sigma_{15}
$$
\n
$$
\sigma_{16}
$$
\n
$$
\sigma_{18}
$$
\n
$$
\sigma_{19}
$$
\n
$$
\sigma_{10}
$$

On définit le vecteur contrainte  $\vec{T}(M, \vec{n}) = \sigma(M)\vec{n}$ . Ce vecteur caractérise la cohésion du matériau, il dépend du point M, de la normale de la facette orientée et du temps.

$$
\text{Ex:} \quad \begin{cases} \vec{T}(M\vec{e}_1) = \sigma_{11}\vec{e}_1 + \sigma_{12}\vec{e}_2 + \sigma_{13}\vec{e}_3 \\ \vec{T}(M\vec{e}_2) = \sigma_{12}\vec{e}_1 + \sigma_{22}\vec{e}_2 + \sigma_{23}\vec{e}_3 \\ \vec{T}(M\vec{e}_3) = \sigma_{13}\vec{e}_1 + \sigma_{23}\vec{e}_2 + \sigma_{33}\vec{e}_3 \end{cases}
$$

#### **Ainsi, on peut tracer la surface enveloppe du champ des contraintes appliqué au point M en calculant le vecteur contrainte pour toutes les directions de l'espace !**

De façon à bien assimiler la notion de tenseur, voici une description tensorielle de la couleur (métaphore) : Une couleur peut être obtenue par une infinité de combinaison de Bleu, Rouge ou Jaune avec plus ou moins d'intensité. On peut alors obtenir une unique couleur qui sera un point A de l'espace  $(0, \vec{B}, \vec{R}, \vec{J})$ , voir Figure A. 24.

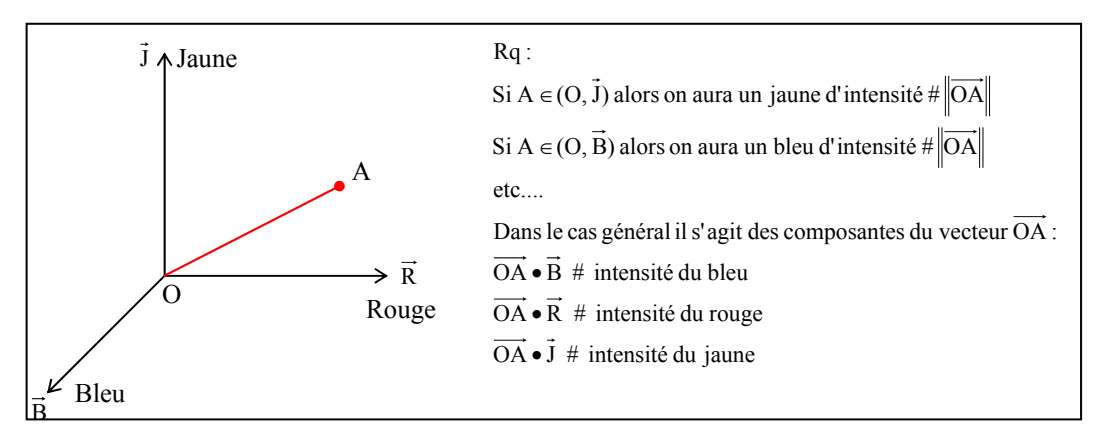

**Figure A. 24. Description imagée de la notion de tenseur** 

De la même façon, on définit un tenseur des déformations :

$$
\varepsilon(M) = \begin{pmatrix} \varepsilon_{11} & \varepsilon_{12} & \varepsilon_{13} \\ \varepsilon_{12} & \varepsilon_{22} & \varepsilon_{23} \\ \varepsilon_{13} & \varepsilon_{23} & \varepsilon_{33} \end{pmatrix} \text{tenseur symmetric} \text{u} \text{e} \text{a} \text{v} \text{e} \text{e} \text{e} \text{e}_{ij} = \frac{1}{2} \left( \frac{\partial u_i}{\partial x_j} + \frac{\partial u_j}{\partial x_i} \right) = \frac{1}{2} \left( \overrightarrow{\text{grad } u} + \overrightarrow{\text{grad}}^T \vec{u} \right)
$$

Avec  $\vec{u}$ , le champ des déplacements (Figure A, 25).

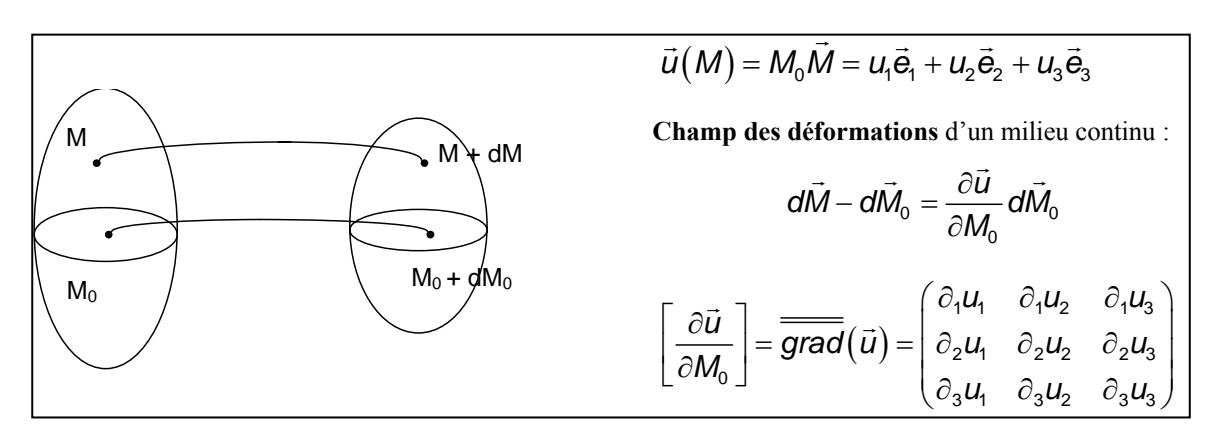

**Figure A. 25. Champ des déplacements – Gradient du champ des déplacements** 

**Exemple** : Cas d'un essai de traction

$$
\varepsilon(M) = \begin{pmatrix} \varepsilon_{11} & 0 & 0 \\ 0 & -\nu \varepsilon_{11} & 0 \\ 0 & 0 & -\nu \varepsilon_{11} \end{pmatrix} \text{ avec } \varepsilon_{11} = \frac{\sigma_{11}}{E} = \frac{F}{ES}
$$

#### **Loi de comportement**

L'essai de traction nous a permis d'identifier la relation contrainte-déformation dans le cas particulier d'une sollicitation uniaxiale. Dans le cas général, par le biais d'essais de caractérisations et par principe de superposition (comportement linéaire), on révèle l'existence d'une relation linéaire bijective entre ces deux champs, σ et ε :

$$
\sigma = F(\varepsilon) \Leftrightarrow \sigma_{ij} = C_{ijkl} \varepsilon_{kl}
$$
, C tenseur de rigidité  

$$
\varepsilon = G(\sigma) \Leftrightarrow \varepsilon_{ij} = S_{ijkl} \sigma_{kl}
$$
, S tenseur de souplesse

Aussi,

$$
\begin{bmatrix}\n\sigma_{11} \\
\sigma_{22} \\
\sigma_{33} \\
\sigma_{34} \\
\sigma_{15} \\
\sigma_{16} \\
\sigma_{17} \\
\sigma_{18} \\
\sigma_{19} \\
\sigma_{11} \\
\sigma_{12} \\
\sigma_{13} \\
\sigma_{13} \\
\sigma_{14} \\
\sigma_{15} \\
\sigma_{16} \\
\sigma_{17} \\
\sigma_{18} \\
\sigma_{19} \\
\sigma_{11} \\
\sigma_{12} \\
\sigma_{131} \\
\sigma_{132} \\
\sigma_{132} \\
\sigma_{133} \\
\sigma_{133} \\
\sigma_{134} \\
\sigma_{135} \\
\sigma_{136} \\
\sigma_{13} \\
\sigma_{131} \\
\sigma_{132} \\
\sigma_{133} \\
\sigma_{133} \\
\sigma_{133} \\
\sigma_{133} \\
\sigma_{133} \\
\sigma_{133} \\
\sigma_{133} \\
\sigma_{133} \\
\sigma_{133} \\
\sigma_{133} \\
\sigma_{133} \\
\sigma_{133} \\
\sigma_{133} \\
\sigma_{133} \\
\sigma_{133} \\
\sigma_{133} \\
\sigma_{133} \\
\sigma_{133} \\
\sigma_{133} \\
\sigma_{133} \\
\sigma_{133} \\
\sigma_{133} \\
\sigma_{133} \\
\sigma_{133} \\
\sigma_{133} \\
\sigma_{133} \\
\sigma_{133} \\
\sigma_{133} \\
\sigma_{133} \\
\sigma_{133} \\
\sigma_{133} \\
\sigma_{133} \\
\sigma_{133} \\
\sigma_{133} \\
\sigma_{133} \\
\sigma_{133} \\
\sigma_{133} \\
\sigma_{133} \\
\sigma_{133} \\
\sigma_{133} \\
\sigma_{133} \\
\sigma_{133} \\
\sigma_{133} \\
\sigma_{133} \\
\sigma_{133} \\
\sigma_{133} \\
\sigma_{133} \\
\sigma_{133} \\
\sigma_{133} \\
\sigma_{133} \\
\sigma_{133} \\
\sigma_{133} \\
\sigma_{133} \\
\sigma_{133} \\
\sigma_{133} \\
\sigma_{133} \\
\sigma_{133} \\
\sigma_{133} \\
\sigma_{133} \\
\sigma_{133} \\
\sigma_{133} \\
\sigma_{133} \\
\sigma_{133} \\
\sigma_{133} \\
\sigma_{133}
$$

Dans le cas des Matériaux Linéaire Homogène Elastique Isotrope (MLHEI), cette relation se simplifie : de 81 inconnues, on passe à 2 inconnues ! **Loi de Hooke : Relation déformation-contrainte** 

$$
\varepsilon_{ij} = \frac{1 + v}{E} \sigma_{ij} - \frac{v}{E} \sigma_{kk} \delta_{ij} \text{ avec } \sigma_{kk} = \text{trace}(\sigma)
$$

Que l'on peut écrire également sous la forme :

⎥ ⎥ ⎥ ⎥ ⎥ ⎥ ⎥ ⎥ ⎦ ⎤ ⎢ ⎢ ⎢ ⎢ ⎢ ⎢ ⎢ ⎢ ⎣ ⎡ ⎥ ⎥ ⎥ ⎥ ⎥ ⎥ ⎥ ⎥ ⎦ ⎤ ⎢ ⎢ ⎢ ⎢ ⎢ ⎢ ⎢ ⎢ ⎣ ⎡ ⎥ ⎥ ⎥ ⎥ ⎥ ⎥ ⎥ ⎥ ⎥ ⎥ ⎥ ⎥ ⎥ ⎦ ⎤ ⎢ ⎢ ⎢ ⎢ ⎢ ⎢ ⎢ ⎢ ⎢ ⎢ ⎢ ⎢ ⎢ ⎣ ⎡ + + + − − − − − − = ⎥ ⎥ ⎥ ⎥ ⎥ ⎥ ⎥ ⎥ ⎦ ⎤ ⎢ ⎢ ⎢ ⎢ ⎢ ⎢ ⎢ ⎢ ⎣ ⎡ = ⎥ ⎥ ⎥ ⎥ ⎥ ⎥ ⎥ ⎥ ⎦ ⎤ ⎢ ⎢ ⎢ ⎢ ⎢ ⎢ ⎣ ⎡ 12 13 23 33 22 11 6 5 4 3 2 1 6 5 4 3 2 1 12 13 23 33 22 11 σ σ σ σ σ σ ou σ σ σ σ σ σ E (1 <sup>ν</sup>) <sup>0</sup> <sup>0</sup> <sup>0</sup> <sup>0</sup> <sup>0</sup> <sup>2</sup> 0 E (1 <sup>ν</sup>) <sup>0</sup> <sup>0</sup> <sup>0</sup> <sup>0</sup> <sup>2</sup> 0 0 E (1 <sup>ν</sup>) <sup>0</sup> <sup>0</sup> <sup>0</sup> <sup>2</sup> 0 0 0 E 1 E ν E ν 0 0 0 E ν E 1 E ν 0 0 0 E ν E ν E 1 ε ε ε ε ε ε 2ε 2ε 2ε ε ε ε

#### **Loi de Lamé : Relation contrainte-déformation**

Egalement,

$$
\begin{bmatrix}\n\sigma_{ij} = \lambda \varepsilon_{kk} \delta_{ij} + 2\mu \mu_{ij} \text{ ou } \sigma_{ij} = \lambda \text{trace}(\varepsilon) \delta_{ij} + 2\mu \mu_{ij} \\
\sigma_{11} \\
\sigma_{22} \\
\sigma_{33} \\
\sigma_{13} \\
\sigma_{14} \\
\sigma_{15}\n\end{bmatrix}\n=\n\begin{bmatrix}\n\sigma_{1} \\
\sigma_{2} \\
\sigma_{3} \\
\sigma_{4} \\
\sigma_{5} \\
\sigma_{6}\n\end{bmatrix}\n=\n\begin{bmatrix}\n\lambda + 2\mu & \lambda & \lambda & 0 & 0 & 0 \\
\lambda & \lambda + 2\mu & \lambda & 0 & 0 & 0 \\
\lambda & \lambda + 2\mu & \lambda & 0 & 0 & 0 \\
\lambda & \lambda + 2\mu & 0 & 0 & 0 & \varepsilon_{2} \\
\lambda & \lambda + 2\mu & 0 & 0 & 0 & \varepsilon_{3} \\
\sigma_{12} \\
\sigma_{13} \\
\sigma_{12}\n\end{bmatrix}\n\begin{bmatrix}\n\varepsilon_{11} \\
\sigma_{22} \\
\sigma_{33} \\
\sigma_{41} \\
\sigma_{52} \\
\sigma_{61}\n\end{bmatrix}\n=\n\begin{bmatrix}\n\varepsilon_{11} \\
\sigma_{22} \\
\sigma_{33} \\
\sigma_{42} \\
\sigma_{51} \\
\sigma_{62}\n\end{bmatrix}
$$

Relations entre les coefficients de Lamé et ceux de Hooke :

$$
\begin{cases}\n\mu = \frac{E}{2(1+\nu)} \\
\lambda = \frac{\nu E}{(1-2\nu)(1+\nu)}\n\end{cases}\n\quad et\n\begin{cases}\nE = \frac{\mu(2\mu + 3\lambda)}{\lambda + \mu} \\
\nu = \frac{\lambda}{2(\lambda + \mu)}\n\end{cases}
$$

La connaissance du module de Young E et du coefficient de Poisson  $\nu$  (ou bien  $\lambda$  et  $\mu$ ), nous donne accès au comportement de la matière. Mais dans le but de garantir la résistance d'une structure, comment s'assurer que l'état de contrainte-déformation de la structure reste dans le domaine élastique ?

Précédemment, on a vu que à partir d'un essai de traction uniaxial, on obtient la limite élastique σe =Re. Donc, si la structure étudiée est sollicitée en traction-compression (cas 1D) alors il suffit de vérifier  $\sigma < \sigma_e$ =Re comme critère de résistance.

Afin de passer aux cas de sollicitations complexes 3D (Ex : torsion+traction+cisaillement), il convient d'étendre le domaine de validité dans le cas 3D en construisant un scalaire à partir du tenseur des contraintes s à comparer avec  $\sigma_e$ .

Nous verrons par la suite plusieurs critères de limite élastique ou bien de seuil d'écoulement plastique. Nous verrons également que ces critères sont valables tant que la ténacité de la matière est « suffisante » ou bien que la probabilité d'avoir une longueur de fissure supérieure à un certain seuil est nulle.

De plus, s'appuyer sur un des critères pour prédire la rupture n'est pas envisageable dès lors qu'il existe une singularité géométrique. En effet, une simulation numérique par EF verra la contrainte au voisinage d'une singularité géométrique augmenter avec le raffinement du maillage ! Ainsi, il n'est pas acceptable de regarder seulement un critère de limite élastique ou de rupture ! Il faut utiliser les techniques de la mécanique de la rupture, que nous allons voir plus loin.

# *ANNEXE F : THEORIE DE LA RUPTURE*

#### **Préambule :**

*Cette synthèse est largement inspirée des cours du Professeur Luc Chevalier de l'Ecole Normale Supérieure de Cachan.*

L'essai de traction nous a permis d'identifier différents types de comportements se rapportant à différentes familles de matériaux. En résumé, on peut rappeler que tous les matériaux ont une phase de comportement élastique. Au-delà d'une certaine limite σ<sub>y</sub> (également noté σ<sub>e</sub>) les matériaux fragiles (céramiques, fontes, polymères à phase amorphe vitreuse par exemple) se rompent, leur limite élastique est donc confondue avec leur limite à la rupture  $\sigma_R$ .

Expérimentalement la répétabilité n'est pas bonne. Dans le cas des matériaux fragiles  $\sigma_R$  n'est pas un bon critère de rupture. La mécanique de la rupture propose une approche différente basée sur l'énergie de fissuration qui permet de prévoir la rupture fragile. Nous nous proposons une rapide présentation de la mécanique de la rupture.

Pour les matériaux ductiles (les métaux, les polymères semi-cristallins) la limite  $\sigma_Y$ correspond à la phase d'écoulement plastique. Cette propriété, associée au fait que les déformations élastiques sont petites, permet de mettre en forme les métaux par déformation permanentes.

#### **Introduction à la mécanique de la rupture :**

La rupture brutale constatée pour les matériaux tenaces, est provoquée par la propagation rapide des petites fissures qui existent dans le matériau. Pour rompre le matériau, il faut que l'énergie extérieure fournie soit supérieure à la somme de l'énergie élastique susceptible d'être emmagasinée par le matériau et de l'énergie surfacique nécessaire à l'augmentation de surface qui accompagne l'ouverture de la fissure. L'ouverture de la fissure entraine une augmentation de la surface du matériau qui nécessite l'apport d'une certaine énergie  $\delta W_S$ :

$$
\delta W_{\rm S} = G_{\rm c} \, \delta S
$$

 $\delta S$  est la surface de fissure nouvellement crée et  $G_c$  est l'énergie surfacique critique nécessaire  $\dot{a}$  la propagation d'une fissure.  $G_c$  est une caractéristique du matériau (voir quelques exemples donnés dans le tableau A.4). Considérons l'expérience suivante : on étire élastiquement une plaque d'épaisseur « e » en exerçant une contrainte de traction d'intensité σ.

La déformation e de la plaque est homogène et la plaque a donc emmagasinée une énergie élastique par unité de volume qui vaut :

$$
dW_{el} = \frac{1}{2}\sigma : \epsilon = \frac{\sigma^2}{2E}
$$

Soit une énergie élastique totale :

$$
W_{el} = \int_{\Omega} dW_{el} = \frac{\sigma^2}{2E} v
$$

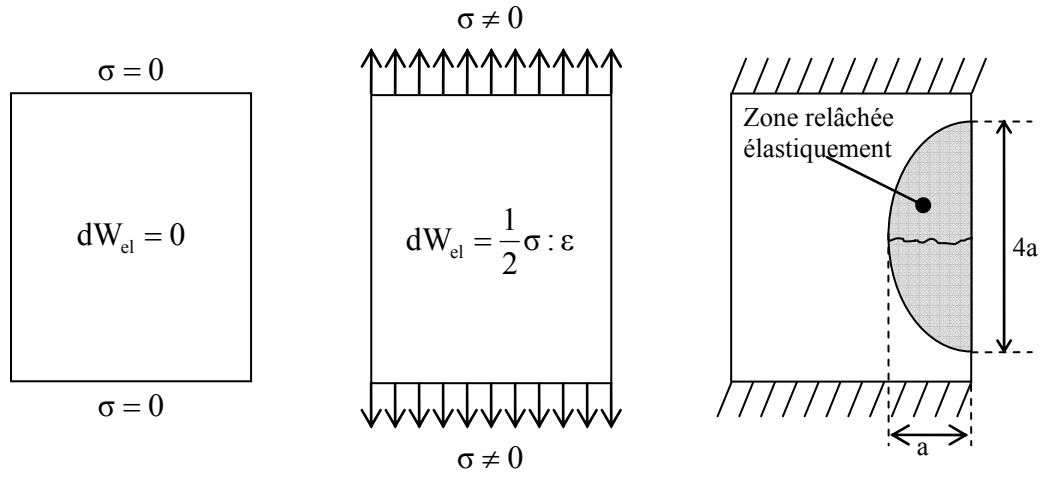

**Figure A. 26. Description de la restitution d'énergie élastique emmagasinée** 

La plaque est maintenue dans cette position, on bloque les bords inférieurs et supérieurs. Si on réalise une fissure de longueur « a » à partir d'un bord (**Figure A. 26**), la zone elliptique (a, 2a) au voisinage de la fissure se relâche donc élastiquement, une partie de l'énergie élastique est restituée. Wel vaut donc maintenant :

$$
W_{el} = \frac{\sigma^2}{2E} \left[ v - \frac{\pi a (2a) e}{2} \right]
$$

Pour que l'ouverture de la fissure puisse se produire, il faut que l'énergie élastique restituée lors de l'accroissement δa de la longueur de fissure soit supérieur au seuil d'énergie δ $W_S$ permettant l'ouverture. Cette dernière énergie vaut :

$$
\delta W_{\rm S} = G_{\rm c} \, \delta S = G_{\rm c} \, e \, \delta a
$$

L'énergie élastique restituée vaut alors :

v 2E  $W_{\text{el}} = \frac{\sigma^2}{2\pi}$  $\delta W_{el} = \frac{6}{3E} \delta v$  avec  $\delta v$  l'accroissement de volume relâché, on

admettra que la zone de relâchement elliptique évolue deux fois plus rapidement suivant le grand axe (Figure A.27 27).

$$
\delta v = V_f - V_i = \frac{\pi e}{2} \left[ (2a + 2\delta a)(\delta a + a) - 2a^2 \right] = 2\pi e a \delta a + o(\delta a)^2
$$
  
Ansi  $\delta W_{el} = \frac{\sigma^2}{2E} \pi e a \delta a$ 

La condition de propagation de la fissure s'écrit alors :

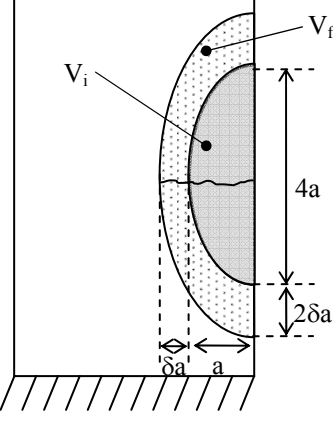

**Figure A.27 27. Description de la variation de volume de la zone déchargée élastiquement** 

$$
\delta W_{el} > \delta W_{S}
$$
  
\n
$$
\Leftrightarrow \frac{\sigma^{2}}{2E} 2\pi e a \delta a > G_{c} e \delta a
$$
  
\n
$$
\Leftrightarrow \sigma > \sqrt{\frac{EG_{c}}{\pi a}}
$$

La mécanique de la rupture, permet donc de prévoir la valeur critique de la contrainte au-delà de laquelle la propagation des fissures se fait de façon catastrophique. Le terme  $\sqrt{EG_e}$  apparaît très souvent en mécanique de la rupture, on le note K<sub>c</sub>. Il s'agit du facteur d'intensité critique de contrainte aussi appelé ténacité du matériau (voir exemples dans le tableau A.4).

Il faut noter que la propagation d'ondes élastiques dans les matériaux se fait à une célérité  $\sqrt{E}$ 

donnée par la relation : 
$$
c = \sqrt{\frac{E}{\rho}}
$$

Par exemple, dans le cas du verre cette célérité vaut 5000 m/s ! On comprend pourquoi cette rupture à l'air d'être pratiquement instantanée.

### **Détermination de la ténacité d'un matériau :**

Afin d'évaluer la ténacité des matériaux, une éprouvette (plaque mince) entaillée sur le coté subit un essai de traction (Figure A. 29). On relève l'évolution de la force de déchirement en fonction de l'ouverture de l'entaille δd. Lorsque la fissure évolue de façon brutale, le comportement devient non-linéaire. On détermine la force critique Fc qui agit sur une aire égale à :

$$
= e(L-a)
$$

 $S = e(L - a)$  avec e : épaisseur de l'éprouvette L : longueur entre le fond de l'entaille et le bord opposé (L>>a)

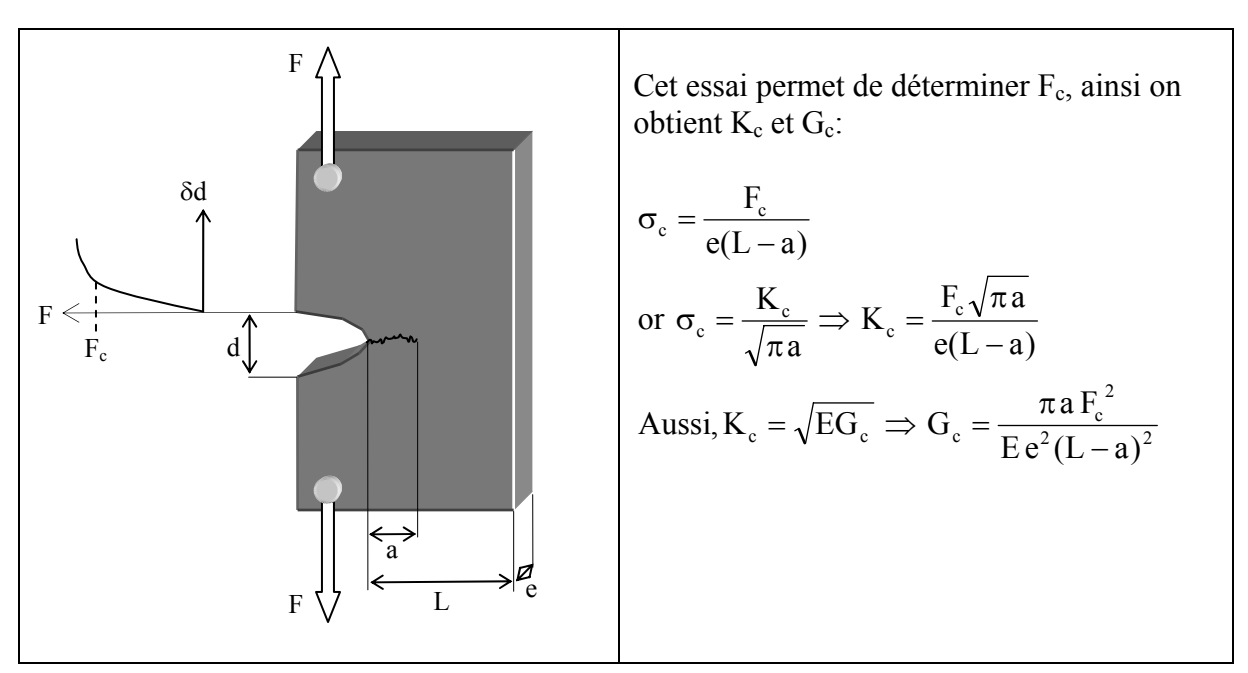

**Figure A. 29. Détermination expérimentale de la ténacité d'un matériau**

On obtient alors la contrainte critique  $\sigma_c$  et par la suite le facteur d'intensité critique Kc. Connaissant le module de Young, on peut déterminer l'énergie surfacique critique nécessaire à la propagation de la fissure Gc (Tableau A. 4). Ces valeurs varient considérablement entre les matériaux de moindre ténacité comme la glace et les céramiques jusqu'à ceux de ténacité maximale comme les métaux ductiles.

Si on relève la résistance  $\sigma_Y$  d'un matériau lors d'un essai de traction et que l'on compare cette limite avec la valeur de la contrainte critique  $\sigma_c$ , on se rend compte qu'un matériau réputé ductile peut avoir un mode de rupture fragile (Figure A. 30). En effet, il suffit que :

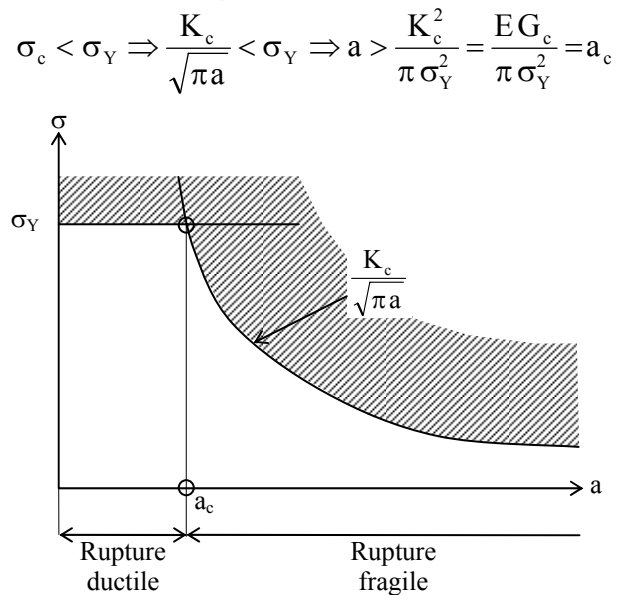

**Figure A. 30. Transition de mode de rupture: ductile - fragile** 

La présence de fissures de longueurs suffisantes modifie le mode de rupture d'un matériau pour le rendre fragile. Mais la longueur de ces fissures qui correspond à la transition rupture ductile – rupture fragile peut être très faible.

> Métaux et alliages :  $10 < a_c < 500$  mm Plastiques et bois :  $1 < a_c < 10$  mm Céramiques et verres :  $10^{-4} < a_c < 10^{-1}$  mm

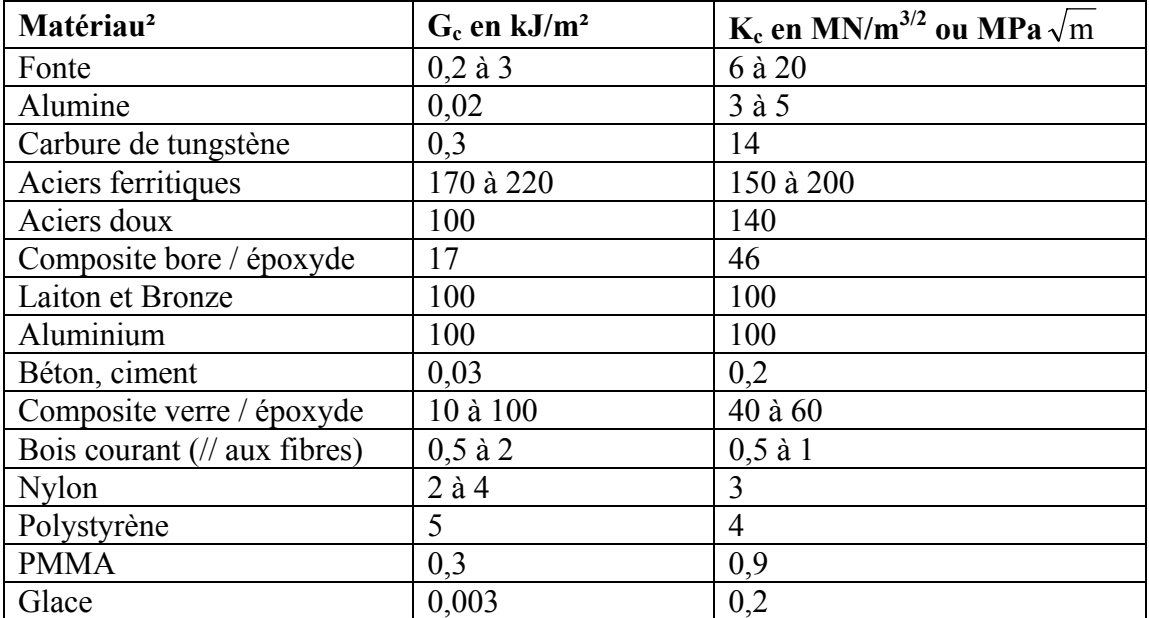

**Tableau A. 4. Exemples de valeurs d'énergies surfaciques critiques nécessaires à la propagation d'une fissure pour différents matériaux (mode I de pelage)** 

# *ANNEXE G : INTRODUCTION A LA PLASTICITE*

#### **Préambule :**

*Cette synthèse est largement inspirée des cours du Professeur Luc Chevalier de l'Ecole Normale Supérieure de Cachan.*

Dans cette annexe, nous allons supposer dans un premier temps pour plus de clarté, que la partie élastique des déformations est négligeable (Figure A. 31). De plus nous ne ferons pas intervenir l'écrouissage. Compte tenu de ces deux hypothèses, le comportement en traction d'un tel matériau serait le suivant :

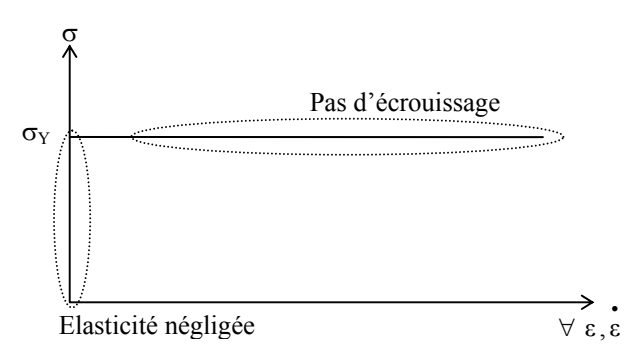

**Figure A. 31. Comportement plastique parfait** 

Evidemment, il s'agit d'une schématisation du comportement plastique, nous verrons plus loin comment prendre en compte l'écrouissage d'une part et l'élasticité en petite déformation d'autre part.

#### **Critères d'écoulement plastique**

Certaines notions présentées par la suite ont déjà été abordées du point de vue de l'élasticité. La présentation est légèrement différente ici puisqu'on va considérer les critères comme des seuils à partir desquels l'écoulement plastique se développe. On distingue deux familles de critères d'écoulement : ceux qui font appel à la notion de courbe intrinsèque au matériau, ceux qui font appel à la notion de contrainte équivalente.

#### **Courbes intrinsèques**

On rappelle que l'état des contraintes en un point M peut être représenté par un domaine limité par 3 cercles dans le plan contrainte normale σ en abscisse et contrainte tangentielle τ en ordonnée. La notion de courbe intrinsèque suppose que dans le plan (σ,τ) l'écoulement plastique va apparaître si une certaine relation  $f(\sigma, \tau)$  est vérifiée. Cette fonction est la courbe intrinsèque du matériau (Figure A. 32), c'est l'enveloppe de tous les tricercles de Mohrs possible avant plastification.

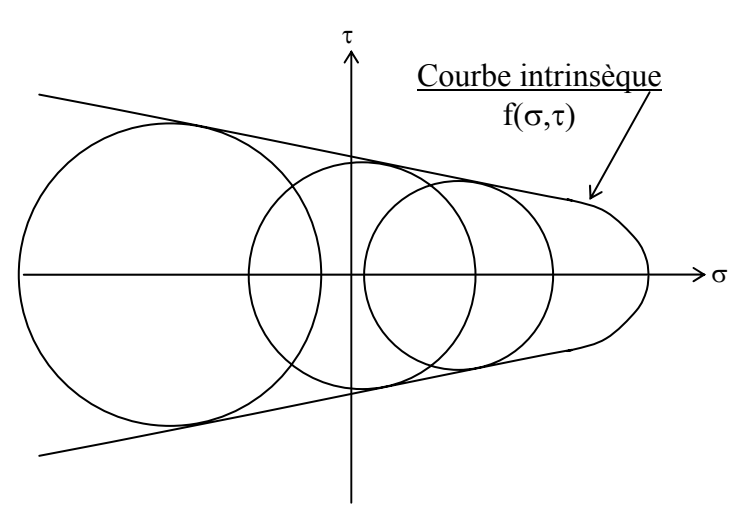

**Figure A. 32. Courbe intrinsèque d'un matériau** 

On remarque que les critères introduit à partir de la notion de courbe intrinsèque ne font pas intervenir la contrainte principale intermédiaire. Considérons trois de ces critères :

#### **Critère de Rankine :**

On suppose que la limite élastique est déterminée par des valeurs limites portant sur les contraintes normales principales.

On fait un essai de traction pour déterminer la contrainte normale maximale  $\sigma_Y$ , et un essai de compression pour déterminer la contrainte normale minimale  $\sigma_Y$ '. Le critère s'écrit donc :

$$
\sigma_{\rm Y}^{\prime} < \sigma_{\rm i} < \sigma_{\rm Y} \quad \forall \ i \in \{1, 2, 3\}
$$

Dans la représentation de Mohr, ce critère revient à limiter les cercles de Mohr entre les abscisses  $\sigma_{\rm Y}$ ' et  $\sigma_{\rm Y}$ .

Avec ce critère, la contrainte principale intermédiaire  $\sigma$ , ne joue aucun rôle. La contrainte tangentielle est implicitement limitée à :

$$
\frac{1}{2}\big(\sigma_{\rm Y}-\sigma_{\rm Y}{}'\big).
$$

#### **Critère de Tresca :**

Ce critère suppose que la courbe intrinsèque est une droite horizontale, en d'autres termes que seule la contrainte tangentielle τ intervient. Ce critère s'écrit :

$$
\sup \frac{\left|\sigma_i - \sigma_j\right|}{2} \le \tau_Y
$$

τγ est le seuil d'écoulement plastique en cisaillement. Compte tenu que τγ vaut σγ/2, la relation devient :

$$
\sup_{i,j} \left| \sigma_i - \sigma_j \right| \le \sigma_Y
$$

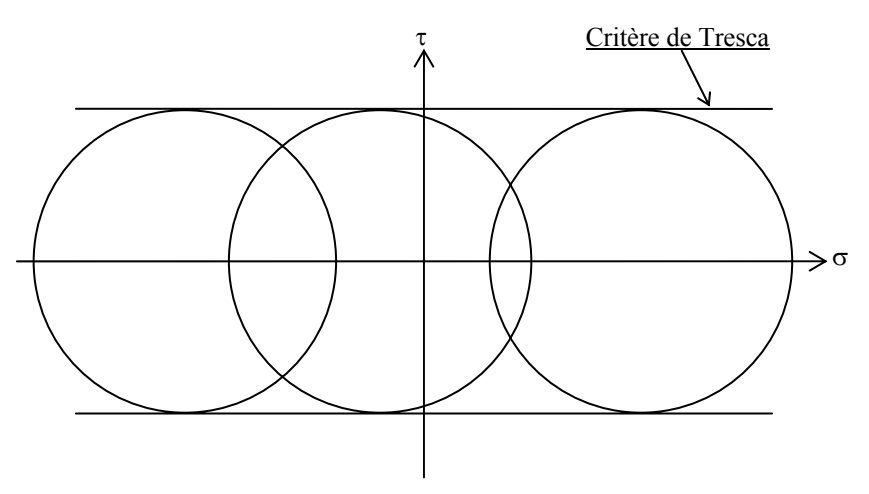

**Figure A. 33. Description du critère de Tresca** 

En pratique, il est assez délicat de représenter un tenseur  $\sigma$  (6 dimensions) et donc il est difficile de représenter graphiquement un critère. On le trace cependant en fonction des 3 contraintes principales  $\sigma_{\rm I}$ ,  $\sigma_{\rm III}$ . Compte tenu des valeurs absolues, il faut distinguer les cas où :

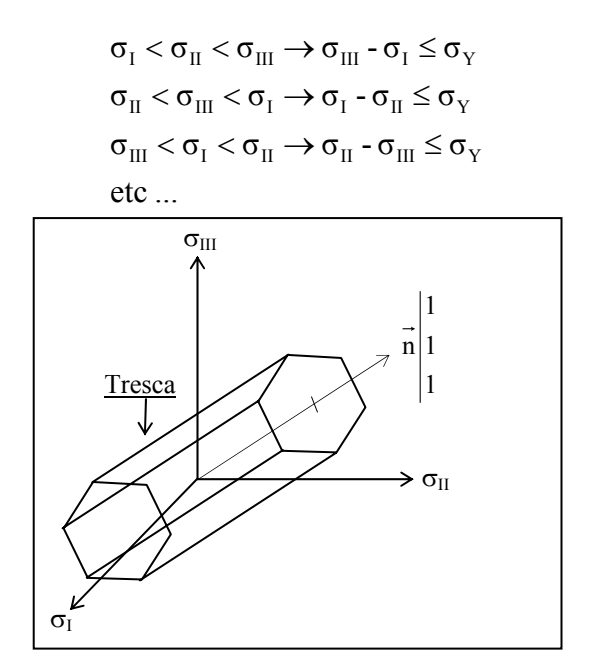

**Figure A. 34. Surface seuil de limite d'élasticité pour le critère de Tresca** 

La surface seuil est donc constituée de portions de plans tous parallèles à la droite de direction  $\vec{n}(1,1,1)$ . Ce qui donne le prisme à base hexagonale ci-dessus (Figure A. 34). On peut remarquer que pour ce critère la trace de  $\sigma$  n'intervient pas, ce qui est difficilement admissible. De plus, ce critère permet de prédire l'apparition de la plasticité en traction simple dans les plans inclinés à 45° par rapport à la direction de traction. En pratique les éprouvettes métalliques se rompent suivant un angle légèrement différent de 45°.

#### **Critère de Coulomb :**

Le critère de Coulomb suppose qu'il existe un frottement interne caractérisé par une inclinaison d'un angle φ des droites représentant la fonction intrinsèque. Dans ce cas le critère s'écrit :
$$
f(\sigma,\tau) = \tau - c - \sigma \tan \phi = 0
$$

Où c est l'ordonnée de la droite à l'origine. Ce critère permet de prédire une rupture en traction suivant un angle de 45°-φ/2 par rapport à la direction de la traction.

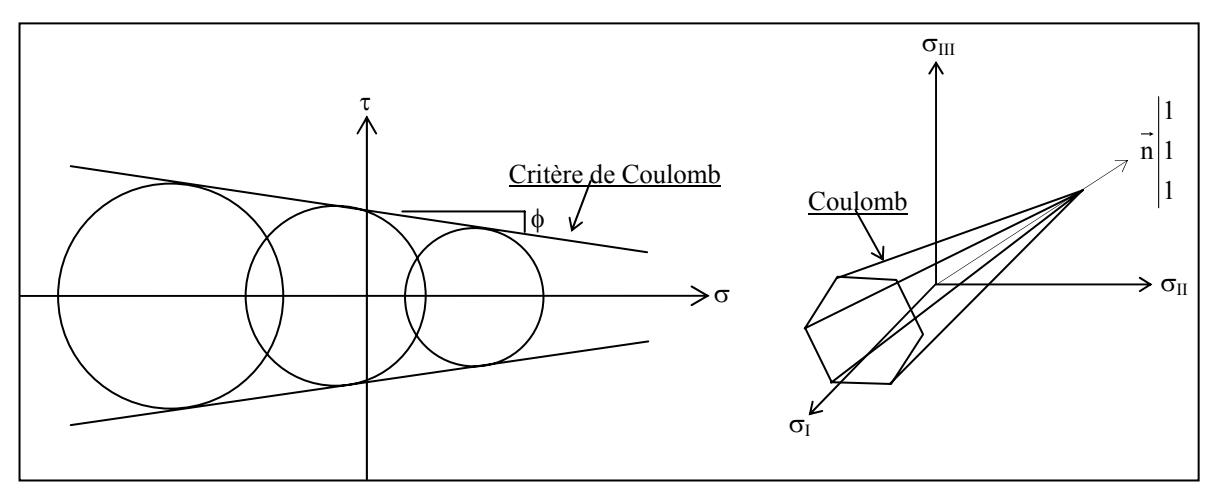

**Figure A. 35. Description du critère de Coulomb** 

En identifiant sur le cercle de Mohrs (Figure A. 35) correspondant à l'essai de traction, on a au point T de tangence :

$$
\sigma_{\rm T} = \frac{\sigma_{\rm Y}}{2} (1 + \sin \varphi) \quad \text{et} \quad \tau_{\rm T} = \frac{\sigma_{\rm Y}}{2} \cos \varphi + \sigma_{\rm T} \tan \varphi
$$

Ce qui permet d'écrire le critère en ce point :

$$
\frac{\sigma_{\rm Y}}{2}\cos\varphi + \sigma_{\rm T} \tan\varphi - c - \sigma_{\rm T} \tan\varphi = 0 \quad \Rightarrow \quad c = \frac{\sigma_{\rm Y}}{2}\cos\varphi
$$

On peut donc réécrire le critère sous la forme :

$$
\tau - \left(\sigma_{\rm T} \tan \varphi + \frac{\sigma_{\rm Y}}{2} \cos \varphi\right) = 0
$$

#### **Contrainte équivalente :**

Une autre façon de faire le passage entre l'essai de traction et le 3D est de définir une contrainte équivalente au tenseur  $\sigma$ . C'est-à-dire une certaine norme de  $\sigma$  que l'on pourra comparer avec la valeur de  $\sigma_Y$ . Dans le cas des matériaux isotropes, cette contrainte équivalente doit être invariante par changement de repère ce qui impose qu'elle s'exprime en fonction des invariants de  $\sigma$  Ces trois invariants sont :

$$
I_1(\sigma)\text{=trace}(\sigma)\text{=}\sigma_{kk}\quad I_2(\sigma)\text{=trace}(\sigma\sigma)\text{=}\sigma:\sigma\quad\quad I_3(\sigma)\text{=det}\;\sigma
$$

De plus, compte tenu de l'incompressibilité plastique, une pression hydrostatique ne permet pas de plastifier le métal. Donc seule la partie déviatorique intervient dans cette norme. Par tenseur des contraintes déviatorique, on entend le tenseur des contraintes amputé de sa pression hydrostatique, ayant ainsi une divergence nulle à savoir :

$$
\sigma = \sigma_S + \sigma_D \quad \text{avec } \sigma_S = \frac{1}{3} \text{ trace}(\sigma_D) \quad \text{le tensor hydrostatic}
$$
  

$$
\sigma_D = \sigma - \sigma_S \quad \text{le tensor derivative}
$$

Par ailleurs, il est très délicat de mettre en place des essais d'identification pour lesquels le det  $\sigma$  est différent de 0. La contrainte équivalente est donc une fonction de I<sub>2</sub>( $\sigma$ <sub>D</sub>).

# **Critère de Von Misès**

Une fonction simple du second invariant du déviateur des contraintes peut être :

$$
\sigma_{eq} \!\! = \!\! \kappa [\text{trace}(\sigma_{\!D} \!\! \sigma_{\!D})]^{1/2} \!\! = \!\! \kappa (\sigma_{\!D} \!\! : \!\! \sigma_{\!D})^{1/2}
$$

La valeur de κ est choisie pour retrouver la limite  $\sigma_Y$  du matériau en traction. Ainsi on trouve :

$$
\sigma_{\text{eq}} = \sqrt{\frac{3}{2} \text{trace} \left( \sigma_{\text{D}} \sigma_{\text{D}} \right)} \le \sigma_{\text{Y}}
$$

On obtient ainsi une fonction facilement programmable :

$$
\sqrt{\frac{1}{2} \{ (\sigma_1 - \sigma_2)^2 + (\sigma_2 - \sigma_3)^2 + (\sigma_3 - \sigma_1)^2 \} } \le \sigma_\gamma \text{ dans la base principale}
$$
  

$$
\frac{1}{\sqrt{2}} \sqrt{\{ (\sigma_{11} - \sigma_{22})^2 + (\sigma_{22} - \sigma_{33})^2 + (\sigma_{33} - \sigma_{11})^2 + 6 (\sigma_{12}^2 + \sigma_{13}^2 + \sigma_{23}^2) \}} \le \sigma_\gamma \text{ dans le cas général}
$$

# **Critère de Hill :**

Pour les matériaux anisotropes, on généralise le critère ci-dessus en introduisant des coefficients d'anisotropie. Par exemple pour un matériau orthotrope dans la base d'orthotropie, on a :

$$
\sigma_{\text{eq}} = \frac{1}{\sqrt{2}} \sqrt{\left\{F(\sigma_{11} - \sigma_{22})^2 + G(\sigma_{22} - \sigma_{33})^2 + H(\sigma_{33} - \sigma_{11})^2 + L\sigma_{12}^2 + M\sigma_{13}^2 + N\sigma_{23}^2\right\}}
$$

On remarque que le critère de Hill n'est pas invariant par rotation. Ce qui pose le problème de l'objectivité du critère.

Dans ce qui précède, on a présenté quelques critères courants de limite élastique sans chercher en justifier un plus que l'autre. Chacun a sa manière propre de limiter les tenseurs des contraintes. En l'absence de règlements ou de normes, il est sans doute prudent d'en combiner plusieurs et d'opter pour un facteur de sécurité.

Les critères de Tresca et de Von Misès (très populaires dans les codes de calcul) ne limitent pas les tenseurs sphériques. Si on se limite à ne regarder que l'un ou l'autre de ces critères, on prend le risque de déclarer admissibles des tractions sphériques très importantes. On devrait prudemment le combiner avec le critère de Rankine.

Les critères permettent de répondre à la question : quand la plasticité apparaît-elle ? Pour déterminer comment le matériau se plastifie, il faut connaître la loi d'écoulement du matériau.

# **Loi d'écoulement plastique**

On rappelle que la plasticité est la conséquence macroscopique du glissement suivant les plans denses du réseau cristallin. A l'échelle microscopique, il faut que la cission τ soit égale à une certaine cission critique  $\tau_c$  pour qu'il puisse y avoir mouvement des lignes de dislocations.

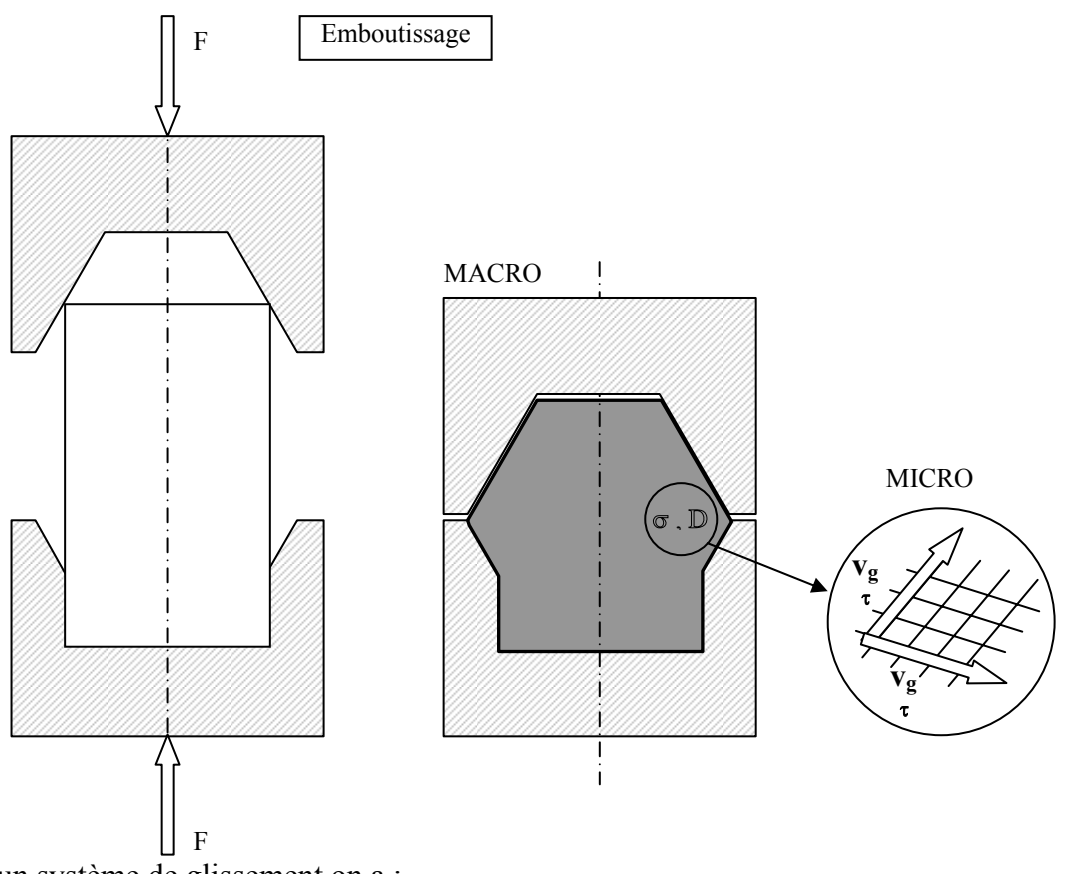

Pour un système de glissement on a :

Si  $\tau < \tau_c$  pas de glissement Si  $\tau = \tau_c$  glissement dans le plan dense a la vitesse  $v_g$ 

La puissance dissipée par déformation est égale à la somme des produits  $\tau_c v_g S$  sur l'ensemble des systèmes (i) activées de section égale à S. Par ailleurs, à l'échelle macroscopique cette dissipation vaut la somme de trace( $\sigma_D$ D) sur le domaine déformé, ce qui donne :

$$
\int\limits_{\Omega}\; trace(\sigma_{D}\mathbb{D})dV{=}\sum\limits_{\text{Syst.activ\'es}}\!\!\!\!\!\tau^{i}_{e}v^{i}_{g}S^{i}
$$

Soit un état de contrainte  $\sigma^*$  caractérisé par une cission  $\tau^{i*}$  sur les systèmes de glissement. Si cet état de contrainte ne conduit pas à la plastification du matériau, c'est que pour tous les systèmes activés par le système  $(\sigma_D \mathbb{D})$ , on a :

$$
\mathbf{C}^{i*} \leq \mathbf{C}^{i} = \mathbf{C}^{i} \mathbf{C}
$$

Pour tous les autres systèmes de glissement :  $v_g^i = 0$ 

Dans ces conditions :

trace( \* ) = <sup>i</sup> Syst.activés i g i ∑<sup>τ</sup> <sup>c</sup> <sup>v</sup> <sup>S</sup> <sup>∗</sup> <sup>≤</sup> <sup>i</sup> Syst.activés i g i ∑<sup>τ</sup> cv <sup>S</sup> = trace( )

Cette propriété est généralement admise sous le nom de « principe du travail maximal » et s'énonce comme suit : « Soit  $\sigma$  le champ des contraintes associé à l'écoulement plastique caractérisé par le taux de déformation  $D$ . Pour tous champ de contrainte  $\sigma^*$  intérieur au domaine d'élasticité, on a :

# trace $[(\sigma^* \sigma) . \mathbb{D}] \leq 0$

Le principe du travail maximal permet alors de montrer que pour un domaine d'élasticité convexe, l'écoulement plastique est nécessairement normal au domaine. On comprend alors que les critères présentant des points anguleux peuvent poser des problèmes. La conséquence de ce principe est la suivante :

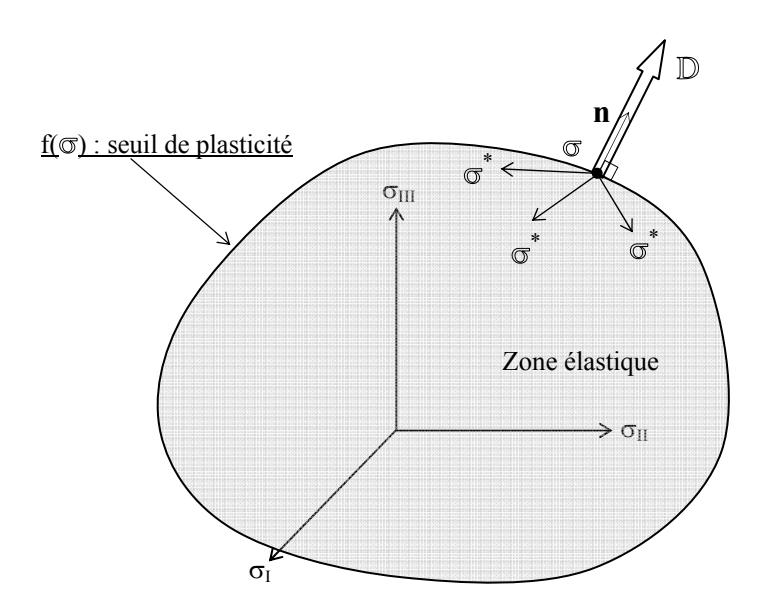

Si  $\sigma$  est à l'intérieur du convexe d'élasticité, alors  $\sigma^*$  peut être n'importe où autour de  $\sigma$  et pour que l'inégalité soit vérifiée il faut que  $\mathbb D$  soit nul. Pas d'écoulement plastique. Si  $\sigma$  est sur le convexe d'élasticité, alors le produit  $\sigma^*$ :  $\mathbb D$  devant être inférieur ou égal à  $\sigma$ :  $\mathbb D$  quelque soit  $\sigma^*$ , on on déduit que  $\mathbb D$  est porté par la permele extérieure au demaine d'élasticité. Dès lers  $\sigma^*$ , on en déduit que  $D$  est porté par la normale extérieure au domaine d'élasticité. Dès lors pour un domaine défini par une fonction seuil  $f(\sigma)$ , on obtient le taux de déformation par :

$$
D = \lambda \frac{\partial f}{\partial \sigma} \text{ avec } \lambda \ge 0
$$

λ est nul si on reste dans le domaine élastique du matériau (pas d'écoulement plastique). Il est positif lorsqu'il y a écoulement plastique.

Application : Critère de Von Misès

Pour le critère de Von Misès qui ne possède pas de point anguleux, la fonction seuil du critère est :

$$
f(\sigma_D) = \sqrt{\frac{3}{2} \operatorname{trace}(\sigma_D \sigma_D)} - \sigma_Y
$$

Le calcul de σ f ∂  $\frac{\partial f}{\partial t}$  donne :

$$
\frac{\partial f}{\partial \sigma} = \frac{\frac{\partial}{\partial \sigma} \left\{ \frac{3}{2} \text{trace}(\sigma_{D} \sigma_{D}) \right\}}{2 \sigma_{\epsilon q}} = \frac{3}{2} \frac{\sigma_{D}}{\sigma_{\epsilon q}}
$$

Notons que dans le cas de la plasticité parfaite,  $\lambda$  est indéterminé si on connaît  $\sigma$  par contre, si on connaît  $\mathbb{D}$  alors  $\cdot$ 

$$
D = \lambda \frac{3 \sigma_{D}}{2 \sigma_{\epsilon q}} \Rightarrow D : D = \lambda^{2} \frac{9 \sigma_{D} : \sigma_{D}}{4 \sigma_{\epsilon q}^{2}}
$$

$$
\Rightarrow \lambda^{2} = \text{trace} \left(\frac{2}{3} D : D\right) = D_{\epsilon q}^{2}
$$

$$
\Rightarrow \lambda = D_{\epsilon q} \text{ car } \lambda > 0
$$

On a donc dans ce cas ·

$$
\sigma_{\rm D} = \frac{2\sigma_{_{\acute{e}q}}}{3} \frac{D}{D_{_{\acute{e}q}}}
$$

## *Illustration : Rupture brutale d'une matrice*

La matrice de la figure ci-dessous est conçue pour faire des alliages supra conducteurs. Les alliages sont obtenus en mélangeant les constituants, sous forme de poudre métalliques et en les comprimant dans le matrice sous une pression aussi élevée que possible. Cette méthode donne un lingot de métal qui est ensuite fritté et étiré sous forme d'un fil fin. Plus la pression est élevée, plus le lingot est dense et meilleur est le produit final.

Pour augmenter la pression, on a fabriqué une matrice en acier spécial traité thermiquement (chauffé puis trempé à l'huile). La conséquence de ce traitement thermique est une limite d'élasticité σ<sub>e</sub> très élevée : σ<sub>e</sub>=2000 MPa

Un échantillon de ce même acier ayant subi le même traitement thermique a une ténacité  $K_c$ de :

$$
K_c = 22 \text{ MPa} \sqrt{\text{m}}
$$

L'idée des concepteurs de cette matrice était de tirer parti de cette limite élastique très élevée pour travailler à de fortes pressions. Or, elle se rompit au premier essai et ce à la moitié de la charge de sécurité prévue à la conception. L'examen du faciès de rupture montra une fissure en forme de « d'ongle de pouce », s'initiant à la surface intérieure de la matrice. On se propose, dans cette illustration, de déterminer la raison de cette rupture brutale.

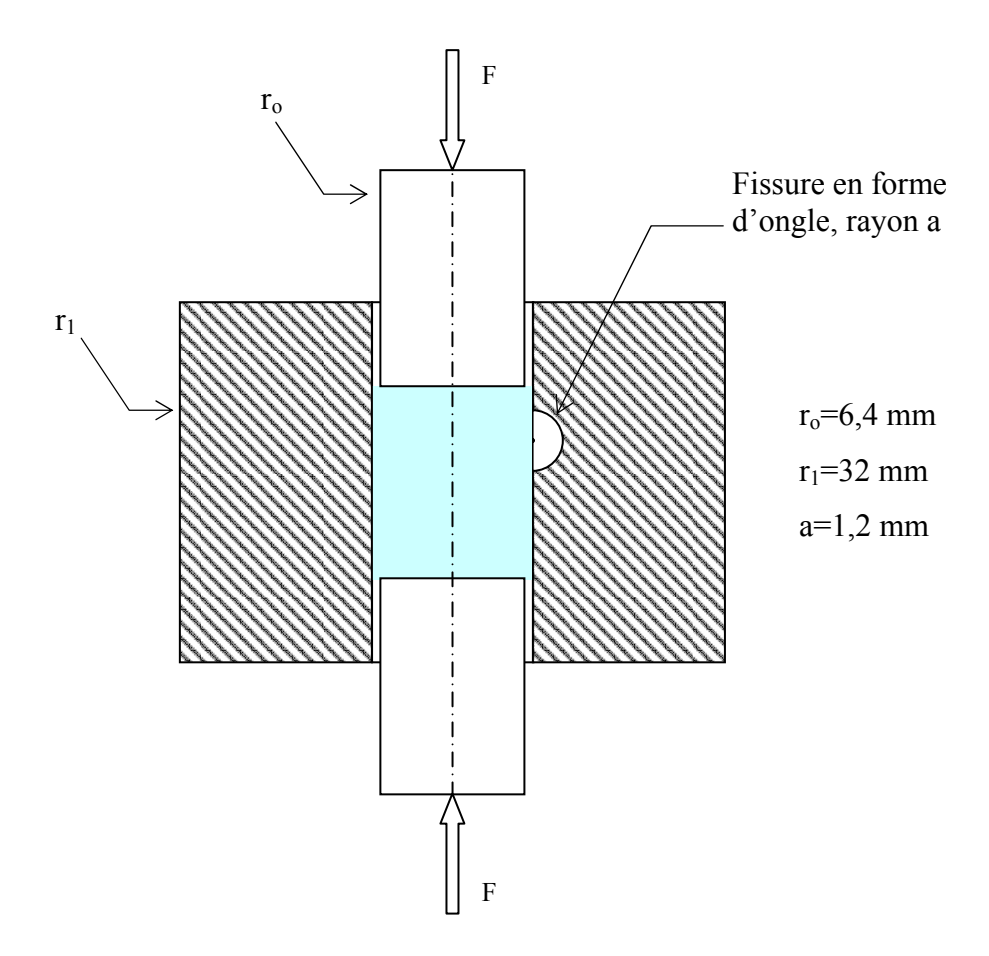

On rappelle que la mécanique des milieux continus élastiques permet de déterminer la répartition des contraintes au sein d'un réservoir cylindrique épais. La forme du tenseur des contraintes  $\sigma$  correspond à la solution classique de Lamé :

$$
\sigma = \begin{bmatrix} \sigma_r & 0 & 0 \\ 0 & \sigma_\theta & 0 \\ 0 & 0 & 0 \end{bmatrix} \text{ avec : } \begin{cases} \sigma_r = A + \frac{B}{r^2} \\ \sigma_\theta = A - \frac{B}{r^2} \end{cases}
$$

Pour les conditions limites on supposera que la pression atmosphérique est négligeable devant la pression P qui règne dans la matrice lors de l'opération de compaction :

$$
-\vec{\sigma} \vec{e_r} = \vec{P} \vec{e_r} \quad \text{en } r = r_0 \implies A + \frac{B}{r_0^2} = -P
$$

$$
\vec{\sigma} \vec{e_r} = \vec{0} \quad \text{en } r = r_1 \implies A + \frac{B}{r_1^2} = 0
$$

On en déduit :

$$
A = \frac{P r_o^2}{r_1^2 - r_o^2} \qquad \text{et} \qquad B = \frac{-P r_o^2 r_1^2}{r_1^2 - r_o^2}
$$

Ce qui donne, comme contraintes :

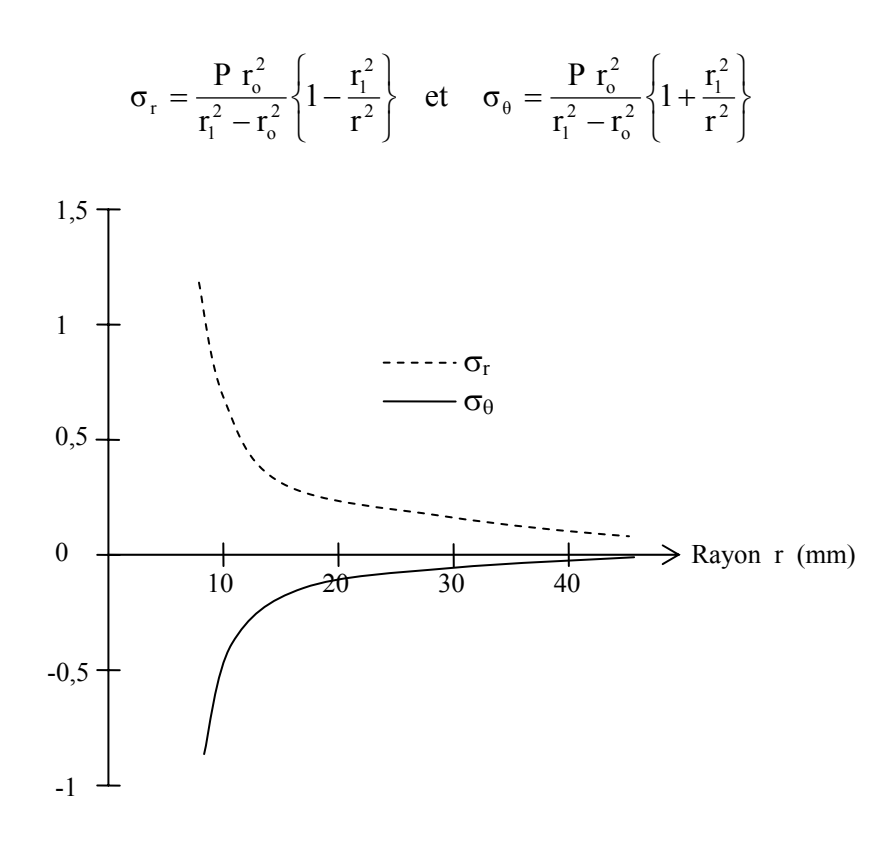

Le graphique ci-dessus est obtenu pour une pression P unitaire. La contrainte  $\sigma_z$  est nulle aussi,  $\sigma_{\theta}$  est toujours la plus grande contrainte principale,  $\sigma_{\text{r}}$  est toujours la plus petite.

En adoptant le critère de plasticité de Tresca, on a :

$$
\sigma_{\theta}(r=r_{o})-\sigma_{r}(r=r_{o})\leq \sigma_{e}
$$

On tire :

$$
\frac{2P\;r_i^2}{r_i^2-r_o^2} \leq \sigma_e \qquad \Rightarrow \quad P \leq \frac{r_i^2-r_o^2}{r_i^2}\;\frac{\sigma_e}{2} \qquad \ \ A.N.: P \leq 960 MPa
$$

Il est donc possible de comprimer jusqu'à une pression de 960 MPa (9600 Bars !!!). Evidemment, il est prudent d'utiliser un fort coefficient de sécurité s. En pratique une valeur de s égale à 2,5 est assez raisonnable.

Si désormais en tient compte de la présence de fissure, la rupture aura lieu si la contrainte dans la matrice dépasse la contrainte critique de propagation de fissure  $\sigma_c$ .

$$
\sigma_c = \frac{K_c}{\sqrt{\pi a}} = 358 \text{ MPa}
$$

Selon le critère de Rankine, la propagation de fissure se fera si la plus grande contrainte principale est de traction et de valeur supérieure à  $\sigma_c$ . Dans notre cas,  $\sigma_{\theta}$  est positive et maximale en  $r=r_0$ . Les fissures dangereuses seront celles contenues dans un plan radial au voisinage de l'intérieur de la matrice. C'est effectivement le cas de la fissure en ongle de pouce observée après rupture.

$$
\sigma_{\theta}(r=r_{o}) \leq \sigma_{c}
$$

On obtient :

$$
P \frac{r_1^2 + r_0^2}{r_1^2 - r_0^2} \le \sigma_c \implies P \le \frac{r_1^2 - r_0^2}{r_1^2 + r_0^2} \sigma_c
$$
 A.N.:  $P \le 330 MPa$ 

Conclusion : Un dimensionnement classique ne prenant pas en compte la présence de fissures conduit à une pression d'utilisation :

$$
\Rightarrow P_{u} = \frac{P}{s} = \frac{960}{2.5} = 380 \text{ MPa}
$$

La faible ténacité de l'acier obtenue après trempe conduit à une rupture dès les 330 MPa. Il était donc prévisible qu'un incident pouvait avoir lieu pourvu que l'on ait détecté la présence de la fissure. En tout état de cause, il est souhaitable de procédé à une opération de revenu sur l'acier en question. Cette opération aura pour effet de diminuer légèrement  $\sigma_e$  mais permettra d'augmenter considérablement  $K_c$ : la présence de fissures de quelques millimètres de longueur devenant sans conséquences.

# *ANNEXE H : INITIATION AU CALCUL PAR ELEMENTS FINIS*

Nous allons présenter de manière synthétique les étapes de résolution d'un problème par la méthode des éléments finis :

# *Etape 1 : Discrétisation*

Cette première étape consiste à décomposer le domaine D en un ensemble de sous domaines dits élémentaires {De} sans intersections ni recouvrement (Figure A. 36).

Suivant le modèle, on choisira un type d'éléments géométrique (1D, 2D, 3D)

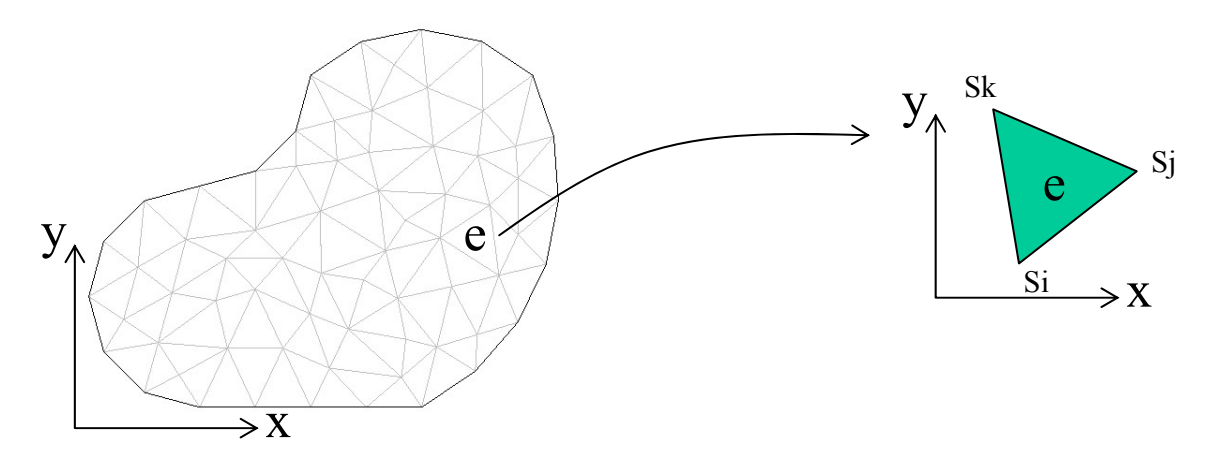

**Figure A. 36. Discrétisation du domaine géométrique** 

## *Etape 2 : Approximation en déplacement*

On définit un champ {Ue} de déplacement dans chaque élément {De} par une méthode d'approximation nodale qui ne fait intervenir que les déplacements des nœuds de l'élément.

*Matrice d'interpolation* 

$$
\vec{U}^{e}(M) = \begin{bmatrix} u^{e}(M) \\ v^{e}(M) \\ w^{e}(M) \end{bmatrix} = \begin{bmatrix} \varphi_{1}^{e} & 0 & 0 & \varphi_{2}^{e} & 0 & 0 & \varphi_{3}^{e} & 0 & 0 \\ 0 & \varphi_{1}^{e} & 0 & 0 & \varphi_{2}^{e} & 0 & 0 & \varphi_{3}^{e} & 0 \\ 0 & 0 & \varphi_{1}^{e} & 0 & 0 & \varphi_{2}^{e} & 0 & 0 & \varphi_{3}^{e} \\ 0 & 0 & \varphi_{1}^{e} & 0 & 0 & \varphi_{2}^{e} & 0 & 0 & \varphi_{3}^{e} \\ w_{3} & w_{4} & w_{5} & w_{6} & w_{7} & w_{8} \\ w_{5} & w_{6} & w_{7} & w_{8} & w_{9} \end{bmatrix} = [\varphi(M)][Un]
$$

Par exemple, on peut utiliser des fonctions d'interpolations polynomiales comme l'espace d'interpolation linéaire Pe=P<sub>1</sub>={a+bx+cy}.

# *Etape 3 : Relations déplacements-déformations-contraintes*

*Matrice des déformations*

$$
\left[\widetilde{\epsilon}^{e}(M)\right] = \begin{bmatrix} \epsilon_{11}^{e} \\ \epsilon_{22}^{e} \\ \epsilon_{33}^{e} \\ 2\epsilon_{12}^{e} \end{bmatrix} = \begin{bmatrix} \frac{\partial}{\partial x} & \frac{\partial}{\partial x} & 0 \\ \frac{\partial}{\partial y} & \frac{\partial}{\partial y} & 0 \\ \frac{\partial}{\partial x} & \frac{\partial}{\partial x} & \frac{\partial}{\partial y} \\ \frac{\partial}{\partial z} & \frac{\partial}{\partial z} & \frac{\partial}{\partial z} \\ \frac{\partial}{\partial z} & \frac{\partial}{\partial z} & \frac{\partial}{\partial z} \\ 2\epsilon_{12}^{e} & \frac{\partial}{\partial z} & \frac{\partial}{\partial z} \\ 2\epsilon_{12}^{e} & \frac{\partial}{\partial z} & \frac{\partial}{\partial z} & \frac{\partial}{\partial z} \\ 2\epsilon_{12}^{e} & \frac{\partial}{\partial z} & \frac{\partial}{\partial z} & \frac{\partial}{\partial z} \\ 2\epsilon_{21}^{e} & \frac{\partial}{\partial z} & \frac{\partial}{\partial z} & 0 \end{bmatrix} \begin{bmatrix} u^{e}(M) \\ v^{e}(M) \\ w^{e}(M) \end{bmatrix} = [\delta(M)][U^{e}]
$$

Loi de comportement dans le cas d'un milieu isotrope

$$
\left[\widetilde{\sigma}(M)\right] = \begin{bmatrix} \sigma_{11} \\ \sigma_{22} \\ \sigma_{33} \\ \sigma_{24} \\ \sigma_{13} \\ \sigma_{12} \end{bmatrix} = \begin{bmatrix} 2\mu + \lambda & \lambda & \lambda & 0 & 0 & 0 \\ \lambda & 2\mu + \lambda & \lambda & 0 & 0 & 0 \\ \lambda & \lambda & 2\mu + \lambda & 0 & 0 & 0 \\ \lambda & \lambda & 2\mu + \lambda & 0 & 0 & 0 \\ 0 & 0 & 0 & \mu & 0 & 0 \\ 0 & 0 & 0 & 0 & \mu & 0 \\ 0 & 0 & 0 & 0 & 0 & \mu \end{bmatrix} \begin{bmatrix} \epsilon_{11} \\ \epsilon_{22} \\ \epsilon_{33} \\ 2\epsilon_{13} \\ 2\epsilon_{12} \end{bmatrix} = \left[K \left[\!\!\left[ \delta(M) \right]\!\!\right] \!\!\left[ U \right]\!\!\right]
$$

# *Etape 4 : Expression de l'énergie potentielle*

*Energie de déformations* 

$$
\left[W_{\text{def}}^{\text{e}}\right] = \frac{1}{2} \iiint_{D^{\text{e}}}\left[\widetilde{\epsilon}^{\text{e}}\left(M\right)\right]^{\text{T}} \left[\widetilde{\sigma}^{\text{e}}\left(M\right)\right] dV = ... = \frac{1}{2} \left[U^{\text{e}}\right]^{\text{T}} \overbrace{\iiint_{D^{\text{e}}}\left[\delta\left(M\right)\right]^{\text{T}} \left[C\right] \left[\delta\left(M\right)\right] dV}^{\left[\underline{\kappa}^{\text{e}}\right]} \left[U^{\text{e}}\right]
$$

*Travail des efforts extérieurs* 

$$
\left[W_{ext}^e\right] = \int_{D^e}\left[f\left(M\right)\right]^r\left[\varphi(M)\right]\left[U^e_{_n}\right]dV + \int_{\partial D^e}\left[F\left(M\right)\right]^r\left[\varphi(M)\right]\left[U^e_{_n}\right]dS = \left[U^e_{_n}\right]^r\left[F^e\right]
$$

Ainsi, nous avons accès à l'énergie potentielle du domaine élémentaire {De} :

$$
\begin{bmatrix} W_{\text{pot}}^{\text{e}} \end{bmatrix} \hspace{-1mm} = \hspace{-1mm} \begin{bmatrix} W_{\text{def}}^{\text{e}} \end{bmatrix} \hspace{-1mm} - \hspace{-1mm} \begin{bmatrix} W_{\text{ext}}^{\text{e}} \end{bmatrix} \hspace{-1mm} = \hspace{-1mm} \frac{1}{2} \hspace{-1mm} \begin{bmatrix} U_{\text{n}}^{\text{e}} \end{bmatrix} \hspace{-1mm} \begin{bmatrix} F^{\text{e}} \end{bmatrix} \hspace{-1mm} \begin{bmatrix} V_{\text{n}}^{\text{e}} \end{bmatrix} \hspace{-1mm} - \hspace{-1mm} \begin{bmatrix} U_{\text{n}}^{\text{e}} \end{bmatrix} \hspace{-1mm} \begin{bmatrix} F^{\text{e}} \end{bmatrix}
$$

# *Etape 5 : Minimisation de l'énergie potentielle (Premier Principe de la Thermodynamique)*

Le champ des déplacements solution du problème élastique minimise l'énergie potentielle totale sur l'ensemble des champs cinématiquement admissibles.

De façon imagée, on peut traduire ce principe comme étant la recherche d'un minimum d'énergie interne. (Par exemple, le corps humain possède une énergie interne plus faible lorsqu'il se trouve allongé par rapport à une position debout !)

Ainsi, nous obtenons :

$$
d\left[W_{pot}^{e}\right] = \frac{1}{2}d\left[U_{n}^{e}\right]^{T}\left[K^{e}\right]\left[U_{n}^{e}\right] + \frac{1}{2}\left[U_{n}^{e}\right]^{T}\left[K^{e}\right]d\left[U_{n}^{e}\right] - d\left[U_{n}^{e}\right]^{T}\left[F^{e}\right]
$$
\n
$$
= \left(\left[U_{n}^{e}\right]^{T}\left[K^{e}\right] - \left[F^{e}\right]^{T}\right)d\left[U_{n}^{e}\right] \qquad \forall d\left[U_{n}^{e}\right]
$$
\n
$$
D' \text{ on } \left[U_{n}^{e}\right]^{T}\left[K^{e}\right] - \left[F^{e}\right]^{T} = 0 \Leftrightarrow \left[K^{e}\right]\left[U_{n}^{e}\right] = \left[F^{e}\right]
$$

### *Etape 6 : Résolution*

Nous avons vu, lors de la minimisation de l'énergie potentielle, que le problème revenait à résoudre une équation matricielle locale sur chaque sous domaines élémentaire {De} :  $[K^e] [U^e_n] = [F^e]$ 

Désormais, nous devons résoudre l'ensemble de ces équations sur le domaine entier, cette opération consiste à « assembler » les sous domaines :

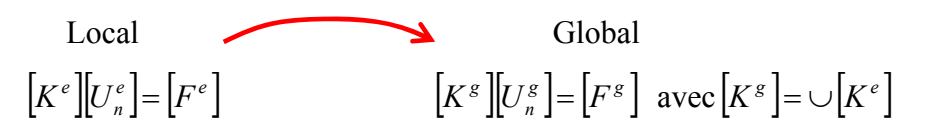

Par exemple, voici ci-dessous, une matrice de rigidité globale obtenue par assemblage de cinq matrices de rigidité élémentaires  $(K^I \dots K^V)$ .

$$
K = \begin{bmatrix} K_{11}^I & K_{12}^I \\ & K_{22}^I + K_{22}^II & K_{23}^II \\ & & K_{33}^II + K_{33}^III & K_{34}^{III} \\ & & & K_{44}^{III} + K_{44}^{IV} & K_{45}^{IV} \\ & & & & K_{55}^{IV} + K_{55}^{V} & K_{56}^{V} \\ & & & & & K_{66}^{V} \end{bmatrix}
$$

#### *Conclusion :*

Cette méthode est systématique et automatique : elle revient à inverser la matrice de rigidité pour obtenir les déplacements nodaux sur l'ensemble des nœuds du maillage :

$$
\left[U_{n}^{g}\right]=\left[K^{g}\right]^{-1}\left[F^{g}\right]
$$

A ce stade, la résolution est terminée, nous pouvons utiliser des fonctions de post-traitements afin de calculer/visualiser les déplacements, les déformations, les contraintes ….

# *ANNEXE I PROGRAMMATION DE L'INGENIERIE*

# *INVERSE*

function lect(donnee,info) clear all; %\*\*\*\*\*\*\*\*\*\*\*\*\*\*\*\*\*\*\*\*\*\*\*\*\*\*\*\*\*\*\*\*\*\*\*\*\*\*\*\*\*\*\*\*\*\*\*\*\*\*\*\*\*\*\*\*\*\*\*\*\*\*\*\*\*\*\*\*\* \*  $\%$  \* % Lecture du fichier ASCII \*  $\%$  \* %\*\*\*\*\*\*\*\*\*\*\*\*\*\*\*\*\*\*\*\*\*\*\*\*\*\*\*\*\*\*\*\*\*\*\*\*\*\*\*\*\*\*\*\*\*\*\*\*\*\*\*\*\*\*\*\*\*\*\*\*\*\*\*\*\*\*\*\*\*\* % Ouverture du fichier% id  $fich = fopen('OrElec.asc',r');$ global A;  $pathstr = fullfile(pwd, filesep);$ FilterSpec =  ${'}$ \*.asc','DATA (\*.asc)'; ... '\*.\*', 'All Files (\*.\*)'}; [fileName, PathName] = uigetfile(FilterSpec, 'Pick a data file',pathstr); if isequal(fileName,0) return end id  $fich = fopen([PathName fileName], 'r');$ % Lecture de l'entete (7 premiere lignes) for  $i=1:7$  $info(i)=fgetl(id$  fich); end % Lecture de la longueur d onde (contenu dans la 8 ieme ligne) unite=cell $(4,1)$ ; for  $i=1:4$ unite $\{i\}$ =fscanf(id fich,'%s',1); end WAVELENGH=str2num(unite{4}); for  $i=8:12$ info $\{i\}$ =fgetl(id fich); end %-------------------------------------------------------------------------%  $\%$  Lecture des donnees  $\%$ 

%-------------------------------------------------------------------------%

```
% donnees relative x y z 
donnee=fscanf(id_fich,'%f',[3 inf]);
donnee=donnee'; 
% donnees relatives intensite 
while not(feof(id fich))
    trash = fgetl(id fich);% case line with " Intensity..."
     Intensity=fscanf(id_fich,'%f',[3 inf]); 
     Intensity=Intensity'; 
end 
% fermeture du fichier 
fclose(id_fich);
%********************************************************************** 
\% *
% Création de la géométrie COMSOL * 
\% *
%********************************************************************** 
A=donnee; 
n=0;
offsetY=0:
offsetX=0; 
% calcul du pas de la numerisation 
Temp=(A(:,1));
[ligne, colone]=size(A);pas=0; 
for i=1:ligne
 if Temp(i) == 0 pas=pas+1; 
   end 
end 
for i=1:(((ligne)/pas)-offsetX)
  X_0(:,i) = A((1+(i-1)*pas):((i)*(pas)-offsetY),1);Yo(:,i)=A((1+(i-1)*pas):((i)*(pas)-offsetY),2);
 Zo(:,i)=A((1+(i-1)*pas):((i)*(pas)-offsetY),3).*(WAVELENGH*1e-3);end
```
 $[nl,nc]=size(Xo);$  $Xmin = min(min(Xo))$ ;  $X$ max=max(max $(Xo)$ );

 $Ymin=min(min(Yo))$ ; Ymax=max(max(Yo));

 $Zmin=min(min(Zo))$ ;  $Z$ max=max(max $(Zo)$ );

largeur=Xmax-Xmin; longueur=Ymax-Ymin; Zmoy=(Zmin+Zmax)/2 DeltaZ=Zmax-Zmin epOr=2;  $\% \mu m$ epDiel= $0.2$ ; %  $\mu$ m  $epPont=2$ ; %  $\mu$ m epAir=0;  $\% \mu$ m epOffset=0.98\*epAir;

 Zinf=Zo+(epAir-Zmin); Zsup=Zinf+epDiel;  $f=geomsurf(Xo,Yo,Zinf);$ h=geomsurf(Xo,Yo,Zsup);

% Bloc 1 pour partie superieure

 b1=block3(largeur,longueur,DeltaZ+epAir+epDiel,'base','corner','pos',[Xmin Ymin 0],... 'axis',[0 0 1],'rot',0) ; % Bloc 2 pour partie inferieure

 b2=block3(largeur,longueur,DeltaZ+epAir,'base','corner','pos',[Xmin Ymin 0],... 'axis',[0 0 1],'rot',0) ;

g1=geomcoerce('solid',{h,b1});

g2=geomcoerce('solid',{f,b2});

 $sup = split(g1);$  $\inf = \text{split}(g2);$ 

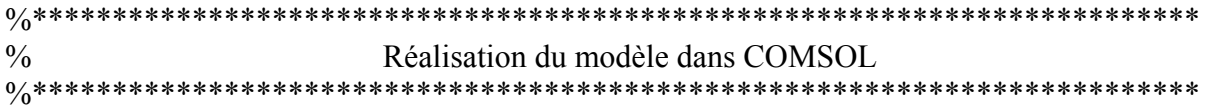

% COMSOL Multiphysics Model M-file % Generated by COMSOL 3.2 (COMSOL 3.2.0.222, \$Date: 2006/09/01 18:02:30 \$) % Some geometry objects are stored in a separate file. % The name of this file is given by the variable 'flbinaryfile'.

```
flclear fem
```

```
% COMSOL version
clear vrsn 
vrsn.name = 'COMSOL 3.2';vrsn.ext = ";
vrsn.major = 0;
vrsn.build = 222;
vrsn,res = 'SName: $';
vrsn.date = '$Date: 2006/09/01 18:02:30 $'; 
fem.version = vrsn;flbinaryfile='capa.mphm'; 
% Geometry
g1=flbinary('g1','draw',flbinaryfile); 
garr=split(g1);[g2,g3]=\text{deal}(\text{garr}\{\cdot\});
clear g3 
g4=flbinary('g4','draw',flbinaryfile); 
garr=split(g4);
[g5, g6] =deal(garr\{:\});
clear g6 
g7=geomcomp({g5,g2},'ns',{'CO2','CO1'},'sf','CO2+CO1','face','none','edge','all'); 
% scaling 
g7=scale(g7,1e-6,1e-6,1e-6,0,0,0); 
clear s 
s.objs={g7};
s.name={'CO3'}; 
s.tags=\{g7'\};fem.draw=struct('s',s); 
fem.geom=geomcsg(fem); 
% Initialize mesh 
fem.mesh=meshinit(fem, ... 
             'hmaxfact',3, ... 
             'hcurve',0.9, ... 
             'hgrad',1.85, ... 
             'hcutoff',0.06, ... 
            'hnarrow',0.2, ...
             'hpnt',10, ... 
             'jiggle','off'); 
% (Default values are not included) 
% Application mode 1
```

```
clear appl 
appl.mode.class = 'EmElectrostatics'; 
appl.module = 'EM';
appl.assignsuffix = ' emes';
clear prop 
prop.input='We'; 
app1.pop = prop;clear bnd 
bnd.inport = \{0,0,0,1\};
bnd.type = \{V0',\text{cont}',\text{nDO}',\text{port}'\};
bnd.ind = [3,3,4,3,3,2,1,2,1,2,1,2,1,2,1,2,1,2,1,2,1,2,1,2,1,2,1,2,1,2, ... 
  1,2,1,2,1,2,1,2,1,2,1,2,1,2,1,2,1,2,1,2,1,2,1,2,1,2,1,3,3,2,1,2,1,2,1, ... 
  1,2,1,2,1,2,1,2,1,2,1,2,1,2,1,2,1,2,1,2,1,2,1,2,1,2,1,2,1,2,1,2,1,2,1, ... 
  2,1,2,1,2,1,2,1,2,1,2,1,2,1,3,3]; 
appl.bnd = bnd;
clear equ 
equ.epsilonr = \{1,6.6\};
equ.ind = [1,2];
appl.equ = equ;
fem.appl\{1\} = appl;
fem.border = 1;
fem.units = 'SI':% Subdomain expressions 
clear equ 
equ.ind = [1,2];
equ.dim = {V'};
equ.expr = \{'Vair', \{1,''\}, ... 'Vdiel',{'',1}}; 
fem_equ = equ;% Multiphysics 
fem=multiphysics(fem); 
% Extend mesh 
fem.xmesh=meshextend(fem); 
% Solve problem 
fem.sol=femlin(fem, ... 
           'symmetric','on', ... 
           'solcomp',{'V'}, ... 
           'outcomp',{'V'}, ... 
          'linsolver','cg', ...
           'prefun','amg');
```
% Save current fem structure for restart purposes fem0=fem;

```
% Plot solution 
postplot(fem, ... 
      'tetdata', {'V','cont','internal'}, ...
       'tetmap','jet(1024)', ... 
      'tetkeep', 1, ...
       'tetkeeptype','random', ... 
       'title','Subdomain: Electric potential [V]', ... 
      'axisequal','off', ...
      'grid','on', ...
       'campos',[1.06093385775865E-4,1.58529715245019E-4,1.53317280871587E-4], ... 
       'camtarget',[1.28631263578427E-5,1.28631263578427E-5,1.28631263578427E-5], ... 
       'camup',[-0.402536817922344,-0.488704794613784,0.774036002998862], ... 
       'camva',11.311627992032893);
```
% Integrate I2=postint(fem,'Vair', ... 'dl',[1]);

% Integrate I3=postint(fem,'Vdiel', ... 'dl',[2]);

#### **Résumé**

La mise sur le marché de Micro Systèmes Electro Mécaniques Radio-Fréquences (MEMS RF) est freinée par leurs manques de maturités au niveau du flot de conception, de la mise en boîtier (packaging) et de la fiabilité.

Dans ce contexte, nous mettons en évidence, une solution d'assemblage par report d'un capot avec un scellement en polymère adaptée aux micro-commutateurs RF. Afin de répondre aux enjeux de conception, nous avons identifié des besoins en terme de modélisation éléments finis (EF) multi-physique, permettant de générer des macro-modèles comportementaux. Ainsi, nous discutons des possibilités offertes par deux logiciels EF réellement multi-physique : ANSYS et COMSOL.

Finalement, nous proposons une solution (boîtier micro-usiné en Foturan et scellement en polymère BCB) compatible avec les spécifications du cahier des charges. La fabrication et la caractérisation électrique d'un démonstrateur ont permis de valider cette technique simple de packaging quasi-hermétique.

**Mots clés :** MEMS RF, Micro-commutateurs parallèles capacitif micro-ondes, Packaging, Benzo-Cyclo-Butène, Simulations multiphysiques, ANSYS, COMSOL, Analyse mécanique et micro-onde

#### **Abstract**

Radio-Frequency Micro-Electro-Mechanical Systems (RF MEMS) are highly miniaturized devices intended to switch, modulate, filter or tune electrical signals from DC to microwave frequencies. RF Mems switches are characterized by their high isolation, low insertion loss, large bandwith and by their unparalleled signal linearity. Despite these benefits, RF Mems switches are not yet seen in commercial products because of reliability issues, limits in signal power handling and question in packaging.

In this context, we put in evidence, a near hermetic packaging based on a micro-machined cap in Foturan sealed onto a photopatternable polymer Benzo-Cyclo-Butene (BCB) as a solution adapted to micro-switches RF. To answer the stakes in conception, we identified needs in multiphysics modelling able to generate behavioural macro-models.

Finally, a demonstrator was characterised in terms of return and insertion losses measurements, which assures insignificant impact of the package on the RF losses.

**Key words :** MEMS RF, Capacitive microwaves parallel microswitches, Packaging, Benzo-Cyclo-Butène, Multiphysics simulations, ANSYS, COMSOL, Mechanical and microwave analysis.